# 58131:<br>Tietorakenteet Tietorakenteet

Versio: 8. tammikuuta 2007

- Nämä kalvot on laatinut Matti Nykänen kevään ja syksyn 2005 luentoihin.
- Ne pohjautuvat Matti Luukkaisen kevään ja syksyn 2004 kalvoihin.
- Niihin on tehty muutoksia myös Kerttu Pollari-Malmin kevään 2006 luentojen pohjalta, joilla ne olivat oheismateriaalina.

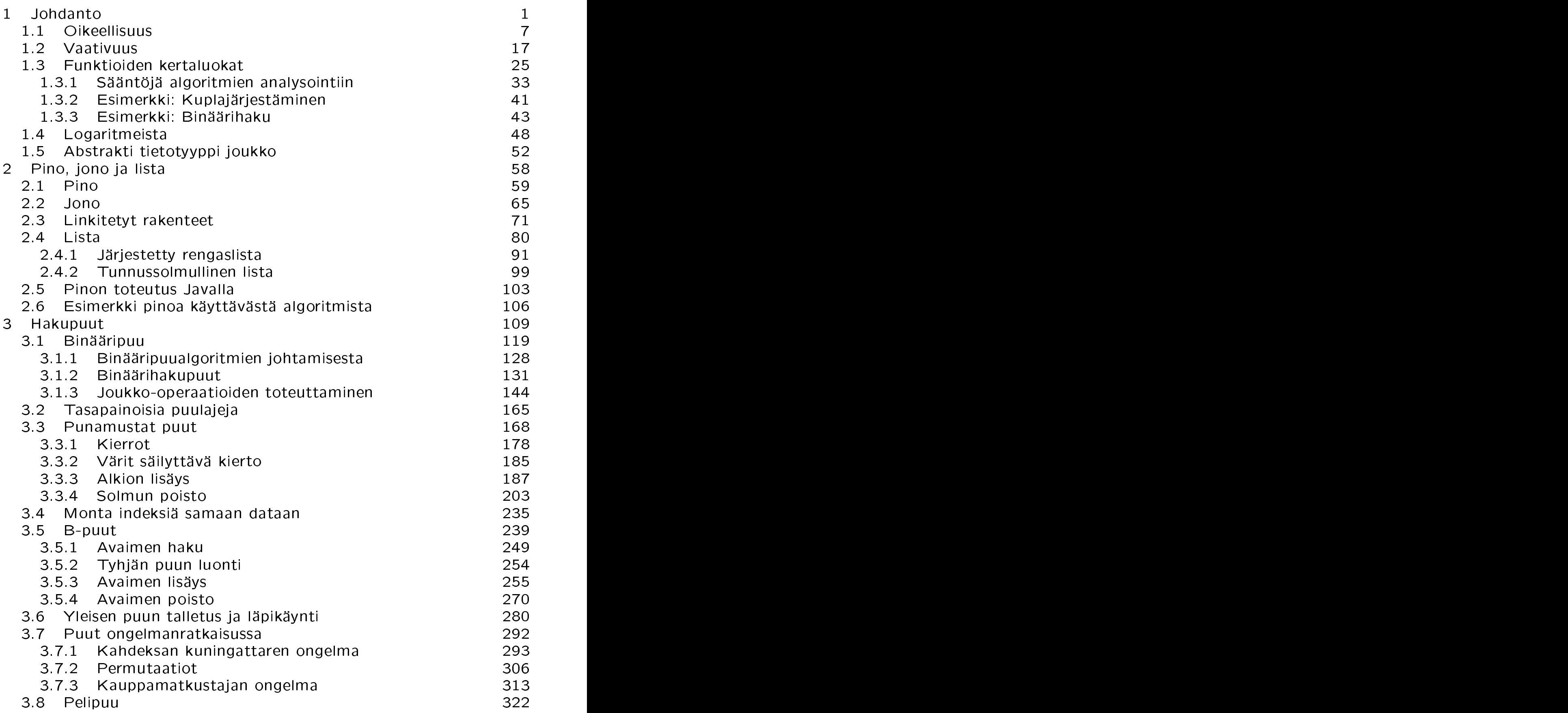

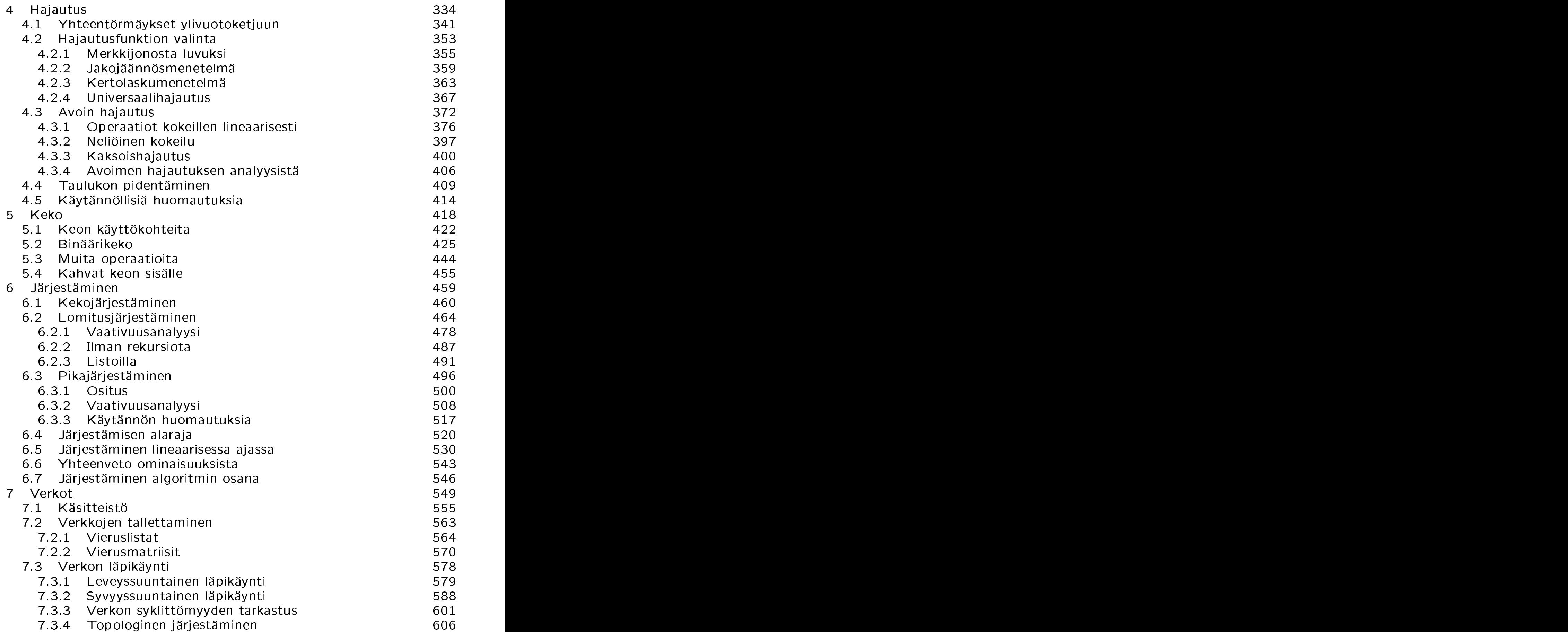

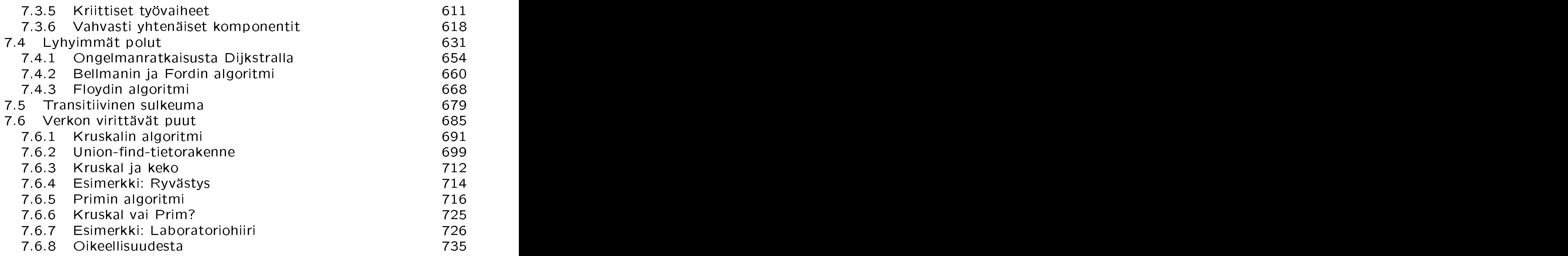

#### $\mathbf 1$ 1 John Stein (1986) - Andrea Stein (1986) - Andrea Stein (1986) - Andrea Stein (1986) - Andrea Stein (1986) -

- Kaikki epätriviaalit ohjelmat joutuvat tallettamaan ja käsittelemään tietoa suoritusaikanaan
- Esim. "puhelinluettelo":
	- numeron lisäys
	- numeron poisto
	- $-$  numeron muutos
	- numeron haku nimen perusteella
	- nimen haku numeron perusteella
	- nimi-numero -parien tulostaminen aakkosjärjestyksessä

- Suoritusaikana tiedot tallennetaan tietorakenteeseen. Sillä tarkoitetaan
	- $-$  tapaa miten tieto tallennetaan koneen muistiin, ja
	- operaatioita joiden avulla tietoa päästään käyttämään ja muokkaamaan.
- Joskus lähes samasta asiasta käytetään nimitystä abstrakti tietotyyppi:
	- tietorakenteen sisäinen toteutus piilotetaan käyttäjältä, ja
	- abstrakti tietotyyppi näkyy käyttäjille ainoastaan operaatioina joiden avulla tietoa käytetään
	- abstrakti tietotyyppi ei siis ota kantaa siihen miten tieto on koneen muistiin varastoitu ...
- Puhelinluettelon tietorakenne voisi olla esim.
- Oleellisia operaatioita ovat (abstrakti tietotyyppi puhelinluettelo)
	- init luo tyhjän puhelinluettelon
	- add $(n,p)$  lisää puhelinluetteloon nimen n ja sille numeron  $p\,$  and the set of  $p\,$
	- $del(n)$  poistaa nimen n puhelinluettelosta
	- $\mathbf{find}(n)$  palauttaa luettelosta henkilön nimeltä  $n$  puhelinnumeron
	- list listaa puhelinluettelon nimi-numero-parit aakkosjärjestyksessä.
- Tieto voisi olla talletettu taulukkoon
	- joko suoraan taulukon alkioihin
	- tai siten, että taulukossa on linkki varsinaisen nimi/numero-parin tallettavaan muistialueeseen.

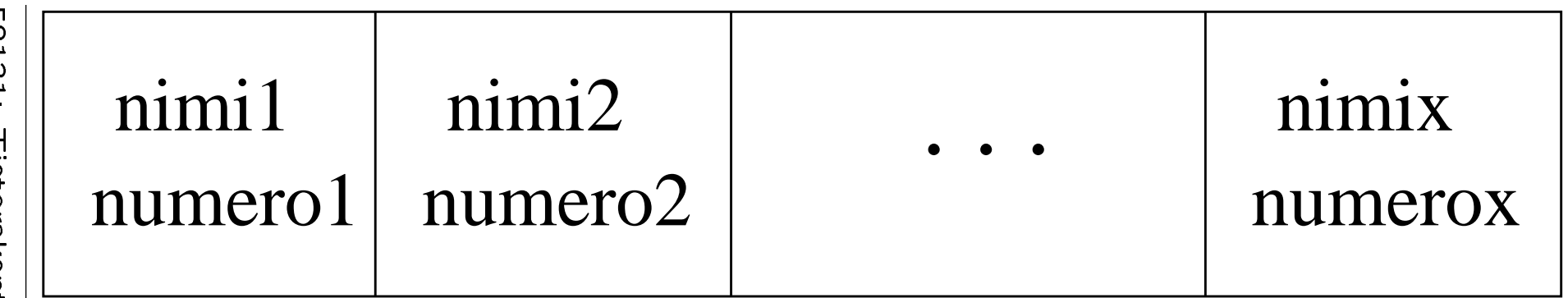

:1<br>1<br>1 31Tietorakenteet Tietorakente<br>Tietorakente<br>Tietorakente et

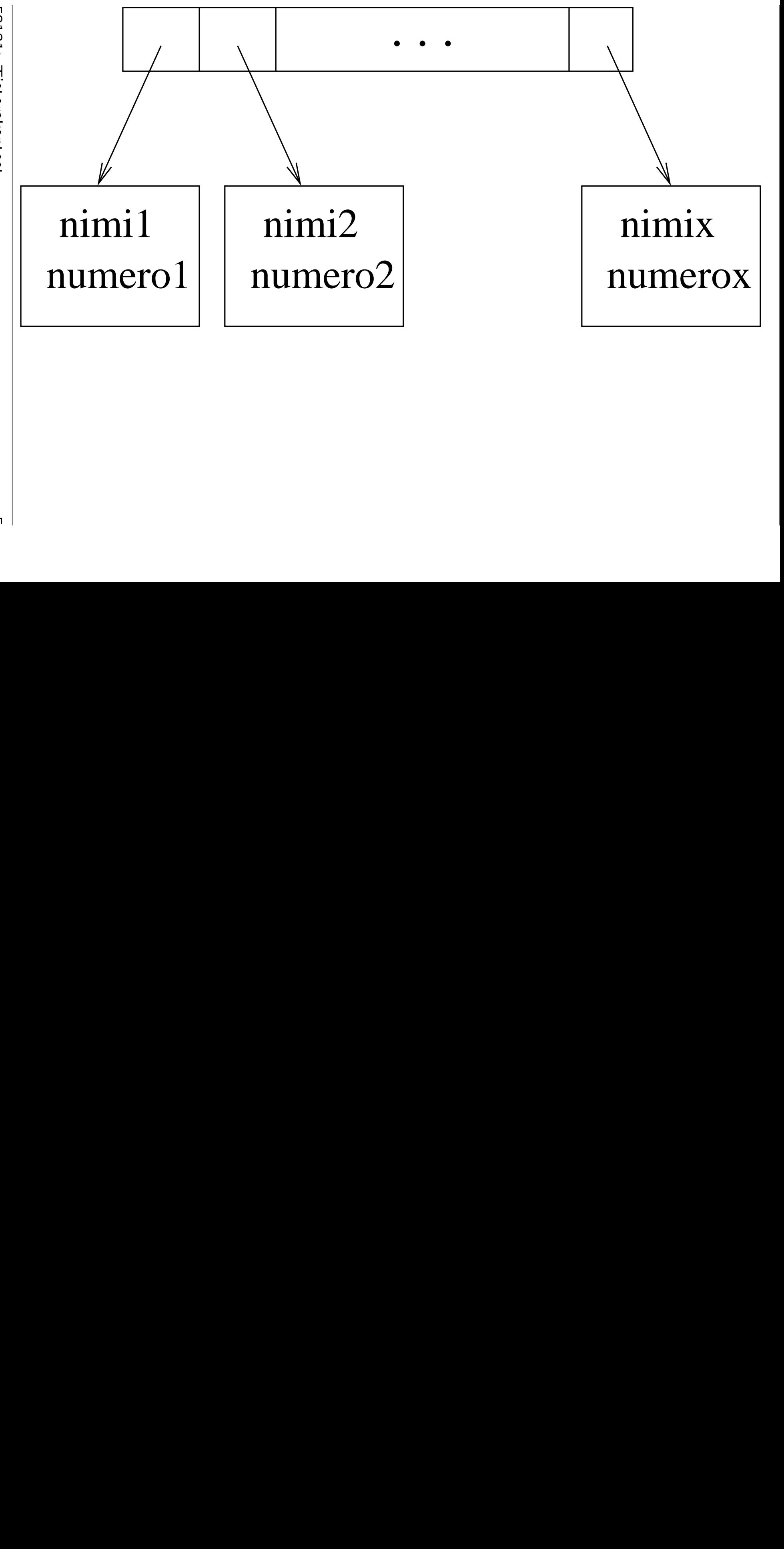

- Kurssilla tulemme näkemään monia eri vaihtoehtoja valita tietorakenne, jolla on puhelinluettelolle sopivat operaatiot: lista (kalvoilla 2.4), hakupuu (kalvoilla 3), hajautustaulu (kalvoilla 4),. . .
- Kurssin tavoite on osata valita eri tilanteisiin sopivat tietorakenteet, ja perustella valintansa.
	- Kurssilla esitellään tavallisimpia perustietorakenteita ja niiden käsittelyalgoritmeja, jotta olisi mistä valita.
	- Keskeinen valintakriteeri on tehokkuus tiedon määrän kasvaessa (kalvoilla 1.2).
	- $-$  Tärkeää on myös osata *toteuttaa* ne oikein.
		- ∗ Siksi tarkastellaan ensin lyhyesti algoritmien oikeellisuutta (kalvoilla 1.1).
		- ∗ Varsinaiseen käytännön toteutustyöhön tutustutaan erillisenä harjoitustyönä.

#### 1.1 Oikeellisuus 1.1 Oikeellisuus

- Yksi mahdollisuus toteuttaa puhelinluettelon add operaatio (taulukkototeutuksessa) on lisätä uusi nimi-numero-pari aina taulukon ensimmäiseen tyhjään paikkaan.
- Tällöin operaation list yhteydessä nimet täytyy järjestää aakkosjärjestykseen . . .
- Järjestäminen on yleisemminkin tärkeässä roolissa tietojenkäsittelyssä ja myöhemmin (kalvoilla 6) kurssilla tarkastellaankin muutamia tehokkaita järjestämisalgoritmeja.
- Tarkastellaan nyt esimerkkinä lisäysjärjestämistä (insertion sort).
- Tällä kurssilla esitetään algoritmit pseudokoodina

eli notaationa joka on niin

- konkreettinen että tiedetään miten se voitaisiin oikeasti ohjelmoida
- abstrakti että kaikkia oikean ohjelman yksityiskohtia ei tarvitse esittää.
- 1 for  $j \leftarrow 2$  to length[A] do<br>2 key  $\leftarrow A[j]$ 2 key  $\leftarrow A[j]$ 3 ⊳ $A[j]$  paikalleen osaan  $A[1, \ldots, j-1]$ ✄joka on jo järjestetty 4  $i \leftarrow j - 1$ 5 while  $i > 0$  and  $A[i] >$  key do 6  $A[i+1] \leftarrow A[i]$ 7  $i \leftarrow i - 1$ 8  $A[i+1] \leftarrow \text{key}$
- Algoritmin toiminnasta esimerkkisyötteellä voidaan piirtää kuva.

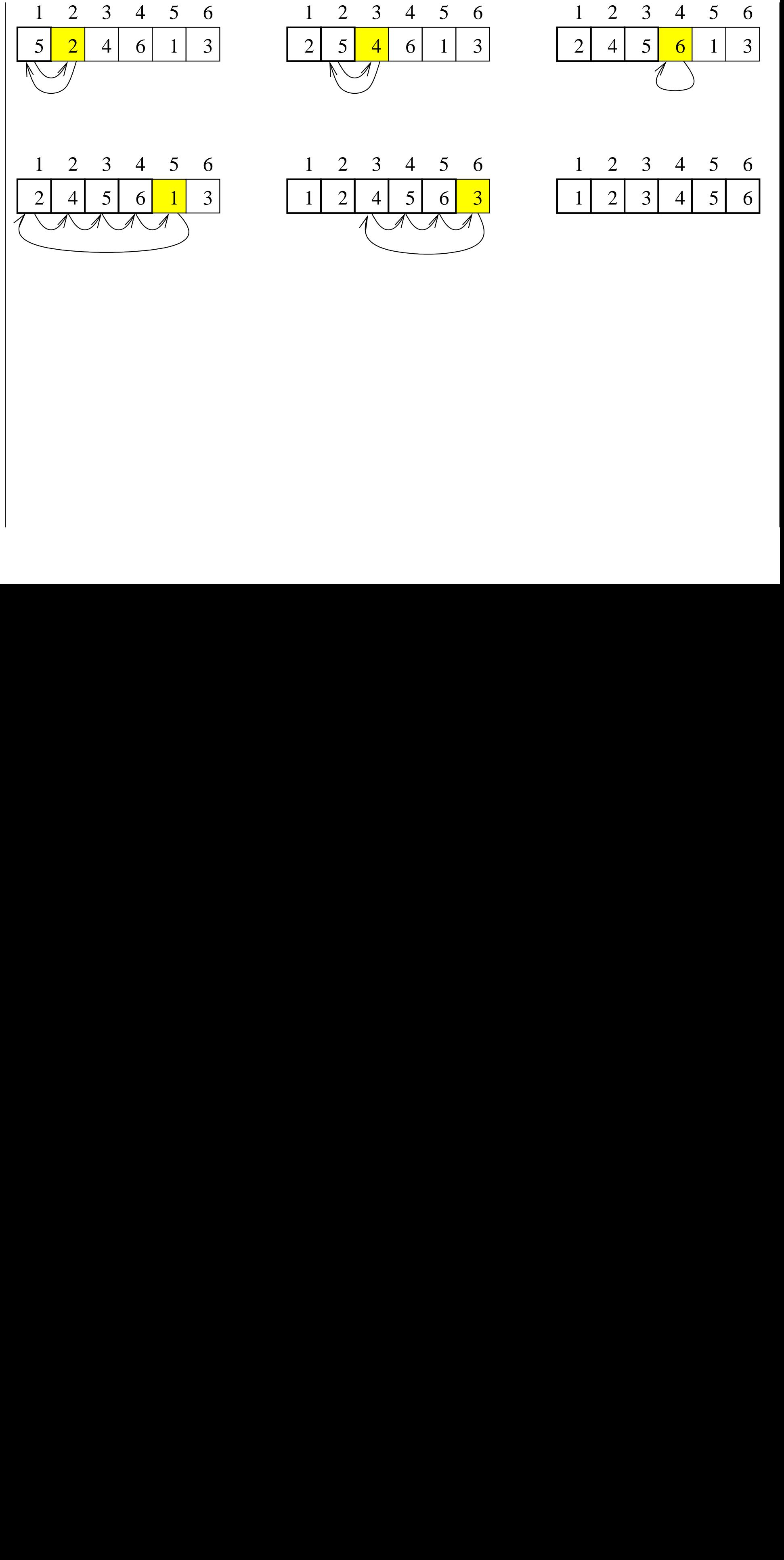

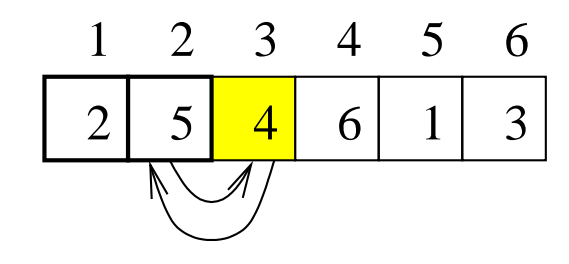

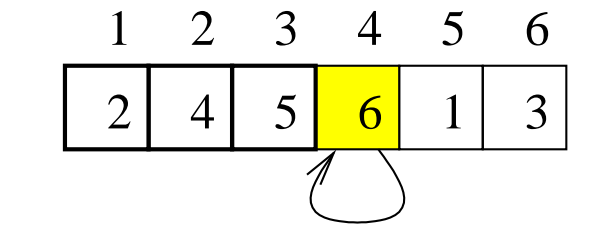

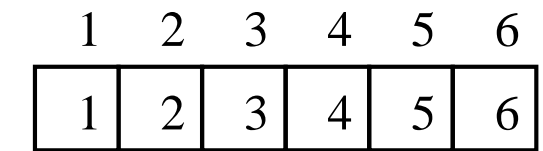

 $\circ$ 9

- Silmukan toimintaidea voidaan ilmaista ns. invariantin avulla: väitteen, joka
	- on totta silmukan alussa
	- pysyy totena vaikka silmukan kuluessa muuttujien arvot päivittyvätkin.
- Lisäysjärjestämisen ulomman silmukan

for-lauseen jokaisen suorituksen alussa taulukon osa  $A[1,\ldots,j-1]$  on järjestyksessä ja sisältää alunperin taulukon osassa  $A[1, \ldots, j-1]$  olleet alkiot.

- Totta triviaalisti alussa, koska silloin  $j = 2$ .
- $-$  Pysyy totena kun *j* kasvaa (yhdellä), koska
	- ∗ for-silmukan sisältö on suunniteltu juuri siten, että se pysyisi totena
	- ∗ apuna on while-silmukan oma

• while-silmukan oma invariantti:

while-lauseen alussa

alkuosa  $A[1, \ldots, i]$  on yhä samanlainen kuin ennen while-silmukkaa

loppuosa  $A[i+2,\ldots,j]$ 

 $-$  on samanlainen kuin  $A[i + 1, \ldots, j - 1]$  oli ennen<br>while-silmukkaa

 koostuu sellaisista alkioista jotka  $ovat > key.$ 

- $-$  Totta alussa koska  $i = j 1$ : loppuosa  $A[j+1,\ldots,j]$  on tyhjä!
- $-$  Säilyy totena kun i pienenee (yhdellä):
	- ∗ alkuosan viimeinen alkio A[i] siirtyy loppuosan eteen alkioksi  $A[i+1]$
	- ∗ silmukkaehdon nojalla A[i] > key

- Silmukkaan liittyy myös konvergentti joka takaa, että se pysähtyy: suure joka
	- pienenee aidosti jokaisella kierroksella
	- $-$  tekee silmukkaehdosta epätoden tarpeeksi pienillä arvoilla.
- Lisäysjärjestämisesimerkissämme
	- while-sisäsilmukan konvergentti on muuttuja  $i$  itse $i$  is a set of  $i$  is a set of  $i$  is a set of  $i$  is a set of  $i$  is a set of  $i$  is a set of  $i$
	- for-ulkosilmukan konvergentti on  $length[A] - j.$
- Koko algoritmin oikeellisuusperustelu on sen lähdekoodin mukainen yhdistelmä yksittäisiä invariantteja ja konvergentteja:
	- 1. while-sisäsilmukan invariantti ja konvergentti takaavat yhdessä, että silmukan lopussa  $A[1,\ldots,j-1]$  on saatu ositettua siten, että

alkuosa  $A[1,\ldots,i]$  on yhä paikoillaan

loppuosa  $A[i+1,\ldots,j-1]$  on siirtynyt "yhden paikan eteenpäin" paikoille  $A[i + 2, \ldots, j]$ 

- välialkioon  $A[i + 1]$  voi tallettaa alkion key siten, että koko  $A[1,\ldots,j]$  on järjestyksessä.
- 2. Tämä välialkion tallennus tehdään rivillä 8.
- 3. Rivillä 2 välialkioksi otettiin  $A[j]$ .

4. Siispä for-ulkosilmukan rungon lopussa koko  $A[1,\ldots,j]$  on järjestyksessä ja sisältää alunperin taulukon osassa  $A[1,\ldots,j]$  olleet alkiot

eli for-ulkosilmukan invariantti on totta kun sen indeksiä j kasvatetaan.

- 5. for-ulkosilmukan konvergentti takaa pysähtymisen indeksin arvoon  $j =$  length[A]  $+ 1$ .
- 6. for-ulkosilmukan invariantti antaa silloin halutun lopputuloksen:

lopuksi koko taulukko  $A[1,\ldots,$ length $[A]]$  on järjestyksessä ja sisältää alunperin siinä olleet alkiot.

• Opiskeluvihje

### algoritmeille ja tietorakenteille:

- Keskity invariantteihin, älä koodin yksityiskohtiin
- koska jälkimmäiset voi päätellä edellisistä.

### ohjelmien oikeellisuuteen:

Tietojenkäsittelijä tarvitsee koodinsa suunnitteluun ja kirjoittamiseen

- systemaattista
- $-$  huolellista
- kaikki tapaukset huomioivaa

päättelytaitoa.

Samaa, jota matemaatikko tarvitsee laatiessaan omia todistuksiaan.

- Huomautuksia pseudokoodista:
	- Lohkorakenne ilmaistaan sisennyksen avulla (Javassa {...}).
	- Kommenttirivi alkaa ⊳-merkillä.
	- $-$  Sijoitus merkitään  $x \leftarrow 5$  (Javassa  $x = 5$ ).
	- $-$  Taulukon alkioihin viitataan tyyliin  $A[i]$ .
	- Koosteinen data esitetään olioina/tietueina joilla on kentät:

esim. jos  $C$  on tyyppiä jolla on kentät key ja next, näihin kenttiin viitataan key $[C]$  ja next $[C]$  (esim. Javassa sama tapahtuu  $C$ . key ja  $C$ . next).

- for-lauseen indeksimuuttujan loppuarvo: esim. lauseen for  $i \leftarrow 1$  to  $10$  ... suorituksen jälkeen  $i = 11$
- Jos heti for-lauseen aluksi indeksin alkuarvo ylittää loppuarvon, niin

## 1.2 Vaativuus 1.2 Vaativuus 1.2 Vaativuus 1.2 Vaativuus 1.2 Vaativuus 1.2 Vaativuus 1.2 Vaativuus 1.2 Vaativuu

- Algoritmin tehokkuudella tai vaativuudella tarkoitetaan sen suoritusaikana tarvitsemia resursseja:
	-
	-
	- kommunikojnnin määrä

- Tällä kurssilla tarkastellaan lähinnä aikaa, joskus myös tilaa.
- Resurssintarvetta tarkastellaan suhteessa syötteen kokoon

esim. järjestettäessä koko on taulukon A alkioiden lukumäärä length[A].

• Voimme analysoida resurssien tarvetta

parhaassa tapauksessa — ei yleensä kiinnosta

keskimääräisessä tapauksessa – vaatisi todennäköisyyslaskentaa / tilastotiedettä

pahimmassa tapauksessa.

- Keskitymme kurssilla pahimman tapauksen analyysiin:
	- Helpompaa kuin keskimääräisen tapauksen analyysi
	- koska voimme valita algoritmillemme pahimman mahdollisimman syötteen.
	- Joskus keskimääräiset tapaukset ovat suunnilleen yhtä vaikeita kuin pahimmatkin (lisäysjärjestäminen!).
	- Monilla algoritmeilla pahimmat tapaukset myös yleisiä.
- Tarkastellaan jälleen lisäysjärjestämistä
- Merkitään  $c_i =$  rivin i suorittamiseen kuluva<br>aika.
	- Se oletetaan vakioksi:
		- jos rivi  $i$  onkin mutkikas (esim. aliohjelmakutsu), niin rivin osat pitää laskea erikseen ja tarkemmin.
	- Sen yksikköä (millisekunteja tms.) ei merkitä
		- vaan ajetellaan kaikkien  $c_i$  olevan samaa yksikköä.
	- Todellinen seinäkelloaika riippuisi monesta algoritmin ulkopuolisesta tekijästä tekijästä kultuurin kuulutaa tekijästä tekijästä tekijästä tekijästä tekijästä tekijästä tekijästä t
		- (ohjelmointikieli, laitteen ominaisuudet, koneen muu työkuorma,. . . )
		- mutta meitä kiinnostaa nyt itse algoritmin oma ajantarve tällaisista vaihtuvista seikoista riippumattomana
- Merkitään  $t_j =$  kuinka monta kertaa while-rivin 5 testi suoritetaan kullakin muuttujan  $j$  arvolla.
- $\bullet$  Tämä rivi on keskeinen kontrollikohta algoritmissa: jokainen
	- for-ulkosilmukan
	- while-sisäsilmukan

suorituskerta joutuu suorittamaan myös sen.

- Juuri sellaisten rivien suorituskertojen lukumäärää kannattaa tarkkailla.
- Merkitään  $n =$  syötteen määrä

eli tässä algoritmissa taulukon A pituus  $length[A].$ 

• Lasketaan kuinka monta kertaa eri rivit suoritetaan:

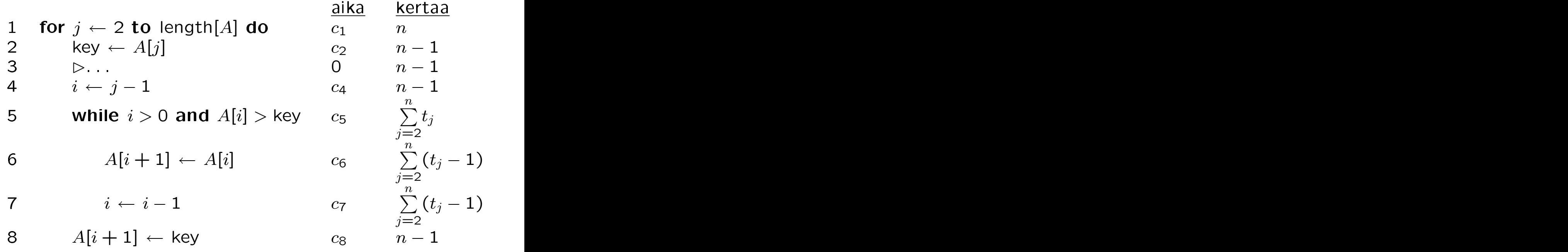

• Laskemalla ne kaikki yhteen saadaan kokonaisajaksi

$$
T(n) = c_1 \cdot n +
$$
  
\n
$$
(c_2 + c_4 + c_8) \cdot (n - 1) +
$$
  
\n
$$
c_5 \cdot \sum_{j=2}^{n} t_j +
$$
  
\n
$$
(c_6 + c_7) \cdot \sum_{j=2}^{n} (t_j - 1).
$$

Parhaassa tapauksessa syötetaulukko A on valmiiksi järjestyksessä.

> • Silloin jokainen while-testi tehdään vain kerran, eli

$$
t_1 = t_2 = t_3 = \cdots = 1.
$$

• Kokonaisajan lauseke saa muodon

$$
T(n) = (c_1 + c_2 + c_4 + c_5 + c_8) \cdot n
$$
  
\n
$$
-(c_2 + c_4 + c_5 + c_8)
$$
  
\n
$$
= a \cdot n + b
$$

joillakin vakioilla  $a$  ja  $b$ 

joista emme nyt ole kiinnostuneita.

- $T(n)$  on *lineaarinen* funktio: suora viiva, jonka kulmakerroin on a.
- Sanomme siis:

lisäysjärjestäminen toimii parhaassa tapauksessa lineaarisessa ajassa syötteen pituuteen nähden.

Pahimmassa tapauksessa syötetaulukko A onkin käänteisessä järjestyksessä.

> • Silloin jokainen while-silmukka vie alkionsa  $A[j]$  koko matkan paikkaan  $A[1]$ saakka, eli

$$
t_j = j.
$$

• Kokonaisajan lauseke saa nyt muodon

$$
T(n) = c_1 \cdot n +
$$
  
\n
$$
(c_2 + c_4 + c_8 - c_6 - c_7) \cdot (n - 1) +
$$
  
\n
$$
(c_5 + c_6 + c_7) \cdot \sum_{j=2}^{n} t_j.
$$

• Käyttämällä summakaavaa

$$
\sum_{k=p}^{q} k = \underbrace{\frac{p+q}{2}}_{\text{ka.}} \cdot \underbrace{(q-p+1)}_{\text{lkm.}}
$$

$$
\sum_{j=2}^{n} t_j = \frac{2+n}{2} \cdot (n-1)
$$

$$
= \frac{1}{2} (n^2 + n - 2).
$$

• Kokonaisajan lauseke saa nyt muodon

$$
T(n) = a \cdot n^2 + b \cdot n + c
$$

joillakin vakioilla  $a, b$  ja  $c.$ 

- $T(n)$  on neliö(II)inen funktio: paraabeli.
- Sanomme siis:

lisäysjärjestäminen toimii pahimmassa tapauksessa neliöisessä ajassa syötteen pituuteen nähden.

• Näin olemme selvittäneet lisäysjärjestämisalgoritmin oleellisen aikavaatimuksen eri tapauksissa:

parhaimmillaan lineaarinen

pahimmillaan neliöinen.

Tämä kertoo intuitiivisesti sen, millaista vauhtia laskentatehon tarve kasvaa syötteen koon n kasvaessa.

# 1.3 Funktioiden kertaluokat

- Haluamme puhua funktion  $f(n)$  oleellisesta kasvunopeudesta suurilla arvoilla  $n$ .
- Tarkastellaan funktioita  $f : \mathbb{N} \to \mathbb{R}$  ja  $g : \mathbb{N} \to \mathbb{R}$ .  $g: \mathbb{N} \to \mathbb{R}$ .
- f kuuluu kertaluokkaan  $\mathcal{O}(q)$  jos on olemassa vakiot  $d > 0$  ja  $n_0$  siten että kaikilla  $n > n_0$  ehto  $0 \le f(n) \le d \cdot g(n)$  on voimassa.
- Eli  $f$  on kertaluokassa  $\mathcal{O}(g)$  jos ja vain jos<br>voimme valita

 $-$  jonkin kertoimen  $d$ 

- ja kohdan  $n_0$  lukusuoralta

siten että tämä kohdan jälkeen funktion  $f(n)$  kuvaaja pysyttelee funktion  $d \cdot g(n)$ kuvaajan alapuolella.

• Tällöin merkitään  $f = \mathcal{O}(g)$ .

• Intuitiivinen tulkinta: jos  $f$  on ohjelman resurssitarvetta kuvaava funktio ja  $f = \mathcal{O}(g)$ , niin

 $-$  tarpeeksi suurilla syötepituuksilla  $n > n_0$ 

 $-$  toteutuskohtaisiin vakioihin  $d$  menemättä

resurssitarpeiden yläraja on g.

• Palataan lisäysjärjestämiseen:

parhaassa tapauksessa algoritmi kulutti aikaa  $a \cdot n + b \leq n \cdot (a + b) = \mathcal{O}(n)$ , sillä vakioksi voidaan valita  $d = a + b$ 

pahimmassa tapauksessa  $a \cdot n^2 + b \cdot n + c \leq n^2 \cdot (a + b + c) = \mathcal{O}(n^2)$ sillä vakioksi voidaan valita  $d = a + b + c$ .

• Näin merkinnässä  $f = \mathcal{O}(g)$  funktio g on se osa funktiosta  $f$ , joka kasvaa rajuimmin:

 $-$  nouseva suora  $n$  rajummin kuin vaakasuora  $b$  is a set of the set of the set of the set of the set of the set of the set of the set of the set of the set of the set of the set of the set of the set of the set of the set of the set of the set of the set

 $-$  paraabeli  $n^2$  rajummin kuin suora  $n.$ 

- Jatkossa tulemme analysoimaan algoritmeja O-merkinnän tarkkuudella.
- O-merkintää käytetään ylärajan esittämiseen
	- Jos jonkin algoritmin pahimman tapauksen vaativuus on esim.  $\mathcal{O}\left(n^{\omega}\right)$ , niin  $(n^3)$ , niinii 100 million kuninga kuninga kuninga kuninga kuninga kuninga kuninga kuninga kuninga kuninga kuninga k
		- ∗ se ei välttämättä tarkoita että pahin tapaus toimii ajassa  $d\cdot n^3$  jollekin  $d$ jollekin  $d$
		- ∗ vaan että algoritmi ei toimi ainakaan huonommin kuin ajassa  $d\cdot n^3$ .
	- $-$  Esim: koska  $n^2 = \mathcal{O}\left(n^5\right)$ , voidaan (ja on ihan oikein) merkitä että lisäysjärjestäminen on pahimmassa tapauksessa  $O(n^3)$  $(n^5)$ mutta kertooko se tarpeeksi lisäysjärjestämisestä?
	- Mielekkäintä onkin etsiä pien(in)tä argumenttifunktiota  $f$  jolla algoritmin vaativuus on  $\mathcal{O}(f)$ .
- Vaihtoehtoisesti voidaan esittää vaativuudelle alarajoja. Tällöin käytetään merkintää Ω.
- $f = \Omega(g)$  jos on olemassa vakiot  $d > 0$  ja  $n_0$ siten että kaikilla  $n > n_0$  ehto  $0 \leq d \cdot g(n) \leq f(n)$  on voimassa.
- Esim: valitsemalla  $d \le a$  huomaamme että

$$
d \cdot n^2 \le a \cdot n^2
$$
  
 
$$
\le a \cdot n^2 + b \cdot n + c
$$

eli lisäysjärjestäminen on myös pahimmassa tapauksessa  $\Omega(n^2)$ . <sup>2</sup>).

- siis ylä- ja alarajat vaativuudelle ovat samat
- eli kyseessä on tarkka arvio.
- Myös tälle tapaukselle on olemassa oma merkintätapa.
- $\bullet$  g on sekä ylä- että alaraja f:lle, merkitään  $f = \Theta(g)$ , jos ja vain jos  $f = \mathcal{O}(g)$  ja  $f = \Omega(g)$ 
	- nyt olemassa vakiot  $d_1$  ja  $d_2$  siten että funktio  $f(n)$  jää kuvaajien  $d_1 \cdot g(n)$  ja<br> $d_2 \cdot g(n)$  väliin  $d_2 \cdot g(n)$  väliin
	- $f$  käyttäytyy oleellisesti samoin kuin  $g$ toisin sanoen  $f$ :llä sama asymptoottinen kasvunopeus kuin g:llä
- Esim: koska lisäysjärjestämisen pahimman tapauksen kaupun kaupun kaupun kaupun kaupun kaupun kaupun kaupun kaupun kaupun kaupun kaupun kaupun kaupun ka

**yläraja** on  $O(n^2)$  $(n^2)$ 

alaraja on  $\Omega(n^2)$ 

niin voimme käyttää merkintää  $\Theta(n^2)$ . <sup>2</sup>).

• Seuraavat kuvat valaisevat asymptoottisten merkintöjen eroja.

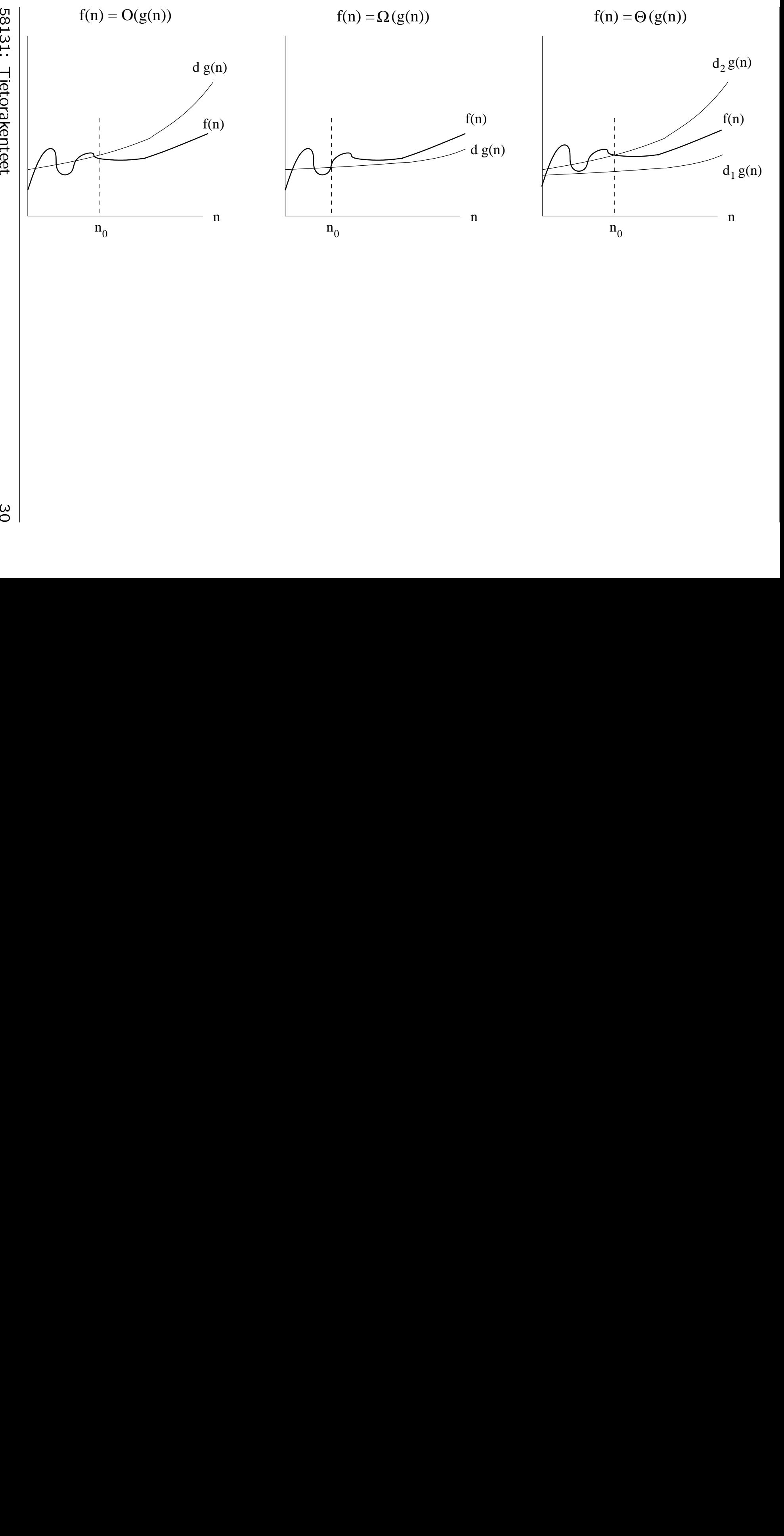

Tietorakenteet<br>Tietorakenteet<br>Tietorakenteet

30 |<br>|<br>|

- T(ällä kurssilla t)ärkeimmät vaativuusluokat (kasvavassa järjestyksessä) syötteen kokoon  $n$  nähden ovat sensitystyyline ovat sensitystyyline ovat sensitystyyline ovat sensitystyyline ovat sensitystyyline ovat sensitystyyline ovat sensitystyyline ovat sensitystyyline ovat sensitystyyline ovat sensitystyyline
	- 1. O (1) (vakio)
	- 2.  $\mathcal{O}(\log(n))$  (logaritminen)
	- 3.  $\mathcal{O}(n)$  (lineaarinen)
	- 4.  $\mathcal{O}(n \cdot \log n)$
	- 5.  $O\left(n^2\right), O\left(n^3\right), \ldots$  (polynomicaall)hen)  $\left( n^{\mathsf{2}} \right), \mathcal{O} \left( n^{\mathsf{3}} \right), \ldots$  (polynomi(aali)nen)
	- 6.  $\mathcal{O}(2^n)$  (eksponentiaalinen).
- Seuraava kuva valaisee näiden luokkien suhteita.

Eksponentiaaliset funktiot on jätetty pois; ne kasvaisivat vielä paljon rajummin.

• Algoritmia pidetään käytännöllisenä vain jos sen aikavaatimus on polynominen.

(Käytännössä eksponentinkin pitää olla  $\lesssim$  3.)

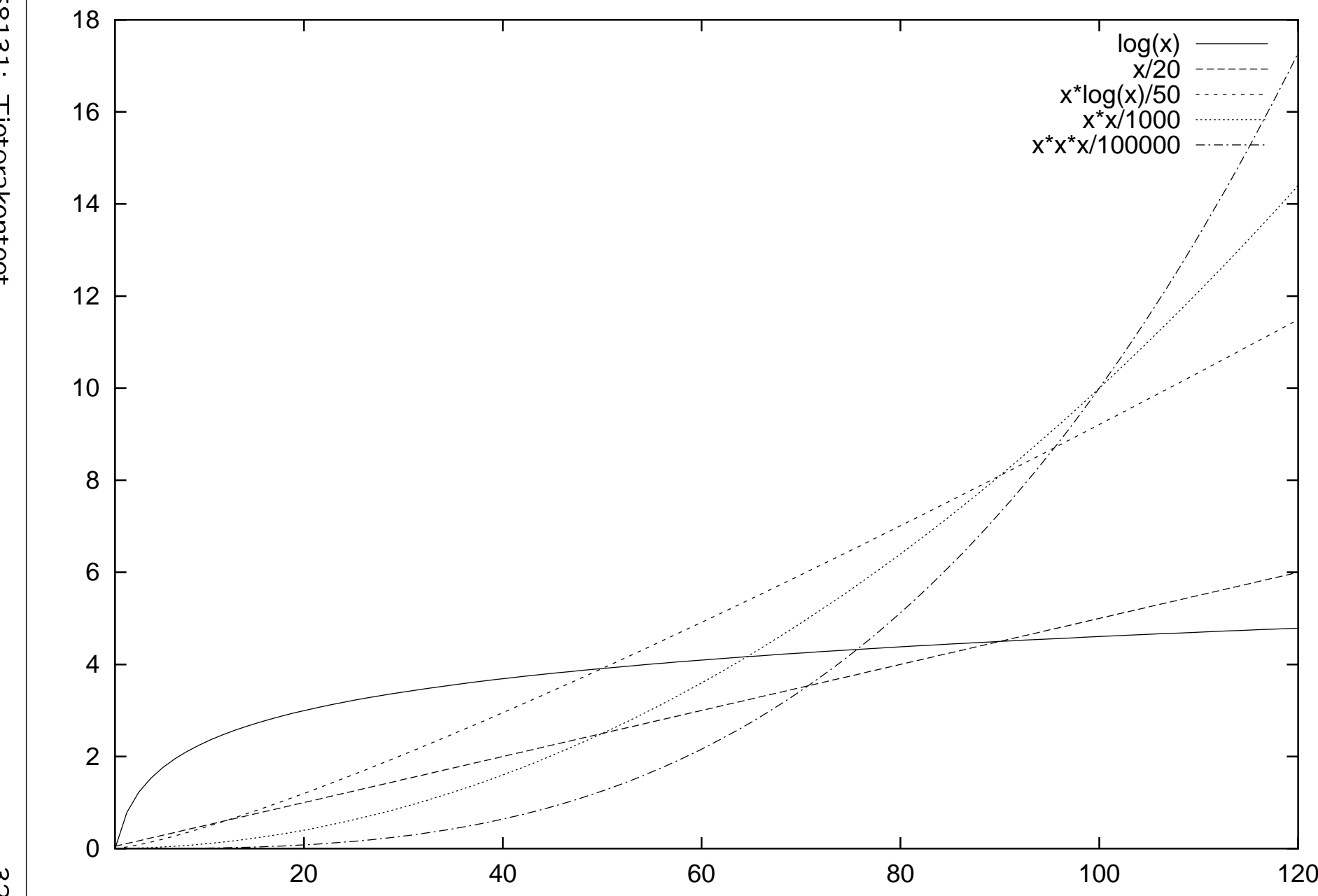

58131: Tietorakenteet 58131:Tietorakenteet<br>Tietorakenteet<br>Tietorakenteet

 $32$ :<br>.<br>.
## 1.3.1 Sääntöjä algoritmien analysointiin

Yksinkertaiset muuttujia käsittelevät perustoimitukset kuten

- sijoituslause  $x \leftarrow y$  kun y on yksinkertainen lauseke
- yhden arvon syöttö
- yhden arvon tulostus
- kahden arvon suuruusvertailu
- kahden arvon peruslaskutoimitukset

ovat  $\mathcal{O}(1)$ .

"Perustelu": kutsukaamme yksinkertaisiksi vain sellaisia toimituksia, joihin kuluu syötteen koosta  $n$  riippumaton kiinteä määrä suoritettuja konekäskyjä.

**Peräkkäiset** lauseet  $S_1$ ;  $S_2$  voidaan analysoida seuraavasti:

- 1. Analysoidaan ne erikseen: olkoon  $S_1 \mathcal{O}(f_1(n))$  ja  $S_2 \mathcal{O}(f_2(n))$ . Voimme olettaa että funktiot  $f_1$  ja  $f_2$ eivät saa negatiivisia arvoja.
- 2. Kokonaisaika on silloin niiden summa  $\mathcal{O}(f_1(n))+\mathcal{O}(f_2(n))=\mathcal{O}(f_1(n)+f_2(n)).$ Perustelu +:n siirtämiselle  $\mathcal{O}$ :n sisään:
	- $\bullet$  On  $d_1$  ja  $n'_1$  siten, että  $S_1$  vie  $_1^\prime$  siten, että  $S_1$  vie korkeintaan  $d_1 \cdot f_1(n)$  askelta kun  $n \geq n'_1$  $1.1.1$
	- $\bullet$  Samoin  $d_2$  ja  $n'_2$ . 2.
	- Silloin  $S_1$ ;  $S_2$  vie korkeintaan

$$
\underbrace{(d_1 + d_2)}_d \cdot (f_1(n) + f_2(n))
$$

askelta kun

$$
n \geq \underbrace{\max(n'_1, n'_2)}_{n_0}.
$$

Summat yksinkertaistuvat:

 $\mathcal{O}(f_1(n) + f_2(n)) = \mathcal{O}(\max(f_1(n), f_2(n)))$ .

**Perustelu:**  $S_1$ ;  $S_2$  vie korkeintaan

2 · hitaampi lauseista  $S_1$  ja  $S_2$  $a$ skelta  $-$  hidastetaan nopeampi yhtä hitaaksi.

**Varsinkin:** jos  $f_2(n) = \mathcal{O}(f_1(n))$  niin

 $\mathcal{O}(f_1(n) + f_2(n)) = \mathcal{O}(f_1(n)).$ 

Summan rajuimmin kasvava termi -periaatetta käytettiin jo kalvoilla 1.3.

Ehtolause if E then  $S_1$  else  $S_2$  vie aikaa

 $\mathcal{O}(\text{ehdon } E \text{ testau}$ ksen viemä aikaa  $+$ 

valitun haaran  $S_1$  tai  $S_2$  viemä aika).

### Silmukka muotoa

$$
\begin{array}{l}\n\text{for } i \leftarrow p(n) \text{ to } q(n) \text{ do} \\
S\n\end{array}
$$

voidaan analysoida seuraavasti:

• Muodostetaan rungolle  $S$  lauseke  $\mathcal{O}(f_S(n, i))$  joka voi riippua nyt paitsi syötteen koosta  $n$ 

myös nykyisestä kierroksesta i.

- Kääntäen: jos tämä silmukka on toisen silmukan for  $j$  ... sisällä, niin  $p(n, j)$ ,  $q(n, j)$  ja  $f_S(n, j, i)$ .
- Kokonaisajaksi saadaan summa

$$
\mathcal{O}\left(\sum_{i=p(n)}^{q(n)} f_S(n,i)\right).
$$

• Tätä summaa ei saa max-yksinkertaistaa: yhteenlaskettavien lukumäärä ei ole

• Matematiikassa on sovittu, että tyhjä summa

$$
\left(\sum_{i=p}^{q} \dots\right) = 0
$$

- $-$  kun  $q < p$  eli yhteenlaskettavia ei ole yhtään kappaletta
- $-$  koska 0 on yhteenlaskun  $+$  neutraalialkio eli se jolla tulos ei muutu.
- Tämä sopii myös meille tietojenkäsittelijöille. . .
- Usein  $f_S(n, i)$  ei riipu kierroksesta i. Silloin kokonaisaika yksinkertaistuu muotoon

$$
\mathcal{O}\left(k\cdot f_{S}(n)\right)
$$

missä

$$
k = \max(0, q(n) - p(n) + 1)
$$

on kierrosten lukumäärä.

### Silmukka muotoa

while  $E$  do  $\blacksquare$ S

on yleisessä tapauksessa paljon vaikeampi (jopa mahdoton):

- Tärkeät suureet
	- $-$  kierrosten lukumäärä  $k$
	- $-$  ehdon  $E$  testausaika  $f_E(n)$  (tehdään yhteensä  $k + 1$  kertaa)
	- rungon S suoritusaika  $f_S(n)$

voivat riippua

sekä syötteen pituudesta  $n$ 

että edellisistä kierroksista.

• Jos ne eivät riipu edellisistä kierroksista,

$$
\mathcal{O}\left(k\cdot\left(f_E(n)+f_S(n)\right)\right)
$$

• Onneksi while-silmukoita käytetään tällä kurssilla (ja muussakin ohjelmoinnissa) yleensä kuningas kaupunkin kuningas kuningas kuningas kuningas kuningas kuningas kuningas kuningas kuningas ku

vaeltamaan eteenpäin tietorakenteessa

pysähtymään heti halutussa kohdassa eikä vasta tietorakenteen lopussa.

• Esimerkkinä peräkkäishaku:

Annettuna järjestyksessä oleva taulukko  $A[1,\ldots,n]$  ja luku  $x$ . Onko luku taulukossa?

$$
i \leftarrow 1
$$
\n
$$
2 \text{ while } i \leq n \text{ and } A[i] < x \text{ do}
$$
\n
$$
3 \quad i \leftarrow i+1
$$
\n
$$
4 \text{ return } (i \leq n \text{ and } A[i] = x)
$$

 $\bullet$  Tallaisia while-silmukoita voi käsitellä

$$
\qquad \qquad \text{suoraan:}
$$

$$
k = \mathcal{O}(n)
$$
  
\n
$$
f_E(n) = \mathcal{O}(1)
$$
  
\n
$$
f_S(n) = \mathcal{O}(1)
$$
  
\n
$$
y
$$
hteensä =  $\mathcal{O}(n)$ .

Ei-rekursiivinen aliohjelma voidaan analysoida seuraavasti:

Periaatteessa ajatellaan, että jokainen aliohjelmakutsu korvataan ensin aliohjelman lähdekoodilla:

Kutsusta  $r(a_1, \ldots, a_m)$  tulee

1 
$$
p_1 \leftarrow a_1
$$
  
\n $\vdots$   
\n $m$   $pm \leftarrow a_m$   
\n $m + 1$  S  
\nmissä

- $p_1, \ldots, p_m$  ovat parametrien nimet
- $\bullet$  S on runko

aliohjelman  $r$  koodissa.

Käytännössä rungon  $S$  analyysi toistuisi monta kertaa

joten kannattaa muodostaa ensin erillinen lauseke

 $f_S(n, p_1:n \text{ koko}, \ldots, p_m:n \text{ koko}).$ 

## 1.3.2 Esimerkki: Kuplajärjestäminen

```
1 for i \leftarrow n downto 2 do
2 for j \leftarrow 1 to i - 1 do
3 if A[j] > A[j+1] then
4 \trianglerightvaihdetaan A[j] \leftrightarrow A[j+1]<br>5 apu \leftarrow A[j]5 apu ← A[j]6 A[j] \leftarrow A[j+1]7 A[j+1] \leftarrow apu
```
**Invariantti:** Taulukon osa  $A[i+1,\ldots,n]$  on järjestyksessä ja järjestetyn osan alkiot vähintään yhtä suuria kuin osan  $A[1, \ldots, i]$ alkiot.

- Alussa  $i = n$  eli voimassa itsestään (loppuosa tyhjä).
- Invariantti pysyy totena jokaisen ulomman for-lauseen rungon suorituksen jälkeen: Alan kuulu kuulu kuulu kuulu kuulu kuulu kuulu kuulu kuulu kuulu kuulu kuulu kuulu kuulu kuulu kuulu k
	- 1. ensin kohtaan  $A[i]$  haetaan alkuosan
	- 2. sitten indeksin  $i$  arvo vähenee yhdellä.

• Lopuksi  $i = 1$  eli invariantista seuraa:

- $-$  taulukon osa  $A[2, \ldots, n]$  järjestyksessä ja järjestetyn osan alkiot vähintään yhtä suuria kuin paikan A[1] alkio
- siis koko taulukko järjestyksessä.
- $\bullet$  Rivien 2-7 sisäsilmukan analyysi:

$$
-
$$
suoritetaan  $i$  kertaa

- runko (eli rivit 3-7) vie  $\mathcal{O}(1)$  askelta

 $-$  siis  $\mathcal{O}(i)$  askelta.

• Ulkosilmukan analyysi:

$$
\mathcal{O}\left(\sum_{i=2}^{n} i\right) = \mathcal{O}\left(n^2\right)
$$

kalvojen 1.1 summakaavalla.

• Huom: toisin kuin kalvojen 1.1 lisäysjärjestämisellä aikavaativuus on nyt sama kaikissa tapauksissa.

## 1.3.3 Esimerkki: Binäärihaku

Annettuna järjestyksessä oleva taulukko  $A[1,\ldots,n]$  ja luku  $x$ . Onko luku taulukossa?

```
1 vasen \leftarrow 1
2 oikea \leftarrow n3 found \leftarrow false
4 while vasen < oikea and not found do
5 keski ← (vasen + oikea)/2
6 found \leftarrow A[keski] = x
7 if A[k\in[k] > x then
8 oikea ← keski -19
  else
10 vasen ← keski +1
```
## Konvergentti: Silmukka pysähtyy, koska jokaisella toistolla

joko etsitty alkio löytyi

tai etsittävä alue A[vasen ... oikea] kutistuu.

**Invariantti:** jos  $x$  on taulukossa niin se on alueella  $A$ [vasen ... oikea] ja found  $=$  true jos ja vain jos  $x$  löytyi jo.

- Tosi alussa sillä vasen  $= 1$ , oikea  $= n$  ja  $found = false.$
- Säilyy totena toistolauseen suorituksessa:
	- $-$  jos  $x$  löytyy, niin asetetaan  $found = true$
	- $-$  jos A[keski]  $>x$  niin myös kaikilla  $j >$  keski on  $A[j] > x$  eli ei tarvitse etsiä kohdan keski takaa ja voidaan asettaa oikea←keski −1
	- else-haara vastaavasti.
- $\bullet$  lopuksi joko vasen  $>$  oikea ja  $found = false$  eli etsittyä ei löytynyt, tai  $x = A$ [keski].

• Merkitään  $T(k) =$  binäärihaun pahimman tapauksen aikavaativuus silloin kuin taulukosta on vielä tutkimatta  $k$  paikkaa.

```
Siis k = 0ikea – vasen +1.
```
- Pahin tapaus on, että  $x$  on suurempi kuin mikään taulukon A luku:
	- Silmukka jatkaa loppuun saakka.
	- Alue puolittuu joka kierroksella.
- Oletetaan yksinkertaisuuden vuoksi että taulukon  $A$  pituus  $n$  on jokin kahden potenssi, eli  $n = 2<sup>j</sup>$  jollain kokonaisluvulla j.
	- $-$  Alueen puolitus helpottuu: eksponentti j vähenee yhdellä.
	- Tämä yksinkertaistus on sallittua:
		- $*$  vaikka kaikki syötteen pituudet  $n$  eivät olekaan aivan yhtä vaikeita
		- ∗ niin on olemassavaikka kuinka suuria tällaisia vaikeita pituuksia.

 $\bullet$   $T$  on määritelty seuraavasti rekursioyhtälönä:

$$
T(k) = T(k/2) + c \qquad \text{ kun } k > 1
$$

$$
T(1) = c
$$

missä c on jokin riittävän suuri vakio.

• Binäärihaun aikavaatimus saadaan laskemalla rekursiokaava auki

$$
T(n) = T(n/2) + c
$$
  
\n
$$
= (T(n/4) + c) + c
$$
  
\n
$$
= (T(n/8) + c) + c + c
$$
  
\n
$$
= T(n/23) + 3 \cdot c
$$
  
\n
$$
= T(n/2j) + j \cdot c
$$
  
\n
$$
= (j + 1) \cdot c
$$
  
\nja koska  $n = 2j$  niin  $j = log_2(n)$  eli  
\n
$$
= (log_2(n) + 1) \cdot c
$$
  
\n
$$
= O(log_2(n))
$$
  
\n
$$
= O(log(n))
$$

koska logaritmin kantaluvulla ei ole väliä O-analyysissä.

- Samaa rekursioyhtälötekniikkaa käytetään myös rekursiivisten aliohjelmien analyysissä:
	- $-$  Haara  $T(1)$  vastaa rekursiokutsua, joka
	- $-$  Muu haara  $T(k)$  vastaa rekursiokutsua, jossa
		- $*$  syötteen pituus on  $k$
		- ∗ rekursiivinen kutsu syötteen pituudella  $k^{\prime} < k$  analysoidaan termiksi  $T(k^{\prime}).$  $\prime$ )
- Nyt voimme sanoa missä mielessä binäärihaku on parempi algoritmi samaan tehtävään kuin kalvojen 1.3 peräkkäishaku:
	- $-$  binäärihaun pahin tapaus  $\mathcal{O}(\log(n))$  on aidosti parempi kuin  $\mathcal{O}(n)$
	- koska log  $n = \mathcal{O}(n)$  mutta  $n \neq \mathcal{O}(\log(n))$
	- $-$  eli tarpeeksi suurilla n binäärihausta tulee väistämättä nopeampi kuin peräkkäishausta.

# 1.4 Logaritmeista

• Lukion matematiikassa määriteltiin (luonnollinen) logaritmi eksponenttifunktion

 $x \mapsto e^x$ 

käänteisfunktiona, missä kantaluku

 $e = 2.718281828459045...$ 

on ns. Neperin vakio. Siis

$$
\ln(y) = \text{``se } x \text{ jolla } e^x = y\text{''}.
$$

• Tietojenkäsittelyssä kantaluku onkin

 $log(n) =$  "kuinka monta kertaa lukua  $n \geq 1$ on jaettava luvulla 2, jotta tulos olisi  $\leq 1$ ?"

1 
$$
k \leftarrow 0
$$
  
\n2 while  $n > 1$   
\n3 do  $k \leftarrow k + 1$   
\n4  $n \leftarrow \frac{n}{2}$   
\n5 return  $k$ 

- Tätä ajatusta käytimme kalvojen 1.3.3 binäärihaun analyysissa:
	- 1. puolitimme etsittävän alueen A[vasen . . . oikea] pituuden joka kierroksella
	- 2. kunnes pituus oli  $< 1$ .
- Sama puolittamisidea toistuu
	- eri muodoissa
	- monissa tehokkaissa algoritmeissa
	- ja tietorakenteissa.
- Tietojenkäsittelijän näkökulmasta logaritmi siis vastaa kysymykseen:

"Kuinka monta kertaa pitää soveltaa puolittamisideaa, ennen kuin päästään niin pieneen tapaukseen, ettei sitä enää tarvita?

- Otetaan esimerkiksi tulo  $a \cdot b$ :
	- Kun sitä puolitetaan toistuvasti, niin
		- 1. ensin puolitetaan  $k_a$  kertaa osaa  $a$ , kunnes se on  $\leq 1$
		- 2. sitten  $k_b$  kertaa osaa b, kunnes sekin on  $\leq 1$ .

Siis yhteensä puolitettiin

$$
k = k_a + k_b
$$

Näin nähtiin logaritmien laskusääntö

$$
\log(a \cdot b) = \log(a) + \log(b).
$$

• Toinen tapa ajatella 2-kantaista logaritmia  $log(n)$  on:

"Kuinka monta bittiä on luvussa  $n$ ?"

Sen bittien tulostus takaperin (pienimmästä suuurimpaan) on:

```
1 while n > 02 do if n on pariton
3 then tulosta '1'
4 and n \leftarrow n-15 else tulosta '0'
6 n \leftarrow \frac{n}{2}n \leftarrow \frac{n}{2}
```
• Tällä ajattelutavalla havaitaan, että log $(n)$ kasvaa, mutta hyvin hitaasti:

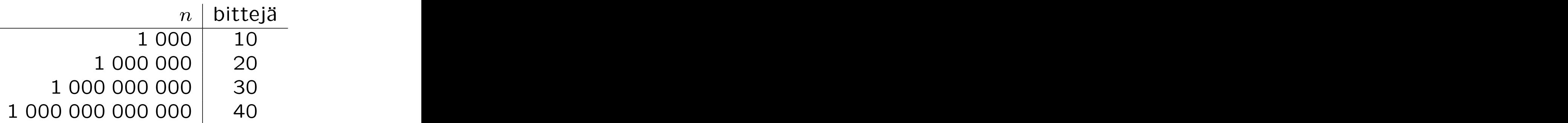

# 1.5 Abstrakti tietotyyppi joukko

• Usein ohjelma ylläpitää suoritusaikanaan jotain joukkoa tietoalkioita.

Esimerkiksi kalvojen 1 puhelinluettelo on nimi-numero-parien joukko.

- Joukon tietoalkiot muodostuvat tietueista.
- Tietueen yksi kenttä on ns. avain.
- Tietueita voidaan hakea ja järjestää avaimen perusteella.
	- Esimerkiksi puhelinluettelossa nimi on avain.
	- Vertaa tietokantataulu ja sen avain.
- $\bullet$  Muu tieto voi olla
	- $-$  tietueen muissa kentissä, tai
	- viitteen takana "satelliitti-tietueena".

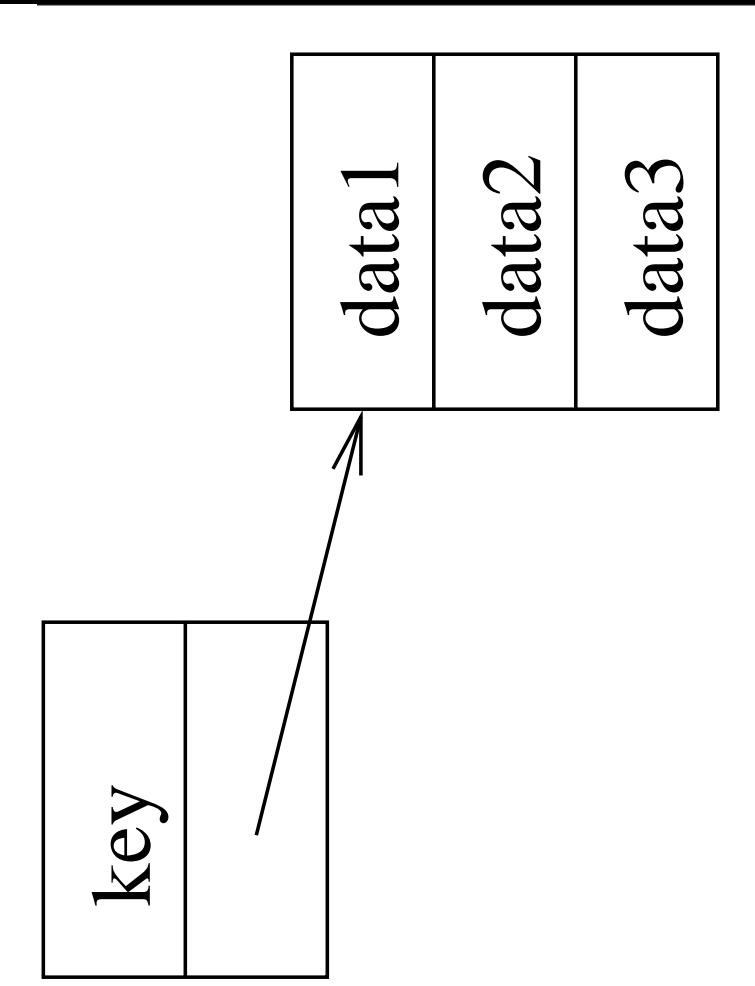

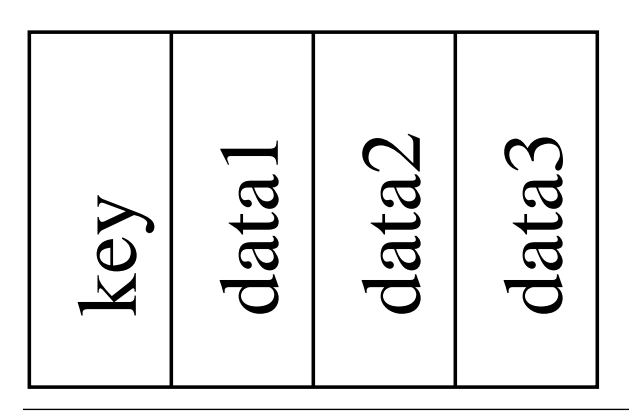

58131: Tietorakenteet 53

• Joukon  $S$  käsittelyssä voidaan tarvita esimerkiksi seuraavia operaatioita:

search( $S,k$ ) etsii avainta  $k$ : palautetaan viite  $x$  sellaiseen tietueeseen, jonka avainkentässä on  $k$ . The contract of  $\mathbb{R}^n$ 

- $insert(S,x)$  lisää joukkoon sen tietueen, johon  $x$  viittaa $\qquad \qquad \qquad$
- delete( $S,x$ ) poistaa tietueen johon  $x$  viittaa (jos siis halutaan poistaa avain  $k$ , niin on ensin tehtävä search, jotta saadaan  $x$ )
- $min/max(S)$  palauttaa viitteen joukon siihen tietueeseen, jonka avain on piening and the contract of the contract of the contract of the contract of the contract of the contract of the contract of the contract of the contract of the contract of the contract of the contract of the contract of th
- $pred/succ(S,x)$  palauttaa viitteen siihen tietueeseen, jonka avain on järjestyksessä lähin pienempi/suurempi kuin viitatun tietueen  $x$  avain. The contract of  $x$  and  $x$  and  $x$  are  $x$  and  $x$  and  $x$  are  $x$  and  $x$  are  $x$  and  $x$  are  $x$  and  $x$  are  $x$  and  $x$  are  $x$  and  $x$  are  $x$  and  $x$  are  $x$  and  $x$  are  $x$  and  $x$  are  $x$  and
- Jos kyseistä tietuetta ei ole, niin palautetaan NIL.
- Puhelinluettelonkin operaatiot (paitsi list) sisältyvät näihin joukko-operaatioihin.
- Näin määriteltynä joukko on abstrakti tietotyyppi, joka toteuttamiseen on useita vaihtoehtoisia tietorakenteita:
	- taulukko (edellyttäen, että
		- joko tiedämme etukäteen joukon maksimikoon
		- tai osaamme pidentää taulukkoa tarvittaessa kalvot 4.4)
	- $-$  linkitetty lista  $-$  kalvot 2.4
	- $-$  hakupuu, tasapainotuksella tai ilman  $-$
	- $-$  hajautusrakenne  $-$  kalvot 4
	- $-$  keko  $-$  kalvot 5
- Joukon operaatioiden tehokkuus riippuu joukko on toteutettu.
	- Eri tietorakenteilla eri operaatiot ovat nopeita/hitaita:
		- lista1 on epäjärjestyksessä
		- lista2 pidetään järjestyksessä avaimen mukaan.
	- Siis toteutustavan valinnassa on ratkaisevaa se mitä operaatioita joukkoa käyttävä ohjelma tarvitsee eniten.
- Suuri osa kurssista käsittelee
	- joukon toteutukseen sopivia
	- $-$  ja niiden operaatioiden analysointia
	- jonka tulosten perusteella eri tilanteissa.

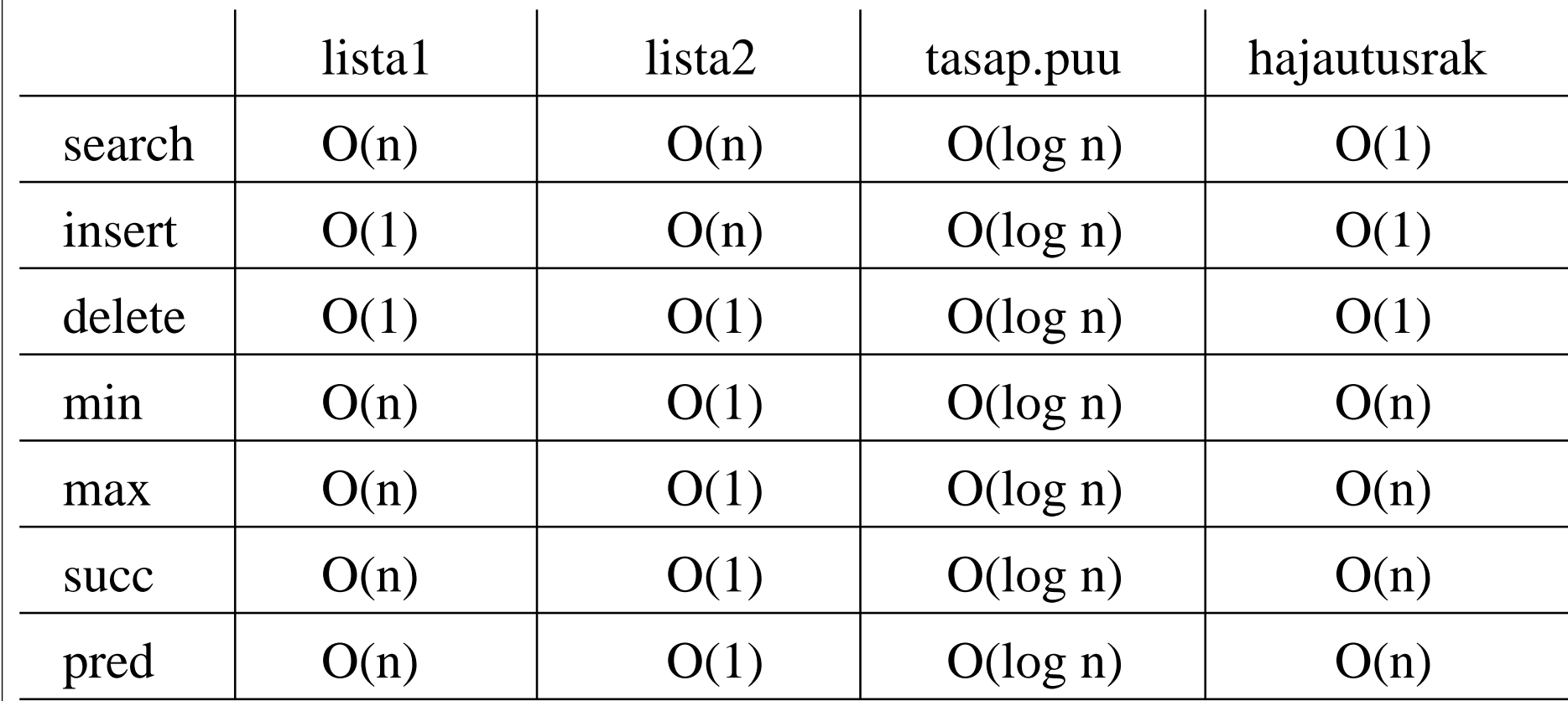

1<br>1 31Example: Tietorakenteet Tietorakente<br>Tietorakente<br>Tietorakente e

t

#### Pino, jono ja lista  $\overline{2}$

• Ennen kuin menemme varsinaiseen tietorakenteeseen lista (kalvot 2.4), opiskelemme kahta konkreettista

pinoa (kalvot 2.1)

jonoa (kalvot 2.2).

• Pino ja jono eivät toteuta kalvojen 1.5 joukko-operaatioita

vaan ne toimivat kuten pino ja jono toimivat normaalielämässä

• Pino ja jono ovat kuitenkin tärkeitä rakenneosasia monissa algoritmeissa

kuten tulemme myöhemmin näkemään.

- Last-in-first-out (LIFO) -periaate.
- Pinon  $S$  operaatiot:

 $\mathsf{push}(S,x)$  lisäää pinon päälle vielä sen tietueen, johon  $x$  viittaa

 $\textbf{pop}(S)$  poistaa ja palauttaa pinosta sen päällimmäisen tietueen

empty $(S)$  tutkii, onko pino tyhjä vaiko ei.

• Oletetaan seuraavassa yksinkertaisuuden vuoksi että pinoon talletettavat tietueet sisältävät vain avainkentän:

 $push(S, k)$  lisää pinon päälle vielä tietoalkion  $k$  is a set of the set of the set of the set of the set of the set of the set of the set of the set of the set of the set of the set of the set of the set of the set of the set of the set of the set of the se

 $\textbf{pop}(S)$  poistaa ja palauttaa pinosta sen päällimmäisen tietoalkion.

- Jos pinon koolle tiedetään ennakolta yläraja  $n$ , niin pino voidaan toteuttaa helposti taulukon avulla:
	- Talletetaan pinon alkiot tarpeeksi pitkään taulukkoon  $S[\underline{1} \dots n]$ .
	- Talletusjärjestys:

 $S[1] =$  pinon pohjimmainen alkio  $S[2] =$  pohjimmaisen päällä oleva alkio  $S[3]$  = edellisen päällä oleva alkio

 $S$ [top] = pinon päällimmäinen alkio

missä koko pinon attribuutti

 $top[S] =$  pinossa olevien alkioiden määrä  $=$  päällimmäisen alkion indeksi.

– Huomaa: *muuttujaan* top liittyy siis oma invariantti

josta huolehditaan operaatioita

 $-$  Alussa siis top $[S] = 0$  ja pino tyhjä.

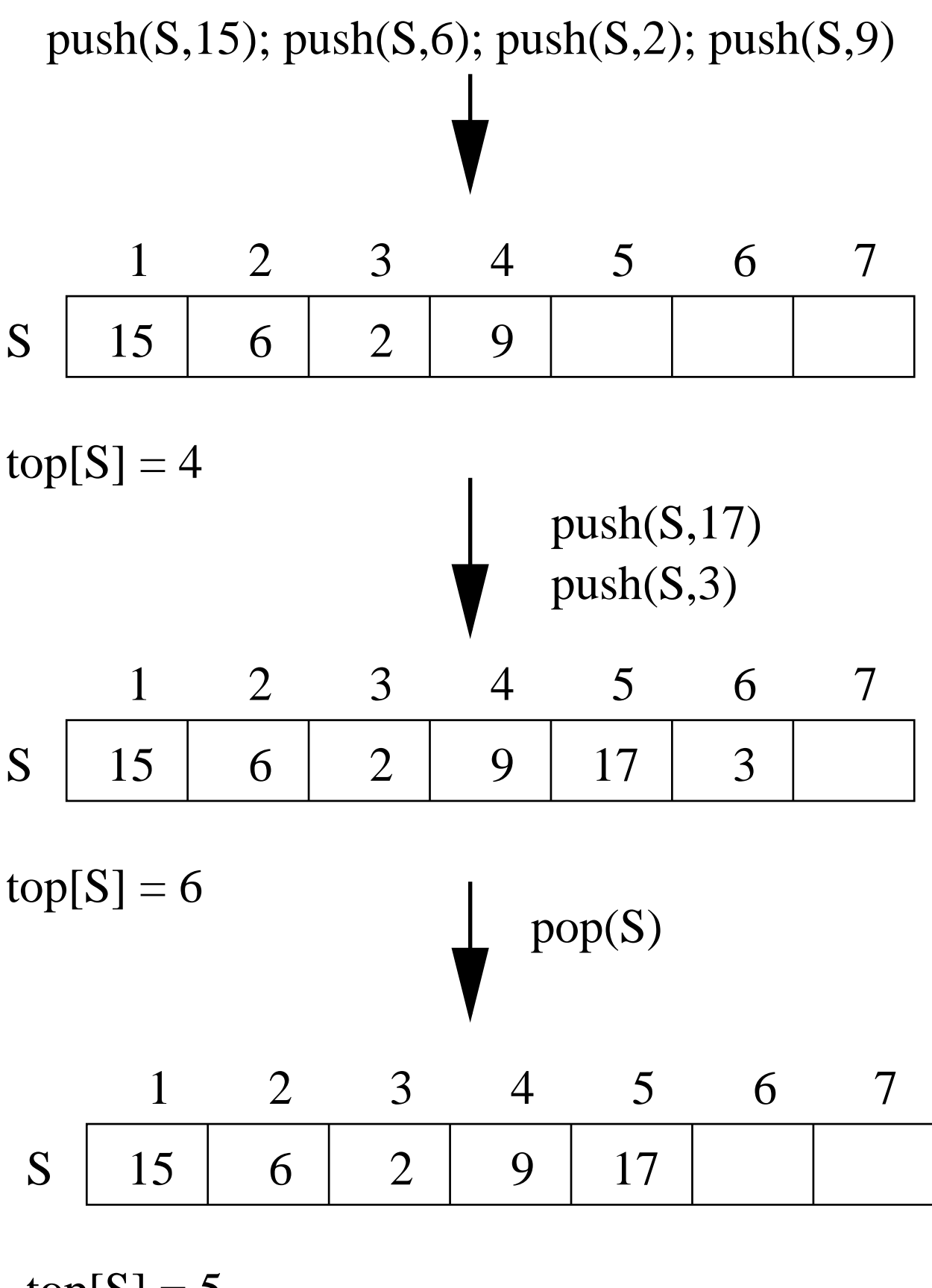

 $top[S] = 5$ 

• Pino-operaatioiden toteutus:

```
empty(S)return top[S] = 0push(S, k)top[S] \leftarrow top[S] + 1S[top[S]] \leftarrow kpop(S)top[S] \leftarrow top[S] - 1return S[top[S] + 1]
```
- Toteutus olettaa käyttävältä ohjelmalta:
	- Operaatiota pop ei kutsuta, jos pino on tyhjä.
	- Operaatiota push ei kutsuta, jos pino on täysi:

 $full(S)$ return top $[S] = n$ 

 Normaalisti operaatio full ei kuitenkaan kuulu pinon operaatiovalikoimaan.

- Abstraktin tietotyypin toteutusperiaatteet:
	- Täysi suojautuminen: toteutus lupaa käsitellä sisäisesti kaikki virhetilanteet.
		- + Totetusta voi käyttää huolettomasti.
		- − Virheentarkistuskoodi joudutaan suorittamaan aina operaatiota  $k$ äytettäessä  $-$  vaikka käyttävä ohjelma takaisikin, ettei virhettä voi syntyä.
	- "Design by Contract": Jos tietotyyppiä käytetään "sopimuksen mukaan", niin sekin toimii "sopimuksen mukaan".
		- − Muunkin ohjelman on noudatettava sopimusehtoja.
		- − Ei täysin modulaarista: jos ehdotovat tiukat, niin muu ohjelma ja juuri tämä tietotyypin toteutustapa tulevat liitetyiksi toisiinsa.
		- + Virheentarkastus voidaan välttää.
		- Edelliset push- ja pop-käyttöehdot ovat esimerkki tällaisesta sopimuksesta.

## • Kaikki pino-operaatiot sisältävät vain saman vakiomäärän komentoja riippumatta siitä kuinka monta alkiota pinossa on.

- Operaatiot ovat siis vaativuudeltaan  $\mathcal{O}(1)$ .
- Pinon käyttö algoritmissa ei siis kasvata sen oleellista aikavaatimusta.

## 2.2 Jonathan Communication and the communication of the communication of the communication of the communication

- first-in-first-out (FIFO) -periaate
- Operaatiot jonolle  $Q$ :

enqueue $(Q,k)$  lisää tietoalkion k jonon Q viimeiseksi

**dequeue(** $Q$ **)** poistaa ja palautttaa jonosta Q sen ensimmäisen tietoalkion

empty(Q) tutkii onko jono Q tyhjä vaiko ei.

- Jälleen, jos jonon koon yläraja  $n$  tiedetään ennakolta, toteutus onnistuu taulukon avulla:
	- Talletetaan jonon alkiot taulukkoon  $Q[\underline{0} \dots n]$ .
		- ∗ Taulukkoon varataan siis 1 paikka enemmän kuin tarpeen!
		- ∗ Merkitään varatun taulukon pituutta  $m =$  length $[Q] = n + 1$ .
	- Jonolla on attribuutit
		- head $[Q]$  = ensimmäisen alkion indeksi tail $[Q]$  = seuraavan vapaan paikan ind.
	- Niiden mukainen talletusjärjestys on

$$
Q[\text{head}] = 1. \text{ alkio}
$$
\n
$$
Q[(head + 1) \mod m] = 2. \text{ alkio}
$$
\n
$$
Q[(head + 2) \mod m] = 3. \text{ alkio}
$$
\n
$$
Q[\text{tail } -1] = \text{vimen alkio.}
$$

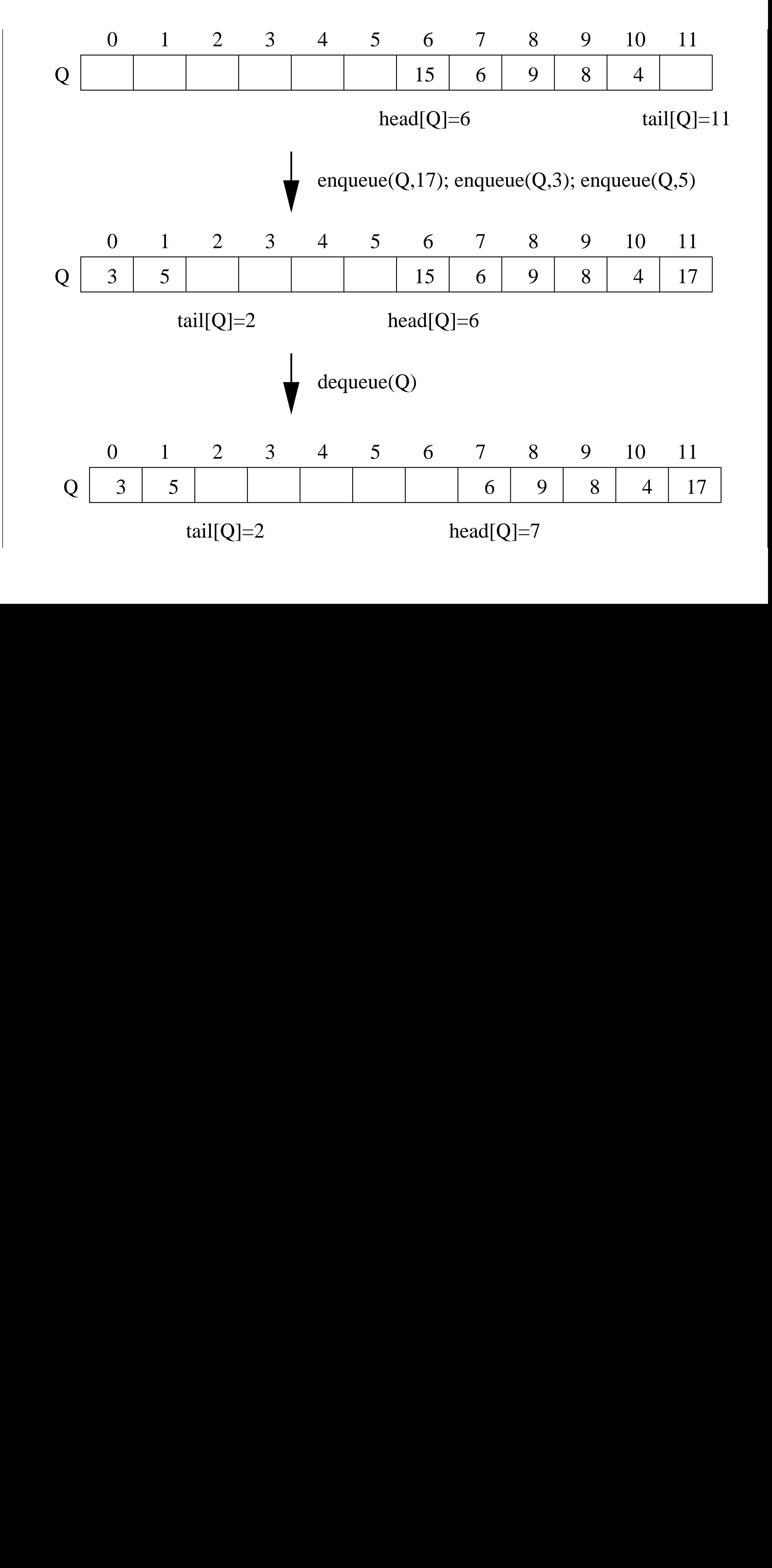
• Operaatioiden toteutukset:

```
\mathsf{empty}(Q)return head[Q] = \text{tail}[Q]enqueue(Q,k)Q[\text{tail}[Q]] \leftarrow ktail[Q] \leftarrow (tail[Q] + 1) mod m
dequeue(Q) and a set of Q and Q and Q and Q and Q and Q and Q and Q and Q and Q and Q and Q and Q and Q and Q and Q and Q and Q and Q and Q and Q and Q and Q and Q and Q 
    x \leftarrow Q[\text{head}[Q]]head[Q] \leftarrow (head[Q] + 1) mod m<br>return x
    return x is a set of x is a set of x is a set of x is a set of x is a set of x is a set of x is a set of x is a set of x is a set of x is a set of x is a set of x is a set of x is a set of x is
```
- Jakojäännösoperaattori mod tekee<br>• taulukosta *kehän:* ensimmäisestä paikasta Q[0] tulee viimeisen paikan  $Q[m-1]$  seuraaja.
- Sovimme jälleen, että
	- tyhjästä jonosta ei poisteta
	- $-$  täyteen jonoon ei lisätä
	-

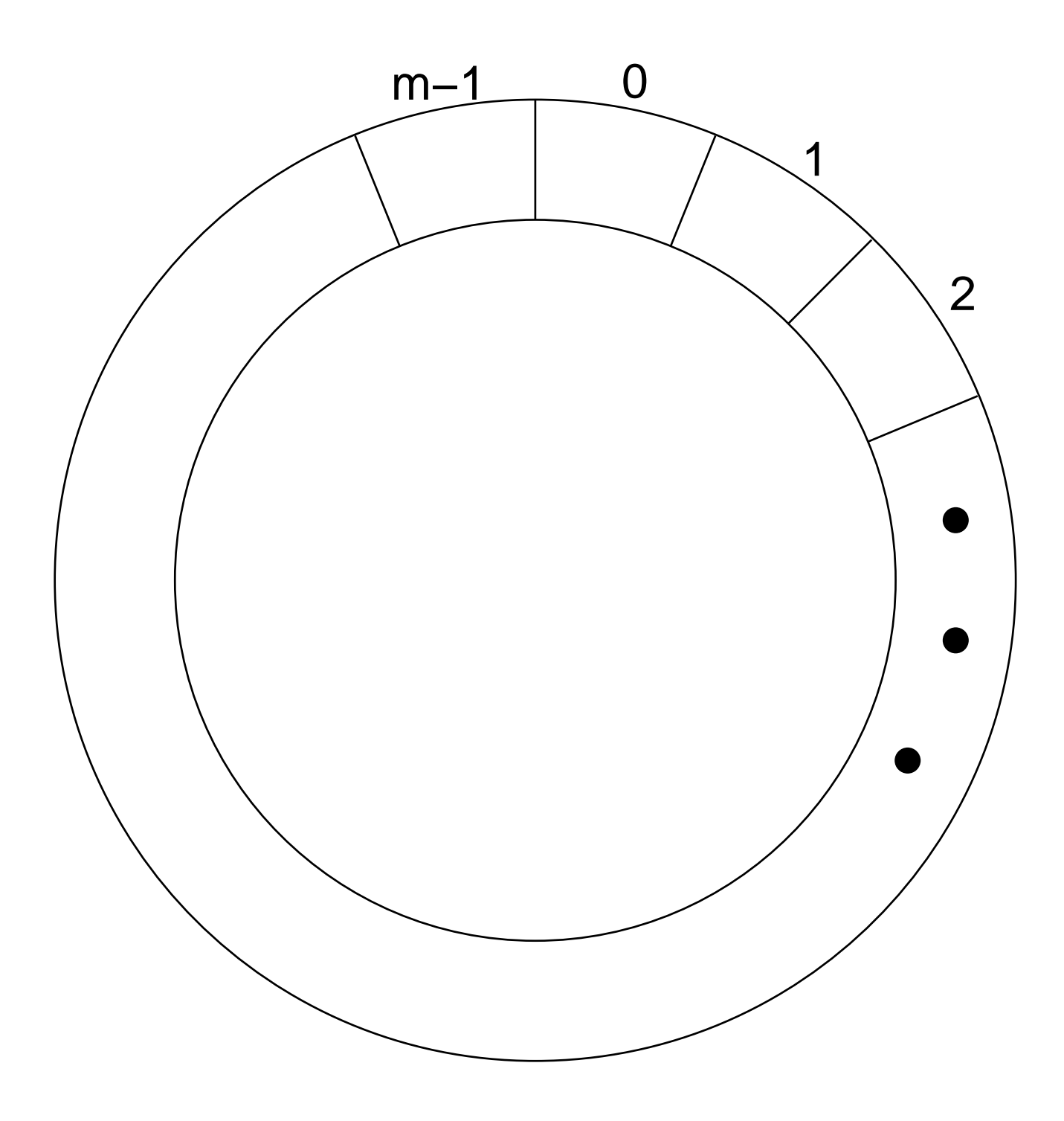

- Mikä on operaatioiden aikavaativuus?
- Miksi  $\mathsf{empty}(Q)$  toimii?
- Mihin tarvittiin lisäpaikkaa?
- Miten tunnistetaan täysi jono?

### $2.3$ Linkitetyt rakenteet

- Jos emme tiedä mikä on pinoon tai jonoon talletettavien alkioiden maksimimäärä, ei taulukkototeutusta voi käyttää.
- Ratkaisu saadaan lisäämällä tietoalkiot tallentaviin tietueisiin kenttä joka sisältää viitteen johonkin toiseen tietoalkioon.
- Esimerkiksi tietue joka sisältää
	- $-$  avaimen
	- viitteen seuraavaan tietueeseen
	- $-$  tähän avaimeen liittyvän muun datan

### tai

viitteen satelliittitietueeseen, jossa on kyseinen muu data.

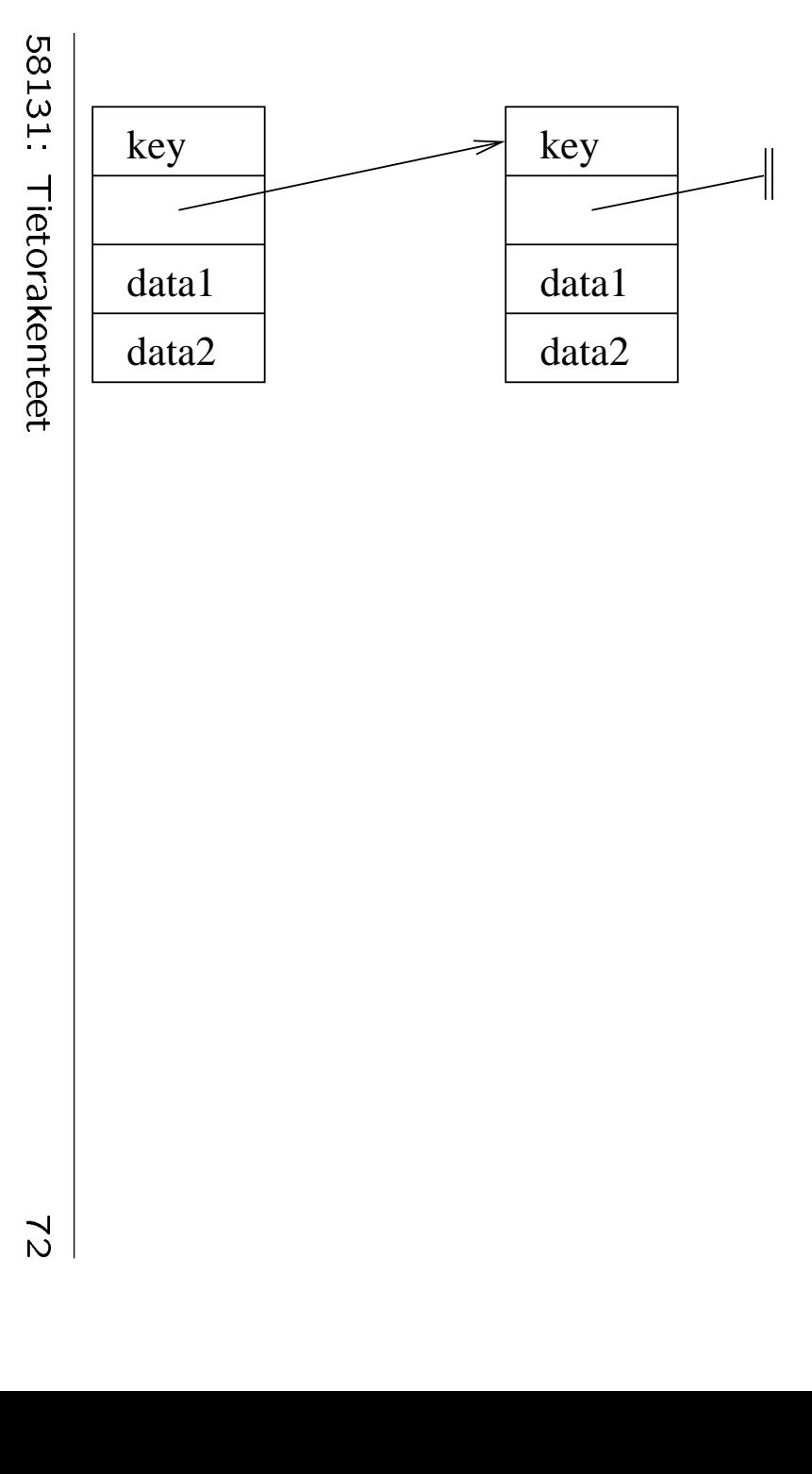

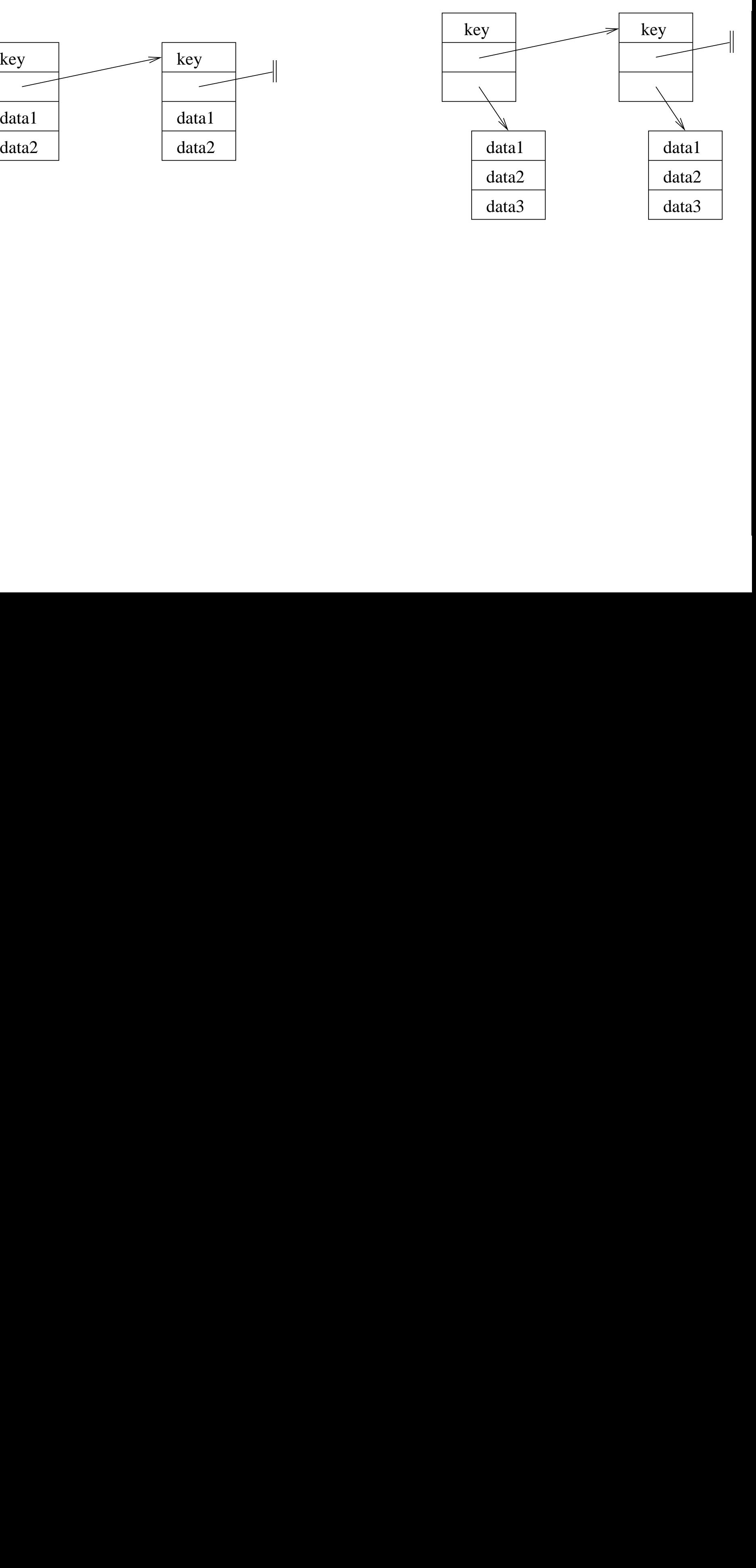

- Huomaa: NIL on viite joka ei viittaa mihinkään, kuvassa
- Kalvojen 2.1 pino voidaan toteuttaa linkitettynä rakenteena seuraavasti:
	- $-$  Pinossa oleva tieto talletetaan tyyppiä pinosolmu oleviin tietueisiin. Sellaisessa tietueessa  $x$  on kentät
		- $*$  key $[x] =$  pinoon talletettu tietoalkio
		- $*$  next[x] = viite tietueen x alla olevaan

tai

NIL jos  $x$  on pinon pohjimmainen tietue.

- Koko pinolla S on attribuutti top $[S] =$ viite päällimmäiseen pinosolmuun

tai

NIL jos pino  $S$  on tyhjä.

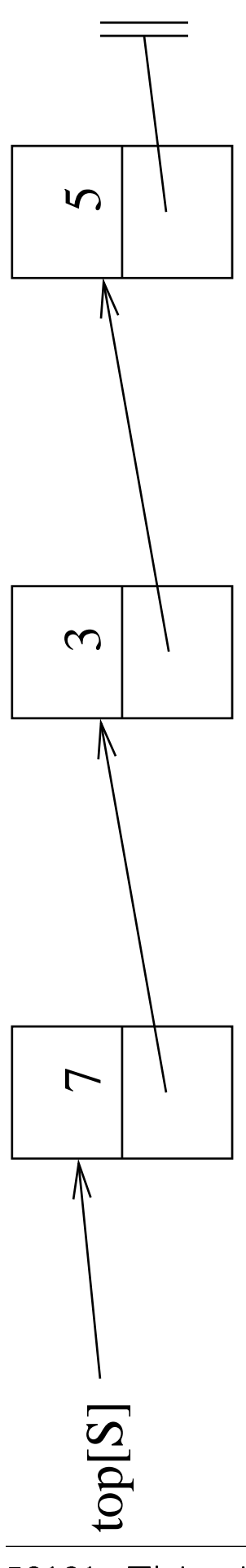

58131: Tietorakenteet

```
\mathsf{empty}(S)return top[S] = NIL
\mathsf{push}(S,k)x \leftarrow new pinosolmu
 key[x] \leftarrow knext[x] \leftarrow top[S]top[S] \leftarrow x\mathsf{pop}(S)x \leftarrow \texttt{top}[S]\mathsf{top}[S] \leftarrow \mathsf{next}[x]return key[x]{\sf return}\;\ker[x] . The set of {\sf return}\;
```
• Lisätään pseudokoodiin  $O(1)$  operaatio

### new  $\tau$

- Se palauttaa viitteen sellaiseen muistialueeseen, johon voi tallettaa tyyppiä  $\tau$  olevan arvon
- Tämä alue on erillään kaikesta sitä ennen käytetystä muistista.
- Varaustyön tekee käyttöjärjestelmä.

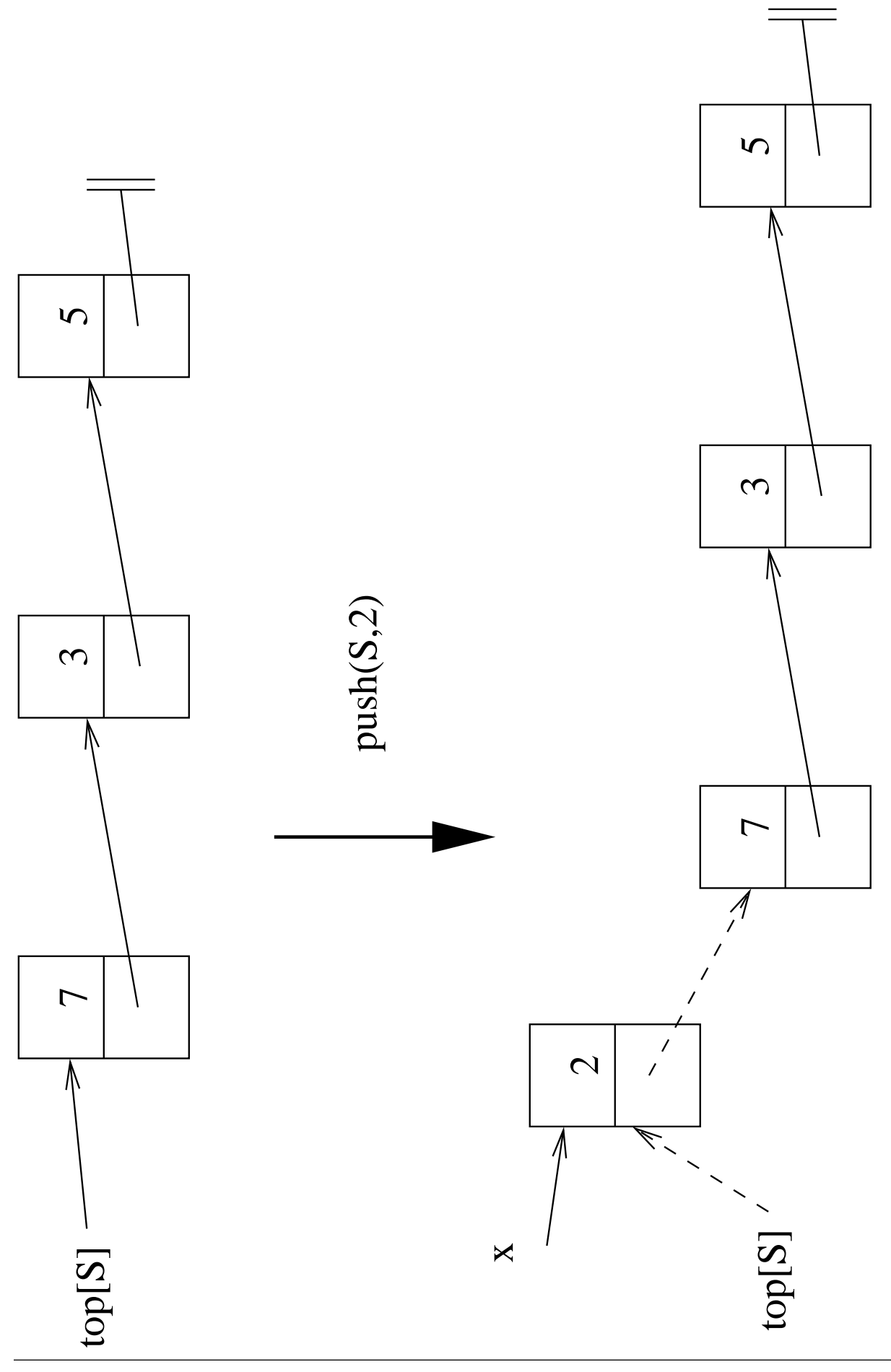

58131: Tietorakenteet 76

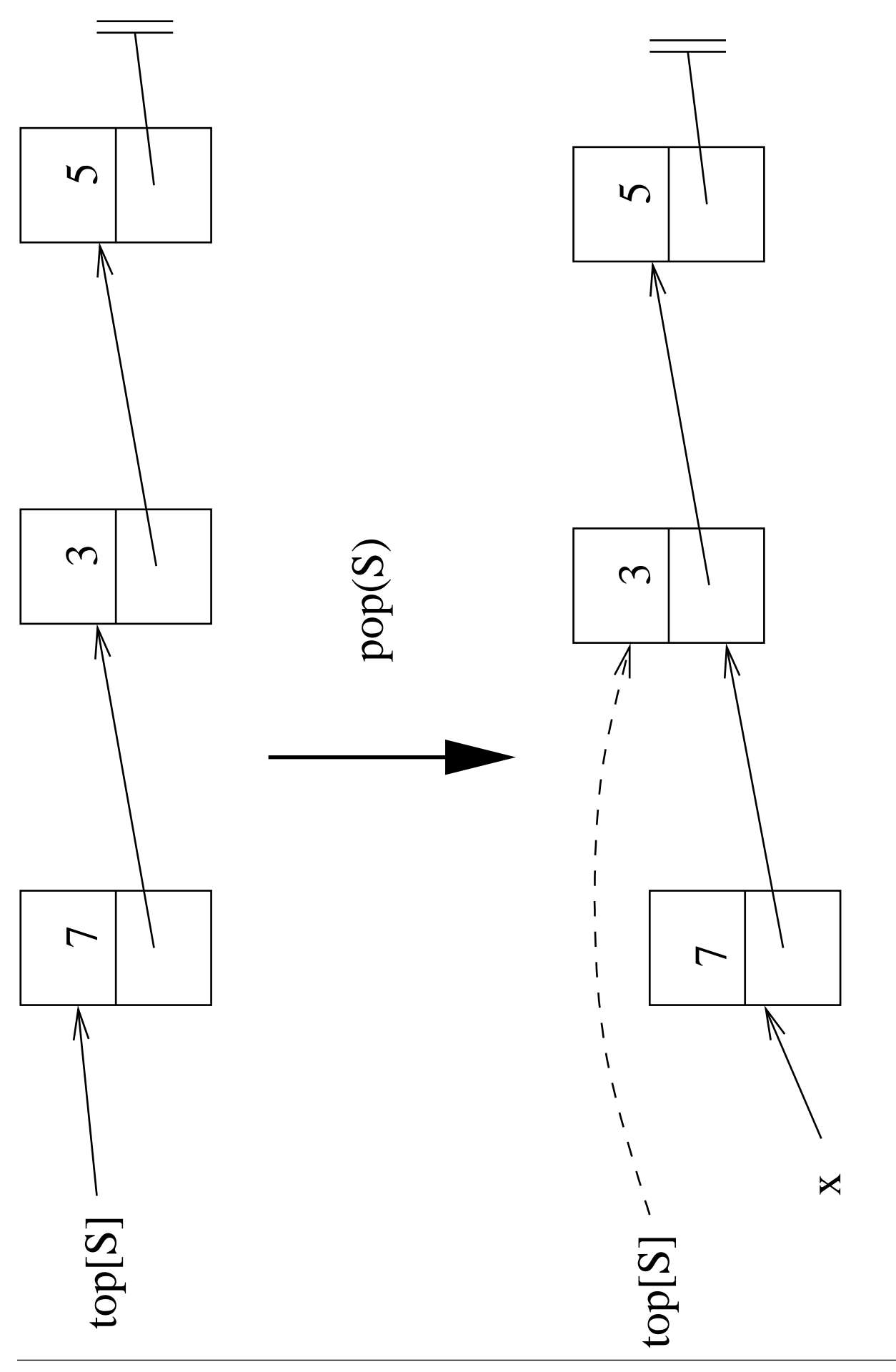

58131: Tietorakenteet 77

- Huomaa: operaation pop jälkeen sen paikallisen muuttujan  $x$  viittaama vanha päällimmäinen tietue jää "roskaksi":
	- siihen ei tule enää yhtään viitettä
	- joten ohjelma ei enää näe sitä
	- vaikka se on yhä varattuna ohjelmalle.
- Javassa on automaattinen roskankeruu, joka huolehtii sellaisen muistin vapauttamisesta.
- Monissa vanhemmissa ohjelmointikielissä ohjelm(oij)an pitää itse vapauttaa varaamansa muisti, kun sitä ei enää tarvita.

Muuten suoritus täyttää hiljalleen koneen koko muistin.

• Esimerkiksi ohjelmointikielessä <sup>C</sup> tällainen dynaamisen muistin varaus/vapautusfunktiopari on malloc/free.

- Selvästikin pino-operaatiot ovat jälleen vaativuudeltaan  $\mathcal{O}(1)$  myös linkitettynä toteutuksena.
- Lisäksi olemme vapautuneet etukäteen asetetusta kiinteästä ylärajasta  $n$  pinon koolle.

Vain muistin määrä on rajana.

- Toisaalta jouduimme olettamaan new-mekanismin.
- Myös kalvojen 2.2 jono voidaan toteuttaa linkitettynä rakenteena siten että jono-operaatiot vaativat vakioajan.

Miten?

- Linkitetyn listan avulla voimme helposti toteuttaa kalvoilla 1.5 esitellyn abstraktin tietotyypin joukko.
- Linkitetyistä listoista on monia eri variaatioita.
- Tarkastelemme niistä ensin molempiin suuntiin linkitettyä listaa.
	- Nämä suunnat ovat "eteenpäin" ja "taaksepäin".
	- Listassa tieto on siis peräkkäin.
- Toteutetaan lista kalvojen 2.3 linkitettynä rakenteena.

• Listassa oleva tieto talletetaan tyyppiä *listasolmu* oleviin tietueisiin.

Sellaisen tietueen  $x$  kentät ovat

- $k = k$ ey $[x] =$  tähän solmuun talletettu tietoalkio
- $-\operatorname{next}[x] = \text{viite seuraavaan tietueeseen}$

tai

NIL jos  $x$  on listan viimeinen tietue.

- prev $[x]$  = viite edelliseen tietueeseen

tai

NIL jos  $x$  on listan ensimmäinen tietue.

• Koko listalla L on attribuutti head $[L]$  = viite ensimmäiseen tietueeseen

tai

NIL jos lista  $L$  on tyhjä.

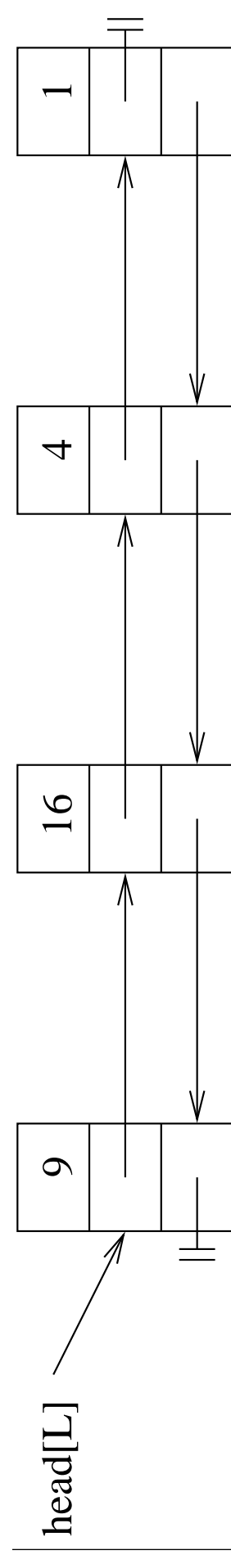

58131: Tietorakenteet

 $\bullet$  Hae listalta L viite ensimmäiseen tietueeseen x, jonka key $[x] = k$ .

```
\mathsf{search}(L,k)x \leftarrow \text{head}[L]while x \neq \text{NIL} and k \neq \text{key}[x] do
       x \leftarrow \text{next}[x]return x is a set of x is a set of x is a set of x is a set of x is a set of x is a set of x is a set of x is a set of x is a set of x is a set of x is a set of x is a set of x is a set of x is
```
Jos sellaista  $x$  ei ole, niin palautetaan NIL.

- Operaatiossa sear
h verrataan listan alkioita
- Jos etsittävää ei löydy, niin käydään kaikki listan alkiot läpi.
- Pahimmassa tapauksessa operaation aikavaativuus on siis  $\mathcal{O}(n)$ , missä  $n =$ listalla olevien alkioiden määrä.

• Mutta uuden alkion k lisääminen listan L alkuun on nopeaa:

```
insert(L,k)x \leftarrow \textbf{new} listasolmu
 key[x] \leftarrow knext[x] \leftarrow head[L]<br>prev[x] \leftarrow NULL\mathsf{prev}[x] \gets \mathsf{NIL}if head[L] \neq NIL then
  prev[head[L]] \leftarrow xhead[L] \leftarrow x
```
- Käsitellään vain muutamaa viitettä
	- joiden lukumäärä ei riipu listassa olevien alkioiden lukumäärästä  $n$
	- joten operaation vaativuus on  $\mathcal{O}(1)$ .

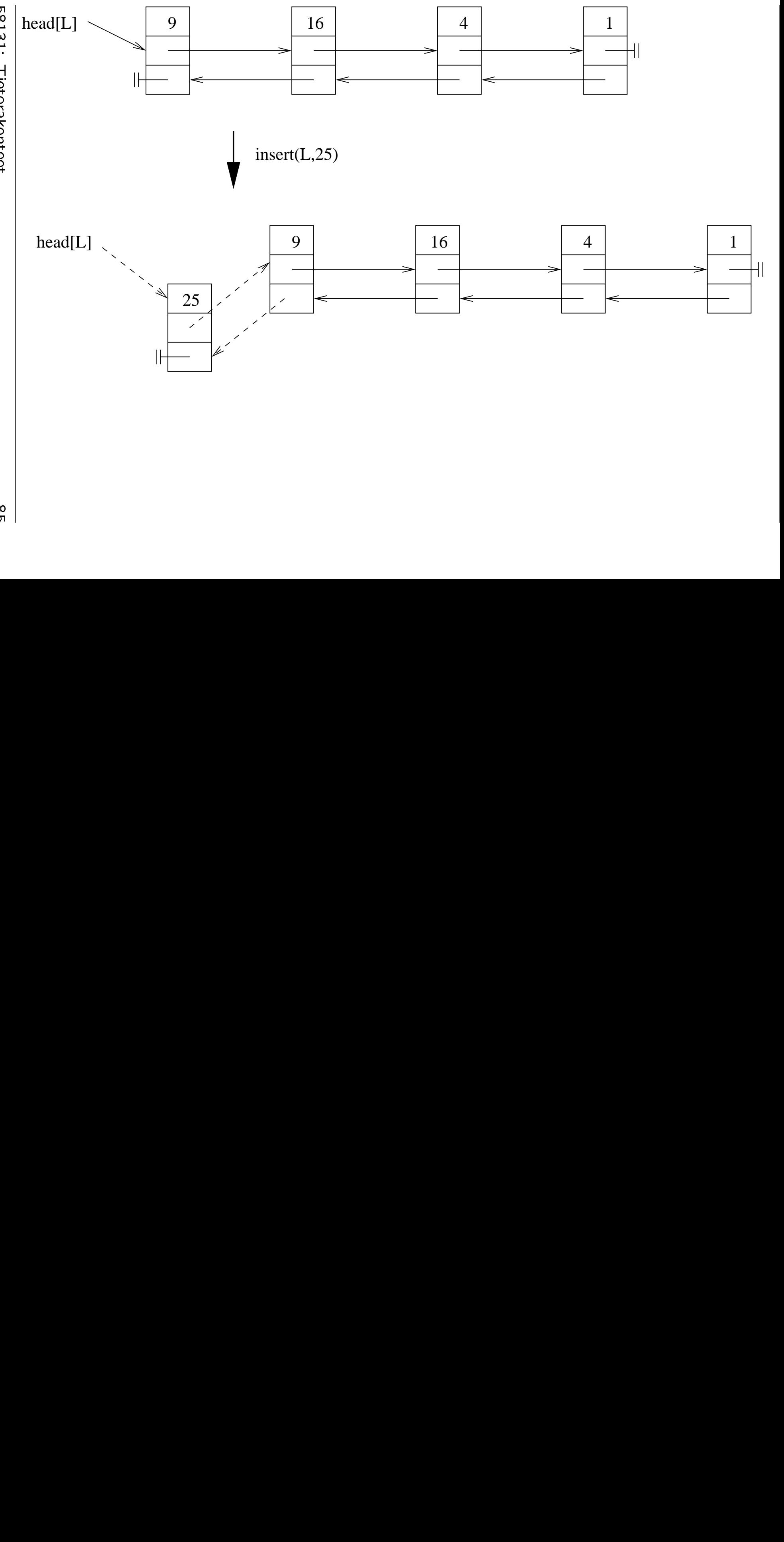

58131: Tietorakenteet 58131:Tietorakenteet<br>Tietorakenteet<br>Tietorakenteet

 $\frac{8}{5}$ |<br>|<br>| • Tietueen  $x$  poistaminen listastaan  $L$  on yhtä nopeaa:

```
\mathsf{delete}(L,x)y \leftarrow \text{prev}[x]z \leftarrow \text{next}[x]if y = NIL then \blacksquarehead[L] \leftarrow zelse
  \mathsf{next}[y] \leftarrow zif z \neq NIL then
  prev[z] \leftarrow y
```
• Operaatio delete saa parametrinaan  $x$ viitteen poistettavaan tietueeseen.

Jos halutaankin poistaa avaimen  $k$  sisältävä tietue, niin se on ensin haettava operaatiolla search:

 $x \leftarrow$  search $(L, k)$ if  $x \neq$  NIL then  $delete(L, x)$ 

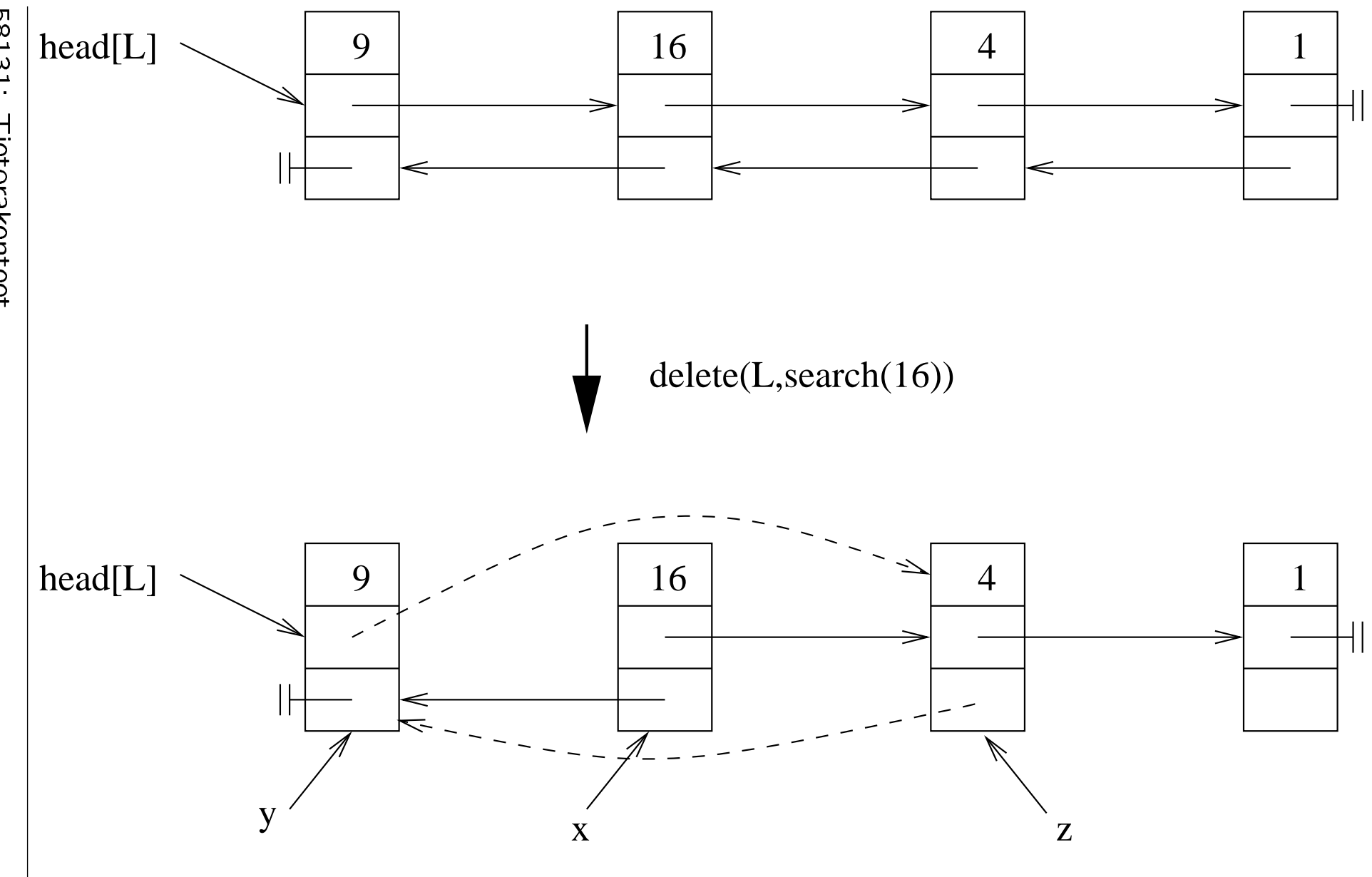

58131: Tietorakenteet

 $\sqrt{8}$ 

- Entä loput kalvojen 1.5 operaatioista?
- Operaatio min voidaan toteuttaa seuraavasti:

```
min(L)x \leftarrow \text{head}[L]p \leftarrow \text{head}[L]<br>while p \neq \text{NIL} do
   while p \neq NIL do
      if key[p] < key[x] then
         x \leftarrow pp \leftarrow \mathsf{next}[p]return xreturn x and x and x and x and x and x and x and x and x and x and x and x and x and x and x and x and x and x and x and x and x and x and x and x and x and x and x an
```
• Operaatio käy läpi listan kaikki alkiot, eli vaatii ajan  $\mathcal{O}\left(n\right)$ . • Operaatio succ voidaan toteuttaa

$$
\begin{aligned}\n\text{succ}(L,x) \\
y &\leftarrow \text{NIL} \\
p &\leftarrow \text{head}[L] \\
\text{while } p \neq \text{NIL} \text{ do} \\
\text{if } \text{key}[p] > \text{key}[x] \text{ and} \\
(y &= \text{NIL} \text{ or } \text{key}[p] < \text{key}[y]) \\
\text{then } y &\leftarrow p \\
p &\leftarrow \text{next}[p] \\
\text{return } y\n\end{aligned}
$$

- Operaatio käy koko listan läpi, eli aikavaativuus  $\mathcal{O}(n)$ .
- Loput operaatiot max ja pred toteutetaan samaan tyyliin kuin min ja succ.
- Toteutuksessamme operaatioiden vaativuudet ovat itse asiassa samat kuin kalvojen 1.5 taulukon toteutuksessa nimeltä lista1
	- − Lista ei ole kovin tehokas tietorakenne joukon toteutukseen silloin, jos tietoa haetaan avaimen arvolla  $k$ .
	- + Myöhemmin kurssilla esitellään avainkyselyissä parempia tietorakenteita.
- Hyvä ohjelmoija valitseekin eri joukkojen toteutukset niiden eri käyttöyhteyksien mukaan.
- Tarkkaan ottaen tämä lista1 ei toteutakaan matemaattista käsitettä "joukko".

Miksei?

## 2.4.1 Järjestetty rengaslista

- Jos talletamme avaimet listalle järjestyksessä, niin
	- $-$  operaation insert vaativuus huononee<br>luokkaan  $O(n)$ luokkaan  $\mathcal{O}\left(n\right)$ 
		- koska lisäyksessä etsitään uudelle avaimelle järjestyksen mukainen oikea paikka
	- + operaatioiden max ja pred vaativuus paranee luokkaan  $\mathcal{O}(1)$ 
		- esimerkiksi käyttäen järjestettyä rengas listaa
		- mutta muitakin yhtä tehokkaita järjestettyjä listarakenteita on olemassa.
- Näin saadaan kalvojen 1.5 toteutus nimeltä lista<sub>2</sub>

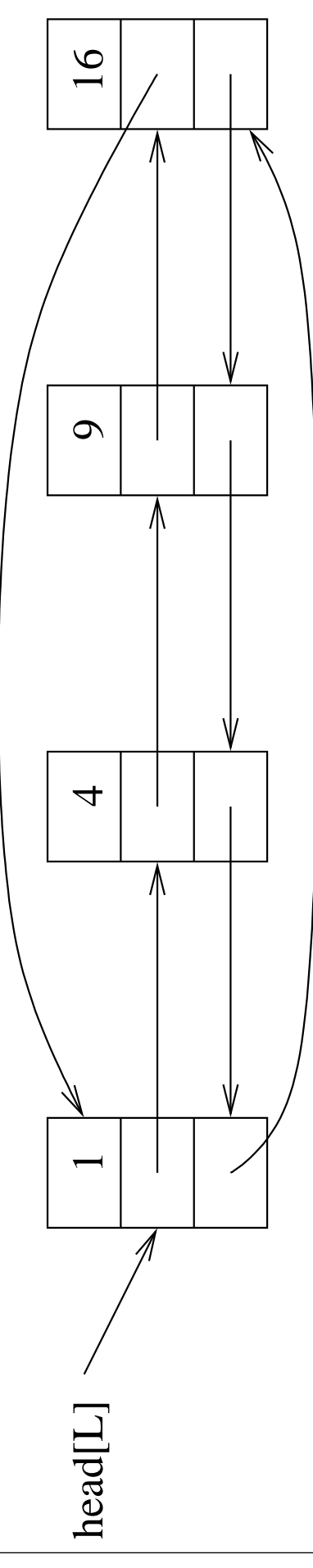

58131: Tietorakenteet

- Lisätään viitteet
	- prev[jonon ensimmäinen alkio]  $=$ jonon viimeinen alkio
	- $-$  next[jonon viimeinen alkio]  $=$ jonon ensimmäinen alkio

joista johtuu nimitys rengaslista.

• Vertaa jakojäännösoperaattorin mod käyttö jonojen taulukkototeutuksessa kalvoilla 2.2.

• Avainten järjestykseen liittyvät operaatiot yksinkertaistuvat ja tehostuvat:

```
min(L)\qquad \qquad \qquad \textbf{return} \ \ \textsf{head}[L]max(L)if head[L] = \text{NIL}then return NIL
  else return prev[head[L]]
\mathsf{succ}(L,x)if next[x] = head[L]
  then return NIL
  else return next[x]
pred(L, x)if x = head[L]then return NIL
  else return prev[x]
```
• Listan tulostus avainjärjestyksessä tulee elegantiksi ja tehokkaaksi:

```
x \leftarrow min[L]<br>while x \neq NIL do
while x \neq NIL do
 {\sf print}\, \left(\, {\sf key}[x] \right)x \leftarrow succ(L, x)
```
• Tietueen poistaminen järjestetyltä rengaslistalta:

```
delete(L, x)y \leftarrow \text{prev}[x]z \leftarrow \text{next}[x]if x = z then
     ✄poistettava on listan ainoa alkio
     head[L] \leftarrow \text{NIL}else
     \mathsf{next}[y] \leftarrow zprev[z] \leftarrow yif x = head[L] then
        head[L] \leftarrow z
```
• Tietueen etsintä järjestetyltä rengaslistalta:

```
search(L, k)if head[L] = NIL then
    return NIL
  x \leftarrow \text{head}[L]while next[x] \neq head[L] and
      k > \mathsf{key}[x] do the set of k > \mathsf{key}[x] do the set of k > \mathsf{key}[x] do the set of k > \mathsf{key}[x] do the set of kx \leftarrow \text{next}[x]if key[x] = k then
  if key[x] = k then
    return x is a set of x is a set of x is a set of x is a set of x is a set of x is a set of x is a set of x is a set of x is a set of x is a set of x is a set of x is a set of x is a set of x is
  else
    return NIL
```
- Voimme lopettaa etsinnän heti kun listalla tulee vastaan tietue  $x$  jonka avain on vähintään etsittävä avain  $k$ .
- Etsinnän pahimman tapauksen aikavaativuus on kuitenkin yhä  $O(n)$ .
- Järjestetyn rengaslistan operaatioista
- Koska lisättävä tietueon vietävä oikealle paikalleen, kuluu aikaa pahimmassa tapauksessa  $O(n)$ .
- Operaatio on hiukan hankala myös monien erikseen huomioitavien tapaustensa takia.
- Huomaa tapausten käsittelyjärjestys:
	- 1. Onko lista L on tyhjä?
	- 2. Muuten listalla L on ensimmäinen tietue. Vasta nyt tapauksessa voimme käyttää sen kenttiä.
	- 3. Etsitään oikea lisäyskohta siirtämällä viitettä  $p$  listassa eteenpäin:
		- (a) Tarvitseeko siirtää kertaakaan?
		- (b) Menikö  $p$  listan  $L$  loppuun?
		- (
		) Vai lisätäänkö sen eteen?

insert $(L, k)$  $x \leftarrow$  new jonosolmu  $key[x] \leftarrow k$  $p \leftarrow \text{head}[L]$ <br>if  $p = \text{NIL}$  then if  $p =$  NIL then  $\triangleright$ lisäys tyhjään  $\mathsf{next}[x] \leftarrow x$  $prev[x] \leftarrow x$ head $[L] \leftarrow x$ else if  $k <$  key[p] then  $\Rightarrow$  lisäys alkuun  $\mathsf{next}[x] \leftarrow p$  $prev[x] \leftarrow prev[p]$  $next[prev[x]] \leftarrow x$  $prev[p] \leftarrow x$ head $[L] \leftarrow x$ else while next[p]  $\neq$  head[L] and key[p]  $< k$  $\mathbf{do} \ p \leftarrow \text{next}[p] \quad \text{vert. search}$ if  $k > \text{key}[p]$  then  $\text{plus}$  is loppuun  $next[x] \leftarrow head[L]$  $prev[x] \leftarrow p$  $next[p] \leftarrow x$ prev[head[ $L$ ]]  $\leftarrow x$ <br>else  $else$   $\rightarrow$  lisäys väliin  $next[x] \leftarrow p$  $prev[x] \leftarrow prev[p]$  $next[prev[p]] \leftarrow x$  $prev[p] \leftarrow x$ 

# 2.4.2 Tunnussolmullinen lista

• Joitakin operaatioita

(kuten kalvojen 2.4.1 rengaslistaan lisäystä)

mutkistaa hieman erikoistapausten (lista tyhjä? käsitelläänkö ensimmäistä/viimeistä tietuetta?) huomioiminen.

- Yksi variaatio linkitetyistä listoista on tunnussolmullinen rengaslista  $L$ :
	- nyt listan alussa on aina tunnussolmu eli erikoissolmu jossa ei säilytetä tietoa
	- $-$  attribuutti nil $[L]$  osoittaa listan tunnussolmuun
	- listan ensimmäinen alkio löytyy viitteen next[nil[L]] päästä
	- listan viimeinen alkio löytyy viitteen prev[nil[L]] päästä
	- tyhjällä listalla  $next[ni][L]] = prev[ni][L]] = nil[L].$
- Käsitellään seuraavassa tunnussolmullisen listan variaatiota joka ei edellytä alkioille suuruusjärjestystä.
- Tietueen poisto tunnussolmullisesta rengaslistalta hoituu erittäin helposti:

```
\mathsf{delete}(L, x)next[prev[x]] \leftarrow next[x]prev[next[x]] \leftarrow prev[x]
```
 $\bullet$  Tietueen etsintä tunnussoimullisesta rengaslistasta:

```
search(L, k)x \leftarrow next[nil[L]]
  while x \neq \text{nil}[L] and k \neq \text{key}[x] do
    x \leftarrow \text{next}[x]if x = \text{nil}[L] then
     return NIL
  else
     return x is a set of x is a set of x is a set of x is a set of x is a set of x is a set of x is a set of x is a set of x is a set of x is a set of x is a set of x is a set of x is a set of x is
```
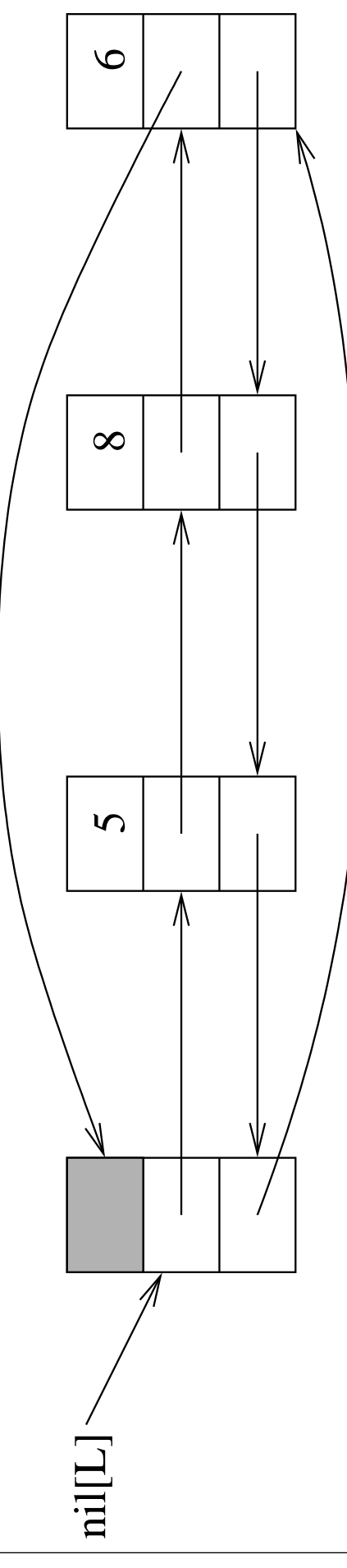

58131: Tietorakenteet

• Tietueen lisääminen:

```
insert(L, k)x \leftarrow new jonosolmu
  key[x] \leftarrow knext[x] \leftarrow next[ni][L]]prev[x] \leftarrow null[L]prev[next[x]] \leftarrow xnext[ni][L]] \leftarrow x
```
- Listoista voi kehittää erilaisia variaatioita:
	- molempiin suuntiin tai vain yhteen suuntaan (eli eteenpäin) linkitetty
	- päättyvä tai rengaslista
	- tunnussolmulla tai ilman

# 2.5 Pinon toteutus Javalla

- Vaikka kurssi on kieliriippumaton, toteutamme esimerkkinä Javalla kalvojen 2.1 abstraktin tietotyypin pino.
- Luokan Pino metodit:

publi void push(Obje
t k) laittaa pinon päällimmäiseksi tietueeksi olio(viittee)n  $k$ 

publi Obje
t pop() poistaa ja palauttaa pinosta sen päällimmäisen tietueen

publi boolean empty() tutkii, onko pino tyhjä vai ei.

- Pinon tietueet toteutetaan luokan Pino yksityisen sisäluokan PinoSolmu ilmentyminä.
- pinon päällimmäiseen alkioon osoittaa yksityinen PinoSolmu-tyyppinen kenttä top.
```
publi

lass Pino {
     private 
lass PinoSolmu {
           objective to the contract of the contract of the contract of the contract of the contract of the contract of the contract of the contract of the contract of the contract of the contract of the contract of the contract of t
          PinoSolmu next;
          private PinoSolmu(Object k,
                                   PinoSolmu seur) {
                                   PinoSolmu seur) {
                key en de sterken in de sterken in de sterken in de sterken in de sterken in de sterken in de sterken in de st
                next = seur; seur; seur; seur; seur; seur; seur; seur; seur; seur; seur; seur; seur; seur; seur; seur; seur; s
           \mathcal{L}^{(1)} , the contract of the contract of the contract of the contract of the contract of the contract of the contract of the contract of the contract of the contract of the contract of the contract of the contract o
     }
     n de la companya de la companya de la companya de la companya de la companya de la companya de la companya de<br>La companya de la companya de la companya de la companya de la companya de la companya de la companya de la co
     private PinoSolmu top;
     Pino() { \sim 0) { \sim 0) { \sim 0)} { \sim 0)} { \sim 0)} { \sim 0)} { \sim 0)} { \sim 0)} { \sim 0)} { \sim 0)} { \sim 0)} { \sim 0)} { \sim 0)} { \sim 0)} { \sim 0)} { \sim 0)} { \sim 0)} { \sim 0)} { \sim 0)} { \sim 0
           top = nullightness = nullightness = nullightness = nullightness = nullightness = nullightness = nullightness =
     \overline{a} , and the contract of the contract of the contract of the contract of the contract of the contract of the contract of the contract of the contract of the contract of the contract of the contract of the contract o
```
- Yksityisen sisäluokan PinoSolmu ilmentymät ovat näkyvissä vain luokan Pino sisällä.
- Saamme abstraktin tietotyypin:
	- Pinoa koossa pitäviä viitteitä top, next ja key käsittelevät vain push, pop ja empty.
	- Ne ovat siis suojassa ulkomaailmalta.
	- Siis pinoa ei voi rikkoa.

```
public void push (Object k) {
          PinoSolmu uusi = new PinoSolmu(k,top);
          top = uusi; uusi; uusi; uusi; uusi; uusi; uusi; uusi; uusi; uusi; uusi; uusi; uusi; uusi; uusi; uusi; uusi; uu
     \overline{a} , and the contract of the contract of the contract of the contract of the contract of the contract of the contract of the contract of the contract of the contract of the contract of the contract of the contract o
    publi
 Obje
t pop() {
          PinoSolmu pois = top;
          top = pois.next;
          return pois.key;
     n de la companya de la companya de la companya de la companya de la companya de la companya de la companya de<br>La companya de la companya de la companya de la companya de la companya de la companya de la companya de la co
    publi
 boolean empty() {
          return (top == null);
     \overline{a} , and the contract of the contract of the contract of the contract of the contract of the contract of the contract of the contract of the contract of the contract of the contract of the contract of the contract o
}
  • Operaation pop jälkeen vanha pinon
```
päällimmäinen tietue pois jää ilman viitettä

ja Javan roskankerääjä tulee aikanaan uusiokäyttöön.

## 2.6 Esimerkki pinoa käyttävästä algoritmista kansas kansas kansas kansas kansas kansas kansas kansas kansas kansas kansas kansas kansas kansas

- Ohjelmoinnissa tulee helposti virheitä sulkumerkkien kirjoittamisessa:
	- sulkuja on joko liikaa tai liian vähän
	- jollekin alkusululle ei löydy loppusulkua tai päinvälinen tai päinvälinen tai päinvälinen tai päinvälinen päinvälinen päinvälinen päinvälinen päinväline
	- $\blacksquare$
- Sulkujen tasapaino syötteenä olevasta merkkijonosta voidaan testata esimerkiksi seuraavasti:
	- luetaan syötemerkkijonon jokainen merkki, yksi kerrallaan, alusta alkaen
	- viedään jokainen vasen sulkumerkki pinoon and the contract of the contract of the contract of the contract of the contract of the contract of the
	- kun luetaan jokin oikea sulkumerkki, sitä vastaavan vasemman sulkumerkin pitää löytyä pinon päältä, se poistetaan
	- kun tiedosto on luettu, pinon pitää olla tyhjä.
- Oletetaan apufunktio readnext $(t)$  joka lukee ja palauttaa seuraavan merkin syötevirrasta  $t$  and  $t$  and  $t$  and  $t$  and  $t$  and  $t$  and  $t$  and  $t$  and  $t$  and  $t$  and  $t$  and  $t$  and  $t$  and  $t$  and  $t$  and  $t$  and  $t$  and  $t$  and  $t$  and  $t$  and  $t$  and  $t$  and  $t$  and  $t$  and  $t$  and  $t$  and

esimerkiksi tekstitiedostosta.

• Oletetaan yksinkertaisuuden vuoksi että  $t$ saa sisältää ainoastaan sulkumerkkejä.

 $\bullet$  Pinoa  $S$  käyttävä algoritmi sulkujen tasapainon tarkastamiseksi:

```
S \leftarrow tyhjä merkkipino
while (syötevirta t ei ole loppu) do
  c_2 \leftarrow \texttt{readnext}(t)if c_2 on '(', '[' tai '{' then
    \mathsf{push}(S, c_2)else if empty(S) then
    ERROR "Liian vähän alkusulkuja!"
  else
    c_1 \leftarrow \text{pop}(S)if (c_1 = '(' and not c_2 = '')') or
      (c_1 = '[\cdot \text{ and not } c_2 = ']\cdot) or
       (c_1 = '{' and not c_2 = '{'})
    then ERROR "Sulut ristissä!"
if not empty(S) then
  ERROR "Liian vähän loppusulkuja!"
```
• ERROR tulostaa vastaavan virheilmoituksen ja keskeyttää algoritmin suorituksen.

# <sup>3</sup> Hakupuut

- Hakupuu on listaa huomattavasti edistyneempi tapa toteuttaa kalvojen 1.5 abstrakti tietotyyppi "joukko".
- Puurakenteelle on tietojenkäsittelyssä myös muutakin käyttöä:
	- algoritmin suoritusajan analysoinnissa
	- $-$  ohjelman laskennan etenemisen kuvailussa
	- ongelmanratkaisun apuvälineenä, esimerkiksi strategiapelien ohjelmoinnissa

- Puilla on siis 2 roolla:
	- muistissa

abstrakteina ongelman hahmottamisen ja analysoinnin apuvälineinä.

• Ennen kuin menemme konkreettisiin hakupuihin, tutustumme yleiseen puihin liittyvään käsitteistöön.

Tosin eri käsitteiden

määritelmien yksityiskohdat

valitettavasti eroavat eri lähteissä...

• Puu on kokoelma solmuja ja niitä yhdistäviä kaaria siten että:

kokoelma on tyhjä, tai

 $-$  yksi solmuista r on juuri

∗ johon kaaret liittävät nolla tai useampia *alipuita*  $T_1, \ldots, T_k$ 

∗ jotka itsekin ovat puita.

Tämä on itseensä viittaava (induktiivinen, rekursiivinen) määritelmä.

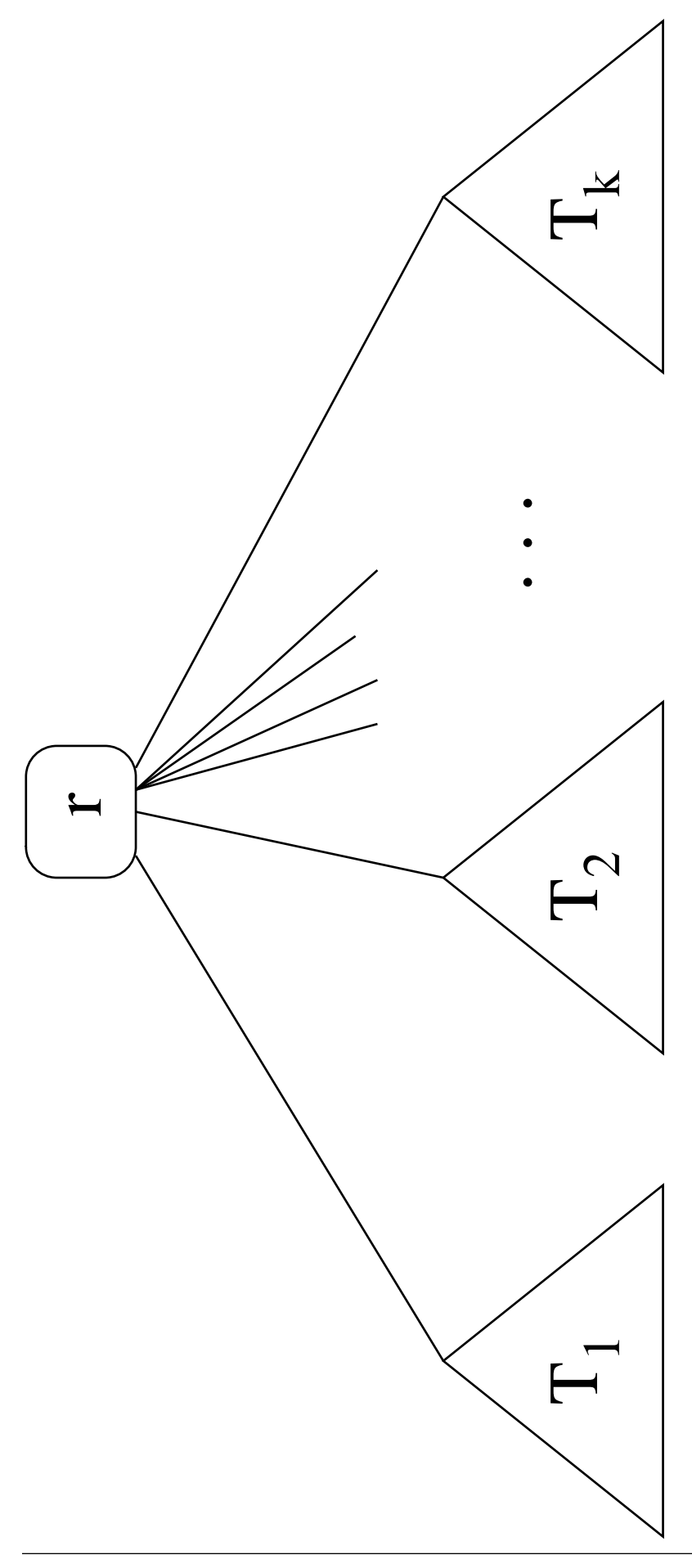

58131: Tietorakenteet

- Puiden terminologia on valittu mukailemaan sukupuuta (miehen mukaan).
- Puiden  $T_1, \ldots, T_k$  omat juuret  $r_1, \ldots, r_k$  ovat juuren r lapsia

ja r on lastensa  $r_1, \ldots, r_k$  vanhempi (tai isä)

• Jokaisella muulla solmulla kuin juurella on tasan yksi vanhempi:

tästä seuraa että  $n$ -solmuisessa puussa on täsmälleen  $n-1$  kaarta.

- Solmu jolla ei ole lapsia on lehti.
- Solmut joilla on yhteinen vanhempi, ovat sisaruksia.
- Sellaiset käsitteet kuin isovanhempi, lapsenlapsi, setä ja serkku määräytyvät luonnollisella tavalla.
- Seuraavassa kuvassa
	- koko puun juuri on  $a$ , ja sillä on lapset  $b$ ,  $c$  ja  $h$
	- $-$  puun lehtiä ovat solmut d, g, f ja h
	- $-$  solmut d, e ja f ovat solmun  $a$ lapsenlapsia
		- ja solmu  $a$  on solmujen  $d$ ,  $e$  ja  $f$ isovanhempi (tai isoisä)
	- $-$  solmut d ja e ovat sisaruksia ja niiden serkku on  $f$
	- $-$  solmu b on solmun f setä.

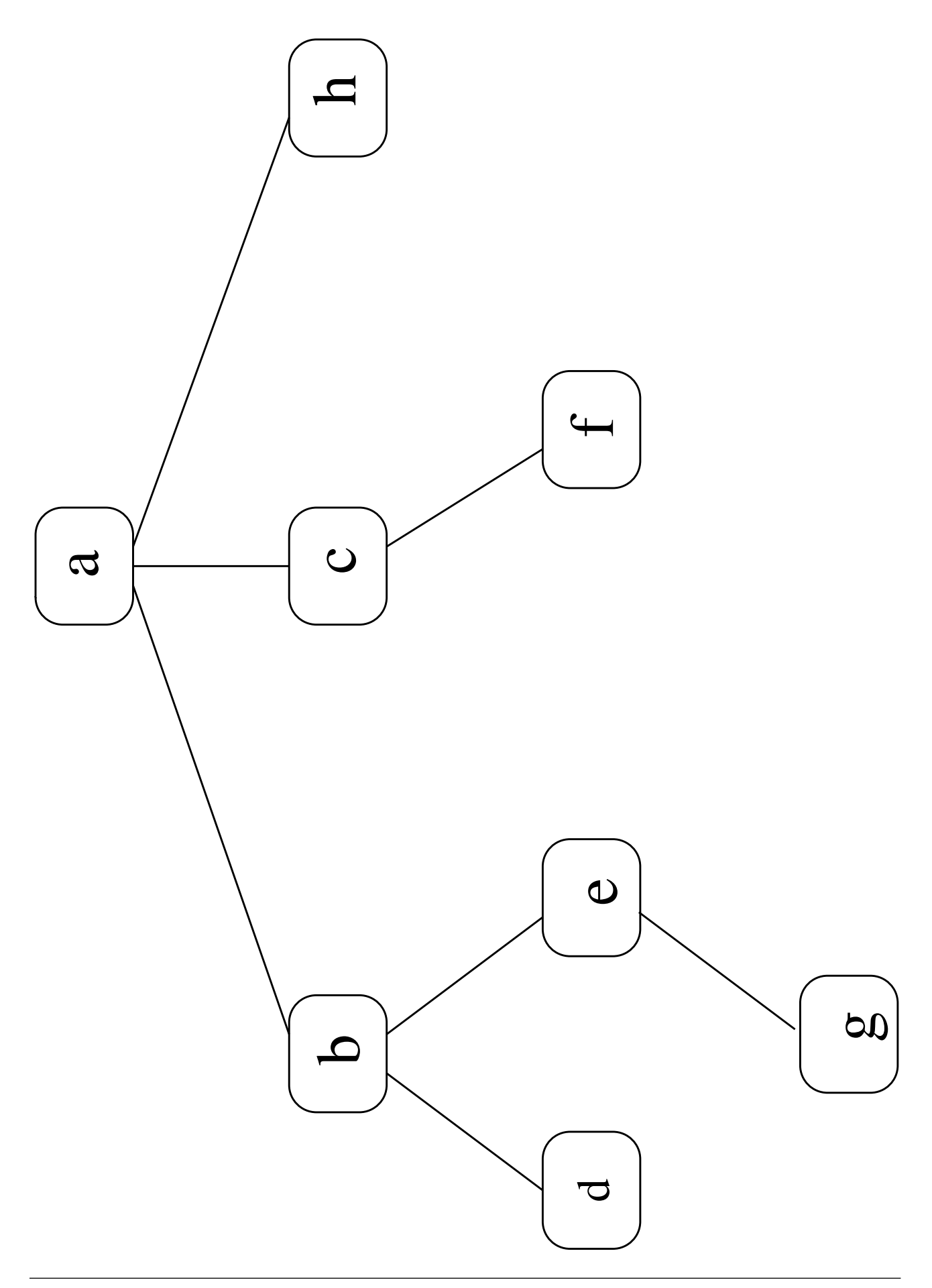

**Polku** solmusta  $x_1$  solmuun  $x_k$  on jono solmuja

 $x_1, x_2, x_3, \ldots, x_k$ 

siten että aina seuraava solmu  $x_{i+1}$  on edellisen solmun  $x_i$  lapsi.

Polkuja voidaan ajatella myös "takaperin" lapsesta isään.

Polun pituus on sen kaarien lukumäärä  $k - 1$ .

- Edellisessä kuvassa  $a, b, e, g$  on polku solmusta a solmuun g.
- Tämän polun pituus on 3.
- Erikoistapauksena jokaisesta solmusta on polku itseensä, ja sen pituus on 0.

**Edeltäjä:** Jos on olemassa polku solmusta  $x_i$ solmuun  $x_j$ , niin solmu  $x_i$  on solmun  $x_j$ edeltäjä.

- Jos  $x_i \neq x_j$ , niin *aito* edeltäjä.
- $\bullet$  Edellisessä kuvassa solmun  $e$  edeltäjät ovat e itse, b ja a.
- $\bullet$  Niistä vain  $b$  ja  $a$  ovat aitoja.

Jälkeläinen: Kääntäen, solmu  $x_j$  on solmun  $x_i$ (aito) jälkeläinen eli seuraaja.

- $\bullet$  Edellisessä kuvassa solmun  $e$  jälkeläiset ovat e itse ja g.
- Niistä vain  $g$  on aito.

**Solmun**  $x$  taso eli syvyys on polun pituus koko puun juuresta solmuun  $x$ .

- Juuren itsensä taso on 0.
- Seuraavassa kuvassa on merkitty edellisen kuvan solmujen tasot.

Solmun  $x$  korkeus on pisimmän polun pituus solmusta  $x$  lehteen.

- Koko *puun korkeus* on sen juuren korkeus.
- Seuraavassa kuvassa on solmujen  $a$  ja  $b$  korkeudet.
- Solmun c korkeus onkin 1.

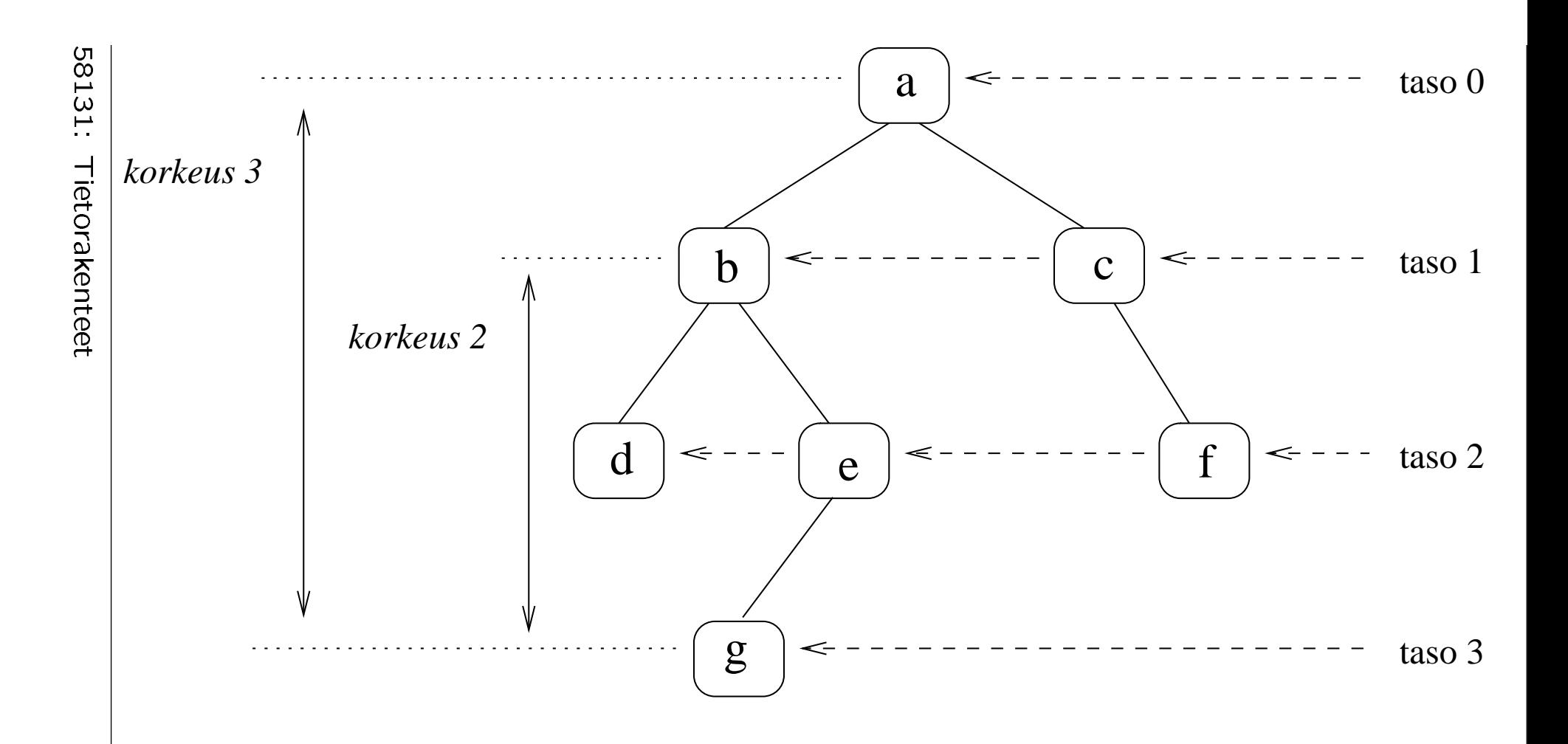

## 3.1 Binääripuu

- Jos puun jokaisella solmuilla on korkeintaan kaksi lasta, niin kyseessä on binääripuu.
- Binääripuun alipuiden juuria kutsutaan vasemmaksi ja oikeaksi lapseksi.
- Solmun  $x$

**vasempaan** lapseen viitataan left[x]

 $o$ ikeaan right $[x]$ .

• Solmusta left $[x]$  alkavaa puuta kutsutaan solmun  $x$  vasemmaksi alipuuksi

ja solmusta right $[x]$  alkavaa oikeaksi alipuuksi.

• Edellinen kuva on binääripuu. Siinä

 $left[b] = d$ right $[b] = e$ . Lause 3.1. Binääripuun tasolla i on korkeintaan

 $2^i$ 

solmua.

Todistus: Induktiolla tason  $i$  suhteen.

• Tasolla 0 on vain juurisolmu, ja

$$
2^0=1.
$$

• Oletetaan sitten, että väite pätee tasolla  $i - 1$ . Osoitetaan sen nojalla, että väite pätee myös tasolla i.

Induktio-oletuksen mukaan tasolla  $i-1$  on korkeintaan

$$
2^{i-1}
$$

2 lasta. Siis tasolla i on korkeintaan

$$
2\cdot 2^{i-1}=2^i
$$

 $\mathsf{solm}$ ua.  $\Box$ 

**Lause 3.2.** Olkoon  $T$  binääripuu jonka korkeus on k. Siinä on yhteensä korkeintaan

$$
2^{k+1}-1
$$

solmua.

Todistus: Binääripuun solmujen kokonaislukumäärä on summa sen eri tasojen solmujen kokonaislukumäärästä

Puussa T on tasot  $i = 0, 1, 2, \ldots, k$ .

Edellinen lause 3.1 antaa ylärajan kunkin tason i solmujen lukumäärälle.

Siis koko puun solmujen lukumäärällä on yläraja

$$
\sum_{i=0}^{k} 2^{i} = \frac{1 - 2^{k+1}}{1 - 2}
$$

$$
= 2^{k+1} - 1
$$

missä ensimmäinen askel on geometrisen sarjan summakaava. ✷

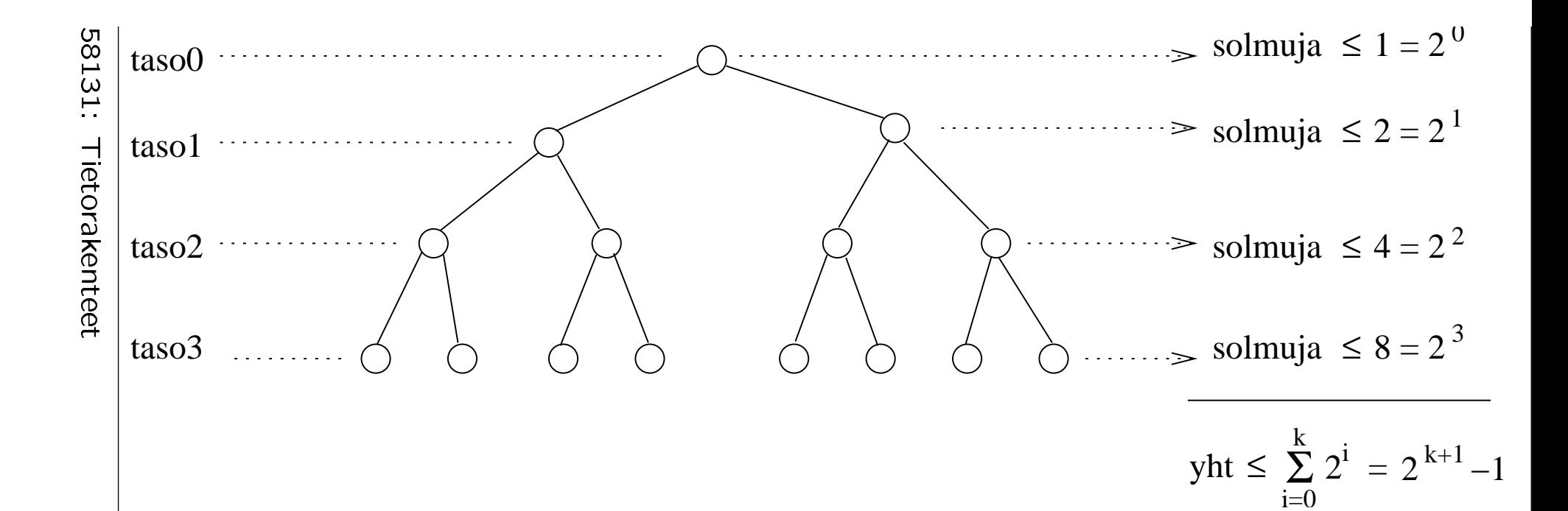

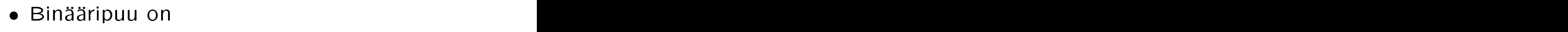

- aito jos jokaisella solmulla on joko 0 tai 2 lasta
	- $-$  eli siinä ei ole 1-lapsisia solmuja
	- Seuraavan kuvan puista T1 ja T3 ovat aitoja, mutta T2 ei.
- täysi jos sen jokainen lehti on samalla tasolla
	- Seuraavan kuvan puista T2 ja T3 ovat täysiä, mutta T1 ei.

täydellinen jos se on aito ja täysi

- eli siinä on kaikki ne solmut, jotka tämän korkuisessa binääripuussa voi enimmillään olla.
- Seuraavan kuvan puista vain T3 on täydellinen, kun taas T1 ja T2 eivät ole.

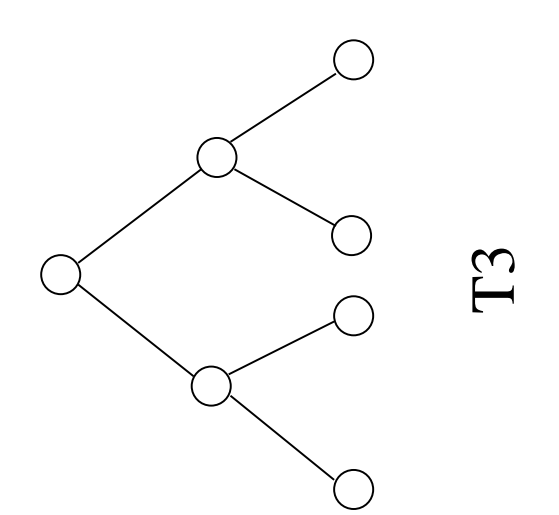

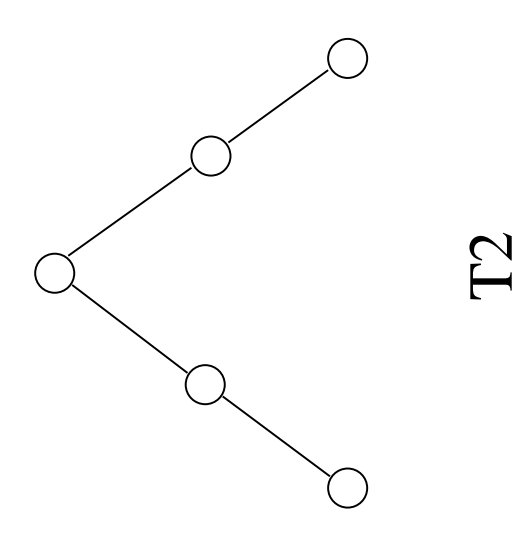

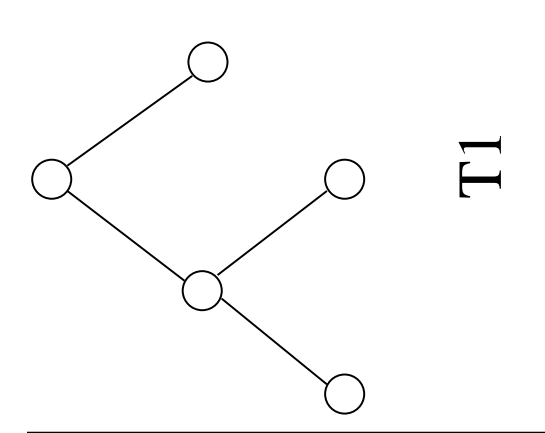

58131: Tietorakenteet

• Siten korkeutta  $k$  olevassa täydellisessä binääripuussa

solmuja on lauseen 3.2 nojalla tasan

 $2^{k+1}-1$ 

kappaletta kuningas kapaletta kappaletta kuningas kapaletta kapaletta kapaletta kapaletta kapaletta kapaletta k

ja niistä tai niistä tai muotosta tai muotosta tai muotosta tai muotosta tai muotosta tai muotosta tai muotost

lehtiä on lauseen 3.1 nojalla tasan

 $2^k$ 

kappaletta.

• Toisaalta binääripuussa jonka korkeus on  $k$ voi olla vähimmillään

solmuja vain  $k + 1$  kappaletta

ja niistä tai niistä tai muotosta tai muotosta tai muotosta tai muotosta tai muotosta tai muotosta tai muotost

lehtiä vain 1

seuraavan kuvan perusteella.

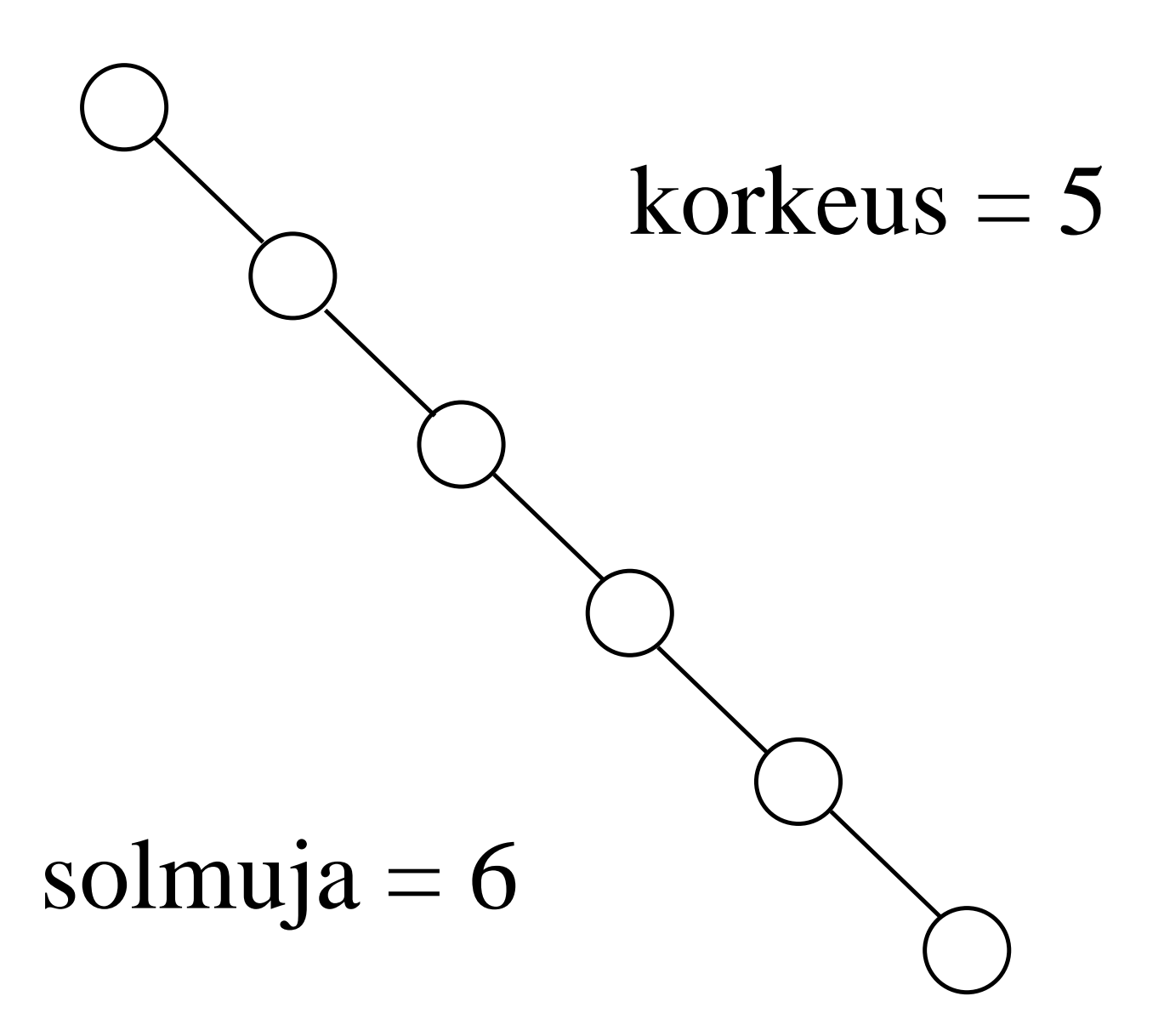

Lause 3.3. Jos binääripuussa T on  $n > 0$  solmua, niin sen korkeus on

vähintään  $log_2(n + 1) - 1$ 

(tarvittaessa pyöristettynä ylöspäin)

enintään  $n-1$ .

 $Todistus:$  Korkeus k on pienimmillään solmujen lukumäärään nähden silloin kun  $T$  on täydellinen. Saadaan ehto

$$
2^{k+1} - 1 = n
$$
  
\n
$$
2^{k+1} = n + 1
$$
  
\n
$$
\log_2 (2^{k+1}) = \log_2 (n + 1)
$$
  
\n
$$
k + 1 = \log_2 (n + 1)
$$
  
\n
$$
k = \log_2 (n + 1) - 1.
$$

Korkeus  $k$  on suurimmillaan edellisessä kuvassa, ja siellä  $k = n - 1$ .

#### 3.1.1 Binääripuualgoritmien johtamisesta

• Binääripuu määriteltiin kalvoja 3 seuraten

Perustapaus: NIL on tyhjä eli pienin mahdollinen binääripuu.

**Induktio:** Jos  $T_{\text{vasen}}$  ja  $T_{\text{oikea}}$  ovat pienempiä binääripuita, niin myös sellainen otus on binääripuu, jossa on

- $-$  uusi solmu  $x$  jonka
- vasempana alipuuna left $[x]$  on  $T_{\text{vasen}}$
- oikeana alipuuna right $[x]$  on  $T_{\text{oikea}}$ .

• Näin induktiivisesti määriteltyä rakennetta<br>• on luontevaa käsitellä *rekursiolla* määritelmänsä suhteen:

PuuRek $(x)$ 

6

- 1 if olemme perustapauksessa eli  $x = \text{NIL}$
- 2 **then return** sopiva vakiotulos  $c$
- 3 else  $v_{\text{Vasen}} \leftarrow \text{PuuRek}(\text{left}[x])$
- 4  $v_{\text{oikea}} \leftarrow \text{PuuRek}(\text{right}[x])$
- 5  $u \leftarrow$  itse solmun  $x$  tieto
	- return yhdistä välitulokset

 $v$ vasen,  $v_{\text{oikea}}$  ja  $u$ lopputulokseksi

- Tätä perusrekursioskeemaa voi muunnella sen mukaan, millainen tulos halutaan laskea:
	- $-$  Osat c, u ja yhdistämistapa saadaan halutun tuloksen määritelmästä.
	- $-$  Jos välitulosta  $v_{\text{Vasen}}$  ei tarvita rivillä 6, niin rekursiokutsurivi 3 jää pois. (Samoin  $v_{\text{oikea}}$  ja rivi 4.)
	- Rivit 3-5 voidaan tehdä halutussa järjestyksessä.

• Esimerkki: tarvitaan sellainen algoritmi, jonka

syötteenä annetaan sellainen binääripuu, jonka jokaisessa solmussa  $x$  on kokonaisuluku key $[x]$ 

tuloksena halutaan niiden solmujen  $y$ lukumäärä, jossa key $[y]$  on parillinen.

• Edellisellä reseptillä:

ParillistenLkm $(x)$ 

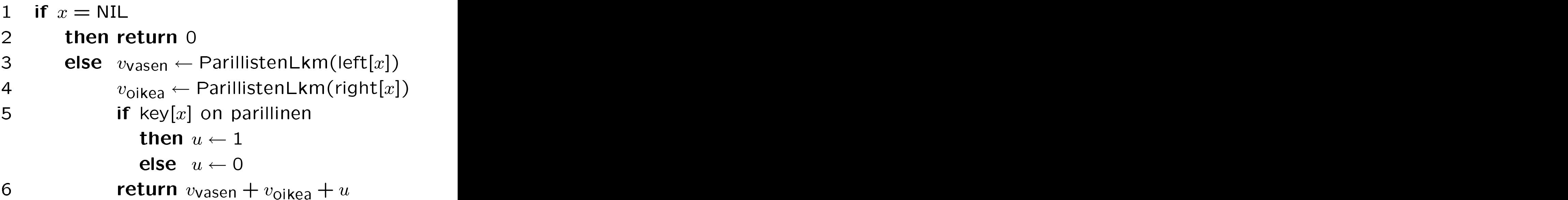

### 3.1.2 Binäärihakupuut

- Toteutetaan kalvojen 1.5 abstrakti tietotyyppi joukko siten että joukossa olevat alkiot talletetaan binääripuun solmuihin.
- Rajoitumme jälleen yksinkertaistettuun tapaukseen jossa talletettavat tietoalkiot sisältävät ainoastaan avaimen.
- Puu rakentuu tyyppiä *puusolmu* olevista<br>tietueista.
	- Kukin tietue edustaa yhtä solmua.
	- $-$  Tietueen x kentät ovat

 $key[x] =$  talletettu avain  $left[x]$  = viite vasempaan lapseen right $[x]$  = viite oikeaan lapseen  $p[x] =$  viite vanhempaan.

 Jos viitattavaa solmua (eli tietuetta) ei ole, niin viite on NIL.

• Viite  $p[x]$  ei ole välttämätön

mutta se tehostaa joitakin operaatioita

kuten kalvojen 2.4 2-suuntainen linkitys.

- Koko puulla  $T$  on attribuutti root $[T]$  joka viittaa juurisolmuun.
- Puun jokaisessa solmussa  $y$  vallitsee binäärihakupuuehto:

 $key[x] < key[y] < key[z]$ 

- $-x$  on mikä tahansa alipuun left[y]
- $-z$  on mikä tahansa alipuun right[y]

• Vertaa kalvojen 1.3.3 binäärihakuun:<br>solmusta  $y$ solmusta  $y$  is a set of the set of the set of the set of the set of the set of the set of the set of the set of the set of the set of the set of the set of the set of the set of the set of the set of the set of the set o

vasemmalle ovat sitä pienemmät solmut  $x$ 

#### oikealle suuremmat solmut z.

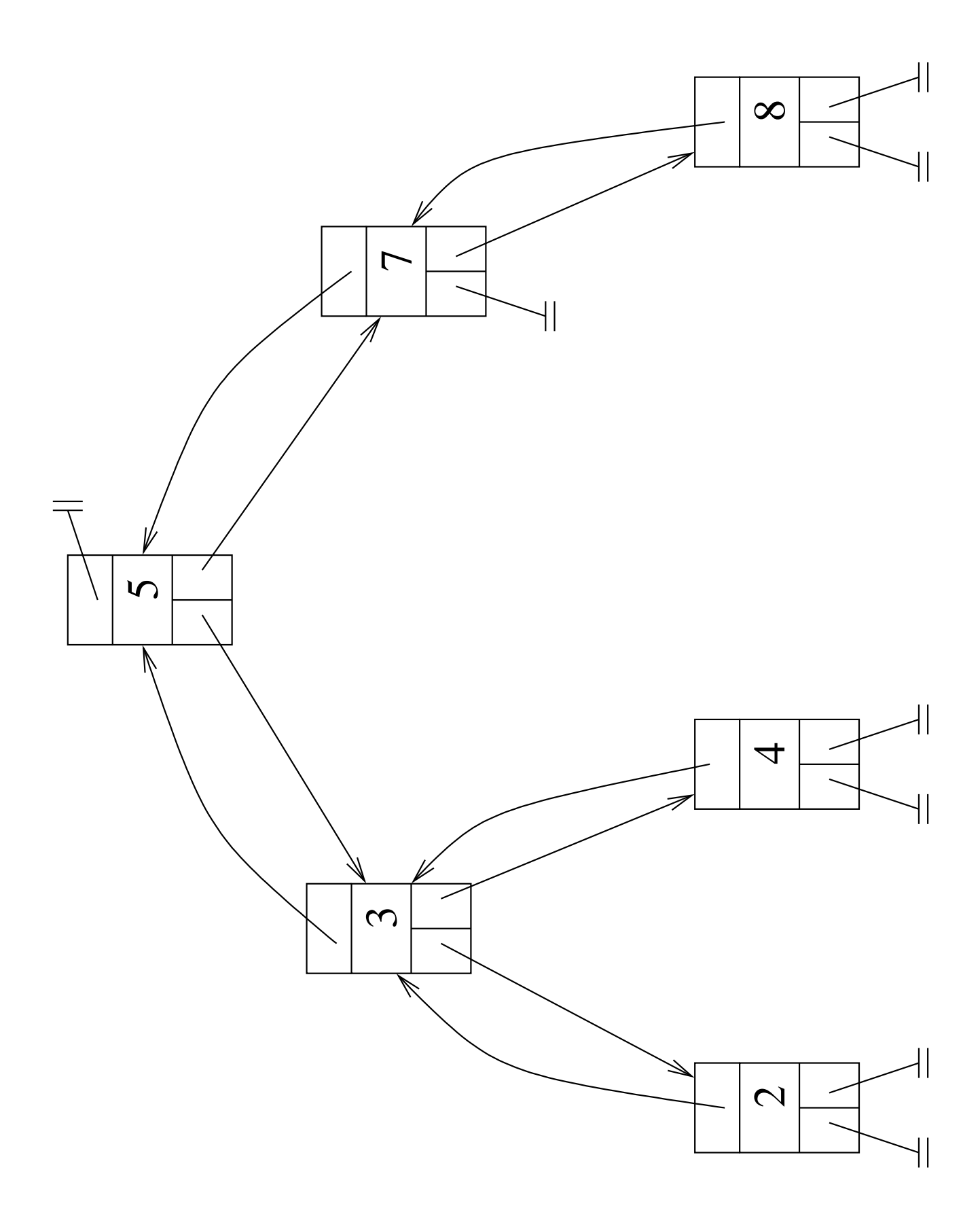

• Esimerkkinä edellisessä kuvassa on hakupuu, jossa on avaimet

2, 3, 4, 5, <sup>7</sup> ja 8.

• Yleensä jätämme piirroksista pois viitekenttien eksplisiittiset sisällöt.

Näin saadaan seuraavan kuvan vasen piirros.

• Samoille avaimille on monta erilaista hakupuuta.

Esimerkiksi seuraavan kuvan oikea puu sisältää samat avaimet ja toteuttaa binäärihakupuuehdon

mutta puun muoto on erilainen.

• Myöhemmin käsitellään tasapainottamista, jolla pyritään valitsemaan "tehokkaan muotoinen" puu.

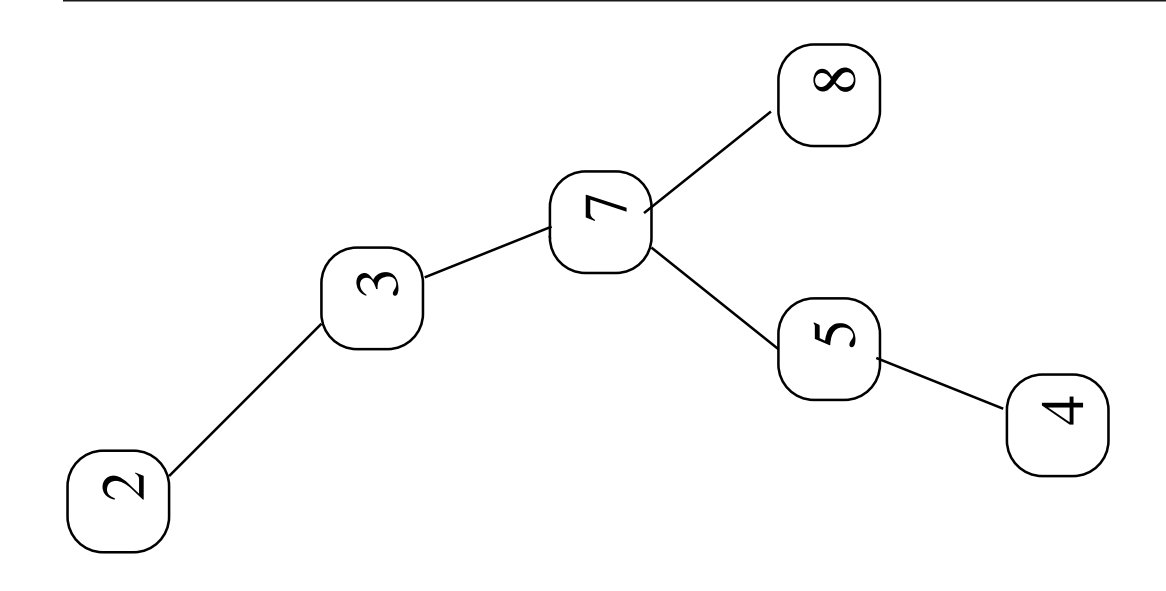

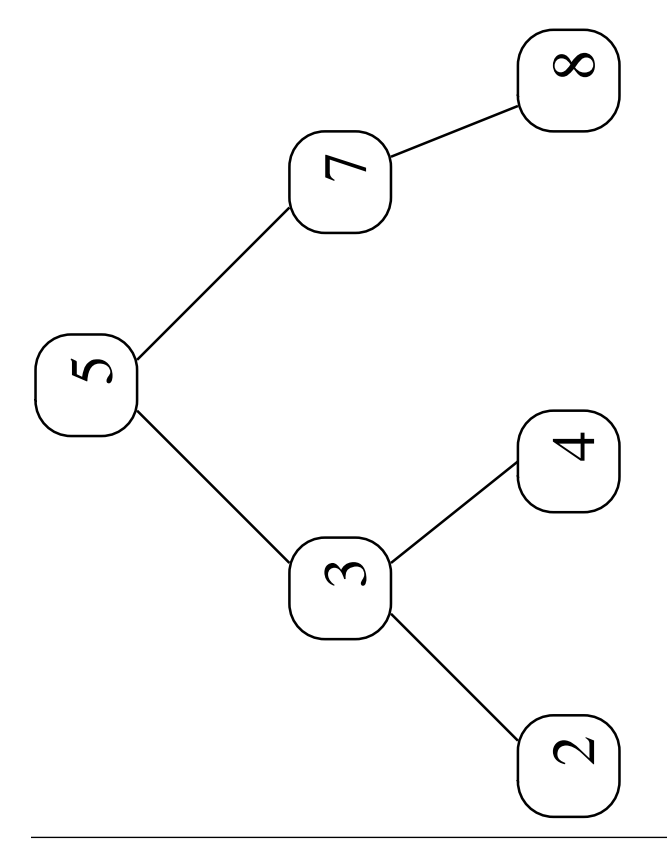

58131: Tietorakenteet 135

• Puun  $T$  alkiot voidaan tulostaa suuruusjärjestyksessä kutsulla

```
inorderTreeWalk(root[T])
```
missä kutsutaan rekursiivista funktiota

inorderTreeWalk $(x)$ if  $x \neq$  NIL then inorderTreeWalk(left[x]) print key $[x]$  $inorderTreeWalk(right[x])$ 

• Algoritmi on rakennettu kalvojen 3.1.1 tapaan: "Tapaan: "Tapaan: "Tapaan: "Tapaan: "Tapaan: "Tapaan: "Tapaan: "Tapaan: "Tapaan: "Tapaan: "Tapaan: ""

Tyhjälle puulle ei tarvitse tehdä mitään.

- **Solmussa**  $x$  toimitaan seuraavassa järjestyksessä:
	- 1. ensin tulostetaan vasen alipuu left $[x]$ rekursiivisesti
	- 2. sitten tulostetaan juuren sisältö key $[x]$
	- 3. lopuksi tulostetaan oikea alipuu right $[x]$  rekursiivisesti.

• Algoritmin eteneminen edellisen kuvan vasemmanpuoleisessa puussa:

```
inorderTreeWalk(5)
  inorderTreeWalk(3)
     inorderTreeWalk(2)
        inorderTreeWalk(NIL)
                             \overline{2}prints and print and print and print and prints are all the contracts of the contracts of the contracts of the contracts of the contracts of the contracts of the contracts of the contracts of the contracts of the contracts
        inorderTreeWalk(NIL)
                             3
     print(3) 3
     inorderTreeWalk(4)
        inorderTreeWalk(NIL)
                             \overline{\mathbf{4}}print(4) 4
        inorderTreeWalk(NIL)
                             5
  print (5) 50 prints (5) 50 prints (5) 50 prints (5) 50 prints (5) 50 prints (5) 50 prints (5) 50 prints (5) 50
  inorderTreeWalk(7)
     inorderTreeWalk(NIL)
                             7
     print (7) 7 and (7) 7 and (7) 7 and (7) 7 and (7) 7 and (7) 7 and (7) 7 and (7) 7 and (7) 7 and (7) 7 and (7) 7 and (7) 7 and (7) 7 and (7) 7 and (7) 7 and (7) 7 and (7) 7 and (7) 7 and (7) 7 and (7) 7 and (7) 7 and (7) 7 
     inorderTreeWalk(8)
        inorderTreeWalk(NIL)
                             8
        print (8) 8 and 80 and 80 and 80 and 80 and 80 and 80 and 80 and 80 and 80 and 80 and 80 and 80 and 80 and 80
        inorderTreeWalk(NIL)
```
(Kutsu inorderTreeWalk(5) luetaan "parametri  $x$  viittaa solmuun jonka avain on 5.)

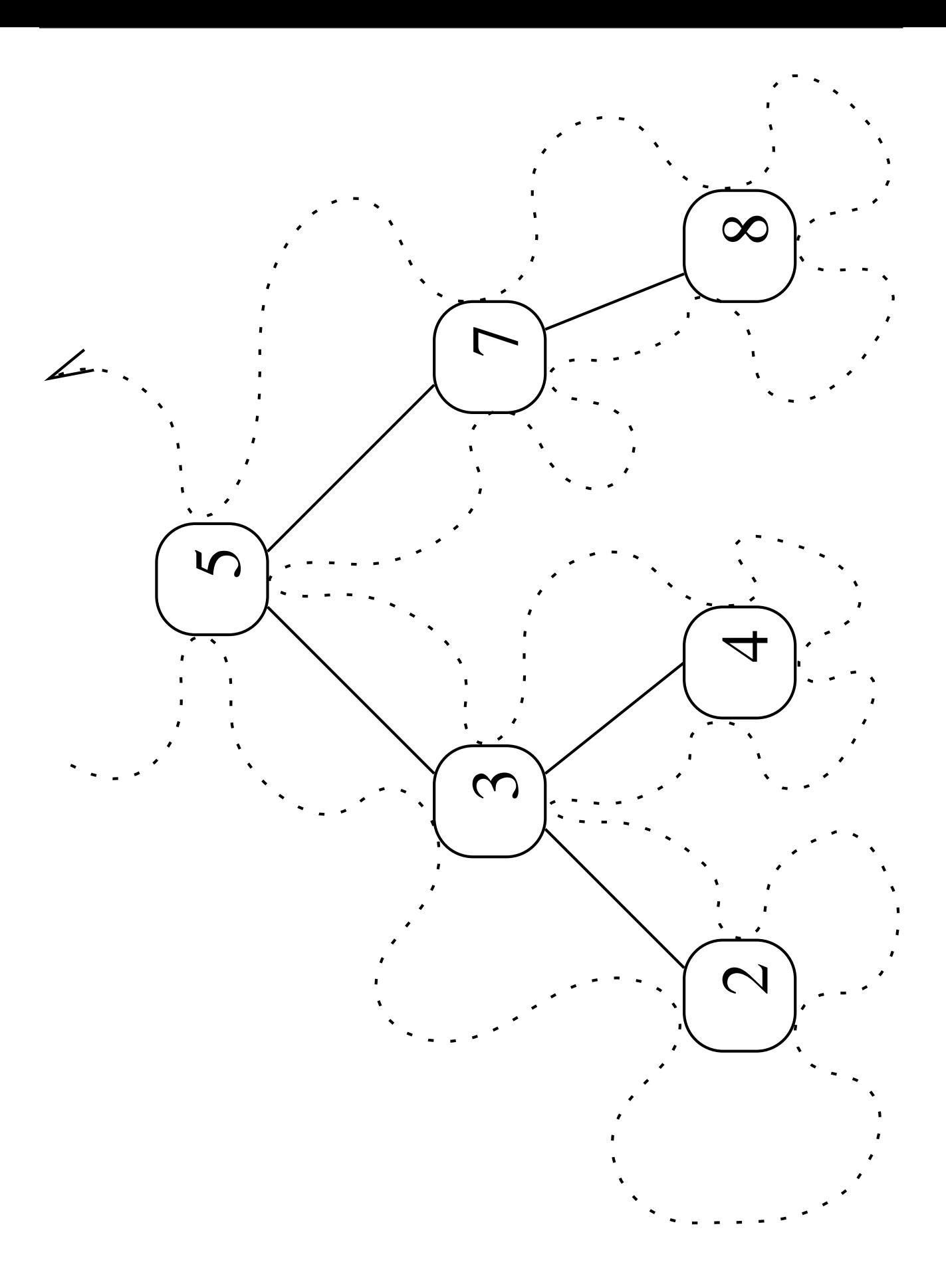
**Lause 3.4.** Kutsu inorderTreeWalk $(x)$  tulostaa kasvavassa järjestyksessä sen alipuun avaimet, jonka juuri on x.

Todistus: Binääripuuta käsittelevän tarkastella induktiolla yli puun rakenteen:

- Jos puu  $x$  on tyhjä eli  $x = \text{NIL}$ , niin tulostettavia avaimia ei ole, eikä funktio myöskään tulosta yhtään mitään.
- Muuten puu  $x$  on epätyhjä, eli tietue  $x$  on

aluksi vasemman alipuun left $[x]$  sisällön

sitten itse solmun avaimen key $[x]$ 

lopuksi oikean alipuun right $[x]$  sisällön.

Induktio-oletuksen nojalla alipuiden avaimet tulostetaan kasvavassa järjestyksessä.

• Binäärihakupuuehdon mukaan key $[x]$  on

# suurempi kuin vasemman alipuun suurin eli viimeiseksi tulostettu mutta

pienempi kuin oikean alipuun pienin eli ensimmäiseksi tulostettu

avain.

On siis oikein tulostaa se niiden väliin.  $\Box$ 

- Edelliseen kuvaan on piirretty katkoviivana algoritmin kulkema reitti esimerkkipuuta pitkin. In the contract of the contract of the contract of the contract of the contract of the contract of the
- Algoritmi käsittelee puun sisäjärjestyksessä:

Tultaessa solmuun  $x$ 

aluksi käsitellään vasen lapsi left $[x]$ 

sitten tulostetaan solmun oma key $[x]$ 

lopuksi oikea lapsi right $[x]$ .

• Binääripuun voi käsitellä myös

esijärjestyksessä jolloin solmu käsitelläänkin heti aluksi

jälkijärjestyksessä jolloin solmu käsitelläänkin vasta lopuksi.

- Olkoon  $n = k$ oko puun solmujen lukumäärä.
- Algoritmin aikavaativuus on  $\mathcal{O}(n)$ , koska

jokaiseen solmuun  $x$  tullaan tasan kolme kertaa:

- 1. aluksi sen vanhemmasta
- 2. palattaessa siihen vasemmasta rekursiokutsusta
- 3. palattaessa siihen oikeasta rekursiokutsusta.
- Algoritmin tilavaativuus:
	- Algoritmin edetessä rekursiopinoon on talletettuna reitti juurisolmusta tarkasteltavaan solmuun.
	- Algoritmin suoritusaikana rekursiopinossa on siis tietoa "piilossa".
	- Rekursiopinon koko on pahimmillaan sama kuin puun korkeus  $h$ , eli tilavaativuus on  $\mathcal{O}(h)$ .

• Lauseen 3.3 perusteella puun korkeus eli algoritmin tilavaativuus  $h$  on

vähintään

$$
\Omega(\log_2 n)
$$

$$
n-1=\mathcal{O}\left(n\right)
$$

muistipaikkaa.

• Rekursiivisten binääripuualgoritmien analyysissa arvioidaan tavallisesti

aika summana

 $\sum$ vieraillut solmut  $x$ solmussa  $x$  vietetty aika

 $\sum$ polun  $p$  solmut  $x$  is a set of  $p$  solmut  $x$  is a set of  $p$  solmut  $x$  is a set of  $p$  solmut  $x$ solmun  $x$  viemä tila missä  $p$  on puun pisin polku.

• Avaimen  $k$  etsiminen puusta tapahtuu<br>
kutsulla

```
search(root[T],k)
```

```
search(x, k)if x = NIL or key[x] = k then
      return x is a set of x is a set of x is a set of x is a set of x is a set of x is a set of x is a set of x is a set of x is a set of x is a set of x is a set of x is a set of x is a set of x is
   if k < \mathsf{key}[x] then the set of k < \mathsf{key}[x]return search(left[x], k)
   else
      return search(right[x], k)
```
- Etsintä siis etenee juuresta alaspäin
	- pahimmassa tapauksessa puun korkeuden verran
	- eli aikavaativuus on

```
\mathcal{O}(h)
```
missä  $h$  on puun korkeus.

• Lauseen 3.3 mukaan aikavaativuus on siis

#### vähintään

$$
\Omega(\log_2 n)
$$

$$
n-1=\mathcal{O}\left(n\right)
$$

missä  $n =$  solmujen lukumäärä.

- Myös rekursiopinon korkeus on pahimmillaan sama kuin puun korkeus, eli myös tilavaativuus on sama.
- Seuraavassa kuvassa

 $-$  search(root[T], 13) etenee polkua

 $15 \rightarrow 6 \rightarrow 7 \rightarrow 13$ 

 $-$  search(root[T], 10) polkua

$$
15 \rightarrow 6 \rightarrow 7 \rightarrow 13 \rightarrow 9 \rightarrow \text{NIL}.
$$

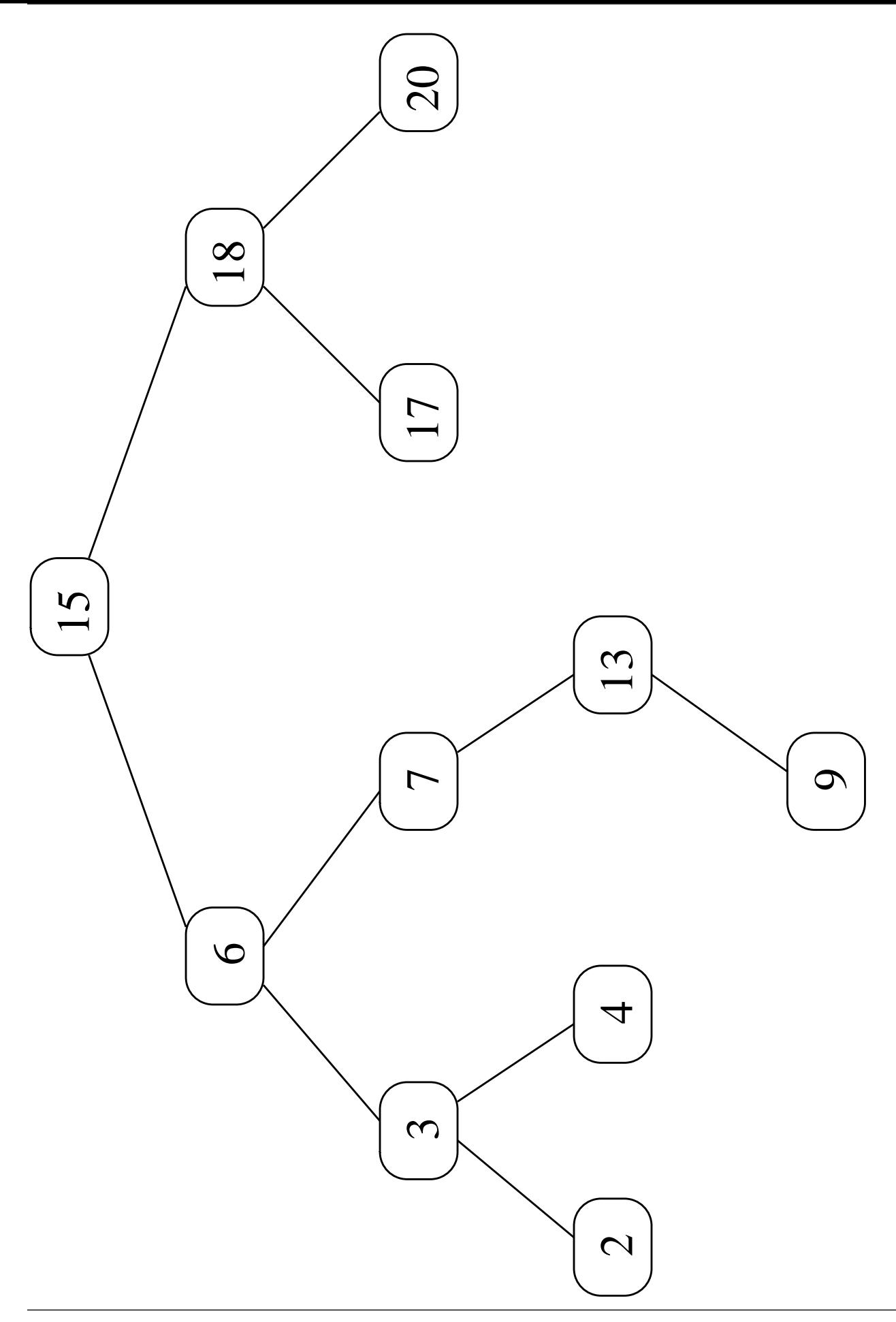

• Avaimen etsiminen on helppo toteuttaa myös ilman rekursiota:

```
search(x, k)while x \neq \text{NIL} and key[x] \neq k do
    if k < key[x]
       then x \leftarrow \text{left}[x]else x \leftarrow \text{right}[x]return x is a set of x is a set of x is a set of x is a set of x is a set of x is a set of x is a set of x is a set of x is a set of x is a set of x is a set of x is a set of x is a set of x is
```
• Rekursion korvaaminen silmukalla onnistui, koska kaikki kutsut olivat erityistä muotoa

```
return search(...)
```
jota kutsutaan taka- eli häntärekursioksi.

• Aikavaativuus on edelleen

## $\mathcal{O}(h)$

mutta tilavaativuus onkin enää

# $O(1)$

koska rekursiopinosta päästiin eroon.

• Joissakin ohjelmointikielissä (ei Javassa) tämä optimointi tapahtuu automaattisesti.

- Binäärihakupuuehdosta seuraa suoraan että
	- jos puussa kuljetaan aina vain vasemmalle
	- niin lopulta päädytään sen pienimpään

### joten en en en de statistike en de statistike en en en de statistike en en en en de statistike en en en de sta

```
min(x)while left[x]\neq NIL do
     x \leftarrow left[x]
  return x is a set of x is a set of x is a set of x is a set of x is a set of x is a set of x is a set of x is a set of x is a set of x is a set of x is a set of x is a set of x is a set of x is
```

```
ja kääntäen
```

```
max(x)while right[x]\neq NIL do
     x \leftarrow \text{right}[x]return x is a set of x is a set of x is a set of x is a set of x is a set of x is a set of x is a set of x is a set of x is a set of x is a set of x is a set of x is a set of x is a set of x is
```
• Aika- ja tilavaativuudet ovat samat kuin operaatiolla search

(sen iteratiivisella versiolla).

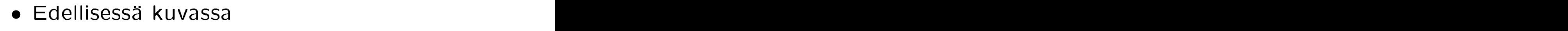

minimin haku etenee polkua

 $15 \rightarrow 6 \rightarrow 3 \rightarrow 2$ 

maksimin polkua

 $15 \rightarrow 18 \rightarrow 20$ .

• Operaation succ toteutus on hieman haastavampi:

```
succ(x)if right[x]\neq NIL then
      return min(right[x])
   else
      y \leftarrow p[x]while y \neq NIL and x = right[y] do
         x \leftarrow yy \leftarrow p[x]return y is a set of the set of the set of the set of the set of the set of the set of the set of the set of the set of the set of the set of the set of the set of the set of the set of the set of the set of the set of
```
Jos erityisesti  $x$  on koko puun suurin alkio, niin palautusarvo on  $y =$  NIL.

Jos solmun  $x$  oikea alipuu on epätyhjä niin solmun seuraaja on sen pienin alkio.

Edellisessä kuvassa solmun 15 seuraaja on sen oikean alipuun pienin, eli solmu 17.

#### Jos oikea alipuu onkin tyhjä niin

- kuljetaan solmusta  $x$  takaisin juurta kohti
- kunnes on otettu yksi askel oikealle
- koska niin kauan kuin kuljetaan vasemmalle, niin pysytään siinä alipuussa  $T^{\prime}$ , jonka oikeanpuolimmainen eli suurin avain key $[x]$  on
- ja halutaan se solmu  $y$ , jonka vasen<br>alipuu on  $T'$ . alipuu on  $T'$ . The contract of  $T'$  and  $T'$  and  $T'$  and  $T'$  and  $T'$  and  $T'$  and  $T'$  and  $T'$  and  $T'$  and  $T'$  and  $T'$  and  $T'$  and  $T'$  and  $T'$  and  $T'$  and  $T'$  and  $T'$  and  $T'$  and  $T'$  and  $T'$  and  $T'$  and  $\mathcal{L}$

Edellisessä kuvassa solmun 13 seuraaja löytyy paluureittiä

$$
13\xrightarrow{\text{vas.}} 7\xrightarrow{\text{vas.}} 6\xrightarrow{\text{oik.}} 15
$$

kun taas

$$
17 \xrightarrow{\text{oik.}} 18.
$$

- Tämä operaation succ toteutus edellyttää isälinkit  $p[x]$ .
- Operaation succ pahin tapaus vie aikaa

## $\mathcal{O}(h)$

koska voidaan joutua

joko laskeutumaan juuresta aina lehteen

tai nousemaan lehdestä aina juureen

asti, eli koko puun korkeuden  $h$  verran.

 $\bullet$  Tilaa tarvitaan  $\bullet$ 

 $O(1)$ 

muistipaikkaa.

• Operaatio pred on vasen/oikea-symmetrinen.

• Alkion lisääminen binäärihakupuuhun on hieman pidempi mutta suoraviivainen algoritmi:

```
insert(T, k)1 \quad z \leftarrow new puusolmu
2 key[z] \leftarrow k3 left[z] \leftarrow \text{NIL}4 right[z] \leftarrow \texttt{NIL}5 \quad x \leftarrow \text{root}[T]6 y \leftarrow \text{NIL}7 while x \neq \text{NIL} do
8 y \leftarrow x9 if k < key[x]10 then x \leftarrow left[x]
11 else x \leftarrow \text{right}[x]12\;\;p[z]\leftarrow y13 if y = \text{NIL}14 then root[T] \leftarrow z15 else if k < \text{key}[y]16 then left[y] \leftarrow z17 else right[y] \leftarrow z
```
- Riveillä 1–4 luodaan ja alustetaan uusi puusolmu  $z$  lisättävälle avaimelle  $k$ .
- Riveillä 5–11 etsitään puusta  $T$  sellainen solmu y, jonka lapseksi solmu z voidaan lisätä.
	- Toimitaan kuten hakuoperatiossa search
	- $-$  joka nyt epäonnistuu koska  $k$  ei vielä esiinny puussa
	- $-$  samalla muistetaan viitteen  $x$  edellinen arvo  $y$  (riveillä 6 ja 8).
- $\bullet$  Riveilla 13–14 huolehditaan erikoistilanteesta, jossa
	- $-$  solmua  $y$  ei olekaan olemassa
	- $-$  koska koko puu  $T$  olikin tyhjä.
- Seuraavassa kuvassa on lisätty 13. Etsintäpolku on tummennettu, ja lisätty linkki on katkoviivana.

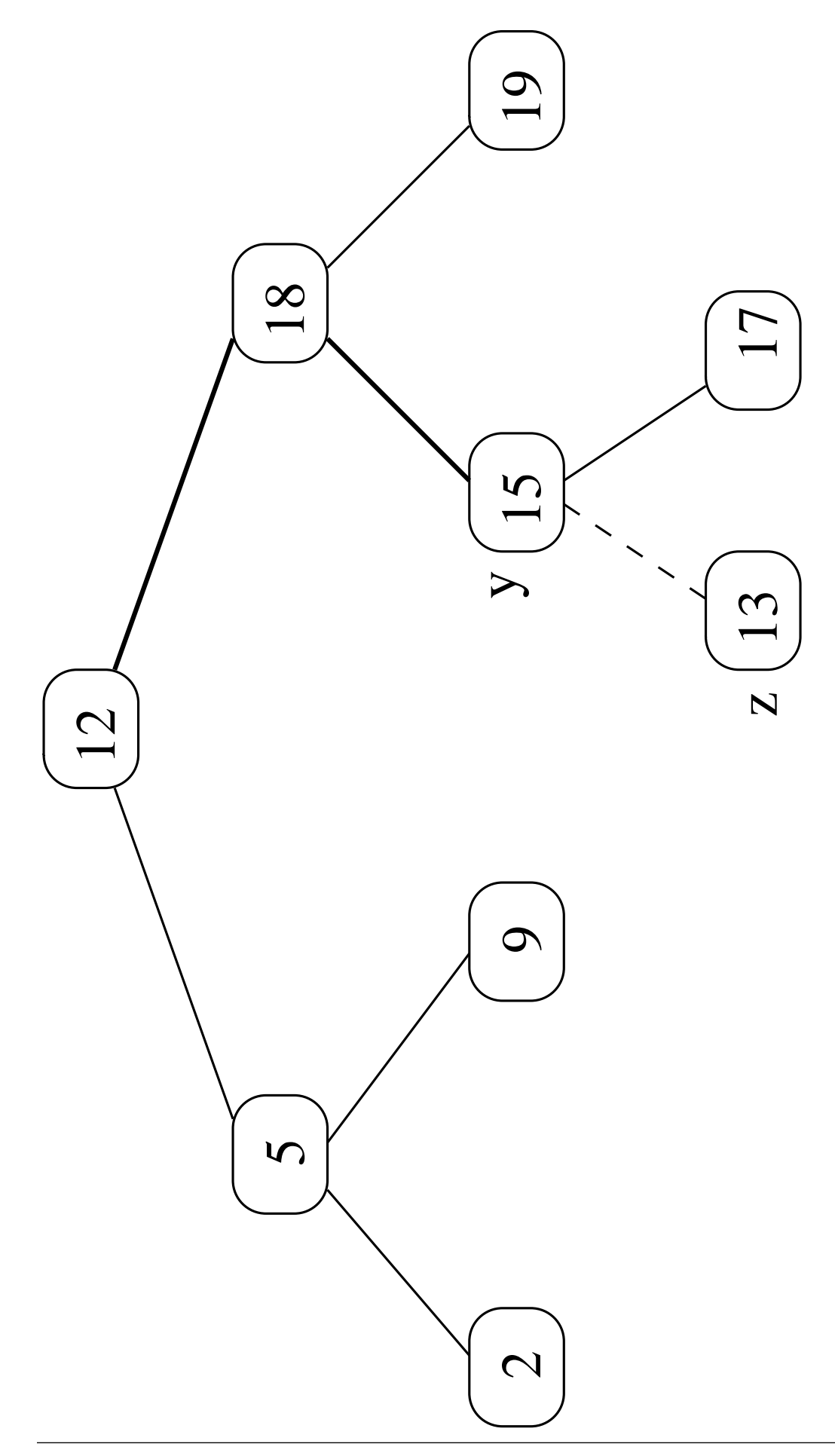

58131: Tietorakenteet 154

• Kuten muillakin tähän asti kohtaamillamme operaatioilla, on lisäyksenkin aikavaativuus

#### $\mathcal{O}(h)$

- $-$  missä  $h =$  puun T korkeus
- sillä pahimmassa tapauksessa lisäys tehdään alimmalla tasolla olevan solmun y lapseksi.
- $\bullet$  Tilavaativuus on  $\bullet$

## $O(1)$

sillä rekursiopino ei ole käytössä.

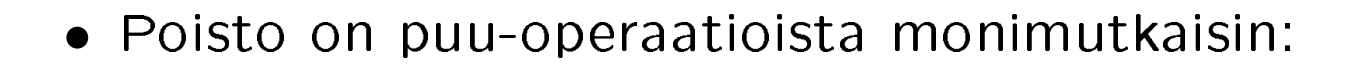

argumenttina saadaan puu  $T$  ja siitä poistettava solmu z

- tuloksena palautetaan oikeasti poistettu solmu $\,y.$  . The set of  $\,y.$  and  $\,y.$  and  $\,y.$  and  $\,y.$  and  $\,y.$  and  $\,y.$  and  $\,y.$  and  $\,y.$  and  $\,y.$  and  $\,y.$  and  $\,y.$  and  $\,y.$  and  $\,y.$  and  $\,y.$  and  $\,y.$  and  $\,y.$  and  $\,y.$  and  $\,y.$  an
	- $-$  Siis voi olla  $y \neq z!$
	- $-$  Ohjelm(oij)a voi vapauttaa solmun  $y$ varaaman muistin.
	- Jos halutaan poistaa täsmälleen solmu  $z$  (eikä  $y$ ), niin solmu  $y$ siirretään solmun z tilalle puussa.
- Algoritmi jakautuu kolmeen tapaukseen sen mukaan, montako lasta solmulla z on:
	-
	- 1:  $rivit 8-18$
	-

```
delete(T, z)1 if left[z] = NIL and right[z] = NIL then
2 w \leftarrow p[z]3 if w = \text{NIL} then \text{root}[T] = \text{NIL}4 else if z = \text{left}[w]5 then left[w] \leftarrow \text{NIL}6 else right[w] \leftarrow \text{NIL}7 return z8 if left[z] = NIL or right[z] = NIL then
9 if \left| \text{eff}\left[ z\right] \right\rangle =\text{NIL}10 then x \leftarrow left[z]
11 else x \leftarrow \text{right}[z]12 w \leftarrow p[z]13 if w = \text{NIL} then root[T] = x14 else if z = \text{left}[w]15 then left[w] \leftarrow x16 else right[w] \leftarrow x17 p[x] \leftarrow w18 return z and the set of the set of the set of the set of the set of the set of the set of the set of the set of the set of the set of the set of the set of the set of the set of the set of the set of the set of the set 
19 \, y \leftarrow \text{succ}(z)20 \t x \leftarrow \text{right}[y]21 \t w \leftarrow p[y]22 if y = \text{left}[w]23 then left[w] \leftarrow x24 else right[w] \leftarrow x25 if x \neq NIL then p[x] \leftarrow w<br>26 key[z] \leftarrow key[y]
26 key[z] \leftarrow \mathsf{key}[y]27 return y . The contract of \mathcal{V} is a set of \mathcal{V} is a set of \mathcal{V}
```
**Jos solmu**  $z$  **on lapseton** niin se voidaan poistaa, eikä muita muutoksia tarvita.

- Jos solmulla  $z$  on vain yksi lapsi  $x$  niin solmu  $x$  ottaa solmulta  $z$  vapautuvan paikan puussa. Sen muutti suuri ka ka muutti suuri ka muutti suuri ka muutti suuri ka muutti suuri ka muutti suuri ka
- Jos solmulla  $z$  on molemmat lapset niin sitä itseään ei voikaan poistaa.
	- Sen sijaan poistetaankin sen seuraajasolmu  $y =$ succ $(z)$ .
	- Solmu  $y = min(right[z])$  on välttämättä olemassa.
	- Solmulla  $y$  ei voi olla ainakaan lasta  $\mathsf{left}[z]$ .
	- Solmu  $y$  voidaan siis poistaa kuten yllä.
	- Avain key $[z]$  voidaan korvata avaimella key $[y]$ koska niiden välissä ei ole muita avaimia.

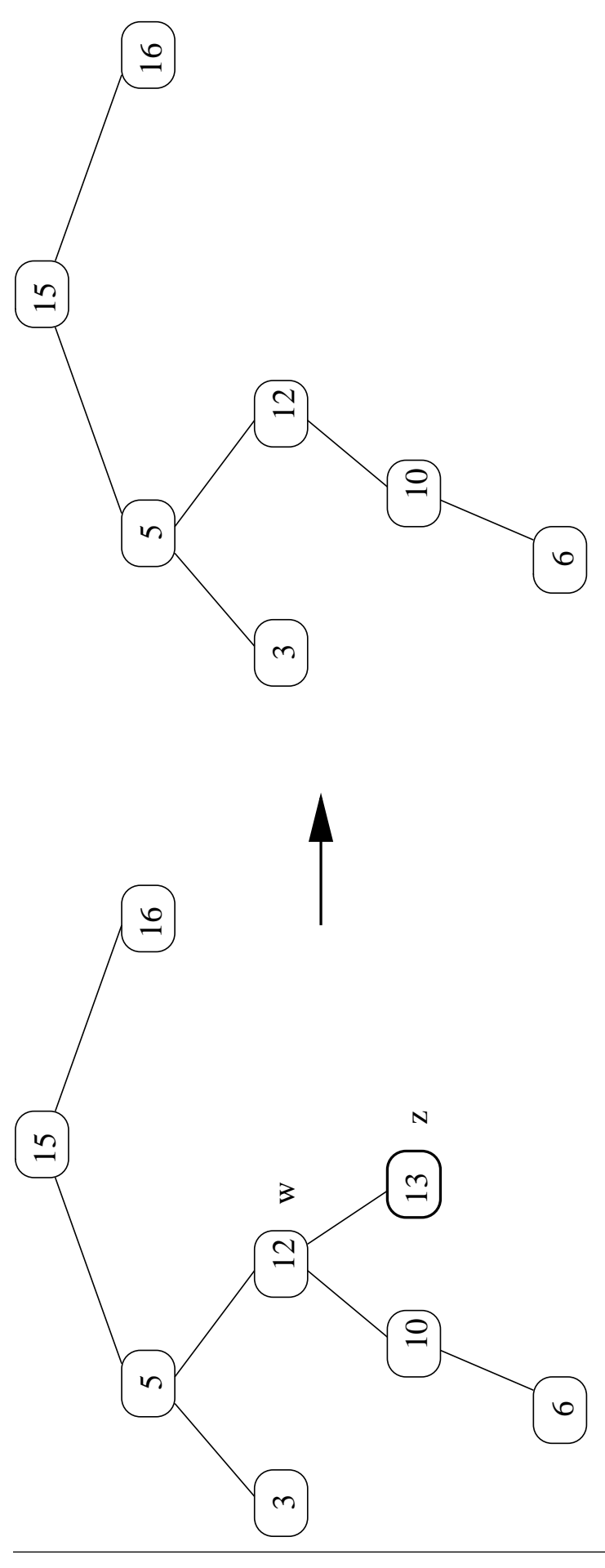

58131: Tietorakenteet 159

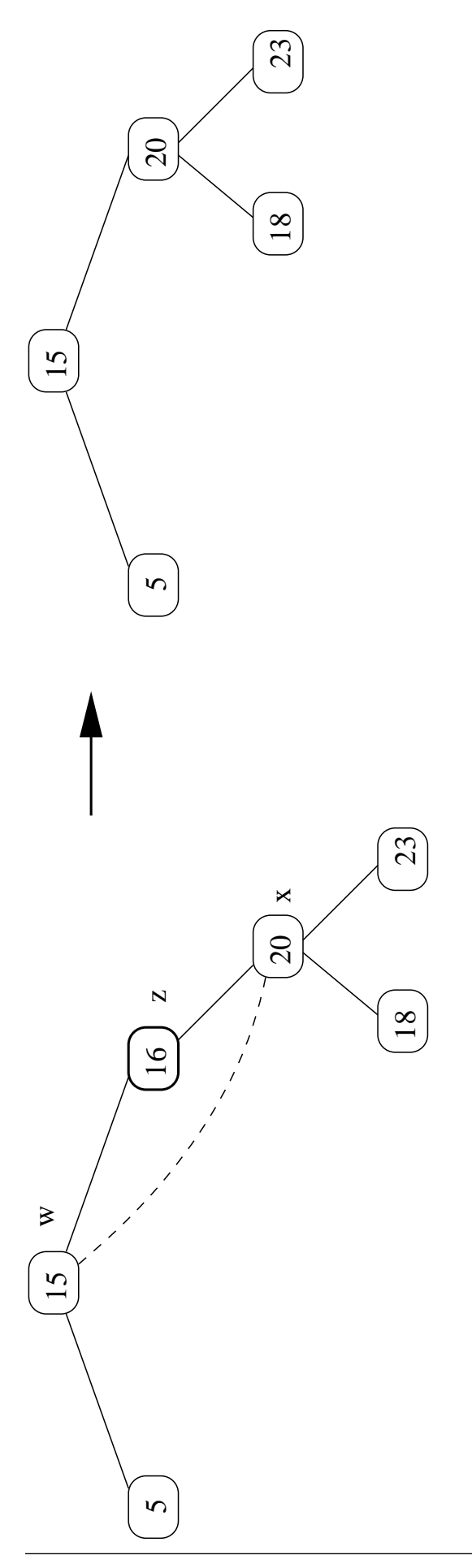

58131: Tietorakenteet 160

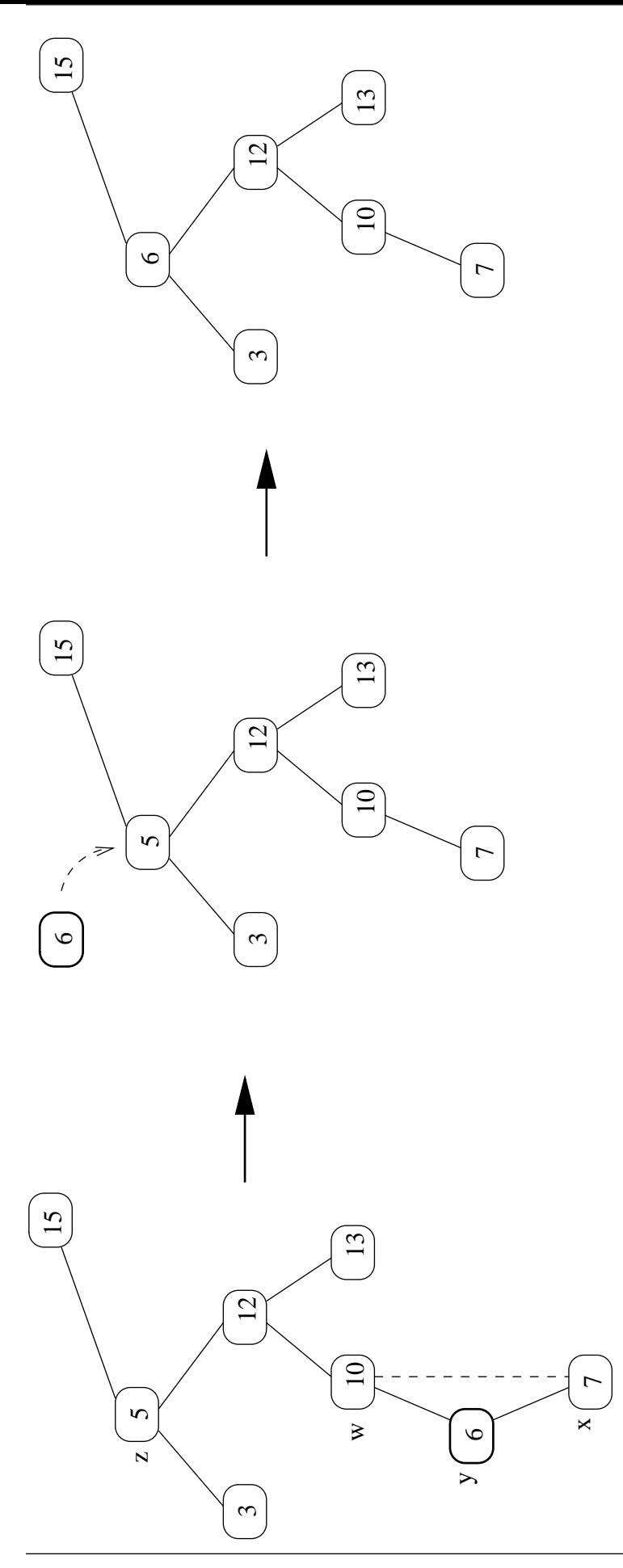

58131: Tietorakenteet 161

- Edellisissä kuvissa on esitettu 0-, 1- ja 2-lapsisen solmun z poisto.
- Poistonkin aikavaativuus on

 $\mathcal{O}(h)$ 

missä  $h =$  puun T korkeus:

kuljetaan yksi polku juuresta mahdollisesti lehtisolmuun ja kussakin solmussa suoritetaan vakiomäärä operaatioita.

• Poiston *tila*vaativuus on

 $O(1)$ .

- Kirjassa Cormen et al. poisto on esitetty hieman eri tavalla:
	- $-$  eri tapaukset ovat yhä samat mutta lomittuneet toisiinsa
	- näin saadaan lyhyempi mutta vaikeaselkoisempi pseudokoodi.

• Kalvojen 1.5 abstraktin tietotyypin joukko jokainen operaatio siis pystytään tekemään

ajassa  $\mathcal{O}\left(h\right)$ 

tilassa  $\mathcal{O}(1)$ 

missä  $h =$  puun T korkeus.

• Lauseen 3.3 perusteella n-solmuisen puun<br>
korkeus on välillä

$$
\log_2(n+1)-1\leq h\leq n-1.
$$

• Jos puu on tasapainoinen

eli jos

$$
h = \mathcal{O}(\log n)
$$

- niin puu on oleellisesti parempi toteutus joukolle kuin kalvojen 2.4 listat.
- Hyvin epätasapainoisessa puussa

$$
h=\Omega(n)
$$

ja puu on listan luokkaa (mutta monimutkaisempi ohjelmoida).

• Huono puu syntyy vaikkapa lisäämällä tyhjään puuhun T avaimet  $1, 2, 3, \ldots, n$ (suuruus)järjestyksessä.

Tai käänteisessä järjestyksessä.

Tai patologisen insert/delete-kutsuyhdistelmän takia.

• Ongelma: miten voisimme taata että hakupuumme pysyvät tasapainoisina?

# 3.2 Tasapainoisia puulajeja

AVL-puu (Adel'son, Vel'skii ja Landis)

- Vanhin (1962).
- Esitteli hakupuun rakenteen muokkaukseen kierron (rotation) jota mekin käytämme kalvoilla 3.3.1.
- Joka solmuun on talletettu siitä alkavan alipuun korkeus.
- + Intuitiivinen tasapainoehto: solmun alipuiden korkeuksien ero  $<$  0.
- − Algoritmeissa paljon erikoistapauksia: esimerkiksi poisto ohitetaan useissa oppikirjoissa liian mutkikkaana. . .
- − Yksi operaatio voi tehdä monta kiertoa.
	- Se vaikeuttaa käyttämistä muiden
	- koska kierron yhteydessä voi joutua
- Splay-puu tekee kiertoja siten, että tavallisimmin kysyttyjen avainten solmut lähestyvät juurta.
	- + Ei lainkaan solmukohtaista tasapainotietoa.
	- − Ei takaa jokaisen operaation nopeutta:
		- Jos tätä avainta ei ole kysytty pitkään aikaan, niin sen solmun löytäminen saattaa kestää pidempään.
		- Toisaalta suorituskyky koko ohjelman mitassa on hyvä, koska tavallisimmin kysytyt solmut löytyvät nopeasti.
- 2-3-4-puu ei olekaan binääripuu (kuten nämä muut) vaan tasapaino saavutetaankin solmun lapsien lukumäärää muuttelemalla.
	- + Sen yleistys B-puu (kalvot 3.5) on erittäin hyvä jos hakupuuta ylläpidetään kovalevyllä.
	- − Keskusmuistissa NIL-viitteet puuttuviin lapsiin vievät turhaan tilaa.

Punamusta puu on valittu tälle kurssille (kalvot 3.3).

- + Joka solmussa on tasapainotietoa vain 1 bitti.
	- Vähemmän kuin AVL-puussa.
	- Onko enää nykyään tärkeä ominaisuus?
- + Jokainen operaatio tekee vain vakiomäärän kiertoja.
	- $\bullet$  Toisin kuin AVL-puussa.
	- Soveltuu paremmin toteutusalustaksi.
	- Sitä voidaankin pitää 2-3-4-puun toteutusalustana.
- + Jokainen operaatio on aina tehokas toisin kuin Splay-puussa.
- − Algoritmeissa on monia eri tapauksia.

## 3.3 Punamustat puut

• Kaikki binäärihakupuun operaatiot siis pystytään toteuttamaan

 $\mathcal{O}(h)$ 

askeleessa, missä  $h =$  puun korkeus.

 $\bullet$  Jos voimme taata, että korkeus  $h$  on lähellä minimiään, eli

 $h = \mathcal{O}(\log n)$ 

missä  $n =$  puussa olevien solmujen lukumäärä

niin kaikkien operaatioiden aikavaativuus on todella hyvä.

• Intuitiivisesti: aikavaatimus on vain samaa luokkaa kuin numeromerkkejä silloin kun lukumäärä  $n$  kirjoitetaan paperille (binäärilukuna).

• Punamusta puu on binäärihakupuu, jossa jokaiseen solmuun  $x$  on lisätty uusi kenttä

 $\text{color}[x] = \text{softmax} \; x \; \text{väri}.$ 

- Väri on joko punainen (RED) tai musta (BLACK).
- Rajoittamalla solmujen väritystä poluilla sisäsolmuista lehtiin voidaan taata että mikään polku ei ole yli kaksi kertaa pitempi kuin mikään muu.
	- Näin varmistutaan siitä että puu on riittävän tasapainossa.

(Osoitamme tämän kohta.)

- Tasapainoehto on kuitenkin samalla
	- ∗ hyvin monen muotoiset puut kelpaavat
	- ∗ joten tasapainoon päästään vähällä lisätyöllä.
- Koko puuhun  $T$  liittyy oma nil-solmu nil $[T]$ .
	- $-$  Sen väri color[nil[T]] = BLACK.
	- - ∗ Niitä voidaan käyttää vapaasti.
		- ∗ Tämä yksinkertaistaa erikoistapausten käsittelyä algoritmeissa.
		- ∗ Erityiesti voidaan kysyä solmun väriä tarkistamatta ensin onko se olemassa.
	- Kuin kalvojen 2.4.2 tunnussolmu listassa.
	- $-$  Jos puun  $T$  solmulla  $x$  ei ole vasenta lasta left[x], niin silloin

 $left[x] = nil[T]$ 

ja samoin oikealle lapselle right $[x]$  sekä isälle  $p[x]$ .

- Siis punamustan puun jokainen (eli ainoa)<br>lehti on nil $[T]$ . lehti on nil $[T]$ . The contract of the contract of  $[T]$  .
- Kaikki tieto talletetaan sisäsolmuihin (eli niihin solmuihin jotka eivät ole lehti(ä)).
- Binäärihakupuu on punamusta puu, jos
	- 1. Jokainen solmu on joko punainen tai musta.
	- 2. Juurisolmu on musta.
	- 3. Jokainen lehti (nil-solmu) on musta.
	- 4. Jos solmu on punainen, sen molemmat lapset ovat mustia.
	- 5. Jokainen polku tietystä solmusta sen lehtiin sisältää saman määrän mustia solmuja.
- Seuraavassa kuvassa on eräs punamusta<br>hakupuu  $T$ . hakupuu  $T$ . The set of  $\mathcal{T}$  is a set of  $T$  . The set of  $T$  is a set of  $T$  is a set of  $T$  is a set of  $T$  is a set of  $T$  is a set of  $T$  is a set of  $T$  is a set of  $T$  is a set of  $T$  is a set of  $T$  is a set of
- Yleensä emme piirrä kuviin solmua nil $[T]$ vaan

joko jätämme sen piirtämättä

tai piirrämme jokaiselle oman NIL-solmun (tai -linkin).

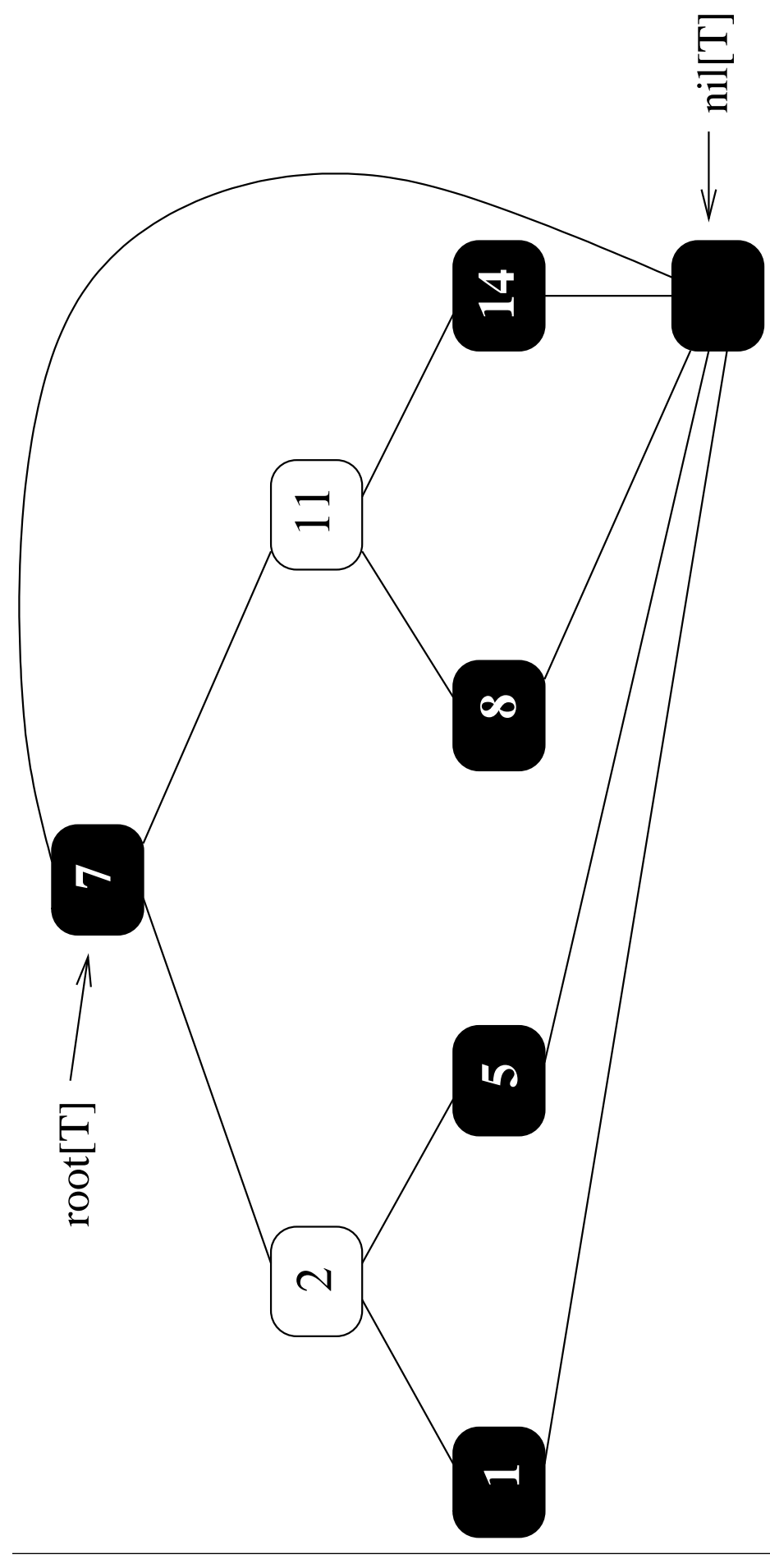

58131: Tietorakenteet 172

• Määritellään solmun  $x$  mustakorkeudeksi mustien solmujen lukumäärä jollain polulla solmusta  $x$  lehteen.

 $-$  Solmua  $x$  itseään ei lasketa mukaan.

 $-$  Merkitään bh $(x)$ .

Punamustaehto 5 takaa, että bh $(x)$  on hyvin määritelty: tulos on sama riippumatta siitä mitä polkua pitkin se laskettiin.

• Koko puun  $T$  mustakorkeus

 $bh(T) = bh(root[T])$ .

- Seuraavassa kuvassa on sama puu, jossa jokaisen sisäsolmun viereen on merkitty sen mustakorkeus.
- Tarkastellaan sitten mustakorkeuden ja sisäsolmujen lukumäärän välistä suhdetta.

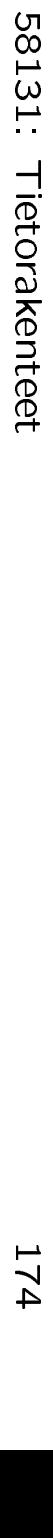

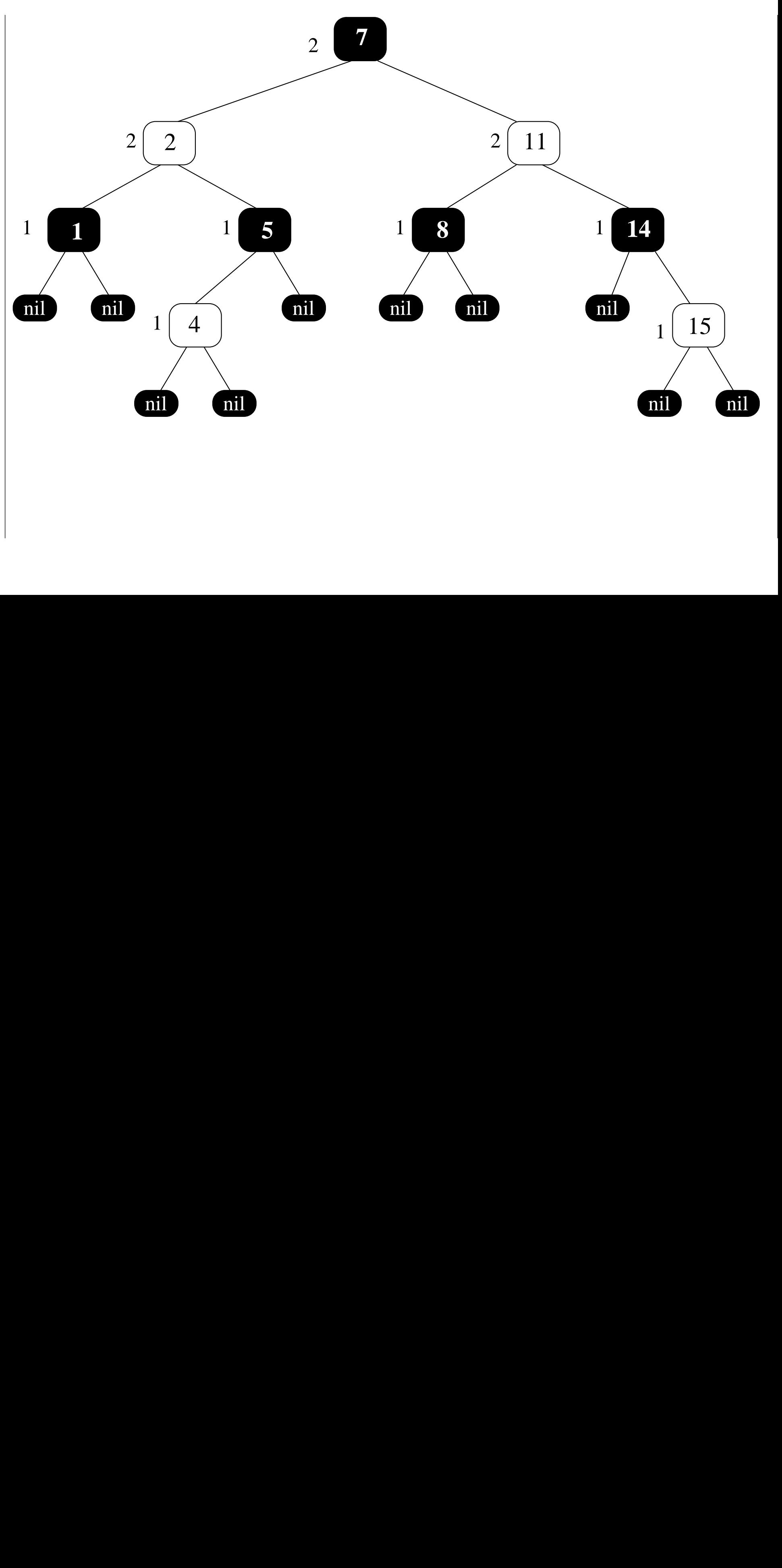
**Lause 3.5.** Jos  $x$  on punamustan puun T solmu, niin solmusta x alkavassa alipuussa on ainakin

 $2^{\mathsf{bh}(x)} - 1$ 

sisäsolmua.

Todistus: Edetään induktiolla solmun  $x$ tavallisen korkeuden  $k$  suhteen.

- Jos  $k = 0$ , niin x on lehtisolmu nil $[T]$ . Silloin sen alipuussa on 2 $^0-1=0$  sisäsolmua.
- Jos  $k > 0$ , niin  $x$  on sisäsolmu. Sillä on näin ollen 2 lapsisolmua (erityisesti myös nil $[T]$ on solmu).

Lapsen mustakorkeus on määritelmän nojalla joko bh $(x)$  tai bh $(x) - 1$ .

Koska lapsen korkeus on pienempi kuin isän  $x$ , niin induktio-oletuksen mukaan lapsen alipuussa on ainakin 2 $(bh(x)-1) = 1$ sisäsolmua.

Siis isän  $x$  puussa on ainakin  $2 \cdot (2^{(bh(x)-1)} - 1) + 1 = 2^{bh(x)} - 1$ <br>sisäsolmua  $s$ isä $s$ olmua.  $\Box$  • Edellisen aputuloksen nojalla voimme vihdoin päätellä, että punamustapuu on todellakin siinä mielessä tasapainoinen kuin halusimmekin.

Lause 3.6. Jos punamustalla puulla  $T$  on n sisäsolmua, niin sen korkeus on enintään  $2 \cdot log_2(n + 1)$ .

Todistus: Olkoon koko puun  $T$  korkeus  $h$ . Punamustaehdon 4 nojalla sen bh $(T) \geq h/2$ .

Silloin lauseen 3.5 nojalla koko puussa  $T$  on ainakin 2 $h/2-1$  sisäsolmua.

Saadaan epäyhtälö

$$
2^{h/2} - 1 \le n
$$
  
\n
$$
2^{h/2} \le n + 1
$$
  
\n
$$
\log_2 (2^{h/2}) \le \log_2 (n + 1)
$$
  
\n
$$
h/2 \le \log_2 (n + 1)
$$
  
\n
$$
h \le 2 \cdot \log_2 (n + 1).
$$

 $\Box$ 

- Edellisestä lauseesta 3.6 seuraa heti:
	- kalvojen 1.5 abstraktin tietotyypin joukko voi toteuttaa siten, että
	- sen jokainen operaatio voidaan tehdä ajassa keessa ka saan algal saan algal saan algal saan algal saan algal saan algal saan algal saan algal saan

 $O(log n)$ 

missä  $n =$  joukon alkioiden lukumäärä

- eli taulukon sarakkeen tasap. puu mukaisena
- käyttämällä toteutuksena punamustia hakupuita.
- "Enää" on vain huolehdittava että solmun lisäys ja poisto säilyttävät saamansa puun punamustana. . .

- Alkion lisäys tai poisto punamustaan puuhun siis saattaa rikkoa punamustaehtoja.
- Lisäys punamustaan puuhun tehdään
	- aluksi samalla tavalla kuin yleiseen hakupuuhun kalvoilla 3.1.3:
		- etsitään lisäyskohta etenemällä puussa alaspäin kuningas kaupunkin kuningas kaupunkin kuningas kaupunkin kuningas kaupunkin kuningas kaupunkin kuninga
		- linkitetään uusi solmu löydettyyn kohtaan
	- lopuksi uutena jälkikäsittelyvaiheena:
		- palataan puussa takaisin lisäyskohdasta ylöspäin ja
		- matkalla muokataan paikallisesti puun muotoa ja värejä, jotta punamustaehdot saadaan taas voimaan.
- Poisto noudattaa samaa periaatetta.
- Tarvitaan siis paikallisia puunmuokkaustoimenpiteitä, jotka
	- säilyttävät binäärihakupuuehdon
	- toimivat ajassa

 $O(1)$ .

- Kierrot ovat tällaisia toimenpiteitä.
- Yhdessä kierrossa puun jokin isä-lapsi-suhde käännetäänkin päinvastaiseksi.
- Punamustaehdoista huolehditaan
	- $-$  tekemällä sopivat kierrot sopivissa kohdissa puuta
	- missä sopivat kohdat päätellään solmujen väreistä.

Kierron jälkeen päivitetään värit vastaamaan sen tulosta.

• Esimerkiksi solmun  $x$  vasen kierto:

- $-$  Nykyinen isäsolmu  $x$  haluaa muuttua lapsensa y vasemmaksi lapseksi.
- Hakupuuehdon säilymiseksi

```
* lapsen y pitää olla right[x]
```
 $*$  alipuun left[y] pitää siirtyä alipuuksi right $[x]$ 

eli alipuun  $y$  tilalle.

```
leftrotate(T, x)1 \quad y \leftarrow \text{right}[x]2 right[x] \leftarrow left[y]3 if left[y] \neq \text{nil}[T] then p[\text{left}[y]] \leftarrow x<br>4 w \leftarrow p[x]4 w \leftarrow p[x]5 p[y] \leftarrow w6 if w = \text{nil}[T]7 then \text{root}[T] \leftarrow y8 else if left[w] = x9 then left[w] \leftarrow y10 else right[w] \leftarrow y11 left[y] \leftarrow x12\;\;p[x]\leftarrow y
```
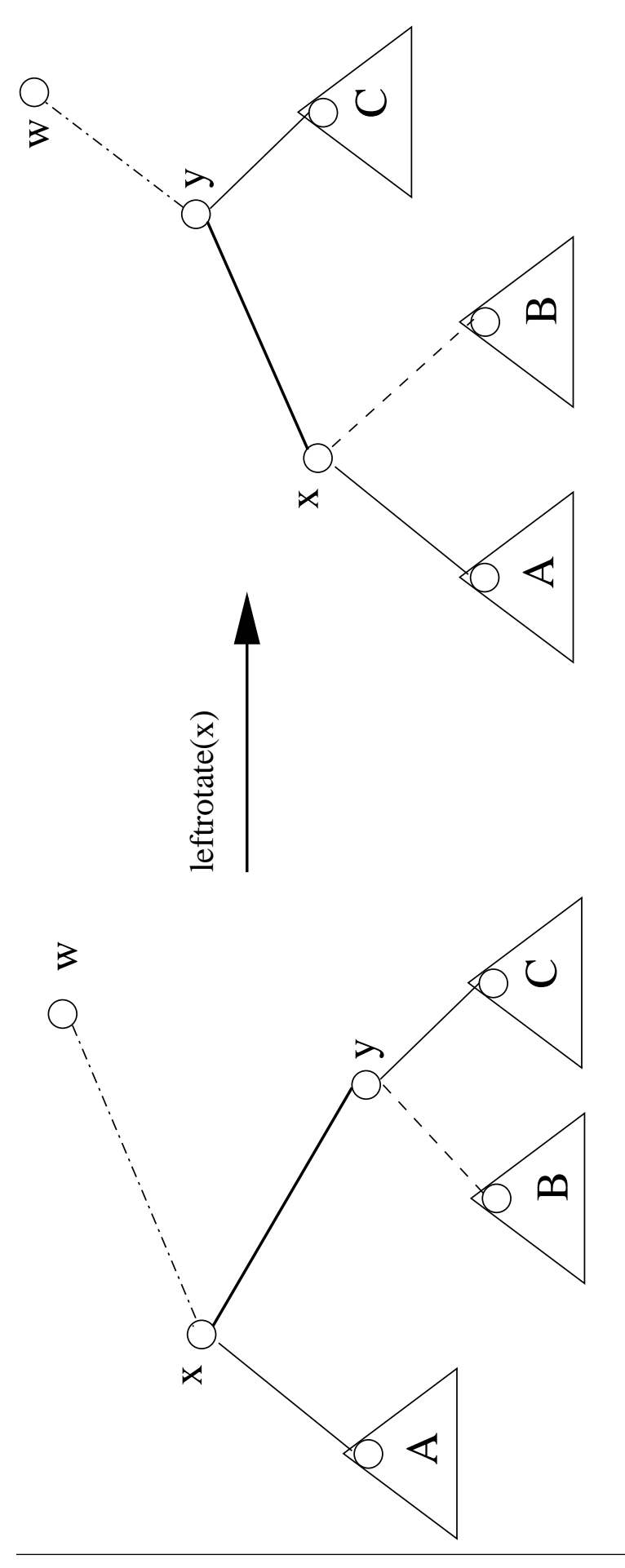

58131: Tietorakenteet

- Seuraavassa kuvassa on konkreettinen
	- Solmujen värejä ei ole merkitty, eikä puu ole tasapainossa.
	- $-$  Huomaa miten kierto tasapainoittaa puun epätasapainossa olevaa kohtaa.
	- Hakupuuominaisuus säilyy kierrosta huolimatta.
- Oikea kierto on vasen/oikea-symmetrinen:

```
rightrotate(T, x)1 \quad y \leftarrow left[x]2 left[x] \leftarrow right[y]3 if right[y] \neq \text{nil}[T] then p[\text{right}[y]] \leftarrow x<br>4 w \leftarrow p[x]4 \quad w \leftarrow p[x]5 \quad p[y] \leftarrow w6 if w = \text{nil}[T]7 then root[T] \leftarrow y8 else if left[w] = x9 then left[w] \leftarrow y10 else right[w] \leftarrow y11 right[y] \leftarrow x12\;\;p[x]\leftarrow y
```
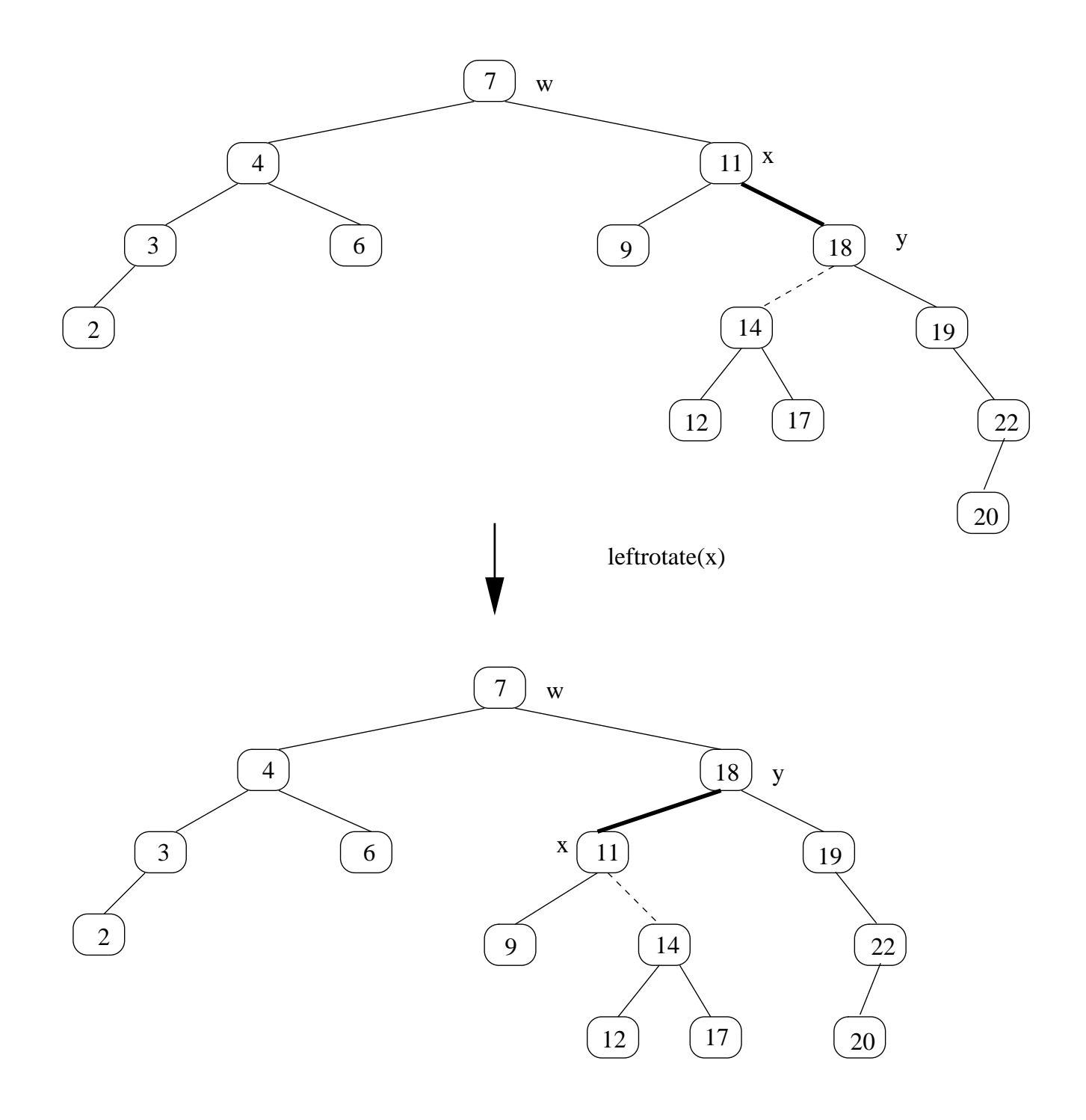

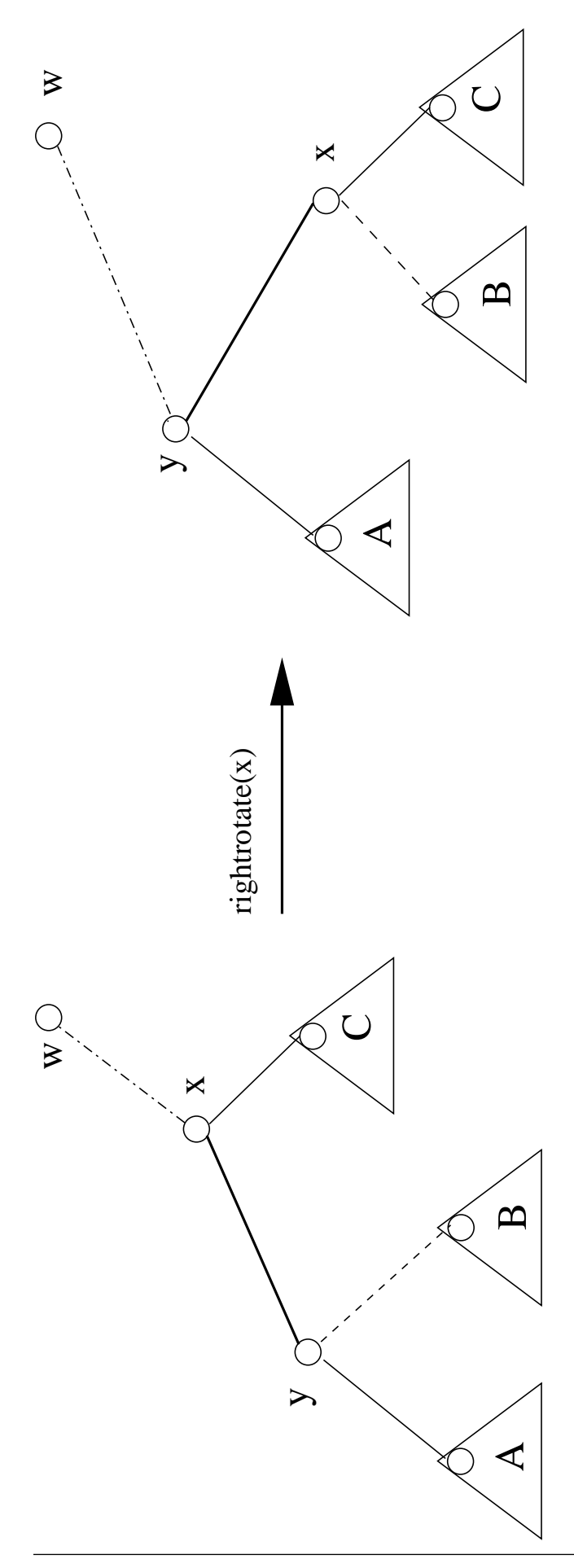

- Kalvojen 3.3.1 kierto-operaatiot eivät liity väreihin
- Samoja kiertoja käytetään myös sellaisissa binäärihakupuissa, joiden tasapainotus ei perustu väreihin.
- Jatkoa varten tarvitaan sellainen kierto, joka ei muuta punamustaehtoa 5.
- $\bullet$  Jos solmua  $x$  kierrettäessä ylöspäin nouseva lapsi y on punainen

niin riittää vaihtaa solmujen  $x$  ja  $y$  värit keskenään.

• Kuvasta näkyy, että mustien solmujen lukumäärä pysyy silloin samana poluilla isäsolmusta  $w$  alipuihin  $A$ ,  $B$  ja  $C$ .

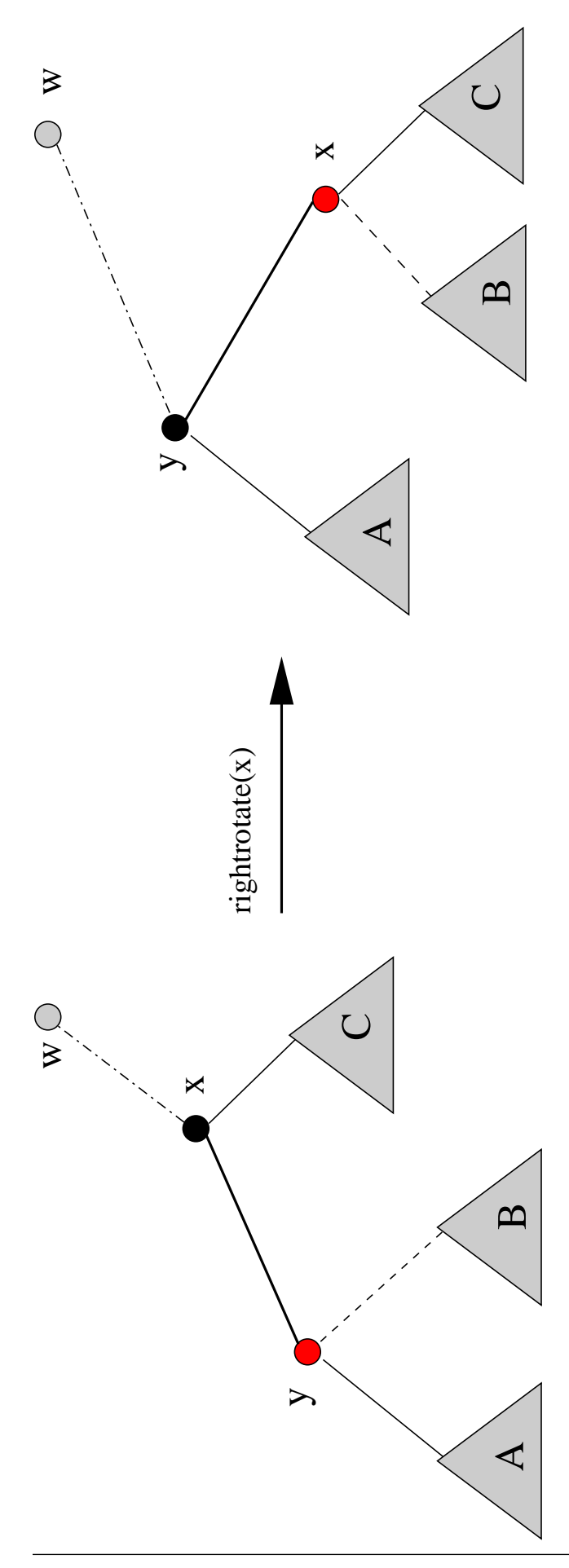

• Avaimen  $k$  lisäys punamustaan<br>hakupuuhun  $T$ : hakupuuhun  $T$ :  $\hspace{1.5cm}$  . The set of  $\hspace{1.5cm}$ 

```
insert(T, k)1 \quad z \leftarrow new punamustapuusolmu
2 key[z] \leftarrow k3 left[z] \leftarrow \text{nil}[T]4 right[z] \leftarrow nil[T]5 \quad x \leftarrow \text{root}[T]6 y \leftarrow \text{nil}[T]7 while x \neq \text{nil}[T] do
8 y \leftarrow x9 if k < \text{key}[x]10 then x \leftarrow \text{left}[x]11 else x \leftarrow \text{right}[x]12 \quad p[z] \leftarrow y13 if y = \text{nil}[T]14 then root[T] \leftarrow z15 else if k < \text{key}[y]16 then left[y] \leftarrow z17 else right[y] \leftarrow z18 \text{ color}[z] \leftarrow \text{RED}19 rbinsertfixup(T, z)
```
- Alkurivit  $1-17$  ovat samat kuin kalvojen 3.1.3 lisäyksessä tasapainottamattomaan hakupuuhun, paitsi että
	- $-$  rivillä 1 luodaankin solmu z punamustatyyppisenä
	- vakioviitteen NIL sijaan käytetäänkin puun T omaa nil-solmua nil $[T]$ .
- Rivillä 18 solmu  $z$  saa värikseen "punainen"
	- vaikka se saattaakin rikkoa punamustaehdon 4 solmun  $z$  isässä  $y$
	- ehdon 5.
- Rivillä 19 ryhdytään korjaamaan tätä ehdon 4 mahdollista rikkoutumista

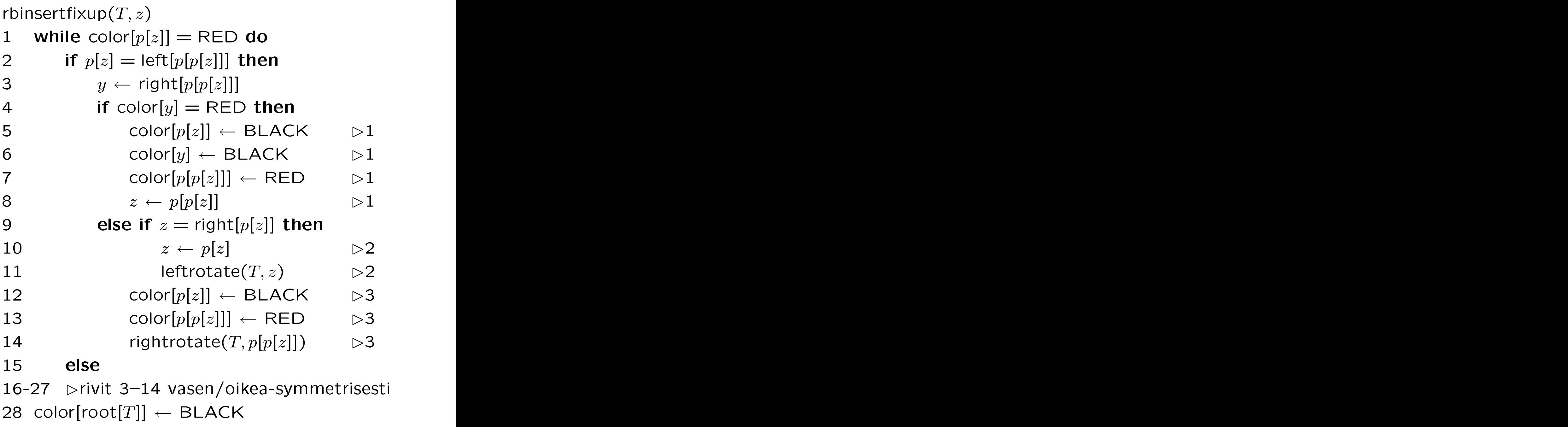

- Tasapainotusrutiinin silmukan invariantissa on monta osaa:
	- 1. Solmu z on punainen.
	- 2. Kaari  $z \rightarrow p[z]$  on ainoa kohta puussa, jossa punamustaehto 4 saattaa olla rikki.
	- 3. Punamustaehto 5 pidetään koko ajan voimassa sopivin kierroin ja värien vaihdoin.
- Jos punamustaehto 4 ei ole rikki edes invariantissa 2 (rivi 1), niin silmukasta saadaan poistua.
- Sen jälkeen varmistetaan punamustaehto 2 siltä varalta, että  $z = root[T]$  (rivi 28).

Sitten koko puu on jälleen kunnossa.

- Tarkastellaan sitten, mitä yhdellä silmukkakierroksella tapahtuu.
- Koska isäsolmu  $p[z]$  on punainen (rivi 1), niin sillä on isoisäsolmu  $p[p[z]]$ .
- Isoisäsolmu  $p[p[z]]$  on musta.
- Käsittely jakautuu kahteen vasen/oikea-symmetriseen tapaukseen sen mukaan, onko isäsolmu  $p[z]$ isoisäsolmun  $p[p[z]]$  vasen vai oikea lapsi (rivit 2 ja 15).
- Tarkastellaan esimerkkinä vasen  $(rivit 3-14)$ .
- $\bullet$  Olkoon  $y$  solmun  $z$  setä (rivi 3).
- Käsittely jakutuu kolmeen tapaukseen

joita vastaavat koodin osat on merkitty kommenteilla.

- 1. Setä  $y$  on punainen (rivi 4):
	- Seuraava kuva esittää tämän tapauksen joka on samanlainen riippumatta siitä oliko solmu z itse vasen vai oikea lapsi.
	- Valutetaan isoisäsolmun  $p[p[z]]$  musta väri sen lapsiin  $p[z]$  (rivi 5) ja  $y$  (rivi 6).
	- Isoisäsolmusta  $p[p[z]]$  paljastuu sen alkuperäinen punainen pohjaväri (rivi 7).
	- Tarkistetaan invariantit:
		- Mustien solmujen lukumäärä alaspäin vievillä poluilla ei muutu joten invariantti 3 pysyy voimassa.
		- Kaikki kuvan kaaret täyttävät nyttävät nyttävät nyttävät nyttävät nyttävät nyttävät nyttävät nyttävät nyttävät punamustaehdon 4.
		- Ainoa ehdon 4 mahdollisesti rikkova kaari on isoisäsolmusta ylöspäin  $p[p[z]] \rightarrow p[p[p[z]]].$
		- Siis jatketaan silmukkaa siten, että seuraava z onkin isoisäsolmu  $p[p[z]]$ (riving a second contract of the contract of the contract of the contract of the contract of the contract of the contract of the contract of the contract of the contract of the contract of the contract of the contract of t

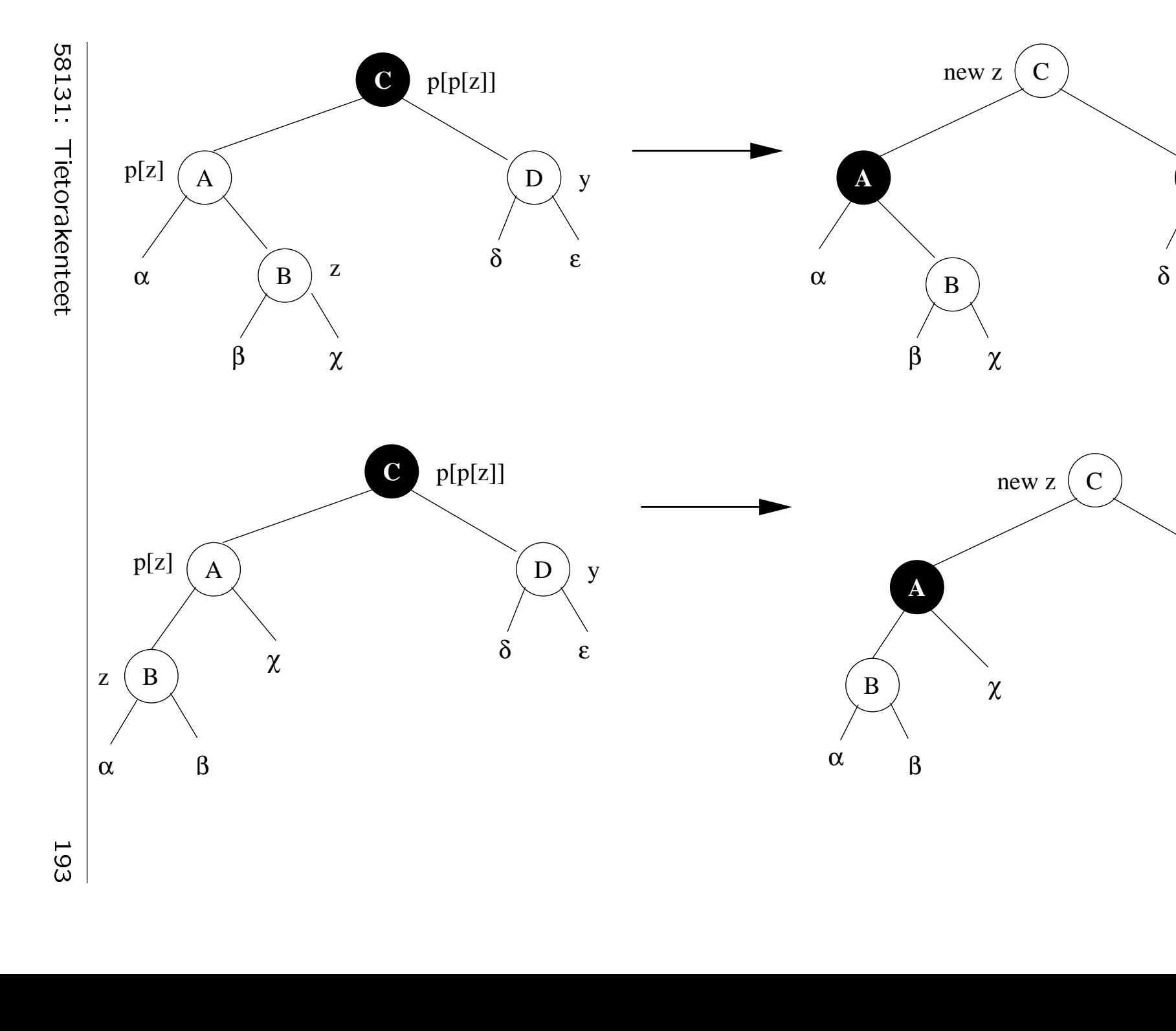

**D**

ε

**D**

δ

ε

193 |<br>|<br>|

- 2. Solmu  $z$  on isäsolmun  $p[z]$  ja isoisäsolmun  $p[p[z]]$  välissä (rivi 9).
	- Setä  $y$  on nyt musta, koska muuten olisimmekin tapauksessa 1.
	- Seuraavan kuvan yläosa esittää tämän tapauksen. Sekä kaupunksen kuulusta kaupunksen kaupunksen kaupunksen kaupunksen. Sekä kaupunksen kaupunksen ka
	- Tämä tapaus palautetaan seuraavaan tapaukseen 30 kohan ja seen 30 kohan ja seen 30 kohan ja seen 30 kohan ja seen 30 kohan ja seen 30 kohan ja se johon koodikin "valuu".
	- Palautus tehdään
		- (a) nousemalla solmuun  $p[z]$  (rivi 10)

(b) kiertämällä sitä vasemmalle (rivi 11).

- Punamustaehto 5 säilyy
	- koska tämä on kalvojen 3.3.2 mukainen kierto
	- silloinkin kun myös  $p[z]$  on punainen.
- Ehto 4 on yhä rikki mutta vain kaarella  $p[z] \rightarrow p[p[z]]$ .

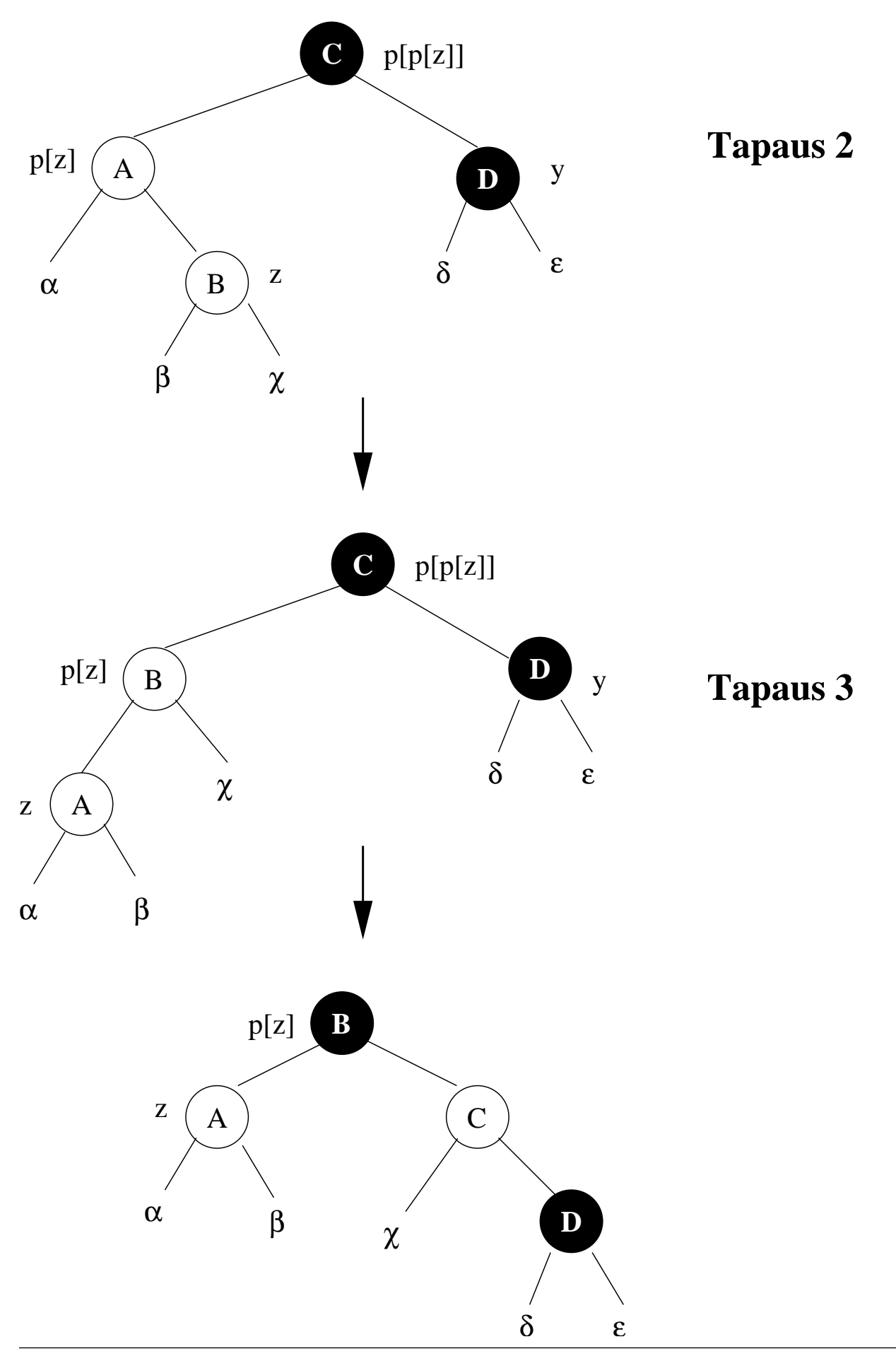

- 3. Solmut z,  $p[z]$  ja  $p[p[z]]$  ovat tässä järjestyksessä.
	- Setä  $y$  on nyt musta, koska muuten olisimmekin tapauksessa 1.
	- Edellisen kuvan alaosa esittää tämän tapauksen.
	- Sovelletaan isoisään  $p[p[z]]$  kalvojen 3.3.2 punamustaehdon 5 säilyttävää kiertoa
		- $-$  riveillä 12-14
		- nostamaan sen punainen lapsi  $p[z]$ .
	- Kierron seurauksena
		- koko ehdon 4 rikkoutuminen korjautuu kaarelta  $z \to p[z]$
		- puu on jälleen kaikkien punamustaehtojen mukainen
		- $-$  tasapainotus voidaan lopettaa.
- Aliohjelman rbinsertfixup $(T, z)$  silmukan konvergenttikin on moniosainen:
	- 1. Jos silmukan sisällä käsitellään tapausta 1, niin sen seurauksena viite  $z$ siirtyy aidosti lähemmäksi puun  $T$  juurta
		- $-$  rivillä 8
		- joten tämä tapaus ei voi toistua ikuisesti.
	- 2. Jos silmukan sisällä käsitellään tapausta 3, niin sen seurauksena
		- $-$  solmu  $p[z]$  mustui rivillä 12
		- joten silmukka päättyy rivillä 2.
	- 3. Jos silmukan sisällä käsitellään tapausta 2, niin sen seurauksena
		- palaudutaan tapaukseen 3
		- $-$  eli silmukka päättyy silloinkin.

• Invariantista nähdään silmukan toiminta:

Aluksi toistetaan tapausta 1 eli

- palataan takaisin juurta kohti
- vaihtaen solmujen värejä polulla
- pitäen puun muoto ennallaan.

Lopuksi päädytään

 $juureen$   $-$  ei tehdä enää muuta

 $tapau$ kseen  $3$  - tehdään yksi kierto

 $tapaukseen 2 - tehdään kaksi kiertoa.$ 

• Siis tasapainotus rbinsertfixup $(T, z)$  vie

aikaa  $\mathcal{O}(\log n)$ tilaa  $\mathcal{O}(1)$ 

eli saman kuin pääohjelmansa insert $(T, k)$ 

$$
kiertoja \quad \leq 2.
$$

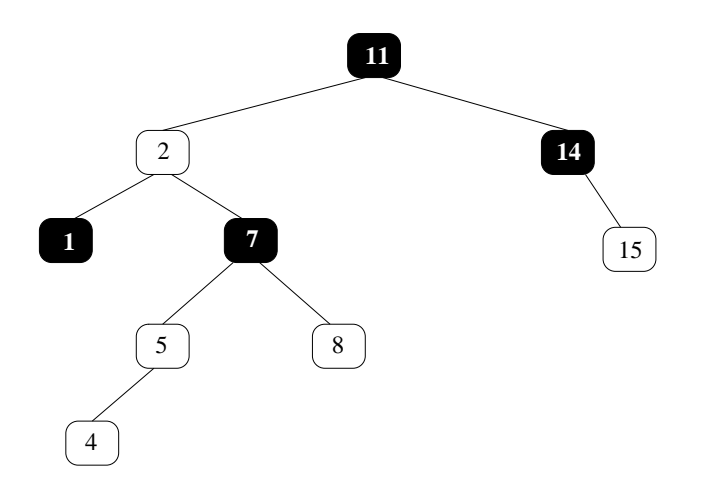

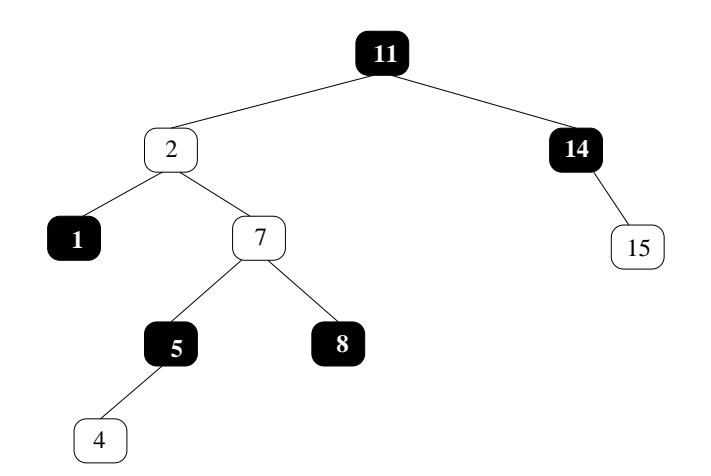

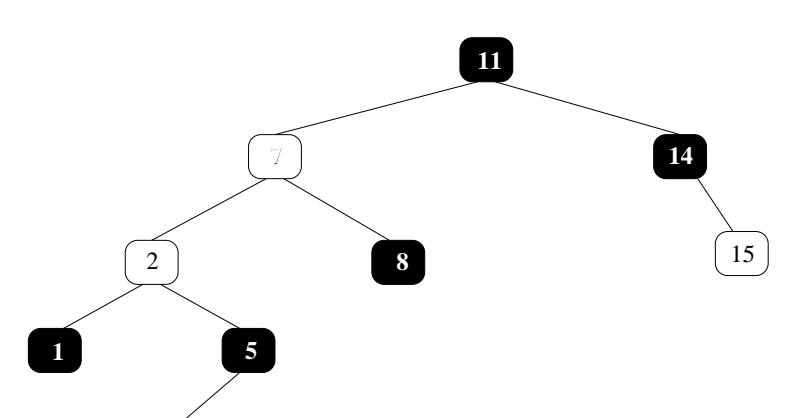

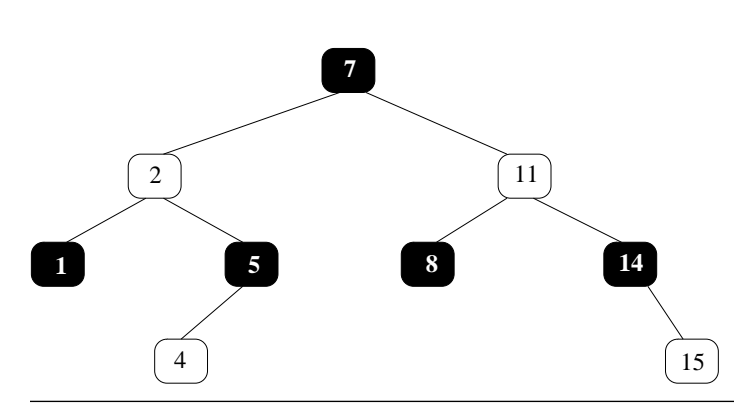

58131: Tietorakenteet 199

- Edellinen kuva on vielä konkreettinen esimerkki jossa solmun lisääminen puuhun aiheuttaa kaikkien korjaustapausten suorittamisen.
- $\bullet$  Esiteliaan vielä rivit 16–27

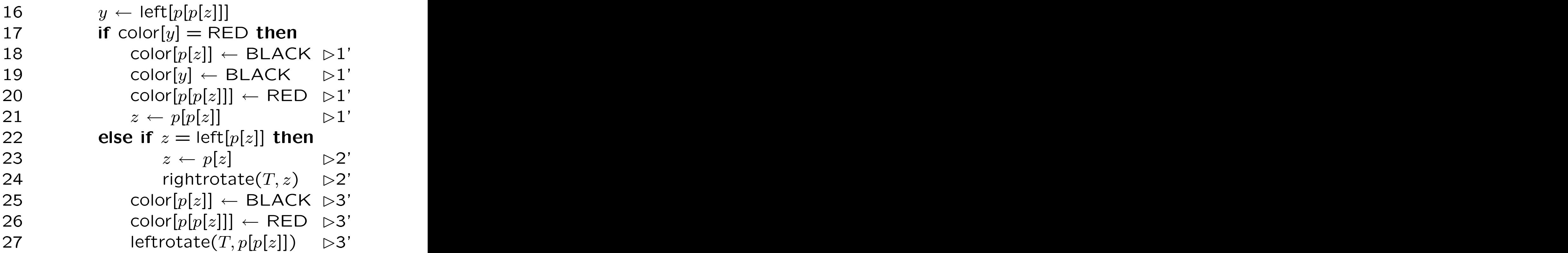

joihin on kommentoitu tapausten  $1-3$ vasen/oikea-symmetriset tapaukset 1'-3'.

• Seuraavina ovat näistä tapauksista 1'3'

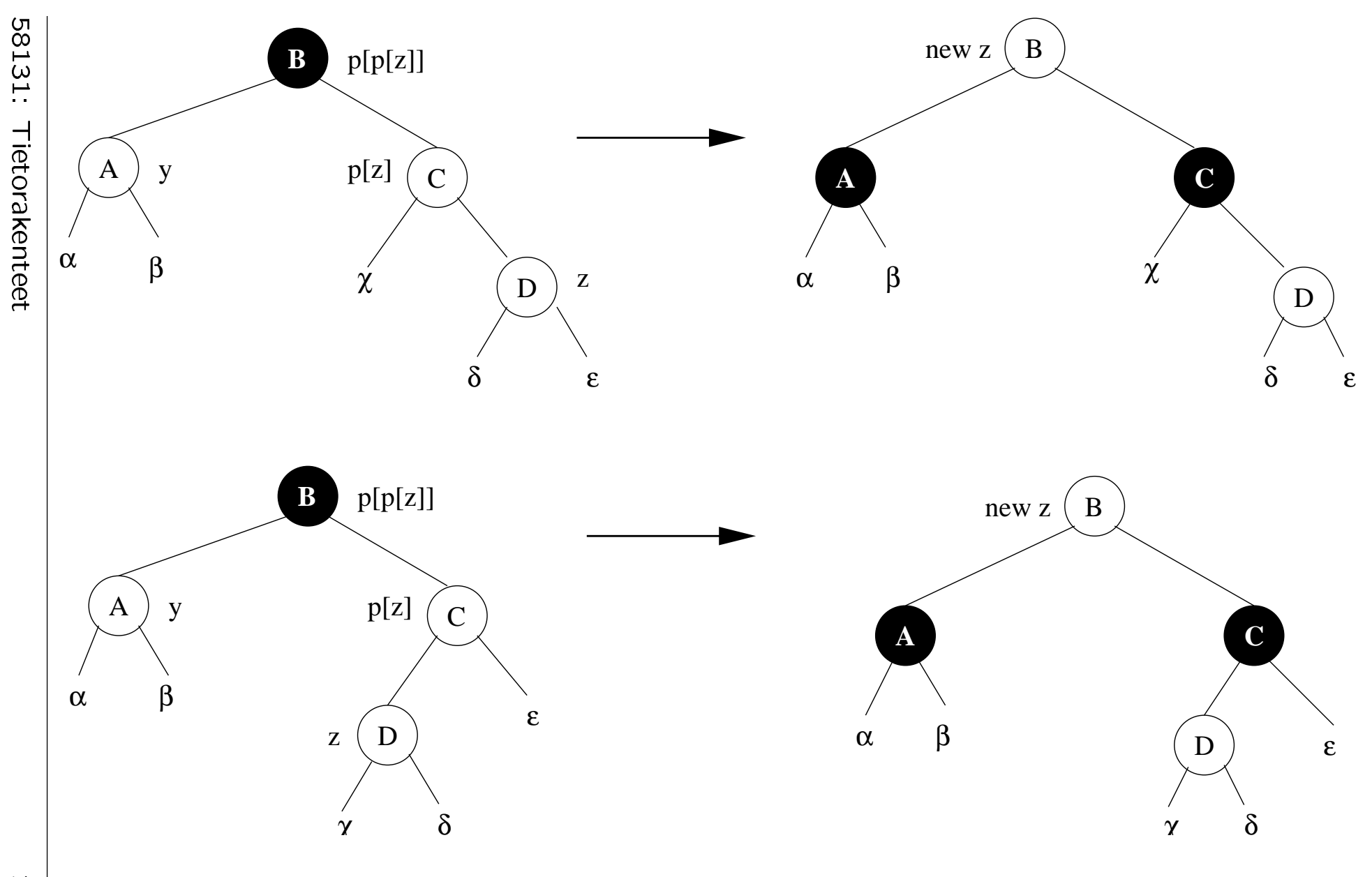

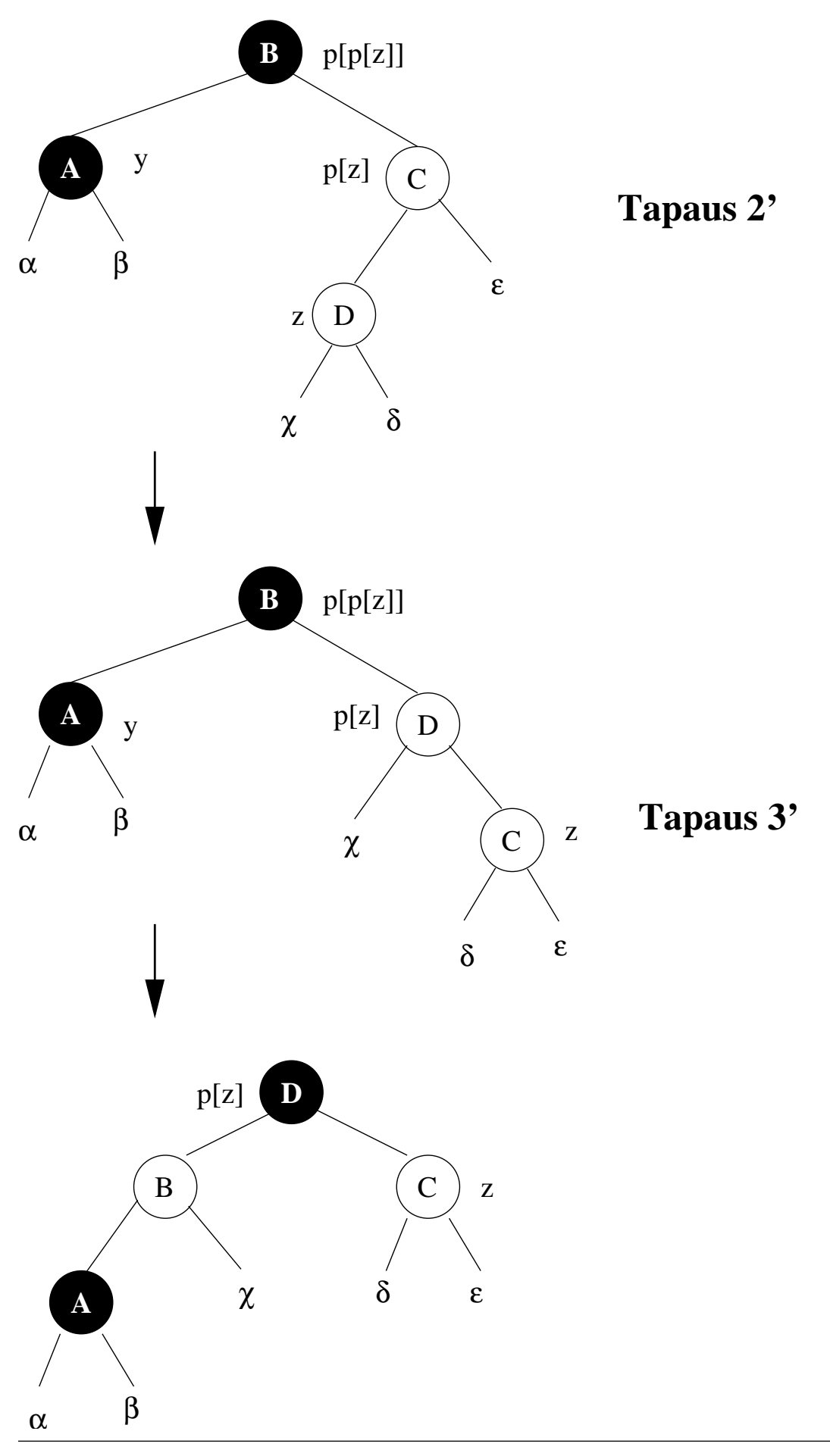

58131: Tietorakenteet

## 3.3.4 Solmun poisto

- Solmun  $z$  poisto punamustasta hakupuusta  $T$  suoritetaan kuten poisto tasapainottamattomasta hakupuusta kalvoilla 3.1.3
	- $-$  missä NIL on jälleen nil $[T]$
	- vaikka tämä pseudokoodi onkin kirjoitettu tiiviimmin: tapaukset "0/1 lasta ( $\neq$  NIL[T])" käsitellään yhdessä riveinä  $1-13$ .
- Tasapainotukseen rbdeletefixup $(T, x)$ ryhdytään (riveillä 12 ja 23)
	- poiston jälkeen
	- jos poistettu solmu oli musta
		- $(z$  rivillä 11,  $y$  rivillä 22)
	- $-$  alkaen siitä solmusta  $x$  joka otti poistetun solmun paikan.

```
delete(T, z)1 if left[z] = nil[T] or right[z] = nil[T] then
2 if \text{left}[z] \neq \text{nil}[T]3 then x \leftarrow left[z]
4 else x \leftarrow \text{right}[z]5 w \leftarrow p[z]6 if w = \text{nil}[T] then \text{root}[T] = x7 else if z = |eff[w]|8 then left[w] \leftarrow x9 else right[w] \leftarrow x10 \qquad p[x] \leftarrow w11 if color[z] = BLEAK12 then rbdeletefixup(T, x)13 return z and the set of the set of the set of the set of the set of the set of the set of the set of the set of the set of the set of the set of the set of the set of the set of the set of the set of the set of the set 
14 y \leftarrow \text{succ}(z)15 x \leftarrow right[y]
16 w \leftarrow p[y]17 if y = \text{left}[w]18 then left[w] \leftarrow x19 else right[w] \leftarrow x20\;\;p[x]\leftarrow w21 key[z] \leftarrow \mathsf{key}[y]22 if color[y] = BLEACK23 then rbdeletefixup(T, x)24 return y and y and y and y and y and y and y and y and y and y and y and y and y and y and y and y and y and y and y and y and y and y and y and y and y and y and y
```
- $\bullet$  Tätä solmua  $x$  ei välttämättä ole olemassa!
	- $-$  Jos esimerkiksi  $z$  on puun  $T$  ainoa
	- Silti riveillä 10 ja 20 päivitetään kentän  $p[x]$  sisältöä.
	- Tämä on sallittua, koska kenttä

$$
p[\underbrace{\text{nil}[T]}_x]
$$

on olemassa.

- Näin saadaan poiston tasapainotuksen erilaiset lähtötilanteet  $(x$  on/ei ole olemassa) keskenään samanlaisiksi
	- ∗ jolloin niitä ei tarvitse käsitellä tapaus tapaukselta tapaukselta tapaukselta tapaukselta tapaukselta tapaukselta tapaukselta tapaukselta tapaukselta ta
	- ∗ vasen/oikea-symmetrisesti
	- ∗ mikä onkin keskeinen syy erillisen solmun nil $[T]$  käyttöönotolle.

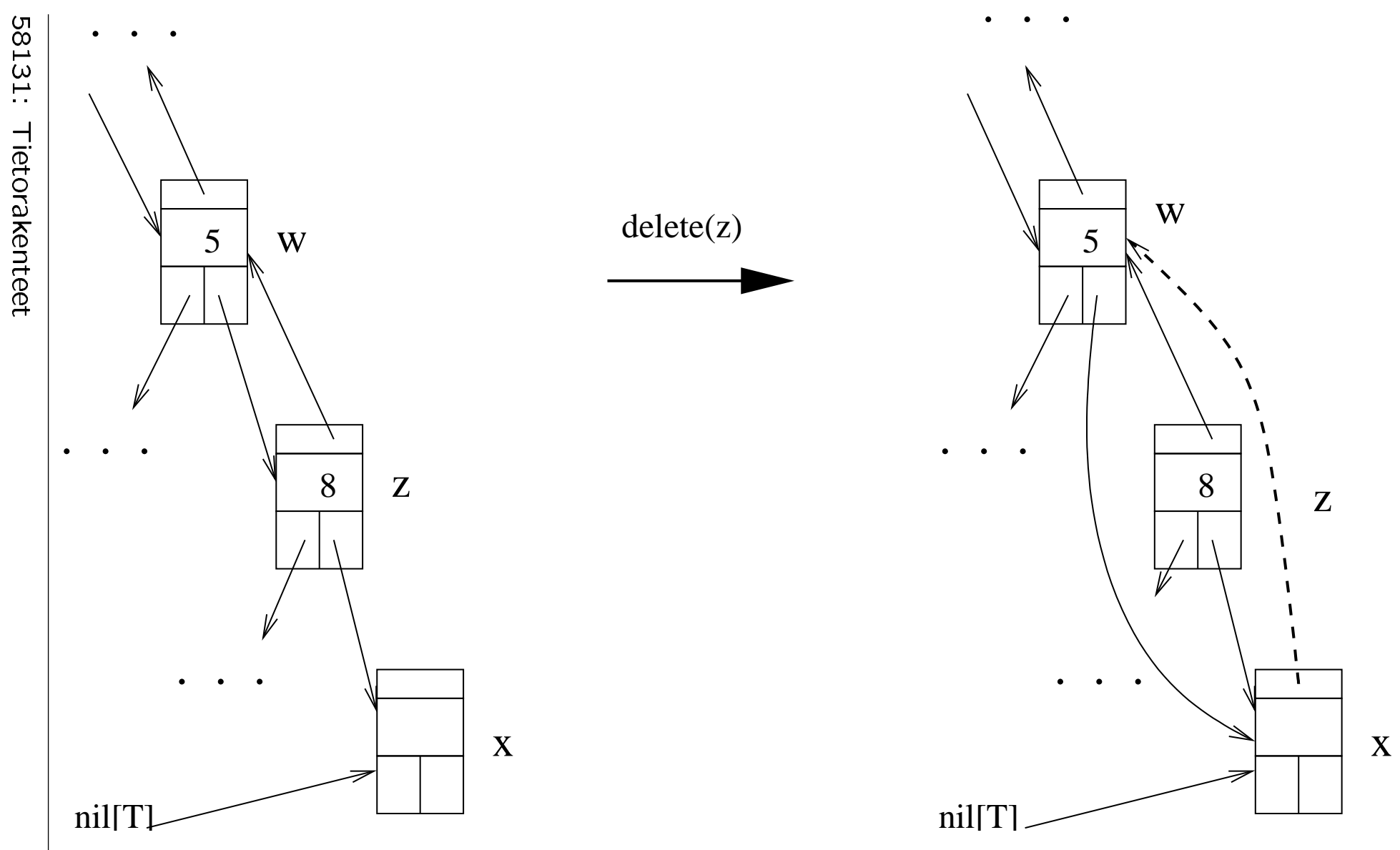

• Mustan solmun poistaminen puusta rikkoi punamustaehdon 5:

polku poistokohdan kautta lehteen nil $[T]$ sisältää 1 vähemmän mustia solmuja kuin puun  $T$  muut polut.

• Tasapainotuksen invariantti on ehdollinen:

**Jos** solmussa  $x$  olisikin vielä yksi musta enemmän kuin siinä oikeasti on

niin ehto 5 olisi voimassa.

• Toisin sanoen viite  $x$  kantaa mukanaan yhtä ylimääräistä mustaa

jolle tasapainotus etsii sopivaa sijoituspaikkaa.

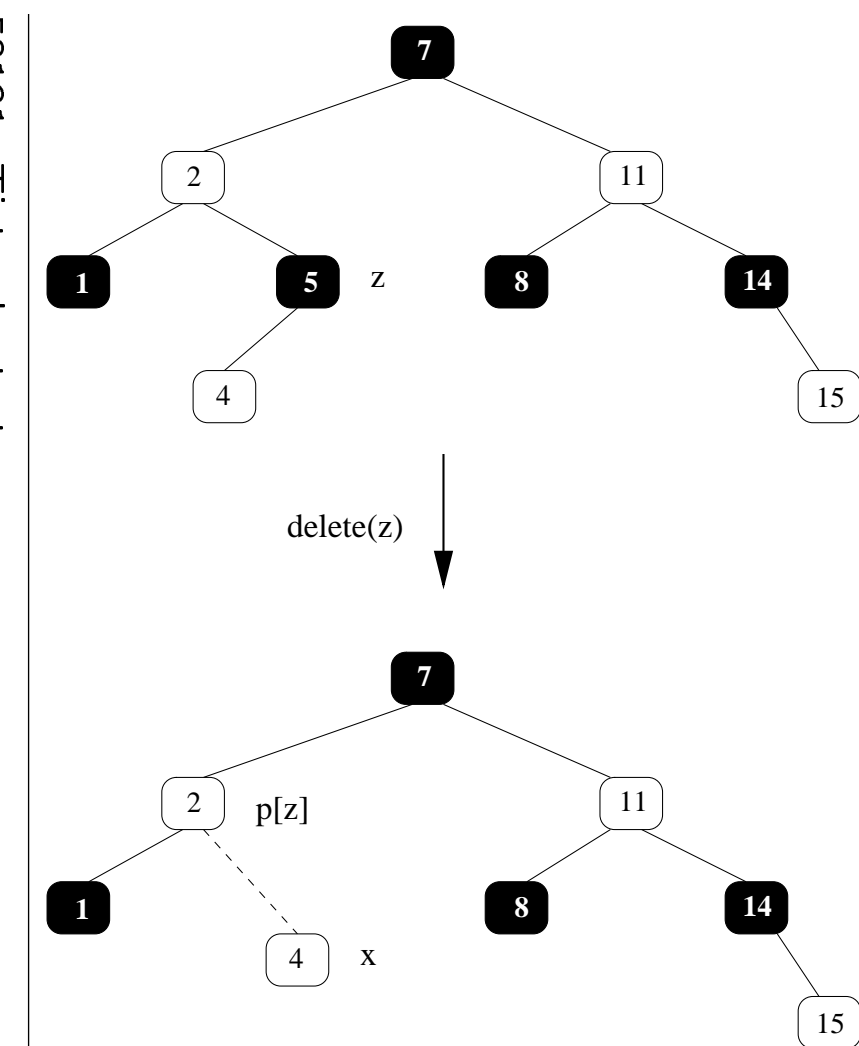

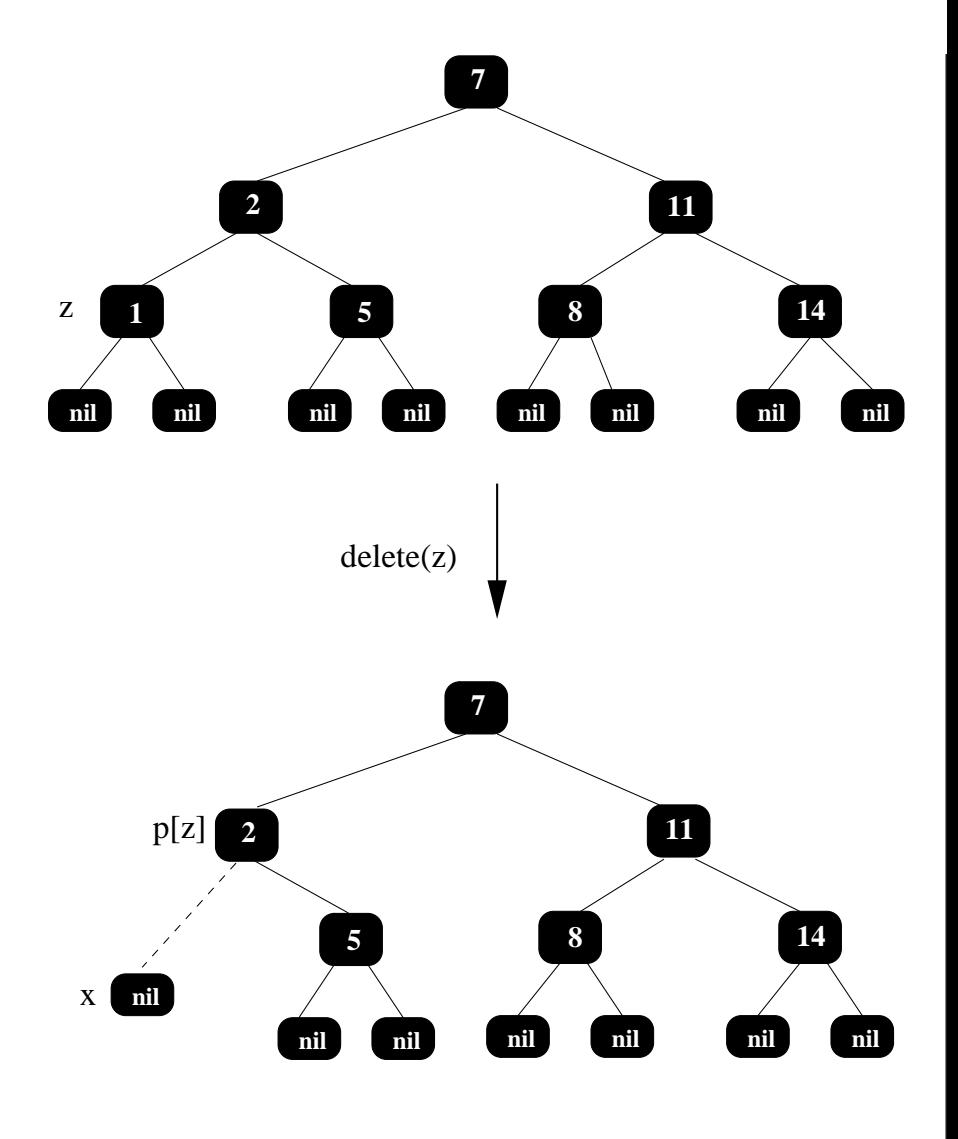

58131: Tietorakenteet 58131:Tietorakenteet<br>Tietorakenteet<br>Tietorakenteet

208 2<br>208<br>208

## rbdeletefixup $(T, x)$

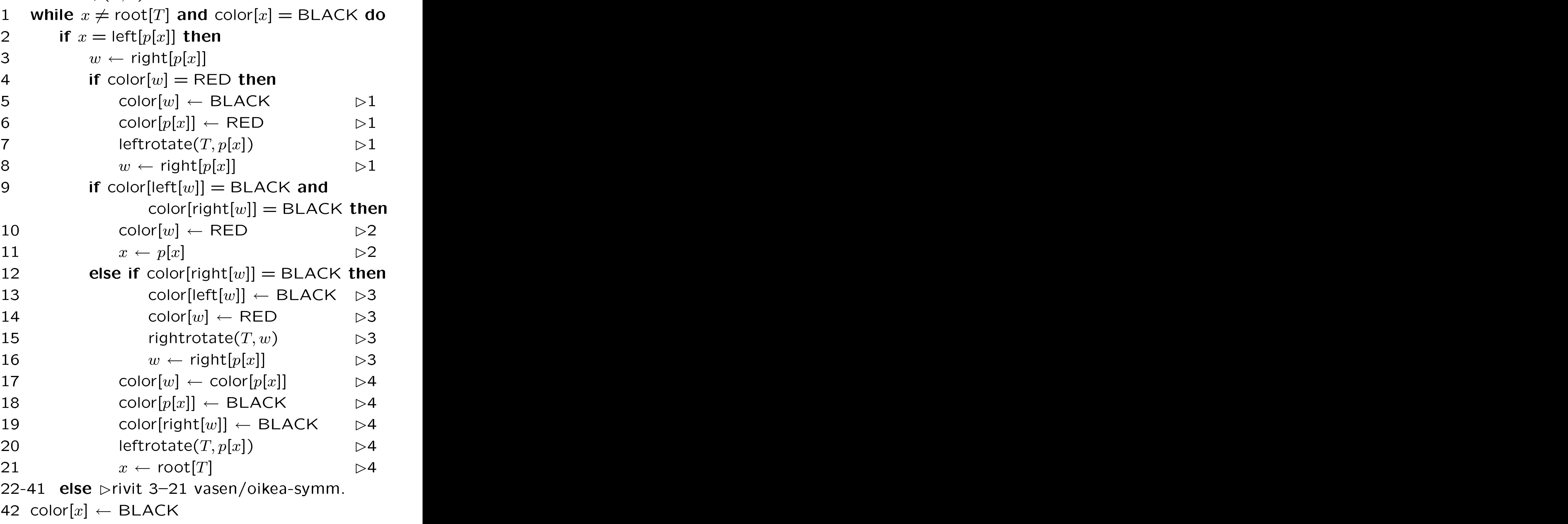

• Tasapainotussilmukka päättyy (rivillä 1) jos  $x$  viittaa $\qquad \qquad \qquad$ 

punaiseen solmuun koska se voidaan värjätä mustaksi

**juureen** root $[T]$  koska kaikki polut kulkevat juuren kautta.

• Silmukka jakautuu kahteen vasen/oikea-symmetriseen haaraan (rivi 2) sen mukaan, onko  $x$ 

vasen (rivit 3-21 joka esitellään nyt)

oikea (rivit 23-41 jotka esitetään myöhemmin)

la partie de la partie de la partie de la partie de la partie de la partie de la partie de la partie de la par

 $\blacksquare$
- Rivillä 3 viite  $w$  asetetaan osoittamaan solmun  $x$  veljeen.
- Tämä veli  $w \neq \text{NIL}[T]$ :
	- $-$  alipuusta  $x$  poistettu sisäsolmu oli musta
	- $-$  joten myös alipuussa  $w$  täytyy olla jokin
	- $-$  koska yhteinen isäsolmu  $p[x] = p[w]$ toteuttaa punamustaehdon 5 kun otetaan huomioon solmun  $x$ ylimääräinen musta.
- Vasen haara jakautuu edelleen neljään tapaukseen veljen  $w$  perhetilanteen mukaan.
- 1. Veli w on punainen (rivit  $4-8$ ):
	- $\bullet$  Silioin
		- $-$  isäsolmu  $p[x]$  ja
		- veljen  $w$  lapsisolmut
		- ovat mustia punamustaehdon 4 nojalla.
	- $\bullet$  Tavoite:  $\bullet$  Tavoite:  $\bullet$  Tavoit
		- $-$  Saada solmulle x jokin musta veli...
		- eli palauttaa tämä tapaus muihin tapauksiin 2-4...
		- joihin koodi "valuu".
	- $\bullet$  Solmu left $[w]$ 
		- on musta ehdon 4 nojalla
		- $-$  saadaan solmun  $x$  uudeksi veljeksi kiertämällä isää  $p[x]$  vasemmalle kalvojen 3.3.2 tapaan punamustaehto 5 säilyttäen (rivit 5-7)
		- $-$  valitaan solmun  $x$  uudeksi veljeksi.
- Tämä veljen vaihto säilyttää myös punamustaehdon 4:
	- $P$  Punastuva isäsolmu  $p[x]$  päätyy mustien solmujen ympäröimäksi
	-
- Kierron jälkeen siirretään  $w$  osoittamaan tähän uuteen veljeen
	- joka löytyykin kierron seurauksena viitteellä right $[p[x]]$  (rivi 8)
	- $-$  jotta myös  $w$  olisi oikein, kun "valutaan" tapauksiin 2-4.

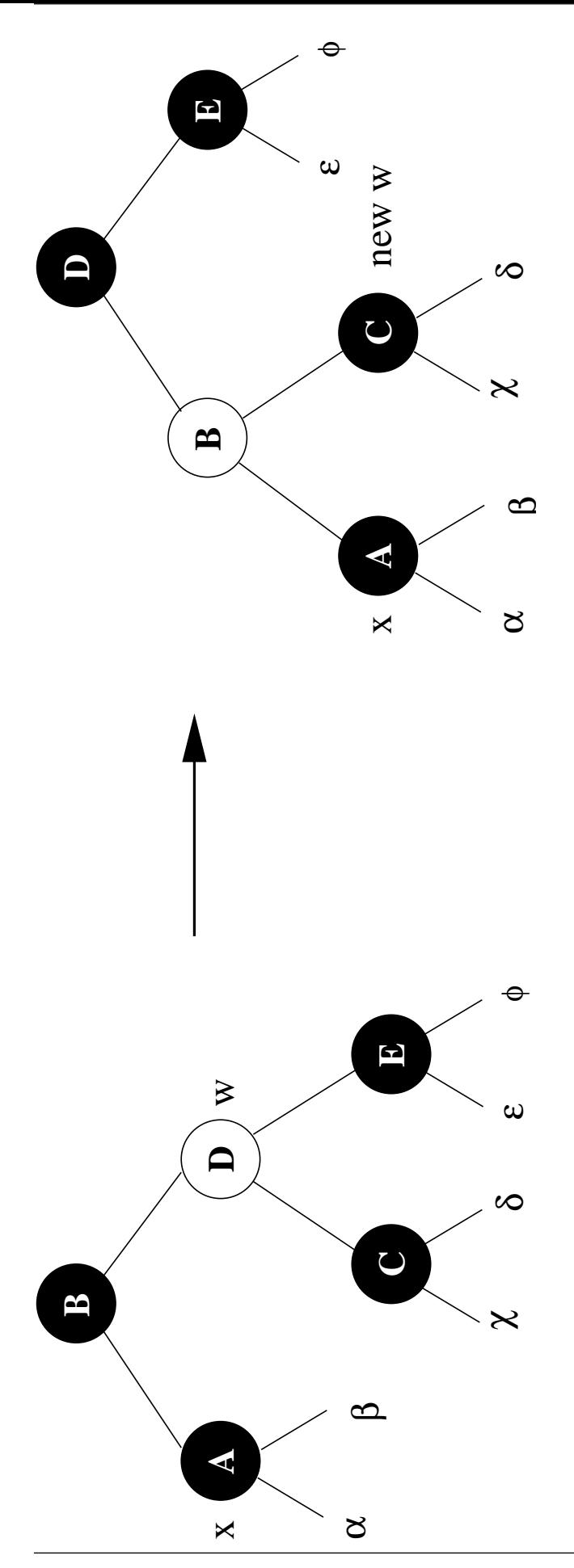

58131: Tietorakenteet

- 2. Mustan veljen  $w$  molemmat lapset ovat  $my\ddot{o}s$  mustia (rivit 9-11):
	- Isä  $p[x]$  voi olla kumpaa väriä  $c$  tahansa.
	- Tavoite: nostaa viite  $x$  nykyisestä solmusta sen isään  $p[x]$  (rivi 11).
	- Punamustaento 5 säilyy
		- $-$  jos veli w punastuu (rivi 10)
		- $-$  koska isään  $p[x]$  tulee
			- vasemmalta nouseva viite  $x$  ja sen yksi ylimääräinen musta
			- oikealta se musta joka oli veljessä  $w$ .
		- $-$  Veljen  $w$  punastuminen ei riko punamustaehtoa 4, koska sen

lapset ovat mustia

- isään viittaa  $x$  eli sekin on vähintään ylimääräisesti musta.
- Sitten aloitetaan seuraava silmukkakierros.

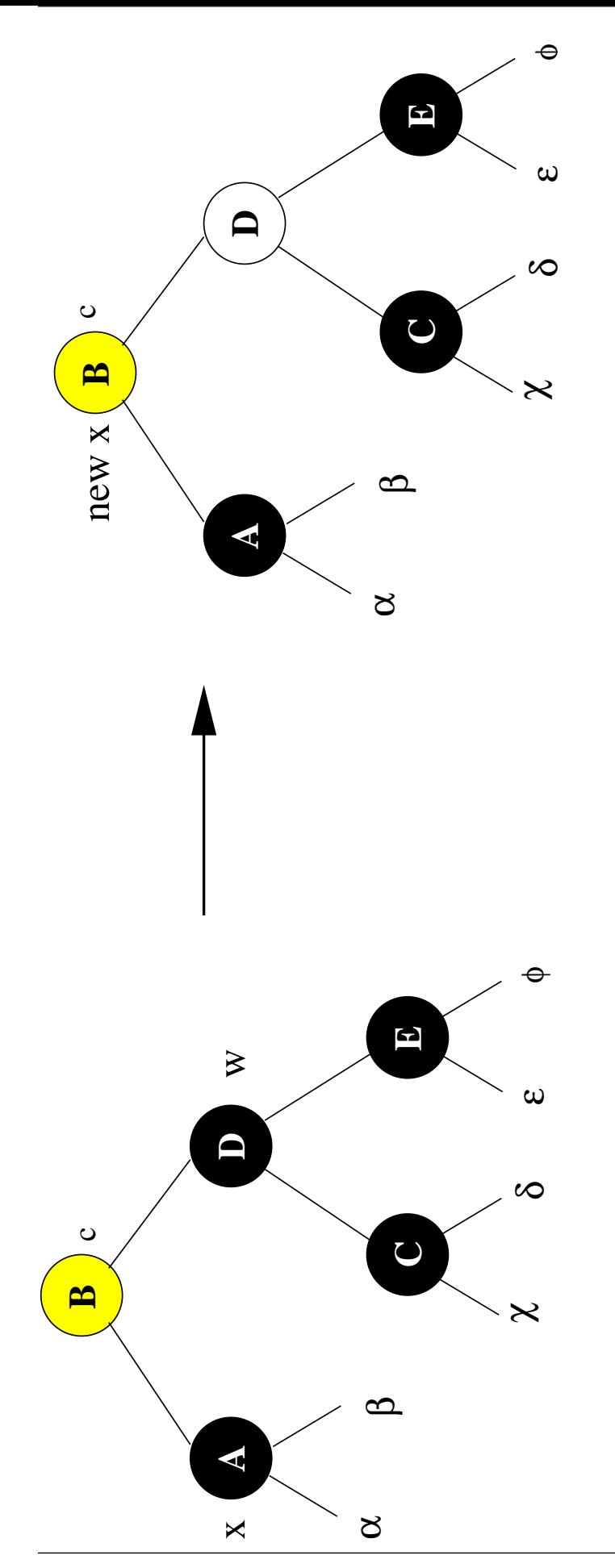

3. Mustan veljen  $w$  lapsista (rivit  $12-16$ )

**vasen** eli solmua  $x$  läheisempi on *punainen* 

oikea eli kaukaisempi onkin musta:

- Isä  $p[x]$  voi olla kumpaa väriä  $c$  tahansa.
- Tavoite: saada veljen punainen lapsi
	- eli palauttaa tämä tapaukseen 4
	- johon koodi "valuu".
- Kierretään veljeä  $w$  oikealle kalvojen 3.3.2 tapaan punamustaehto 5 säilyttäen (rivit 13-15).
- Kierto vaihtaa myös solmulle  $x$  veljen
	- $-$  entiseksi punaiseksi veljenpojaksi
	- joka mustui kierrossa
	- $-$  joten päivitetään viite  $w$  (rivi 16).
- Punamustaehdon 4 säilyminen näkyy seuraavasta esimerkkikuvasta.

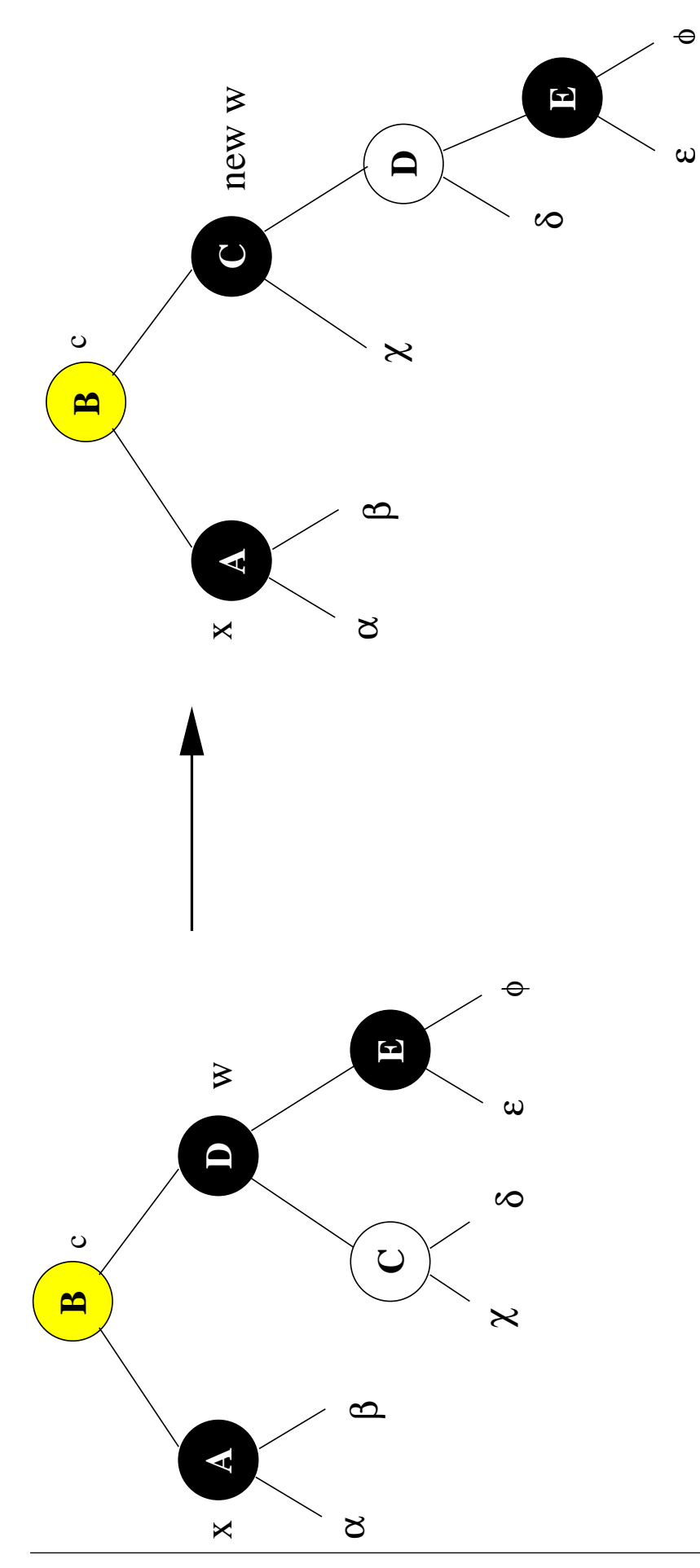

58131: Tietorakenteet

- 4. Mustan veljen  $w$  oikea lapsi on punainen  $(rivit 17-21)$ :
	- Isä  $p[x]$  voi olla kumpaa väriä  $c$  tahansa.
	- Veljen  $w$  toinen lapsi left $[w]$  saa olla kumpaa väriä  $c'$  tahansa.  $\hspace{1cm}$
	- $\bullet$  Tavoite:  $\bullet$  Tavoite:  $\bullet$  Tavoit
		- $-$  päästä kokonaan eroon viitteen  $x$ kuljettamasta ylimääräisestä mustasta
		- $-$  eli saada haluttu lopputulos:
			- ∗ alkuperäiset punamustaehdot täyttävä puu
			- ∗ ilman että ehdossa 5 tarvitsisi enää laskea " $+1$ " viitteen x kohdalla
		- $-$  eli lopettaa koko päivityssilmukka (rivi 21).
- Tavoite voidaan saavuttaa 2 vaiheessa:
	- $-$  Ensin kierretään isää  $p[x]$  vasemmalle kalvojen 3.3.2 tapaan vaikka nouseva lapsi w onkin musta.
	- Kierron seuraukset näkyvät seuraavasta kuvasta:
		- ∗ Ongelmasolmun x isä p[x] mustui, eli alkuperäinen ylimääräinen musta poistui est anno 1982. Il province a construction della construction della construction della construction del
		- ∗ Alipuu left[w] siirtyi yhden mustan solmun alta toisen alle, eli sen musta syvyys säilyi samana.
		- $*$  Alipuu right $[w]$  menetti yläpuoleltaan mustan solmun, joten siihen pitäisi laittaa uusi ylimääräinen musta.
	- Uudesta ylimääräisestä mustasta on kuitenkin helppoa päästä eroon:
		- ∗ Se on punaisessa solmussa, joka voidaan siis värjätä itse mustaksi.
		- ∗ Värjäys varmistaa samalla punamustaehdon 4.

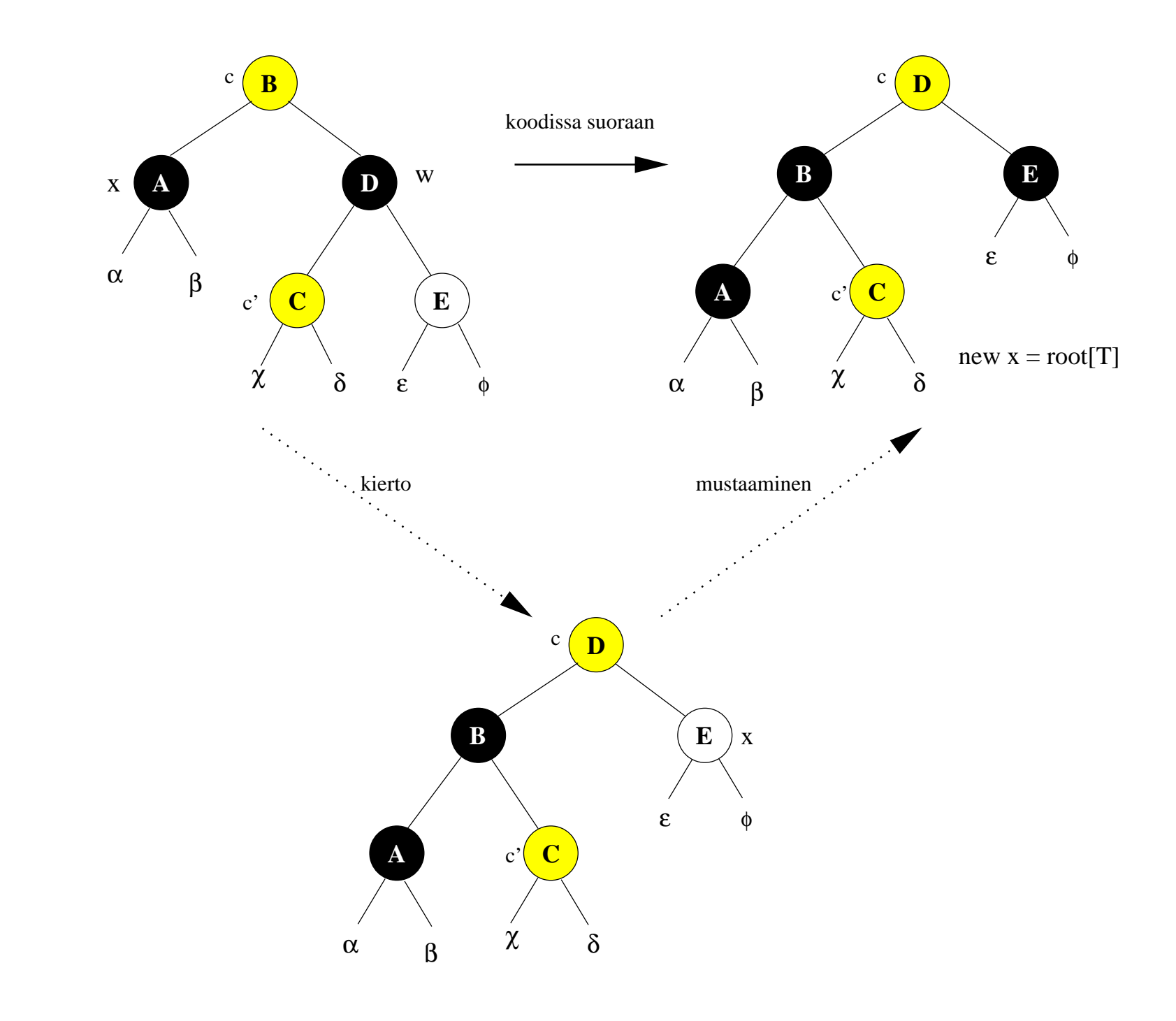

221

- $\bullet$  Rivit 17–21 toteuttavat suoraan
	- näiden vaiheiden lopputuloksen
	- silmukan pysäyttämisen "voimakeinoin"

kuten kirjassa.

• Vaiheittain eteneminen voitaisiin toteuttaa

- poistamalla rivi 19

- muuttamalla riviksi
	- 21  $x \leftarrow \text{right}[w]$   $\triangleright$ 4
- jatkamalla silmukkaa normaalisti rivin 1
- Tasapainotussilmukan pysähtyminen:
	- $-$  Tapaus 4 pysähtyy varmasti (rivi 21).
	- Tapaus 3 pysähtyy, koska se palautuu tapaukseen 4.
	- Tapauksessa 2 on kaksi vaihtoehtoa sen isäsolmun  $p[x]$  värin mukaan, johon viite  $x$  nousee:  $\qquad \qquad$ 
		- Punainen (tai juuri): silmukka päättyy
		- Musta (eikä juuri): silmukka jatkuu, mutta viite  $x$  on *noussut* nyt lähemmäksi juurta root $[T]$ .
	- Tapaus 1 palautuu
		- joko pysähtyviin tapauksiin 4 tai 3
		- tai silmukkatapaukseen 2:
			- ∗ Isäsolmu p[x] on nyt punainen.
			- $*$  Siis silmukka päättyy, vaikka viite  $x$ onkin laskeutunut puussa alaspäin.

• Tasapainotusalgoritmin pahin tapaus on siis

$$
\underbrace{2, 2, 2, 2, 2, 2, \ldots, 2}_{\text{puum korkeus } -1 \text{ kpl.}}, 1, 3, 4.
$$

• Siitä nähdään tutut resurssitarpeet

 $\mathcal{O}(\log n)$  silmukkakierrosta, missä  $n =$  sisäsolmujen lukumäärä  $\mathcal{O}(1)$  muistipaikkaa  $\leq$  3 kiertoa eli ei hidasta oleellisesti poistoa.

- Esimerkkikuvia:
	- 1. Yhtään silmukkakierrosta ei tarvita, koska poistuvan solmun z paikan ottaa punainen solmu  $x$ .
	- 2. Silmukassa toistetaan tapauksen 2 mustaa vaihtoehtoa, kunnes viite  $x$ osoittaa juureen root $[T]$ .
	- 3. Poisto aiheuttaa pahimman tapauksen.
		- Tapaus 2 esiintyy aluksi 1 kerran.
		- $-2$  kuvaa.

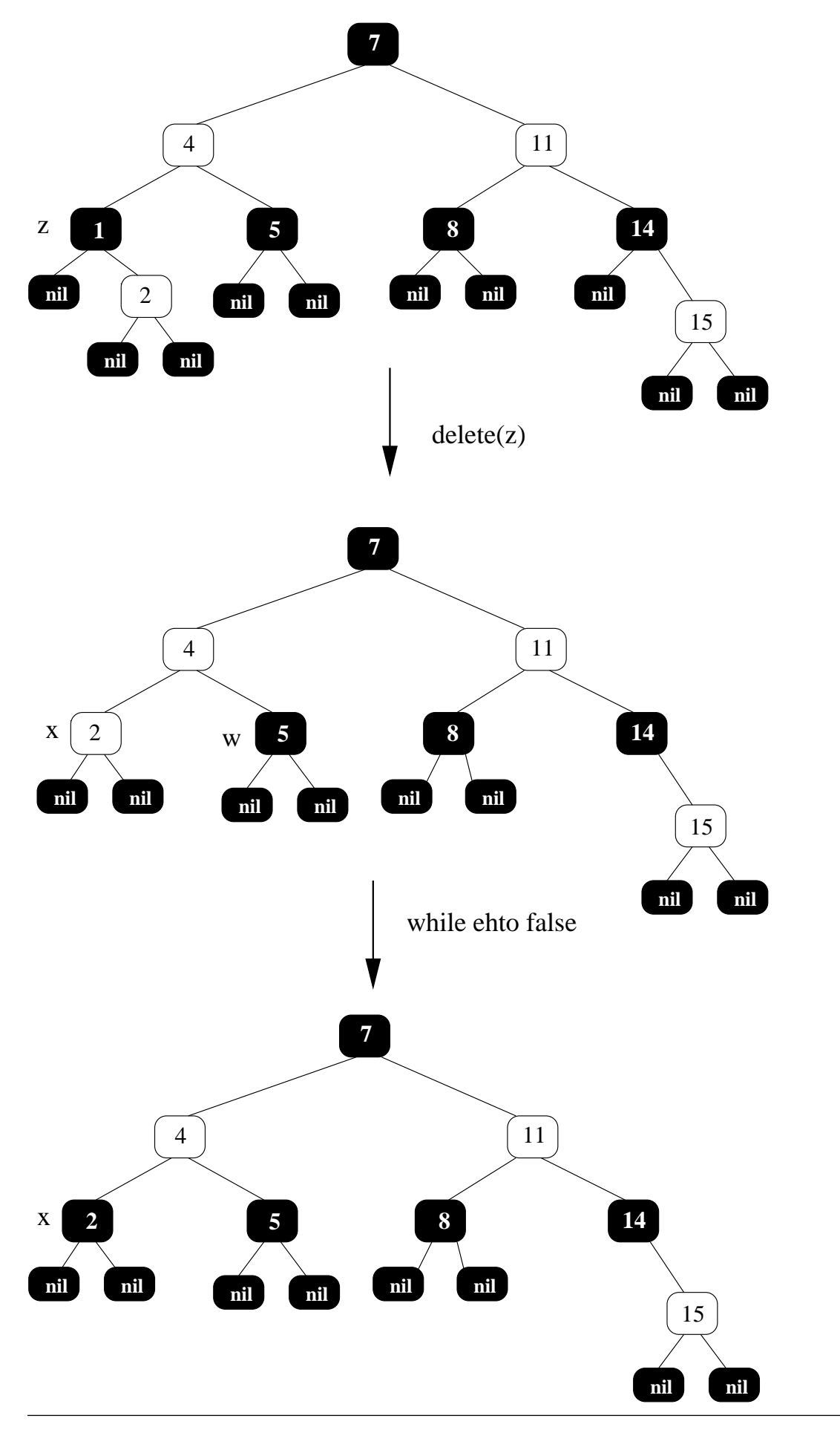

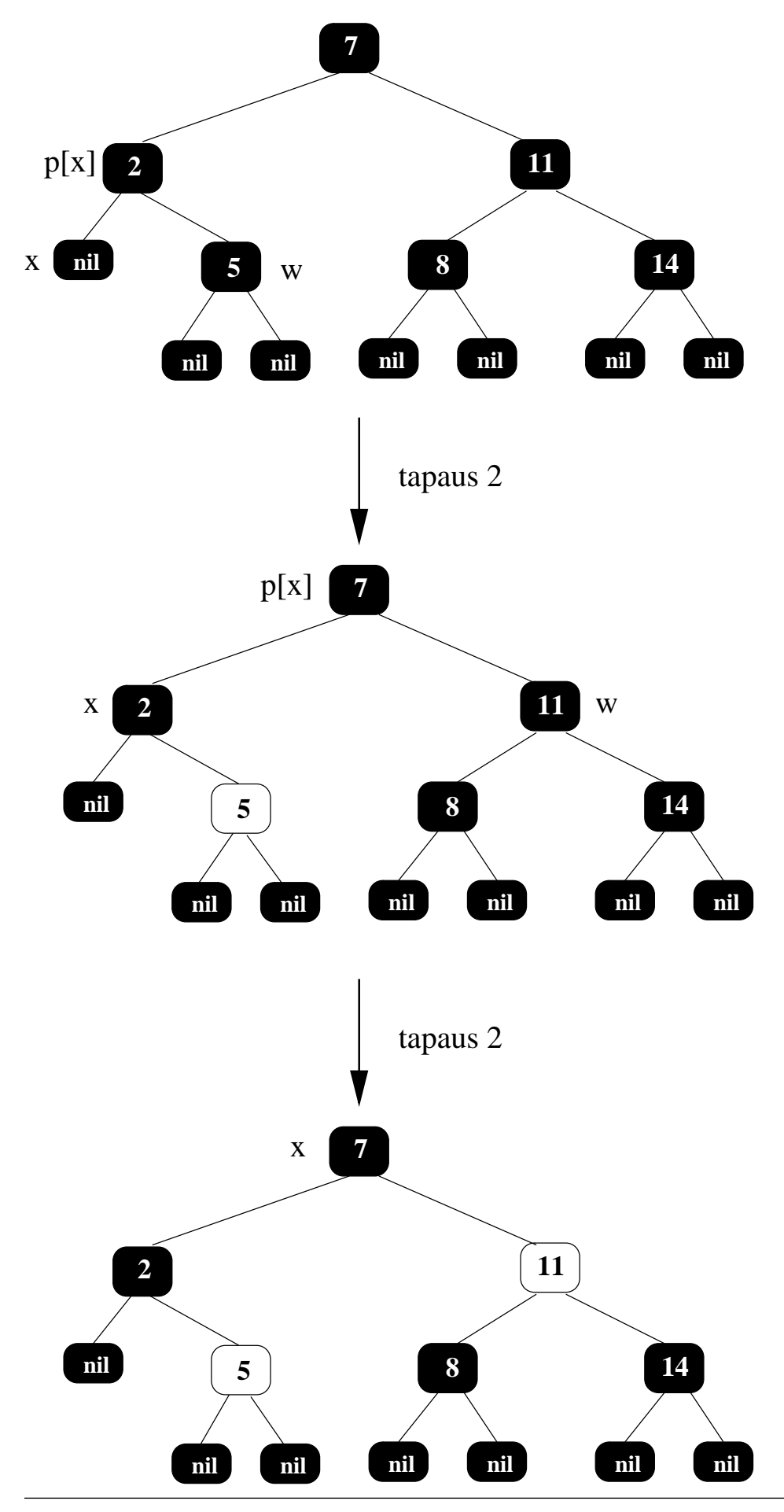

58131: Tietorakenteet 226

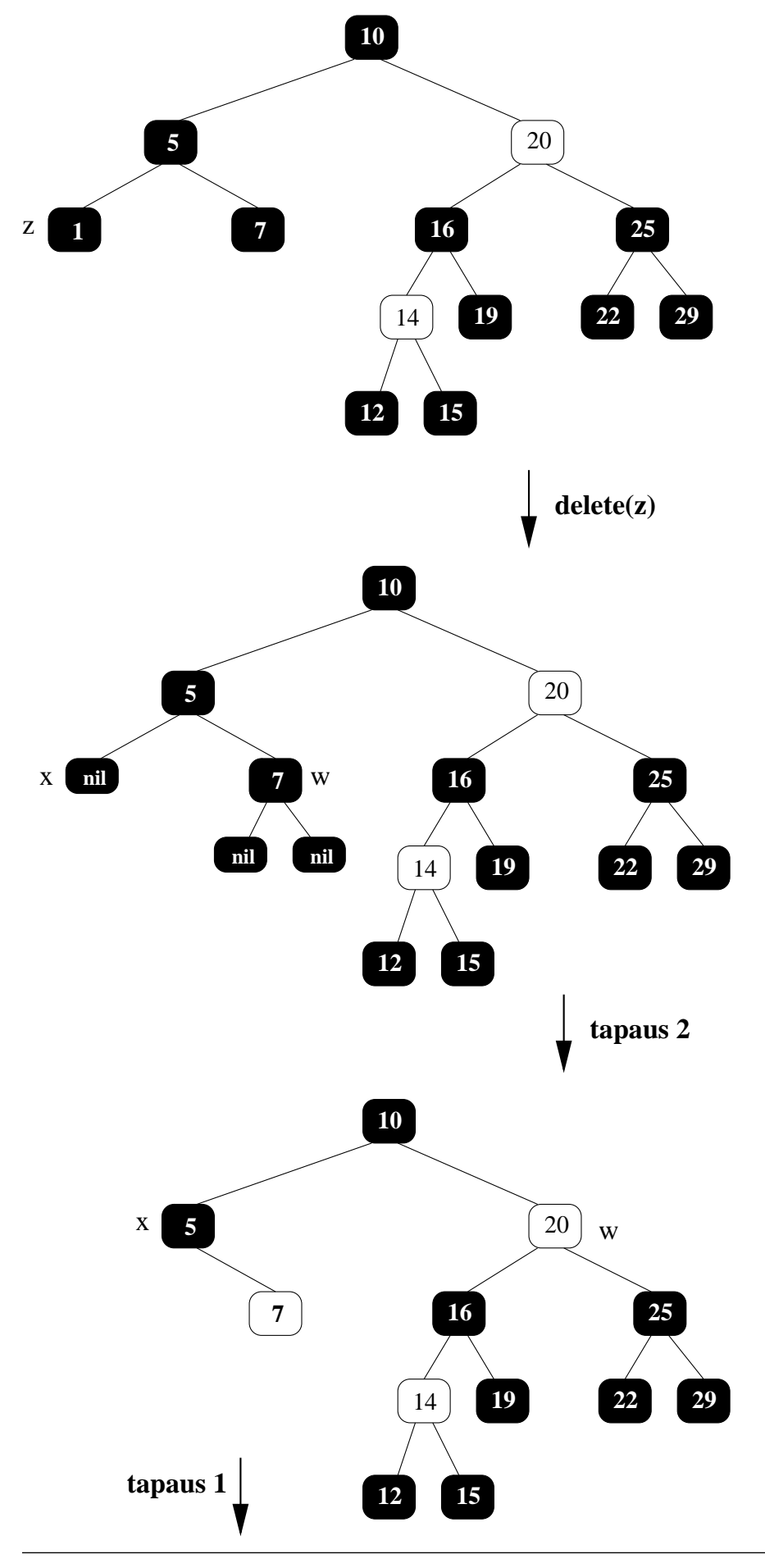

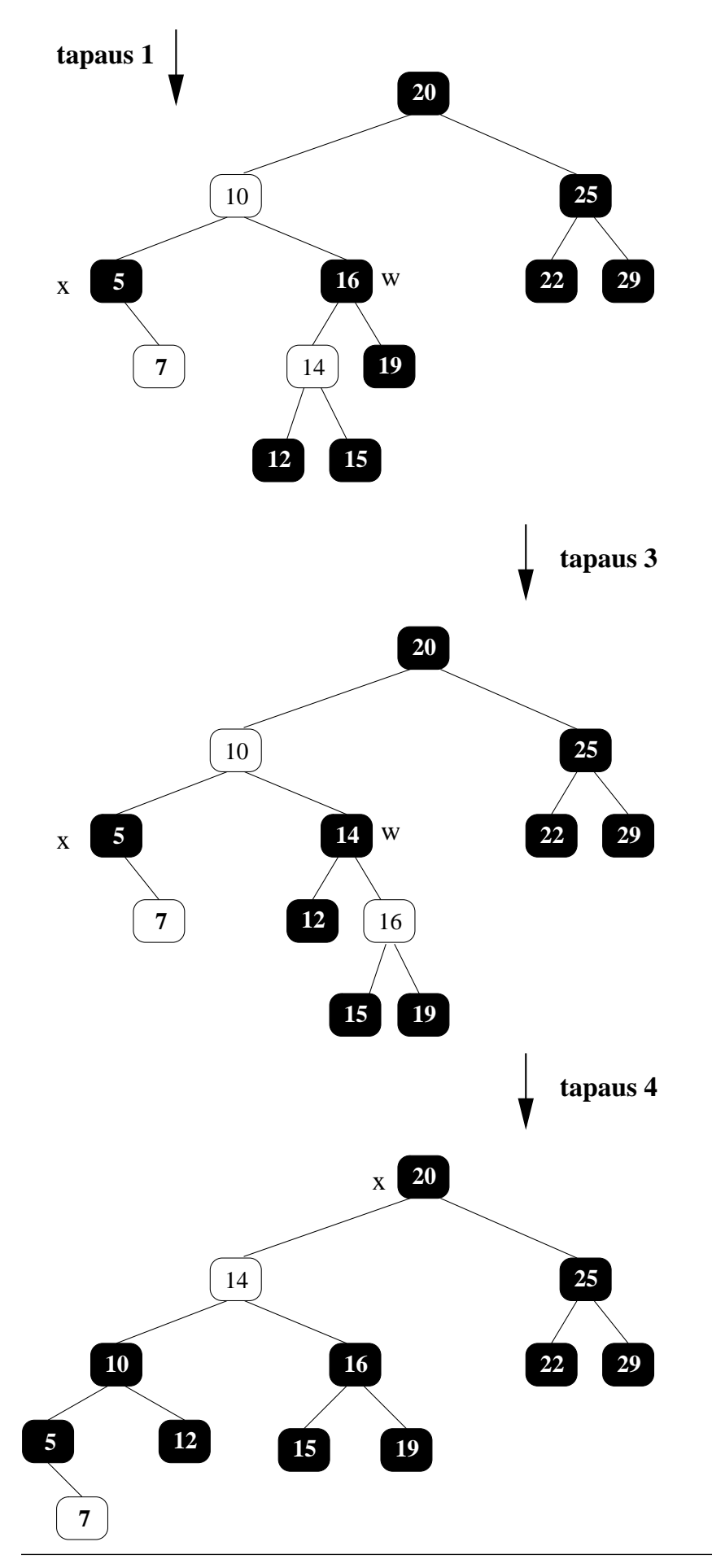

58131: Tietorakenteet 228

• Esitetään vielä täydellisyyden vuoksi vasen/oikea-symmetrisen else-haaran koodi:

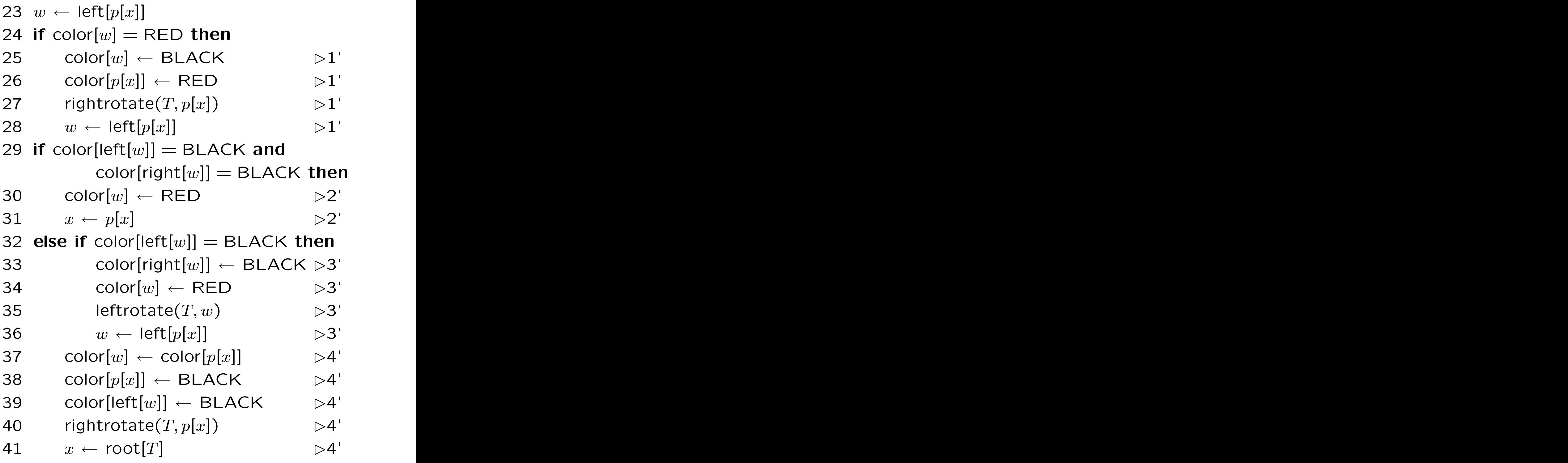

- Kommentein on osoitettu tapausten  $1-4$ vasen/oikea-symmetriset muodot 1'-4'.
- $\bullet$  Jokaisesta muodosta 1'-4' esitetään vielä sitä vastaava esimerkkikuva.
- Muodon 4' esimerkkikuvassa on kuitenkin vain lopputulos, ei välivaihetta.

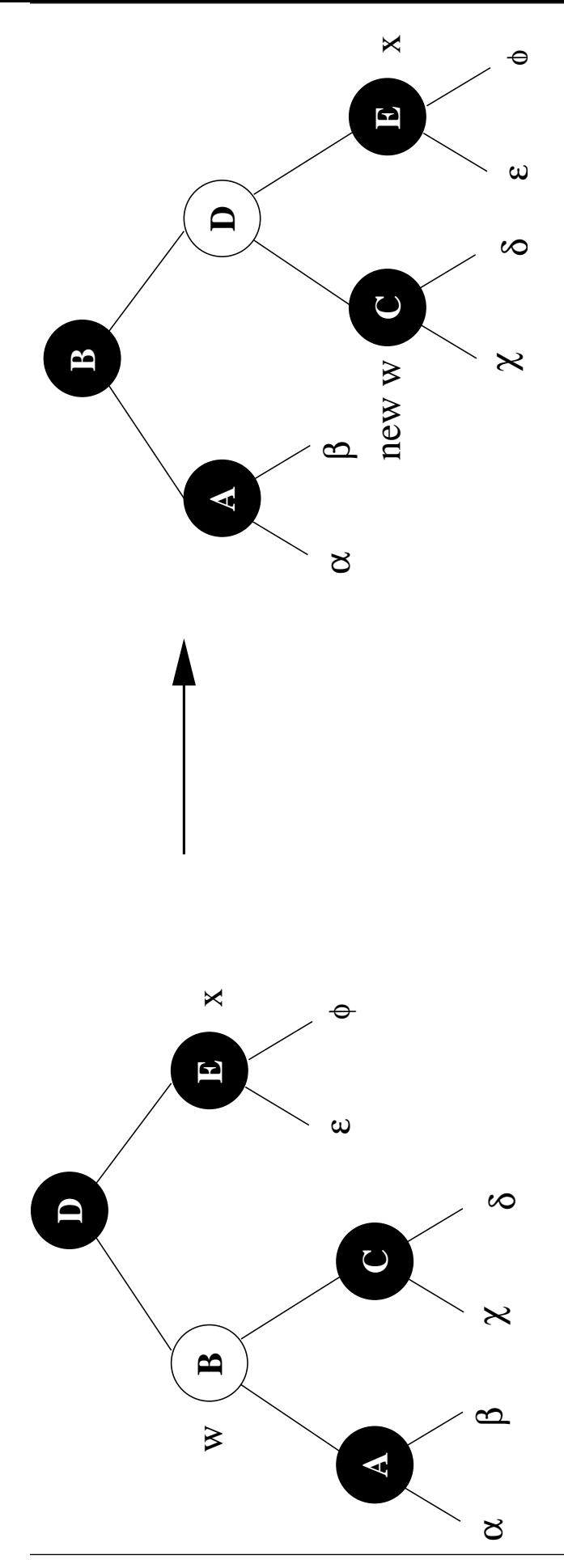

58131: Tietorakenteet

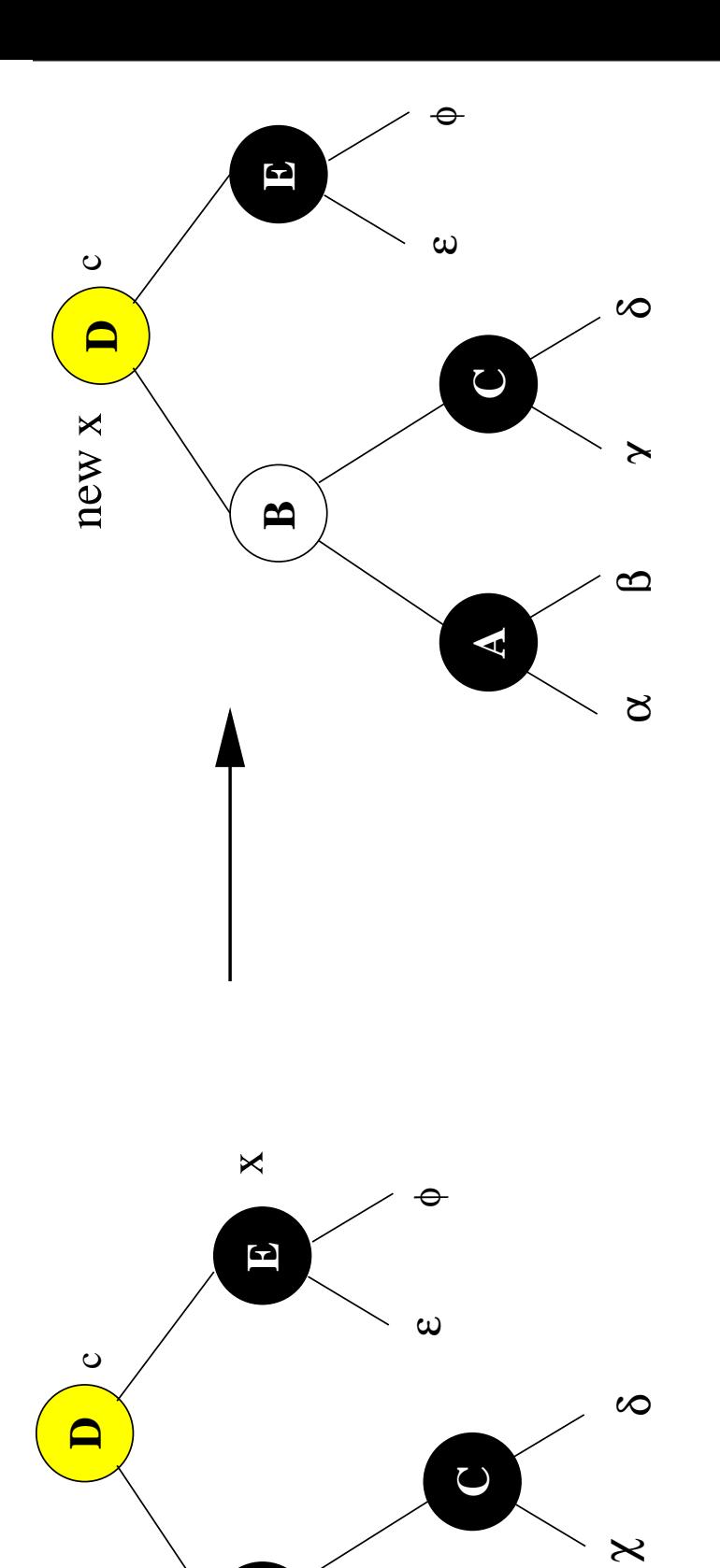

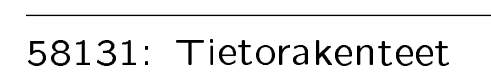

 $\mathbf{B}$ 

 $\aleph$ 

 $\Omega$ 

 $\alpha$ 

 $\mathbf{A}$ 

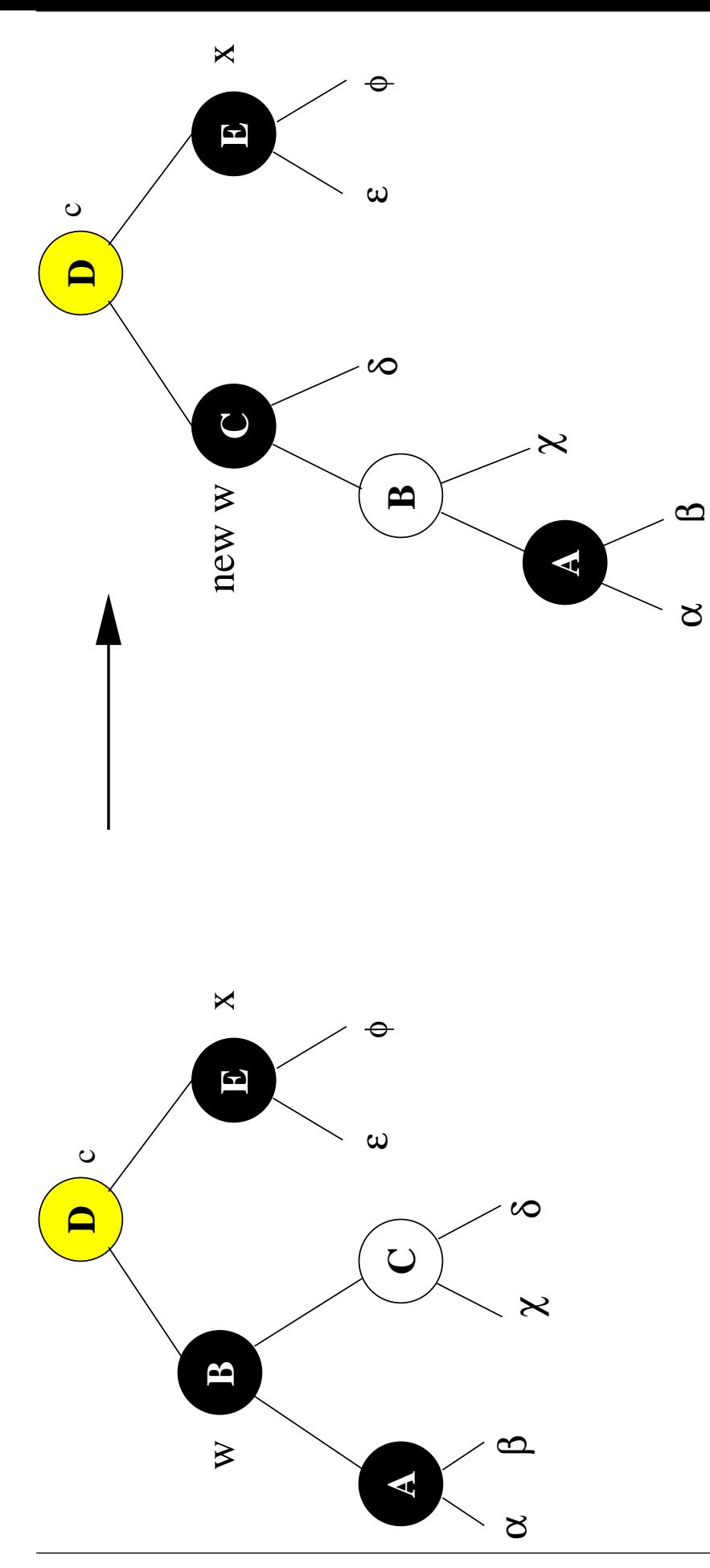

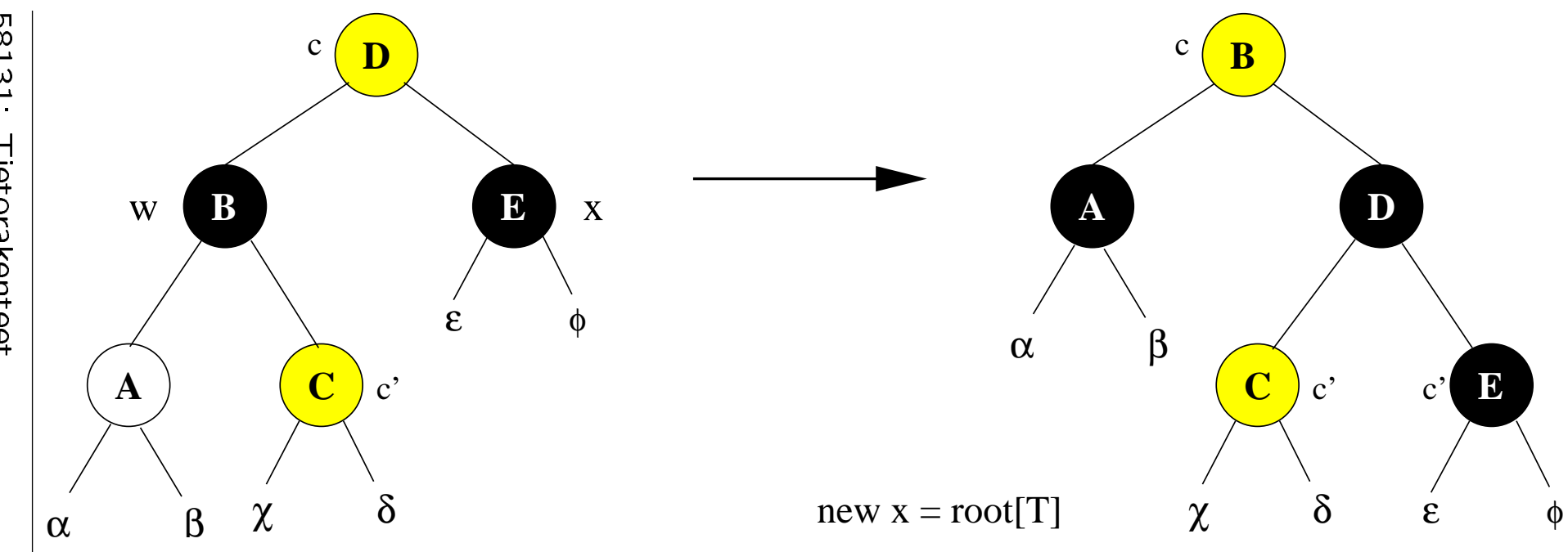

234

## 3.4 Monta indeksiä samaan dataan

- Edellä käsiteltiin yksinkertaist(ettu)a tilannetta, jossa puuhun talletettiin vain avaimen arvo.
- Usein talletettava tietoalkio sisältää enemmän:
	- useita erilaisia avaimia
	- lisätietokenttiä.
- Esimerkiksi puhelinnumerotiedustelusta kysytään
	- $-$  nimeen liittyvää puhelinnumeroa  $$ nimet ovat avaimia
	- $-$  numeroon liittyvää nimeä  $-$  numerotkin ovat avaimia
	- $-$  näillä avaimilla löydettyä osoitetta  $$ lisätietona.

• Luonteva ratkaisu on silloin erottaa toisistaan

tietueet jotka esittävät kaikki yhteen entiteettiin liittyvät tietokentät

puhelinluettelossa yhden henkilön tietue sisältää kentät

 $-$  nimi

- puhelinnumero
- $-$  osoite

- indeksit jotka ovat (esimerkiksi) hakupuita avainkenttien suhteen:
	- jokaisessa solmussa on loogisesti
	- vastaava avaimen arvo
	- viite vastaavaan tietueeseen.

Fyysisesti riittää pelkkä viite: avaimen

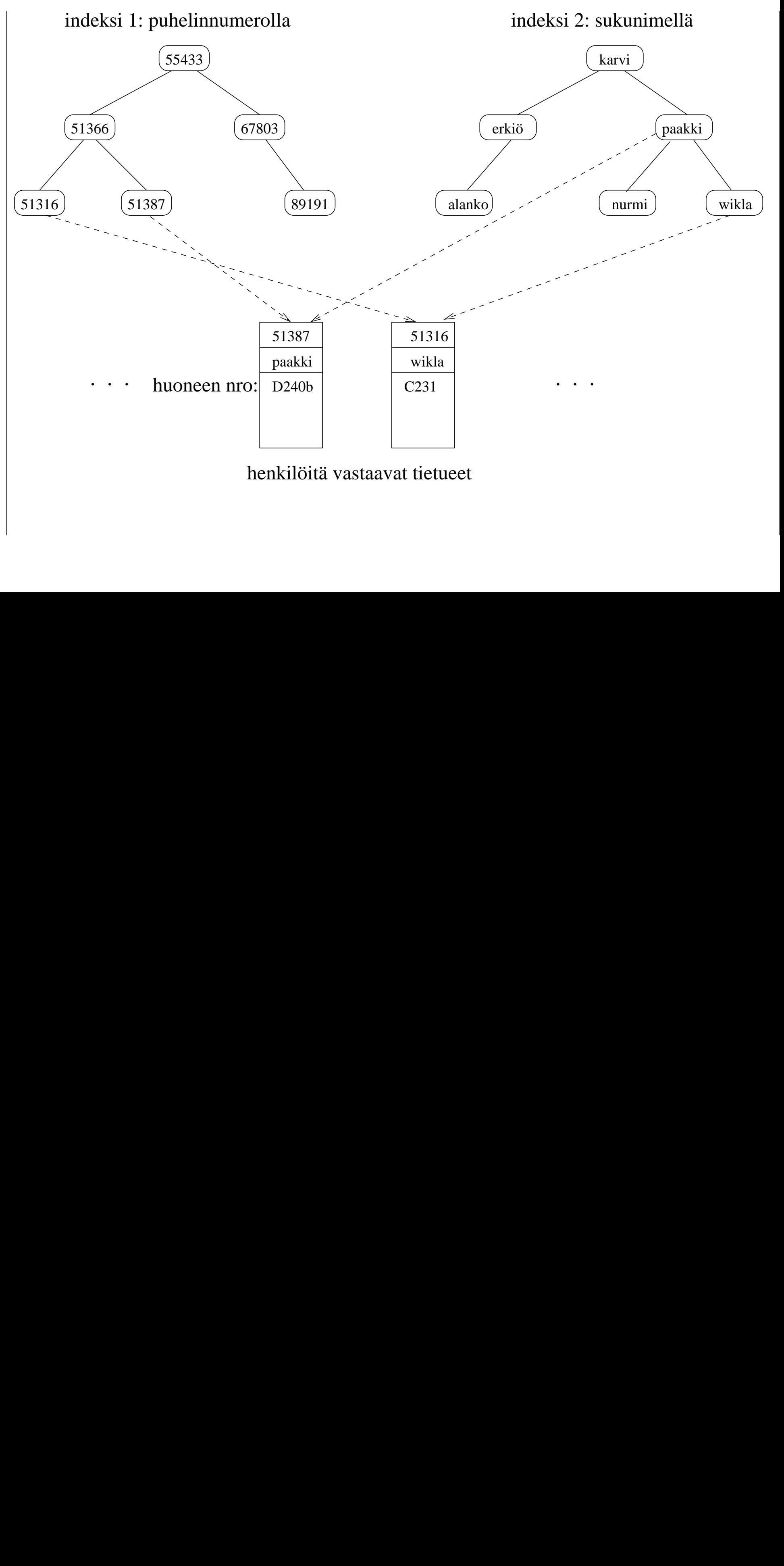

henkilöitä vastaavat tietueet

:1<br>1 31Tietorakenteet Tietorakente<br>Tietorakente<br>Tietorakente et

• Yhteen tietueeseen voi silloin viitata monesta eri indeksistä

eli samaa tietoa käsitellä monen eri avaimen suhteen.

 $\bullet$  Tietorakenteiden näkökulmasta  $\bullet$ 

tietokannat ovat ohjelmistoja, jotka ylläpitävät kovalevyllä tällaisia tietueita ja niiden indeksejä

tietokantasuunnittelu analysoi tietojenkäsittelyongelmaa löytääkseen sopivat tietueet, kentät, indeksit. . .

. . . eheysehdot ovat ohjelmointiperiaatteita, jotka pitävät tietorakenteen kunnossa, kuten

jos poistat henkilöä vastaavan tietueen, niin muista poistaa myös siihen viittaavat avainsolmut nimi- ja puhelinnumeroindekseistä".

## 3.5 B-puut

- Vanhassa tutkinnossa pääaineopiskelijoille pakollisella kurssilla Tietokannan hallinta esitellään niiden sukulaiset  $B^+$ -puut.
- Kalvojen 3.3 punamustat hakupuut ovat erinomaisia keskusmuistissa:
	- Jokainen solmu on pienikokoinen, tyypillisesti kymmeniä tavuja.
	- Ohjelma voi varata haluamansa kokoisia muistin palasia (operaatiolla new).
- Kovalevy on kuitenkin erilaista muistia:
	- Varataan levylohkoja, joiden vakiokoko riippuu kovalevystä, ei ohjelmasta.
	- Lohkon lukeminen levyltä on paljon hitaampaa kuin sen käsittely keskusmuistissa.
	- Mutta yhteen lohkoon mahtuu paljon tietoa, tyypillisesti useita kilotavuja.
- Siksi kovalevyllä säilytettävissä kalvojen 3.4 indekseissä käytetäänkin yleensä sellaisia hakupuita, joiden yksi solmu täyttää kokonaisen levylohkon.
- Lohko täytetään haarautumalla useampaan kuin vain kahteen lapseen.
	- Puu ei siis olekaan binääripuu.
	- Puun haaratumisasteella on kiinteä yläraja, joka riippuu lohkon koosta.
- $\bullet$  Toiminta tehostuu:
	- Toisaalta keskusmuistiin luetun solmun käsittely hidastuu.
	- Toisaalta luetaan vähemmän solmuja.
	- Lukeminen on *paljon* (kymmeniä tuhansia kertoja) käsittelyä hitaampaa.
- Sama tilanne on lievempänä myös keskusmuistin ja prosessorin välimuistin (
a
he) välillä.

 $\bullet\,$  B-puu  $\,T\,$  on seuraavanlainen puu:

- Sillä on juuri root $[T]$ .

 $-$  Jokaisella solmulla  $x$  on seuraavat kentät:

 $* n[x] = t$ ällä hetkellä solmuun  $x$ talletettujen avainten lukumäärä joka voi siis vaihdella

∗ nämä talletetut avaimet avainjärjestyksessä

key $_1[x] <$  key $_2[x] < \cdots <$  key $_{n[x]}[x]$ 

∗ leaf $[x]$  = true jos ja vain jos solmu  $x$ on lehti eli lapseton

∗ jos leaf[x] = false niin  $n[x]$  + 1 viitettä  $c_1[x], c_2[x], c_3[x], \ldots c_{n[x]+1}[x]$ sen lapsisolmuihin jotka ovat myös olemassa.

• Avainten ja viitteiden välillä vallitsee kalvojen 3.1.2 binäärihakupuuehdon laajennus  $n[x] + 1$ -haaraiseen solmuun:

$$
k_1 < \text{key}_1[x] < k_2 < \text{key}_2[x] < k_3 < \dots < k_{n[x]} < \text{key}_{n[x]}[x] < k_{n[x]+1}
$$

missä jokainen  $k_i$  on mielivaltainen avain alipuusta  $c_i[x]$ .  $[x]$ .

- $-$  Binäärihakupuusolmun  $x$  ainoa avain key $[x]$  jakoi muut avaimet kahteen osaan: vasempaan pienemmät ja oikeaan
- $-$  Nyt  $n[x]$ -alkioinen järjestetty avaintaulukko jakaa muut avaimet  $n[x] + 1$  osaan vastaavasti:

\*  $c_1[x] = \cdots < \text{key}_1[x]$ 

- $\ast$   $c_2[x] = \text{key}_1[x] \leq \cdots \leq \text{key}_2[x]$
- $* c_3[x] = \text{key}_2[x] < \cdots < \text{key}_3[x]$

∗ . . .

$$
* c_{n[x]+1}[x] = \text{key}_{n[x]}[x] < \dots
$$

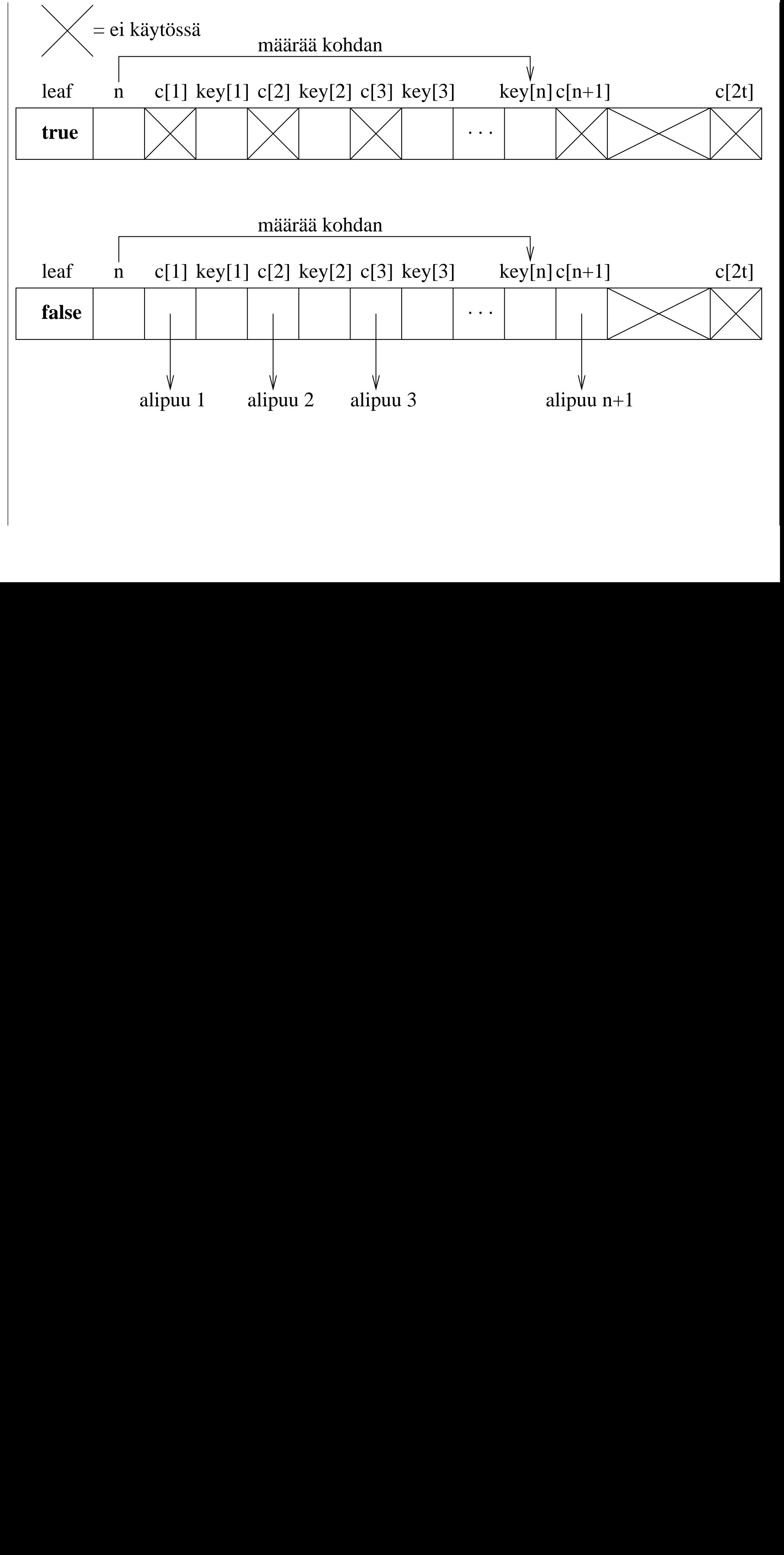

:1<br>1 31Tietorakenteet Tietorakente<br>Tietorakente<br>Tietorakente et

243 243<br>243<br>243<br>243

- B-puun tasapainoehdot:
	- Kaikki lehdet ovat samalla syvyydellä joka on puun korkeus  $h$ .
	- $-$  Jokaisen solmun  $x$  avainten lukumäärää säätelee *vakio*  $t \geq 2$ :

$$
t-1\leq n[x]\leq 2\cdot t-1.
$$

Jos siis leaf $[x] =$  false, niin solmulla x on  $t \ldots 2 \cdot t$  lasta.

 $-$  root $[T]$  *on poikkeus* (myös algoritmeissa): joko

 $1 \leq n$ [root[T]]  $\leq 2 \cdot t - 1$ 

tai puu on kokonaan tyhjä.

• Puuta tasapainotetaan (ei kierroin ja värein vaan) lisäämällä ja vähentämällä lapsien lukumäärää sen solmuissa näiden rajojen

- Vakio  $t$  valitaan levylohkon koon mukaan.
- Yksinkertaisin tapaus  $t = 2$  on 2-3-4-puu:
	- Jokaisella solmulla on 2, 3 tai 4 lasta.
	- Tai 0, jos solmu on lehti.
	- Seuraavassa kuvassa on 2-3-4- ja kalvojen 3.3 punamustien solmujen yhteys. In the contract of the contract of the contract of the contract of the contract of the contract of the
- Sitä seuraavassa kuvassa
	- jokaisessa solmussa on 1000 avainta
	- puun T korkeus  $h = 2$ 
		- jolloin jokainen haku tutkii ≤ 3 levylohkoa
	- $-$  puussa  $T$  on maksimimäärä solmuja
	- $-$  puussa  $T$  on hieman yli *miljardi* avainta!

(Kuva 18.3 kirjasta T.H. Cormen et al.: Introduction to Algorithms, 2nd Ed. MIT Press, 2001.)

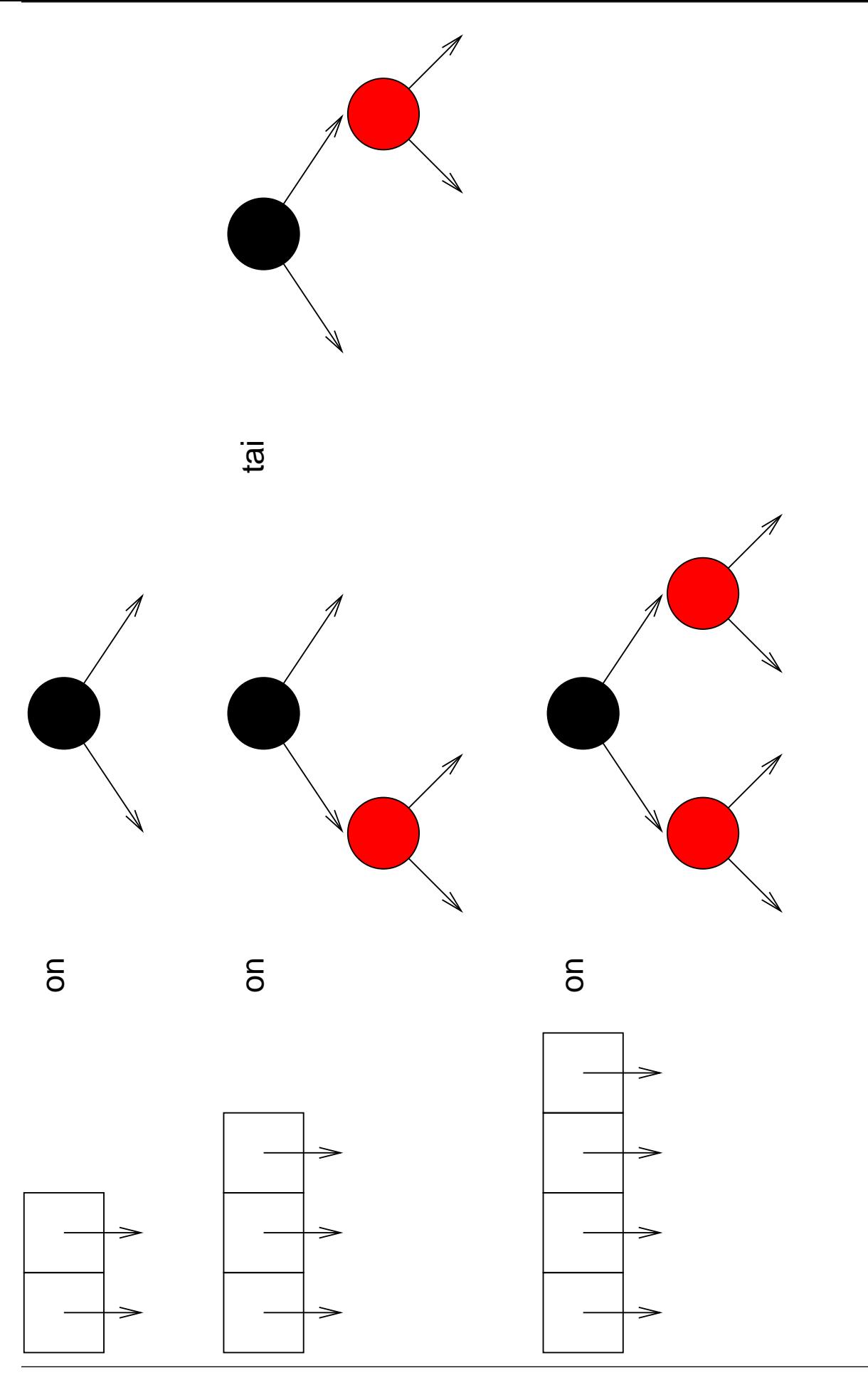

58131: Tietorakenteet
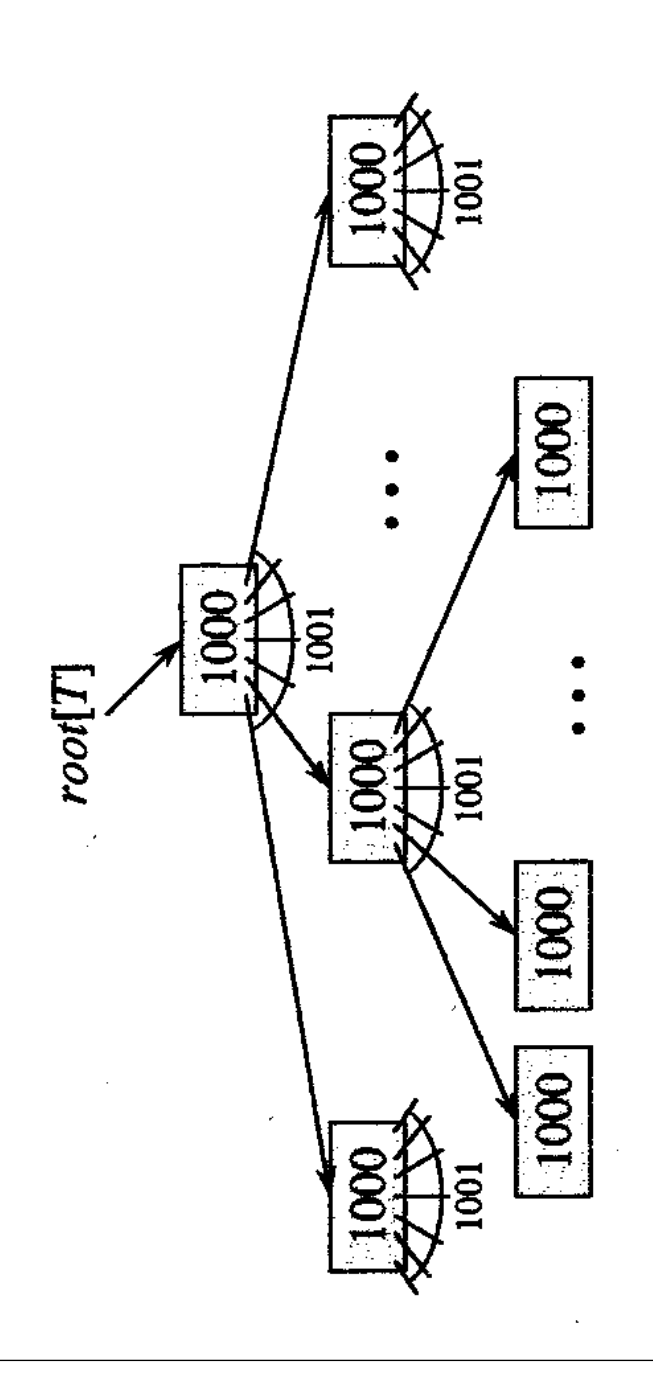

1 node,<br>1000 keys

1001 nodes,<br>1,001,000 keys

1,002,001 nodes,<br>1,002,001,000 keys

• Voidaan osoittaa (vastaavasti kuin binäärihakupuille) että B-puun korkeus

$$
h\leq \log_t\left(\frac{n+1}{2}\right)
$$

kun B-puussa on  $n \geq 1$  avainta.

- Siis myös B-puun korkeus  $h$  on logaritminen
	- mutta kantalukuna onkin minimihaarautumisaste  $t$
	- eikä vain 2 kuten tasapainoisessa binäärihakupuussa.

• Avaimen  $k$  haku B-puusta  $T$  tapahtuu rekursiokutsulla

 $B$ TreeSearch(root[T], k)

missä

```
BTreeSearch(x, k)1 \quad i \leftarrow 12 while i \leq n[x] and k > \text{key}_i[x] do <br>3 i \leftarrow i+1[x] do [3 i \leftarrow i + 14 if i \leq n[x] and key_i[x] = k then<br>5 return (x, i)[x] = k then
5 return (x,i)6 if leaf[x] then the state of \mathbb{R}^n if \mathbb{R}^n if \mathbb{R}^n7 return NIL
else
 DiskRead(c_i[x])9 Disk\mathsf{Read}(c_i[x])10 return BTreeSearch(c_i[x], k)
```
• Rekursiokutsun tuloksena saadaan

– pari  $(x,i)$  missä key $_i[x]=k$  (rivit 4–5)

 $-$  NIL (rivit 6-7) jos puussa T ei ole yhtään sellaista solmua  $x$ , jossa esiintyisi avain  $k$ .

- Algoritmi on suora yleistys binäärisistä useampihaaraisiin hakupuihin:
	- $-$  Riveillä 1–3 haetaan se kohta i, jossa avain  $k$  voisi esiintyä
		- $*$  nykyisessä solmussa  $x$
		- $*$  alipuussa  $c_i[x]$ \* alipuussa  $c_i[x]$ 
			- johon edetään rekursiivisesti rivillä 10.
	- Ennen rekursiota haetaan rivillä 9 viitteen  $c_i[x]$  osoittama levylohko keskusmuistiin
		- $*$  Algoritmi siis olettaa, että solmu  $x$  on<br>luettu keskusmuistiin.
		- ∗ Erityisesti siis root[T] oli valmiiksi
- Seuraavassa kuvassa haetaan avainta R.

Käsitellyt solmut on piirretty vaaleammalla

(Kuva 18.1 kirjasta T.H. Cormen et al.: Introduction to Algorithms, 2nd Ed. MIT Press, 2001.)

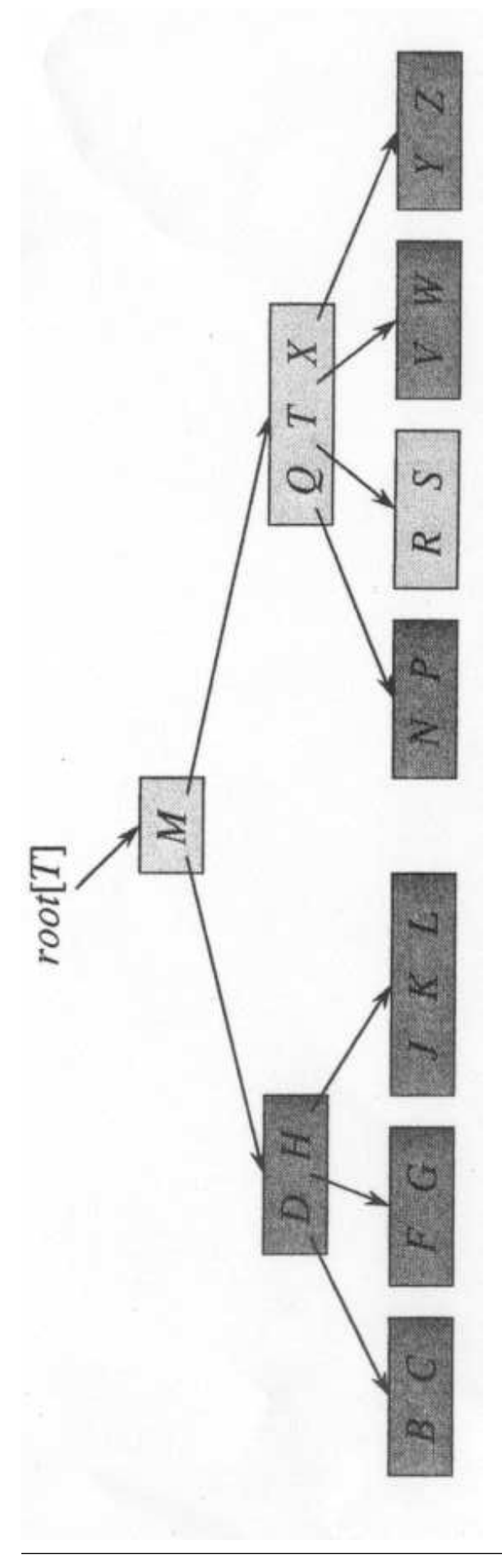

58131: Tietorakenteet

- B-puualgoritmeissa kannattaa lohkojen siirrot keskusmuistin ja levyn välillä merkitä näkyviin, koska
	- ne ovat operaatioista raskaimmat
	- algoritmi ei saisi pitää levylohkoja turhaan keskusmuistissa
		- ∗ Nämä ovat levytietokanta-algoritmeja, joten niiden ei pitäisi turhaan
			- · kopioida tietokantaa levyltä keskusmuistiin
			- · lukita levylohkoja odottamaan päivittämistä, jolloin toiset rinnakkain suoritettavat operaatiot eivät pääse lukemaan niitä.
		- ∗ Oletamme algoritmeissamme, että (Java-)roskankerääjä hävittää keskusmuistiin luetun levylohkon varaaman keskusmuistitilan ja lukituksen sitten kun lohkoa ei enää käsitellä.

• Haku vie ajan

$$
\mathcal{O}\left( t\cdot h\right) .
$$

- Vakiokerroin t johtuu rivien  $1-3$ peräkkäishausta (kalvoilta 1.3.1).
- Se pienentyy arvoon

#### $\log_2 t$

jos käytetäänkin binäärihakua (kalvoilta 1.3.3).

- Toisaalta käytännössä levyoperaatiot määräävät suoritusajan, ei haku pienessä palassa keskusmuistia.
- Funktion BTreeSearch $(x, k)$  takarekursio voidaan korvata silmukalla (kalvoilta 3.1.3).

Silloin nähdään, että funktio pitää muistissa vain yhtä levylohkoa  $x$  kerrallaan.

## 3.5.2 Tyhjän puun luonti

• Esitetään tyhjä B-puu  $T$  tyhjänä levylohkona:

```
BTreeCreate(T)
```
- 1  $x \leftarrow$  new B-puusolmu keskusmuistiin
- 2 leaf $[x] \leftarrow \text{true}$
- $3 \quad n[x] \leftarrow 0$
- 4 DiskWrite $(x)$
- 5  $root[T] \leftarrow x$
- Rivillä 5 kirjoitetaan levylle sellainen solmu x, jonka sisältöä on muutettu keskusmuistissa.
- Merkitään siis nämäkin operaatiot näkyviin algoritmeissamme.

## 3.5.3 Avaimen lisäys

- Avaimen  $k$  lisäys B-puuhun  $T$  on vaikeampaa kuin binääripuuhun:
	- Emme voi luoda uutta solmua pelkästään avainta  $k$  varten koska se rikkojsi minimihaarautumisastetta  $t$ .
	- $-$  Sen sijaan avain k on sijoitettava johonkin jo olemassa olevaan solmuun.
	- Päätämme: sijoitetaan uusi avain aina lehteen.
	- Mutta entä jos tähän lehteen ei enää mahdukaan enempää avaimia koska avainten maksimimäärä 2 ·  $t-1$ yhdessä solmussa ylittyisi?
- Oletetaan, ettei avain  $k$  vielä esiinny puussa  $T$ . The contract of  $T$  is a set of  $T$  . The contract of  $T$  is a set of  $T$  is a set of  $T$  is a set of  $T$  is a set of  $T$  is a set of  $T$  is a set of  $T$  is a set of  $T$  is a set of  $T$  is a set of  $T$  is a se

• Täysi solmu voidaan halkaista kahdeksi mahdollisimman vajaaksi solmuksi:

Ensimmäiset  $t-1$  avainta

 $key_1[y], key_3[y], \ldots, key_{t-1}[y]$ 

ja  $t$  viitettä  $\qquad \qquad$ 

 $c_1[y], c_2[y], \ldots, c_t[y]$ 

jäävät nykyiseen solmuun  $y$ .

**Viimeiset**  $t-1$  avainta

 $key_{t+1}[y], key_{t+2}[y], \ldots, key_{2 \cdot t-1}[y]$ ja  $t$  viitettä $\qquad \qquad$ 

$$
c_{t+1}[y], c_{t+2}[y], \ldots, c_{2 \cdot t}[y]
$$

muodostavat uuden solmun z.

**Keskimmäinen** avain key $_t[y]$  nousee  $[y]$  nousee  $[y]$ isäsolmuun  $x$  erottamaan peräkkäisiä alipuita  $y$  ja  $z$ .

• Seuraavassa esimerkkikuvassa halkaistaan isäsolmun  $x$  *i*:s lapsi  $y$ .

(Kuva 18.5 kirjasta T.H. Cormen et al.: Introduction to Algorithms, 2nd Ed. MIT Press, 2001.)

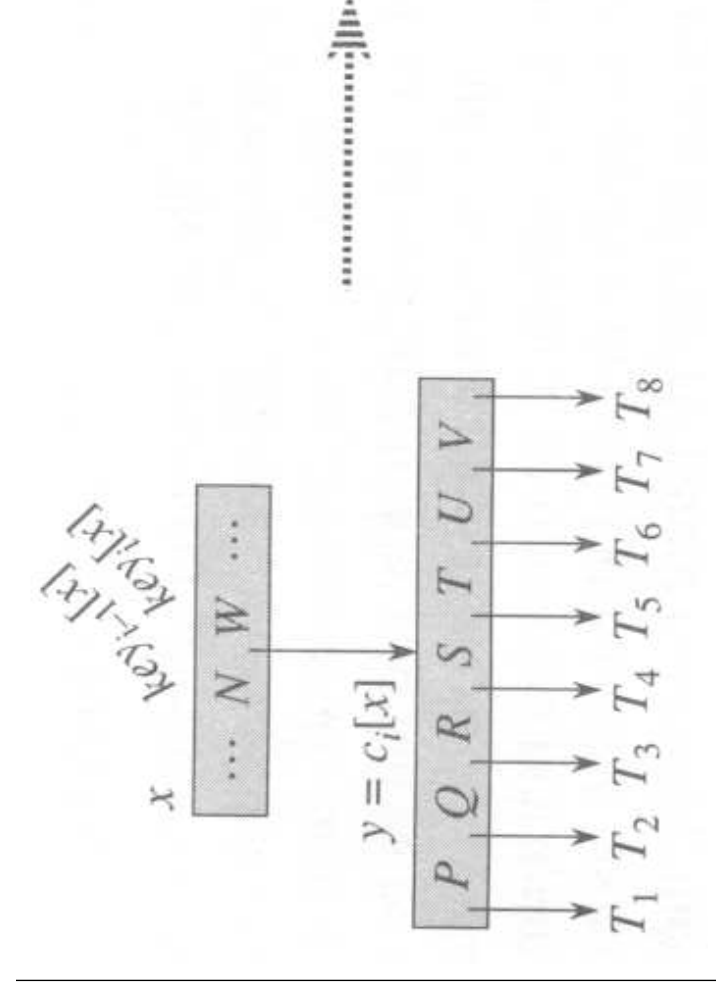

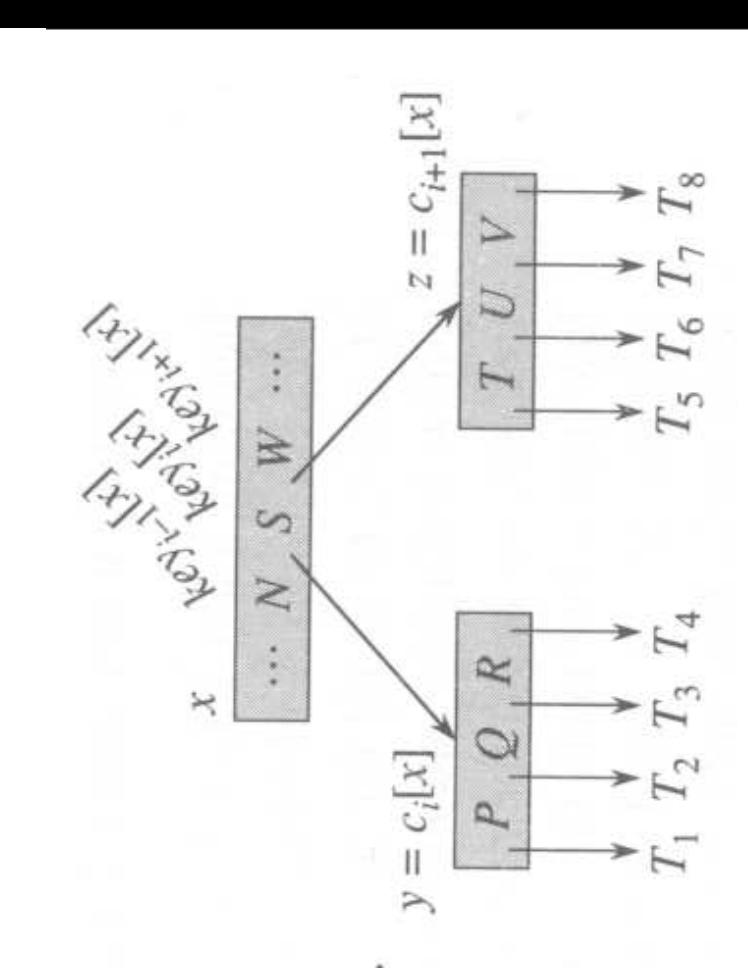

• Tässä pseudokoodissakin argumentit  $x$ ,  $i$ ja  $y$  ovat kuten edellisessä esimerkkikuvassa.

```
BTreeSplitChild(x, i, y)1 \quad z \leftarrow new B-puusolmu keskusmuistiin
2 leaf[z] \leftarrow leaf[y]
3 \quad n[z] \leftarrow t-14 for j \leftarrow 1 to t - 1 do
5 key_j[z] \leftarrow \mathsf{key}_{t+j}[y]6 if not leaf[y] then
7 for j \leftarrow 1 to t do
8 c<sub>j</sub>[z] \leftarrow c_{t+j}[y][z] \leftarrow c_{t+j}[y]9 \quad n[y] \leftarrow t-110 for j \leftarrow n[x] + 1 downto i + 1 do
11 c_{j+1}[x] \leftarrow c_j[x]c_{j+1}[x] \leftarrow c_j[x]12 c_{i+1}[x] \leftarrow z13 for j \leftarrow n[x] downto i do
14 keyj+1[x] \leftarrow \text{key}_j[x]15 key_i[x] \leftarrow \text{key}_t[y]16 \; n[x] \leftarrow n[x] + 117 DiskWrite(y)18 DiskWrite(z)
19 DiskWrite(x)
```
- Riveillä 1–3 luodaan uusi solmu  $z$ .
- Riveillä 4–9 siirretään solmuun  $z$  solmun  $y$ jälkimmäinen puolisko.
- Riveillä 10–12 lisätään viite z solmuun  $x$ .
- $\bullet$  Riveillä 13–16 lisätään avain key $_t[y]$ solmuun  $x$ .
- $\bullet$  Huomaa: solmun  $x$  olemassaolevia
	- $-$  viitteitä (rivit 10-11) ja
	- $-$  avaimia (rivit 13-14)

siirretään yksi paikka eteenpäin

jotta uudelle viitteelle ja avaimelle saadaan tilaa oikealle kohdalleen

- Rivillä 17 kirjoitetaan puolittunut solmu  $y$  levylle. levylle. In the case of the case of the case of the case of the case of the case of the case of the case of th
- Rivillä 18 kirjoitetaan uusi solmu  $z$  levylle.
	- $-$  Käytännössä solmulle  $z$  varataan tällöin uusi aikaisemmin käyttämätön levylohko. (Samoin kuin operaatio new keskusmuistissa.)
	- $-$  Olkoon  $b$  tämän varatun lohkon osoite levyllä.
- Rivillä 19 kirjoitetaan muuttunut isäsolmu  $x$  levylle. levylle. In the contract of the contract of the contract of the contract of the contract of the contract of the contract of the contract of the contract of the contract of the contract of the contract of the contract of th
	- $-$  Käytännössä viitteenä  $z = c_{i+1}[x]$ (rivi 12) kirjoitetaan b.
- Halkaisuun kuluu

 $\mathcal{O}(t)$ 

askelta (viitteiden ja avainten siirtelyyn).

• Halkaisun aikana muistissa on 3 levylohkoa  $x, y$  ja  $z.$ 

- Halkaisualgoritmi BTreeSplitChild $(x, i, y)$  olettaa seuraavaa:
	- 1. Solmut  $x$  ja  $y$  ovat jo keskusmuistissa.
	- 2. Solmu  $x$  ei itse ole täysi
		- jotta sitä itseään ei tarvitse jakaa
		- kun siihen lisätään uusi avain ja viite.
- Lisäysalgoritmin pääohjelma takaa halkaisuoletuksen 2 jakamalla juuren jos tarpeen: The contract of the contract of the contract of the contract of the contract of the contract of the contract of the contract of the contract of the contract of the contract of the contract of the contract of the c

```
BTreeInsert(T, k)1 if n[\text{root}[T]] = 2 \cdot t - 1 then<br>2 s \leftarrow \text{new } B-puusolmu
2 \t s \leftarrow new B-puusolmu
3 c<sub>1</sub>[s] \leftarrow root[T]
4 root[T] \leftarrow s5 leaf[s] \leftarrow false
6 n[s] \leftarrow 07 BTreeSplitChild(s, 1, c_1[s])8 BTreeInsertNonfull(root[T], k)
```
(Kuva 18.6 kirjasta T.H. Cormen et al.: Introduction to Algorithms, 2nd Ed. MIT Press, 2001.)

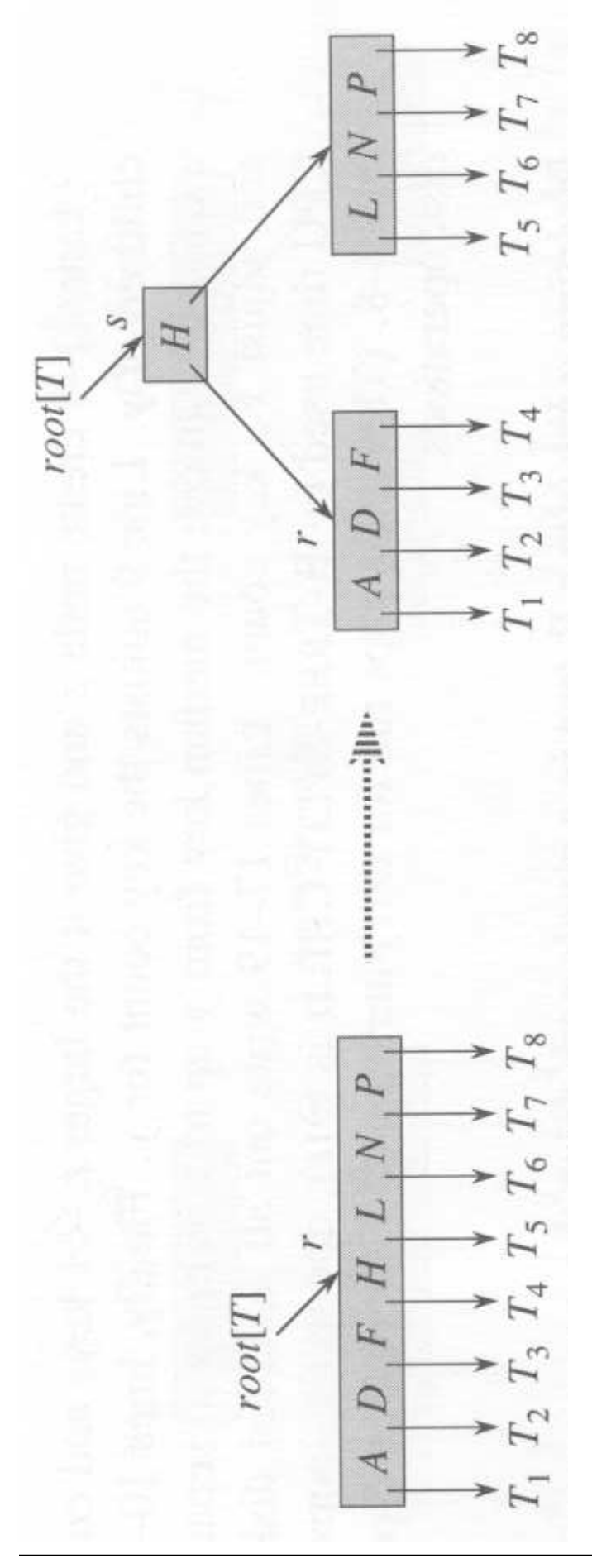

58131: Tietorakenteet

• Varsinainen rekursiivinen lisäysalgoritmi voi silloin tehdä saman halkaisuoletuksen 2:

```
\mathsf{BTreeInsertNonfull}(x, k)1 \quad i \leftarrow n[x]2 if leaf[x] then \qquad \qquad3 while i \ge 1 and k < \text{key}_i[x] do
       [x] do
4 key_{i+1}[x] \leftarrow \textsf{key}_i[x]5 i \leftarrow i - 16 key_{i+1}[x] \leftarrow k7 n[x] \leftarrow n[x] + 18 DiskWrite(x)9
else
10 while i \ge 1 and k < \text{key}_i[x] do
       [x] do
11 i \leftarrow i - 112 i \leftarrow i + 1DiskRead(c_i[x])13 DiskRead(c_i[x])14 if n[c_i[x]] = 2 \cdot t - 1 then
  [x]] = 2 · t - 1 then
15 BTreeSplitChild(x, i, c_i[x])16 if k > \text{key}_i[x] then
    [x] then the state of [x]17 i \leftarrow i + 118 BTreeInsertNonfull(c_i[c], k)
```
- $\bullet$  Jos solmu  $x$  on lehti (rivi 2), niin
	- 1. tehdään tilaa avaimelle  $k$  (rivit 3-5)
	- 2. talletetaan  $k$  paikoilleen (rivit 6-8).
- $\bullet$  Jos solmu  $x$  ei ole lehti:
	- 1. Etsitään sellainen alipuu  $c_i[x]$  johon k  $\left[x\right]$  johon  $k$ voidaan lisätä (rivit 10-12).
	- 2. Luetaan tämä alipuun  $c_i[x]$  juurisolmu  $\left[x\right]$  juurisolmu keskusmuistiin (rivi 13) jotta halkaisuoletus 1 saadaan voimaan.
	- 3. Jos tämä juurisolmu  $c_i[x]$  on täynnä  $[x]$  on täynnä (rivitation  $\mathcal{L}$  ), and the contract  $\mathcal{L}$  is a set of  $\mathcal{L}$  is a set of  $\mathcal{L}$  is a set of  $\mathcal{L}$  is a set of  $\mathcal{L}$  is a set of  $\mathcal{L}$  is a set of  $\mathcal{L}$  is a set of  $\mathcal{L}$  is a set of  $\mathcal{L}$  is
		- (a) halkaistaan se (rivi 15)
		- (b) jotta rekursiossa (rivi 18) pätee halkaisuoletus 2
		- (
		) valitaan haljenneista paloista avaimelle  $k$  sopiva (rivit 16-17).
- Seuraavassa esimerkkisarjakuvassa  $t = 3$  ja muuttuneet solmut on varjostettu vaaleammin:
	- (b) Avaimelle B on vielä tilaa lehdessä.
	- (
	) Avaimelle Q ei ole tilaa lehdessä  $RSTUV$ , joten se halkaistaan ensin.
	- (d) Lisätään avainta L, mutta juuri  $GMPTX$  on täynnä.
		- Halkaistaan juuri pääohjelmassa.
		- Juuren halkaisu on ainoa tapa, jolla B-puu kasvaa korkeutta.
		- Juuren halkaisun jälkeen tehdään normaali lisäys.
	- (e) Samoin kuin (
	).

(Kuva 18.7 kirjasta T.H. Cormen et al.: Introduction to Algorithms, 2nd Ed. MIT Press, 2001.)

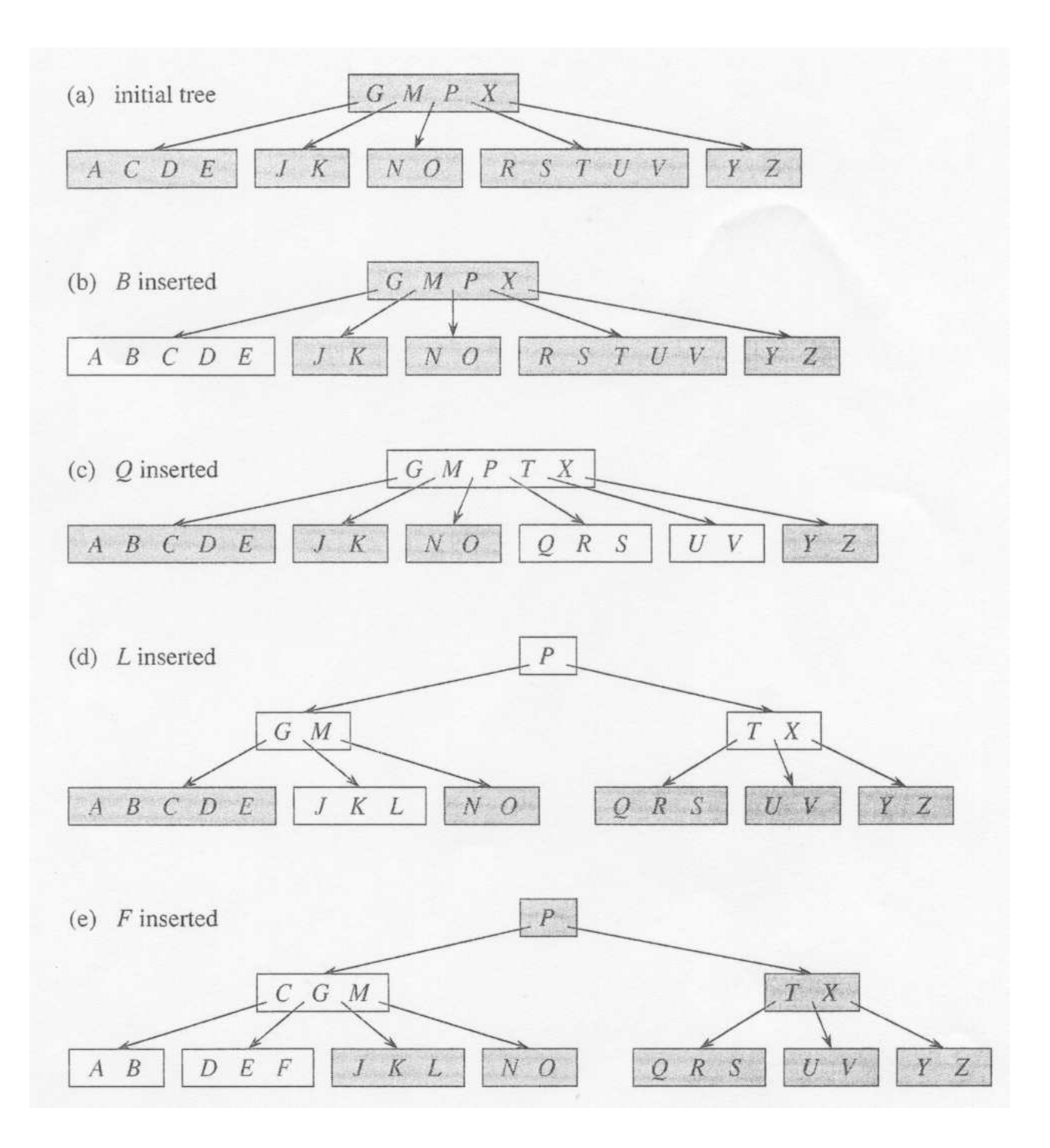

• Lisäysalgoritmin ajantarve on

 $\mathcal{O}(t \cdot h)$ 

missä vakiokerroin  $t$  johtuu avainten sekä viitteiden siirtelystä keskusmuistissa.

• Kuten haussakin (kalvoilla 3.5.1), myös nyt käytännön suoritusajan määrää käsiteltyjen levylohkojen lukumäärä

 $\mathcal{O}(h)$ .

Keskusmuistissa tehty työ on niin paljon nopeampaa.

• Muistissa pidetään korkeintaan 3 levylohkoa kerrallaan

halkaisua varten.

- Tämä lisäysalgoritmi halkoo täysiä solmuja jo edetessään lisäyskohtaan.
	- − Täysi solmu halkaistaan varmuuden vuoksi vaikka vielä ei tiedetäkään olisiko se välttämätöntä.
	- $+$  Ei tarvitse palata käsittelemään samaa levylohkoa.
- Voitaisiin myös toimia päinvastoin:
	- 1. Ensin edetään rekursiolla suoraan lisäyskohtaan
	- 2. sitten vasta palatessa halkaistaan ne solmut, jotka ylittivät suurimman sallitun koon.
	- + Solmu halkaistaan vain jos se on välttämätöntä.
	- − Täytyy palata käsittelemään samaa levylohkoa.

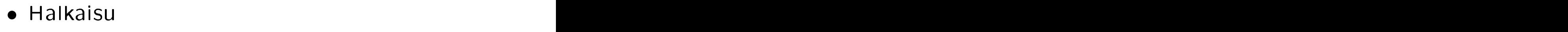

edetessä on parempi levytallennuksessa

palatessa on parempi keskusmuistissa.

• Kalvojen 3.3 punamustat puut ovatkin kalvojen 3.5 kuvan mukainen 2-3-4-puiden toteutus siten, että tasapainotus

eli 2-3-4-solmujen halkaisu

- eli kierrot ja värien vaihdot

tehdäänkin vasta palatessa puuta takaisin juurta kohden.

• Vastaavasti myös punamustista puista voi johtaa jo edetessä tasapainottavan version

mutta silloin tehtävien kiertojen lukumäärä ei enää olekaan vakio / operaatio.

(Versio kuvattu sivuilla 219-228 kirjassa R. Sedgewick: Algorithms. 2nd Ed. Addison-Wesley 1988.)

## 3.5.4 Avaimen poisto

• B-puusta  $T$  poistetaan avain  $k$ 

ei sitä solmua jonka avain on  $k$ , koska yhdessä solmussa on nyt monta eri avainta.

- Kun solmusta poistuu yksi sen avaimista, sen viitteet ja muut avaimet täytyy järjestellä uudelleen.
- Poistoalgoritmissa huolehditaan etukäteen,<br>että käsiteltävällä solmulla on enemmän kuin minimimäärä  $t-1$  avaimia.
- Tyydytään kuvailemaan eri tapaukset yleistasolla tarkan pseudokoodin sijasta.

Yksityiskohtia olisi niin paljon.

1. Jos avain  $k$  on lehtisolmussa  $x$ , niin poista se sieltä.

Tämä on näin helppoa juuri siksi että  $n[x] \geq t$  (tai erikoistapauksena  $x = root[T]$ ).

- 2. Jos avain  $k$  on sisäsolmussa  $x$ , niin seuraavat 3 vaihtoehtoa kattavat kaikki tilanteet:
	- (a) Jos avainta  $k$  edeltävä solmu  $y$  on minimiä suurempi  $(n[y] \geq t)$ , niin:
		- $\bullet$  Etsi ja poista rekursiivisesti alipuusta  $y$ avaimen  $k$  edeltäjä  $k' =$  alipuun  $y$  $\prime =$  alipuun  $y$ oikeanpuoleisimman (lehti)solmun oikeanpuoleisin avain.
		- Korvaa solmussa  $x$  avain  $k$  avaimella  $k'$ . ′.
	- (b) Edellinen vaihtoehto 2a vasen/oikea-symmetrisesti.
	- (c) Muuten avainta  $k$  sekä edeltävä solmu  $y$ että seuraava solmu z ovat minimikokoisia  $(n[y] = n[z] = t-1)$ .
		- i. Liitä solmun  $y$  sisällön perään ensin avain  $k$  ja sitten solmun  $z$  sisältö.

Poista solmusta  $x$  avain  $k$  ja viite  $z$ .

ii. Poista rekursiivisesti avain  $k$ solmusta y, joka kasvoi (maksimikokoiseksi) askeleessa 2(c)i.

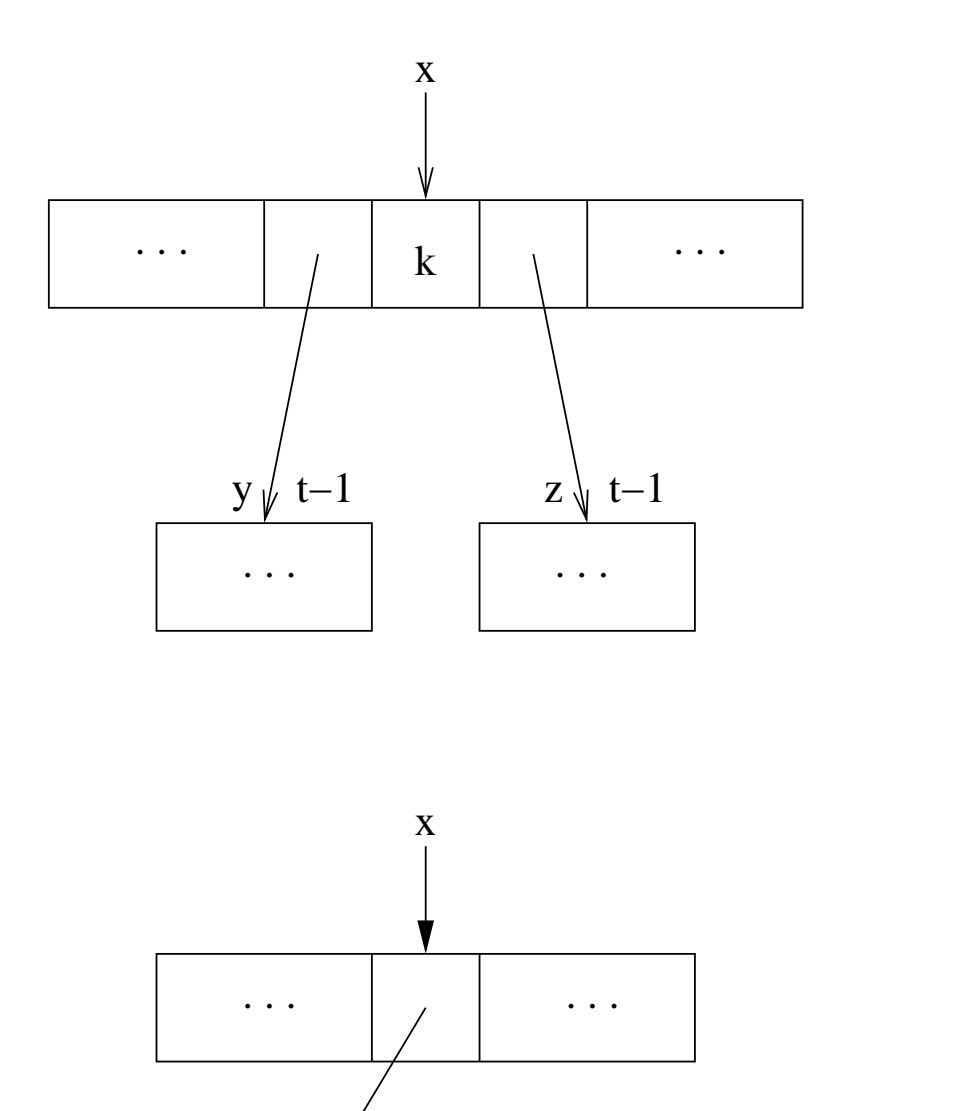

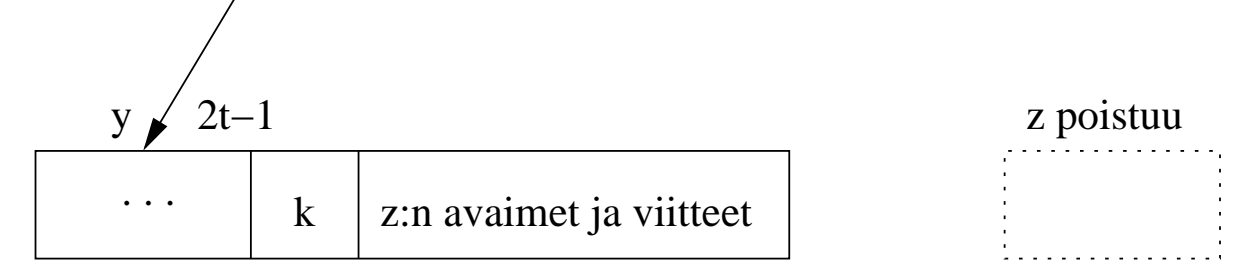

- 3. Muuten sisäsolmu  $x$  ei sisällä avainta  $k$ , joten poisto jatkuu rekursiivisesti.
	- $\bullet$  Olkoon  $c_i[x]$  se, johon pitää edetä.
	- $\bullet$  Jos  $c_i[x]$  on minimikokoinen  $(n[c_i[x]] = t - 1)$ , niin sitä pitää kasvattaa
		- (a) Jos solmulla  $c_i[x]$  on vasen  $[x]$  on vasen naapuri  $c_{i-1}[x]$  joka on minimikokoa suurempi  $(n[c_{i-1}[x]] \geq t)$ , niin siirrä
			- − kohtaa i edeltävä avain (key<sub>i−1</sub>[x]) solmun  $c_i[x]$  alkuun  $[x]$  alkuun  $[x]$
			- naapurin viimeinen avain (key<sub>i−1</sub>[n[c<sub>i−1</sub>[x]]]) sen tilalle
			- $-$  naapurin viimeinen viite  $(c_{i-1}[n[c_{i-1}[x]+1]])$  solmun  $c_i[x]$

Oikealle  $c_{i+1}[x]$  symmetrisesti.

(b) Muuten yhdistä solmu  $c_i[x]$  jomman  $[x]$  jomman kumman (tai ainoan) naapurinsa kanssa kuten askeleessa 2
.

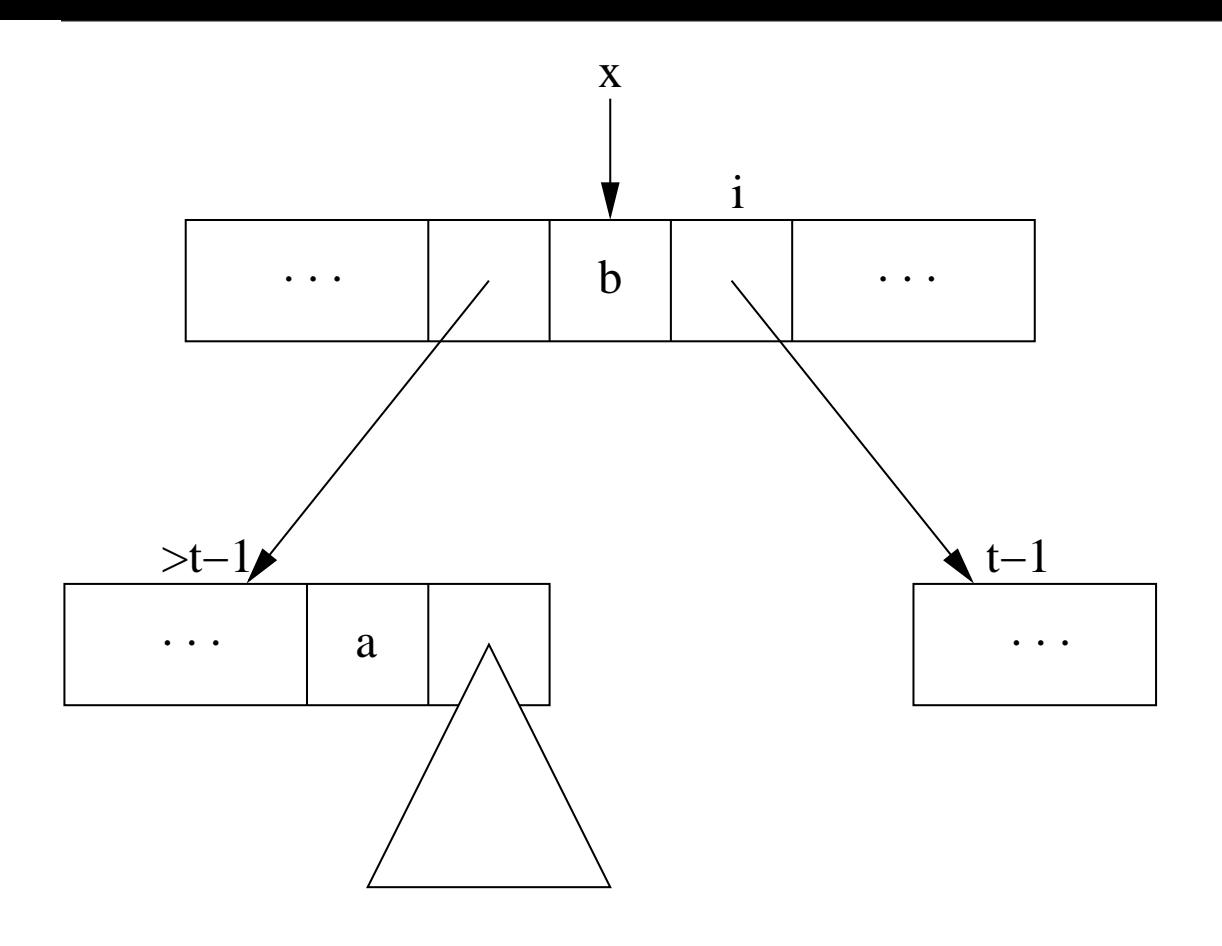

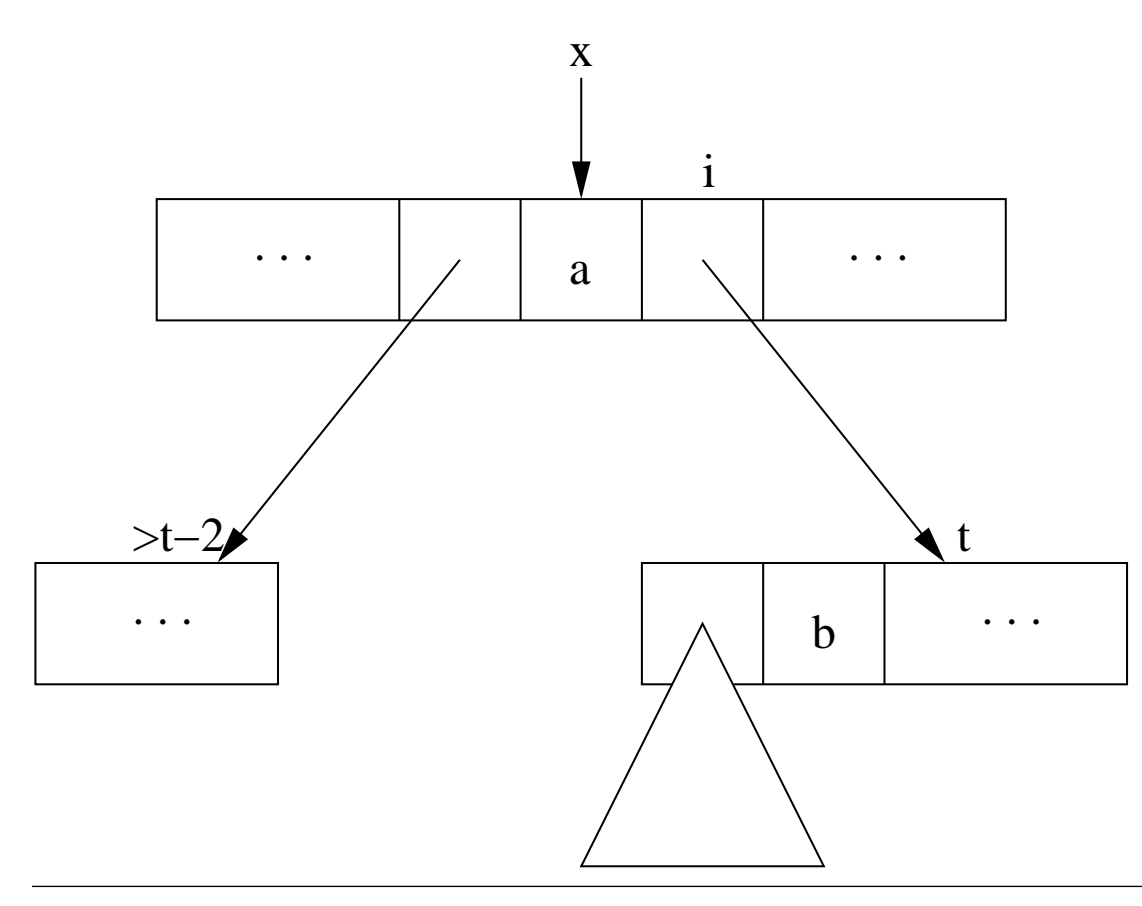

• Erikoistapaus:

 $\sim$  Jos käsitellään juurta  $x = root[T]$ ...

- jossa on vain 1 avain  $(n[x] = 1)$  ja ...
- päädytään yhdistämään sen ainoat lapset  $c_1[x]$  ja  $c_2[x]$  askeleissa 2c ja 3b.
- $-$  niin silloin vanha juuri x korvautuu kasvaneella lapsellaan  $c_1[x]$  ja ...
- B-puun korkeus pienenee (yhdellä).
- Seuraavassa esimerkkisarjakuvassa  $t = 3$  ja muuttuneet solmut ovat vaaleampia:
	- (b) Avaimen  $F$  poisto on helppo tapaus 1.
	- (
	) Avaimen M poisto on tapaus 2a: edeltävä avain L ottaa sen paikan.
	- (d) Avaimen G poisto on tapaus 2c: solmu  $DEGJK$ , johon voidaan edetä.

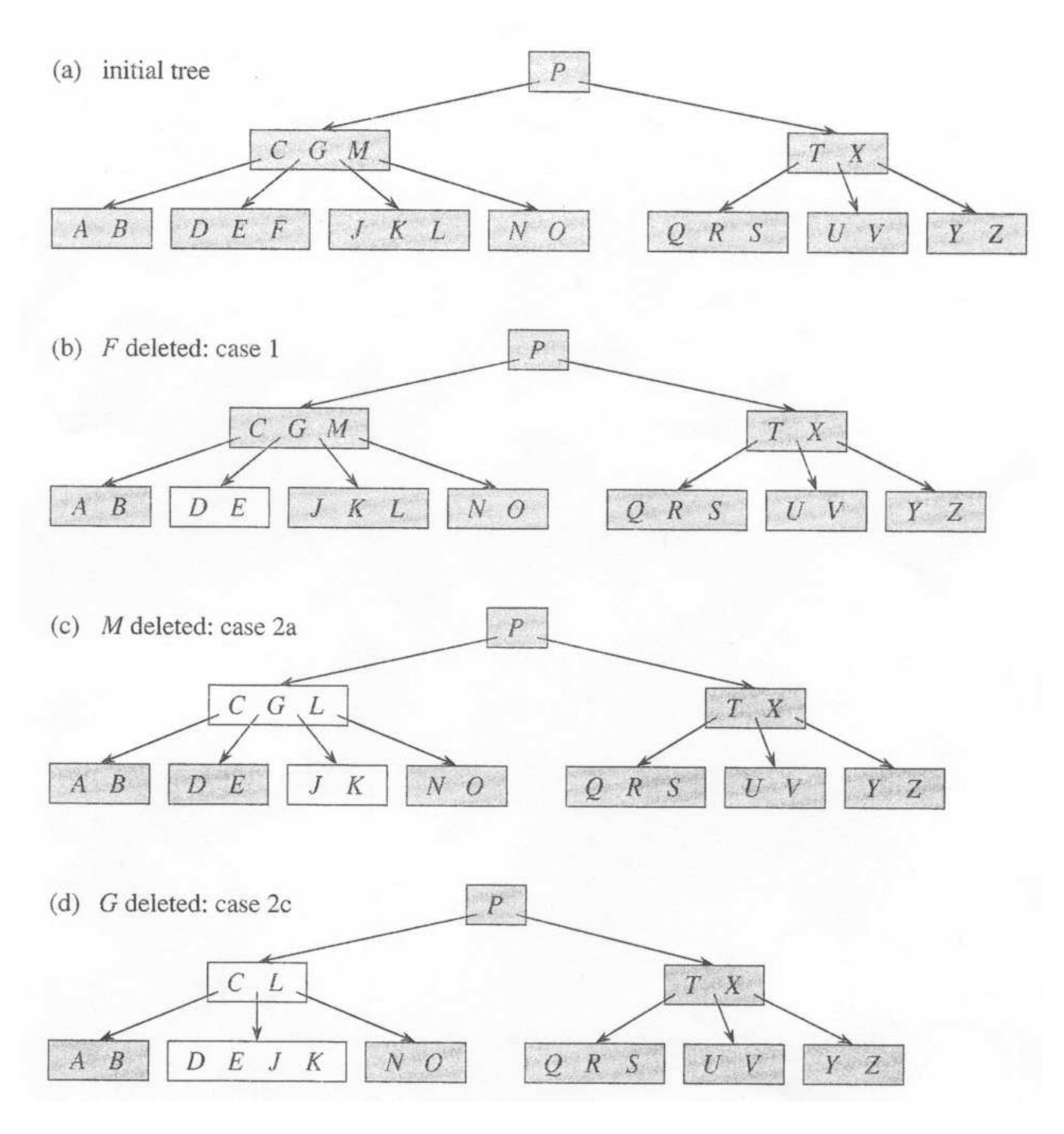

(Kuva 18.8 kirjasta T.H. Cormen et al.: Introduction to Algorithms, 2nd Ed. MIT Press, 2001.)

- Esimerkkisarjakuva jatkuu:
	- (e) Avaimen D poisto johtaa tapaukseen 3b:
		- $-$  Ensin rakennetaan solmu  $CLPTX$ , jotta siihen voidaan edetä.
		- Varsinainen poisto tapahtuu vasta sen alapuolella.
	- (e') edellinen kuva (e) johtaa erikoistapaukseen:
		- $\hbox{--}$  root[ $T$ ] tyhjeni  $\hbox{--}$
		- $-$  ja korvautui solmulla  $CLPTX$ .
	- (f) Avaimen  $B$  poisto on tapaus 3a symmetrisesti:
		- $-$  Solmu  $AB$  ottaa loppuunsa isänsä seuraavan avaimen  $C$ . The contract of  $\sim$
		- Isä saa sen tilalle seuraavan lapsensa  $EJK$  ensimmäisen avaimen  $E$ .
		- Jos käsiteltäisiin sisäsolmuja, niin solmu ABC saisi vielä loppuunsa solmun EJK ensimmäisen viitteen.

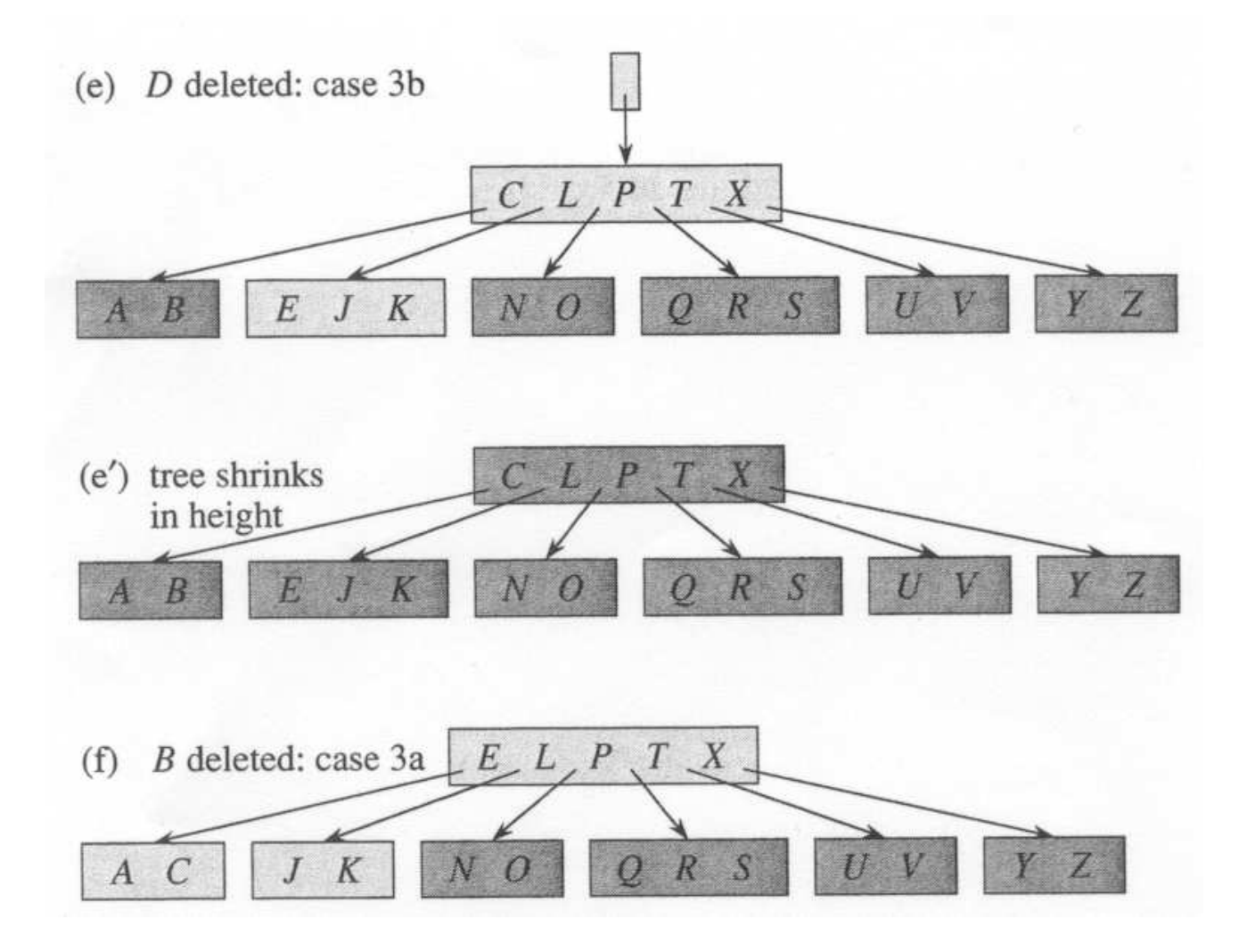

#### • Resurssitarpeet ovat samanlaiset

 $\mathcal{O}(t \cdot h)$  askelta  $\mathcal{O}(1)$  lohkoa yhtä aikaa muistissa kuin kalvojen 3.5.3 lisäyksessäkin.

# 3.6 Yleisen puun talletus ja läpikäynti

- Jo kalvojen 3 alussa mainittiin, että puilla on monenlaista käyttöä tietojenkäsittelyssä.
- Kalvojen 3.5 B-puut osoittivat, että kaikki puut eivät suinkaan ole binääripuita.
- Miten siis voimme tallettaa yleisen puun?
- Jos tiedämme mikä on solmun suurin mahdollinen haarautumisaste, voimme mahdollisiin lapsiin.

Näin toimittiin juuri B-puissa; niissä maksimiaste oli 2  $\cdot t$ .

- Seuraavissa esimerkkikuvissa on
	- 3-haarainen puu
	- sen muistiesitys maksimiasteena 5.

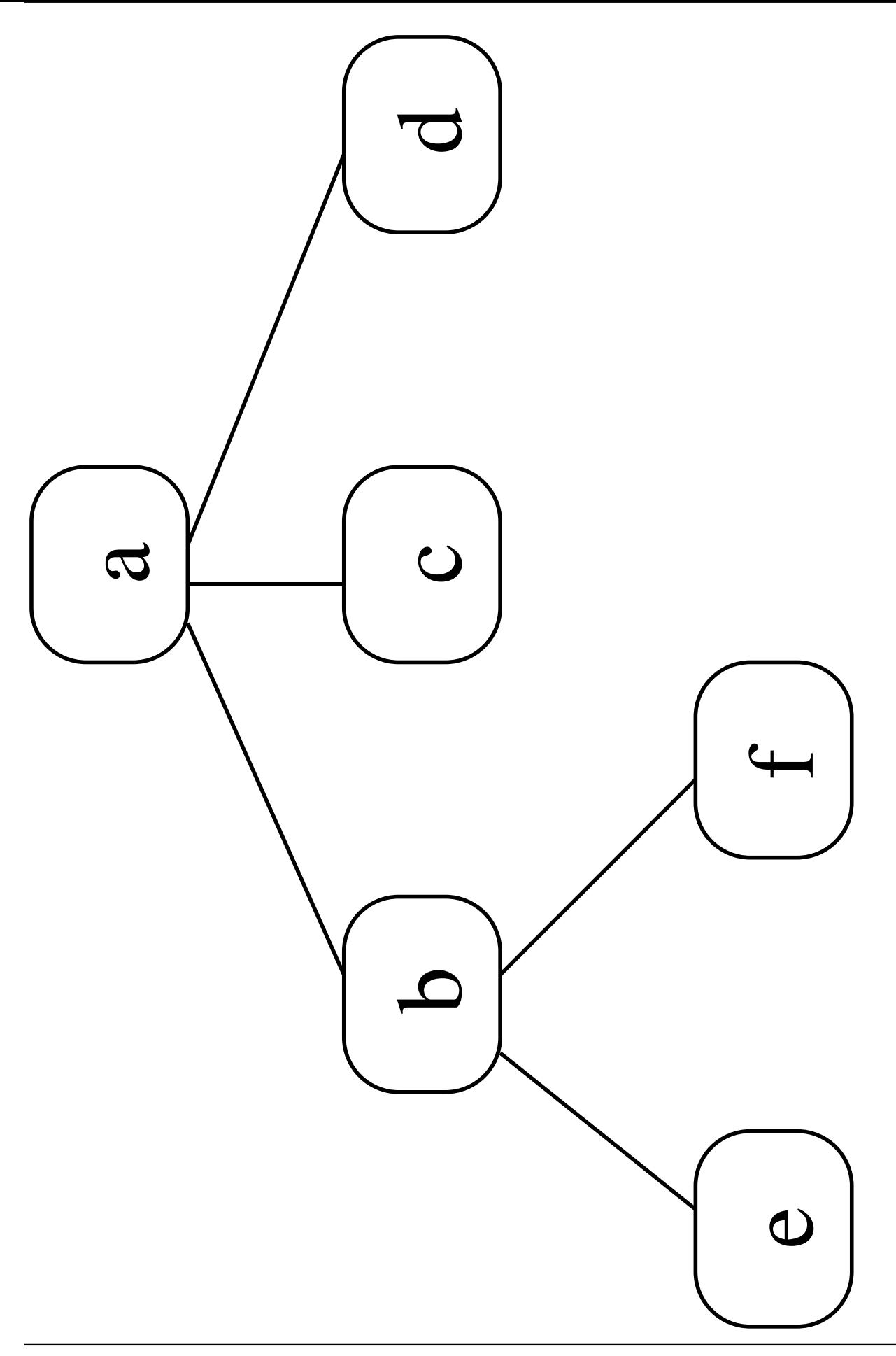

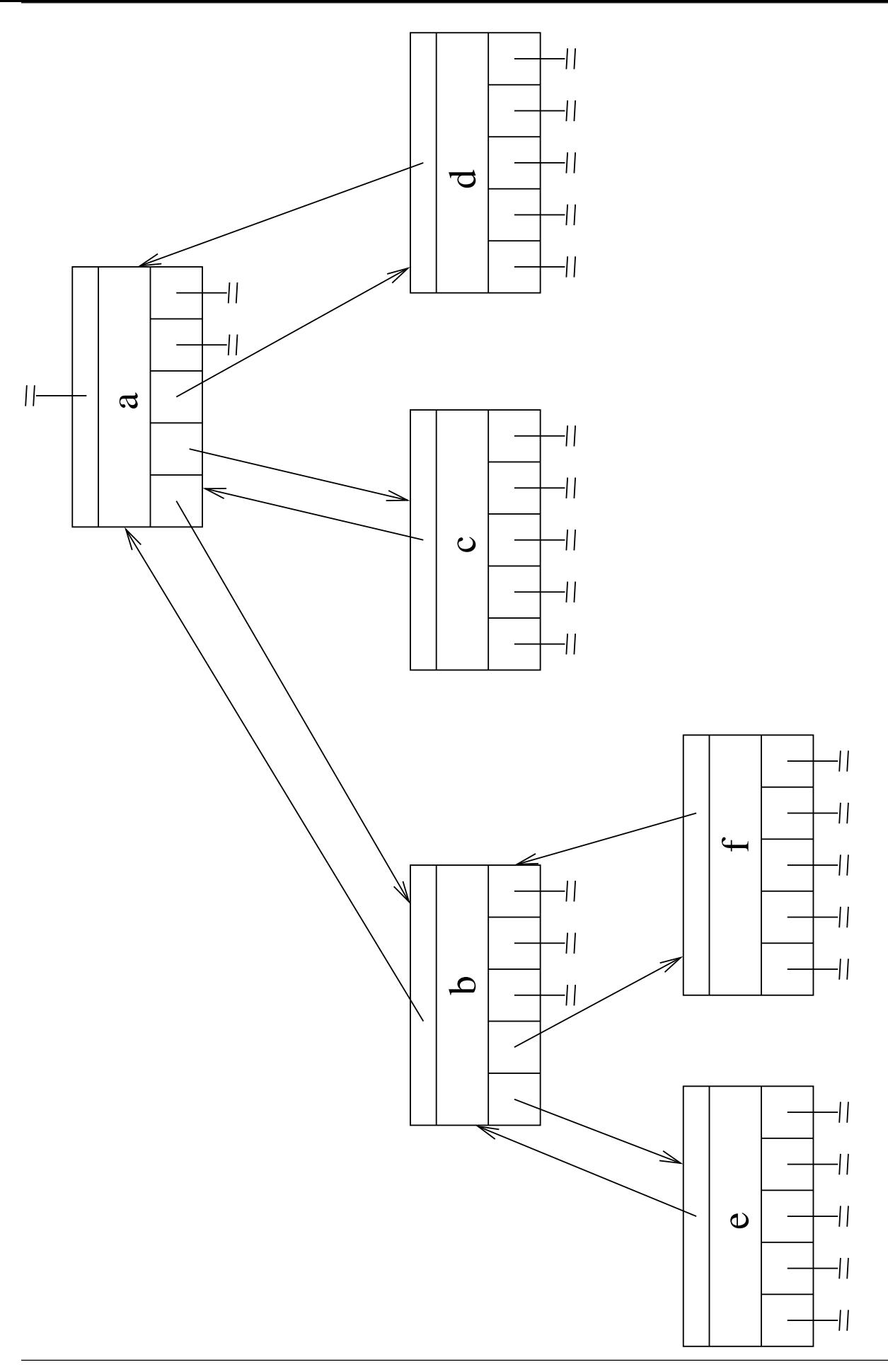
- Rakenne tuhlaa paljon muistia tyhjiin
- Rakenne ei salli solmuja joilla on enemmän
- Parempi ratkaisu yleisen puun tallettamiseen saadaankin tallettamalla jokaiseen solmuun  $x$  seuraavat kentät:
	- $k = k$ ey $[x] =$  talletettu avain (kuten aiemminkin)
	- $\mathcal{L} = \text{last}[x] = \text{onko } x \text{ sisaruksistaan viimeinen}$ eli sukupuujärjestyksessä nuorin
	- child $[x]$  = viite solmun x ensimmäiseen lapseen as a structure of the control of the control of the control of the control of the control of the control of the control of the control of the control of the control of the control of the control of the control of t
	- viite next $[x]$  =
		- seuraavaan (nuorempaan) sisarukseen kun last $[x] = \text{false}$

isään kun last $[x] =$ true.

• Edellinen esimerkkipuu näin talletettuna.

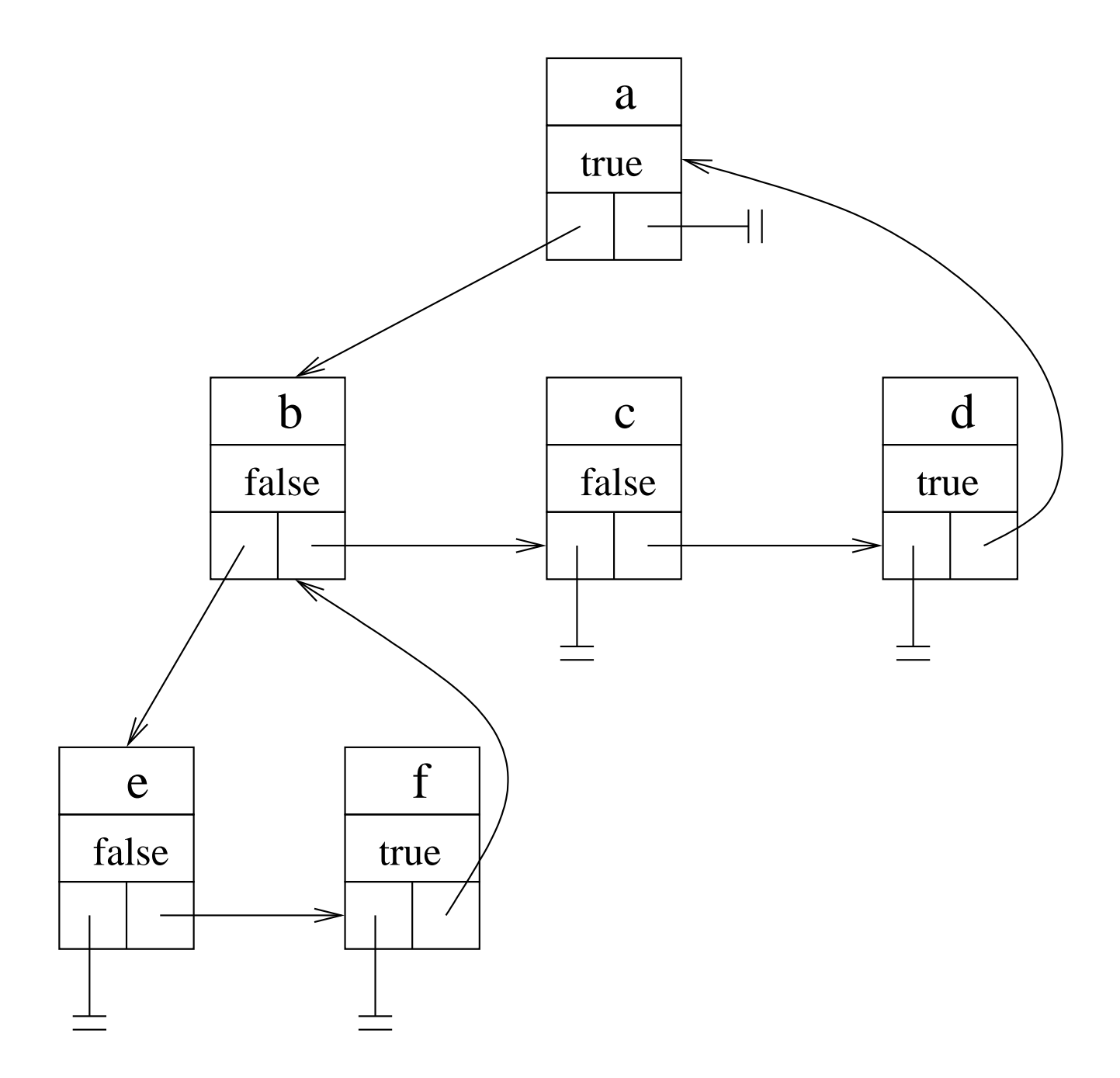

- Jokaisessa solmussa  $x$  on siis lista child $[x]$ sen lapsista. sen lapsista.
	-
	- $-$  Puun haarautumisaste ei ole rajoitettu.
	- $-$  Solmu  $x$  osallistuu myös isänsä lapsilistaan

```
viitteellä next[x].
```
• Solmusta  $x$  päästään sen isään etsimällä isäviite sisaruslistan lopusta:

```
parent(x)while not last[x] do
      x \leftarrow \mathsf{next}[x]return next[x]\mathsf{return} \;\; \mathsf{next}[x] . The set of \mathsf{next}[x] is a set of \mathsf{next}[x] . In the set of \mathsf{next}[x] , we set \mathsf{next}[x] . In the set of \mathsf{next}[x] , we set \mathsf{next}[x] . In the set of \mathsf{next}[x] , we set \mathsf{next}[x] , we set \mathsf
```
- Tässä toteutustavassa säästetään muistia mutta hidastetaan isään siirtymistä.
- Vaihtoehtoisesti voidaan liittää jokaiseen solmuun  $x$  aikaisemmin käytetty oma isäviite  $p[x]$ . The same of  $\mathbb{R}^n$  is the same of  $\mathbb{R}^n$  .

 $\bullet$  Solmun  $x$  lapsilista voidaan läpikäydä seuraavasti:

**Ensimmäinen** lapsi  $y$  saadaan viitteenä firstchild $(x)$ return child $[x]$ 

Seuraavaan lapseen  $z$  siirrytään edellisestä lapsesta y operaatiolla

 $nextchild(y)$ 

return if last[y] then NIL else next[y]

Viimeinen lapsi  $u$  on se jolla  $nextchild(u) = \text{NIL}.$ 

- Lauseessa 3.4 tulostimme binäärisen hakupuun  $T$  avaimet suuruusjärjestyksessä käsittelemällä se sisäjärjestyksessä:
	- 1. vasen alipuus vastuuri kohta 1. vastuuri 1. vastuuri 1. vastuuri 1. vastuuri 1. vastuuri 1. vastuuri 1. vas<br>1. vastuuri 1. vastuuri 1. vastuuri 1. vastuuri 1. vastuuri 1. vastuuri 1. vastuuri 1. vastuuri 1. vastuuri 1.
	-
	- 3. oikea alipuu.
- Yleisten puiden tapauksessa luontevat käsittelyjärjestykset ovat

### esijärjestys:

- 
- 2. solmun lapset listan järjestyksessä

#### jälkijärjestys:

- 1. solmun lapset listan järjestyksessä
- 

kuten kalvoilla 3.1.2.

#### Esijärjestys on algoritmina

 $preOrderTreeWalk(x)$ käsittele key $[x]$  $y \leftarrow$  firstchild $(x)$ while  $y \neq$  NIL do preOrderTreeWalk $(y)$  $y \leftarrow$  nextchild $(y)$ 

• AIKUKULSU

preOrderTreeWalk(root[T]) toimii vain kun root $[T] \neq \mathsf{NL}$ .

• Esimerkkipuumme solmut esijärjestyksessä lueteltuina:

$$
a,b,e,f,c,d.\\
$$

#### Jälkijärjestys on algoritmina

postOrderTreeWalk $(x)$  $y \leftarrow$  firstchild $(x)$ while  $y \neq$  NIL do postOrderTreeWalk $(y)$  $y \leftarrow$  nextchild $(y)$ käsittele key $[x]$ 

• AIKUKULSU

postOrderTreeWalk(root[T]) toimii vain kun root $[T] \neq \mathsf{NL}$ .

• Esimerkkipuumme solmut jälkijärjestyksessä lueteltuina:

 $e, f, b, c, d, a$ .

• Esi-, sisä- ja jälkijärjestys ovat puun syvyys suuntaisia läpikäyntejä:

solmun lapset käsitellään ennen sen

#### Leveyssuuntainen läpikäynti toimii toisin.

- Puu käydään läpi taso tasolta
	- 1. juurist 1. juurist 1. juurist 1. juurist 1. juurist 1. juurist 1. juurist 1. juurist 1. juurist 1. juurist
	- 2. juuren lapset
	- 3. juuren lapsenlapset
	- $4.1$
	- ja tason sisällä vasemmalta oikealle.
- Puumme solmut leveyssuuntaisesti:

$$
a,b,c,d,e,f.\;
$$

- Pidetään yllä keskeneräisten töiden<br>muistilistaa  $Q$ : muistilistaa  $Q$ : the contract of  $\mathcal{L}$  is a set of  $\mathcal{L}$ 
	- $-$  Sisältönä ovat ne solmut jotka on jo nähty mutta ei vielä käsitelty.
	- $-$  Seuraavaksi otetaan käsittelyyn listan ensimmäinen solmu.
	- Käsiteltävän solmun lapset viedään listan loppuun.
	- $-$  Siis muistilistaksi käy kalvojen 2.2 jono.
- $\bullet$  Algoritmina

```
Q \leftarrow aluksi tyhjä solmujono
enqueue(Q, root[T])while not isempty(Q) do
  x \leftarrow dequeue(Q)käsittele key[x]y \leftarrow firstchild(x)<br>while y \neq NIL do
  while y \neq \text{NIL} do
     enqueue(Q, y)y \leftarrow nextchild(y)
```
• Jälleen oletamme että root $[T] \neq \mathsf{NIL}$ .

## 3.7 Puut ongelmanratkaisussa

- Tutustutaan puiden käyttöön
	- $-$  ongelmanratkaisun
	- algoritmikehityksen

apuneuvoina.

- Yksi puiden tärkeistä käyttötavoista on
	- ongelmanratkaisussa tapahtuvan Jaskennan etenemisen kuvaaminen
	- jotta voimme olla varmoja, että ratkaisu todellakin tutkii kaikki mahdolliset vaihtoehdot.

#### 3.7.1 Kahdeksan kuningattaren ongelma

- Miten voimme sijoittaa shakkilaudalle 8 kuningatarta siten, että ne eivät uhkaa toisiaan?
- Kuningatar uhkaa samalla rivillä, sarakkeella sekä diagonaalilla olevia ruutuja.
	- Seuraavan esimerkkikuvan varjostettuja ruutuja.
- Yleistetty versio ongelmasta: miten saamme sijoitettua n kuningatarta  $n \times n$ -kokoiselle

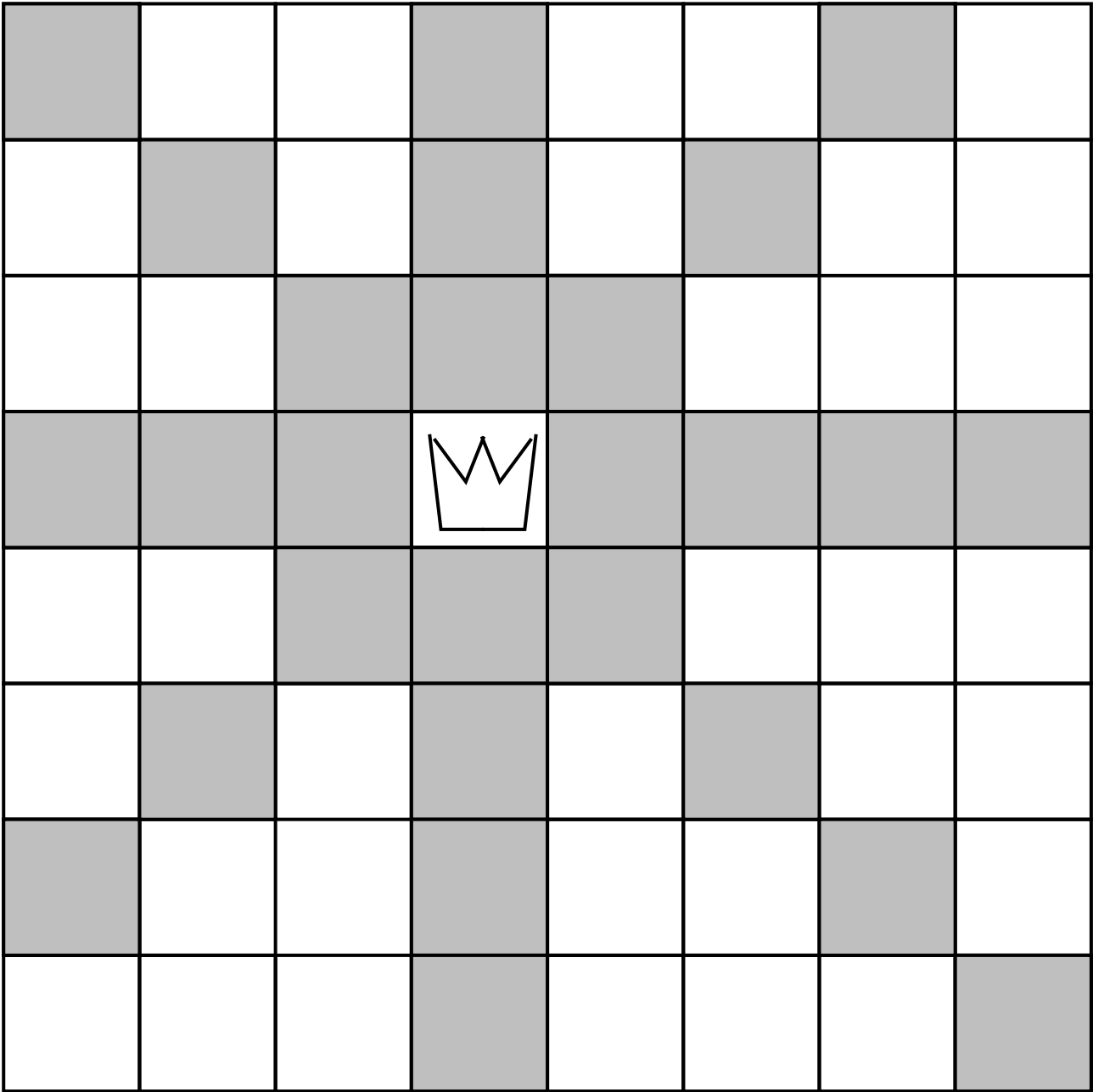

- Etsitään oikea kuningatarasetelma systemaattisesti kun  $n = 4$ :
	- Aloitetaan tyhjältä laudalta.
	- jokainen kuningatar on omalla rivillään, jokainen rivi lopulta käytössä.
	- $-$  Asetetaan rivin 1 kuningatar  $-$  4 eri mahdollisuutta.
	- Seuraavaksi asetetaan rivin 2 kuningatarta:
		- ∗ Yritetään sarakkeita 1,2,3,4 vasemmalta oikealle.
		- ∗ Huomaamme: olemme muodostamassa puuta, joka kuvaa erilaiset ratkaisumahdollisuudet.
		- ∗ Kaksi vasemmanpuoleisinta yritystä ovat jo nyt tuhoon tuomittuja, eikä niitä siis kannata enää jatkaa.
	- Jatketaan puun piirtämistä riveille 3,4 kunnes löytyy ratkaisu.

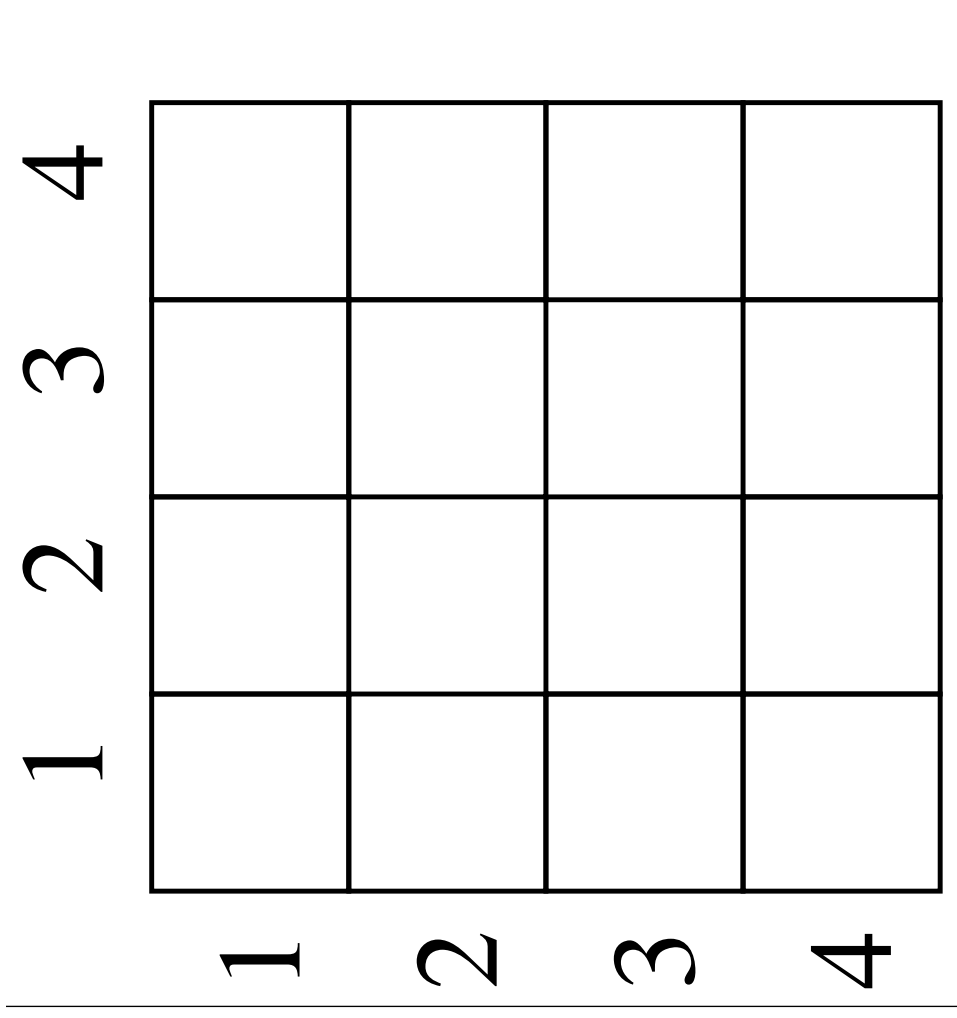

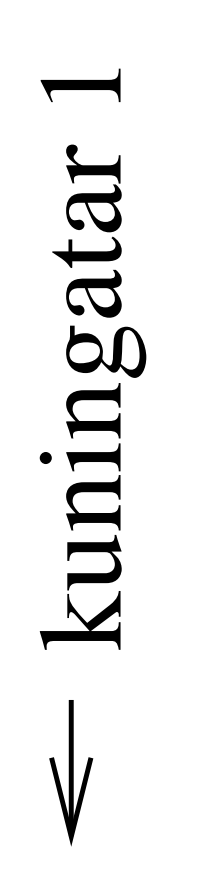

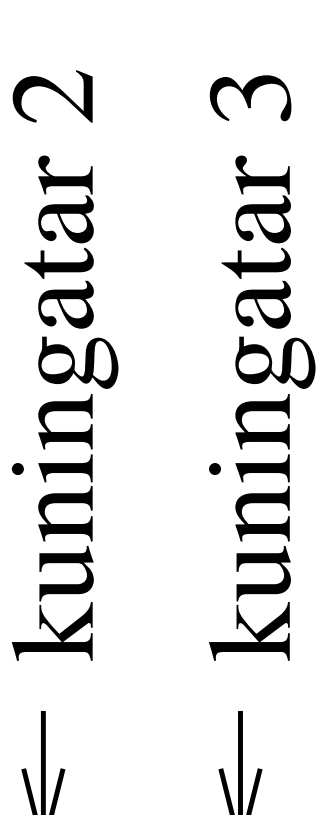

kuningatar 4

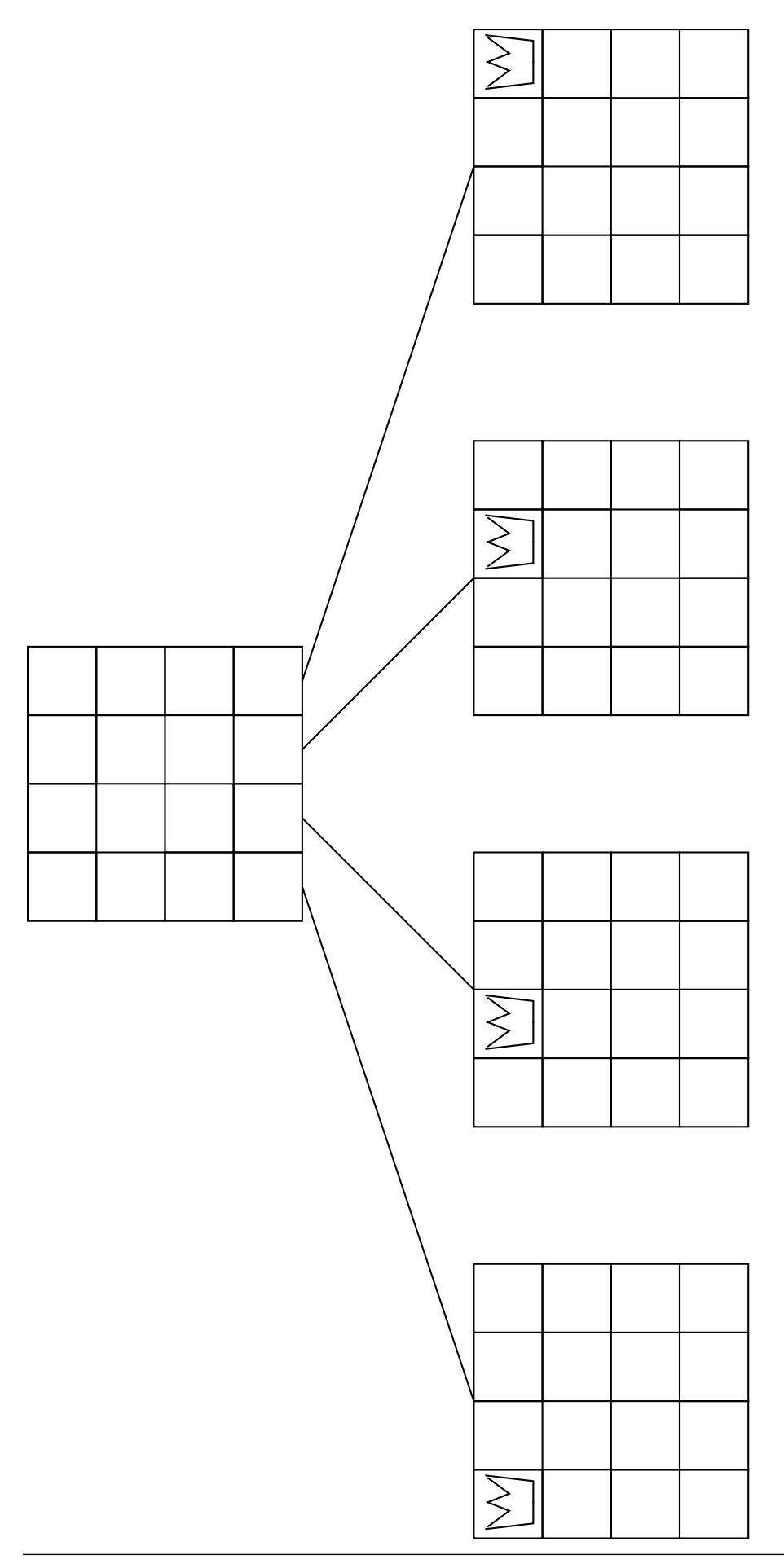

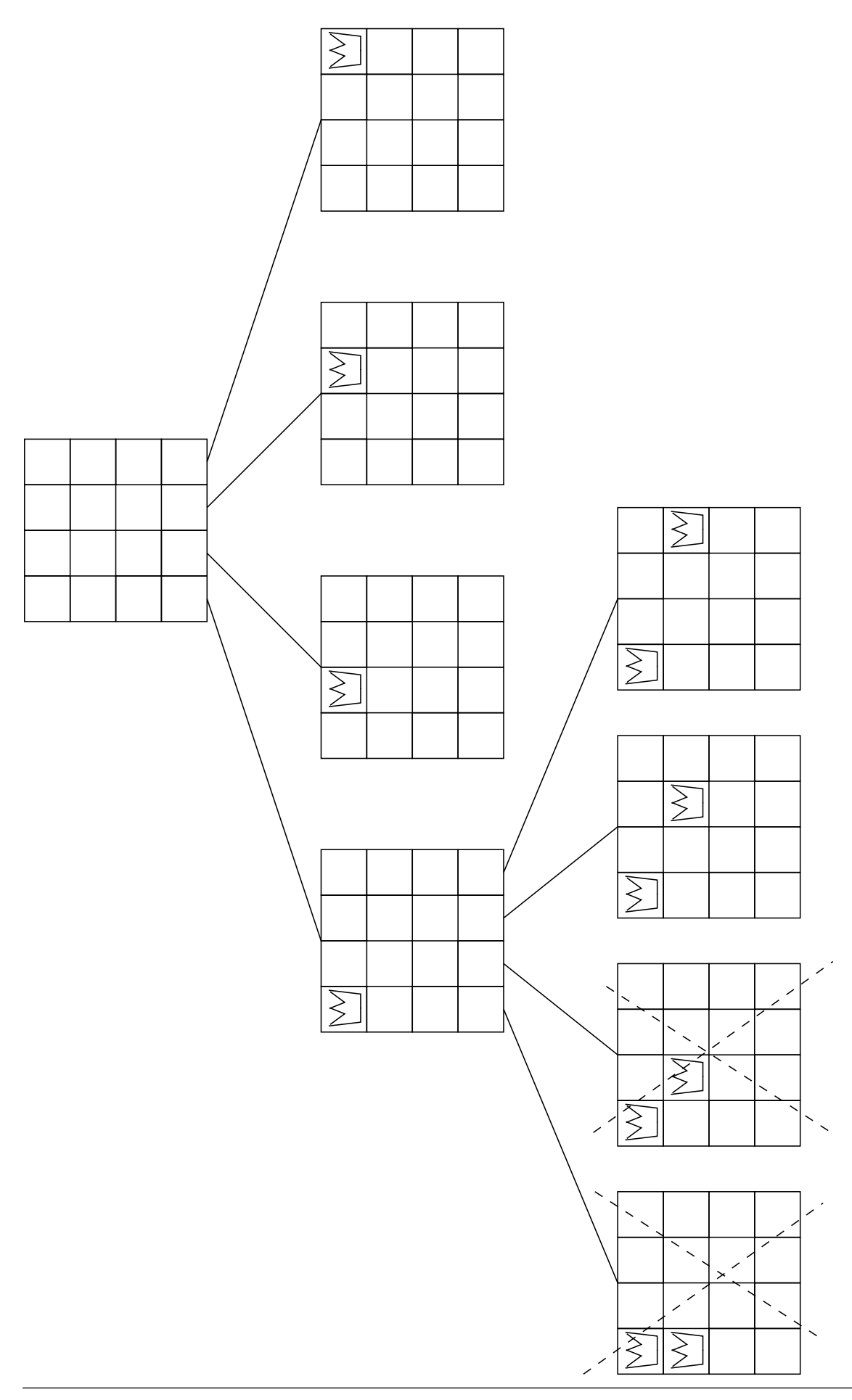

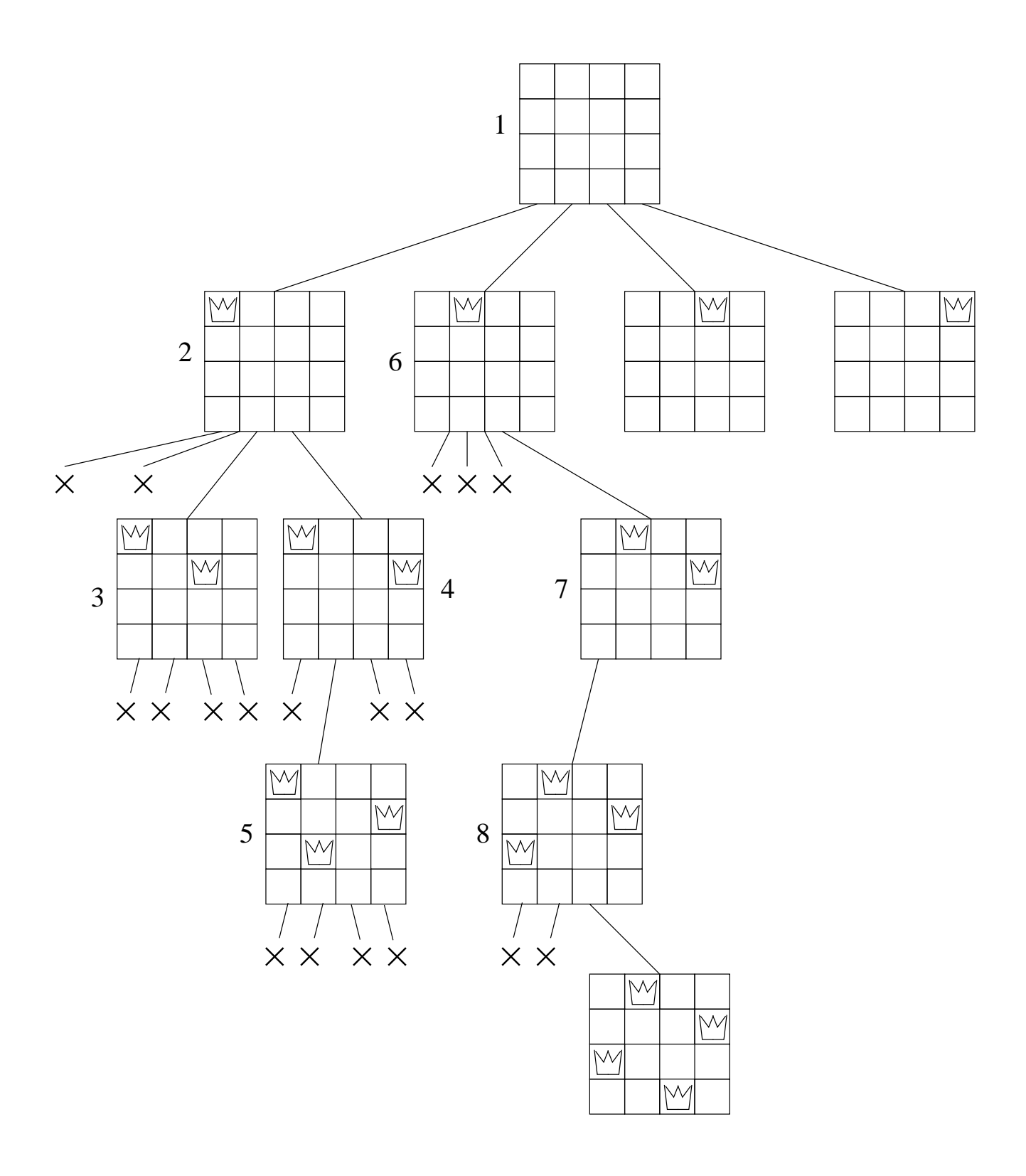

- Kuvassa puun solmut on numeroitu kalvojen 3.6 esijärjestyksessä
	- eli puu on ajateltu piirretyksi esijärjestyksessä
	- $-$  ja yhdeksäntenä piirretty solmu on siis ratkaisua vastaava pelitilanne.
- Kun laudan koko  $n$  kasvaa, tulee puusta<br>varsin suuri.
- Kuitenkaan *koko puun ei tarvitse olla*<br>• talletettuna muistiin samalla kertaa:
	- riittää että muistissa on ainoastaan reitti juuresta parhaillaan tutkittavaan solmuun.
- Voimme etsiä ratkaisun  $n$  kuningattaren ongelmaan suorittamalla ratkaisupuun läpikäynnin esijärjestyksessä ilman että ratkaisupuuta on missään vaiheessa olemassa!
- Ratkaisupuuta käytettiin algoritmin<br>suunnittelussa.

• Yhtä pelilautaa esittää  $n \times n$  alkion totuusarvotaulukko table missä

table $[x][y] =$  onko rivin x sarakkeessa y kuningatar vaiko ei.

• Oletetaan että käytössä on apufunktio  $check(table) =$ 

onko taulukon table kuvaama pelilauta yhä täydennettävissä ratkaisuksi vaiko ei?

- $-$  Jos taulukossa table on jo kaikki  $n$ kuningatarta, niin apufunktio vastaa onko se ratkajsu vajko ej.
- Apufunktio saa vastata false vasta silloin, kun on varmaa, ettei taulukosta table voi mitenkään enää saada ratkaisua.
- Ratkaisu löytyy sitä nopeammin, mitä aikaisemmin apufunktio uskaltaa vastata false.
- AIUKSI PERANG PERANG PERANG PERANG PERANG PERANG PERANG PERANG PERANG PERANG PERANG PERANG PERANG PERANG PER
	- 1. laitetaan  $n \times n$  taulukon table jokaisen ruudun arvoksi false eli aloitetaan tyhjältä pelilaudalta
	- 2. kutsutaan rekursiivista ratkaisunhakufunktiota putqueen(table, 1).
- Fama hakufunktio on

```
putqueen(table, r)
1 if not check(table) then return false
2 if r = n + 1 then
3 print(table)
4 return true
5 for s \leftarrow 1 to n do
6 table2 \leftarrow table \triangleright laudasta uusi kopio
7 table2[r][s] \leftarrow \text{true}8 if putqueen(table2, r + 1) then
9 return true
10 return false
```
- Karsitaan pois sellainen pelilauta table jota ei voi laajentaa ratkaisuksi (rivillä 1).
- Jos lautaa ei tarvitse enää laajentaa, niin

- ilmoitetaan kutsujalle "kyllä löytyi"

(riveillä 24).

- Muuten  $s$  käy läpi kaikki sarakkeet (rivillä 5).
- Yritetään sijoittaa nykyisen rivin  $r$ kuningatar sarakkeelle  $s$  (riveillä 6-7).
- Tarkistetaan rekursiivisesti (rivillä 8) voiko näin täydennetyn laudan table2 ratkaista.
- $\bullet$  Jos tällä sarakkeella  $s$  voi, niin vastataan heti "kyllä voi" (rivillä 9).
- $\bullet$  Jos millään sarakkeella  $s$  ei voinut, niin vastataan lopuksi "ei voi" (rivillä 10).

• Algoritmi käy läpi puun  $T$ , joka ei ole missään vaiheessa rakennettuna muistiin.

Tällaista puuta sanotaan implisiittiseksi puuksi. Sen muutti suuri ka ka muutti suuri ka muutti ka muutti ka muutti ka muutti ka muutti ka muutti ka muu

 $\bullet$  Jos puu  $T$  olisi kokonaan muistissa, olisi sen koko valtava:

$$
\mathcal{O}\left(1+n+n^2+n^3+\cdots+n^n\right)
$$

solmua.

• Nyt muistissa onkin vain polku puun  $T$ juuresta nykyiseen solmuun.

Tilavaativuus pysyy kohtuullisena

$$
\mathcal{O}\left(n \cdot m\right)
$$

 $n - 1 =$  polun maksimipituus  $m =$  yhden pelilaudan vaatima tila  $=\mathcal{O}\left(n^2\right)$  ratkaisussamme.

• Aikavaativuus sen sijaan on suuri:

vaikka kaikkia solmuja ei tarvitsekaan käydä läpingistelmän käydä läpingistelmän käydä läpingistelmän käydä läpingistelmän käydä läpingistelmän käydä

- silti läpikäytävien solmujen määrä voi kasvaa eksponentiaalisesti ongelman koon  $n$  suhteen. The same set of  $n \geq 1$
- Käytännön ajantarpeen voi (noin) puolittaa huomaamalla vasen/oikea-symmetrian:

ensimmäisestä rivistä riittää tutkia vain sen vasen puolisko.

• Käyttämästämme ongelmanratkaisutekniikasta käytetään nimitystä bran
h-and-bound:

Haaraudutaan ratkaisua etsittäessä yhä syvemmälle eri vaihtoehtojen puussa.

Rajataan etsintää leikkaamalla haara pois kun se osoittautuu mahdottomaksi.

- Kalvojen 3.7.1 ratkaisustrategiaa voimme käyttää myös generoimaan lukujen  $1, 2, 3, \ldots, n$  kaikki permutaatiot.
- Tarkastellaan permutaatioita kun  $n = 4$ :
	- Permutaation ensimmäinen luku voi mikä tahansa luvuista 1, 2, 3, 4.
	- vasen haara jatkuisi siten että seuraava numero voi olla joku joukosta 2, 3, 4: luku 1 on jo käytetty, sillä se aloittaa permutaation.
	- Piirretään permutaatiopuuta pitemmälle.
- Valmiit permutaatiot löytyvät siis puun
- Jos lehdet generoidaan esijärjestyksessä, niin permutaatiot saadaan sanakirjajärjestyksessä.

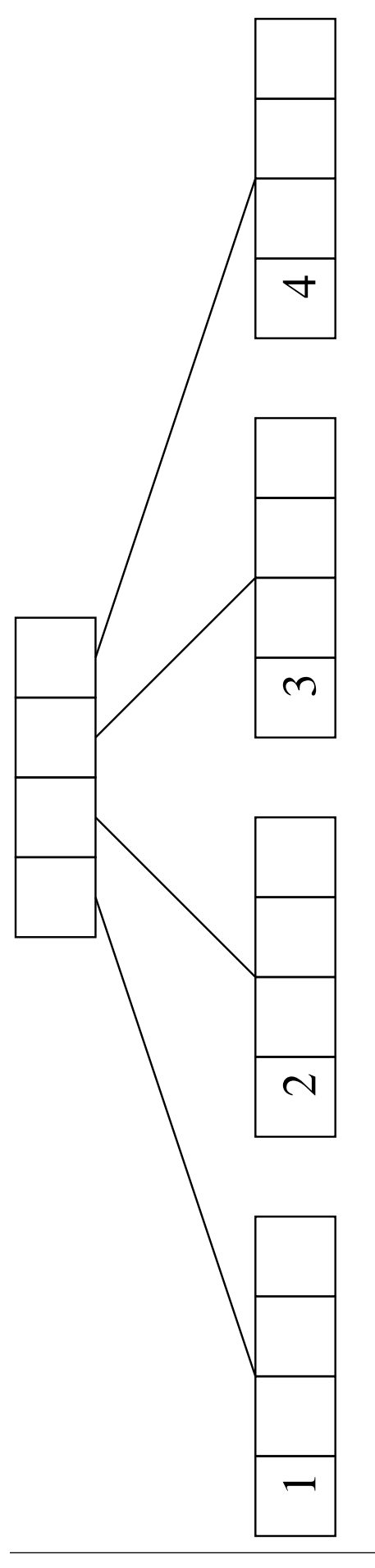

58131: Tietorakenteet 307

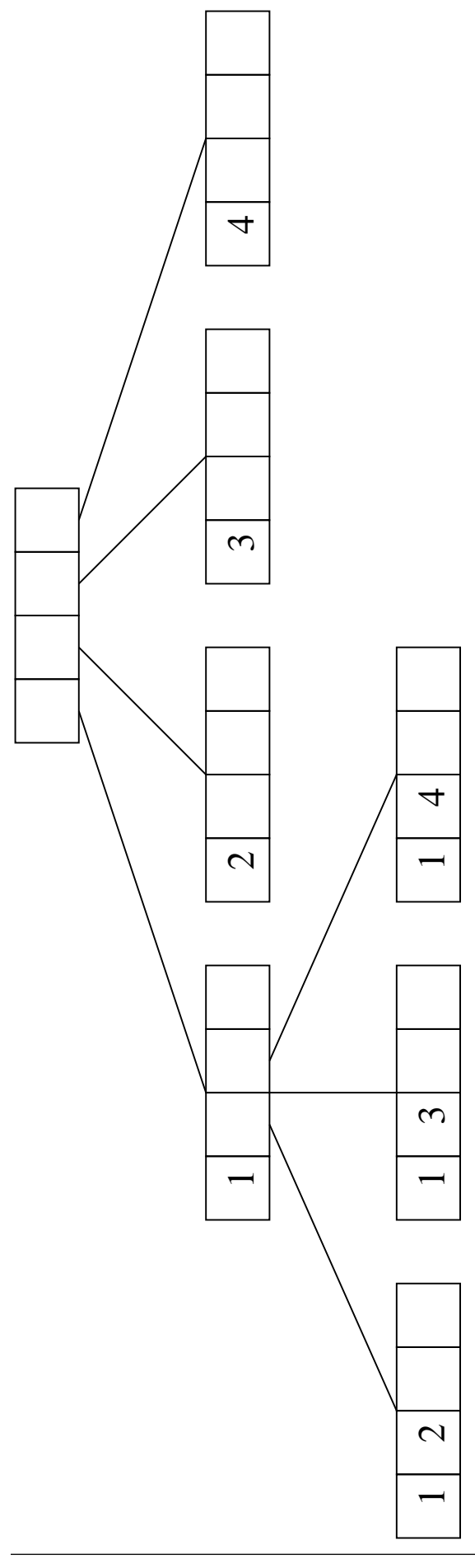

58131: Tietorakenteet 308

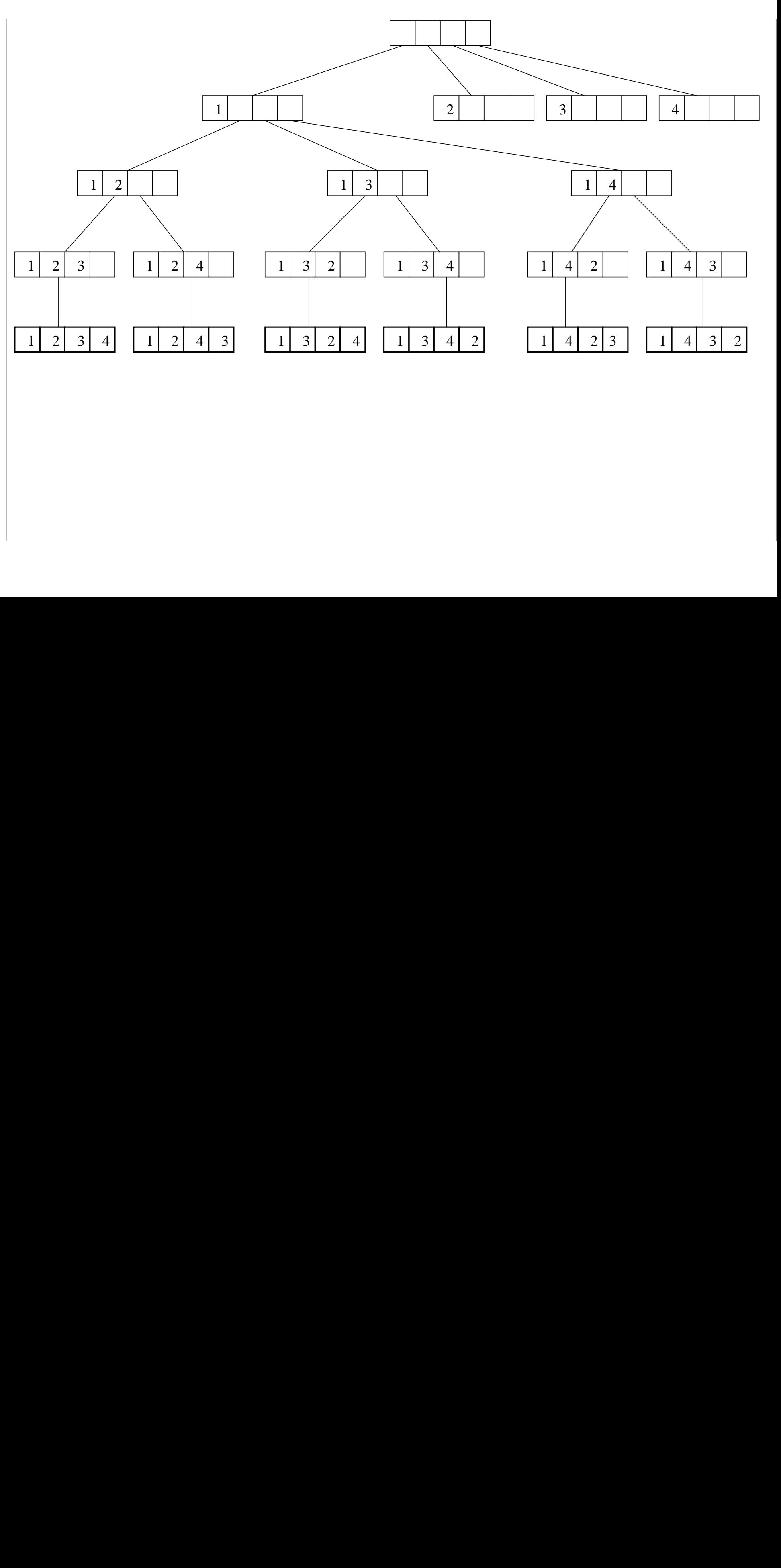

309 :<br>}<br>}

- Algoritmi permutaatioiden generoimiseen:
	- Käytetään totuusarvotaulukkoa  $used[1...n]$ .
	- $-$  used $[i]$  = onko lukua i jo käytetty permutaatiossa.
	- Alkuarvona siis used $[i]$  = false kaikilla indekseillä  $i$ . The setting of  $\mathcal{L}$  in the set of  $i$
	- $-$  Käytetään myös taulukkoa table $[1 \dots n]$ .
	- Permutaation *j*:s luku on table[j].
	- Kutsutaan generate(table, used, 1) missä

```
generate(table, used, k)
1 if k = n + 1 then print(table)
2 else for i \leftarrow 1 to n do
\,3\qquad \qquad \text{if not used}[i] \text{ then}3 \qquad \qquad \text{used2} \leftarrow \text{used}4 used2[i] \leftarrow \text{true}5 table2 \leftarrow table
6 table2[k] \leftarrow i7 generate(table2, used2, k + 1)
```
- Operaation toimintaidea:
	- Rivillä 1 tarkistetaan onko permutaatio jo valmis; jos on niin tulostetaan se. Parametri k ilmaisee, monettako lukua ollaan nyt lisäämässä.
	- Jos ei vielä ole, niin jatketaan permutaatiota kaikilla luvuilla  $i$  joita vielä ole käytetty (rivit 2-3).
	- $-$  Vuorollaan kukin käyttämätön luku  $i$ 
		- 1. merkitään käytetyksi (rivit 3-4)
		- 2. liitetään permutaatioon (rivit  $5-6$ )
		- 3. laajennetaan valmiiksi rekursiivisesti  $\mathcal{C}$  , and the contract  $\mathcal{C}$  , and the contract  $\mathcal{C}$  , and the contract  $\mathcal{C}$  , and the contract of  $\mathcal{C}$
- $\bullet$  Erona n kuningattaren ongelmaan on siis tällä kertaa se, että puun generoimista ei lopeteta missään vaiheessa, sillä haluamme tulostaa kaikki permutaatiot.
- Kyseessä on siis branch-and-bound ilman<br>bound-mahdollisuutta.

# Tilavaativuus on yhä varsin kohtuullinen O  $(n^2)$ sillä yhden rekursiotason viemä tila on

 $O(n)$ 

ja rekursiotasoja on  $n$  kpl.

Aikavaativuus on

$$
\mathcal{O}\left(1+n+n^2+\ldots+n^n\right)=\mathcal{O}\left(n^{n+1}\right).
$$

## 3.7.3 Kauppamatkustajan ongelma

- Helsingissä asuvan kauppamatkustajan täytyy vierailla Lahdessa, Turussa, Porissa ja Tampereella.
- Matkakulujen minimointi bisneksessä on tärkeää: mikä on lyhin reitti joka
	- alkaa Helsingistä
	- päättyy Helsinkiin
	- sisältää yhden vierailun kussakin kaupungissa kaupungissa kaupungissa kaupungissa kaupungissa kaupungissa kaupungissa kaupungissa kaupungissa ka
- Huomaamme että mahdolliset reitit ovat kaupunkijonon Turku, Tampere, Pori, Lahti permutaatiot.
- Voimme siis käyttää ratkaisussa samaa periaatetta kuin permutaatioiden tulostuksessa kalvoilla 3.7.2:

näin siis saamme systemaattisesti generoitua kaikki mahdolliset reitit.

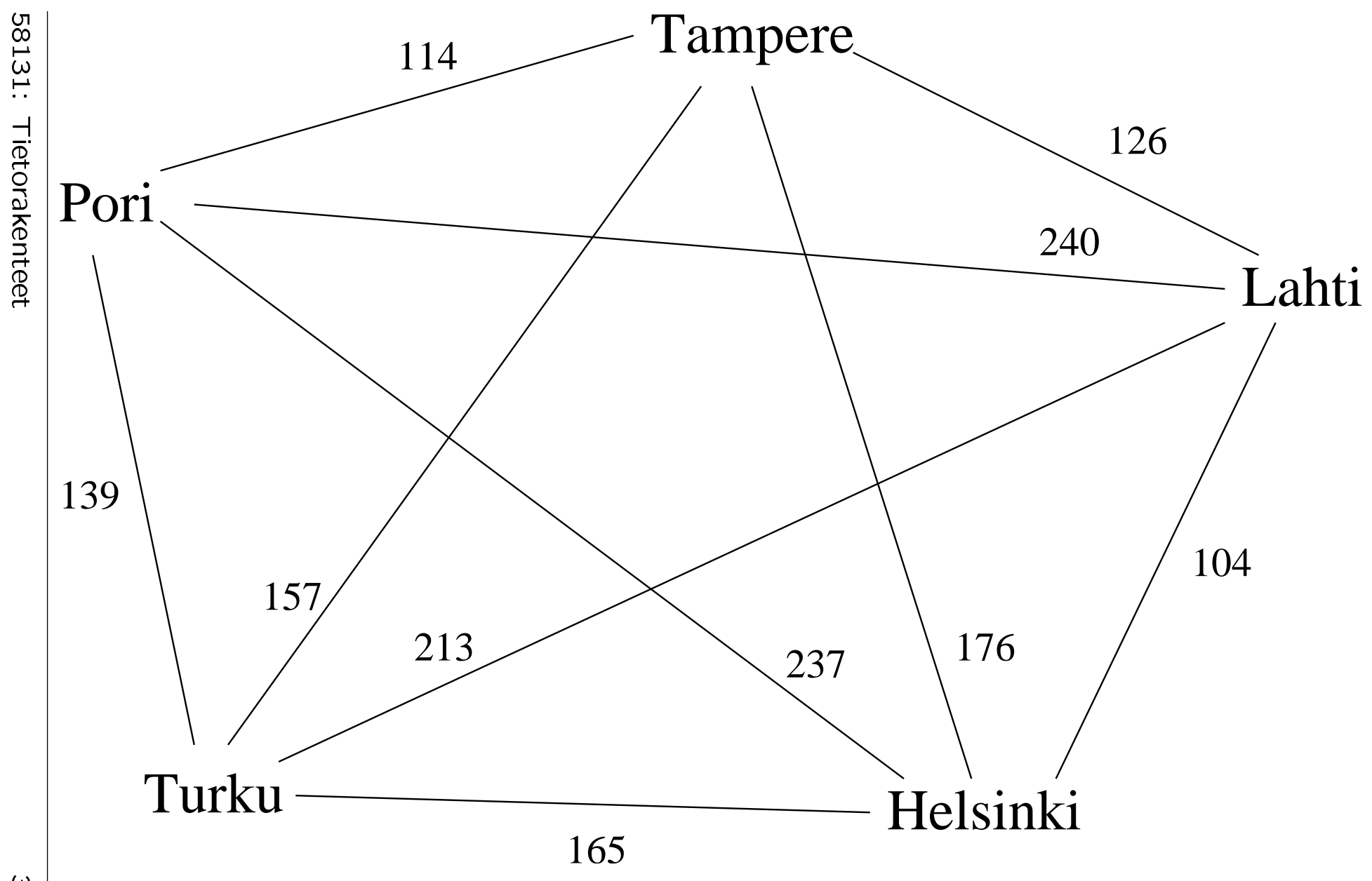

314

1<br>1<br>1 31

et

Tietorakente<br>Tietorakente<br>Tietorakente 1<br>.<br>.<br>.

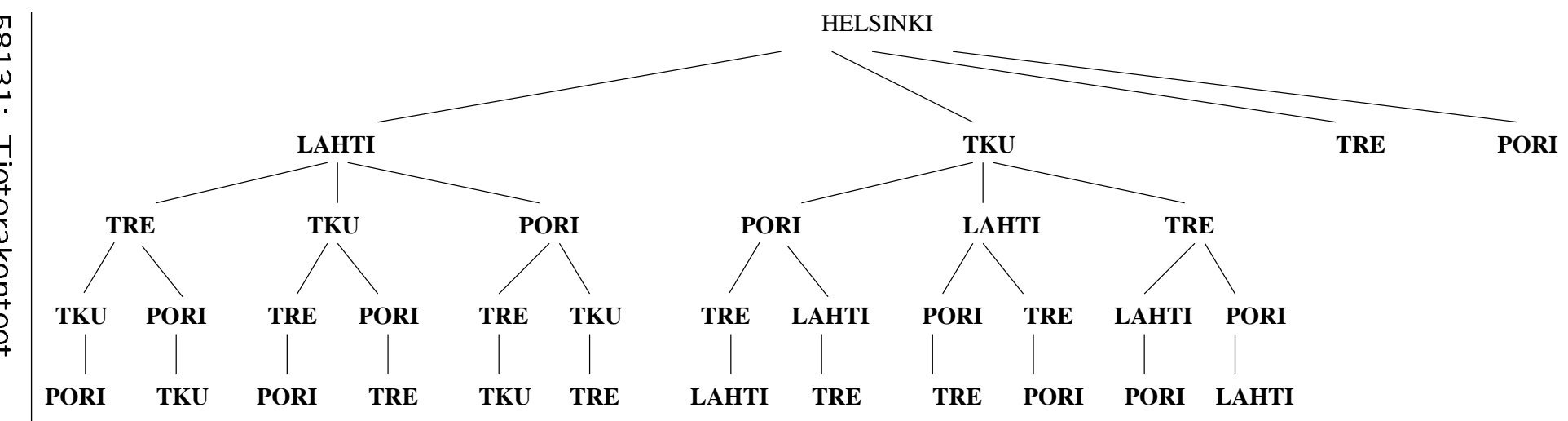

- Reitin pituus kannattaa laskea heti generoinnin yhteydessä:
	- Palatessamme etsintäpuuta ylöspäin muistamme mikä oli parhaan kyseistä kautta kulkevan reitin pituus.
	- Uutta reittiä etsittäessä nykyinen haara voidaan karsia, jos se kasvaa ainakin yhtä pitkäksi kuin paras aiemmin löydetty reitti – branch and bound, jälleen.
	- Kuten kuvassa keskeneräinen ratkaisu Helsinki  $\xrightarrow{237}$  Pori  $\xrightarrow{240}$  Lahti  $\xrightarrow{213}$  Turku −−−→ Turku on jo nyt pitempi (690 km) kuin paras siihen mennessä löydetty valmis ratkaisu Helsinki  $\xrightarrow{104}$  Lahti  $\xrightarrow{126}$  Tampere  $\xrightarrow{114}$  $\frac{126}{\longrightarrow}$  Tampere  $\frac{114}{\longrightarrow}$ Pori  $\frac{139}{ }$  Turku  $\frac{165}{ }$  Helsinki −−−→ Helsinki (648 km).
- Koko etsintäpuun läpikäytyämme saamme tietoon lyhyimmän reitin pituuden.
- Samalla toki kannattaa merkitä muistiin minkä kaupunkien kautta reitti kulkee.

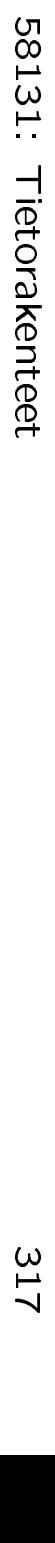

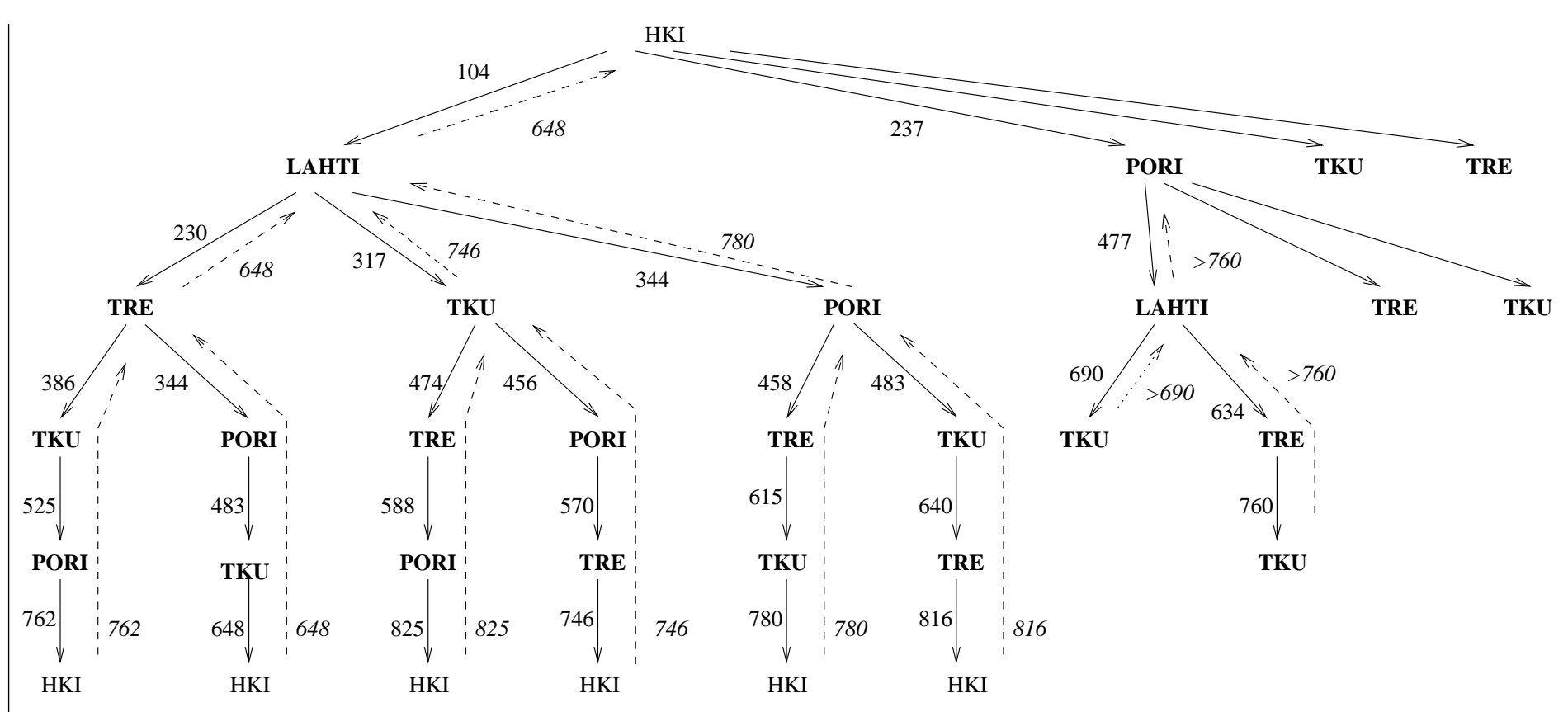

317 1<br>.<br>.<br>.

- Algoritmihahmotelma:
	- Numeroidaan kaupungit  $1, 2, 3, \ldots, n$ . Esimerkissämme  $n = 5$ .
	- Lähtökaupunki on 1. Esimerkissämme Helsinki  $= 1$ .
	- $-$  Välimatkataulukko dist $[1 \dots n][1 \dots n]$ :  $dist[p][q] = dist[q][p] = kaugunkien p ja q$ välinen lyhyin etäisyys  $(> 0)$ .
	- $\overline{\phantom{a}}$  Totuusarvotaulukko visited $[1 \dots n]$  kertoo missä kaupungeissa on jo vierailtu tutkittavalla polulla.
	- Alustus on siis visited $[i]$  = false jokaiselle indeksille  $i$ . The set of  $i$  is a set of  $i$  is a set of  $i$  is a set of  $i$  is a set of  $i$  is a set of  $i$  is a set of  $i$  is a set of  $i$  is a set of  $i$  is a set of  $i$  is a set of  $i$  is a set of  $i$  is a set of  $i$
	- Rekursiivinen reitinhaku alkaa kutsulla

```
gen(+\infty,visited,1,1)
```
jonka tuloksena saadaan lyhyimmän reitin pituus.
```
gen(best, length, visited, cur, k)1 if k = n then return length + dist[cur][1]
2 mybest \leftarrow +\infty3 for i \leftarrow 2 to n do
4 if not visited[i] then the state of \mathbf{r}5 vis2 \leftarrow visited
6 vis2[i] \leftarrow \text{true}7 if length + dist[cur][i] < best then
8 newp \leftarrow gen(best,
       length + dist[curl][i],vis2, i, k+1)
9 if newp < mybest then
10 mybest ← newp
11 if newp < best then
12 best ← newp
13 return mybest
```
 $best = parhaan jo löydetyn reitin pituus.$ 

- Käytetään rivillä 7 karsimaan hakua.
- Alkuarvo saadaan parametrina: paras niistä reiteistä, jotka eivät laajenna nykyistä reittiä.
- $\bullet$  Pidetään ajan tasalla riveillä 11-12.

 $newp = nykyisen$  reitin nykyinen laajennus  $(rivit 3–6 ja 8)$ .

 $cur = nykyisen$  reitin nykyinen kaupunki.

vastaamaan nykyistä laajennusta.

 $mybest = paras nykyistä reittiä laajentamalla$ 

- Alustetaan rivillä 2, kun yhtään laajennusta ei vielä ole kokeiltu.
- $\bullet$  Pidetään ajan tasalla 9-10.
- $k =$  kuinka monessa kaupungissa on jo käyty.
	- Jos kaikki kaupungit on käyty (rivi 1), niin suljetaan rengas palaamalla lähtökaupunkiin.
	- Muuten kasvatetaan rivin 8 rekursiokutsussa.

length = kuinka pitkä reitin tähän asti tutkittu osa on.

Nykyisen reitin pidennykset lasketaan riveillä 1, 7 ja 8.

Tilavaativuus kohtuullinen

 $\mathcal{O}(n \cdot m)$ 

olettaen että yksi rekursiotaso voidaan tallettaa tilassa  $\mathcal{O}(m)$ .

Aikavaativuus pahimmillaan eksponentiaalinen kaupunkien lukumäärän  $n$  suhteen.

- Ongelmalle ei tiedetä alle eksponentiaalista ratkaisualgoritmia.
- Itse asiassa on vahvoja syitä epäillä, että tehokasta eli polynomista ei liene olemassakaan...
- . . . mutta sitova todistus puuttuu yhä.
- Kyseessä on ns. NP-täydellinen ongelma,<br>aiheesta enemmän kurssilla Laskennan vaativuus.

# 3.8 Pelipuu

- Tietokone pelaa risti-nollaa ihmistä vastaan  $3 \times 3$  ruudukossa.
- On ristin vuoro, mitä tietokoneen kannattaa
- Tietokone rakentaa päätöksensä tueksi pelipuun.
- On tehtävä siis valinta 3 mahdollisen siirron suhteen.
- Pelipuuhun on kirjattu auki kaikki

ristin (tietokoneen) mahdolliset siirrot nyt

nollan (ihmisvastustajan) mahdolliset vastasiirrot sen jälkeen

loppupelit näistä siirtopareista eteenpäin.

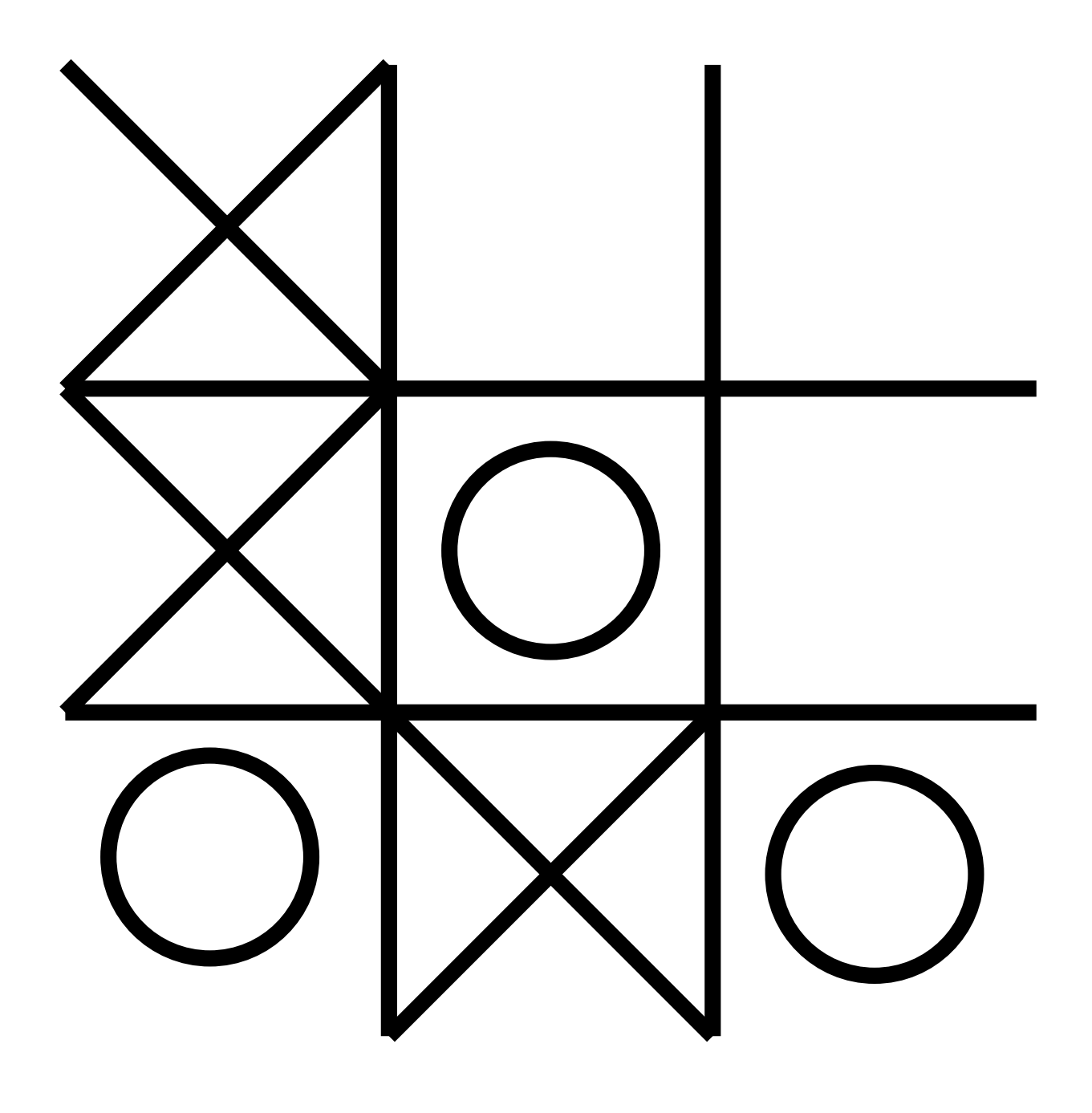

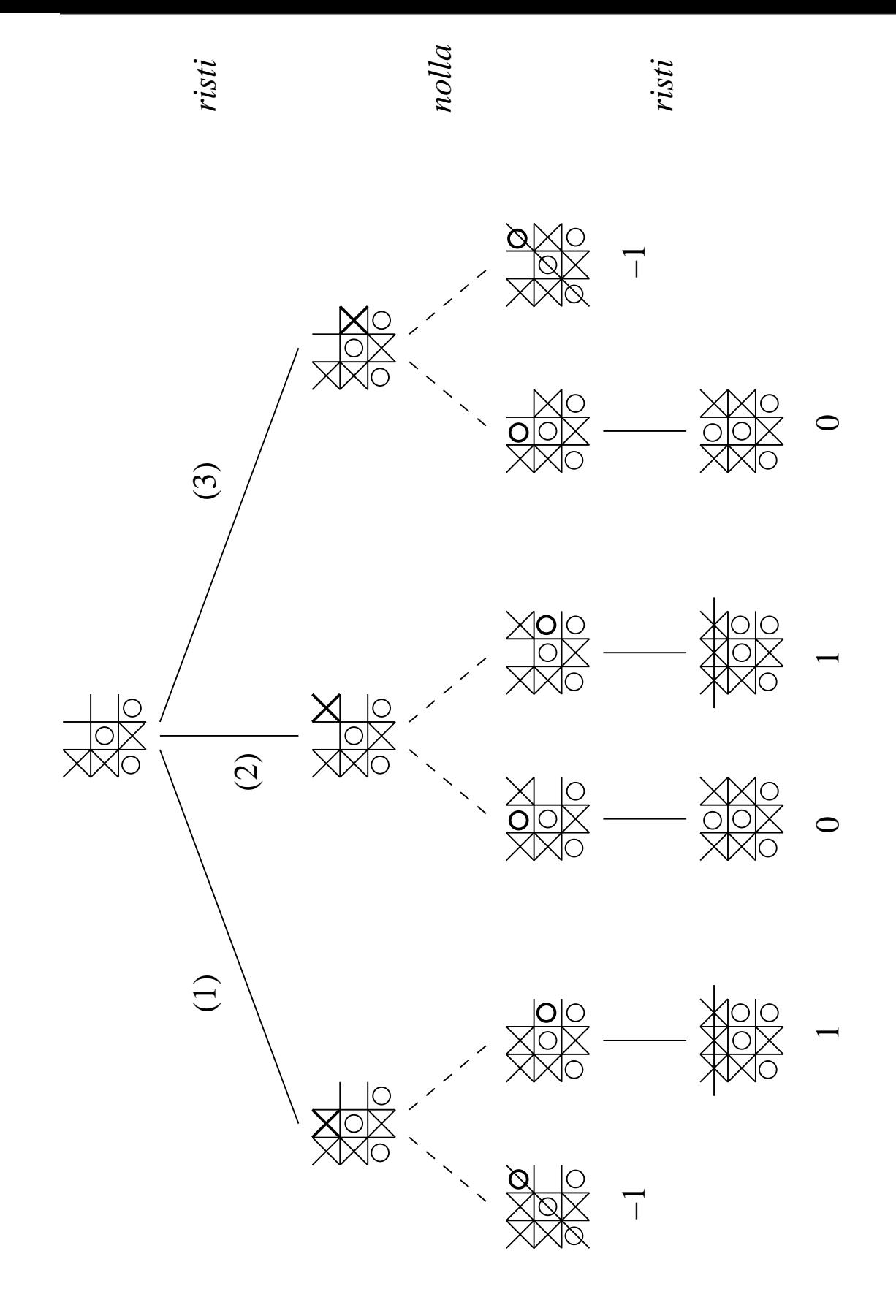

- $\bullet$  Pelin lopputilanteet  $=$  pelipuun loppusolmut.
- Jokaiseen loppusolmuun on merkattu tilanteen arvo ristin kannalta:

 $+1 =$  voitto  $\pm 0 =$  tasapeli  $-1 =$  tappio.

- Siis minkä siirron tietokone valitsee?
	- (1) johtaa lopulta jomman kumman voittoon

(tasapeli on mahdoton)

- (2) johtaa joko tasapeliin tai ristin voittoon (nolla ei voi voittaa)
- (3) johtaa joko tasapeliin tai nollan
	- (risti ei voi voittaa).
- Järkevintä on valita (2):
	- on yhä mahdollista voittaa (jos nolla pelaa kehnosti)
	- mutta ei ainakaan voida enää hävitä (vaikka nolla pelaisikin vaikka kuinka hyvin, and the contract of the contract of the contract of the contract of the contract of the contract of the
- Strategiana on valita parhaan arvon (voitto  $+1$ , tasapeli  $\pm 0$  tai tappio  $-1$ ) tuottava haara
	- kun oletetaan että vastustajani pelaa mahdollisimman hyvin
	- eli valitsee samasta puusta itselleen parhaan (eli minulle huonoimman) haaran.
- Seuraavassa pelipuu piirrettynä hiukan abstraktimmin.

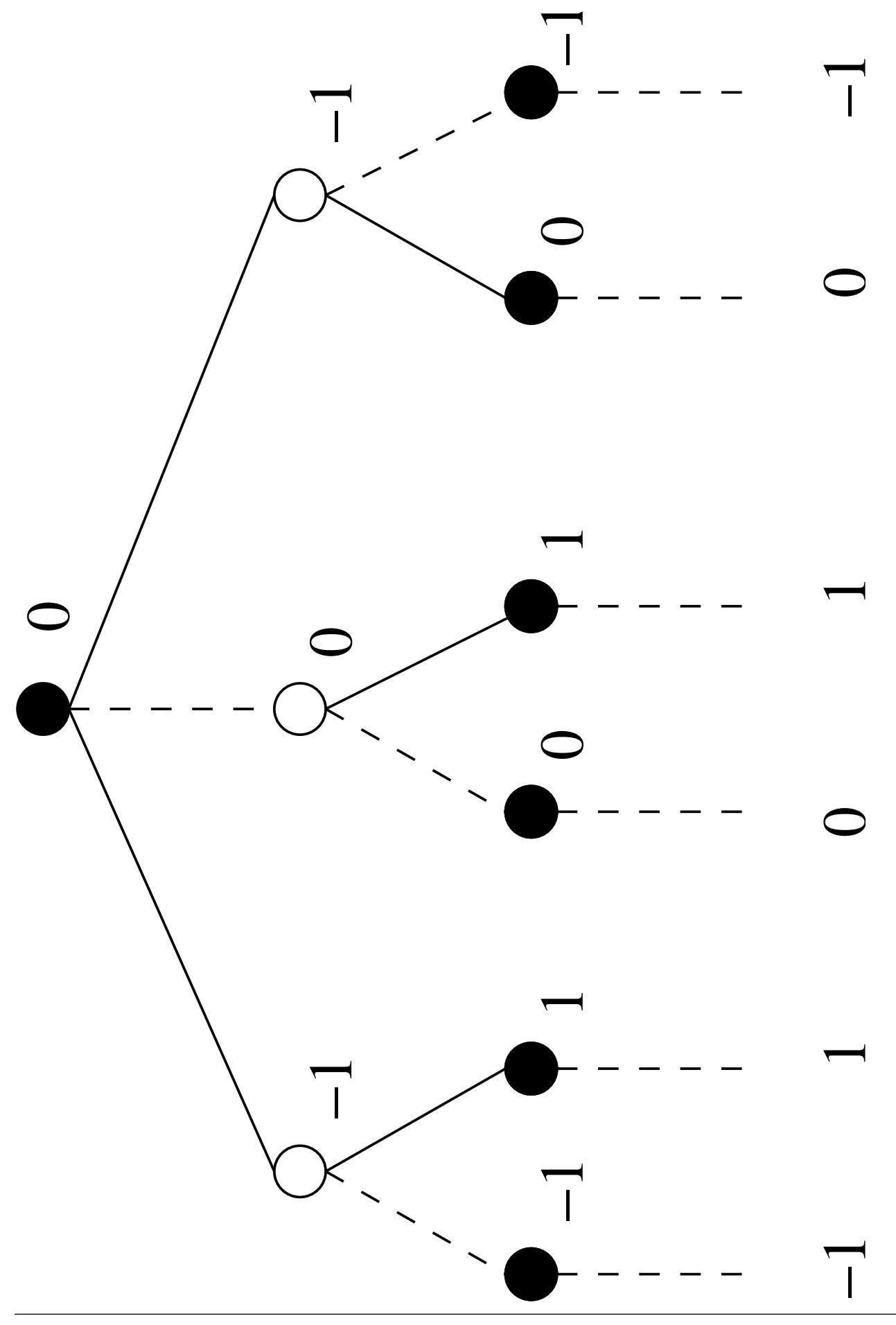

• Pelipuu evaluoidaan lähtien lehdistä edeten juureen: Andrea State Afrikaanse kommen van de Afrikaanse kommen van de Afrikaanse kommen van de Afrikaanse ko

- edustavat ristin omaa siirtovuoroa
- ovat ns. *max*-solmuja
- saavat arvokseen lapsen jolla on suurin arvo.
- Valkoiset solmut
	- edustavat vastustajan eli nollan siirtovuoroa
	- ovat ns. *min*-solmuja
	- saavat arvokseen lapsen jolla on *pienin*
- Ristin siirtoa vastaa se lapsi, josta juuren

(Yhtä maksimaalisen hyviä lapsia voi olla monta.)  $\bullet$  Kuten edellisissä esimerkeissämme (kalvoilla 3.7)

nytkään ei tarvitse luoda koko pelipuuta eksplisiittisesti muistiin

vaan riittää generoida yksi polku kerrallaan.

- Seuraavat vuorottain rekursiiviset operaatiot suorittavat pelipuun evaluoinnin.
- Aluksi kutsutaan

risti(nykyinen pelitilanne)

ja vastauksena saadaan paras varma pelin lopputulos.

risti $(v)$ 

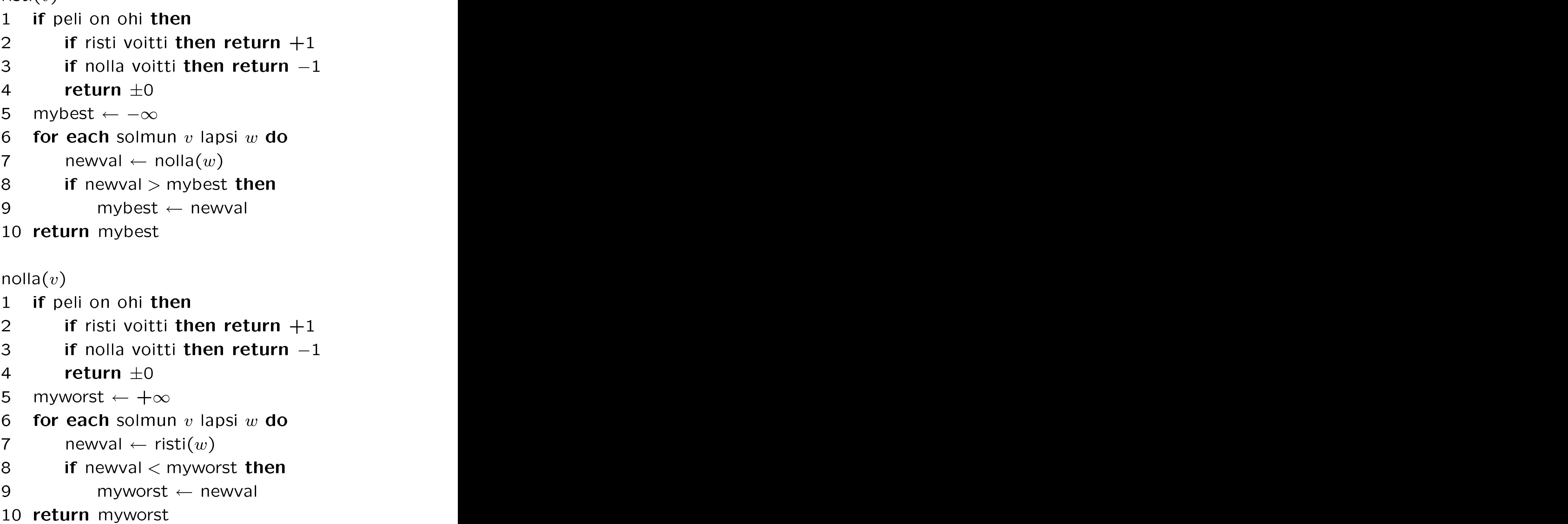

• Rivillä 1 tutkitaan, onko peli jo ohi:

lauta täynnä

jommalla kummalla kolmen suora.

Silloin palautetaan vastaava arvo (rivit  $2-4$ ).

• Jos peli jatkuu vielä, niin

- 1. käymme läpi kaikki mahdolliset siirrot  $\mathcal{C}$  (riving  $\mathcal{C}$  ) and  $\mathcal{C}$  (riving  $\mathcal{C}$  ) and  $\mathcal{C}$  (respectively. The set of  $\mathcal{C}$  ) and  $\mathcal{C}$
- 2. evaluoimme miten peli etenee tämän siirron seurauksena (rivi 7).
- Funktio risti $(v)$  palauttaa parhaan löytämänsä siirron antaman arvon (rivit 5, 8 ja 9).
- Funktio nolla $(v)$  huonoimman.
- Esitetty pelipuun evaluointimenetelmä kulkee kirjallisuudessa nimellä min-max- (tai minimax-)algoritmi.
- Risti-nollassa pelipuut ovat vielä kohtuullisen kokoisia, eli parhaan mahdollisen siirron valinta vie kohtuullisen ajan.

(Huomaa: jotkut puun haarat ovat symmetrisiä eikä keskenään "samanlaisista" tarvitse tutkia kuin yksi vaihtoehto.)

• Esimerkiksi shakissa tilanne onkin aivan toinen:

pelipuut ovat niin suuria että niiden läpikäynti kokonaisuudessaan on

• Tällöin paras mitä voidaan tehdä on

- generoida pelitilanteita vain tiettyyn syvyyteen asti
- arvioida katkaisusyvyydessä kesken jäävän pelitilanteen arvoa jotenkin (jäljellä olevat omat/vastustajan nappulat, asetelma laudalla, ym . . . )
- karsia hakua bran
h-and-bound-tyyppisesti
	- ns. alfa-beta-karsinnalla.
- Silloin tietokoneen

pelitaito  $\approx$  syvyys  $+$  arviointitapa.

- Lisää kurssilla *Tekoäly*.
- On myös pelejä, joiden puun haarautumisaste eli siirtovaihtoehtojen määrä on liian suuri, jotta päästäisiin järkeviin syvyyksiin järkevässä ajassa.

Esimerkiksi lautapelissä Go on  $\approx$  350 eri aloitusvaihtoehtoa. . .

#### 4 <sup>4</sup> Hajautus

- Tarkastellaan edelleen kalvoilla 1.5 määritellyn joukkotietotyypin toteuttamista.
- Useissa sovelluksissa riittää että operaatiot insert, delete ja search toimivat yleensä hyvin nopeasti.
- Avainten järjestystä käyttäviä operaatioita min/max ja pred/succ ei tarvita.

(Tai tarvitaan niin harvoin, ettei niitä kannata nopeuttaa.)

- Kalvojen 3.4 puhelinluettelossa tuskin tarvitaan "seuraavaksi suurempaa puhelinnumeroa" tms.
- Sen sijaan puhelinluettelon indeksissä nimen mukaan (aakkos)järjestysoperaatioita
- Jos insert, delete ja search riittävät, niin hajautusrakenne on varteenotettava joukon toteutustapa.
- Perusidea:
	- koska avaimia ei tarvitse tallettaa järjestyksessä
	- niin avaimet voidaan tulkita (etumerkittöminä kokonais) lukuina
	- joilla saa tehdä laskutoimituksia
	- joiden tuloksia voi käyttää taulukkoindekseinä.
- Kalvojen 3 hakupuihin verrattuna
	- + operaatiot vievät vain vakioajan

 $O(1)$ 

mutta vain "jos kaikki on vielä hyvin"...

- − hajautustaulussa voi olla ruuhkaa:
	- se voi olla (lähes) täysi
	- operaatiot voivat keskittyä vain pieneen osaan siitä.

Silloin operaatiot hidastuvatkin samaan lineaariseen aikaan

 $\mathcal{O}(n)$ 

(missä  $n$  on avainten lukumäärä) kuin kalvojen 2.4 listoilla.

• Uhraamme varman takuun suoritusajasta

 $O ( \log n )$ 

kaikissa olosuhteissa

saadaksemme normaaliolosuhteissa parhaan mahdollisen.

• OIKOON **•** OIKOON

 $U =$  kaikkien mahdollisten avainten joukko.

• Otetaan käyttöön

 $T[0 \dots m-1] =$  hajautustaulukko missä

 $m =$  taulukon pituus

johon avaimet talletetaan.

 $\bullet$  Nyt

$$
m \ll |U|
$$

eli mahdollisia avaimia on paljon enemmän kuin taulukkopaikkoja.

- Jopa ääretön määrä.
- Jos olisi  $|U| \leq m$ , niin jokaiselle avaimelle  $k \in U$  riittäisi oma yksityinen taulukkopaikka  $T[k]$ .

• Määritellään hajautusfunktio

 $h: U \to \{0, 1, 2 \ldots, m-1\}$ 

- $-$  eli hajautusfunktio  $h$  kuvaa jokaisen avaimen k jollekin kokonaisluvulle  $h(k)$ väliltä  $0, 1, 2, \ldots, m - 1$
- eli jollekin taulukon  $T$  indeksille.
- Sanotaan:  $h(k_i)$  on avaimen  $k_i$  (koti)osoite.

Ideana on tallettaa avain  $k_i$ kostiosoitteensa  $h(k_i)$  mukaiseen taulukkopaikkaan  $T[h(k_i)]$ .

- Kuten seuraava kuva kertoo, voi kaksi
	- eli joillekin avaimille  $k_3, k_4$  voi olla  $h(k_3) = h(k_4)$ .
	- $-$  Sanotaan: avainten  $k_3$  ja  $k_4$  välillä sattuu yhteentörmäys.
	- Nämä yhteentörmäykset on se ruuhkaisuus, joka voi hidastaa hajautusta.

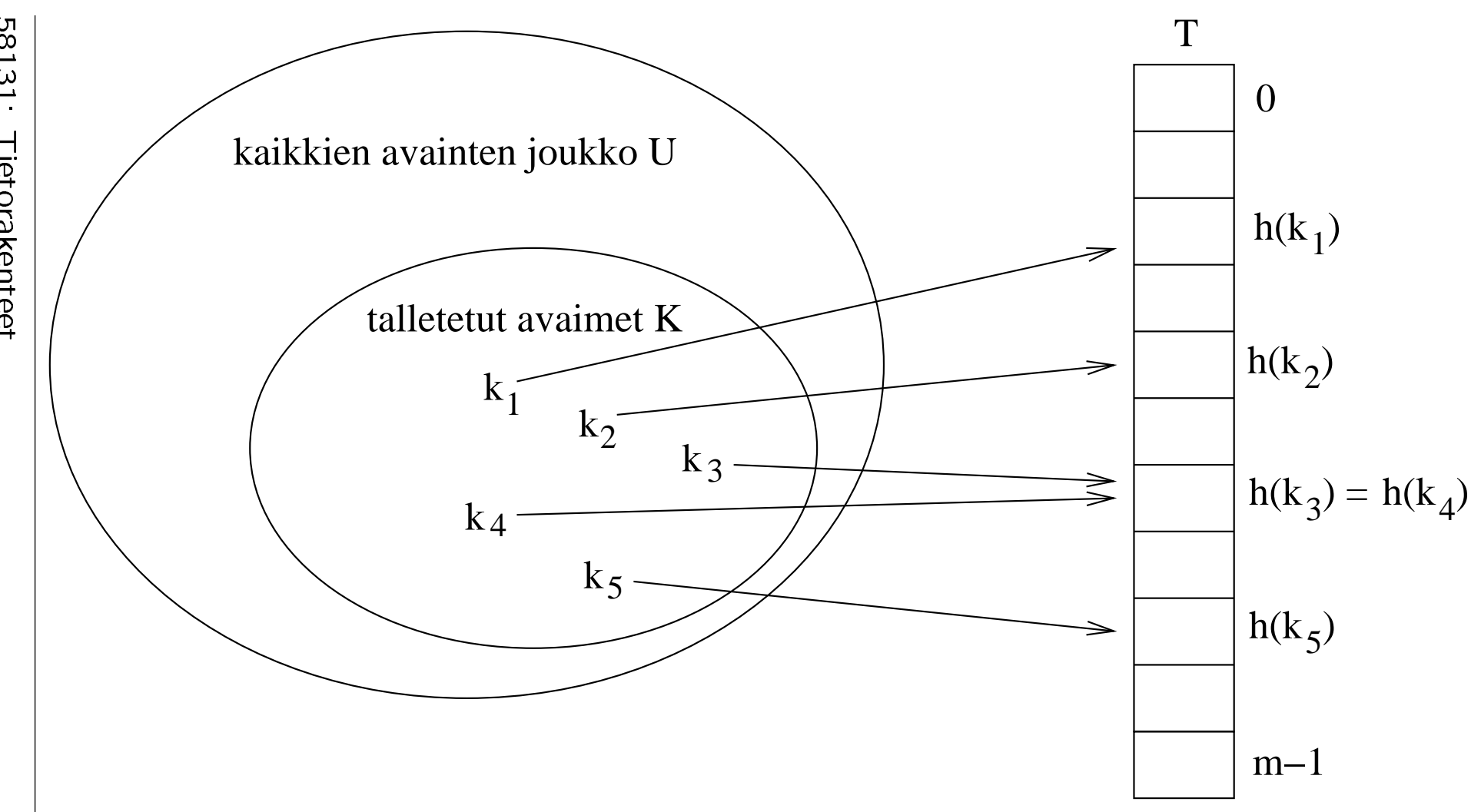

1<br>1<br>1 3158131: Tietorakenteet Tietorakente<br>Tietorakente<br>Tietorakente et

339 :<br>.<br>.

- Oleellista onkin suunnitella hajautusfunktio  $h$  sellaiseksi, että yhteentörmäyksiä tapahtuu mahdollisimman vähän.
- Palataan hieman myöhemmin hajautusfunktion suunniteluun.
- Mutta olipa hajautusfunktio miten hyvä tahansa

ei jokaiselle paikalle yleensä riitä omaa osoitetta

kun talletettavien alkioiden määrä  $n$  kasvaa tarpeeksi suureksi

(viimeistään kun  $n > m$ ).

• Tarvitaan siis väistämättä jonkinlainen yhteentörmäysten käsittelystrategia.

# 4.1 Yhteentörmäykset ylivuotoketjuun

- Yksi tapa ratkaista yhteentörmäykset on tallettaa yhteentörmäävät alkiot linkitettyihin listoihin.
- Tämä lieneekäytännössä useimmiten paras tapa.
- Kirjallisuudessa tätä yhteentörmäysten ratkaisustrategiaa sanotaan ketjutukseksi

(yleensä haining, mutta joissakin kirjoissa open hashing).

• Seuraavassa kuvassa hajautustaulukon alkio  $T[i]$  sisältää sen listan

johon laitetaan kaikki ne tallettavat avaimet

joiden kotiosoitteeksi tulee  $i$ .

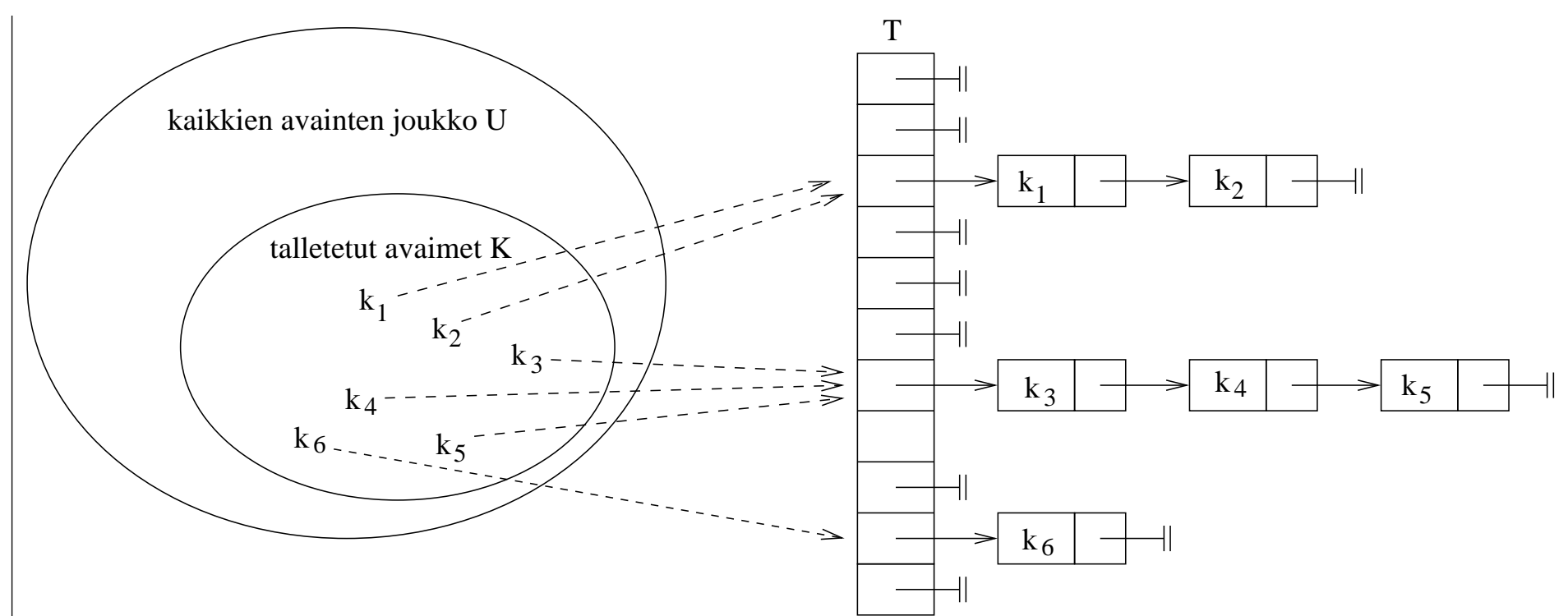

342 1<br>.<br>.

- Esitetään nyt toteutus ketjutuksella varustettuun hajautukseen käyttäen kalvoilla 2.4 esiteltyjä linkitettyjä listoja.
- Nyt taulukon  $T[0 \dots m-1]$  kukin alkio  $T[i]$
- Alussa hajautusalue on tyhjä eli jokainen  $T[i] = \text{NIL}.$
- Tietueen etsiminen hajautusrakenteesta  $T$ avaimella  $k$ :  $\qquad \qquad \qquad$

```
hashSearch(T, k)
```
- $1 \quad L \leftarrow T[h(k)]$
- 2  $x \leftarrow$  listSearch $(L, k)$
- 3 return  $x$  and  $x$  and  $x$  and  $x$  and  $x$  and  $x$  and  $x$  and  $x$  and  $x$  and  $x$  and  $x$  and  $x$  and  $x$  and  $x$  and  $x$  and  $x$  and  $x$  and  $x$  and  $x$  and  $x$  and  $x$  and  $x$  and  $x$  and  $x$  and  $x$  and  $x$  and  $x$

Rivillä 1 selvitetään se taulun  $T$  lista  $L$ , joka voi sisältää avaimen  $k$ .

Rivillä 2 kutsutaan listan hakuoperaatiota hakemaan avainta  $k$  listasta  $L$ .

 $\bullet$  Tietueen  $x$  lisääminen hajautusrakenteeseen  $T$  on vastaavasti:

hashInsert $(T, x)$ 1  $L \leftarrow T[h(\text{key}[x])]$ 

- $\mathsf 2\quad \mathsf{listInsert}(L,x)$
- Rivillä 1 selvitetään se taulun  $T$  lista  $L$ , joka voi sisältää avaimen key $[x]$ .
- Rivillä 2 kutsutaan listan lisäysoperaatiota lisäämään tietue  $x$  listaan  $L$ .
- Samoin tietueen poistaminen:

hashDelete $(T, x)$ 

- 1  $L \leftarrow T[h(\text{key}[x])]$
- 2 list $\mathsf{Delete}(L, x)$

Rivillä 1 selvitetään se taulun  $T$  lista  $L$ , joka voi sisältää tietueen  $x$ .

Rivillä 2 kutsutaan poisto-operaatiota poistamaan tietue  $x$  listasta  $L$ .

Tarvitaan myös lista  $L$ , koska  $x$  voi olla sen

- Mikä on operaatioiden aikavaativuus?
- $\bullet$  Oletetaan että hajautusfunktion  $h$  arvon laskeminen vie vakioajan

## $O(1)$ .

• Kalvoilta 2.4 muistamme että myös listoissa tietueen lisäys ja poisto vievät vakioajan

## $O(1)$

(kunhan valitaan sopivat toteutustapa).

• Lisäys ja poisto vievät siis vakioajan

## $O(1)$

koska niissä

- 1. lasketaan hajautusfunktion  $h$  arvo
- 2. indeksoidaan tuloksella taulukkoa  $T$
- 3. sovelletaan taulukkopaikan sisältöön listaoperaatiota.

• Kalvoilta 2.4 muistamme että  $j$  alkiota sisältävältä listalta  $L$  etsintä vie lineaarisen ajan kalendaru kalendaru kalendaru kalendaru kalendaru kalendaru. Kalendaru kalendaru kalendaru kalendaru kale

 $\mathcal{O}(j)$ 

listan pituuden  $j$  suhteen.

• Hajautustaulusta etsinnän aikavaativuus siis riippuu eri ylivuotolistojen pituudesta.

Pahimmassa tapauksessa

- kaikki taulukon  $n$  avainta saavat saman<br>osoitteen  $i$ osoitteen  $i$  is a set of the set of the set of the set of the set of the set of the set of the set of the set of the set of the set of the set of the set of the set of the set of the set of the set of the set of the set (tai pääosa avaimista)
- eli päätyvät samaan listaan  $T[i]$
- josta haku vie siis lineaarisen ajan

 $\mathcal{O}(n)$ .

- Silloin hajautus käyttäytyy kuin lista.
- Hajautus pyrkii parempaan, joten pahin tapaus ei anna oikeudenmukaista kuvaa.

Keskimääräisen tapauksen arvio:

- Oletetaan, että kun hajautusfunktio  $h$ "valitsee" taulukkopaikkaa nykyiselle avaimelle  $k_i$ , niin
	- jokainen paikoista  $T[0 \dots m-1]$  on yhtä todennäköinen, eli  $h$ 
		- $*$  jakaa avaimet  $k$  tasaisesti taulukkoon  $T$  is a set of the set of  $\mathcal T$  . The set of  $\mathcal T$
		- ∗ on hyvä hajautusfunktio
	- $-$  rippumatta aikaisemmille avaimille  $k_{i-3}, k_{i-2}, k_{i-1}$  valituista paikoista eli  $h$  ei välitä taulukosta  $T$ .
- Silloin jokaisen listan  $T[i]$  pituuden *odotusarvo* on

$$
\alpha = \frac{n}{m}
$$

missä  $n$  on talletettujen avainten lukumäärä (perustelu sivuutetaan).

• Suuretta  $\alpha$  kutsutaan täyttösuhteeksi.

Odotusarvo on todennäköisyyslaskennan käsite, jonka intuitio on seuraava:

• Meilla on  $\blacksquare$ 

q eri vaihtoehtoa joilla on eri

## todennäköisyydet

 $p_1 + p_2 + p_3 + \cdots + p_q = 1$ ja ja kuningas kanada kanada kanada kanada kanada kanada kanada kanada kanada kanada kanada kanada kanada kana

#### joka vaihtoehdolla oma arvonsa

 $v_1, v_2, v_3, \ldots, v_q$ 

meidän näkökulmastamme.

• Paljoko arvoa voimme odottaa saavamme?

 $p_1 \cdot v_1 + p_2 \cdot v_2 + p_3 \cdot v_3 + \cdots + p_q \cdot v_q.$ 

• Jos heitämme nopan, ja saamme 1 EUR/silmä, niin voimme odottaa voittavamme pelistä

$$
\frac{1}{6} \cdot 1 + \frac{1}{6} \cdot 2 + \frac{1}{6} \cdot 3 + \frac{1}{6} \cdot 4 + \frac{1}{6} \cdot 5 + \frac{1}{6} \cdot 6 = 3.50 \text{ EUR}.
$$

Lause 4.1. Avaimen hakuajan odotusarvo on  $\mathcal{O}(1+\alpha).$ 

Todistus: Oletusten mukaan haettu avain  $k$ voi olla yhtä suurella todennäköisyydellä missä tahansa ylivuotoketjussa  $T[i]$ .

Tuloksettomassa haussa käydään läpi lista  $T[h(k)]$ . Sen pituus on oletuksen mukaan  $\alpha$  alkiota. Kun otetaan vielä huomioon hajautusfunktion laskemiseen ja taulukkoindeksointiin kuluva vakioaika, niin saadaan vaatimukseksi  $\mathcal{O}(1 + \alpha)$ .

Tuloksellinen haku on hankalampi, ja tarkka analyysi sivuutetaan. Perusidea:

Todennäköisyys ryhtyä käymään läpi listaa  $T[i]$  on nyt verrannollinen sen pituuteen, ja haettava tietue voi sijaita yhtä todennäköisesti missä tahansa listan  $T[i]$ kohdassa.

Näistä voidaan johtaa, että tyypillisesti käydään läpi noin puolet listasta  $T[i]$ , jossa on tyypillisesti noin  $\alpha$  tietuetta, siis  $\mathcal{O}(1 + \alpha/2)$  askelta.

- Ohjelmoijan lukutapa lauseelle 4.1:
	- 1. Jos tunnetaan (tai arvioidaan) ennalta
		- $n =$  suurin yhtä aikaa talletettavien
	- 2. niin valitaan vakio
		- $\alpha$  = ketjun pituuden odotusarvo  $=$  haluttu tyypillinen suorituskyky
	- 3. ja varataan taulukolle  $T$

$$
m = \left\lceil \frac{n}{\alpha} \right\rceil
$$

muistipaikkaa (ylöspäin pyöristettynä).

4. Silloin meillä on lupa olettaa, että operaatiot vievät vakioajan

$$
\mathcal{O}\left(\alpha\right)
$$

tai sitten hajautusfunktio  $h$  ei ole

• Edellä hajautustaulukko sisälsi ainoastaan viitteet listojen alkuun.

Kirjallisuudessa tätä ratkaisua kutsutaan suoraksi ketjutukseksi.

- $\bullet$  Toinen mandollisuus on tallettaa hajautustaulupaikkaan  $T[i]$ 
	- ensimmäinen tietue (joka voi myös puuttua) ja kuningas ka kuningas ka kuningas ka kuningas ka kuningas ka kuningas ka kuningas ka kuningas ka ku
	- viite muut tietueet sisältävään listaan

seuraavan kuvan mukaan.

Tätä ratkaisua kutsutaan erilliseksi ketjutukseksi.

- Erillisen ketjutuksen perustelu:
	- $-$  Jos halutaan hyvä suorituskyky  $\alpha \approx 1$
	- $-$  niin varataan  $m \approx n$  taulukkopaikkaa
	- joista useimmissa tietueita on  $\approx 1$ .

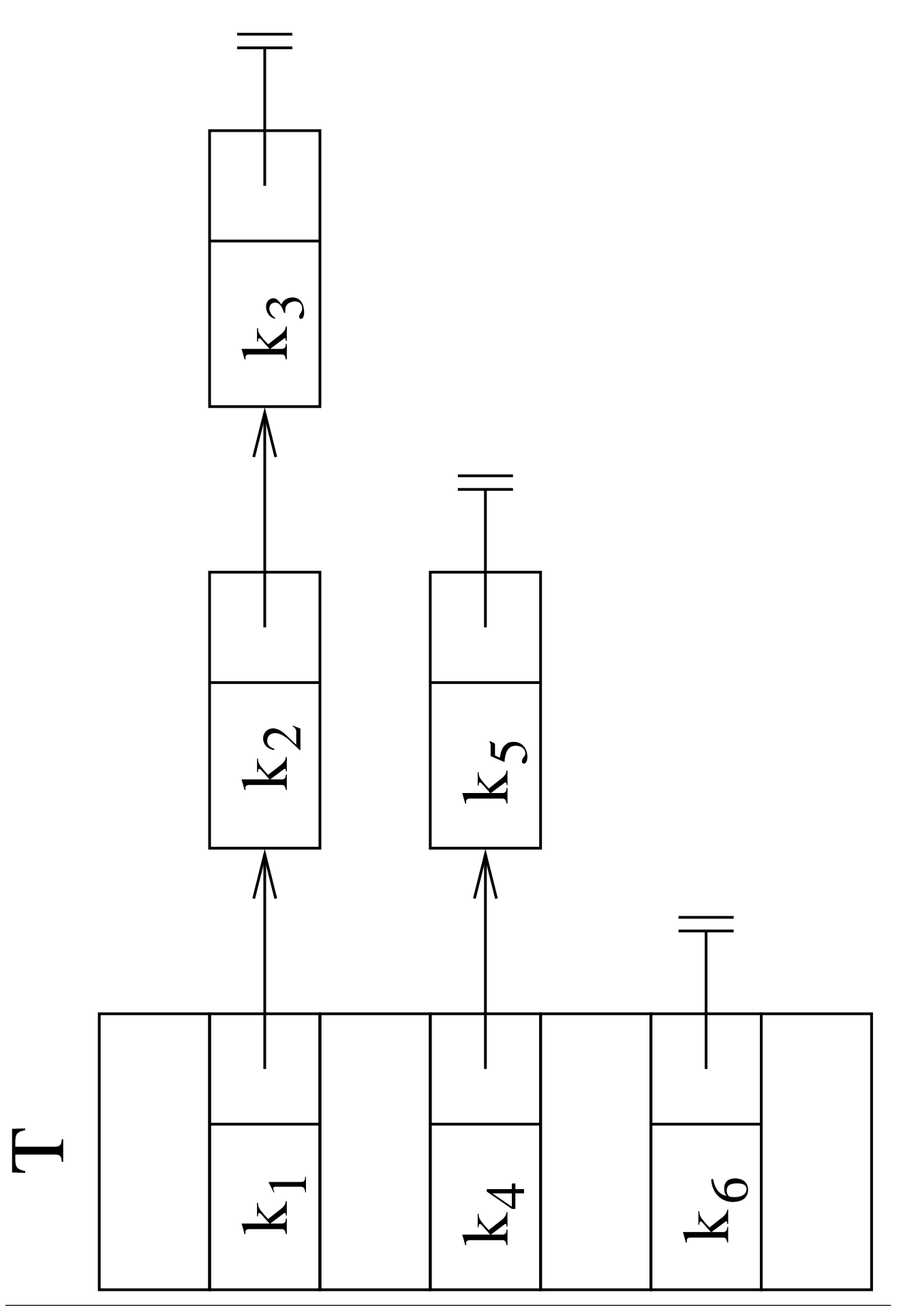

58131: Tietorakenteet 352

#### Hajautusfunktion valinta  $4.2^{\circ}$

- Tavoilleet:
	- hajautusfunktion  $h$  arvon tulee olla laskettavissa nopeasti
	- $h$  jakaa avaimet tasaisesti hajautusalueelle  $T[0 \dots m-1]$ .
- $\bullet$  h olettaa yleensä että avain  $k$  on (etumerkitön) kokonaisluku.
- $\bullet$  Jos  $k$  on kuitenkin vaikkapa merkkijono, niin
	- 1. muunnetaan se ensin kokonaisluvuksi

$$
k'=g(k)
$$

jollakin (nopealla) muunnoksella g.

2. sitten hajautetaan tämä muunnettu luku  $k'$  $|uku|k'$ 

eli otetaankin hajautusfunktioksi yhdistetty

$$
h(g(k)).
$$

• Kun näin löydetään oikea hajautustaulun paikka, niin sitten etsitään, löytyykö alkuperäinen avain  $k$  ylivuotoketjusta.

Siis ketjua selatessa vertaillaan merkkijonoja.

- Sekä funktiolla  $g$  että funktiolla  $h$  on tärkeää, että se
	- $-$  erottelee avaimia hyvin toisistaan
	- riippuu (lähes) kaikista syötteensä biteistä.
#### 4.2.1 Merkkijonosta luvuksi

- Tarkastellaan ensin muunnoksen  $g$  valintaa.
- Olkoon avainmerkkijono

$$
k = a_1 a_2 a_3 \dots a_p
$$

ja funktio

 $\text{ascii}(a) = \text{merkin } a \text{ ASCII-koodi } 0 \dots 127$ (7-bittinen merkistö).

 $\bullet$  Summa  $\bullet$  Summa  $\bullet$  Summa

$$
g(k) = \sum_{i=1}^{p} \text{ascii}(a_i)
$$
 (1)

+ riippuu jokaisen merkin jokaisesta bitistä

− tulos on pieni

$$
g(k) \leq p \cdot \texttt{127}
$$

joten se pakkaa merkkijonon  $k$  ehkä liiankin tiiviisti luvuksi.

• Ensimmäisen, keskimmäisen ja viimeisen merkin muodostama  $3 \cdot 7 = 21$ -bittinen luku

$$
g(k) = \text{ascii}(a_1) + \text{ascii}\left(a_{\lceil \frac{p}{2} \rceil}\right) \cdot 128
$$

$$
+ \text{ascii}(a_p) \cdot 128^2
$$
? (2)

− ei riipu edes jokaisesta merkistä

+ erilaisia tulosvaihtoehtoja

$$
2^{7 \cdot 3} = 2^{21} = 128^3 = 2\ 097\ 152
$$

joka riittänee tyypillisimmille taulukon  $T$ pituuksille  $m$ 

+ nopeasti laskettavissa bittioperaatioilla:

kakkosen potenssilla kertominen

 $x \cdot 2^y$ 

on luvun  $x$  siirtämistä  $y$  bittiä

 yhteenlaskettavat luvut eivät mene siirtojensa jälkeen päällekkäin joten '+' onkin bittitason "tai"-operaatio.

• Ideoista (1) ja (2) on useita variaatioita, kuten

$$
g(k) = \sum_{i=1}^{n} \text{ascii}(a_i) \cdot 128^{i-1}
$$

eli tulkitaankin koko merkkijono  $bin"$ ääriluvuksi  $-$  tulos ylittää laskentatarkkuuden

 $g(k) = \text{ascii}(a_1) + \text{ascii}(a_2) + \text{ascii}(a_3)$ 

— vain  $3 \cdot 127 + 1 = 382$  eri arvoa

$$
g(k) = \operatorname{ascii}(a_1) + \operatorname{ascii}(a_2) \cdot 128 +
$$

$$
\operatorname{ascii}(a_3) \cdot 128^2
$$

eli tulkitaankin ne binääriluvuksi  $-$  entäpä sukunimet Virta, Virtanen, Virkkunen,. . . ?

- Muitakin ideoita muunnokseksi g voi kokeilla
	- . . . ja myös kritisoida.

• Ideat (1) ja (2) voi myös yhdistää:

```
1 \quad b[0\ldots 2] \leftarrow 0
```
- 2 for  $i \leftarrow 1$  to n do
- 3 b[i mod 3]  $\leftarrow$  b[i mod 3] XOR  $a_i$
- 4 return  $b[0] + b[1] \cdot 128 + b[2] \cdot 128^2$
- $-$  Aputaulukkopaikkaan  $b[j]$  kootaan merkkien  $a_{j+3,i}$  sisältämä informaatio  $(rivit 1-3)$ .
- Rivillä 3 käytettiin bittitason operaatiota "joko-tai" (eXclusive OR).
	- ∗ Se on kuin '+' jossamuistinumero

$$
\begin{array}{ccccc} 0 & 1 & 1 \\ 1 & 1 & 0 \\ \hline 1 & 0 & 1 \end{array}
$$

- ∗ "Summa" riippuu koottujen merkkien kaikista biteistä. . .
- ∗ . . . mutta pysyy 7-bittisenä.
- Rivi 4 yhdistää aputaulukon yhdeksi luvuksi (bittioperaatioilla).

### 4.2.2 Jakojäännösmenetelmä

- Siirrytään esittelemään käytännössä hajautusfunktioita h.
- Jakojäännösmenetelmä on

 $h(k) = k \mod m$ 

missä taulukon pituus  $m$ 

- ∗ eli jakautuu tasan vain itsellään ja ykkösella.
- ∗ ensimmäiset alkuluvut ovat

 $2, 3, 5, 7, 11, 13, \ldots$ 

ei ole lähellä mitään kakkosen potenssia

 $2^p$ 

 $-$  koska muuten  $h(k) \approx$  "lohko avain  $k$  $p$  bitin paloihin ja laita ne päällekkäin" (kuten kalvoilla 4.2.1).

• Esimerkiksi:

Haluamme hajautustaulun johon talletetaan noin

 $n \approx 2000$ 

tietuetta.

Sallimme ylivuotolistojen pituuden

 $\leq 3$ 

tietuetta.

Valitsemme taulukon pituudeksi

 $m = 701$ 

ja saamme täyttöasteeksi

$$
\alpha = \frac{2000}{701}
$$

$$
\approx 2.85.
$$

• Seuraavassa kuvassa täytetään hajautustaulukkoa, jossa on

 $m = 11$ 

paikkaa. Siis hajautusfunktiona on

 $h(k) = k \mod 11$ 

• Talletetaan avaimet

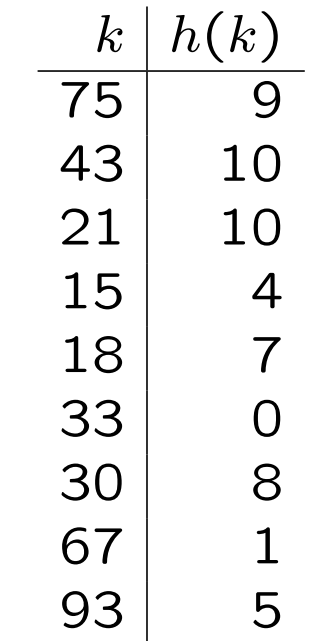

(Päätetään lisätä uusi tietue aina listan loppuun; listan järjestyksellähän ei ole hajautuksessa merkitystä.)

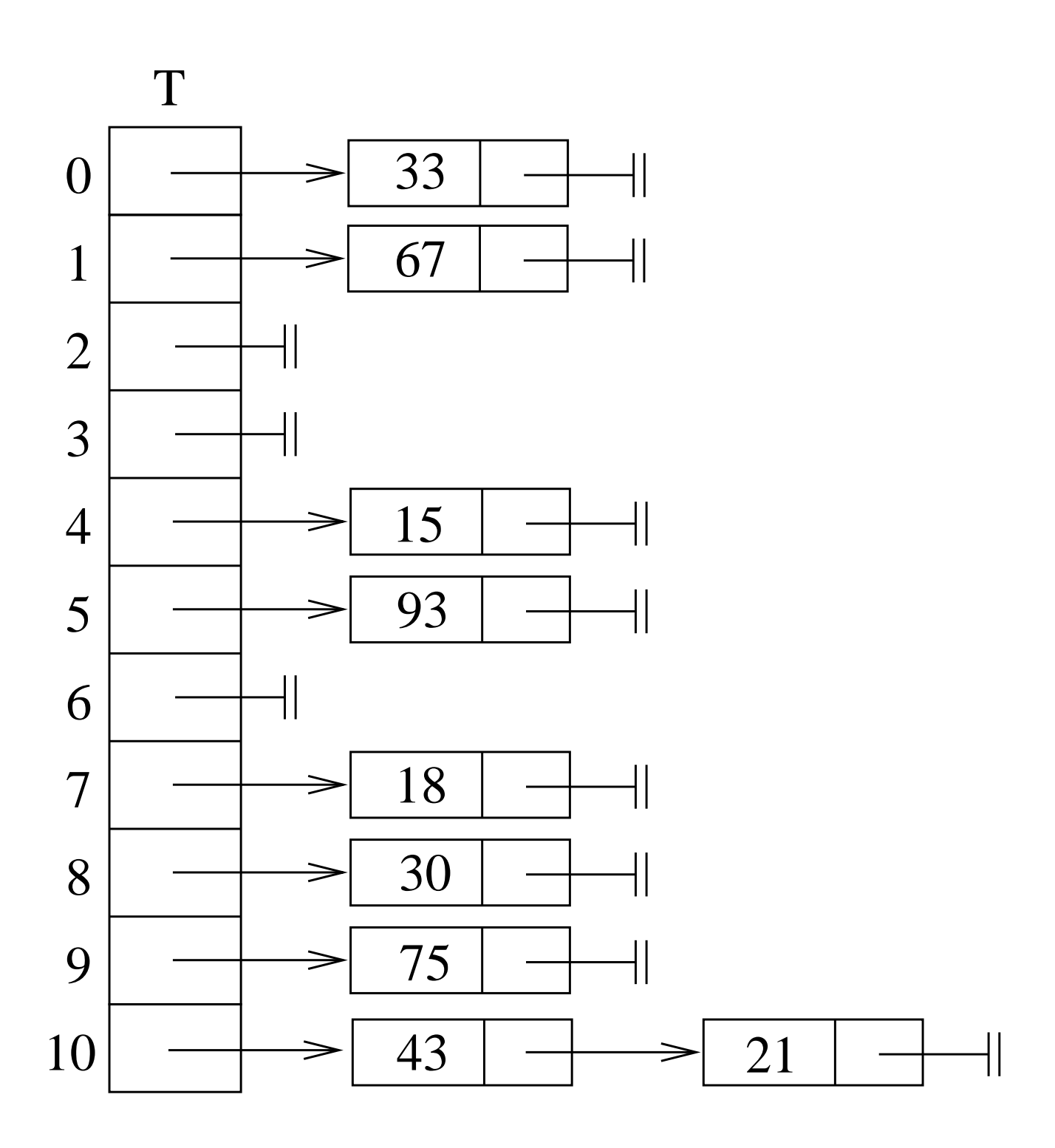

#### 4.2.3 Kertolaskumenetelmä

• Valitaan reaalilukuvakio

$$
0
$$

• Merkitään

 $fr(x)$  = reaaliluvun x desimaaliosa  $= x - \lfloor x \rfloor$ 

missä

 $\lfloor x \rfloor$  = reaaliluvun x kokonaisosa.

• Esimerkiksi

$$
fr(3.14159) = 3.14159 - [3.14159]
$$

$$
= 3.14159 - 3
$$

$$
= 0.14159.
$$

• Kertolaskumenetelmässä hajautusfunktio on

$$
h(k) = \lfloor m \cdot \text{fr}(A \cdot k) \rfloor.
$$

- Etuna kalvojen 4.2.2 jakojäännösmenetelmään on se, että taulukon pituuden  $m$  saa nyt valita vapaasti.
- Hyvä valinta olisi kultaisen leikkauksen suhdeluku

$$
A = \frac{\sqrt{5} - 1}{2}
$$
  
\approx 0.6180339887...

joka johtaa ns. Fibonacci-hajautukseen.

(D.E. Knuth: The Art of Computer Programming. Vol. 3: Sorting and Searching. 2nd Ed. Addison Wesley, 1998, sivut 518-519.)

• Tehdään kalvojen 4.2.2 esimerkki uudelleen hajautusfunktiona nyt

 $h(k) = [11 \cdot \text{fr}(0.618 \cdot k)].$ 

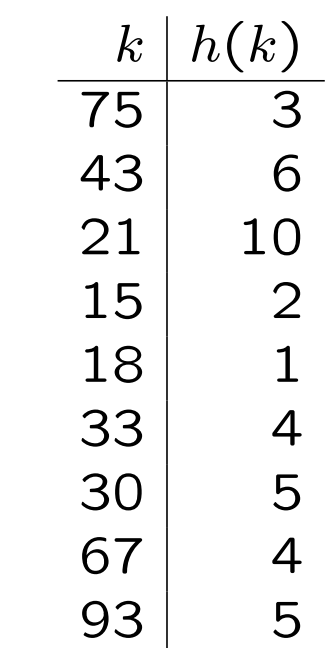

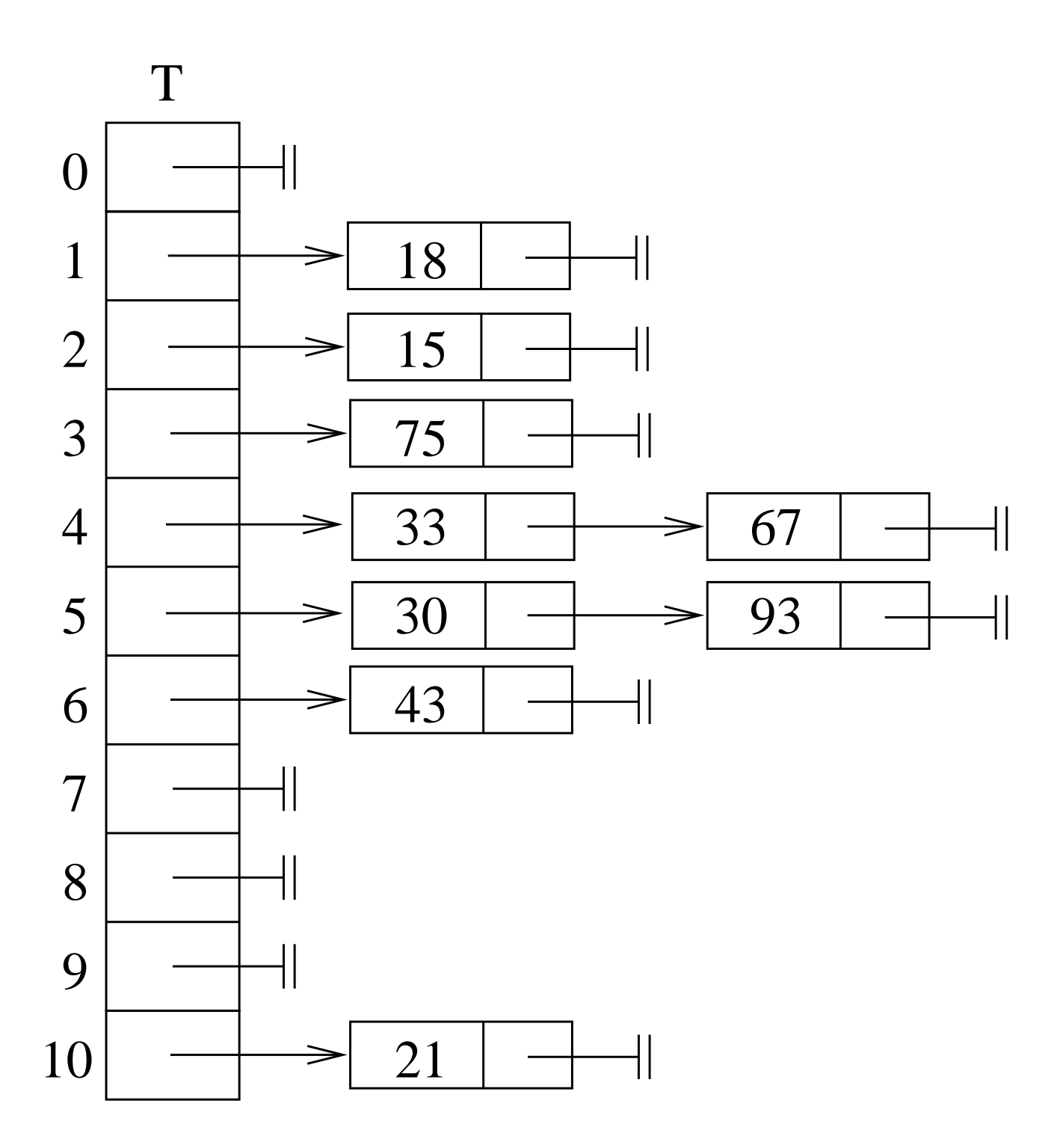

#### 4.2.4 Universaalihajautus

• Valitaan alkuluku

$$
p\geq n.
$$

• Valitaan satunnaisesti kokonaisluvut

$$
1 \le a < p
$$
\n
$$
0 \le b < p.
$$

• Hajautusfunktioksi tulee silloin

$$
h(k) = ((a \cdot k + b) \bmod p) \bmod m. \qquad (3)
$$

- Järkeily satunnaisuuden käytön takana:
	- Ohjelmoija voi valita vääränlaisen hajautusfunktion  $h$ 
		- ∗ koska hän ei tiedä etukäteen tarpeeksi hyvin, minkälaiset ovat ohjelman käsittelemän datan tilastolliset on paljon/vähän,. . .
		- ∗ jolloin ohjelma toimii joka ajokerralla hitaasti.
	- Jos sen sijaan ohjelma aina käynnistyessään arpoo tälle ajokerralle uuden hajautusfunktion  $h$ , niin se
		- $*$  kyllä *joskus* arpoo itselleen sellaisen  $h$ , joka ei sovikaan dataan
		- ∗ mutta (toivottavasti*) harvoin* eikä ainakaan joka ajokerta!
		- ∗ Silloin hajautukseen kuluvan ajan "odotusarvo on pieni".

• Järkeily juuri hajautusfunktioperheen (3) käytön takana:

Kiinnitetään mielivaltainen avainpari  $x \neq y$ .

- Kysytään: kuinka todennäköistä on arpoa sellainen funktio, jolla  $h(x) = h(y)$ , eli jolla ne törmäävät?
- Osoittautuu: tämä todennäköisyys $\frac{1}{n}$  ei  $\overline{m}$ riipu avaimista  $x, y$ .
- Johtopäätös 1: tämä perhe kohtelee kaikkia avainpareja  $x, y$  tasavertaisesti.
- Johtopäätös 2: annetulle datalle  $D$  on vain vähän sellaisia  $h$ , joilla  $D$  aiheuttaa paljon yhteentörmäyksiä.
- Tarkempia perusteluja löytyy
	- Karvin monisteen luvun 7.2 kohdasta 3
	- Cormenin kirjan luvusta 11.3.3

mutta sivuutetaan ne.

• Tehdään jälleen kalvojen 4.2.2 esimerkki

$$
p = 53
$$
  

$$
a = 31
$$
  

$$
b = 17
$$

eli hajautusfunktiolla

$$
h(k) = \underbrace{((31 \cdot k + 17) \mod 53)}_{\begin{array}{c}\n k \\
 \hline\n 75 & 10 \\
 43 & 25 \\
 21 & 32 \\
 15 & 5 \\
 18 & 45 \\
 33 & 33 \\
 30 & 46 \\
 67 & 27 \\
 93 & 38\n\end{array}}_{\begin{array}{c}\n 10 \\
 \hline\n 15 \\
 18 \\
 27 \\
 5\n\end{array}}_{\begin{array}{c}\n 5 \\
 \hline\n 27 \\
 5 \\
 93 & 38\n\end{array}}_{\begin{array}{c}\n 10 \\
 \hline\n 5 \\
 5 \\
 5 \\
 5 \\
 5\n\end{array}}
$$

- $\bullet$  Arpomalla  $a$  ja  $b$  toisin olisi voitu päätyä
	- $-$  eri arvot antavaan hajautusfunktioon  $h$
	- jonka käyttö olisi saattanut johtaa parempaan tulokseen.

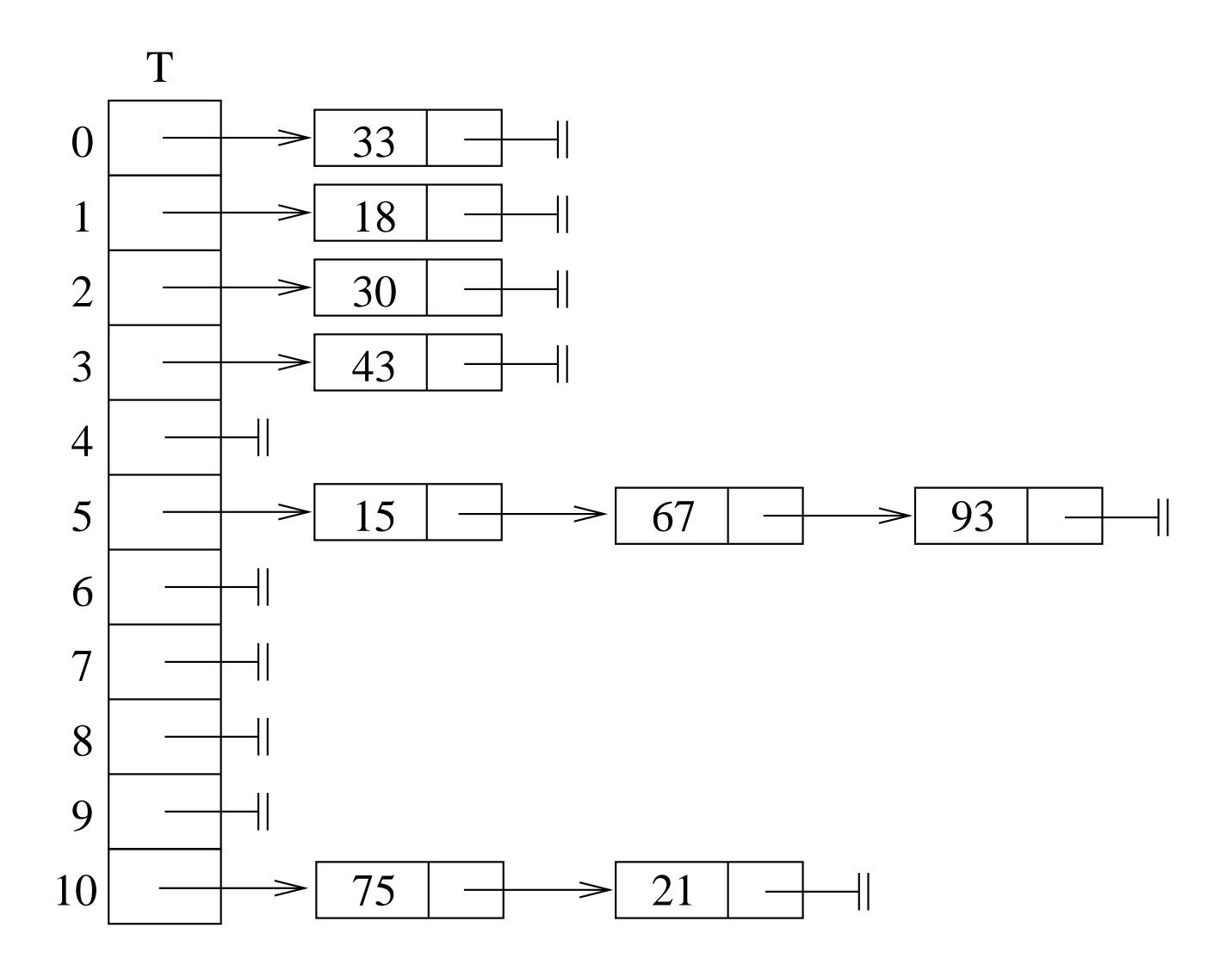

# 4.3 Avoin hajautus

- Kalvojen 4.1 ylivuotoketjutuksen rinnalla toinen tapa ratkaista yhteentörmäävien tietueiden ongelma on avoin hajautus (eng. open addressing).
- Avoimessa hajautuksessa kaikki tietueet talletetaan itse hajautustauluun.
- jos kotipaikka  $T[h(k)]$  on varattu, niin avaimelle  $k$  etsitään jokin muu paikka taulusta.
- Uusikin paikka voi olla varattu, tällöin jatketaan etsimistä edelleen.
- Ne paikat joihin avainta  $k$  yritetään laittaa, muodostavat avaimen  $k$  kokeilujonon (engl. probe sequence).
- Siis taulun sisäinen kokeilujono ottaa ulkoisen ylivuotoketjun roolin.

• Jos avaimen  $k$  kaikki aikaisemmat kokeilut  $0, 1, 2, \ldots, j-1$  ovat epäonnistuneet, niin j:s kokeilu kohdistuu paikkaan paikkaan paikkaan paikkaan paikkaan paikkaan paikkaan paikkaan paikkaan paikkaan paikkaan paikkaan pa<br>Paikkaan paikkaan paikkaan paikkaan paikkaan paikkaan paikkaan paikkaan paikkaan paikkaan paikkaan paikkaan pa

 $h(k,j) = (h'(k) + s(j,k)) \bmod m$  $h^{\prime}(k)=$  tavallinen hajautusfunktio  $s(j, k)$  = kokeilufunktio.

• Vaaditaan: Jokaiselle avaimelle  $k$  kokeilujono

 $h(k, 0), h(k, 1), h(k, 2), \ldots, h(k, m-1)$ 

on taulukkopaikkojen

$$
\mathsf{0}, \mathsf{1}, \mathsf{2}, \ldots, m-1
$$

jokin permutaatio

eli kokeilujonon on kokeiltava jokaista hajautustaulun indeksiä kertaalleen.

• Avain  $k$  talletetaan kokeilujononsa ensimmäiseen vapaaseen paikkaan  $T[h(k, j)]$ .

- Kalvojen 4.1 ylivuotoketjutukseen
	- Hajautus on nyt "avointa" siinä mielessä, että jokainen taulukkopaikka osallistuu jokaiseen kokeilujonoon

eikä tallennustila enää jakaudukaan

- $-$  Taulun  $T[0 \dots m-1]$ tallennuskapasiteetilla on nyt kiinteä yläraja: m tietuetta.
	- Taulu ei siis mukaudukaan tietueiden lukumäärään
	- vaan ilmoittaa "täynnä" ja lisäys epäonnistuu.
- − Epäonnistuvat haut hidastuvat ajan myötä: jokainen paikka  $T[i]$  kuuluu jokaiseen jonoon  $T[h(k, j)]$ .
- + Taulu on tiiviimmin muistissa: listojen viitekenttiä ei enää tarvita.
- $+$  Toteutus ei tarvitse operaatiota new.
- Siis avoin hajautus on hyödyllinen jos
	- muistinhallinta täytyy tehdä staattisesti
	- hakuoperaatiot tyypillisesti onnistuvat.
- Esimerkkinä käyttöjärjestelmän prosessitaulu:
	- Kun luodaan uusi prosessi, niin sille annetaan yksikäsitteinen tunnusnumero joka on luonteva hajautusavain prosessin
	- Yhtä aikaa olemassa olevien prosessien lukumäärällä on usein kiinteä yläraja
		- ∗ jonka muuttaminen vaatii muutoksia käyttöjärjestelmään (tai vähintään uudelleenkäynnistyksen)
		- ∗ josta saadaan hajautustaululle koko.
	- $-$  Operaatioissa kuten "pysäytä prosessi numero  $p''$  viitataan (yleensä) vain olemassa oleviin prosesseihin  $p$ .

#### 4.3.1 Operaatiot kokeillen lineaarisesti  $4.3.1$

- Oletetaan, että jos hajautustaulun paikka  $T[i]$  on tyhjä, niin sillä on erityisarvo NIL.
- Ennen kuin katsotaan miten operaatiot toteutetaan avoimessa hajautuksessa, tutustumme yksinkertaisimpaan kokeilustrategiaan, eli lineaariseen kokeiluun.
- Kokeillaan kotiosoitteesta  $h'(k)$  alkaen  $^{\prime}(k)$  alkaen  $\hskip1cm$ taulukkopaikkoja
	- $-$  eteenpäin peräkkäin
	- pyörähtäen taulukon lopusta alkuun.
	- Vertaa kalvojen 2.2 taulukkototeutus jonolle. In the contract of the contract of the contract of the contract of the contract of the contract of the contract of the contract of the contract of the contract of the contract of the contract of the contract of th

• Kokeilujono on siis

$$
h(k,j) = (h'(k) + j) \bmod m
$$

$$
(h'(k) + 0) \mod m,
$$
  
\n
$$
(h'(k) + 1) \mod m,
$$
  
\n
$$
(h'(k) + 2) \mod m,
$$
  
\n
$$
\vdots
$$
  
\n
$$
(h'(k) - 1) \mod m.
$$

• Esimerkiksi jos  $m = 10$  ja  $h'(k) = 7$ , niin  $\prime(k)=$  7, niin kokeilujono olisi

$$
7, 8, 9, 0, 1, 2, 3, 4, 5, 6.\\
$$

• Tietueen  $x$  lisääminen hajautustauluun  $T$ :

hashInsert $(T, x)$ 1  $k \leftarrow \text{key}[x]$  $2 \quad i \leftarrow 0$ 3 repeat 4  $j \leftarrow h(k, i)$ 5 if  $T[j] = \text{NIL}$  then 6  $T[j] \leftarrow x$ 7 return true 8  $i \leftarrow i + 1$ 9 until  $i = m$ 10 return false

• Lisäysoperaatio palauttaa

true jos tietue  $x$  mahtui hajautustauluun

false jos taulu  $T$  oli jo täynnä.

Eli koko kokeilujono on käyty läpi, eikä tietue  $x$  mahtunut mihinkään (rivi 9).

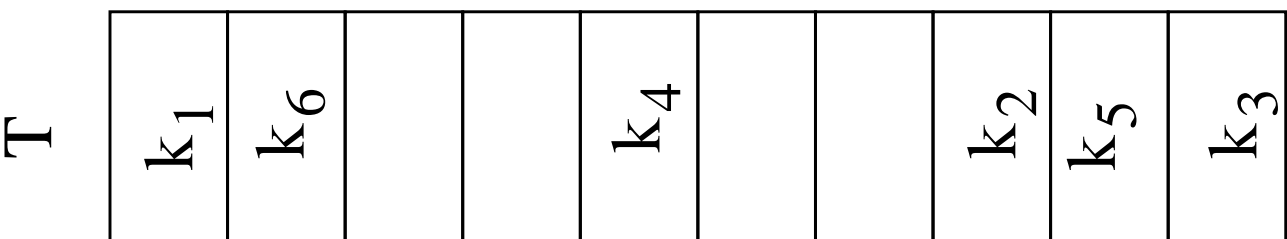

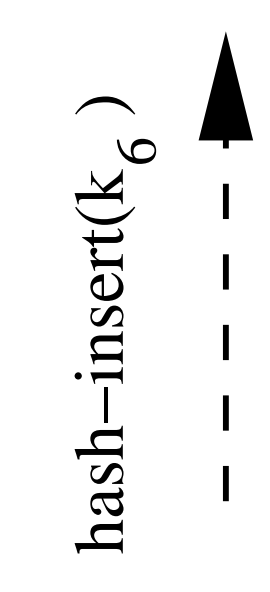

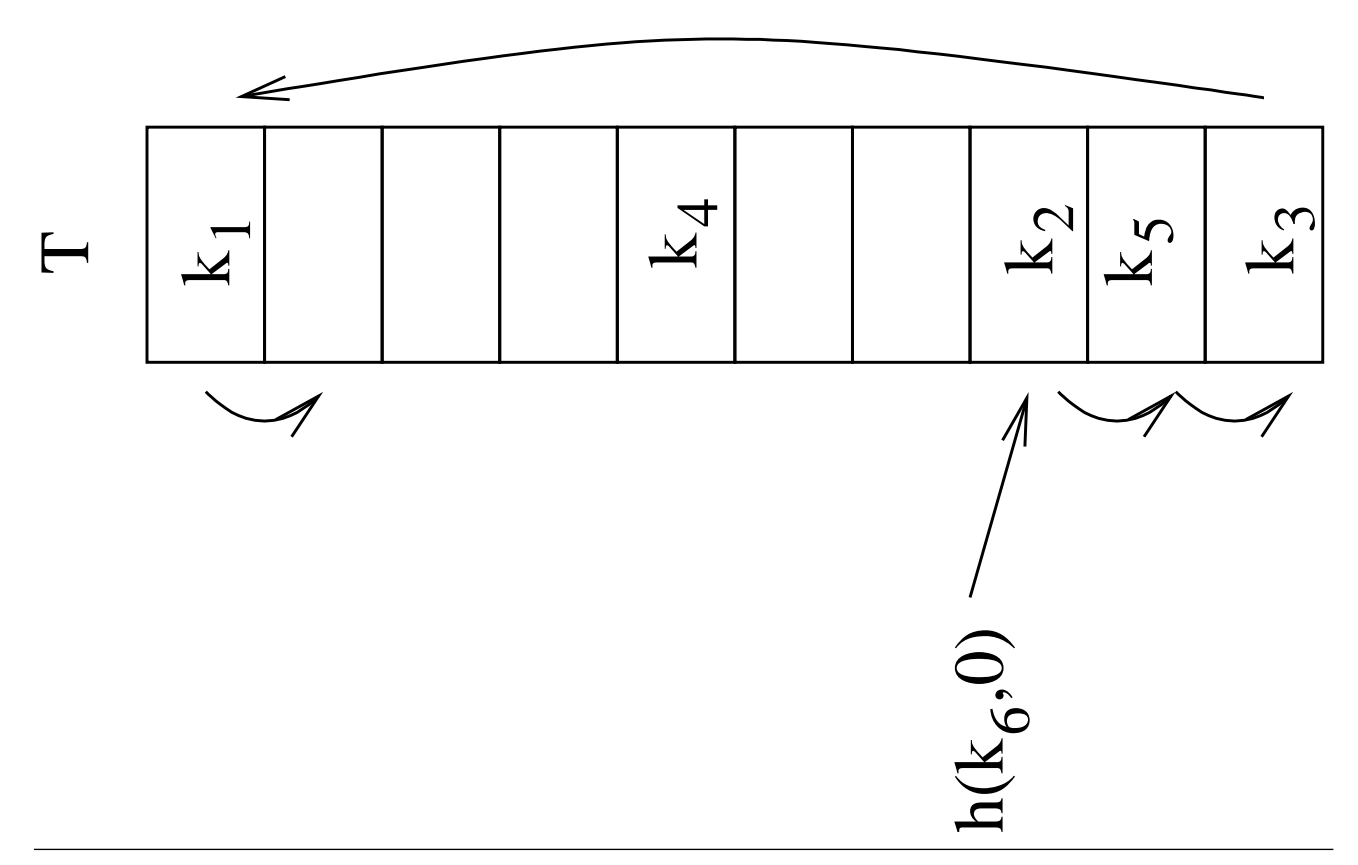

 $\bullet$  Avainta k vastaavan tietueen etsiminen hajautustaulusta  $T$ :

```
hashSearch(T, k)1 \quad i \leftarrow 02 repeat to the contract of the contract of the contract of the contract of the contract of the contract of the contract of the contract of the contract of the contract of the contract of the contract of the contract of th
3 j \leftarrow h(k, i)4 if T[j] \neq \text{NIL} and key[T[j]] = k<br>5 then return j
5 then return j is a set of the set of j6 i \leftarrow i + 17 until T[j] = \text{NIL or } i = m8 return NIL
```
• Etsitään kokeilujonoa

 $h(k, 0), h(k, 1), h(k, 2), \ldots, h(k, m-1)$ läpi niin kauan, kunnes

- 1. etsitty avain löytyy (rivi 4),
- 2. törmätään tyhjään hajautustaulun paikkaan (rivin 7 ensimmäinen ehto), tai
- 3. koko kokeilujono on käyty läpi (rivin 7 jälkimmäinen ehto).
- Jos avain  $k$  löytyy, niin palautetaan löytöpaikan indeksi  $j$  (rivi 4).
- Jos ei löytynyt, niin palautetaan NIL (rivi 8).
- Miksi saamme lopettaa etsinnän myös tapauksessa 2?
	- $-$  Jos avaimella k olisi talletettu tietue, niin se olisi talletettu kokeilujonon ensimmäiseen tyhjään paikkaan.
	- $-$  Siis tyhjä paikka kokeilujonossa tarkoittaa, että kokeilujonon käytetty osuus on nyt käyty läpi.
- Mutta tällöinhän avaimen poistamisen yhteydessä ei paikkaa voidakaan jättää vapaaksi (arvoon NIL):
	- muuten etsintäreittireitti joihinkin avaimiin saattaa katketa
	- kun niihin vievä käytetty osuus katkeaa.

Esimerkki seuraavana kuvana.

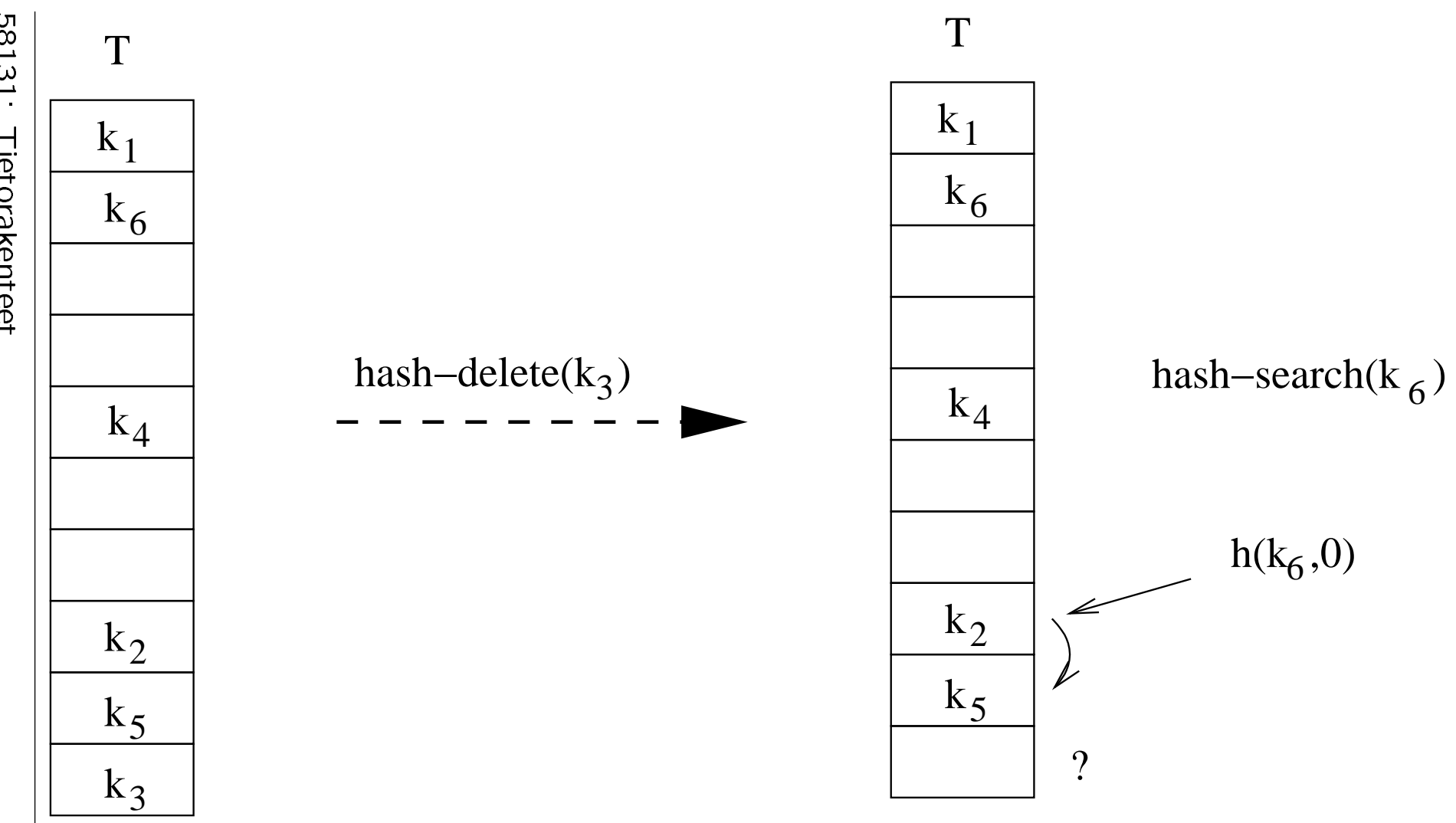

58131: Tietorakenteet 58131:Tietorakenteet is die eerste verkoorde van die eerste verkoorde van die eerste van die eerste verkoorde van die eerste van die eerste van die eerste van die eerste van die eerste van die eerste van die eerste van die eerst

382 1<br>2<br>3<br>2<br>3<br>3<br>3<br>3<br>3<br>3<br>3<br>3<br>1<br>1<br>1<br>1<br>1<br>

- Merkitäänkin poiston yhteydessä poistettavan alkion paikalle erityisarvo DEL.
- Silloin taulukkopaikan arvo

 $NIL = tässä paikassa ei ole vielä koskaan$ ollut mitään sisältöä

- $DEL =$  tässä paikassa ei juuri nyt ole mitään sisältöä, mutta joskus on ollut.
- Avainta  $k$  vastaavan tietueen poisto hajautustaulusta  $T$  saa silloin muodon:

```
hashDelete(T, k)1 \quad i \leftarrow 02 repeat to the contract of the contract of the contract of the contract of the contract of the contract of the
3 j \leftarrow h(k, i)4 if T[j] \neq \text{NIL} and key[T[j]] = k<br>5 then T[j] \leftarrow \text{DEL}5 then T[j] \leftarrow \mathsf{DEL}6 i \leftarrow i + 17 until T[j] = \text{NIL or } i = m
```
• Nyt avaimen etsiminen toimii taas: ongelma korjattu.

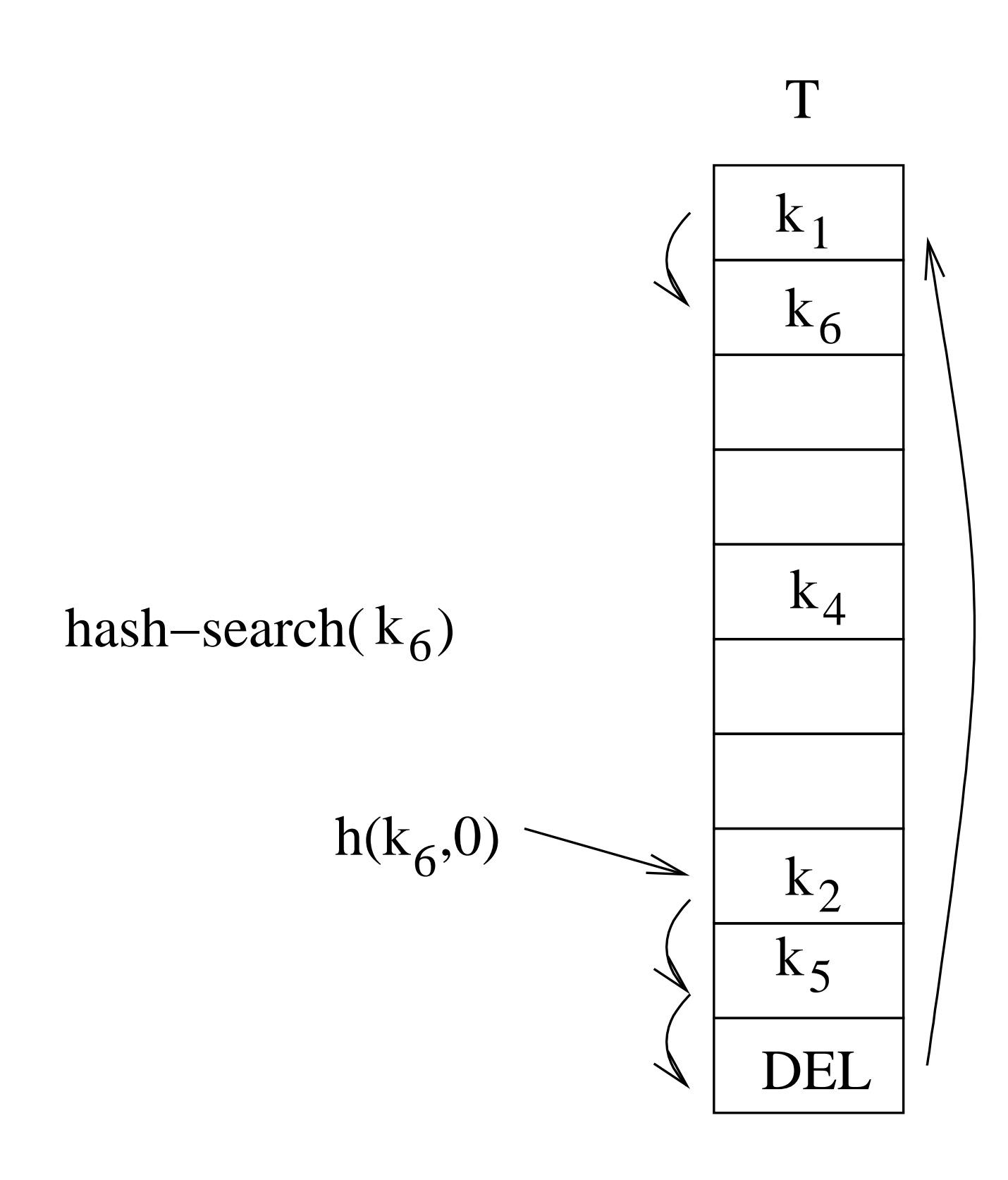

• Muutetaan vielä lisäysoperaation riviä 5 siten että lisäys voidaan suorittaa kokeilujonon ensimmäiseen vapaaseen paikkaan  $T[j]$ 

olipa sen arvo sitten NIL tai DEL.

```
hashInsert(T, x)1 \quad k \leftarrow \text{key}[x]2 \quad i \leftarrow 03 repeat
4 j \leftarrow h(k, i)5 if T[j] = \text{NIL} or T[j] = \text{DEL} then
6 T[j] \leftarrow x7 return true
8 i \leftarrow i + 19 until i = m10 return false
```
- Avoimen hajautuksen poisto-operaatio on<br>siis *laiska*:
	- $-$  se ei tyhjennä ja vapauta muistialuetta
	- vaan jättää taulukkoon DEL-arvoisia kohtia, jotka täyttävät hajautustaulukkoa.
- Nämä DEL-kohdat
	- voivat korvautua normaaleilla alkioilla lisäyksen yhteydessä
	- $-$  täytyy käydä läpi haun yhteydessä.
- Haku- ja poistoalgoritmeissa täydennetään rivin 4 if-ehto muotoon

## $T[j] \neq$  NIL and  $T[j] \neq$  DEL and  $key[T[j]] = k$

koska myöskään kenttää key[DEL] ei ole määritelty.

- Esimerkissämme hajautustaulun  $T$  koko on  $m = 11$  paikkaa.
- Käytetään lineaarista kokeilujonofunktiota  $h(k, i) = ((k \mod 11) + i) \mod 11$
- Hajautetaan avaimet

75, 43, 21, 15, 18, 33, 30, 66 ja 92

tässä järjestyksessä.

• Kahdessa ensimmäisessä lisäyksessä

 $h(75, 0) = 9$  $h(43, 0) = 10$ 

ja tulos on seuraavan kuvan ylin taulukko.

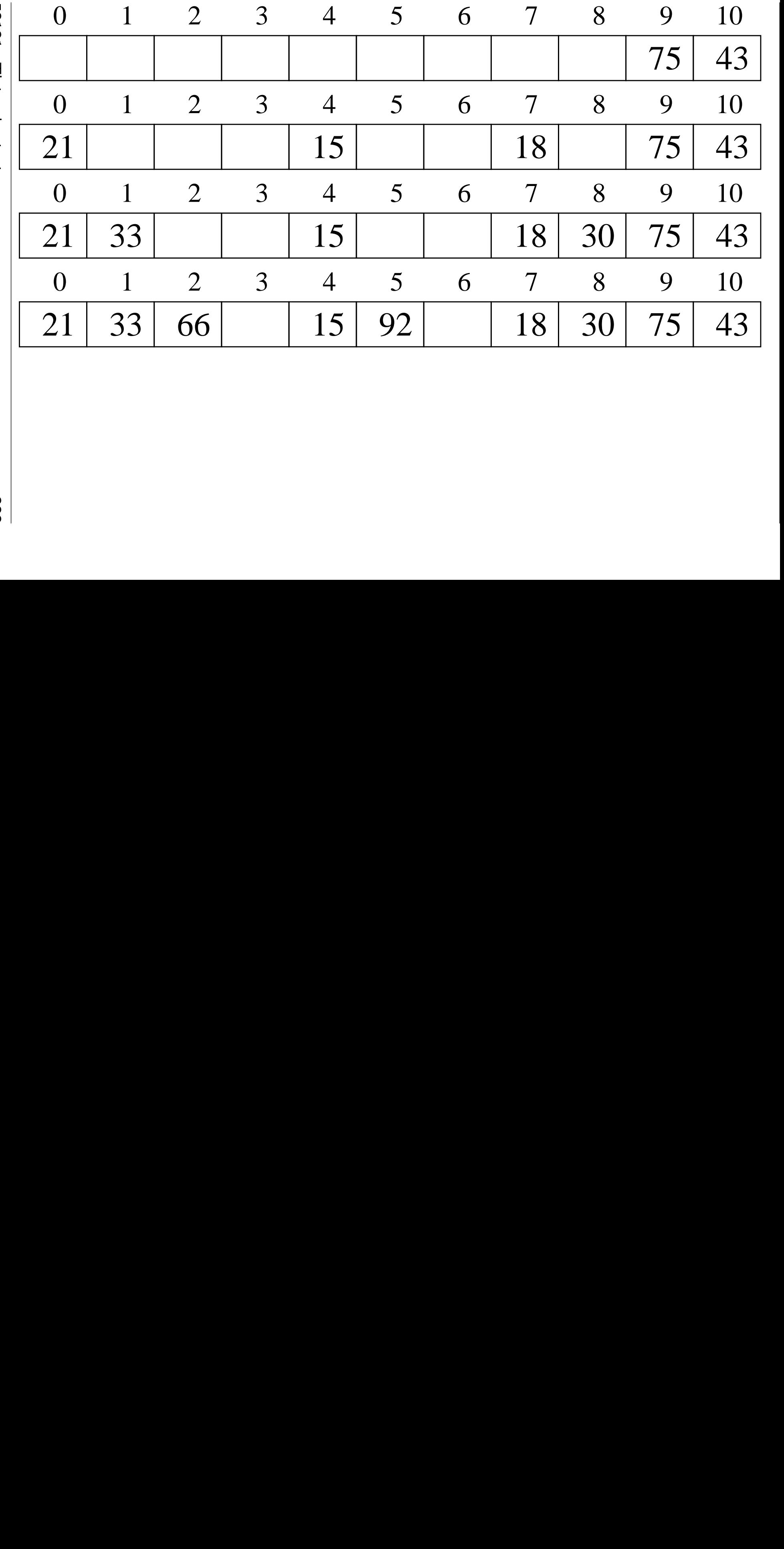

58131: Tietorakenteet 58131:Tietorakenteet is die eerste van die eerste van die eerste van die eerste van die eerste van die eerste van die eerste van die eerste van die eerste van die eerste van die eerste van die eerste van die eerste van die eerst

388 3<br>3<br>8 • Kolmannessa lisäyksessä

$$
h(21,0)=10
$$

jonka annoimme jo avaimelle 43.

- Joudumme siis etsimään avaimelle 21 uuden paikan. Panah mengenai pada tahun 1980 mengenai pada tahun 1980 mengenai pada tahun 1980. Pada tahun 1980 menge
- Kokeilujonon seuraava paikka

$$
h(21,1) = ((21 \mod 11) + 1) \mod 11
$$
  
= 0

on yhä vapaa, joten käytämme sen.

• Seuraavat kaksi lisäystä

$$
h(15,0) = 4
$$

$$
h(18,0) = 7
$$

mahtuvat vapaille kotipaikoilleen.

• Tilanne näiden viiden lisäyksen jälkeen on edellisen kuvan toinen taulukko.
• Kuudes lisäys

$$
h(33,0)=0
$$

osuu jo varattuun paikkaan, joten etsintä jatkuu seuraavasta paikasta

$$
h(33,1)=1
$$

joka on tyhjä.

• Seitsemäs lisäys

 $h(30, 0) = 8$ 

voidaan tehdä heti kokeilujononsa ensimmäiseen paikkaan.

• Tilanne tässä vaiheessa on edellisen kuvan kolmas taulukko.

• Kahdeksannessa lisäyksessä joudutaan käymään läpi paikat

$$
h(66, 0) = 0
$$
  

$$
h(66, 1) = 1
$$
  

$$
h(66, 2) = 2
$$

ennen kuin tilaa löytyy.

• Viimeisessä lisäyksessä käydään läpi paikat

 $h(92, 0) = 4$  $h(92, 1) = 5.$ 

• Tuloksena on edellisen kalvon neljäs taulukko.

• Entä jos haluaisimme vielä lisätä

 $h(29, 0) = 7$ 

on varattu ja vapaa löytyy vasta 8. kokeilulla:

$$
h(29,7)=3!
$$

• Entä jos etsisimme taulukosta lukua 41?

1. Etsintä etenisi paikasta

$$
h(41,0)=7
$$

2. aina paikkaan

$$
h(41,7)=3
$$

3. jonka jälkeen voidaan todeta että 41 ei ole taulukossa.

• Poistetaan edellisen kuvan viimeisestä taulukosta avaimet

## 21, 30 ja 75, 30 ja 75, 30 ja 75, 30 ja 75, 30 ja 75, 30 ja 75, 30 ja 75, 30 ja 75, 30 ja 75, 30 ja 75, 30 ja

ja saadaan seuraavan kuvan ylempi taulukko.

- Avaimen 41 etsintä etenisi edelleen paikasta  $h(41, 0) = 7$  aina paikkaan  $h(41, 7) = 3$  asti jonka jälkeen voidaan todeta että 41 ei ole taulukossa.
- Avaimen 29 lisäys löytää nyt sille paikan toisella kokeilulla

$$
h(29,1)=8
$$

koska

$$
T[8] = DEL.
$$

Saadaan seuraavan kuvan alempi taulukko.

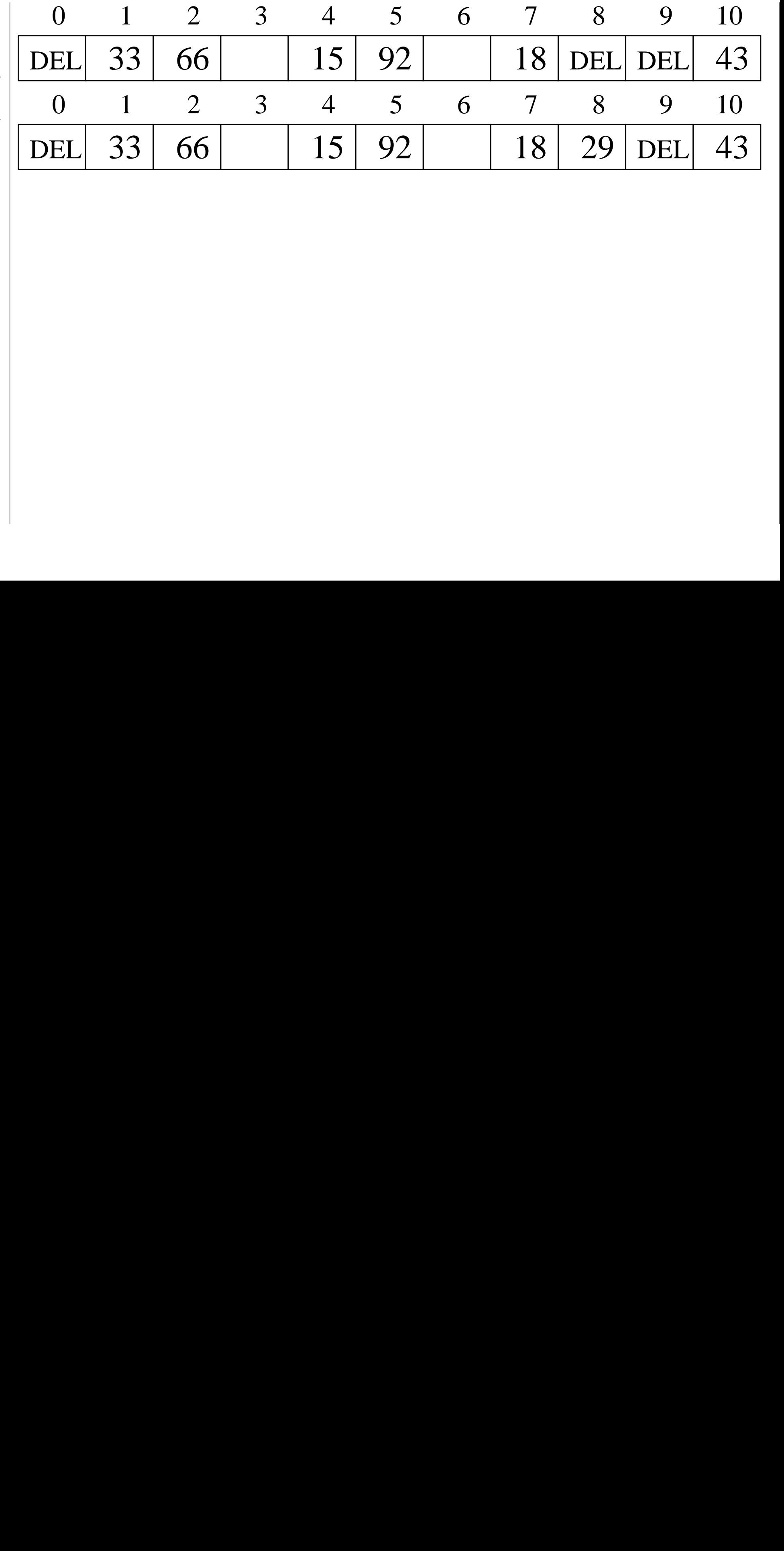

58131: Tietorakenteet 58131:Tietorakenteet<br>Tietorakenteet<br>Tietorakenteet

- Lineaarinen kokeilujono on
	- + helppo toteuttaa
	- − käytännössä aika huono.
		- $-$  tauluun tulee usein pitkiä varattuja alueita
		- $-$  jotka vielä kasvavatkin suuremmalla todennäköisyydellä kuin lyhyet varatut alueet.

Esimerkki seuraavassa kuvassa.

- Ilmiötä nimitetään ensisijaiseksi (eli primääriseksi) kasautumiseksi (engl. primary clustering).
- Intuitiivinen syy:
	- $-$  Paikkaan  $T[p]$  törmääville  $q$  avaimelle varataan alue

 $T[p], T[p+1], T[p+2], \ldots, T[p+q-1]$ 

 jolloin alueelle kuuluvat muut tietueet pakotetaan alueen perään

 $T[p+q], T[p+q+1], T[p+q+2], \ldots$ 

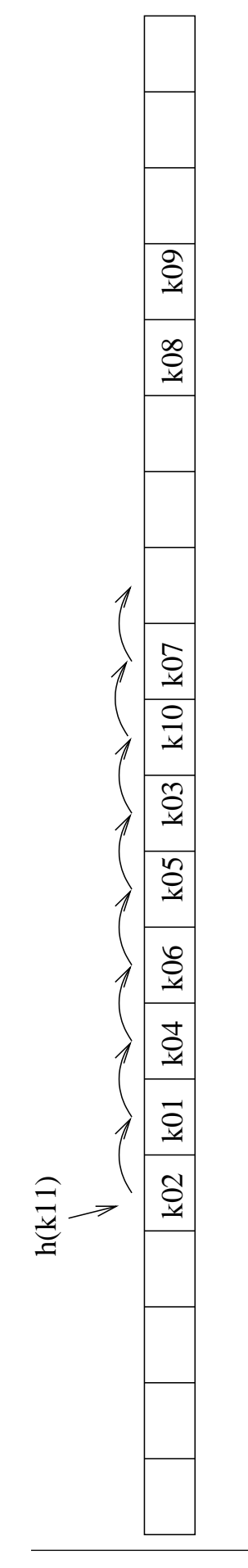

- Kalvojen 4.3.1 ensisijainen kasautuminen vältetään sillä, että kokeilujono ei olekaan peräkkäin taulukossa.
- Eräs tapa on toisen asteen lauseke  $h(k, i) = (h'(k) + c_1 \cdot i + c_2 \cdot i^2) \text{ mod } m$ sopivilla kertoimilla  $c_1$  ja  $c_2$ .
- Silloin kokeilujono alkaa

$$
(h'(k) + 0 \cdot c_1 + 0 \cdot c_2) \mod m
$$
  
\n
$$
(h'(k) + 1 \cdot c_1 + 1 \cdot c_2) \mod m
$$
  
\n
$$
(h'(k) + 2 \cdot c_1 + 4 \cdot c_2) \mod m
$$
  
\n
$$
(h'(k) + 3 \cdot c_1 + 9 \cdot c_2) \mod m
$$
  
\n
$$
\vdots
$$

• Jos esimerkiksi  $c_1 = c_2 = 1$  ja  $h'(k_1) = 5$  (ja  $'(k_1) = 5$  (ja  $m > 25$ ), niin kokeilujonon alku olisi

$$
5,7,11,17,25,\ldots
$$

• Siis taulukossa aletaankin nyt hyppiä epätasaisin välein

kun taas kalvojen 4.3.1 lineaarisessa kokeilussa hypättiin aina seuraavaan paikkaan.

## Ohjelmointiongelma on valita

- $\bullet$  vakiot  $c_1$  ja  $c_2$
- taulun pituus  $m$

siten, että kokeilujono todellakin käy läpi koko taulukon  $T$ .  $\hspace{1.5cm}$ 

Suorituskykyongelma on toissijainen (eli sekundäärinen) kasautuminen:

samaan kotipaikkaan hajautuvien avainten

$$
h(k_1,0)=h(k_2,0)
$$

kokeilujonotkin ovat samat.

Esimerkki seuraavassa kuvassa.

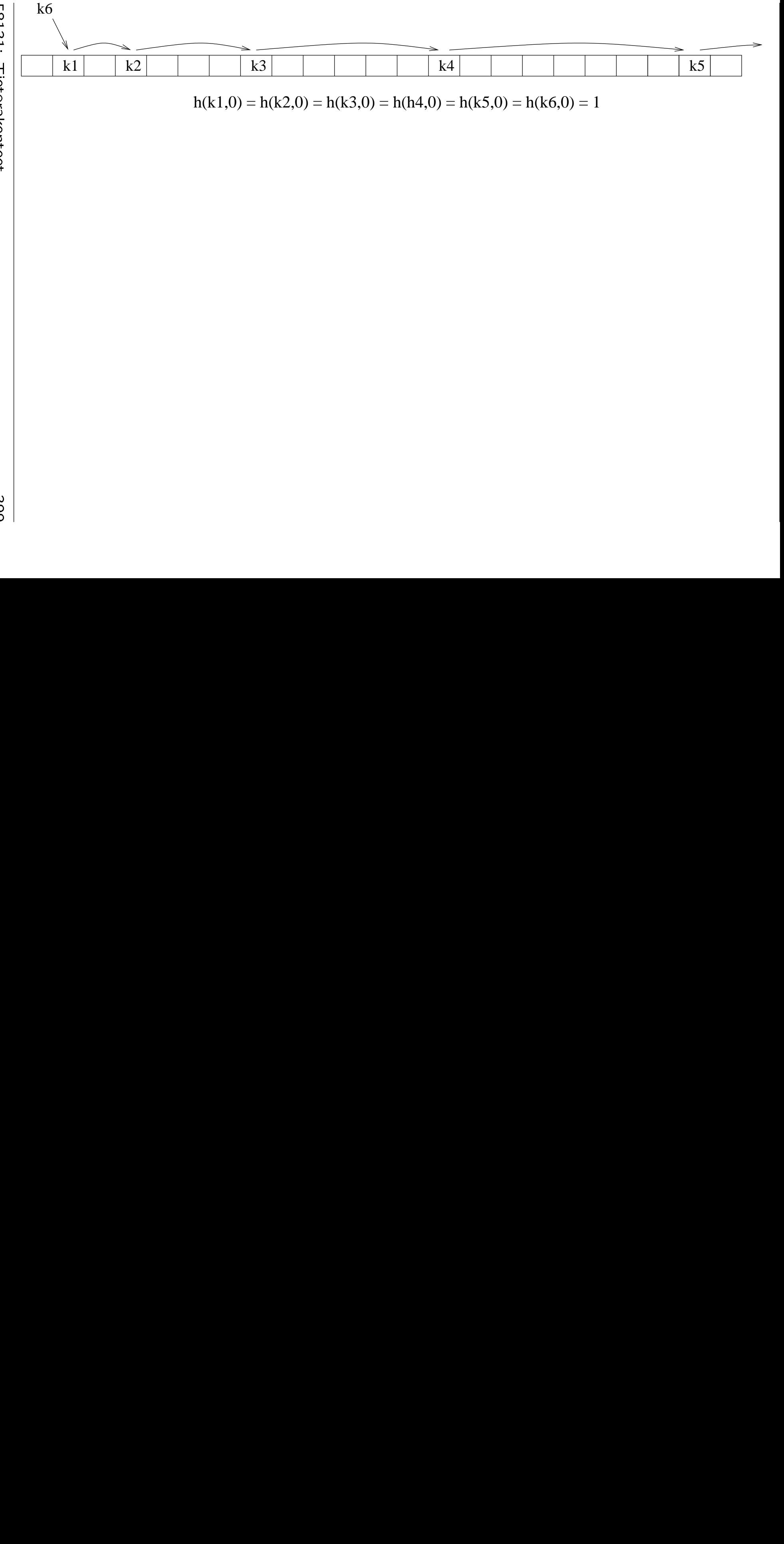

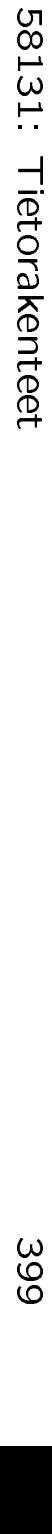

399 |<br>|<br>| • Kalvojen 4.3.2 toissijainenkin kasautuminen vältetään sillä, että koko kokeilujono riippuu avaimesta  $k$  is a set of the set of the set of the set of the set of the set of the set of the set of the set of the set of the set of the set of the set of the set of the set of the set of the set of the set of the set

(eikä vain sen alkukohta  $h'(k)$  kuten  $^{\prime}(k)$  kuten  $^{^{\prime}}$ aiemmin).

- Vasta nyt hyödynnämme täysin hajautuksen
- Kokeilujono on nyt

$$
h(k,i) = (h'(k) + i \cdot h''(k)) \bmod m
$$

eli

- $-$  "aloita paikasta  $h^{\prime}(k)$
- $-$  etene  $h''(k)$  paikan välein".  $-$
- Hypitään siis taulukossa jälleen tasavälein kuten kalvojen 4.3.1 lineaarisessa kokeilussa

mutta välin pituus riippuukin nyt avaimesta.

• Kokeilujono alkaa nyt

$$
(h'(k) + 0 \cdot h''(k)) \mod m
$$
  

$$
(h'(k) + 1 \cdot h''(k)) \mod m
$$
  

$$
(h'(k) + 2 \cdot h''(k)) \mod m
$$
  
...

• Tarkastellaan esimerkkinä 13-paikkaista hajautustaulua  $T$  ja hajautusfunktioita

$$
h'(k) = k \mod 13
$$
  

$$
h''(k) = 1 + (k \mod 11)
$$

kun taulussa on jo avaimet

79, 72, 98, 50.

• Lisätään vielä avain 14:

$$
h'(14) = 14 \mod 13
$$
  
= 1  

$$
h''(14) = 1 + (14 \mod 11)
$$
  
= 4

joten kokeilujono on

$$
1, 5, 9, 0, 4, 8, 12, 3, 7, 11, 2, 6, 1.\\
$$

• Lisätään näin saatuun saatuun tauluun vielä

$$
h'(27) = 27 \mod 13
$$
  
= 1  

$$
h''(27) = 1 + (27 \mod 11)
$$
  
= 6

joten kokeilujono onkin

$$
1, 7, 0, 6, 12, 5, 11, 4, 10, 3, 9, 2, 8.\\
$$

 $\bullet$  Siis lisätyt avaimet 14 ja 27

törmäävät yhteen kotiosoitteessa 1

- seuraavat siitä alkaen eri kokeilujonoja.
- Seuraava kuva esittää lisäysten etenemisen.

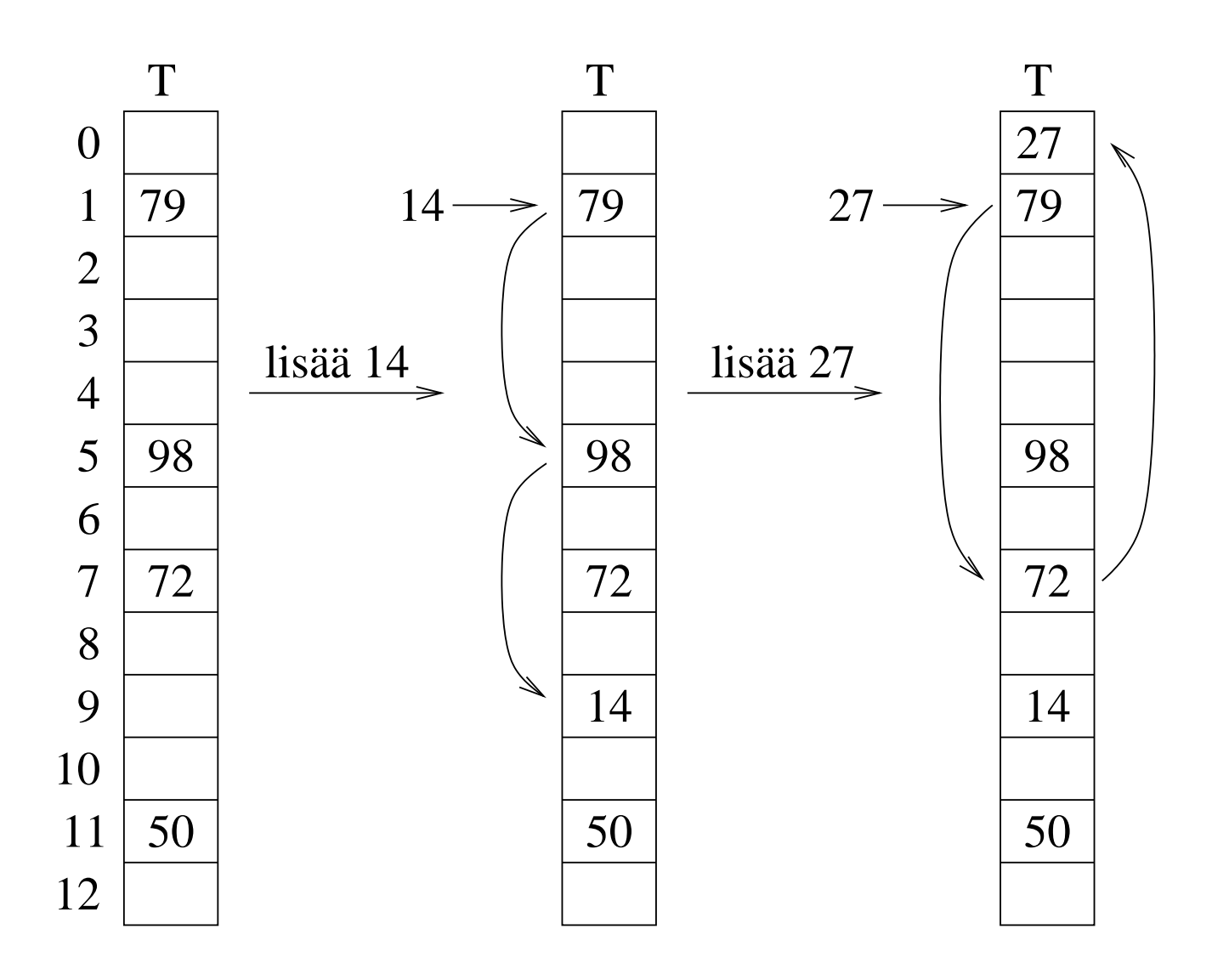

- Kaksoishajautuksen ideana onkin:
	- Valitse hajautusfunktiot  $h'$  ja  $h''$ .  $'$  ja  $h''$ .  $^{\prime\prime}$
	- $-$  Silloin kahdella eri avaimella  $k_1, k_2$  lienee  $h'(k_1) \neq h'(k_2)$  tai  $h''(k_1) \neq h''(k_2)$ .
	- Silloin ne saavat eri kokeilujonot.
	- Näin vältetään kumpikin kasautuminen.
- Se onkin yleensä avoimen hajautuksen
- $\bullet$  Funktion  $h''$  valinnassa on kuitenkin oltava
	- täytyy olla  $h''(k) \neq 0$  jokaiselle  $^{\prime\prime}(k)\neq 0$  jokaiselle avaimelle  $k$  is a set of the set of the set of the set of the set of the set of the set of the set of the set of the set of the set of the set of the set of the set of the set of the set of the set of the set of the set
	- $-$  millään arvolla  $h^{\prime\prime}(k)$  ei saa olla yhteisiä tekijöitä taulukon pituuden  $m$  kanssa
	- muuten osa hajautustaulusta voi jäädä käymättä läpi.

• Yksi hyvä valinta on edellisessäkin esimerkissä käytetty valinta:

 $m$  on <u>alku</u>luku  $\ldots$   $\ldots$   $\ldots$   $\ldots$   $\ldots$   $\ldots$   $\ldots$   $\ldots$   $\ldots$   $\ldots$   $\ldots$   $\ldots$   $\ldots$   $\ldots$   $\ldots$   $\ldots$   $\ldots$   $\ldots$   $\ldots$   $\ldots$ 

$$
- 0 < h''(k) \le m, \text{ esimerkiksi}
$$
\n
$$
h''(k) = \underline{1 + } (k \mod m')
$$
\nmissä  $m' < m - 1$ , vaikkapa  $m' = m - 2$ .

• Folhen mahdollisuus on

 $-$  m pidetään luvun 2 potenssina

$$
m=2^b
$$

 $- h''(k)$  pidetään parittomana

$$
h''(k) = 2 \cdot h'''(k) + 1
$$
  

$$
h'''(k) = \text{haluttu hajautusfunktio.}
$$

## 4.3.4 Avoimen hajautuksen analyysistä

- Avoimen hajautuksen tapauksessa kaikkien operaatioiden tehokkuus on riippuvainen avaimen löytymisen tehokkuudesta.
- Seuraavassa taulukossa on tuloksettoman ja tuloksellisen haun askelmäärän odotusarvo kullakin kokeilujonotyypillä suhteessa täyttösuhteeseen

$$
\alpha = \frac{n}{m} < 1.
$$

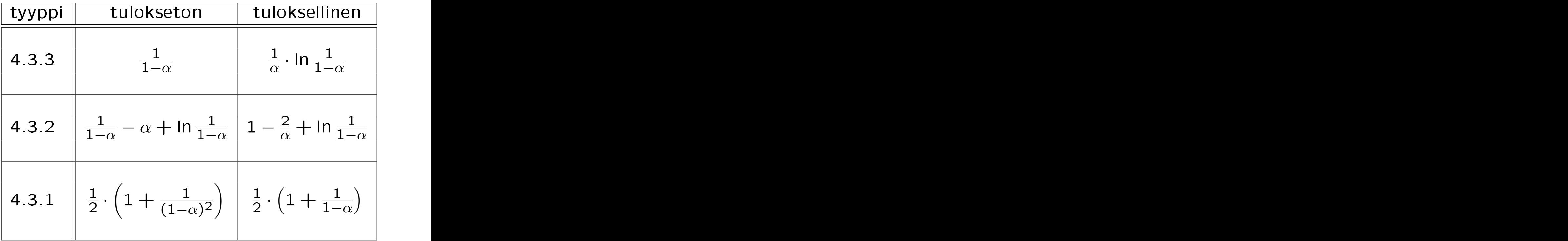

• Tarkastellaan taulukon antamia tietoja muutamalla konkreettisella täyttösuhteen  $\alpha$ 

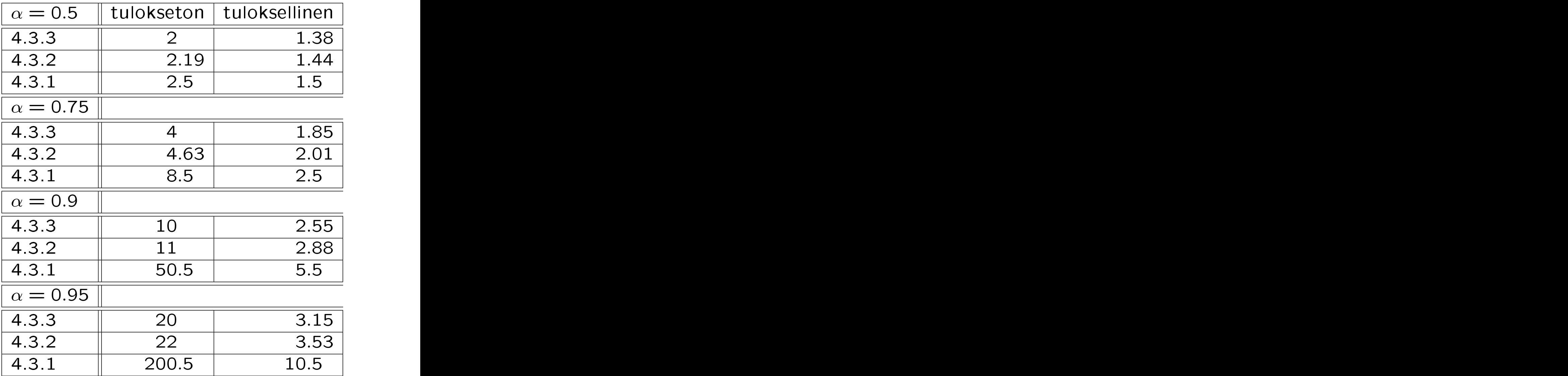

• Näyttää siltä että täyttöasteeseen  $\alpha = 0.5$ 

- koska kasautuminen ei vielä vaivaa

koska puolet taulukosta on vielä tyhjänä.

- Tätä täydemmillä hajautustauluilla lineaarista kokeilujonoa ei enää kannata käyttää.
- Neliöinen kokeilu ja kaksoishajaus käyttäytyvät suunnilleen samoin.
- Tuloksettomat haut hidastuvat rajusti.

## 4.4 Taulukon pidentäminen

- Kalvojen 4.3 avoimessa hajautuksessa lisäys täyteen hajautusrakenteeseen on mahdotonta.
- Kalvojen 4.1 ketjutusratkaisussa hajautusrakenne toimii hajautusalueen täytyttyäkin.
- Molemmissa tapauksissa voimme *pidentää* taulukkoa kesken suorituksen:
	- avoimessa hajautuksessa saadaksemme tilaa uusille tietueille
	- **ketjutuksessa** jos valittu taulun pituus  $m$ osoittautuukin myöhemmin turhan pieneksi tietueiden lukumäärään  $n$ nähden.
- Pidennyksen vaiheet:
	- 1. Luodaan uusi aluksi tyhjä hajautustaulu  $T'[0 \dots m']$  jonka pituus  $m' > m$ .
	- 2. Käydään läpi nykyisen hajautustaulun  $T[0 \dots m]$  kaikki n tietuetta x, ja tehdään jokaiselle niistä operaatio hashInsert $(T^{\prime}% )/\left( \Gamma\right)$  $, x$ ).
	- 3. Ryhdytään käyttämään taulua  $T^{\prime}$ taulun  $T$  sijasta. The contract of  $\mathcal T$  is the contract of  $\mathcal T$
- Pidennys on raskas operaatio:

$$
\Omega(m+n) = \Omega(n)
$$

- Siis kannattaa pidentää
	- vain harvoin
	- eli kerralla reilummin.

• Osoittautuu hyväksi strategiaksi valita

 $m' = 2 \cdot m$ 

eli kaksinkertaistaa taulun pituus joka pidennyskerralla.

- Intuitiivinen perustelu:
	- Jokainen operaatio hashInsert $(T, x)$ , joka ei vielä pidennä alkuperäistä taulukkoa  $T$ , maksakoon 3 EURoa.
	- 1 EURo kuluu tähän lisäykseen ilman pidennystä.
	- 2 EURoa talletetaan pankkiin pidennystä varten; pankissa pidetään aina vähintään 1 EURo / lisätty tietue.
	- $-$  Kun tulee aika pidentää taulukkoa, niin pankissa on  $\geq 2 \cdot n$  EURoa
		- $*$  joista n EURolla maksetaan pidennysvaihe 2
		- $∗$  ja loput  $> n$  EURoa jäävät pankkiin pesämunaksi seuraavaa pidennystä

• Siis pidennyksen lisärasite onkin vain

<sup>1</sup> yksikkö / lisäysoperaatio.

- Perustelu osoittaa siis, että
	- vaikka osa lisäysoperaatioista muuttuukin huomattavan hitaiksi

$$
\mathcal{O}\left(1\right)\Rightarrow\mathcal{O}\left(n\right)
$$

- $-$  niin koko ohjelman suoritus hidastuu vain
- Perustelu on esimerkki tasoitetusta vaativuusanalyysistä:
	- $-$  jos jokin operaatio uhrautuu tekemään raskaan lisätyön
	- jonka seurauksena monet muut operaatiot sujuvat nopeammin
	- $-$  niin on vain reilua, että muutkin operaatiot osallistuvat lisätyön kustannuksiin.

• Samalla tavalla voidaan perustella taulukon lyhennys strategia (jos muistia on säästettävä):

Kun täyttöaste putoaa

$$
\alpha\leq\frac{1}{4}
$$

niin siirrytään käyttämään puolitettua

$$
T[0 \dots \underbrace{\left\lfloor \frac{m}{2} \right\rfloor}_{m'}].
$$

Myös puolitusehtoa

$$
\alpha\leq \frac{1}{3}
$$

voi käyttää:

+ muistia säästyy aggressiivisemmin

− vakiokerroin kasvaa.

### 4.5 Käytännöllisiä huomautuksia 4.5

- Hajautus on yleensä paras menetelmä joukko-operaatioiden toteuttamiseen, jos
	- $-$  on helppo keksiä sopiva muunnosfunktio g avaimesta hajautettavaksi luvuksi (kalvojen 4.2.1 taan) taas in die kalender van die kalender van die kalender van die kalender van die kalender van die kalender
	- järjestystä käyttäviä operaatioita min/max ja pred/succ ei tarvita
	- voidaan hyväksyä, että vaikka operaatiot ovatkin tavallisesti nopeita, niin joskus mahdollisesti hyvinkin hitaita
	- voidaan hyväksyä, että hajautustaululle varattu mukautuu talletettavien tietueiden määrään viiveellä, eikä heti
	- $-$  ei tarvita perusoperaatiota "tee toinen kopio tästä tietorakenteesta".
- Muuten kannattaa käyttää tasapainoitettua puuta (esimerkiksi kalvoilta 3.3).

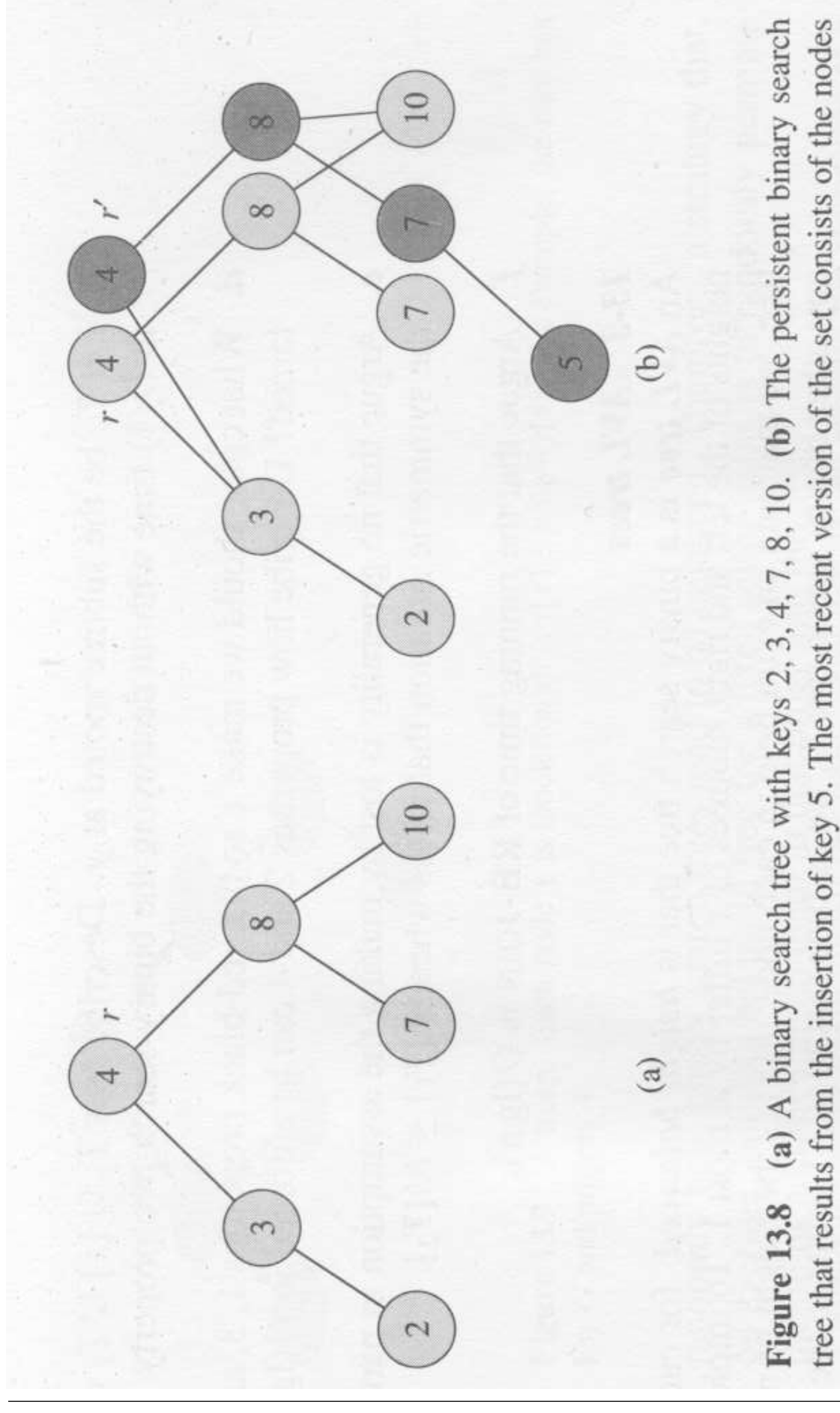

58131: Tietorakenteet 415

reachable from the root  $r'$ , and the previous version consists of the nodes reachable from  $r$ . Heavily

shaded nodes are added when key 5 is inserted.

• Edellinen kuva esittää periaatteen, miten puuta ei tarvitsekaan kopioida kokonaan.

(Kuva 13.8 kirjasta T.H. Cormen et al.: Introduction to Algorithms, 2nd Ed. MIT Press, 2001.)

- Hajautusfunktioista kalvojen 4.2.2 jakojäännösmenetelmä on yleensä hyvä.
- Usein aineiston kanssa kannattaa tehdä muutamia kokeita eri hajautusfunktiokandidaateilla ennen kuin lopullinen valitaan.

• Jos

- $-$  et voi tehdä kokeita, tai
- kaikki keksimäsi funktiot osoittautuvat niissä huonoiksi

niin kalvojen 4.2.4 universaali hajautus auttaa.

- Yhteentörmäysstrategioista kalvojen 4.1 ketjutus on yleensä paras ratkaisu:
	- toimii hajautusalueen täytyttyäkin
	- poistot aitoja, toisin kuin kalvojen 4.3 avoimessa hajautuksessa.
- Avoin hajautus on hyvä jos
	- $-$  täyttösuhde  $\alpha$  voidaan pitää pienenä
	- haut yleensä onnistuvat.
	- Esimerkki: käyttöjärjestelmän prosessitaulu.
	- Tietokoneen käynnistyessä varataan kiinteän kokoinen taulu:
		- ∗ Jos taulu täyttyy, niin uusia prosesseja ei enää voi käynnistää.
		- ∗ Yleensä prosesseja on käynnissä vain murto-osa varatusta maksimista.
		- ∗ Aina käsitellään käynnissä olevaa prosessia (ainoa poikkeus on, jos se onkin ehtinyt tällä välin kuolla).

#### Keko 5 <sup>5</sup> Keko

- Tunnetaan myös nimellä "kasa".
- Tarkastellaan vielä yhtä tapaa toteuttaa kalvoilla 1.5 määritelty tietotyyppi joukko.
- Tällä kertaa emme kuitenkaan toteuta sen normaalia operaatiovalikoimaa.
- Olemme kiinnostuneita ainoastaan kolmesta operaatiosta:

**heapInsert(** $A,k$ ) lisää kekoon  $A$  avaimen  $k$ 

**heapMin(A)** palauttaa keosta  $A$  sen pienimmän avaimen

**heapDelMin(A)** poistaa ja palauttaa keosta A sen pienimmän avaimen.

• Nämä operaatiot tarjoavaa kekoa sanotaan minimikeoksi (engl. minheap)

• Toinen vaihtoehto, eli maksimikeko (engl. maxheap) taas tarjoaa operaatiot:

**heapInsert** $(A,k)$  lisää kekoon A avaimen k

heapMax $(A)$  palauttaa keosta A sen suurimman avaimen

**heapDelMax(A)** poistaa ja palauttaa keosta A sen suurimman avaimen.

- Näitä kolmea operaatiota sanotaan (maksimi/minimi)keko-operaatioiksi.
- Keskitymme tässä luvussa ensisijaisesti maksimikekoon ja sen toteutukseen.

• Pystyisimme luonnollisesti toteuttamaan operaatiot käyttäen jo tuntemiamme tietorakenteita:

Järjestämättömän listan (kalvot 2.4) operaatioilla insert, delete ja max

heapInsert olisi vakioaikainen  $\mathcal{O}(1)$ 

**heap(Del)Max** olisivat lineaarisia  $\mathcal{O}(n)$ .

Järjestetyn rengaslistan (kalvot 2.4.1) operaatioilla insert, delete ja max

heap(Del)Max olisivat vakioaikaisia  $O(1)$ 

**heapInsert** olisi lineaarinen  $\mathcal{O}(n)$ 

eli päinvastoin.

Punamustien puiden (kalvot 3.3) operaatioilla insert, delete ja max

kaikki keko-operaatiot olisivat logaritmisia  $\mathcal{O}$  (log n).

• Pystymme yhdistelemään niiden parhaat puolet: esittelemme tietotyypin keko toteutuksen, jossa

heapMax on vakioaikainen  $\mathcal{O}(1)$ 

heapDelMax ja heapInsert ovat logaritmisia  $\mathcal{O}$  (log n).

• Mihin tarvitsemme näin erikoistunutta

Eikö tasapainoitettu hakupuu riittäisi, onhan sen tehokkuus melkein yhtä hyvä?

Vain heapMax olisi hieman hitaampi.

• Tulemme kurssin aikana näkemään algoritmeja, jotka käyttävät aputietorakenteenaan kekoa.

Nijssä keon tehokkuus on oleellista.

• Vaikka keko ei tuokaan kertaluokkaparannusta operaatioihin, on se käytännössä hakupuuta huomattavasti nopeampire and the community of the community of the community of the community of the community of the community of the community of the community of the community of the community of the community of the community of the

## 5.1 Keon käyttökohteita

- Keon avulla saamme toteutettua tehokkaasti prioriteettijonon:
	- Kalvojen 2.2 tavallinen jono oli kaupan kassa:
		- ∗ uusi asiakas asettuu jonon perään
		- ∗ jonosta palvellaan aina ensimmäistä
	- Prioriteettijono on taas ensiapupoliklinikka:
		- ∗ potilaita palvellaan kiireellisyysjärjestyksessä
		- ∗ jos sisään tulevan potilaan vammat ovat vakavia, niin hän ohittaa jonossa
	- $-$  Operaatiossa **heapInsert** avain k on sisään tulevan potilaan kiireellisyys.
	- Operaatio heapDelMax ottaa kiireellisimmän potilaan hoitoon.
- Keon avulla saamme toteutettua erittäin tehokkaan järjestämisalgoritmin:
	- $-$  Syöte olkoon taulukkona  $B[1 \dots n]$ .
	- $-$  Seuraava algoritmi järjestää taulukon  $B$ alkiot suuruusjärjestykseen käyttäen aluksi tyhjää kekoa A aputietorakenteena:

```
heapSort(B, n)
```
- 1 for  $i \leftarrow 1$  to n do
- 2 heapInsert $(A, B[i])$
- 3 for  $i \leftarrow 1$  to n do
- 4  $B[i] \leftarrow \text{heapDelMin}(A)$
- Algoritmin aikavaativuus on

 $\mathcal{O}(n \cdot \log n)$ 

- eli aidosti parempi kuin neliöiset lisäys- ja kuplajärjestäminen (kalvoilta  $1.1-1.3.2$ ).
- Palaamme tarkemmin kekojärjestämiseen kalvoilla 6.1.

# • Prioriteettijonon käyttökohteita ovat

käyttöjärjestelmät kun valitaan seuraavaa prosessia suoritukseen

verkkoalgoritmit joita esitellään kalvoilla 7.

## 5.2 Binäärikeko

Abstraktisti kekoa kannattaa ajatella binääripuuna (kalvot 3.1) joka täyttää seuraavan kekoehdon:

- 1. Isäsolmuun talletettu avain on aina vähintään yhtä suuri kuin sen lapsisolmuhin talletetut avaimet.
	- Silloin koko puun juurisolmussa on aina suurin mahdollinen avain operaatiota heapDelMax varten.
	- Toteutamme siis nyt maksimikekoa.
	- Minimikeossa ehto on kääntäen
	- Haluttu suorituskyky saavutetaan pitämällä puu tasapainossa eli sen korkeus logaritmisena

 $O(log n)$ 

solmujen eli avainten lukumäärän  $n$ suhteen.
Konkreettisesti tämä puu kannattaa tallettaa taulukkona linkityksen sijaan.

Määrittelemme puun tasapainoehdon siten, että taulukkototeutus on vaivatonta:

- 2. Puu on mahdollisimman täydellinen, eli
	- kaikki muut tasot paitsi alin ovat täynnä täyttäynnä täyttäynnä täyttäynnä täyttäynnä täyttäynnä täyttäynnä täyttäynnä täyttäynnä täyttäynnä täyt

eli niillä on maksimimäärä solmuja

- alin taso on täytetty puun vasemmasta eli vain puun oikea alareuna saa olla vajaa.
- Näin saadaan *binäärikeko*.
- Seuraavassa kuvassa on esimerkkipuu, jossa solmun

vieressä on sen taulukkopaikka.

• Taulukkopaikat on jaettu ylläolevan täyttöehdon 2 mukaisessa järjestyksessä.

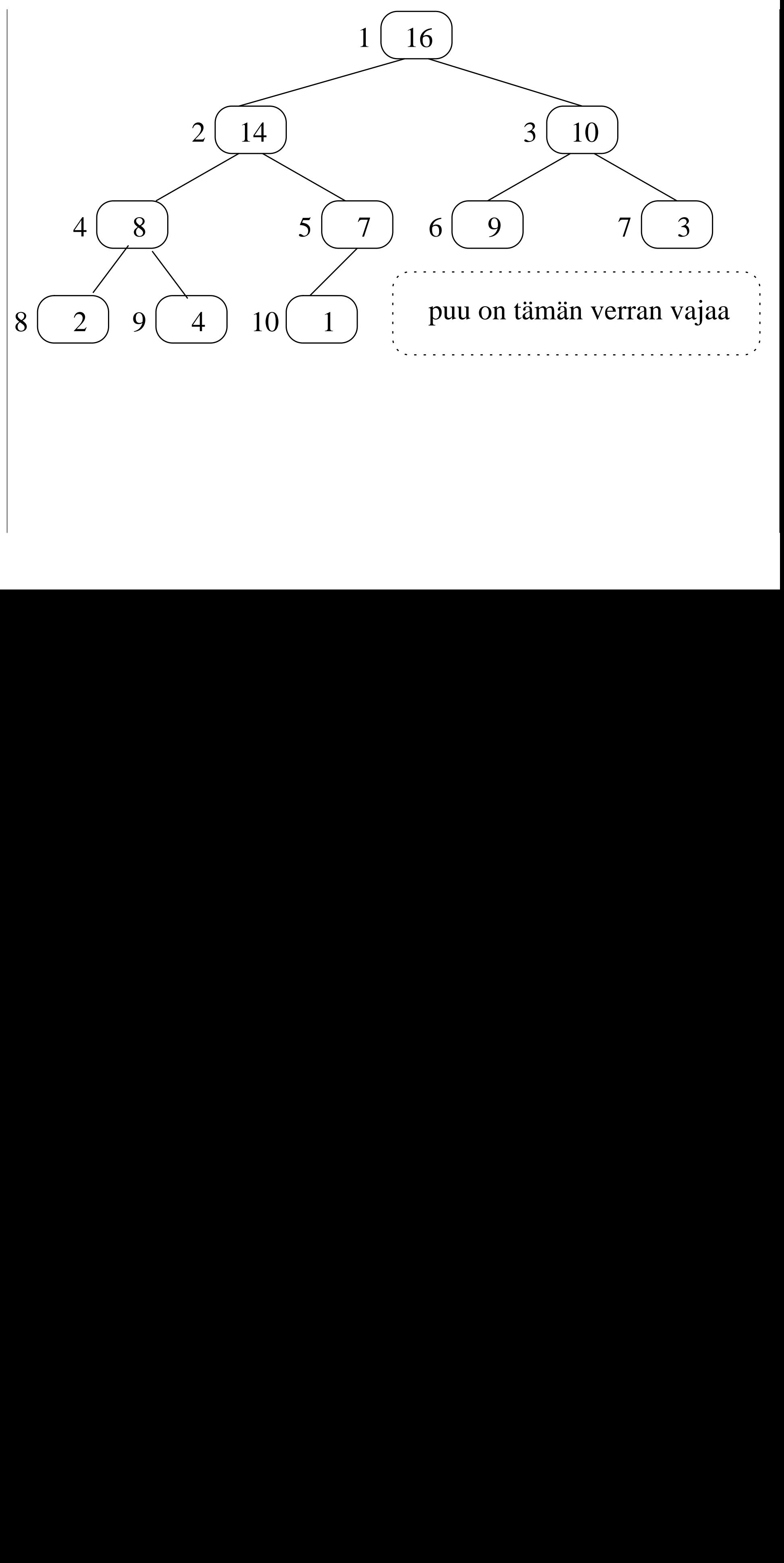

 $127$  $\ddot{ }$  • Kekotaulukkoon  $A$  liittyy kaksi attribuuttia:

 $length[A] = tailu$ kon pituus

heapSize $[A]$  = keossa olevien avainten lukumäärä.

• Taulukon alkuosa

 $A[1 \dots$  heapSize $[A]]$ 

on tällä hetkellä käytössä.

• Huomaa: indeksointi alkaa ykkösestä!

• Taulukon loppuosa

 $A[heapSize[A] + 1 \dots length[A]]$ on tällä hetkellä tyhjänä odottamassa uusia avaimia.

• Tietenkin koko ajan

heapSize[ $A$ ]  $\leq$  length[ $A$ ] jotta talletettu keko pysyy taulukon  $A$ 

- Keon juurialkio on talletettu taulukon ensimmäiseen paikkaan A[1].
- Puu talletetaan taulukkoon siten, että paikkaan  $A[i]$  talletetusta solmusta pääsee sen isään ja lapsiin seuraavilla indeksin  $i$ laskutoimituksilla:

```
parent(i)return \left|\frac{i}{2}\right|\overline{a}\underline{i}\overline{2}left(i)return 2 \cdot iright(i)return 2 \cdot i + 1 Juuressa (ja vain siellä) on
       parent[1] = 0.- Jos
      left(i) > heapSize[A]
 niin paikan i solmulla ei ole vasenta lasta.
 Sama ehto pätee myös oikealle lapselle.
```
- Vaikka varsinaisia linkkejä ei ole, on keossa liikkuminen todella helppoa:
	- Edellisen kuvan esimerkkipuun

$$
- \text{\dots } A[5]
$$

vanhempi on paikassa

$$
A[\text{parent}(5)] = A \left[ \left| \frac{5}{2} \right| \right] \\ = A[2]
$$

vasen lapsi on paikassa

$$
A[\text{left}(5)] = A[2 \cdot 5]
$$

$$
= A[10]
$$

oikea lapsi olisi paikassa

$$
A[\text{right}(5)] = A[2 \cdot 5 + 1]
$$

$$
= A[11]
$$

mutta sellaista solmua ei ole, koska

$$
\begin{aligned} \text{heapSize}[A] &= 10\\ &< 11. \end{aligned}
$$

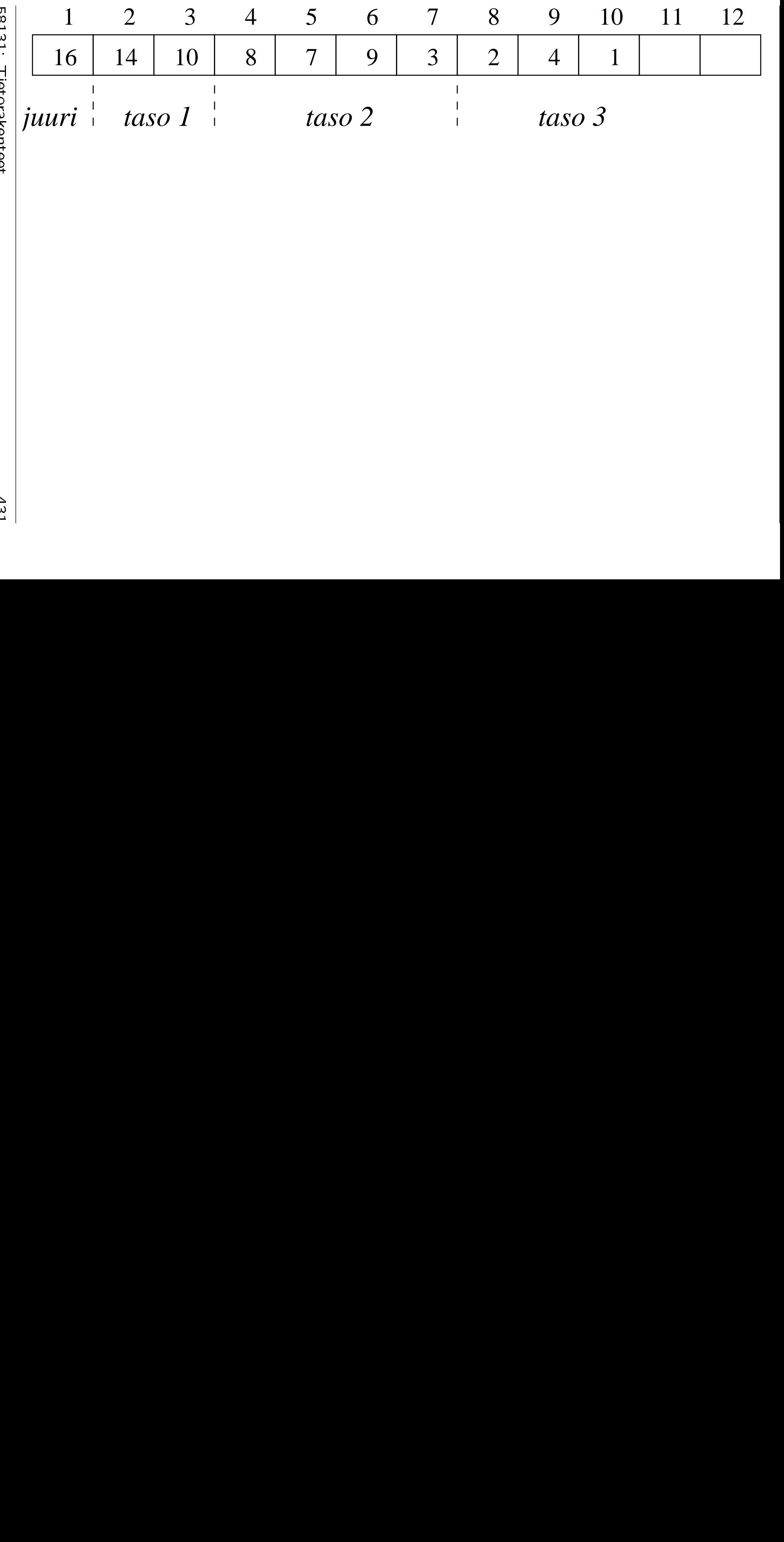

**13131** 58131:Tietorakenteet<br>Tietorakenteet<br>Tietorakenteet Tietorakenteet

431 1<br>1<br>1 • Tämä solmujen tallennusjärjestys saadaan bittioperaatioina siten, että kun puussa käännytään käännytään käännytään käännytään käännytään käännytään käännytään käännytään käännytään käännytään

vasemmalle niin indeksin  $i$  perään liitetään bitti 0

oikealle niin bitti 1

eli indeksi  $i =$  polku sitä vastaavaan solmuun.

- Seuraava kuva havainnollistaa tätä ajatusta käyttäen esimerkkipuutamme.
- Nyt voimme lausua kekoehdon 1 seuraavasti:

kaikille indekseille

 $1 < i \leq$  heapSize[A]

päteen pääteen kuuluus kaupunkinen kuuluus kaupunkinen kuuluus kaupunkinen kuuluus kaupunkinen kuuluus kaupunk

$$
A[\mathsf{parent}[i]] \ge A[i]. \tag{4}
$$

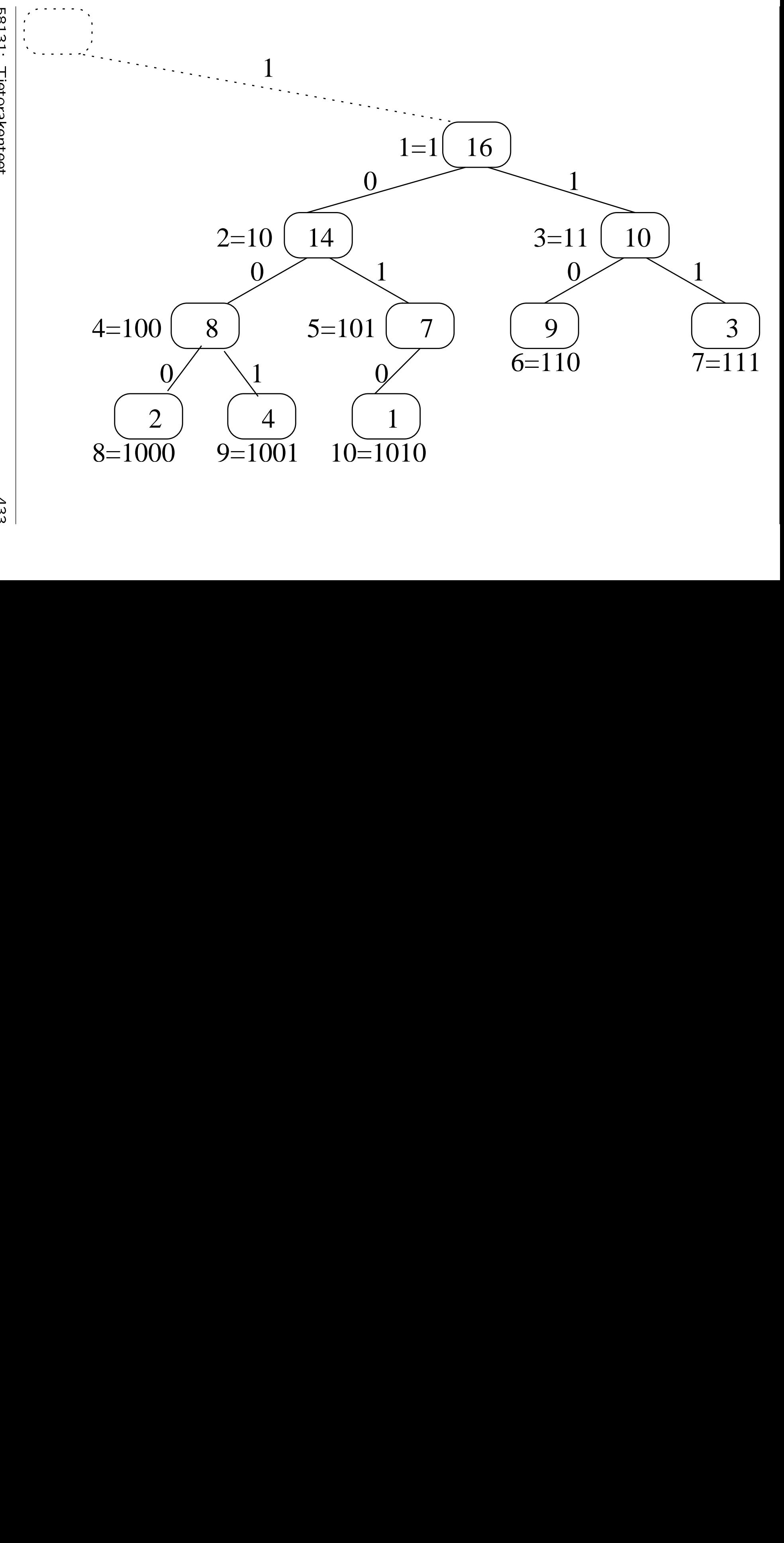

1<br>1 3158131: Tietorakenteet Tietorakente<br>Tietorakente<br>Tietorakente et

433 |<br>|<br>|

- Ennen kuin voimme toteuttaa varsinaiset keko-operaatiot, toteutamme seuraavan apuoperaation:
	- $-$  Parametreina saadaan taulukko  $A$  ja sen luvallinen indeksi  $1 \leq i \leq$  heapSize[A].
	- $-$  Oletuksena on että lapsista left $(i)$ ja right $(i)$  alkavat alipuut ovat jo kekoja ja taulukossa  $A$ .  $\hspace{1.5cm}$
	- $\overline{\phantom{a}}$  Operaation jälkeen myös indeksistä  $i$ alkava alipuu on keko ja taulukossa A.
	- $-$  Toisin sanoen, myös  $A[i]$  on päätynyt sopivaan paikaan kyseisessä alipuussa.

```
heapify(A, i)1 \quad l \leftarrow \text{left}(i)2 \quad r \leftarrow \text{right}(i)3 if r \leq heapsize[A] then<br>4 if A[l] > A[r] then
4 if A[l] > A[r] then j \leftarrow l else j \leftarrow r<br>5 if A[i] < A[j] then
5 if A[i] < A[j] then
6 vaihda A[i] \leftrightarrow A[j]7 heapify(A, j)8 else if l = heapSize[A] and A[i] < A[l]9 then vaihda A[i] \leftrightarrow A[l]
```
- Rivillä 3 tutkitaan ovatko molemmat lapset olemassa.
	- Täyttöjärjestyksen 2 nojalla tämä on sama ehto kuin tutkia onko oikea lapsi  $r$ olemassa.
	- Rivillä 4  $j$  = lapsista l ja r suurempi.
	- $-$  Rivillä 5 tarkistetaan täyttävätkö  $A[i]$ ja  $A[j]$  kekoehdon 1 muodossa (4).
	- Jos eivät, niin
		- ∗ vaihdetaan ne keskenään (rivi 6)
		- ∗ jatketaan keon korjailua (rivi 7).
- $\bullet$  Jos vain vasen lapsi  $l$  on olemassa, niin tehdään sen suhteen sama työ kuin edellä  $(rivit 8-9).$
- Seuraava kuvasarja valottaa operaation

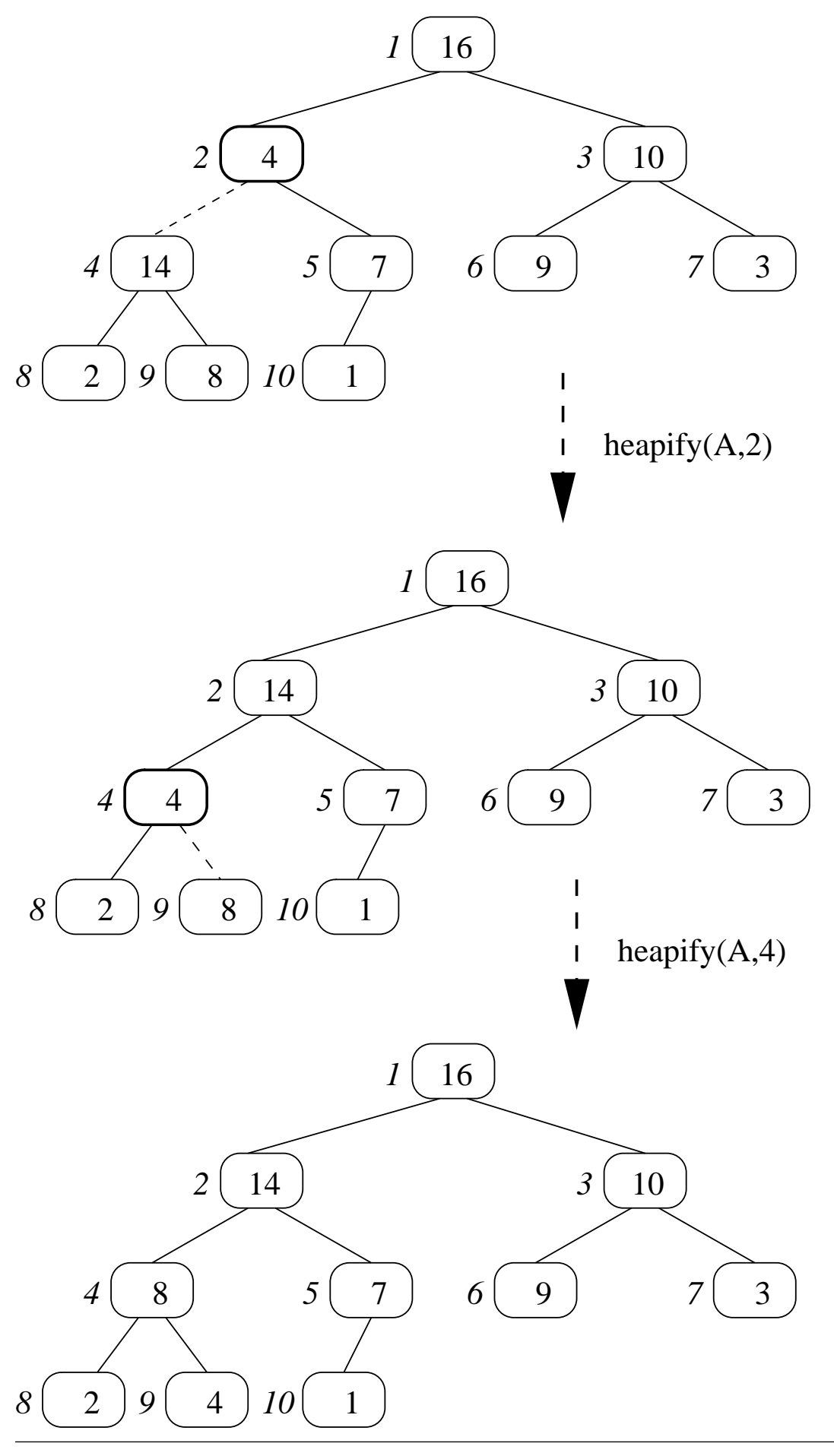

58131: Tietorakenteet 436

- Operaation heapify suoritusaika riippuu ainoastaan puun korkeudesta:
	- $-$  rekursiivisia kutsuja tehdään pahimmassa tapauksessa puun korkeuden verran
	- $-$  n-alkioisen keon korkeus on selvästi

 $O(log n)$ 

sillä keko on lähes täydellinen binääripuu

- $-$  operaation pahimman tapauksen aikavaativuus on siis logaritminen.
- Kekoehdosta 1 seuraa suoraan että keon maksimialkio on talletettu paikkaan  $A[1]$ , joten operaatio

heapMax $(A)$ return  $A[1]$ 

on triviaali ja vie vakioajan  $\mathcal{O}(1)$ .

• Maksimialkion poistaminen epätyhjästä keosta A:

heapDelMax $(A)$ 

 $1 \quad p \leftarrow A[1]$ 

- 2  $A[1] \leftarrow A[\text{heapsize}[A]]$
- 3 heapSize[ $A$ ] ← heapSize[ $A$ ] 1
- 4 heapify $(A,1)$
- 5 return  $p$  . The contract of the contract of  $p$  is a set of  $p$  is a set of  $p$  is a set of  $p$  is a set of  $p$  is a set of  $p$  is a set of  $p$  is a set of  $p$  is a set of  $p$  is a set of  $p$  is a set of  $p$  is a set o
- $-$  Palauttaa kohdassa  $A[1]$  olleen avaimen (rivit 1 ja 5).
- Keon viimeisessä paikassa oleva alkio A[heapSize[A]] viedään poistetun alkion A[1] tilalle (rivi 2).
- Keon koko pienennetään yhdellä (rivi 3).
- Keko on muuten kunnossa, mutta kohtaan A[1] siirretty avain saattaa

kutsutaan operaatiota heapify korjaamaan tilanne (rivi 4).

• Poisto-operaation aikavaativuus on sama kuin apuoperaatiolla heapify, eli

### $\mathcal{O}(\log n)$ .

• Seuraava kuvasarja on esimerkki poisto-operaation toiminnasta.

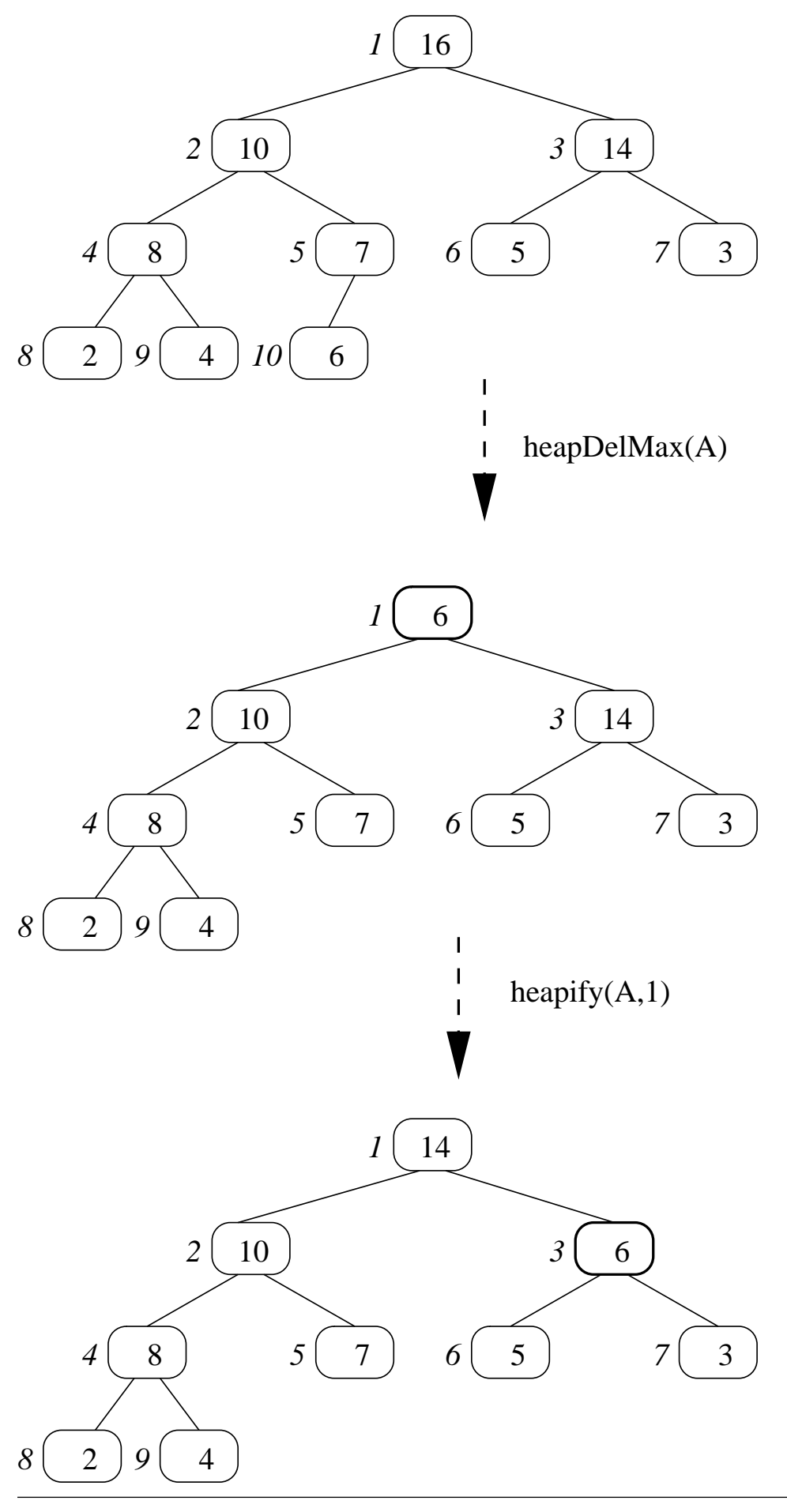

58131: Tietorakenteet 440

• Avaimen  $k$  lisääminen kekoon  $A$ :

```
heapInsert(A, k)1 i \leftarrow heapSize[A] + 1<br>2 heapSize[A] \leftarrow i2 heapSize[A] \leftarrow i3 while i > 1 and A[parent(i)] < k do
4 A[i] \leftarrow A[\text{parent}(i)]<br>5 i \leftarrow \text{parent}(i)5 i \leftarrow parent(i)6 A[i] \leftarrow k
```
- Kasvatetaan keon kokoa yhdellä solmulla eli tehdään paikka  $i$  uudelle avaimelle (rivit  $1-2$ ).
- $-$  Nostetaan tätä tyhjää paikkaa i puussa ylöspäin (rivit 3-5)
	- ∗ siirtämällä sen tieltä täyden isäpaikan sisältö alaspäin (rivi 4)
	- ∗ kunnes se päätyy kohtaan, jossa kekoehto 1 jälleen pätee muodossa (4).
- $-$  Noston aikana tyhjän paikan i avaimeksi oletetaan  $k$  is a set of the set of the set of the set of the set of the set of the set of the set of the set of the set of the set of the set of the set of the set of the set of the set of the set of the set of the set

ja noston loputtua (rivillä 6) asetetaan

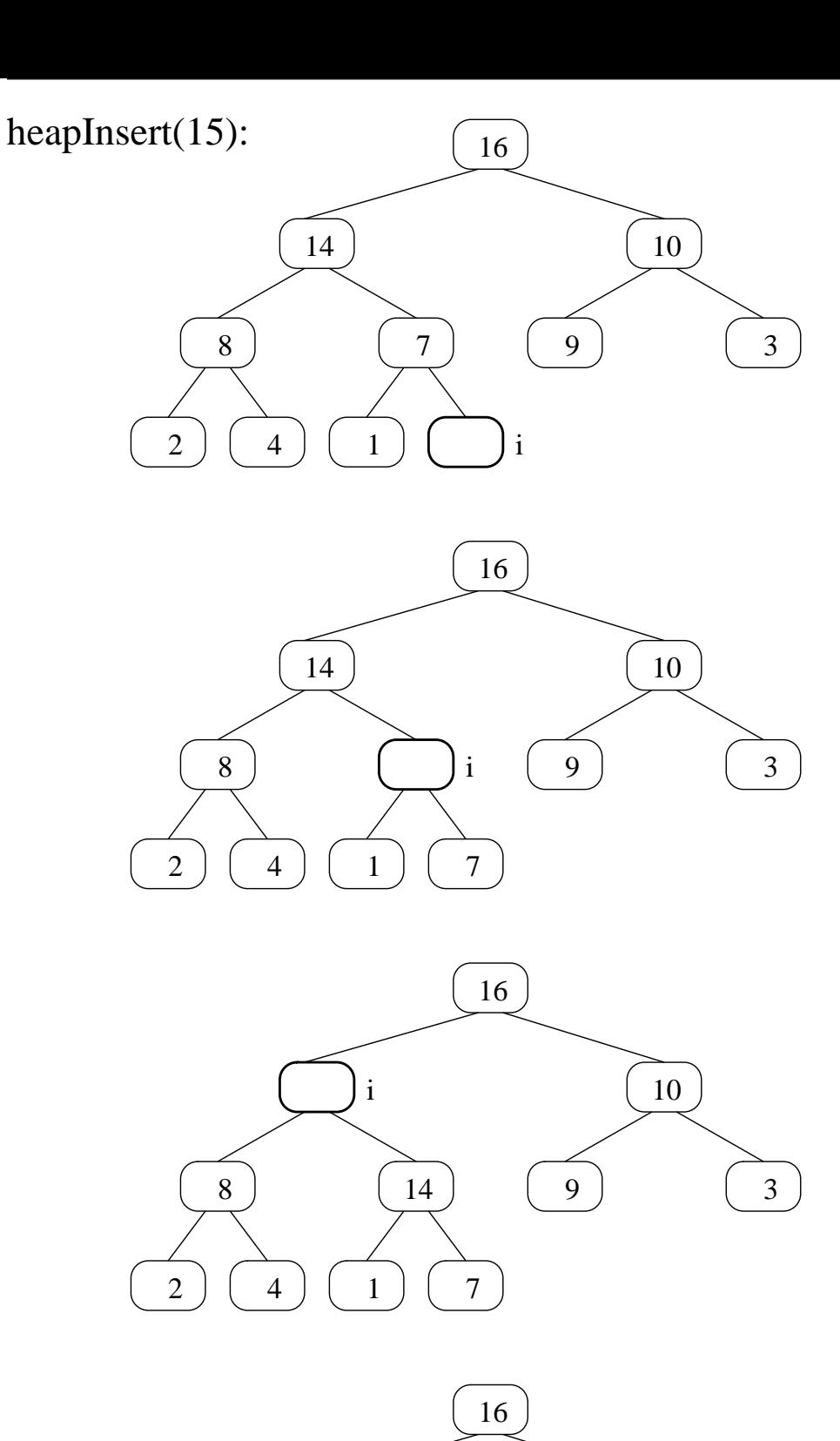

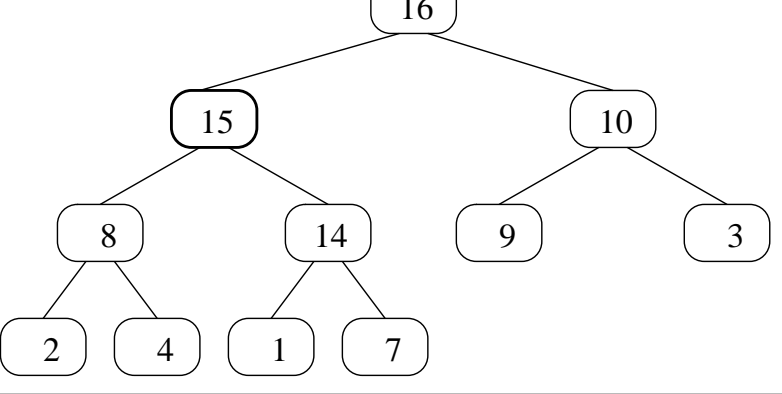

- Edellisellä kalvolla on esimerkki lisäysoperaation toiminnasta.
- Pahimmassa tapauksessa avain lisätään juureen, jolloin puun korkeudellisen verran avaimia on valutettu alaspäin.
- Operaation aikavaativuus on siis logaritminen

### $O(log n)$

avainten lukumäärän  $n$  suhteen.

• Lisäysoperaatio olettaa, että taulukko  $A$  ei vielä ole täynnä, eli

```
heapSize[A] < length[A].
```
 $\bullet$  Jos taulukko  $A$  onkin täynnä, niin voidaan soveltaa kalvoilla 4.4 esitettyä dynaamista pidentämistä.

## 5.3 Muita operaatioita

• Jotkut sovellukset tarvitsevat operaatiota, joka kasvattaa kekopaikassa A[i] olevan avaimen uuteen arvoon  $k > A[i]$ :

```
heapIncKey(A, i, k)1 if k > A[i] then
2 A[i] \leftarrow k3 while i > 1 and A[parent(i)] < A[i] do
4 vaihda A[i] \leftrightarrow A[\text{parent}(i)]<br>5 i \leftarrow \text{parent}(i)5 i \leftarrow parent(i)
```
- Jos yritetään pienentää avaimen arvoa, operaatio ei tee mitään (rivi 1)
- $-$  Kopioidaan keon kohtaan i uusi avaimen arvo (rivi 2).
- $-$  Jos kasvanut  $A[i]$  rikkoi kekoehdon 1 muodossa (4), niin
	- ∗ vaihdetaan A[i] isänsä kanssa (rivi 4)
	- ∗ kunnes ehto on jälleen kunnossa (rivit 5 ja 3).

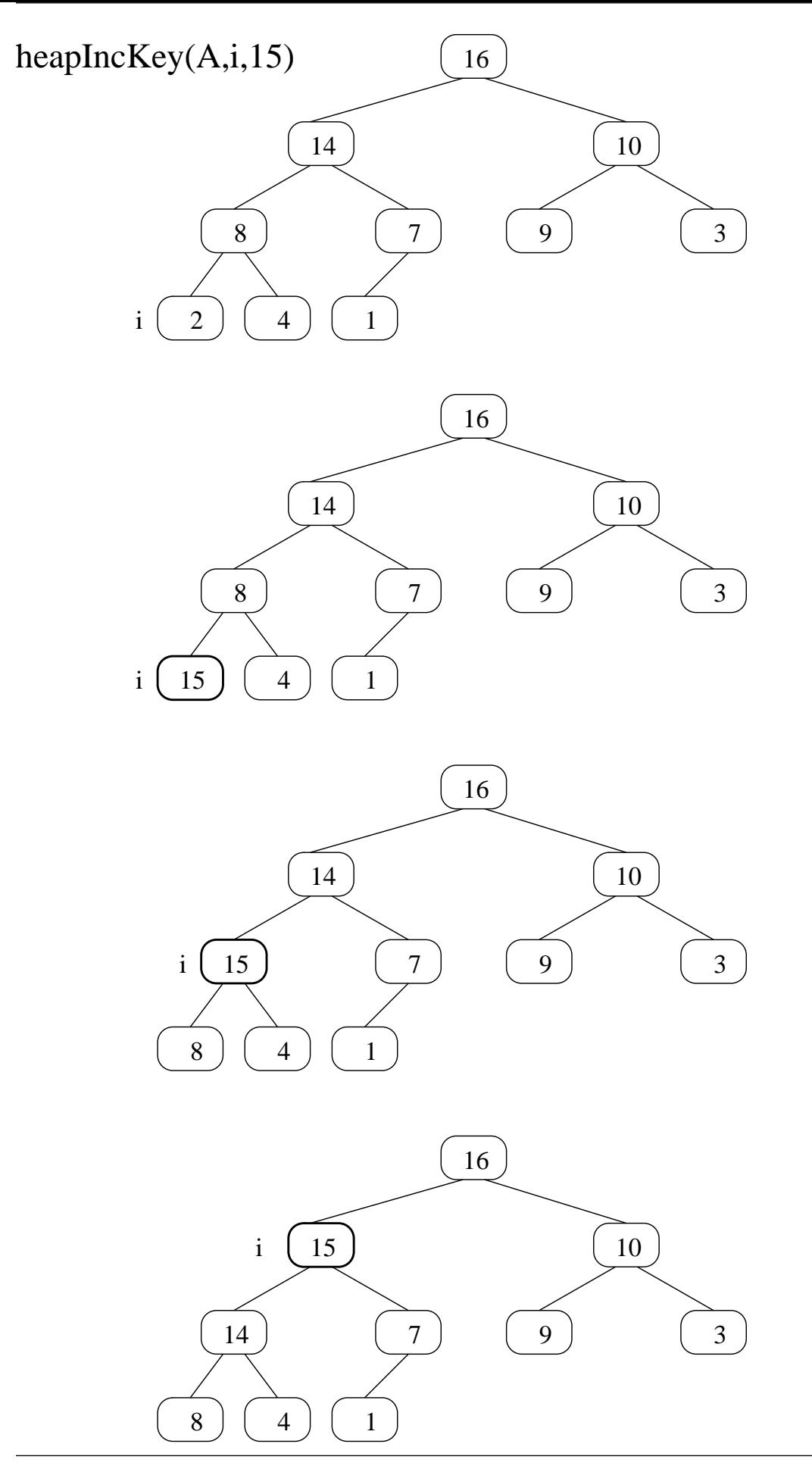

• Jos täytyykin pienentää keon  $A$  paikassa  $i$ 

```
heapDecKey(A, i, k)1 if k < A[i] then
2 A[i] \leftarrow k3 heapify (A, i)
```
• Jos keosta  $A$  halutaan poistaa sen paikassa  $i$ oleva avain, joka ei siis olekaan suurin:

heapDel $(A, i)$ 

- 1 heapIncKey $(A, i, +\infty)$
- 2 heapDelMax $(A)$ 
	- Toimintaperiaate:
		- 1. Ensin tehdään siitä "väkivalloin"
		- 2. Sitten poistetaan se normaalisti.
- Tämä tapa kuitenkin siirtelee kahta keon avainta:
	- 1. poistettava avain nousee ensimmäiseen paikkaan  $A[1]$
	- 2. ja korvautuu viimeisellä avaimella  $A[heapSize[A]]$  jonka
		- $-$  taulukkopaikka vapautetaan
		- arvo laskeutuu uudelle paikalleen taulukossa.
- Riittää siirrellä yhtä avainta:
	- 1. korvaa suoraan poistettava  $A[i]$ vapautuvalla avaimella A[heapSize[A]]
	- 2. ja siirrä korvaava avain uudelle paikalleen

nostamalla ylöspäin jos se kasvoi

laskemalla alaspäin jos väheni.

- Syötteenä annetuista  $n$  avaimesta voidaan luoda keko lisäämällä ne aluksi tyhjään kekoon yksi kerrallaan.
	- Aikavaatimus olisi

$$
\mathcal{O}\left(n\cdot\log n\right).
$$

- $-$  Esimerkkinä rivit 1–2 kalvojen 5.1 kekojärjestämisalgoritmissa.
- Kuitenkin seuraava tapa tekee saman
	- tilaa: avaimet voivat olla suoraan taulukossa  $A$  - niiden alkuperäisellä järjestyksellä ei ole väliä
	- aikaa: aikavaatimus onkin vain lineaarinen

 $\mathcal{O}(n)$ .

buildHeap $(A)$ 1 heapSize[ $A$ ] ← length[ $A$ ]<br>2 for  $i \leftarrow \left| \frac{\text{length}[A]}{2} \right|$  down 2 for  $i \leftarrow \left\lfloor\frac{\textsf{length}[A]}{2}\right\rfloor$  downto 1 do 2  $\overline{a}$ downto 1 do 3 heapify  $(A,i)$ 

- Tavan perustelu:
	- Kalvojen 5.2 apufunktiota heapify $(A, i)$ saa kutsua, kunhan paikasta A[i] alkavan kekopuun molemmat alipuut  $A[left(i)]$  ja  $A[\mathsf{right}(i)]$  ovat jo kekoja.
	- Kutsun tuloksena koko paikasta  $A[i]$ alkava alipuu on nyt itsekin keko.
	- Siis käydäänkin läpi
		- puun solmut alhaalta ylöspäin
		- vastaavat taulukkopaikat lopusta alkuun

 $A[length[A]], A[length[A] - 1], \ldots, A[1].$ 

Näistä paikoista ensimmäinen puolisko

 $\lceil$ length $[A]$ 2  $\bigg\}$  kappaletta

ovat kuitenkin lapsettomia solmuja, joten ne voidaankin hypätä yli.

• Seuraava kuvasarja valottaa tavan toimintaa.

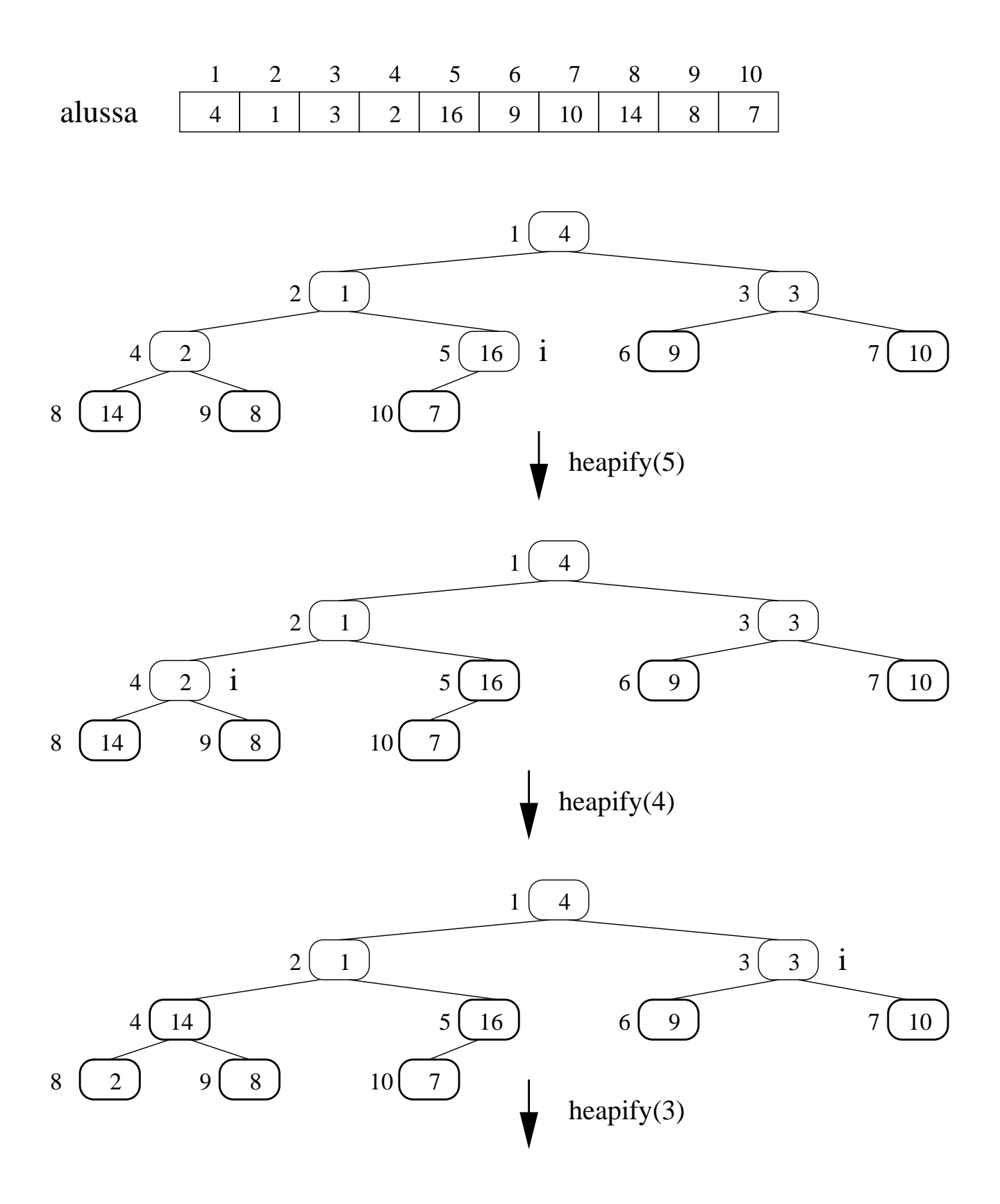

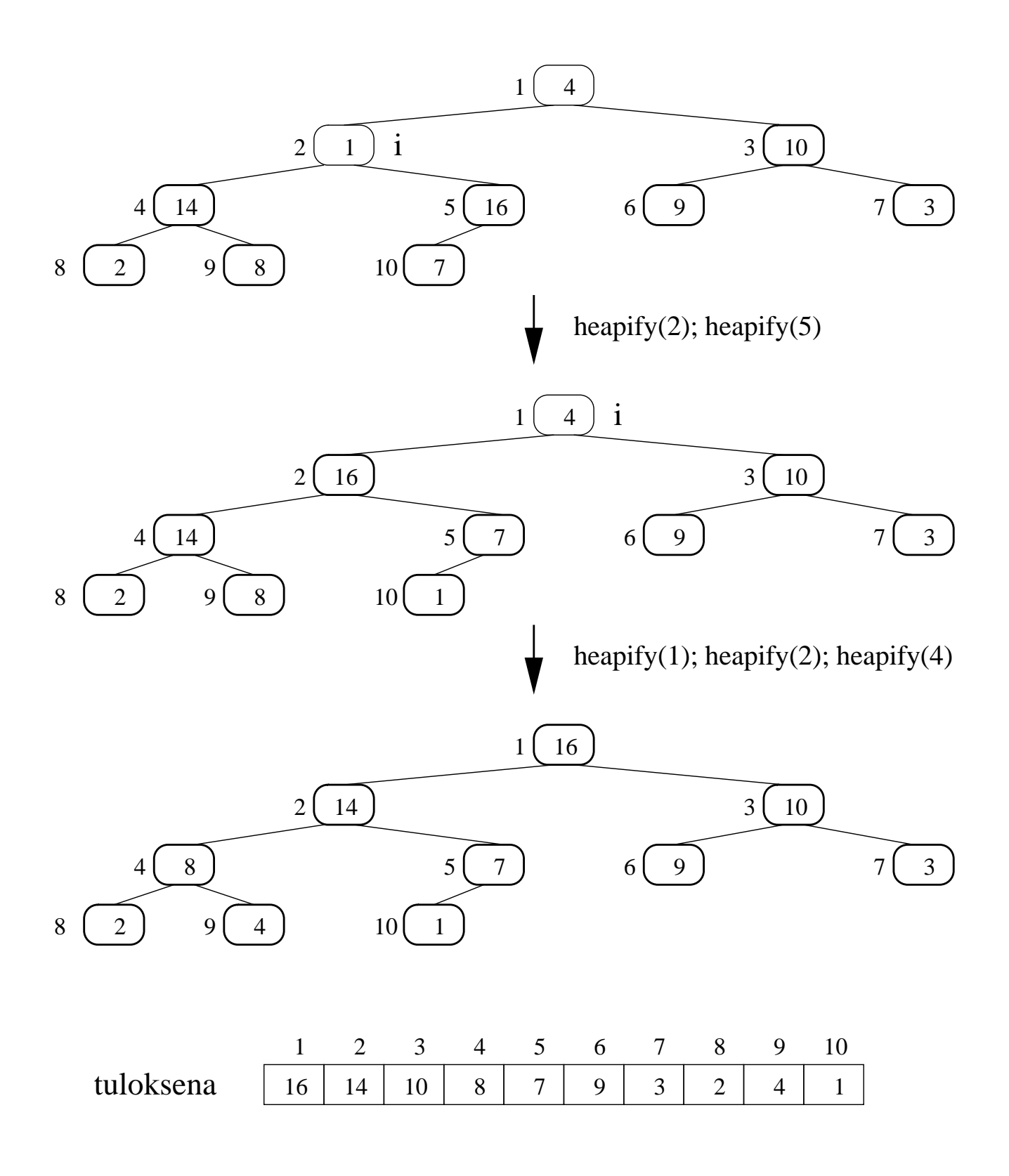

• Entäs lineaarisuus? Eikö tämäkin olekaan

$$
\mathcal{O}\left(n\cdot\log n\right)
$$

- $-$  silmukkahan suoritetaan  $\left|\frac{n}{2}\right|$  kertaa  $\overline{2}$  $\overline{a}$
- $-$  joka kerralla tehdään  $\mathcal{O}$  (log n) kutsu  $\mathsf{heapify}(A, i)?$
- Tehdäänkin tarkempi analyysi:
	- $-$  Yhden kutsun askelmäärä on  $\mathcal{O}\left(h\right)$  missä  $h =$  solmun  $A[i]$  korkeus kekopuussa.
	- Binääripuussa korkeudella  $h$  on  $\leq \left\lceil \frac{n}{2^{h+1}}\right\rceil$ solmua.

(Voidaan todistaa induktiolla yli korkeuden  $h$ ; sivuutetaan.)

- Kekopuu on melkein tasapainoinen, joten sen (juuren) korkeus on  $|\log n|$ .

• Näin askelmäärälle saadaan yläraja

$$
\sum_{h=0}^{\lfloor \log n \rfloor} h \cdot \left\lceil \frac{n}{2^{h+1}} \right\rceil < \sum_{h=0}^{\lfloor \log n \rfloor} h \cdot \frac{n}{2^h}
$$

(Pyöristys ylöspäin voidaan poistaa karkealla arviolla:  $[y] \leq 2 \cdot y$  kun  $y \geq \frac{1}{2}$ .)  $\overline{2}$  .  $\overline{2}$  .

$$
= n \cdot \sum_{h=0}^{\lfloor \log n \rfloor} h \cdot \left(\frac{1}{2}\right)^h
$$

$$
< n \cdot \sum_{h=0}^{\infty} h \cdot \left(\frac{1}{2}\right)^h
$$

$$
= 2
$$

• Käytimme yllä lopuksi aputulosta

$$
\sum_{h=0}^{\infty} h \cdot x^h = \frac{x}{(1-x)^2} \qquad \text{kun } |x| < 1 \quad (5)
$$

$$
x = \frac{1}{2}.
$$

- Aputulos (5) voidaan johtaa
	- Äärettömän geometrisen sarjan summa  $\overline{on}$

$$
\sum_{k=0}^{\infty} x^k = \frac{1}{1-x} \qquad \text{ kun } |x| < 1.
$$

(Käytimme sen äärellistä tapausta jo lauseen 3.2 todistuksessa.)

 $\overline{ }$  Derivoidaan se muuttujan x suhteen:

$$
\sum_{k=1}^{\infty} k \cdot x^{k-1} = \frac{1}{(1-x)^2}.
$$

 $-$  Kerrotaan se muuttujasymbolilla x:

$$
\sum_{k=1}^{\infty} k \cdot x^k = \frac{x}{(1-x)^2}.
$$

- Lisätään siihen  $0 \cdot x^0 = 0$ :  $0 = 0$ :

$$
\sum_{k=0}^{\infty} k \cdot x^k = \frac{x}{(1-x)^2}.
$$

• Tämä on esimerkki generoivien funktioiden ja formaalien potenssisarjojen käytöstä algoritmianalyysissä.

#### 5.4 Kahvat keon sisälle 5.4 Kahvat keon sisälle

- Monissa käytännön sovelluksissa, kuten käytettäessä kekoa prioriteettijonoa, keottavat alkiot sisältävät muitakin kenttiä kuin pelkän avaimen.
- Tällöin itse kekoon kannattanee tallettaa van die 19de eeu n.C. Soos ander gewone van die 19de eeu n.C. Soos ander gewone van die 19de eeu n.C. Soos ander gewone van die 19de eeu n.C. Soos ander gewone van die 19de eeu n.C. Soos ander gewone van die 19de eeu n.C.

 $-$  avain

- viite lisätiedot tallettaneeseen datatietueeseen

(tai jopa avainkin voi olla datatietueessa).

- Vertaa kalvojen 3.4 erottelu hakupuun ja
- Jos esimerkiksi toteuttaisimme käyttöjärjestelmässä prosessien skedulointijonon käyttäen kekoa, niin koko prosessikuvaajaa ei kannattane viedä kekoon.

• Tällaisessa käytännön tilanteessa keko-operaatioiden parametrit kannattanee valita seuraavasti:

heapInsert $(A,x,k)$  lisää kekoon A datatietue(viitte)en  $x$  avaimella  $k$ .

heapMax $(A)$  palauttaa viitteen siihen keon A datatietueeseen, jonka avain on suurin.

**heapDelMax(A)** poistaa ja palauttaa sen.

heapInc $\mathsf{Key}(x,k')$  kasvattaa ′) kasvattaa datatietue(viitte)eseen  $x$  liittyvän avaimen uudeksi arvoksi  $k'$ . ′.

- Jotta operaatio heapIncKey saadaan toteutettua tehokkaasti, niin datatietueista on myös oltava viite takaisin vastaavaan kekoalkioon.
- Tätä viitettä takaisin kutsutaan joskus kahvaksi (engl. handle).
- Muistin organisointi näyttää esimerkiksi
- Datatietueen  $x$  kahva handle $[x]$  takaisin sitä<br>vastaavaan kekoalkioon
	- on käytännössä kekoalkion nykyinen indeksi  $i$  kekotaulukossa  $A$ , eli
	- $-$  täyttää siis invariantin "kekotaulukkopaikan  $A$ [handle $[x]$ ] viite osoittaa takaisin tämän samaan tietueeseen  $x$  itseensä"
	- jota täytyy siis ylläpitää kaikissa keko-operaatioissa aina kun alkiot vaihtavat paikkaa kekotaulukon A sisällä.
- Silloin datatietuetta käyttävä operaatio heapInc $Key(x, k')$  palautuu kalvojen 5.3 taulukkoa käyttäväksi operaatioksi heapIncKey(A, handle $[x], k'$ )

joka vuorostaan pitää yllä tätä invarianttia rivillään 4.

Muut operaatiot vastaavasti.

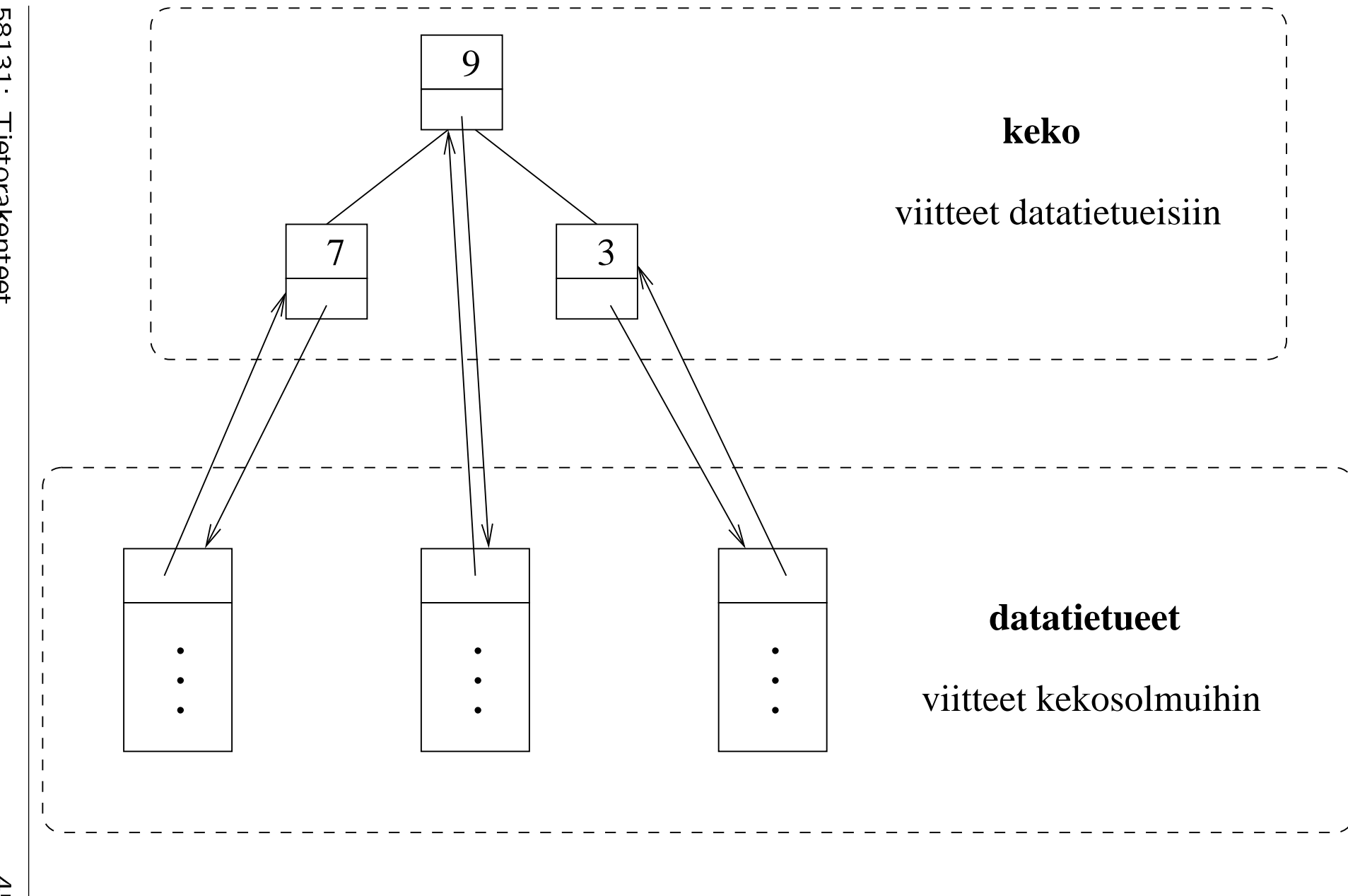

**58131** 1<br>1<br>1 31Tietorakenteet Tietorakente<br>Tietorakente<br>Tietorakente et

458 |<br>|<br>|

### 6 <sup>6</sup> Järjestäminen

• Osaamme jo muutamia neliöisessä ajassa O  $(n^2)$ toimivia menetelmiä, jotka järjestävät  $n$  lukua suuruusjärjestykseen:

lisäysjärjestäminen kalvoilta 1.1

kuplajärjestäminen kalvoilta 1.3.2.

• Tarkastellaan tässä luvussa muutamaa menetelmää joilla järjestämisessä päästään asymptoottisesti parempaan aikaan

 $\mathcal{O}(n \cdot \log n)$ .

- Eräs menetelmä olisi tietenkin
	- 1. luoda luvuista tasapainoinen (kuten kalvojen 3.3 punamustaan) hakupuu
	- 2. tulostaa se sisäjärjestyksessä

mutta riittäisivätkö yksinkertaisemmat aputietorakenteet?

# 6.1 Kekojärjestäminen

- Eräs menetelmä saadaan korvaamalla hakupuu kekopuulla.
- Kalvoilla 5.1 hahmottelimme jo idean miten kekoa voidaan käyttää saamaan ajassa

 $\mathcal{O}(n \cdot \log n)$ 

toimiva järjestämisalgoritmi.

- Esitetään tässä käytännön tasolla hieman tehokkaammin toimiva versio kekojärjestämisestä.
- Kalvoilla 5.2 esittelimme
	- apuoperaation heapify $(A, i)$
	- $-$  sen avulla tehdyn nopean muunnoksen buildHeap $(A)$  mielivaltaisesta taulukosta A keoksi.

• Kekojärjestäminen tapahtuu niitä käyttäen

```
heapSort(A)
```
- 1 buildHeap $(A)$
- 2 while heapSize $[A] > 1$  do
- 3 vaihda  $A[1] \leftrightarrow A[heapSize[A]]$
- 4 heapSize $[A] \leftarrow$  heapSize $[A]$  1<br>5 heapify $(A, 1)$
- 5 heapify  $(A,1)$
- $-$  Aineistosta A tehdään ensin maksimikeko (rivi 1).
- Vaihdetaan keskenään keon suurin ja viimeinen alkio (rivi 3).
- Suurin alkio siirtyy oikealle paikalleen.
- Pienennetään kekoa, jotta sitä ei enää käsitellä uudelleen (rivi 4).
- Palautetaan kekoehto 1 voimaan myös paikassa A[1] (rivi 5).
- Toistetaan kunnes keko koostuu vain paikasta A[1] jossa nyt on syötteen pienin alkio (rivi 2).
#### Tilavaativuus:

• Operaatio heapify kutsuu rekursiivisesti itseään pahimmillaan kekopuun korkeuden

#### $O(log n)$

verran.

- Operaation rekursio on
	- kalvojen 3.1.3 takarekursiota
	- muutettavissa iteraatioksi
	- jolloin sen tilantarve on vakio.
- Muutkin kekojärjestämisen toimet onnistuvat vakiotilassa

 $O(1)$ .

• Seuraavassa kuvassa on esimerkki.

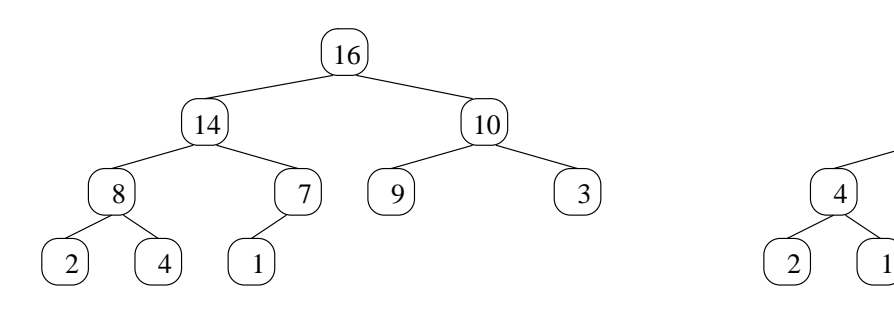

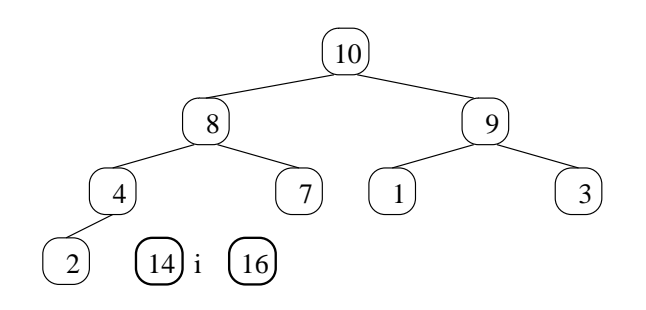

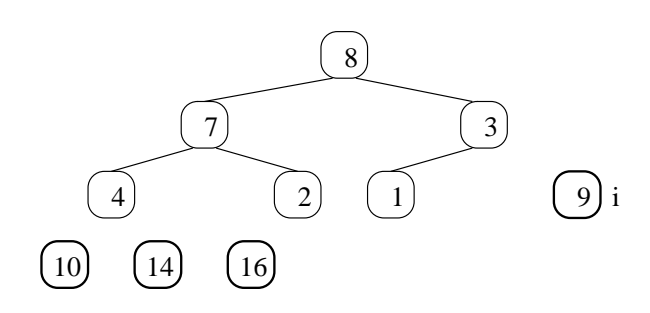

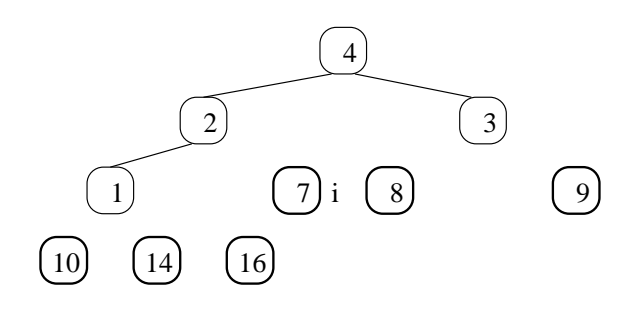

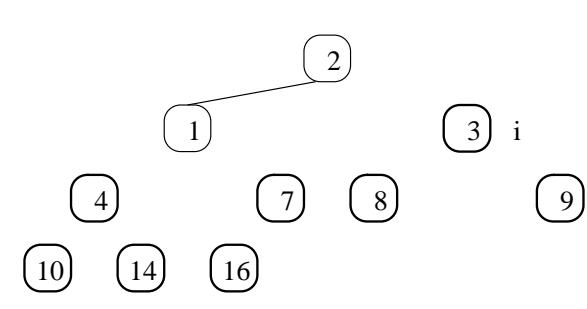

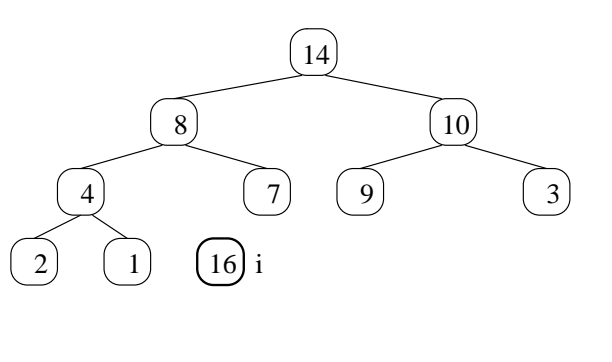

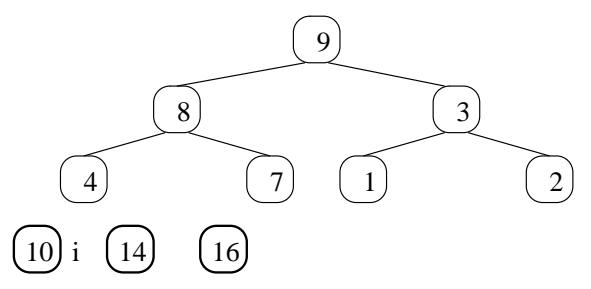

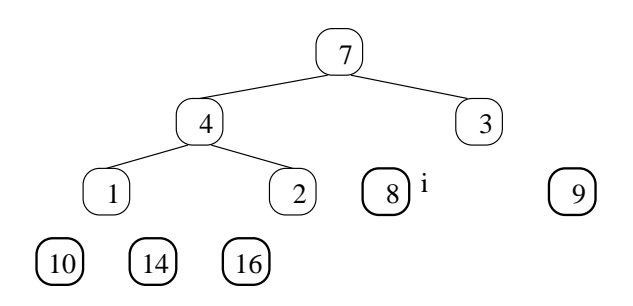

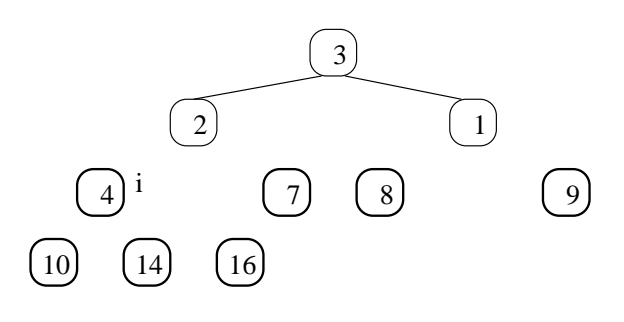

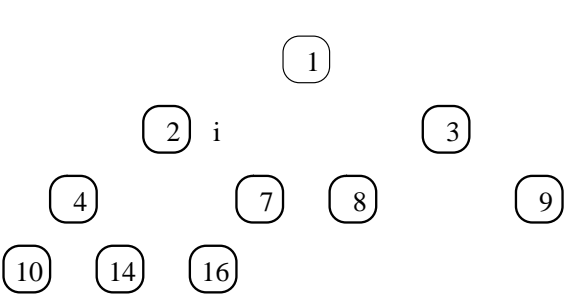

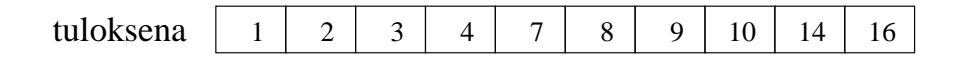

## 6.2 Lomitusjärjestäminen

• Lomitusjärjestäminen perustuu hajoita-ja-hallitse (engl. divide-and-conquer) teknijkkaan:

hajoitetaan ongelma pienempiin osangelmiin ah ka maangalaan ka ka ka maangalaan ah ay isaan ah ay isaan ah ay isaan ah ay isaan ah ay isaan a

hallitaan eli ratkaistaan osaongelmat rekursiivisesti

yhdistetään osaratkaisut siten että saadaan ratkaisu koko ongelmalle.

• Syötetaulukko  $A[1\ldots n]$  järjestetään kutsumalla

mergeSort $(A, 1, n)$ 

missä rekursiivinen kutsu

mergeSort $(A, p, r)$ 

järjestää taulukon osan  $A[p \dots r]$ .

• Tämä rekursiivinen funktio on

mergeSort(A, p, r) 1 if p < r then 2 q ← j p+r 2 k 3 mergeSort(A, p, q) 4 mergeSort(A, q + 1, r) 5 merge(A, p, q, r)

ja sen toiminta voidaan perustella seuraavasti.

• Jos käsiteltävän osan pituus

$$
\ell = r-p+1 \leq 1
$$

alkiota, niininkiota, niininkiota, niininkiota, niininkiota, niininkiota, niininkiota, niininkiota, niininkiot

- ei tehdä mitään (rivi 1)
- koska sehänon jo järjestyksessä.
- Tämä on funktion (tyhjä) ei-rekursiivinen haara.
- Muuten rivillä 2 asetetaan  $q$  käsiteltävän<br>taulukon osan keskelle.
	- Jälleen käytetään tuttua ideaa puolittaa syöte.
	- Vertaa esimerkiksi kalvojen 1.3.3 binäärihaku.
- $\bullet$  Taulukon  $\bullet$  Taulukon  $\bullet$  Tauluk

alkuosa  $A[p...q]$  (rivi 3)

loppuosa  $A[q + 1 \ldots r]$  (rivi 4)

järjestetään rekursiivisesti.

• Rivillä 5 kutsutaan operaatiota merge joka

lomittaa nämä kaksi osaa yhdeksi järjestetyksi osaksi  $A[p \dots r]$ 

lineaarisessa ajassa

#### $O(\ell)$ .

(Kuva 4.1 kirjasta A. Levitin: Introduction to the Design & Analysis of Algorithms. Addison-Wesley, 2003.)

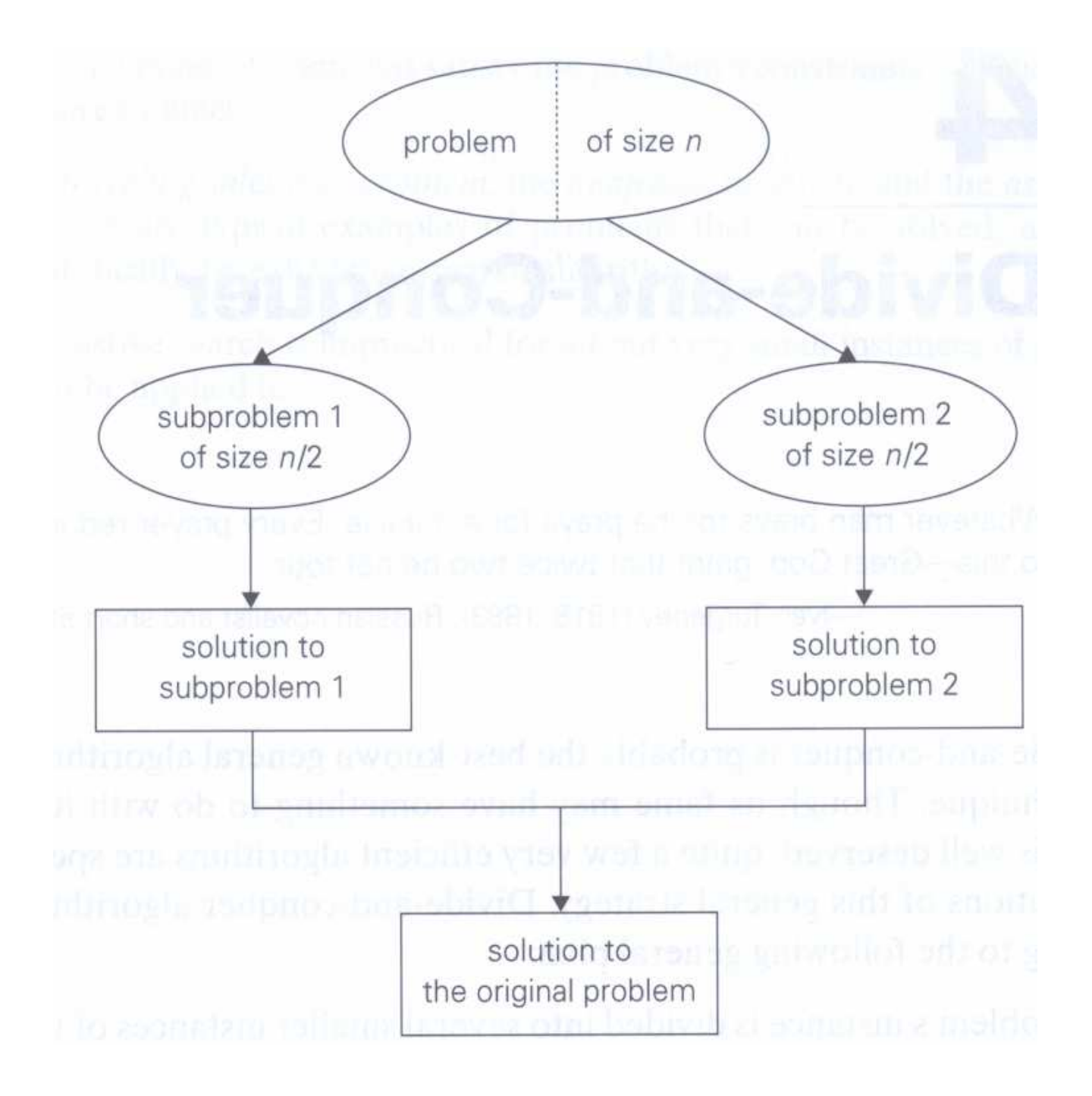

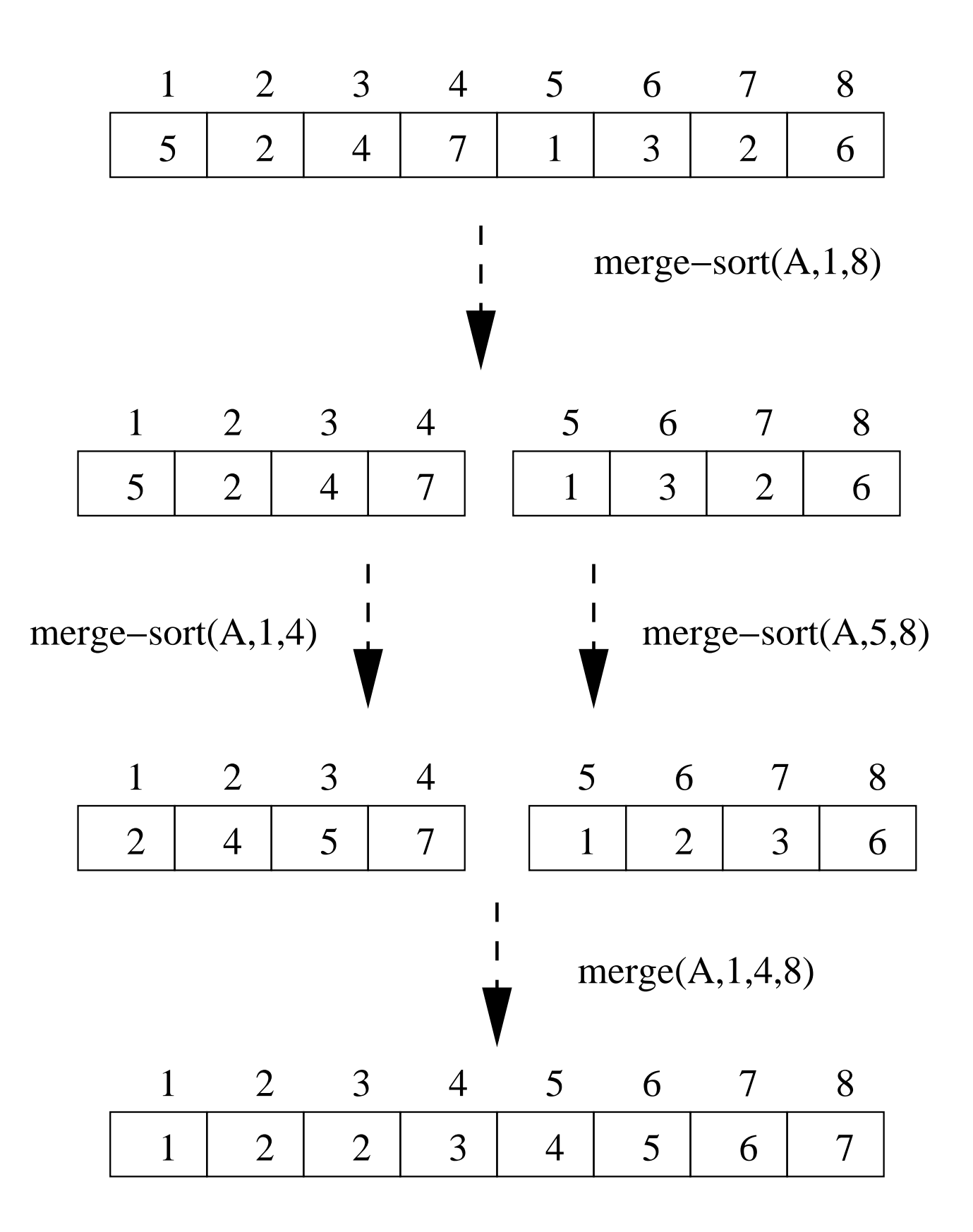

- Lineaarisen lomituksen intuitio:
	- Olkoon meillä 2 järjestettyä pelikorttipakkaa kuvapuoli ylöspäin.
	- Verrataan niiden päällimmäisiä kortteja.
	- Korteista pienempi siirretään tulospakkaan kuvapuoli alaspäin.
	- $-$  Suurempi jää oman pakkansa päälle.
	- Näin jatketaan, kunnes kaikki kortit ovat tulospakassa.
	- Silloin tulospakka
		- ∗ koostuu alkuperäisten pakkojen
		- ∗ on samassa järjestyksessä (kun se käännetään ympäri kuvapuoli ylöspäin, maailmaa ja keskittävät ja keskittävät ja keskittävät ja keskittävät ja keskittävät ja keskittävät j
		- ∗ on muodostettu lineaarisessa ajassa korttien lukumäärän suhteen.
- Sovelletaan tätä korttipakkamentelmää
	- Kopioidaan lomitettavat osat (riittävän pitkiin) aputaulukoihin

$$
L[1 \dots q - p + 1] = A[p \dots q]
$$
  
 
$$
R[1 \dots r - q] = A[q + 1 \dots r].
$$

Aputaulukon

- alkuosa  $L[1 \ldots i-1]$  on jo lomitettu tulostaulukkoon
- loppuosa  $L[i...]$  odottaa vielä lomittamista.
- $\blacksquare$  Vastaavasti  $R[1 \ldots j-1]$  ja  $R[j \ldots]$ .
- $-$  Tulostaulukon  $A[p...r]$ 
	- alkuosa  $A[p...k-1]$  koostuu näistä aputaulukoiden alkuosien alkioista lomitettuina järjestykseen

loppuosa  $A[k \dots r]$  odottaa vielä täyttämistään.

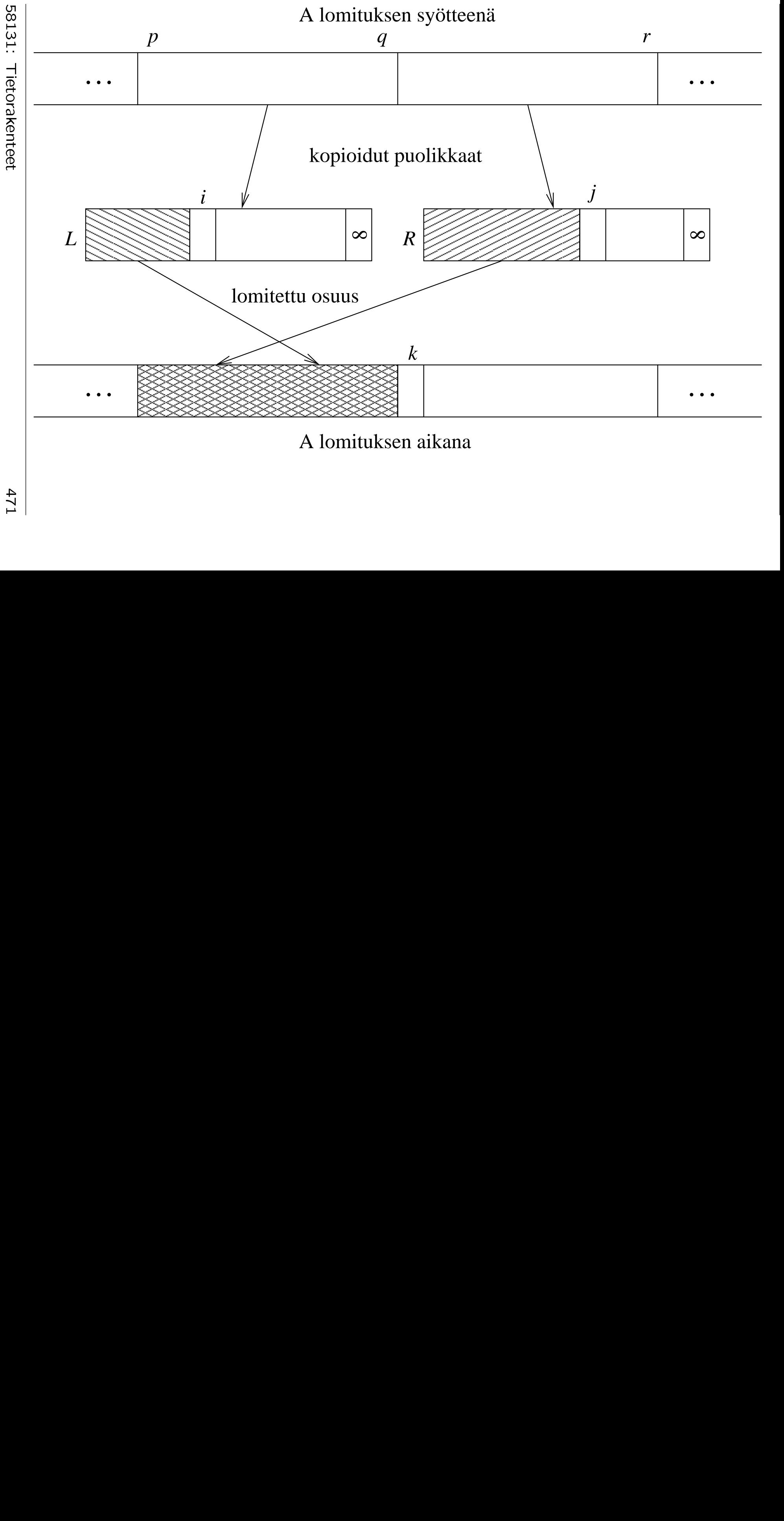

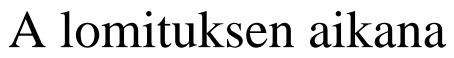

Tietorakente<br>Tietorakente<br>Tietorakente  $12<sub>t</sub>$  $\ddot{}}$ 

1<br>1<br>1 31

et

- Algoritmi ylläpitää näitä invariantteja
	- $-$  siirtämällä pienemmän alkioista  $L[i]$  ja  $R[j]$  paikkaan  $A[k]$
	- $-$  päivittämällä indeksejä k sekä joko i tai j vastaavasti.

```
merge(A, p, q, r)1 \quad n_1 \leftarrow q - p + 12 for i \leftarrow 1 to n_1 do
3 L[i] \leftarrow A[p+i-1]4 L[n_1 + 1] \leftarrow +\infty5 \quad n_2 \leftarrow r - q6 for j \leftarrow 1 to n_2 do
7 R[j] \leftarrow A[q+j]8 R[n_2+1] \leftarrow +\infty9 \quad i \leftarrow 110 \t j \leftarrow 111 for k \leftarrow p to r do
12 if L[i] \leq R[j] then
13 A[k] \leftarrow L[i]14 i \leftarrow i + 116 A[k] \leftarrow R[j]17 j \leftarrow j + 1
```
 $\bullet$  Riveillä 1–4 luodaan aputaulukko

$$
L[1 \ldots \underbrace{q-p+1}_{n_1}+1].
$$

Lisäpaikkaan laitetaan rivillä 4 rajapyykki (sentinel)  $+\infty$  takaamaan, ettei edetä ohi taulukon viimeisen alkion.

- Riveillä 5–8 vastaavasti aputaulukko  $R$ .
- Rajapyykit yksinkertaistavat alkioista  $L[i]$ ja  $R[j]$  pienemmän valintaa rivillä 12:
	- $-$  Jos koko  $L$  on jo siirretty, niin
		- $* i = n_1 + 1$
		- ∗ L[i] = +∞
		- $*$  valitaankin  $R[j]$ .
	- $-$  Vastaavasti aputaulukossa  $R$ .
	- $-$  Ilman rajapyykkejä pitäisi testata taulukon  $L$  loppuminen if-ehdossa.

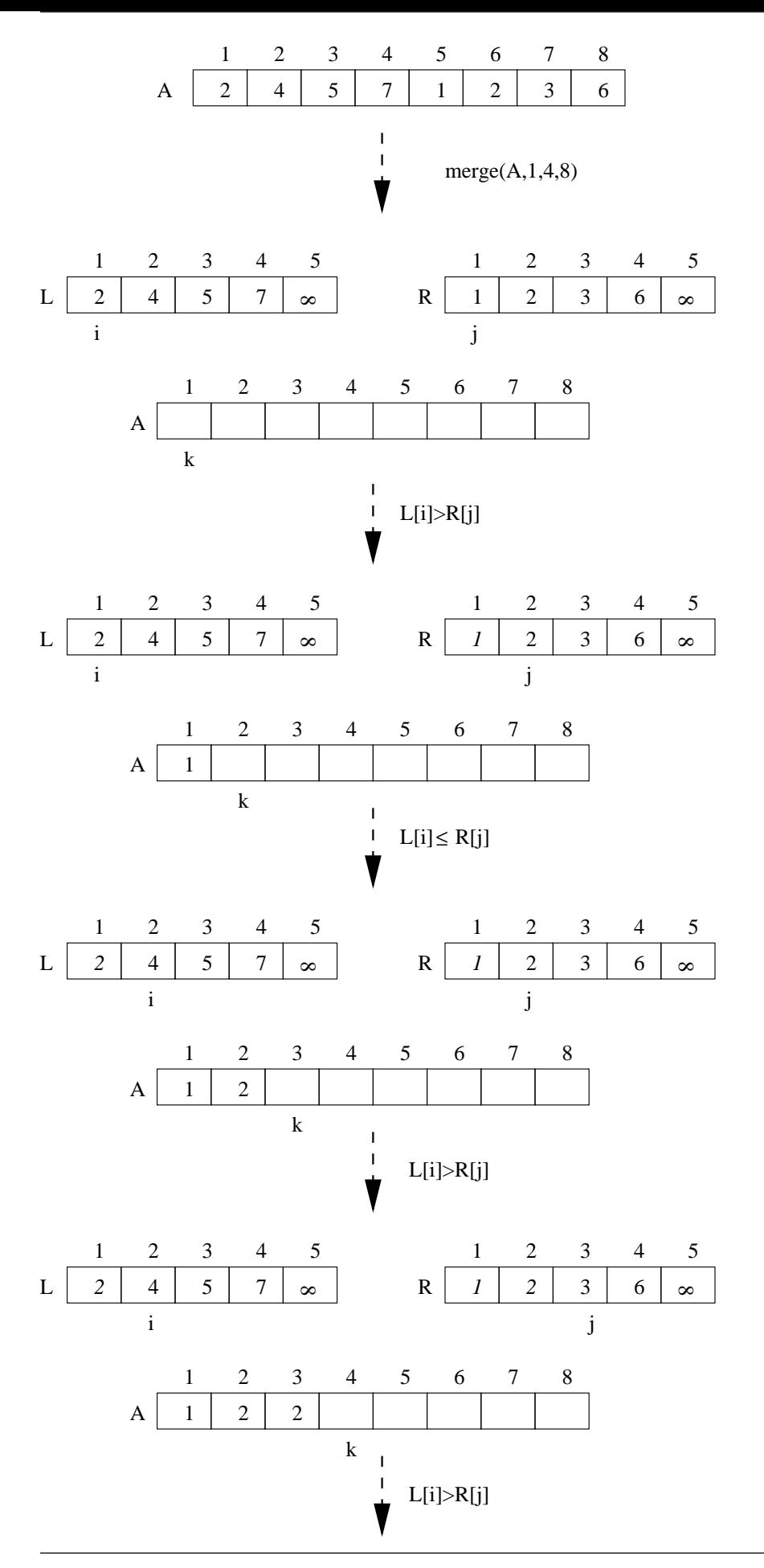

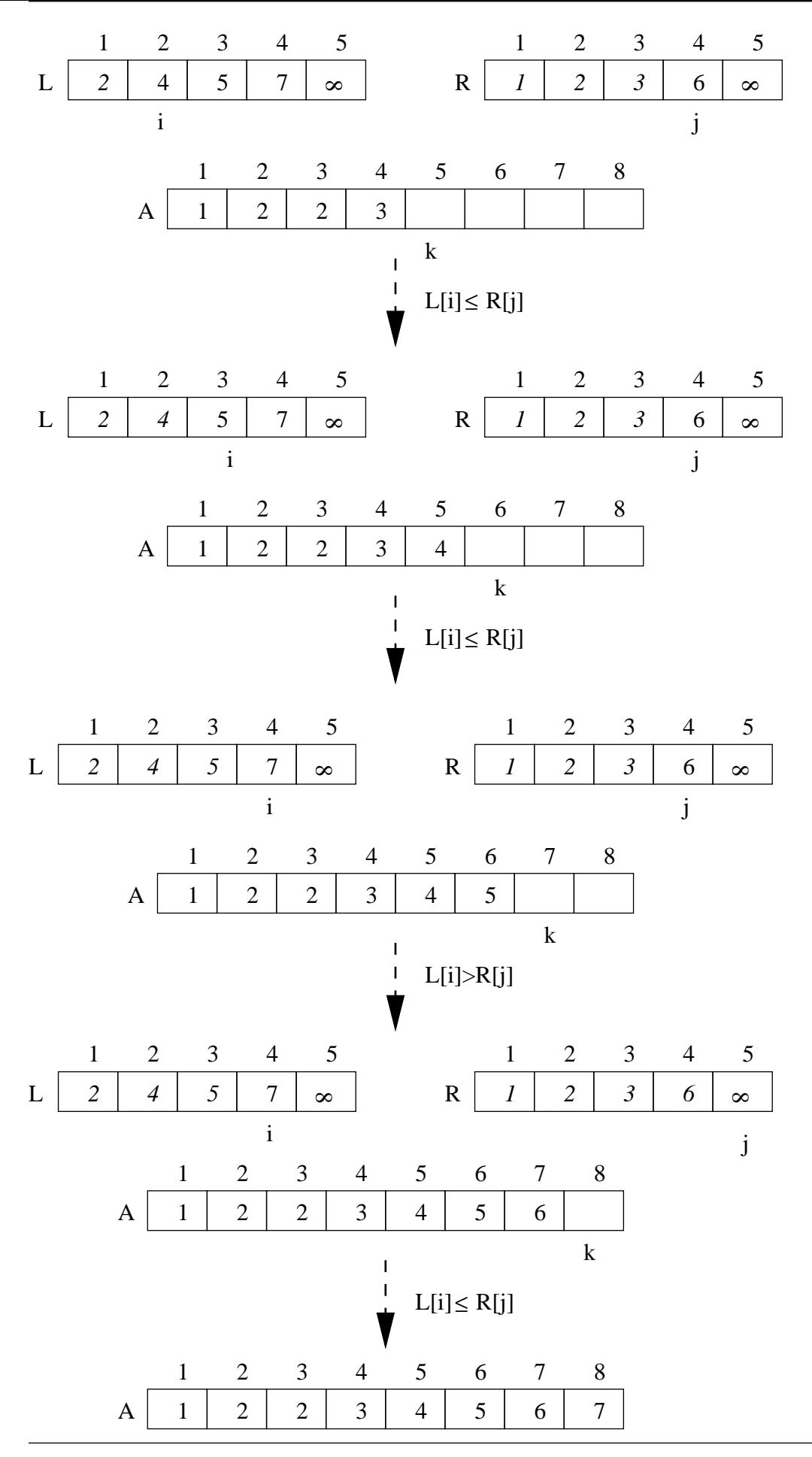

58131: Tietorakenteet 475

- Edellinen kuvasarja antaa esimerkin
- Seuraava kuva näyttää miten taulukko

hajoaa osiin rekursiolla

osat yhdistyvät lomitusoperaatioilla.

- Lomituslajittelu on helppo toteuttaa<br>vakaaksi
	- eli sellaiseksi, että se säilyttää yhtä suurten syötealkioiden alkuperäisen keskinäisen järjestyksen: syötteessä

 $\ldots$ , 5,  $\ldots$ , 5,  $\ldots$ 

oikeanpuoleinen viitonen ei vahingossa ohita järjestämisen aikana vasemmanpuoleista

- jakamalla taulukko tähän tapaan vasempaan ja oikeaan palaseen
- lomittamalla ne tähän tapaan siten, että otetaan ensin vasemmasta palasesta jos

taulukko alussa

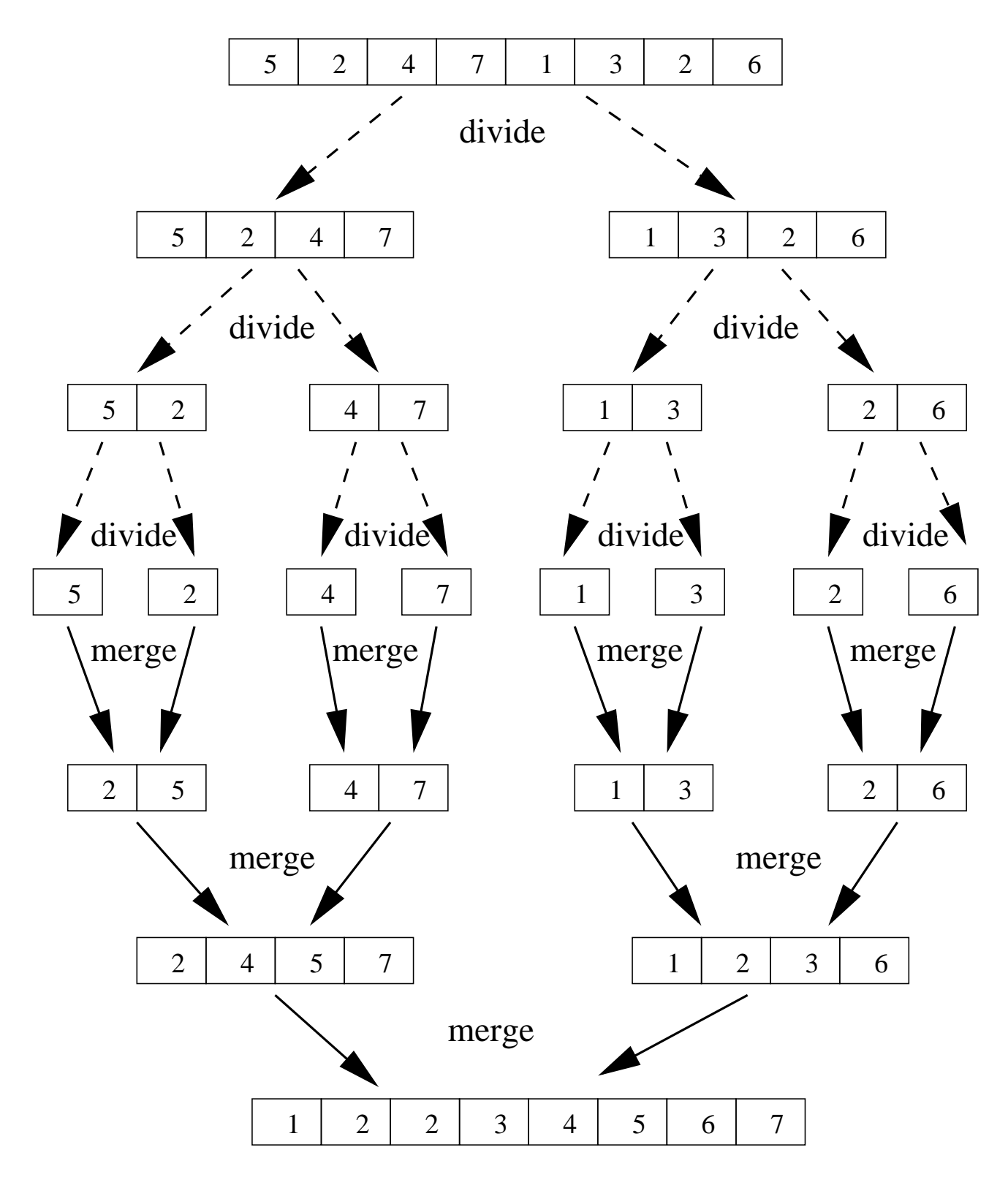

taulukko järjestyksessä

### 6.2.1 Vaativuusanalyysi

- Ennen kuin analysoimme koko lomitusjärjestämisen aikavaativuutta, varmistetaan että näin toteutettu merge on
	- $-$  Olkoon  $\ell = r p + 1$  lomitettavan taulukon osan pituus.
	- $-$  Aputaulukoiden L ja R täyttäminen (rivit  $1-4$  ja 5-8) vie
		- tilaa yhteensä  $\ell + 2 = \mathcal{O}(\ell)$ taulukkopaikkaa
			- koska lomitettava taulukon osa jaetaan niihin
		- aikaa  $\mathcal{O}(\ell)$  askelta  $(\mathcal{O}(1)/\rho)$ aikka).
	- - ∗ toistetaan ℓ kertaa
		- ∗ O (1) askeleen sisältöä
		- eli  $\mathcal{O}(\ell)$  askelta.

• Yhteensä siis merge vie

aikaa

tilaa

lineaarisen määrän  $\mathcal{O}(\ell)$ , kuten luvattiinkin.

- Entä koko lomitusjärjestämisen aikavaativuus?
- Tehdään yksinkertaistava oletus:
	- $-$  järjestettävän taulukon koko  $n$  on jokin kahden potenssi  $2^p$
	- jolloin jokainen jako siis puolittaa taulukon kahteen yhtäsuureen osaan
	- $-$  eli pienentää eksponenttia p yhdellä.

Sama yksinkertaistus tehtiin jo kalvojen 1.3.3 binäärihaun analyysissä.

- Binäärihaun analyysissä käytimme myös seuraavaa rekursioyhtälön ideaa:
	- Otetaan käyttöön merkintä
		- $T(k) = k$  paikkaa pitkän taulukonosan vaatima aika
	- Kirjoitetaan lomitusjärjestämisen koodin perusteella rekursioyhtälö

 $T(1) = \mathcal{O}(1)$  $T(k) = 2 \cdot T(k/2) + \mathcal{O}(k)$  kun  $k > 1$ .

- ∗ Ylempi yhtälö vastaa algoritmin ei-rekursiivista, alempi taas rekursiivista haaraa
- ∗ Rekursiivisessa haarassa algoritmi kutsuu itseään 2 kertaa
- ∗ kummallakin rekursiokutsukerralla puolet lyhyemmällä taulukolla.
- ∗ Lisäksi tehdään edellä lineaariseksi todettu lomitustyö.

• Korvataan selkeyden vuoksi tässä yhtälössä  $O$ -merkintä sen takaamalla riittävän suurella vakiolla  $c$ : vakiolla  $c$ :  $\qquad \qquad \qquad$ 

$$
T(1) = c
$$
  
T(k) = 2 \tT(k/2) + c \t k \t kun k > 1.

• Aletaan laskea tätä yhtälöä auki kun  $n = 2^p$ :

$$
T(n) = 2 \cdot T(n/2) + c \cdot n
$$
  
= 2 \cdot (2 \cdot T(n/4) + c \cdot n/2) + c \cdot n  
= 4 \cdot T(n/4) + 2 \cdot c \cdot n  
= 4 \cdot (2 \cdot T(n/8) + c \cdot n/4) + 2 \cdot c \cdot n  
= 8 \cdot T(n/8) + 3 \cdot c \cdot n  
= 8 \cdot (2 \cdot T(n/16) + c \cdot n/8) + 3 \cdot c \cdot n  
= 16 \cdot T(n/16) + 4 \cdot c \cdot n

ja havaitaan, että  $q$  korvauksen jälkeen on

$$
= 2^q \cdot T(n/2^q) + q \cdot c \cdot n.
$$

Tämä päättyy, kun  $n = 2<sup>q</sup>$ , eli  $q = p$ , jolloin , eli  $q=p$ , jolloin

$$
= 2^p \cdot \underbrace{T(1)}_c + p \cdot c \cdot n.
$$

$$
= n \cdot c + (\log n) \cdot c \cdot n.
$$

• Havainnollisempaa on muodostaa rekursiopuu:

– Jokaisessa solmussa on yksi rekursiokutsu  
\n
$$
\mathsf{mergeSort}(A, p, r)
$$
.

- Sen lapsina ovat sen synnyttämät rekursiokutsut

mergeSort $(A, p, q)$  ja mergeSort $(A, q+1, r)$ missä

$$
q = \left\lfloor \frac{p+r}{2} \right\rfloor.
$$

- Nyt kun lasketaan aika-arviota, niin
	- kutsujen sijasta kirjoitetaankin solmuihin vastaava  $T$ -lauseke $\blacksquare$
	- puun kasvatus vastaa askeisiä korvauksia kaavaan.

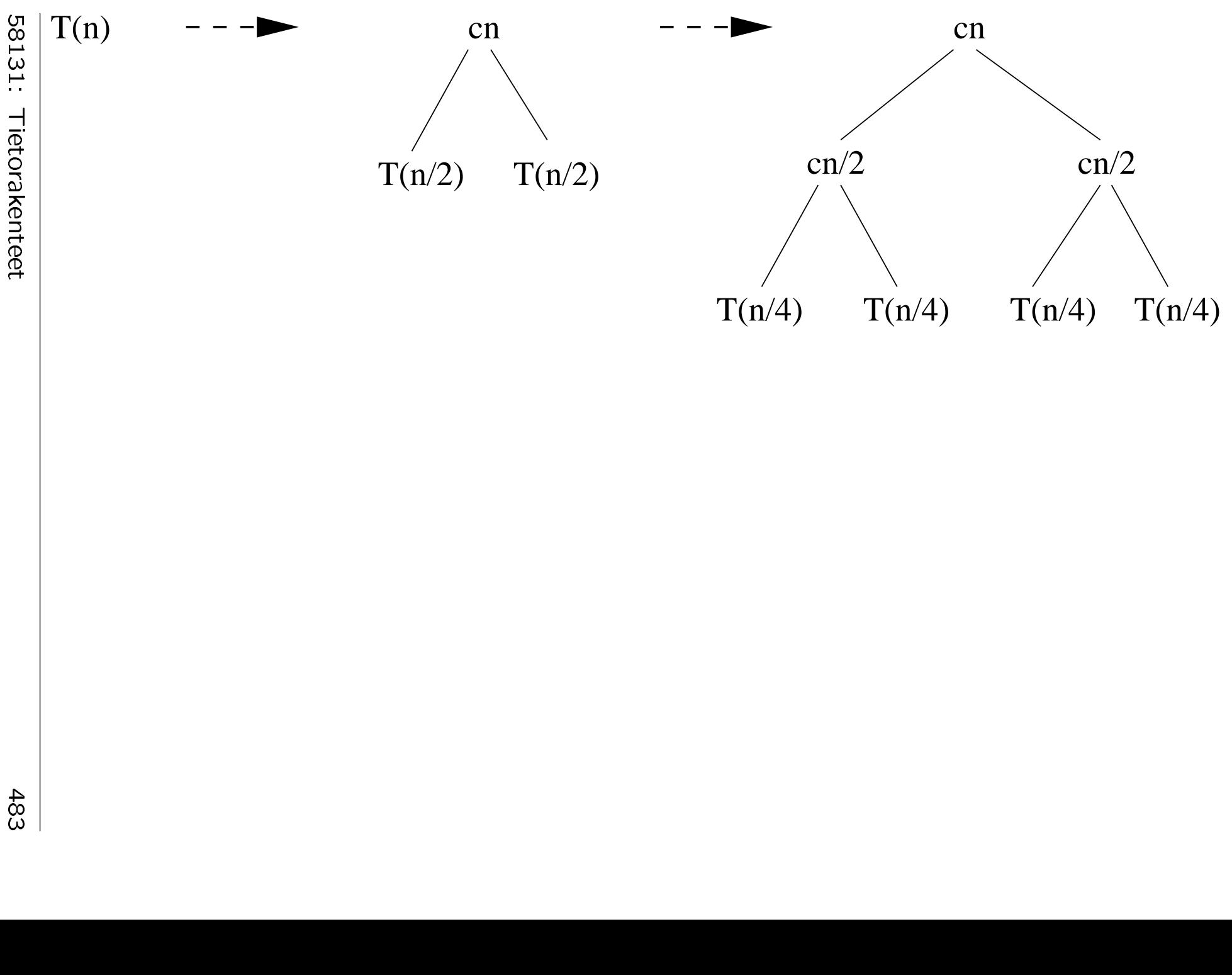

- Jatketaan rekursiopuun kasvatusta, kunnes tullaan yhden kokoisen taulukon järjestämistä vastaaviin lehtisolmuihin.
- Huomaamme että rekursiopuun jokaisen tason  $t$  vaativuus on  $c \cdot n$ :
	- $-$  tasolla  $t$  on  $2^t$  solmua
	- jokaisessa solmussa on kulunut aikaa  $c \cdot n / 2^t$  askelta.
- Rekursiopuun muoto on seuraava:
	- $-$  Se on täydellinen binääripuu, koska oletimme syötteen pituudeksi  $n = 2^p$ .
	- $-$  Siinä on n lehteä, yksi jokaiselle syötepaikalle A[i].
	- Sen korkeus on

$$
p = \log n
$$

ja tasoja  $t$  on  $p+1$  kappaletta.

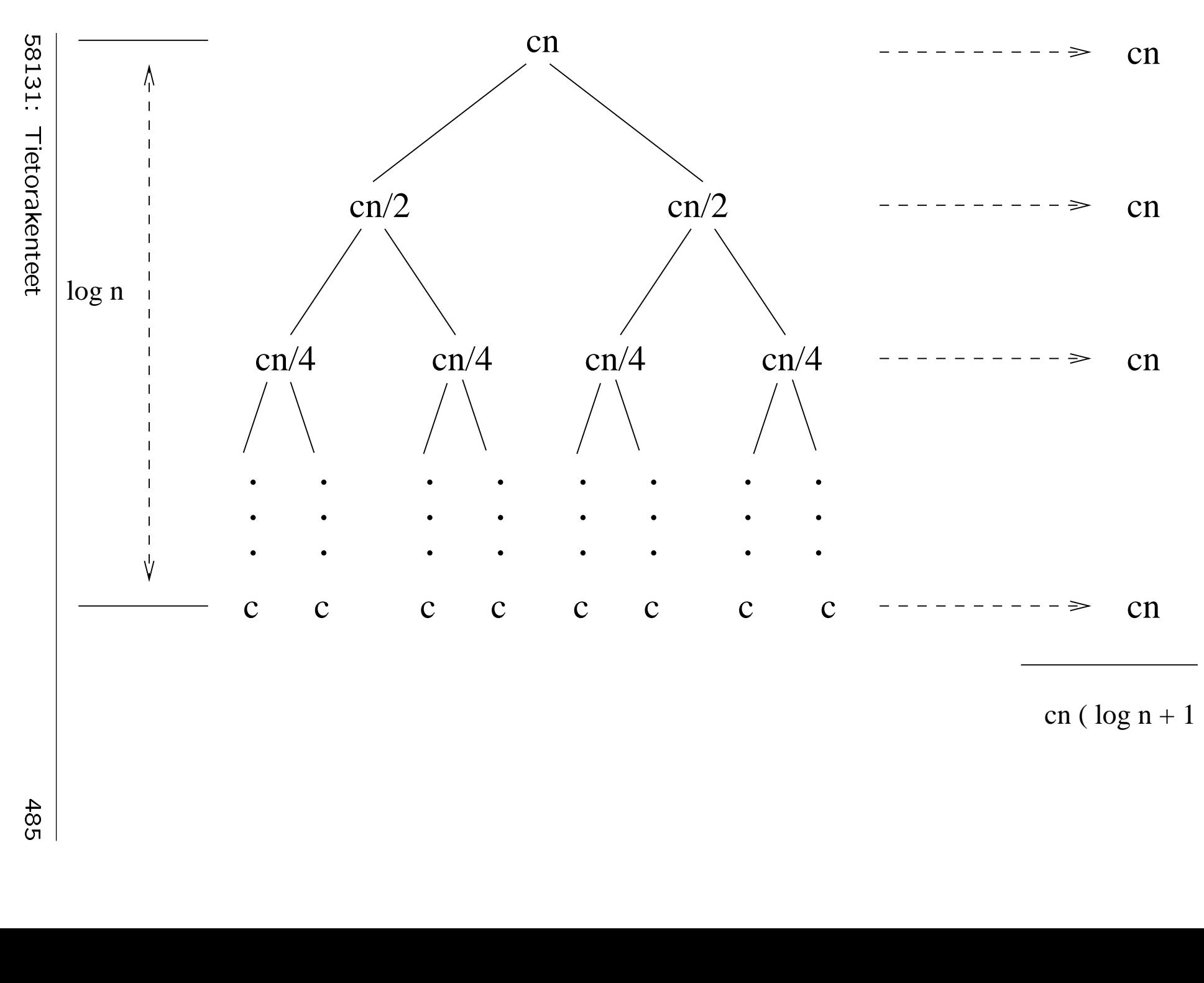

cn ( $\log n + 1$ )

485 |<br>|<br>| • Summataan yhteen kaikki nämä tasot: rekursion kokonaisajantarve on

$$
c \cdot n \cdot (\log n + 1)
$$

• Molemmilla tavoilla on (tietenkin) saatu sama tulos: lomituslajittelun ajantarve on

$$
\mathcal{O}\left(n\cdot\log n\right)
$$

• Tämän toteutuksen aputilantarve on

$$
\mathcal{O}\left(n + \log n\right) = \mathcal{O}\left(n\right)
$$

muistipaikkaa, koska

- suurin lomitus tarvitsee aputilaa koko syötteelle
- samaa aputilaa voi käyttää uudelleen eri lomituksissa
- sisäkkäisiä rekursiokutsuja on rekursiopuun korkeuden verran.
- Lomitusjärjestäminen käyttää rekursiota varsin yksinkertaisesti:
	- eteenpäin mentäessä vain jakamaan syötettä yhä pienempiin palasiin

takaisin palatessa vain lomittamaan näitä keskenään saman kokoisia (nyt järjestettyjä) palasia.

• Niinpä se voidaankin tehdä ilman rekursiota:

Aloitetaankin suoraan yhden alkion mittaisista peruspalasista.

- Joka silmukkakierroksella yhdistellään saman kokoisia naapuripalasia:
	- 1. ensimmäinen ja toinen palanen
	- 2. kolmas ja neljäs palanen
	- 3. viides ja kuudes palanen
	- ja niin edelleen.
- Periaate näkyy tästä kuvasta, jossa
	- palasten rajat on merkitty [hakasuluin]
	- alustuksena jokainen alkio on oma palasensa katika katika katika katika maso nyaéta salah sahiji salah sahiji désa di kacamatan di kacamatan sah
	- kierrokset ovat
		- 1. yhdistä vierekkäiset 1 alkion palaset 2 alkion palaseksi
		- 2. vierekkäiset 2 alkion palaset 4 alkion palaseksi
		- 3. vierekkäiset 4 alkion palaset 8 alkion palaseksi.

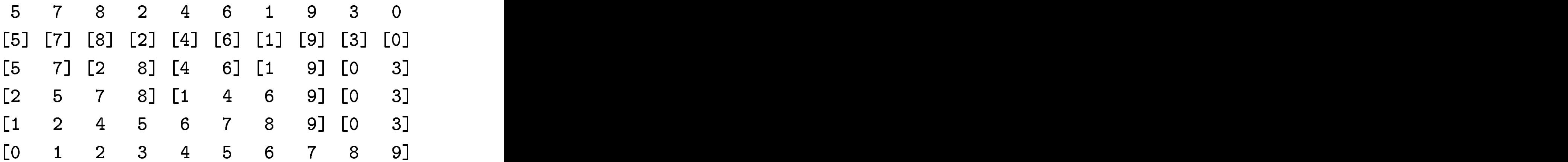

- Kuvasta näky myös, että viimeinen palanen
	- saattaa jäädä ilman paria
	- ja muita lyhyemmäksi
	- mutta aikanaan sekin lomittuu edellisen palasen kanssa.
- $\bullet$  Algoritmina

1 
$$
u \leftarrow 1
$$
  
\n2 while  $u < n$  do  
\n3  $v \leftarrow 1$   
\n4 while  $v + u \leq n$  do  
\n5 merge $(A, v, v + u - 1,$   
\n $min(v + 2 \cdot u - 1, n))$   
\n6  $v \leftarrow v + 2 \cdot u$   
\n7  $u \leftarrow 2 \cdot u$ 

 $u =$  tällä kierroksella yhdisteltävien palasten pituus

(paitsi kierroksen viimeinen palanen voi olla lyhyempikin)

 $v =$  seuraavan tällä kierroksella yhdistettävän parin alkukohta. Aputilaa tarvitaan jälleen lineaarisesti:

- $\bullet$  lomitustila
- sekä kaksi muuttujaa  $u$  ja  $v$
- mutta ei enää rekursiopinoa.
- Aikaa tarvitaan yhä samat

$$
\mathcal{O}\left(n\cdot\log n\right)
$$

- ulkosilmukan joka kierroksella  $u = 1, 2, 4, 8, \ldots$
- $\bullet$  sisäsilmukka käy taulukon  $A$  läpi lomittaen pareja, siis

 $O(n)$ 

• ulkosilmukalla on kierroksia

 $O(log n)$ .

Algoritmi ja sen analyysi etenevät siis samassa järjestyksessä kuin rekursiopuun summaus tasoittain kalvoilla 6.2.1.

- Lomitusjärjestäminen on erityisen sopivaa kalvojen 2.4 linkitetyille listoille:
	- Lomitus voidaan tehdä listasolmujen viitekenttiä muokkaamalla
	- muuta aputilaa ei siihen tarvita.
- Muunnetaan kalvojen 6.2.2 algoritmi käyttämään listoja.
- Valitaan sellainen listarakenne, jossa kalvojen 6.2 pelikorttipakkaintuition perusoperaatiot
	- kortin otto pakan alusta
	- kortin pano pakan loppuun

```
ovat vakioaikaisia \mathcal{O}(1):
```
kalvojen 2.2 jonorakenteen linkitetty

• Kahden jonon  $L$  ja  $R$  lomitus lineaarisessa ajassa

```
O (jonon L pituus + jonon R pituus)
annetun jonon B loppuun on
korttipakkaintuition mukaisesti
```

```
merge(B, L, R)1 enqueue(L, +\infty)2 enqueue(R, +\infty)3 while first(L) \neq +\infty or<br>first(R) \neq +\infty do
   first(R) \neq +\infty do
4 if first(L) \leq first(R) then
5 enqueue(B, \text{dequeue}(L))6
  else
7 enqueue(B, \text{dequeue}(R))
```
missä uusi jono-operaatio first

- palauttaa mutta ei poista epätyhjän jonon ensimmäisen alkion
- voidaan toteuttaa vakioaikaisena  $\mathcal{O}(1)$ .

## • Algoritmi saa nyt muodon

```
1 n \leftarrow syötejonon A pituus
2 \quad u \leftarrow 13 while u < n do
4 \t B \leftarrow tyhjä jono
5 repeat
6 L \leftarrow \texttt{take}(A,u)7 are R \leftarrow \texttt{take}(A,u)8 merge(B, L, R)9 until empty(A)10 A \leftarrow B11 u \leftarrow 2 \cdot u
```
• Riveillä 6 ja 7 käytetään aliohjelmaa

```
take(A, u)1 \quad C \leftarrow tyhjä jono
2 \quad t \leftarrow 03 while t < u and not empty(A) do
4 enqueue(C, dequeue(A))5 t \leftarrow t + 16 return C
```
- Tämä aliohjelma take $(A, u)$ 
	- $-$  ottaa jonosta A sen  $u$  ensimmäistä alkiota tulosjonoksi C
	- samassa järjestyksessä
	- $-$  tai jos A on liian lyhyt, niin sen kaikki alkiot
	- toimii vakioajassa / silmukkakierros.
- Koko algoritmin samana pysynyt aikavaativuus

$$
\mathcal{O}\left(n\cdot\log n\right)
$$

voidaan todeta kuten kalvoilla 6.2.2.

- Lomitusjärjestäminen näyttää selkeämmältä, kun käytetään listoja eikä taulukoita:
	- Indeksointi korvautui operaatioilla "lue seuraava" ja "liitä edellisiin".
	- Lomitusjärjestäminen siis käy läpi syötettään luontevasti peräkkäin.
	- Sitä vastoin kalvojen 6.1 kekojärjestäminen hyödynsi oleellisella tavalla taulukkoindeksoinnin mahdollistamaa hajasaantia.
- Lomitusjärjestäminen onkin erinomainen vaihtoehto silloin, kun järjestäminen täytyykin suorittaa käyttäen työmuistina peräkkäistiedostoja keskusmuistin sijaan.

(Tosin nykyään tämä ei enää ole niin yleistä kuin aikaisemmin.)

# 6.3 Pikajärjestäminen

- Sovelletaan edelleen hajoita-ja-hallitse-periaatetta.
- Taulukko  $A[1\ldots n]$  järjestetään kutsulla

```
quickSort(A, 1, n)
```
rekursiiviseen funktioon

```
quickSort(A, p, r)
```

```
1 if p < r then
```
- 2  $q \leftarrow$  partition $(A, p, r)$
- 3 quickSort $(A, p, q)$
- 4 quickSort $(A, q + 1, r)$
- Jos järjestettävä taulukon alue  $A[p\ldots r]$  on alle 2-paikkainen, niin se on jo järjestyksessä (riving the contract of the contract of the contract of the contract of the contract of the contract of the contract of the contract of the contract of the contract of the contract of the contract of the contract of the co
- Rivillä 2 tehdään ositus, jonka tuloksena
	- alkuosan  $A[p\ldots q]$  alkiot ovat korkeintaan yhtä suuria kuin

loppuosan  $A[q + 1 \ldots r]$  alkiot.

Katso seuraava kuva!

- Nämä osat voivat olla keskenään hyvinkin<br>eri kokoisia
	- $-$  eli osituksen valitsema jakoindeksi  $q$  ei välttämättä olekaan keskellä aluetta  $A[p \dots r]$
	- toisin kuin kalvojen 6.2 lomitusjärjestämisessä.
- Osituksen jälkeen järjestetään nämä osat erikseen rekursiivisesti (rivit 3 ja 4).
- Sen jälkeen alue  $A[p \dots r]$  on järjestyksessä.

Erillistä osien yhdistelyvaihetta (kuten lomitusta) ei nyt tarvita, sillä osituksen seurauksena alkuosa saa edeltää loppuosaa.
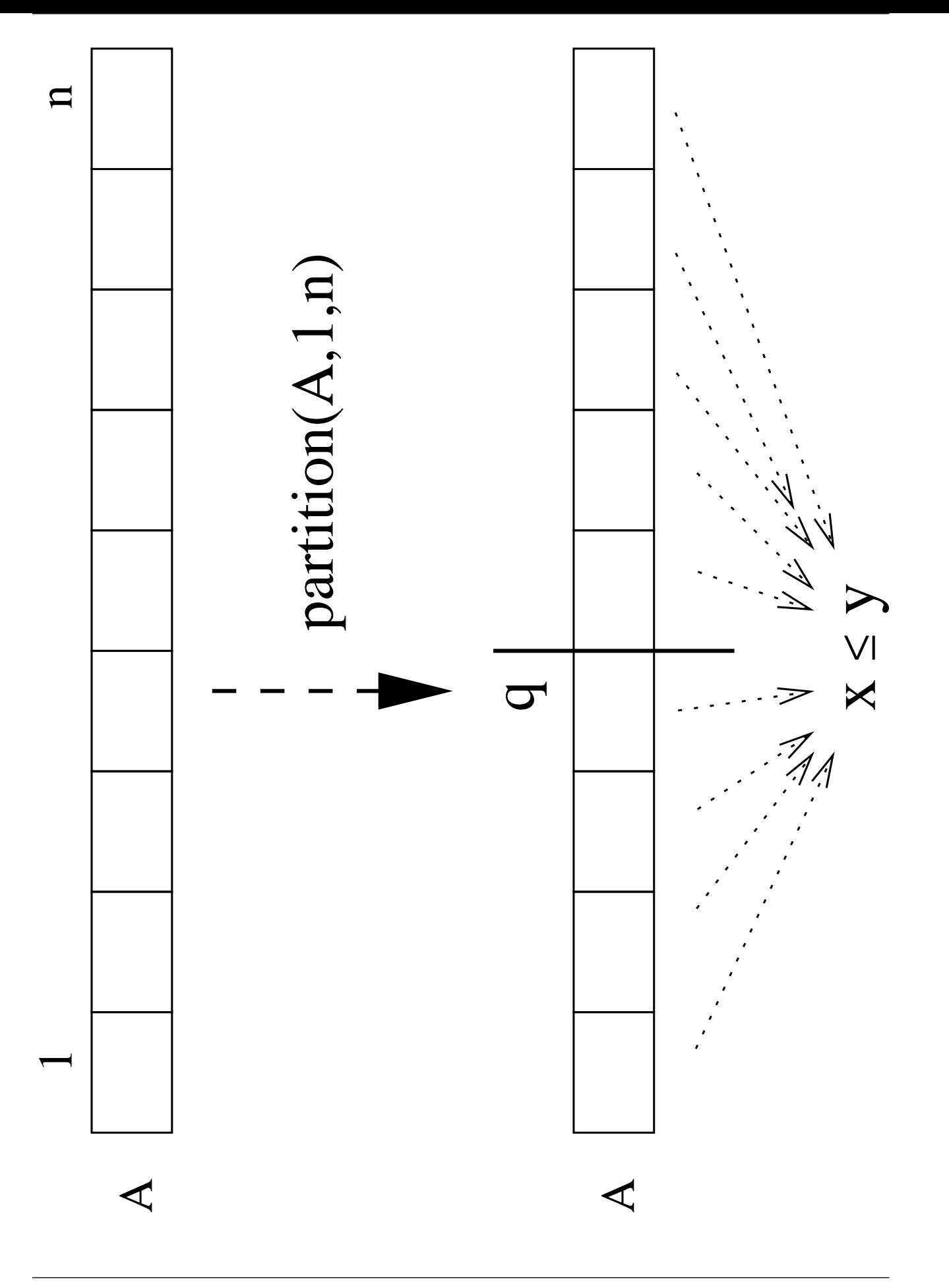

- Pikajärjestämisen tehokkuuden kannalta on oleellista että ositusoperaatio partition
	- toimii nopeasti eli lineaarisessa ajassa  $\mathcal{O}(\ell)$  jaettavan alueen  $A[p...r]$  pituuden<br> $\ell = r - p + 1$  suhteen  $\ell = r - p + 1$  suhteen

tämä on välttämätön ehto — muuten "pika"järjestäminen toimisi kaikilla syötteillä hitaasti

jakaa tasaisesti tämän alueen alku- ja loppuosiin kansan kansan kuningas kansan kuningas kansan kuningas kansan kuningas kansan kuningas kansan kunin

tämä on toivottavaa mutta ei välttämätöntä  $-$  epätasainen jako aiheuttaa, että juuri tällä syötteellä pikajärjestäminen toimiikin hitaasti.

• Edellä "hitaasti" tarkoittaa kauemmin kuin

 $\mathcal{O}(n \cdot \log n)$ 

joka on pikajärjestämisen(kin) ihannetapaus.

• Siis pikajärjestäminen ei takaa ihannetapausta!

Toisin kuin kalvojen 6.1 ja 6.2 keko- ja lomitusjärjestämiset.

- On monia erilaisia ositusalgoritmeja.
- Tarkastellaan niistä seuraavaa:

```
partition(A, p, r)1 \quad a \leftarrow A[p]2 i \leftarrow p-13 \quad j \leftarrow r+14 while true do
5 repeat i \leftarrow i + 1 until A[i] \ge a6 repeat j \leftarrow j - 1 until A[j] \leq a7 if i < j then vaihda A[i] \leftrightarrow A[j]<br>8 else return j8 else return j is a set of the set of j
```
(Se on Qui
ksort-algoritmin keksijän C.A.R. Hoaren oma alkuperäinen ositusmenetelmä.)

- Rivillä 1 valitaan jakoalkioksi (engl. pivot) vasemmanpuoleisimman alkion  $A[p]$  arvo a.
- Tavoitteena on, että osituksen jälkeen

alkuosan kaikki alkiot ovat  $\leq a$ 

loppuosan kaikki alkiot ovat  $\geq a$ .

• Kuljetaan ositettavaa aluetta  $A[p \dots r]$  yhtä<br>aikaa

alusta loppuun päin indeksillä  $i$ 

lopusta alkuun päin indeksillä  $j$ .

• Rivin 5 silmukka vie indeksin  $i$ ensimmäiseen kohtaan, jossa  $A[i] \geq a$ .

Eli ohittaa kaikki ne  $A[i]$  joiden täytyy

• Rivi 6 vastaavasti indeksin  $j$  viimeiseen kohtaan, jossa  $A[j] \leq a$ .

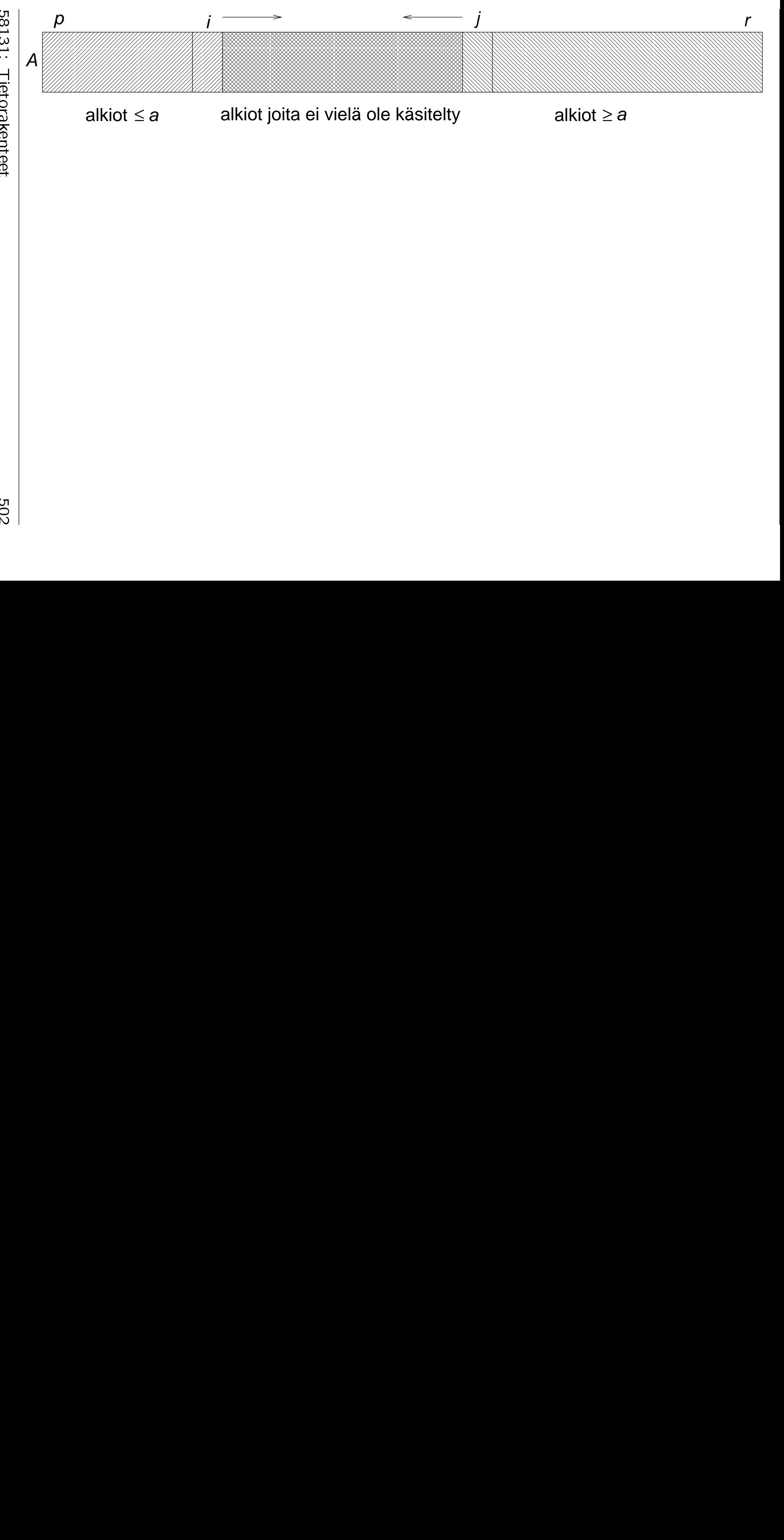

# 1<br>1<br>1 3158131: Tietorakenteet Tietorakente<br>Tietorakente<br>Tietorakente et

**502** 5<br>-<br>-<br>- • Kun indeksit kohtaavat (tai ohittavat) toisensa, niin ositus on valmis:

alkuosa on  $A[p\ldots j]$ : kaikki alkiot  $\leq a$ **loppuosa** on  $A[j + 1 \dots r]$ : kaikki alkiot  $\ge a$ (riving the contract of the contract of the contract of the contract of the contract of the contract of the contract of the contract of the contract of the contract of the contract of the contract of the contract of the co

• Muuten mahdollistetaan indeksien etenemisen jatkaminen

pysäyttäneet alkiot  $A[i]$  ja  $A[j]$  (rivi 7).

• Seuraavassa kuvassa on esimerkki tämän ositusalgoritmin toiminnasta.

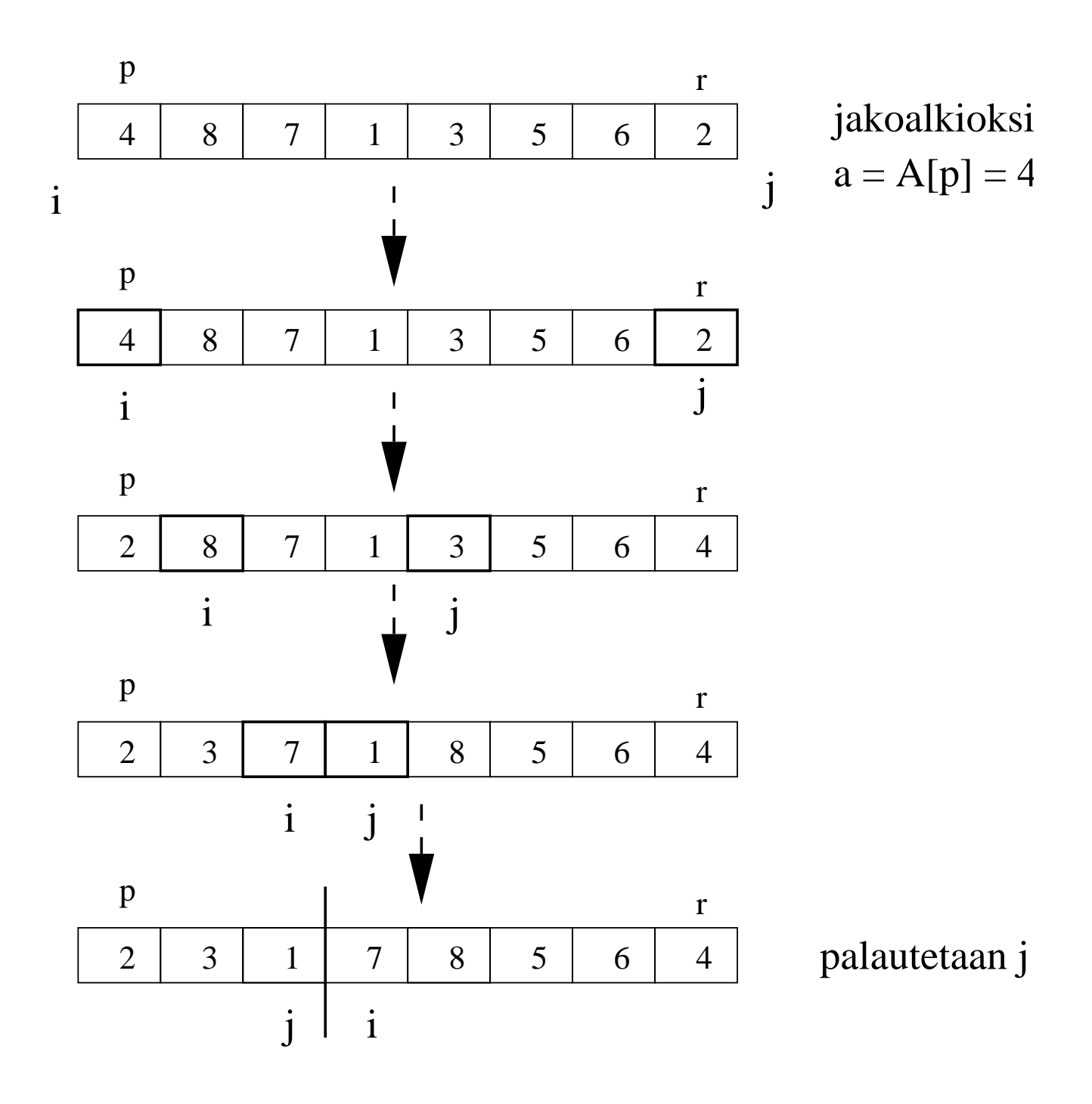

• Selvästi tämän partition-operaation aikavaativuus on lineaarinen

 $O(\ell)$ 

suhteessa ositettavan alueen pituuteen

 $\ell = r - p + 1.$ 

• Aputilaa tarvitaan vain parin muuttujan verran, eli tilavaativuus on

## $O(1)$ .

- Esimerkissämme meillä oli melko hyvä tuuri:
	- Taulukko jakautui kohtuullisen tasan kahtia.
	- Entä jos kyseessä olisi ollut seuraavan
- Sen jälkeen on vielä esimerkkikuva koko pikajärjestämisen toiminnasta.

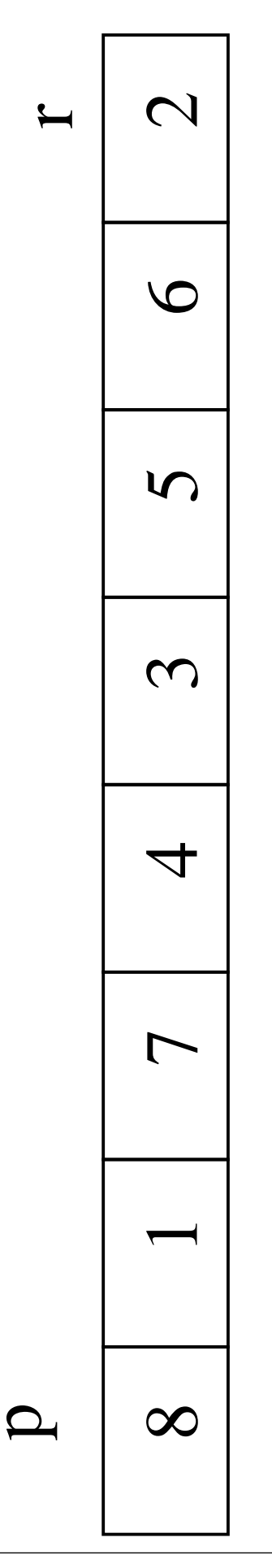

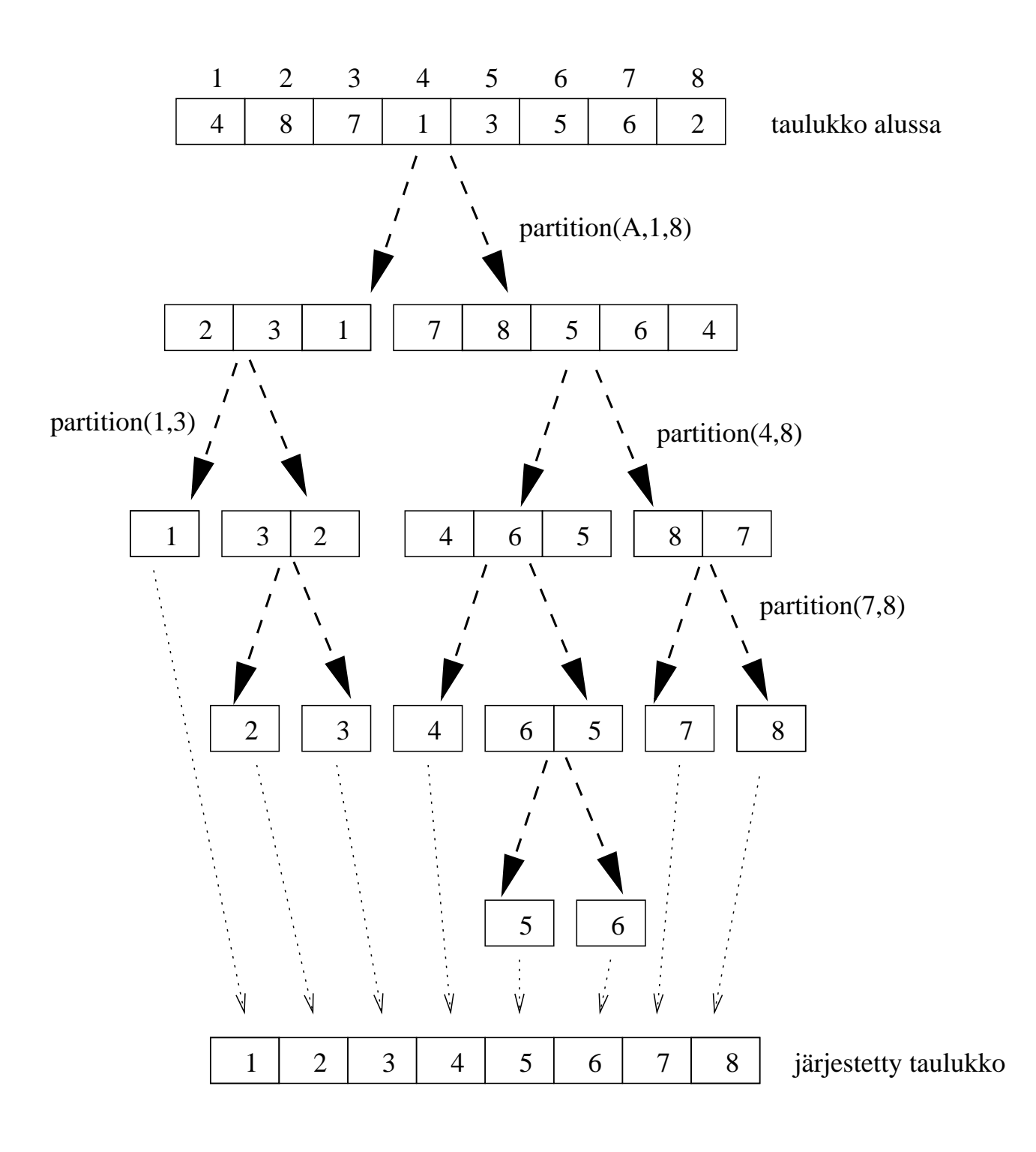

## 6.3.2 Vaativuusanalyysi

- Pahimmassa tapauksessa ositus jakaa  $\ell$ -alkioisen alueen kahtia siten, että toisessa osassa on vain 1 alkio.
- Esimerkiksi edellä esitetylle partition-toteutukselle käy näin, jos syöte on jo valmiiksi oikeassa järjestyksessä.
- Pahimman tapauksen vaativuus  $T_w(n)$ voidaan siis määritellä seuraavalla rekursioyhtälöllä:

$$
T_w(1) = c
$$
  
\n
$$
T_w(k) = T_w(1) + T_w(k-1) + c \cdot k
$$
  
\n
$$
k \text{un } k > 1.
$$

 $\bullet$  Siinä  $c$  on vakio

eli termi  $c \cdot k$  kuvaa ositusoperaation vaativuutta.

• Lasketaan auki rekursioyhtälöä:

$$
T_w(n) = T_w(1) + T_w(n - 1) + c \cdot n
$$
  
= c + T\_w(1) - T\_w(n - 2) + c \cdot (n - 1)  
+ c \cdot n  
= c + c + T\_w(1) + T\_w(n - 3) +  
c \cdot (n - 2) + c \cdot (n - 1) + c \cdot n  
:  
= c \cdot n + c \cdot \sum\_{i=1}^{n} i  
= c \cdot n + \frac{c \cdot n \cdot (n + 1)}{2}  
= \mathcal{O}(n^2).

• Pahimmassa tapauksessa pikajärjestäminen

eli on selvästi huonompi kuin lomitus- ja kekojärjestäminen.

• Entä parhaassa tapauksessa

jossa ositus sattuu jakamaan taulukon aina kahteen yhtäsuureen osaan?

• Parhaan tapauksen vaativuus  $T_b(n)$  voidaan määritellä seuraavalla rekursioyhtälöllä:

$$
T_b(1) = c
$$
  
\n
$$
T_b(k) = T_b(k/2) + T_b(k/2) + c \cdot k
$$
  
\n
$$
k \text{un } k > 1.
$$

• Yhtälö on täsmälleen sama kuin lomitusjärjestämisen vaativuutta kuvannut yhtälö kalvoilla 6.2.1

eli parhaan tapauksen vaativuus on sama

 $\mathcal{O}(n \cdot \log n)$ .

- Pikajärjestämisen pahin tapaus on kuitenkin<br>erittäin harvinainen.
- Käytännössä pikajärjestäminen toimii yleensä paremmin kuin lomitus- tai kekojärjestäminen.
- Keskimääräisen tapauksen vaativuus pikajärjestämisellä onkin sama

 $\mathcal{O}(n \cdot \log n)$ 

kuin paras tapaus.

- Ohitamme tällä kurssilla todistuksen vaatimat todennäköisyystarkastelut.
- Intuitiona analysoidaan kuitenkin tilannetta missä partition jakaisi alkioita melko huonosti:

 $m$  alkion taulukko jakautuisi osiin

$$
\frac{1}{10}m
$$
 ja  $\frac{9}{10}m$   
eli suhteessa  
10% ja 90%.

• Näytetään että jopa tässäkin tapauksessa pikajärjestämisen vaativuus olisi

 $\mathcal{O}(n \cdot \log n)$ .

• "Epätasapainoisten jakojen" tapauksen vaativuus  $T_u(n)$  voidaan määritellä seuraavalla rekursioyhtälöllä:

> $T_u(1) = c$  $T_u(k) = T_u(k/10) + T_u(9 \cdot k/10) + c \cdot k$ kun  $k > 1$ .

- Kirjoitetaan rekursioyhtälöä auki kalvojen 6.2.1 rekursiopuumuodossa:
	- $-$  Seuraavassa kuvassa puun solmuihin on merkitty nyt rekursiokutsua vastaavan taulukonosan pituus  $k$ .
	- $-$  Puun ylimmät tasot ovat tasapainossa ja työmäärä / taso  $=c \cdot n$ .
	- Sen jälkeen puu alkaa vinoutua suuremman osan suuntaan ja työmäärä / taso  $\leq c \cdot n$ .

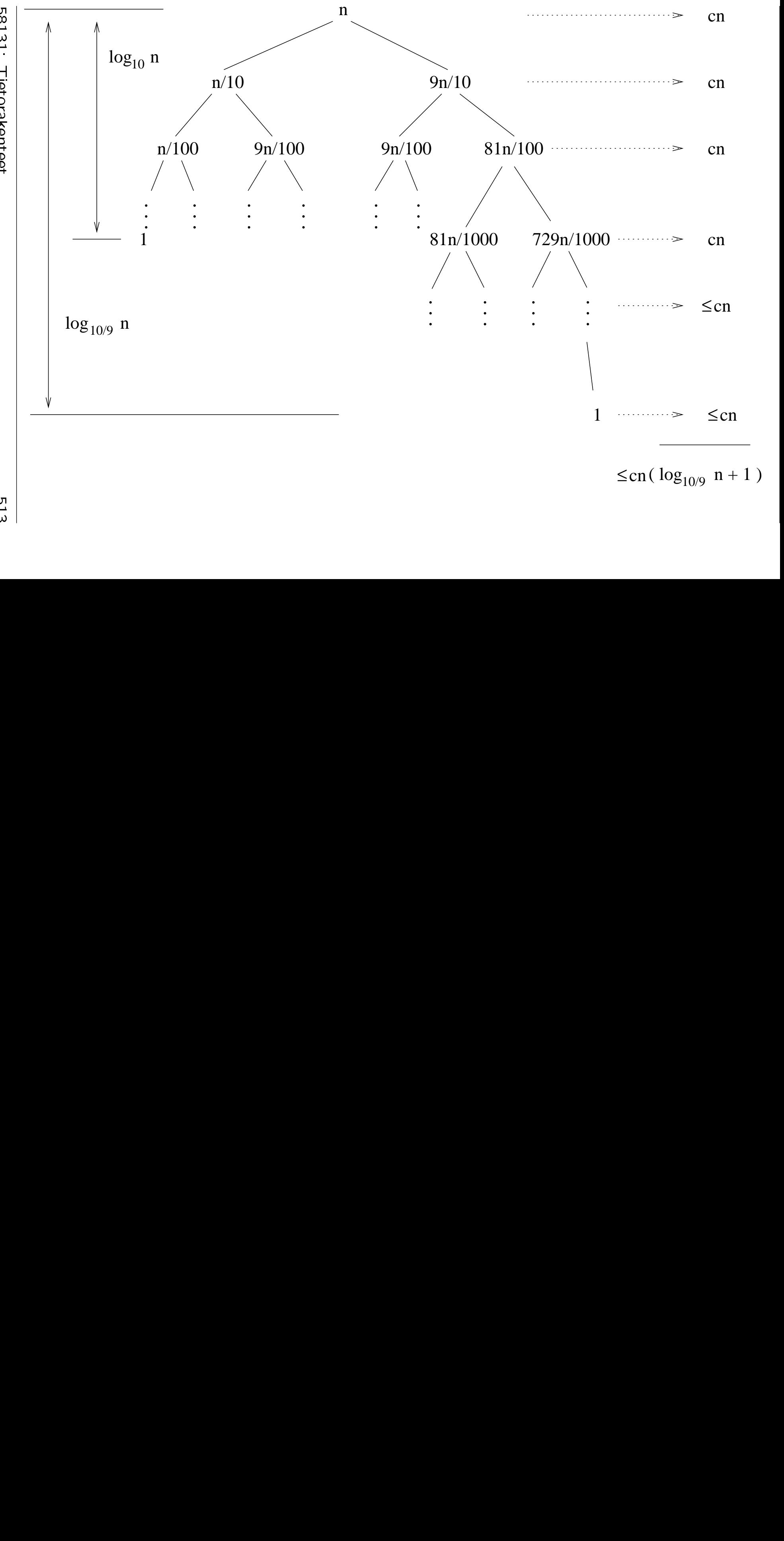

1<br>1<br>1 3158131: Tietorakenteet Tietorakente<br>Tietorakente<br>Tietorakente e

t

513 1<br>1<br>1 • Saamme siis epätasapainoisten jakojen tapauksen aikavaativuudeksi

$$
T_u(n) \le c \cdot n \cdot (\log_{10/9} n + 1)
$$
  
=  $c \cdot n \cdot (\frac{\log n}{\log(10/9)} + 1)$   
 $\approx c \cdot n \cdot (6.57881347896... \cdot \log n + 1)$   
merkitään a  
=  $\mathcal{O}(n \cdot \log n)$ .

- Tosin rekursiotasoja tulee noin  $a$  kertaa enemmän kuin täysin tasapainoisissa jaoissa.
- Samoin käy (eri kertoimella  $a$ ) kaikilla kiinteillä jaoilla. (1%/99%,. . . )
- Lisäksi: jos huonoa ositusta seuraa hyvä, niin yhteisvaikutus on lähes yhtä hyvä.

(Kuva 7.5 kirjasta T.H. Cormen et al.: Introduction to Algorithms, 2nd Ed. MIT Press, 2001.)

• Siis pahin tapaus vaatii että lähes koko ajan tehdään hyvin vino jako. Harvinaista!

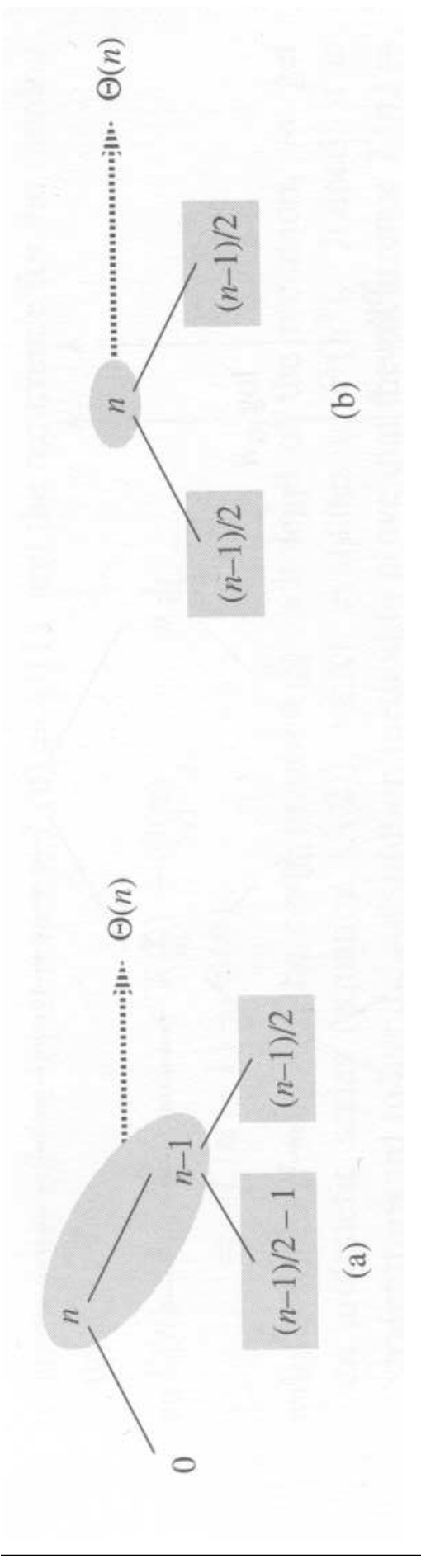

58131: Tietorakenteet 515

- Pikajärjestämisen tilavaativuus on sama kuin rekursion syvyys pahimmillaan, eli
	- rekursiopuun korkeus
	- parhaassa ja keskimääräisessä tapauksessa logaritminen

 $O(log n)$ 

pahimmassa lineaarinen

 $\mathcal{O}(n)$ .

• Pikajärjestäminen voidaan toteuttaa myös siten, että rekursiosyvyys on aina

 $O(log n)$ .

- Rivien 3 ja 4 rekursiokutsut saa tehdä kummassa järjestyksessä tahdomme.
- Tehdään siis ensin se, joka käsittelee pienempää osista.
- Jälkimmäinen (eli suuremman osan) kutsu taas on kalvojen 3.1.3 takarekursiota, eli korvattavissa silmukalla.

#### 6.3.3 Käytännön huomautuksia  $6.3.3$

- Kalvojen 1.1 lisäysjärjestäminen on lyömätön pienillä aineistoilla.
- Pikajärjestämistä kannattaakin viritellä siten, että

kun järjesteltävän alueen pituus on enää (esimerkiksi) ≤ 20 alkiota

niin vaihdetaankin lisäysjärjestämiseen.

quickSort $(A, p, r)$ 

- 1 if  $r p < 20$  then insertionSort $(A, p, q)$
- $\overline{2}$ else
- 3  $q \leftarrow$  partition $(A, p, r)$
- 4 quickSort $(A, p, q)$
- 5 quickSort $(A, q + 1, r)$
- Osituksessa paras valinta jakoalkioksi olisi jaettavan aineiston keskiluku eli mediaani:
	- silloin jako olisi mahdollisimman tasainen
	- $-$  eli pikajärjestämisen pahinkin tapaus olisi

 $\mathcal{O}(n \cdot \log n)$ .

- On myös olemassa lineaarinen algoritmi mediaanin valitsemiseksi.
	- Se ratkaisee yleisemmän ongelman "valitse järjestyksessä  $k$ :s alkio" josta mediaani saadaan arvolla

$$
k=\frac{n}{2}.
$$

- Se on selitetty lukuna 9.3 kirjassa T.H. Cormen et al.: Introduction to Algorithms, 2nd Ed. MIT Press, 2001.
- $-$  Se perustuu samoihin ideoihin kuin itse pikajärjestäminenkin, esimerkiksi aineiston osittamiseen (kalvoilta 6.3.1).
- Tämän lineaarisen mediaanialgoritmin vakiokerroin on kuitenkin niin suuri, ettei pikajärjestäminen olisikaan enää käytännössä nopeampi kuin keko- ja lomitusjärjestäminen (kalvot 6.1 ja 6.2).
- Melko hyvä keino on valita jako-alkioksi mediaani alueen arvoista

$$
\underbrace{A[p]}_{\text{eka}} \qquad \underbrace{A\left[\left\lfloor \frac{p+r}{2} \right\rfloor\right]}_{\text{keskimmäinen}} \qquad \underbrace{A[r]}_{\text{vika.}}
$$

- Folhen tapa on
	- valita jakoalkio alueelta satunnaisesti
	- koska pahin tapaus on epätodennäköinen.
- Pahin tapaus pikajärjestämisessä
	- voidaan tehdä niin harvinaiseksi, ettei se esiinny käytännössä juuri koskaan
	-

## 6.4 Järjestämisen alaraja

(Myös kurssilla Johdatus diskreettiin matematiikkaan.)

• Osoitetaan nyt, että syötealkioiden

 $d_1, d_2, d_3, \ldots, d_n$ 

järjestäminen vie vähintään

 $\Omega(n \cdot \log n)$ 

askelta tietyllä oletuksella.

• Tämä oletus on: Ainoa operaatio, jonka mikään järjestämisalgoritmi  $\alpha$  voi syötteilleen  $a_k$  tehdä, on niiden keskinäinen vertailu

$$
d_i \leqq \ d_j. \tag{6}
$$

Toisin sanoen, syötealkioiden  $d_i$  tyyppi on abstrakti eikä  $\alpha$  voi sitä hyödyntää.

- Piirretään syötealkioiden lukumäärälle  $n$ seuraavanlainen binääripuu  $T_n$ :
	- Jokaisessa sisäsolmussa on jokin vertailus (6). Vertailus (6). Vertailus (6). Vertailus (6). Vertailus (6). Vertailus (6). Vertailus (6). Vertai
	- $-$  Sisäsolmun s lapset ovat vertailun (6) tulokset kyllä / ei.
	- Puun juuri saadaan simuloimalla algoritmia  $\alpha$  sen alusta alkaen, kunnes se tekee ensimmäisen vertailun (6).
	- $-$  Solmun  $s$  lapset saadaan jatkamalla
		- ∗ isäsolmun vertailusta (6) eteenpäin
		- ∗ vertailun mahdollisilla tuloksilla.
	- $-$  Simulaation päättyminen synnyttää lehtisolmun.

Lehtisolmussa  $\alpha$  tulostaa syötteelle vertailuin päättelemänsä oikean järjestyksen, kuten

$$
d_{17}, d_2, d_{53}, \ldots, d_1.
$$

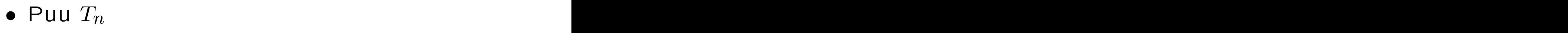

- kuvaa kaikki algoritmin  $\alpha$  suoritusreitit kun syötteen pituus on  $n$  alkiota
- päätöspuuna joka esittää eri suoritusreitit algoritmin  $\alpha$  tekeminä polkuina vertailusta seuraavaan
- on binääripuu koska vertailulla on 2 tulosvaihtoehtoa
- on äärellinen koska äärettämässä haarassa algoritmi  $\alpha$  jäisi ikuiseen silmukkaan
- sisältää vähintään  $n!$  lehteä koska algoritmin  $\alpha$  täytyy pystyä tulostamaan syötteen jokainen eri permutaatio.
- Seuraavassa kuvassa on kalvojen 1.1 lisäysjärjestämisen puu  $T_3$

jossa syötteet eli taulukon A alkutilanne on merkitty of the control of the control of the control of the control of the control of the control of the control of the control of the control of the control of the control of the control of the control of the control of

 $d_1 = a$   $d_2 = b$   $d_3 = c$ .

(Kuva 10.3 kirjasta A. Levitin: Introduction to the Design & Analysis of Algorithms. Addison-Wesley, 2003.)

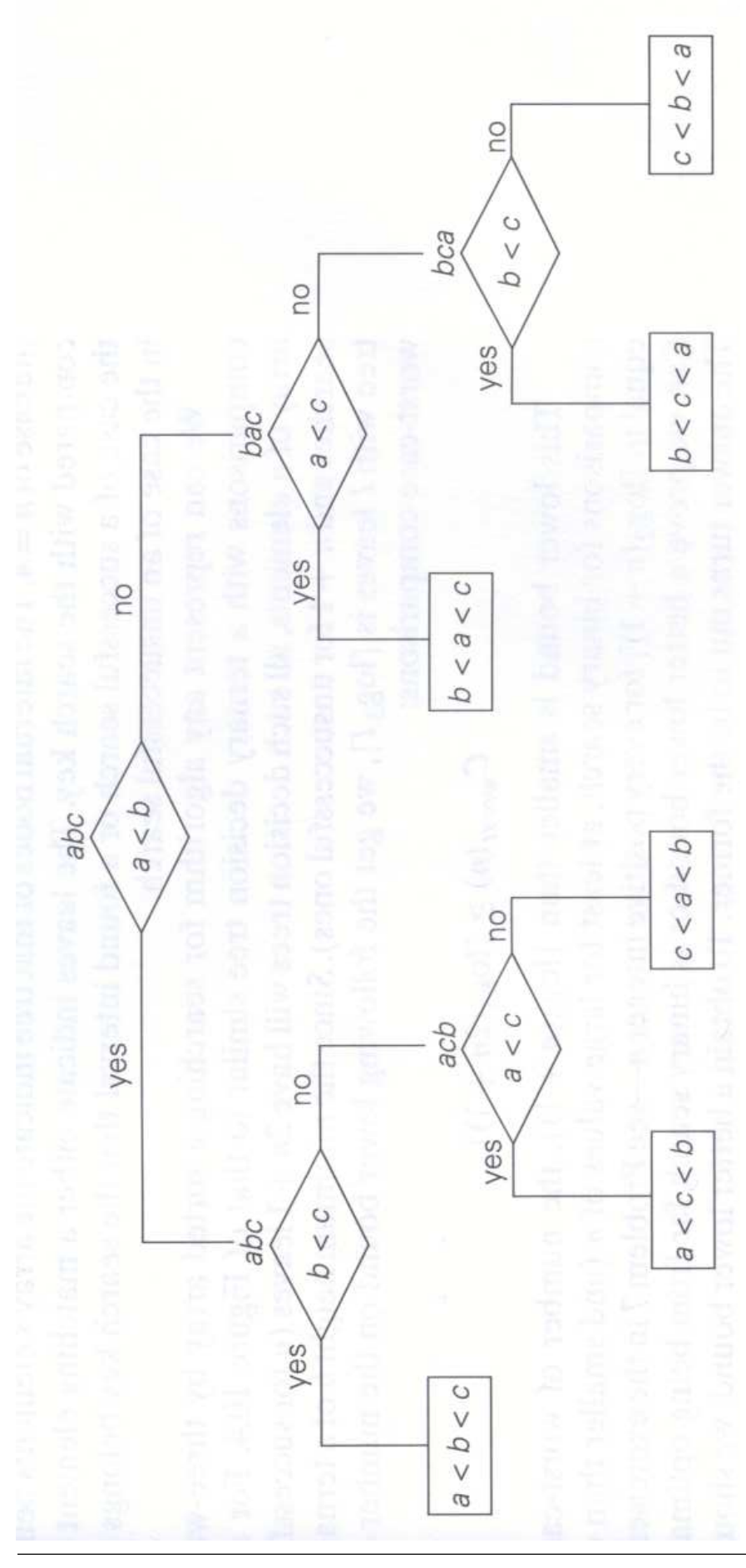

58131: Tietorakenteet 523

• Riittää osoittaa, että jokaisen puun  $T_n$ korkeus on vähintään

$$
\Omega(n \cdot \log n). \tag{7}
$$

- Silloin saadaan vahva tulos:
	- $-$  otetaanpa mikä tahansa vertailuihin (6) perustuva järjestämisalgoritmi  $\alpha$
	- $-$  ja mikä tahansa syötteiden lukumäärä  $n$
	- niin löytyy syöte  $d_1, d_2, d_3, \ldots, d_n$ , jolla  $\alpha$ seuraa puun  $T_n$  pisintä polkua
	- eli tekee vähintään (7) vertailua
	-
- Tämä on informaatioteoreettinen alaraja:

algoritmin  $\alpha$  täytyy kerätä syötteestä vähintään näin paljon informaatiota, jotta sen tulostus olisi varmasti oikein.

- Tuloksen (7) perustelu:
	- $-$  Binääripuussa  $T_n$  on enemmän kuin  $n!$  solmua, koska jo lehtisolmuja on näin
	- Lauseen 3.3 nojalla puun  $T_n$  korkeus on

$$
\log(n!) - 1.
$$

- Arvioidaan

$$
log(n!) = log(1 \cdot 2 \cdot 3 \cdot \dots \cdot n)
$$
  
= log(1) + log(2) + log(3)  
+ \dots + log(n)  

$$
\frac{kanta}{2} \frac{korkeus}{2}
$$

missä arvio nähdään seuraavasta kuvasta.

58131: Tietorakenteet 58131:Tietorakenteet<br>Tietorakenteet<br>Tietorakenteet

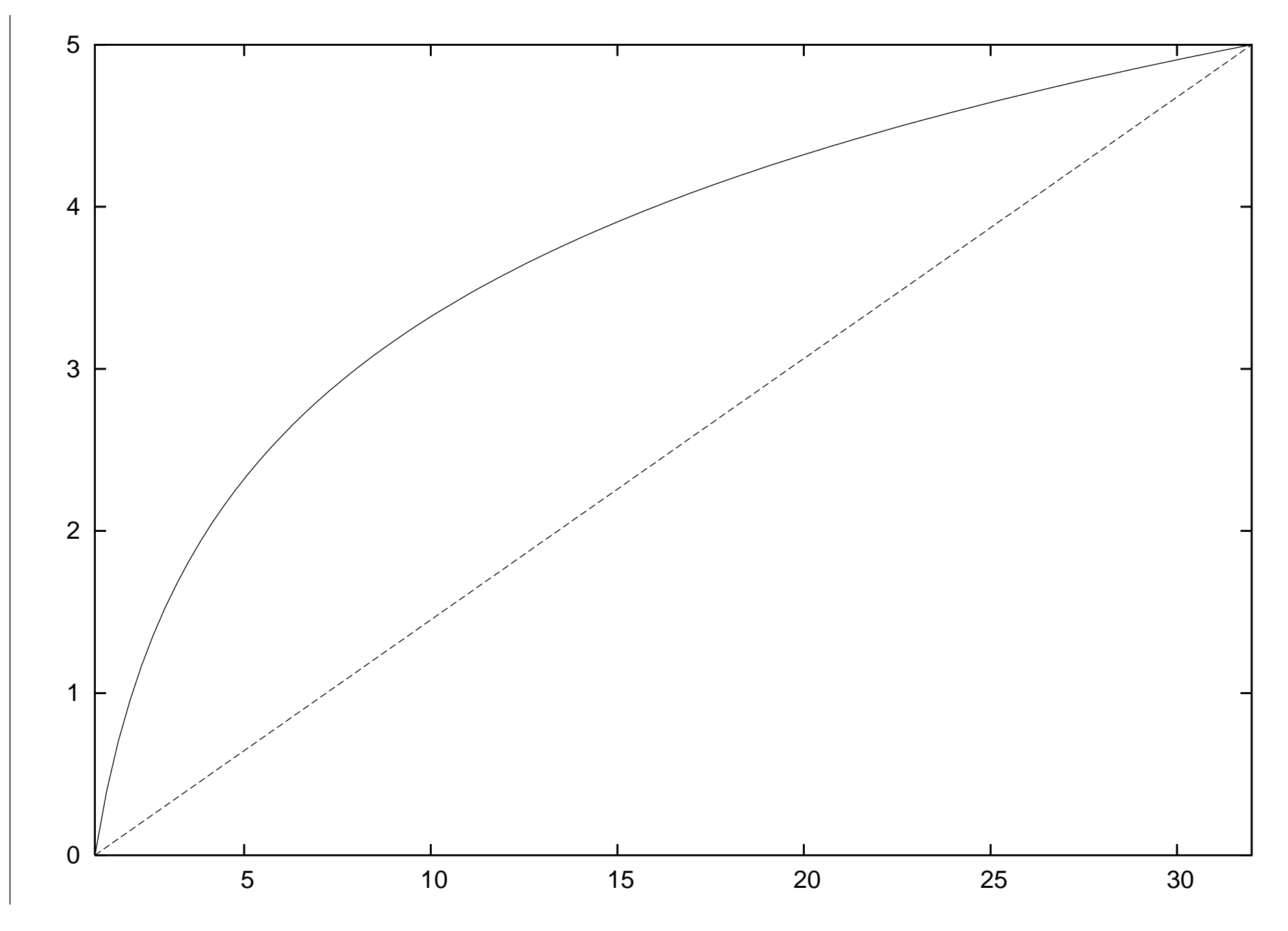

979 5<br>5<br>5<br>5<br>5<br>5<br>5<br>5<br>5<br>5<br>5<br>5<br>1<br>1<br>1<br>

• Kuvassa

- ylempi käyrä on  $y = log(x)$  välillä

$$
1\leq x\leq n
$$

(kuvassa  $n = 32$ )

- alempi suora kulkee käyrän alkupisteestä loppupisteeseen
- arvioitava summa koostuu käyrän  $y$ -arvoista välin kokonaislukukohdissa

$$
x=1,2,3,\ldots,n
$$

- alaraja on (aritmeettinen) summa suoran y-arvoista samoissa pisteissä.
- Oleellisesti siis
	- $-$  näimme kuvasta, että käyrän alle jäävä pinta-ala  $\geq$  suoran alle jäävä(n kolmion) pinta-alan kacamatan ing kabupatèn Kabupatèn Kabupatèn Kabupatèn Kabupatèn Kabupatèn Kabupatèn Kabupatèn Kabupatèn K
	- käytimme integraalilaskentaa.
- Vastaavalla päätöspuutekniikalla voidaan osoittaa esimerkiksi, että
	- $-$  kysymys "esiintyykö avain  $x$  järjestetyssä taulukossa  $A[1 \ldots n]$ " vaatii ainakin logaritmisen

## $\Omega(\log n)$

määrän vertailuja

- kalvojen 1.3.3 binäärihakua parempaa algoritmia ei voi olla
	- ∗ koska se tekee kaikkiaan vain saman verran askeleita
	- ∗ eli ei tee vertailujen lisäksi mitään tarpeetonta.
- binäärihaku on optimaalisen tehokas.
- Tällaisista alarajoista voidaan päätellä, että jokin on mahdotonta käyttäen ristiriitatodistusta:
	- Väite: On mahdotonta suunnitella sellaista kalvojen 3 mukaista hakupuulajia  $\beta$ , johon lisääminen veisi aina aidosti vähemmän kuin logaritmisen ajan sen solmujen lukumäärän suhteen.

Vastaväite: Sellainen β onkin olemassa.

Ristiriita: Mutta silloinhan algoritmi

- 1. lisää syöte  $d_1, d_2, d_3, \ldots, d_n$  aluksi tyhjään  $\beta$ -puuhun  $\qquad$
- 2. tulosta näin rakennetun β-puun avaimet lauseen 3.4 sisäjärjestyksessä

olisi mahdottoman nopea järjestämisalgoritmi  $\alpha$ .

### 6.5 Järjestäminen lineaarisessa  $6.5$ ajas sai kaupung kabupatèn Kabupatèn Bandarén Kabupatèn Kabupatèn Kabupatèn Kabupatèn Kabupatèn Kabupatèn Kabu

- Kaikki tähän asti tuntemamme järjestämisalgoritmit perustuvat järjestettävän aineiston lukujen keskinäiseen vertailuun (6).
- Kalvoilla 6.4 todistettiin niille aikavaativuuden alaraja (7).
- Koska kalvojen 6.1–6.2 keko- ja lomitusjärjestäminen toimivat pahimmassakin tapauksessa näin nopeasti, niin ne ovat optimaalisen tehokkaita.
- Tehokkuusraja (7) voidaan kuitenkin rikkoa, jos järjestäminen perustuukin johonkin muuhun kuin alkioiden keskinäiseen vertailuun (6).
- Vastaavasti kuin kalvojen 4 hajautus oli tehokkaampaa kuin kalvojen 3 hakupuut:

vertailujen sijasta käytettiinkin indeksointia.

- Oletetaan esimerkiksi, että järjestettävä aineisto  $A[1\ldots n]$  koostuu luvuista
	- $-$  joiden arvot ovat väliltä 0, 1, 2, ...,  $k$
	- $-$  missä k on niin pieni, että voidaan kayttää aputaulukkoa  $C[0...k]$ .
- Yksinkertainen ja tehokas järjestämismenetelmä saadaan aikaan seuraavasti:
	- 1. lasketaan aputaulukkoon

 $C[i]$  = montako kertaa aineistossa esiintyy luku  $i$  itse

2. tulostetaan sitten taulukkoon A

(a) ensin  $C[0]$  kappaletta lukua 0

(b) sitten  $C[1]$  kappaletta lukua 1

(
) sitten C[2] kappaletta lukua 2

ja niin edelleen.

Näin taulukossa on samat luvut kuin alussa, ja suuruusjärjestyksessä!

• Algoritmina:

```
countingSort1(A, k, n)1 for i \leftarrow 0 to k do C[i] \leftarrow 0<br>2 for j \leftarrow 1 to n do
2 for j \leftarrow 1 to n do
3 x \leftarrow A[j]4 C[x] \leftarrow C[x] + 15 y \leftarrow 16 for i \leftarrow 0 to k do
7 for j \leftarrow 1 to C[i] do
8 A[y] \leftarrow i9 y \leftarrow y + 1
```
- $\bullet$  Algoritmi
	- $-$  käy kerran läpi syötetaulukon  $A$
	- $-$  kahteen kertaan aputaulukon  $C$
	- $-$  tulostaa luvun jokaiseen taulukon  $A$ paikkaan

joten sen aikavaativuus on siis  $\mathcal{O}(n+k)$ .

• Jos  $k = \mathcal{O}(n)$ , niin aikavaativuus onkin lineaarinen järjestettävän aineiston koon
- Aputilavaativuus on luonnollisesti  $\mathcal{O}(k)$ .
- Esimerkki seuraavana kuvana.
- Kutsutaan algoritmia laskemisjärjestämiseksi (counting sort).
- Kyseessä ei kuitenkaan ole sama versio laskemisjärjestämisestä joka löytyy Cormenista ja Karvista.
- Jos järjestettäviin alkioihin liittyy muitakin datakenttiä kuin pelkkä luku, niin tämä algoritmi ei toimikaan

koska nämä alkioiden datakentät eivät tulostukaan.

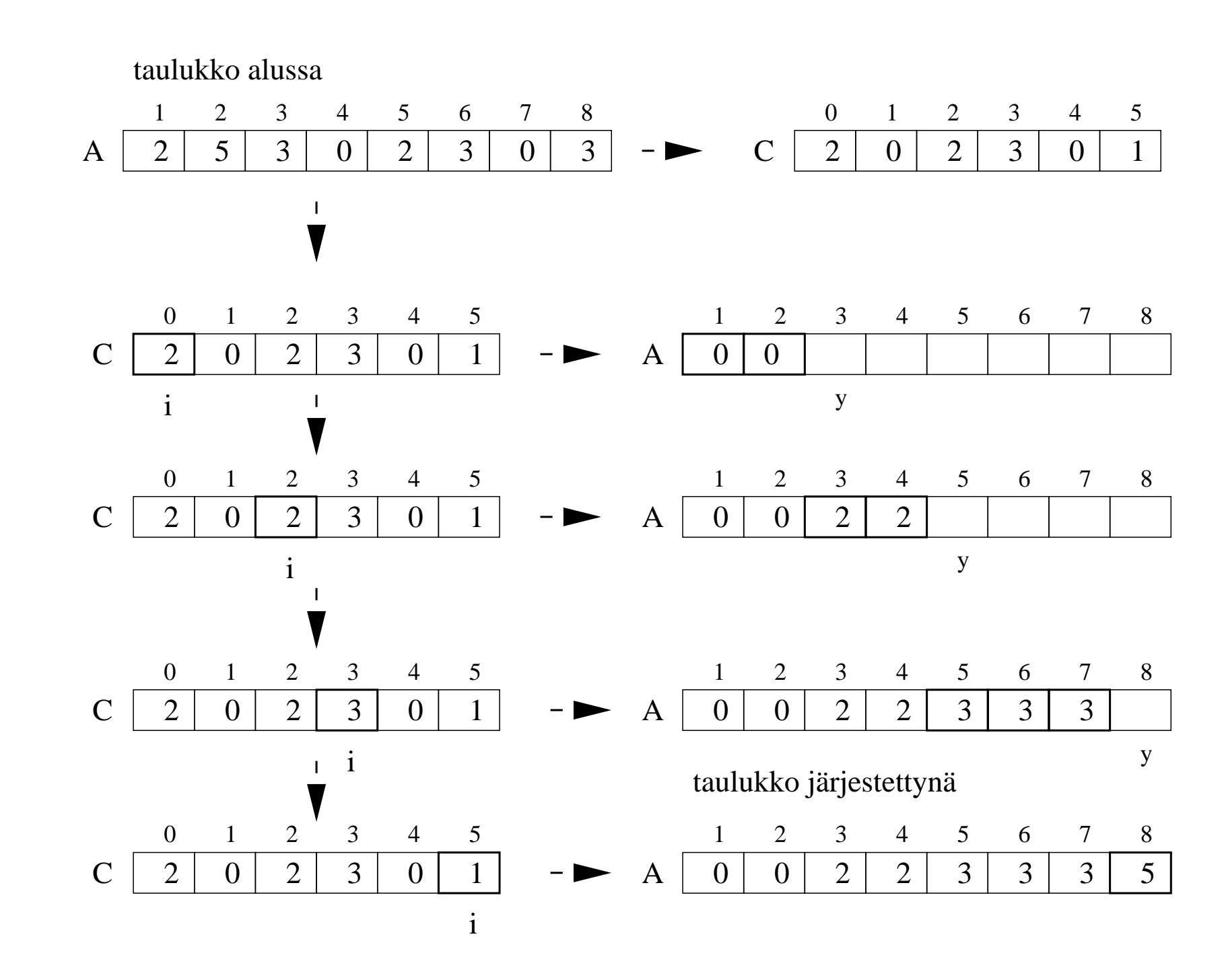

58131: Tietorakenteet

**534** 

• Esitetään vielä laskemisjärjestämisestä Cormenin versio joka välttää yllä mainitun ongelman.

```
countingSort2(A, k, n)1 for i \leftarrow 0 to k do C[i] \leftarrow 0<br>2 for j \leftarrow 1 to n do
2 for j \leftarrow 1 to n do
3 x \leftarrow A[j]4 C[x] \leftarrow C[x] + 15 for i \leftarrow 1 to k do
6 C[i] \leftarrow C[i] + C[i-1]<br>7 for j \leftarrow n downto 1 do
7 for j \leftarrow n downto 1 do
8 x \leftarrow A[j]9 B[C[x]] \leftarrow x10 C[x] \leftarrow C[x] - 111 for i \leftarrow 1 to n do A[i] \leftarrow B[i]
```
- $\bullet$  Rivit 1–4 ovat kuten edellä.
- Rivien 5-6 silmukan jälkeen

```
C[i] = montako kertaa aineistossa
    esiintyy jokin luku \leq i= viimeinen taulukkoindeksi
    johon saa laittaa luvun \leq i.
```
- Rivien  $7-10$  silmukka
	- $\tau$  täyttää toista aputaulukkoa  $B[1 \ldots n]$
	- $-$  josta jokaiselle luvulle x on varattu oma, oikean kokoinen alue

$$
B[C[x-1]+1\ldots C[x]]
$$

- missä nämä  $C$ -arvot ovat ne, jotka vallitsivat "rivillä 6 $\frac{1}{2}$ " juuri ennen tätä  $\overline{2}$  juuri ennen tata silmukkaa
- käy läpi syötettä sen lopusta lukien
- täyttää näitä alueita niiden lopusta lukien.
- Tämä lopusta alkuun -järjestys pitää algoritmin vakaana (kalvojen 6.2 mielessä).
- Lopuksi rivillä 11 tulos on syntynyt taulukkoon  $B$ . The contract of  $\mathcal{L}$

• Algoritmi käy läpi

 $-$  taulukot A ja  $C$  kahteen kertaan

 $-$  taulukon  $B$  kertaalleen

joten aikavaativuus on

$$
\mathcal{O}\left(n+k\right).
$$

- Aputaulukon  $B$  pituus on  $n$ . Aputaulukon C pituus on  $k + 1$ . Aputilavaativuus on siis sama  $\mathcal{O}(n+k)$ .
- Edelleen, jos  $k = \mathcal{O}(n)$ , niin molempina vaativuuksina on  $\mathcal{O}(n)$ .
- Esimerkki Cormenin laskemisjärjestämisen

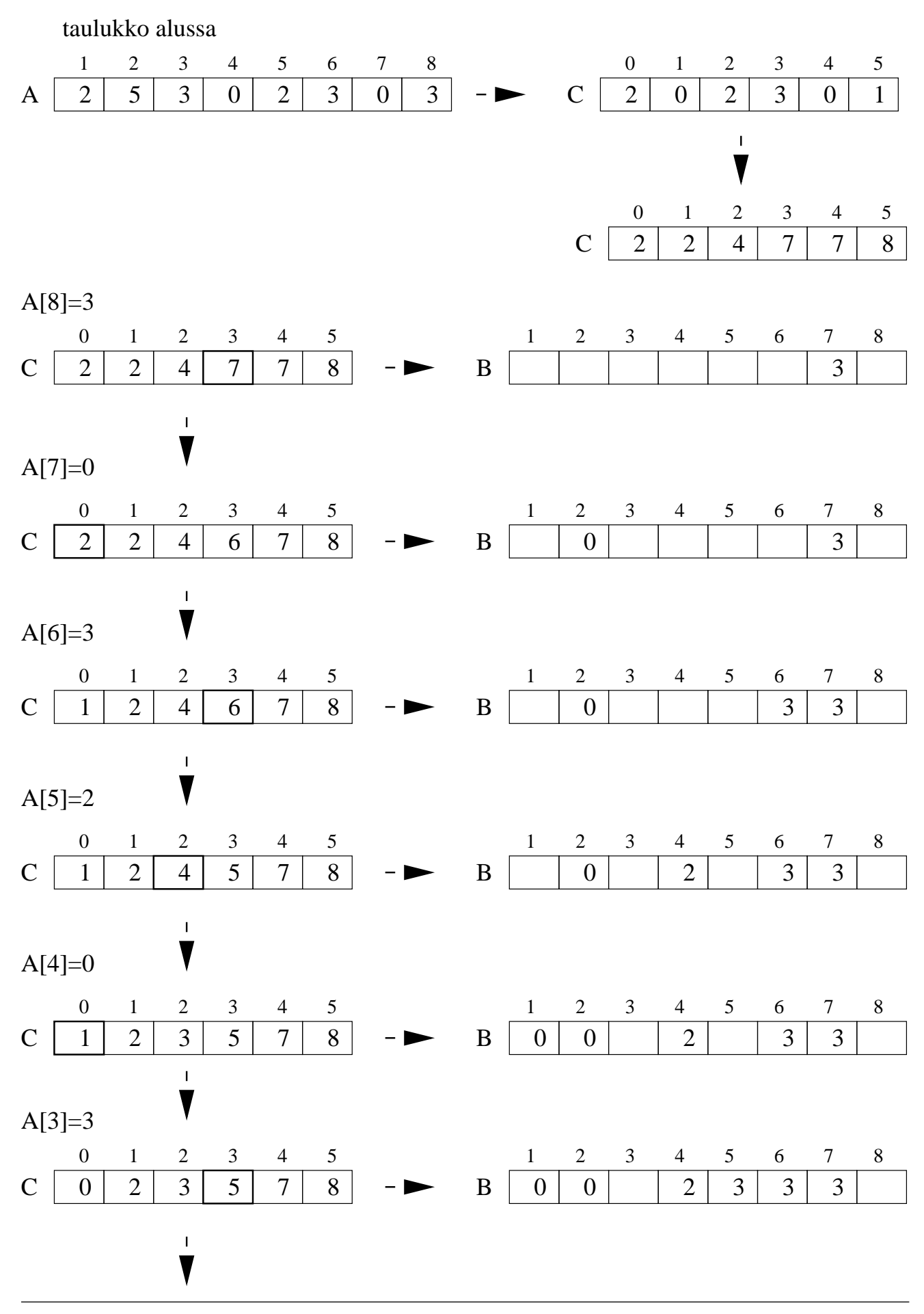

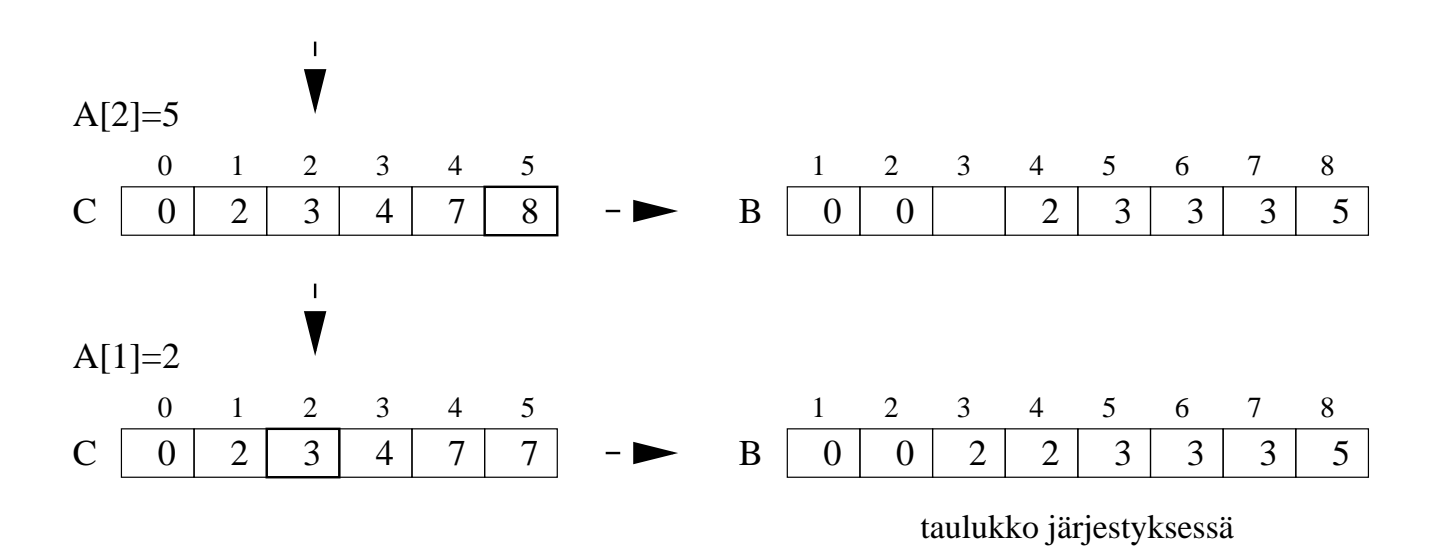

58131: Tietorakenteet 539

- Eräs käyttökohde on kalvojen 6.3 pikajärjestämisen vakauttaminen.
- Pikajärjestäminen on vakaa, jos kalvojen 6.3.1 ositus säilyttää yhtä suurten alkioiden keskinäisen järjestyksen.
- Tehdään siis ositus Cormenin laskemisjärjestämisellä:
	- 1. Valitaan jakoalkio a.
	- 2. Määritellään järjestettäville alkioille  $x$  $k = 3$  väriä:

$$
\text{väri}(x) = \begin{cases} 0 & \text{jos } x < a \\ 1 & \text{jos } x = a \\ 2 & \text{jos } x > a. \end{cases}
$$

- 3. Laskemisjärjestetään ositettava alue näillä väreillä
- 4. Samalla selviävät rekursiivisesti järjestettävien osien " $x < a$ " ja  $x > a$ " alku- ja loppukohdat.
- 5. Osaa " $x = a$ " ei tarvitse järjestää.
- + Vakauden lisäksi pystymme näin välttämään jakoalkion  $a$  kanssa yhtä suurten alkioiden järjestämisen uudelleen ja uudelleen.
- − Jouduimme ottamaan käyttöön lineaarisen aputilan.
- − Jouduimme käymään ositettavan aineiston läpi toisenkin kerran.
- Samalla hoitui toinenkin pikajärjestämisen ongelma:
	- $-$  Keskenään yhtä suuret alkiot aiheuttavat pahimman tapauksen seuraavasti.
	- Kun jokin niistä valitaan jakoalkioksi, niin muut ositetaan keskenään samaan osaan.
	- Jos jakoalkion kanssa yhtä suuria alkioita on paljon, niin tuloksena on siis epätasapainoinen ositus.
	- Kun rekursiolla edetään yhtä suurten alkioiden yhteiseen osaan, niin ongelma toistuu.
	- $-$  Nyt kuitenkin yhtäsuuret alkiot voidaankin jättää pois rekursiosta, eikä tätä ongelmaa enää ole.
	- Hintana ongelman poistamisesta kuitenkin oli, että nyt joudumme käymään ositettavan alueen kaksi kertaa läpinen kuuluusta kuuluusta kaupunkin kuuluusta kuuluusta kaupunkin kuuluusta kuuluusta kaupunkin kuuluusta ku

## 6.6 Yhteenveto ominaisuuksista

### Aikavaativuus  $\mathcal{O}(\dots)$

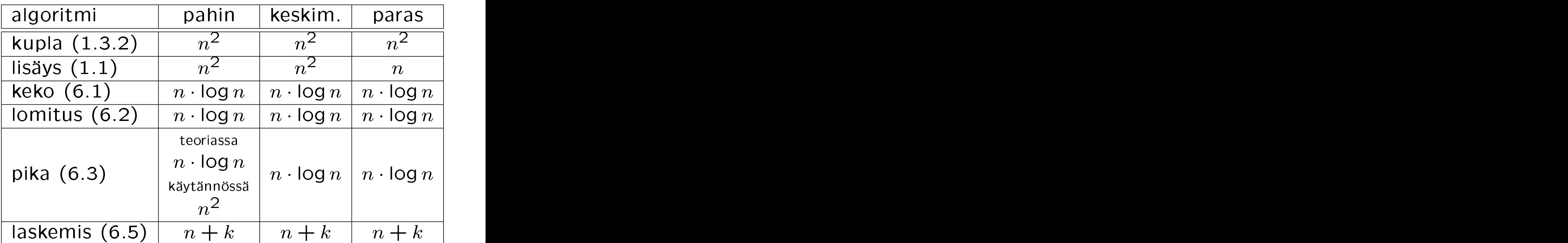

Pikajärjestäminen on hyvä valinta, paitsi jos

- järjestettävä aineisto on pieni ( $\lessapprox$  20, 1.1)
- jokaisen aineiston pitää järjestyä nopeasti (6.1 / 6.2)
- aineistoista tiedetään jotakin erityistä (kuten 6.5).

Aputilavaativuus:

lomitusjärjestämisellä riippuu toteutuksesta:

muokattavilla listoilla

iteratiivisesti vakio  $\mathcal{O}(1)$ 

rekursiivisesti  $O(log n)$  rekursiopinoa

**muuten** lineaarinen  $\mathcal{O}(n)$ 

laskemisjärjestämisellä  $\approx$  lineaarinen  $\mathcal{O}(n+k)$ 

pikajärjestämisellä  $\mathcal{O}(\log n)$  rekursiopinoa

**muilla** vakio  $\mathcal{O}(1)$ .

Erityisesti kekojärjestäminen on sekä nopea ja tilaa säästävä.

Jos pitää olla vakaa niin näistä algoritmeista

- $\bullet$  lomitus-
- lisäys-
- laskemis-

järjestämiset soveltuvat sellaisinaan.

Muita täytyy muokata (jolloin esim. ajantai muistintarve kasvaa).

#### Kekojärjestäminen on inkrementaalinen:

- 1. Se voidaan alustaa lineaarisessa ajassa.
- 2. Alustuksen jälkeen voidaan suorittaa operaatio "anna järjestyksessä seuraava alkio" logaritmisessa ajassa.

Kaikkia operaatioita ei ole pakko tehdä!

Seuraavilla kalvoilla 6.7 hyödynnetään tätä mahdollisuutta.

# 6.7 Järjestäminen algoritmin osana

- Järjestämisalgoritmin käyttö aliohjelmana helpottaa monien muiden algoritmien
- Otetaan esimerkkinä seuraava ongelma:

"Esiintyykö syötteessä  $A[1 \dots n]$  jokin alkio b useammin kuin kerran?" (Vai ovatko kaikki syötealkiot keskenään erisuuria?)

Tätä syötettä ei siis saada järjestettynä.

Ilman aputietorakenteita neliöisessä ajassa O  $(n^2)$ 

for  $i \leftarrow 1$  to  $n - 1$  do for  $j \leftarrow i + 1$  to n do if  $A[i] = A[j]$  then return true return false

Tasapainoisella hakupuulla kalvoilta 3 ajassa  $\mathcal{O}\left(n\cdot\log n\right)$ :

 $T \leftarrow$  aluksi tyhjä hakupuu<br>for  $i \leftarrow 1$  to  $n$  do for  $i \leftarrow 1$  to n do if search(root[T],  $A[i]$ ) = NIL then  $insert(T, A[i])$ else return true and the settlement of the settlement of the settlement of the settlement of the settlement of the s return false

Hajautustaululla kalvoilta  $4 -$  algoritmi sama kuin yllä (olettaa kokonaislukusyötteet):

tyypillisesti nopeammin — jopa  $\mathcal{O}\left(n\right)$ 

**mahdollisesti** hitaasti — jopa  $O(n^2)$ .  $(n^2)$ 

**Järjestämällä** syöte ensin  $\mathcal{O}(n \cdot \log n)$ :

järjestä  $A$  and a set of  $A$  and a set of  $A$  and  $A$  and  $A$ for  $i \leftarrow 1$  to  $n - 1$  do if  $A[i] = A[i + 1]$  then return true return false

Ei vaadi erillistä tietorakennetta.

### Virittelemällä järjestysalgoritmia - tällä kertaa kalvojen 6.1 kekojärjestämistä:

buildHeap $(A)$ while heapSize[ $A$ ] > 1 do  $b \leftarrow$  heapDelMin $(A)$ if  $b = \text{heapMin}(A)$  then return true return false

• Ajantarve on

$$
\mathcal{O}\left(n+m\cdot\log n\right)
$$

missä  $m =$  monesko syötealkio suuruusjärjestyksessä on ensimmäinen joka toistuu.

- Pahin tapaus (mikään alkio ei toistu) on<br>yhä  $m = n$ . yhä  $m = n$ .
- Usein kuitenkin  $m \ll n$ .

## Ongelman alaraja onkin kalvojen 6.4 tapaan sama

$$
\mathcal{O}\left(n\cdot\log n\right)
$$

kuin järjestämiselläkin.

#### **Verkot** 7 Verkott i 1982 ble statsmann av den statsmannsna statsmannsna statsmannsna statsmannsna statsmannsna statsma

• Verkko (engl. graph) koostuu

solmuista (engl. node, vertex)

kaarista (engl. edge, ar
) jotka yhdistävät solmuja toisiinsa. Joskus käytetään myös nimitystä

• Verkkoja on kahta päätyyppiä:

Suuntaamattomien verkkojen kaarilla ei ole suuntaa ne esitetään piirroksina, joissa solmut ovat ympyröitä

kaaret (mahdollisesti kaarevia) viivoja niiden välillä.

Suunnatuissa verkoissa kaarilla on suunta eli viivoilla nuolenkärjet.

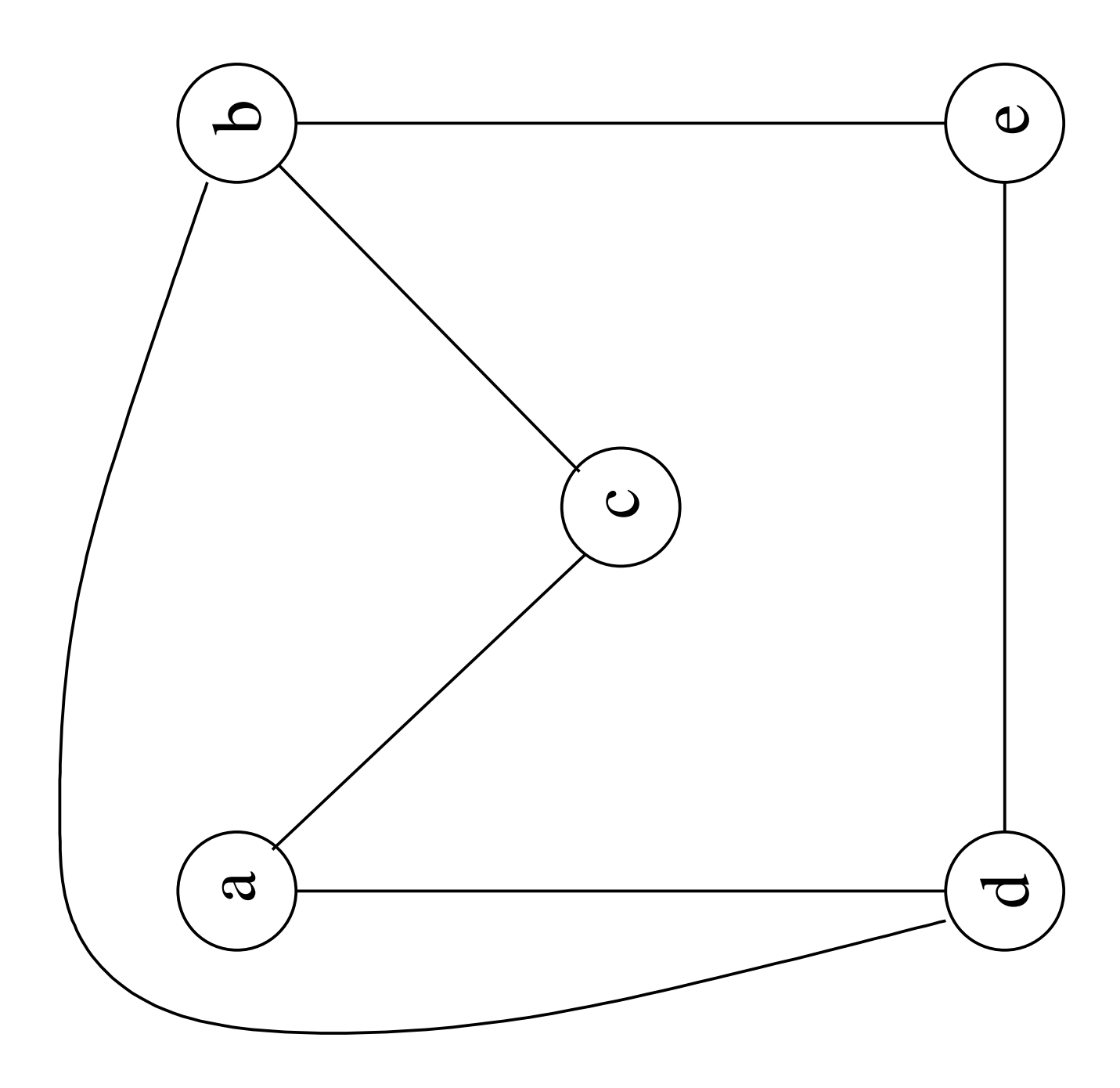

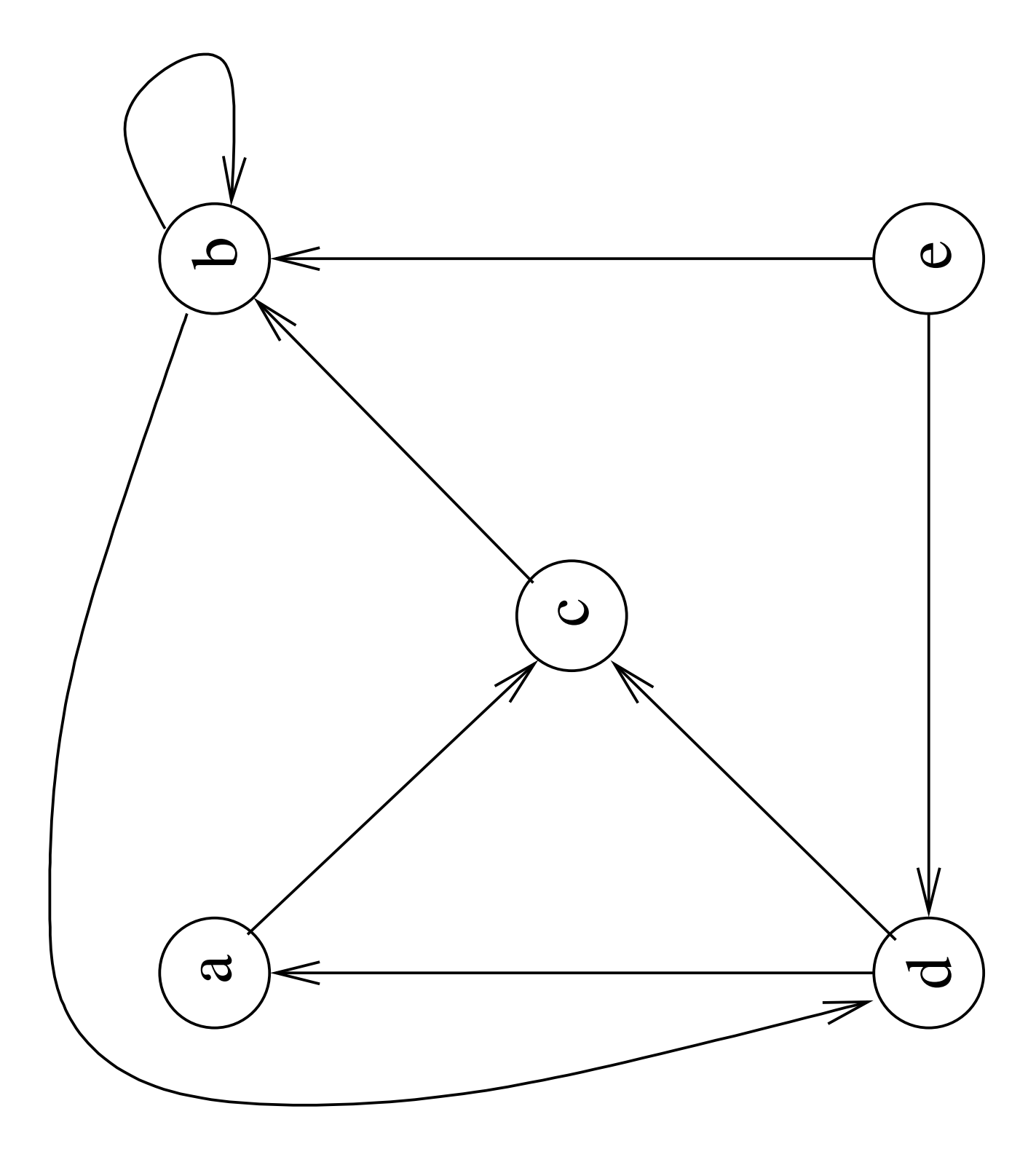

- Verkoilla on paljon sovelluksia tietojenkäsittelyssä.
- Otetaan esimerkiksi katuverkko:
	- $-$  Seuraavassa kuvassa on yksi risteys.
	- Miten Lauttasaaresta pääsee Herttoniemeen?"
		- ∗ Mallinnetaan suunnattuna verkkona, jos arī karaliem kausas kausas kausas kausas kausas kausas kausas kausas kausas kausas kausas kausas kausas ka
			- solmut ovat liikennevirtojen jakautumis- ja yhtymäkohdat

kaaret nämä virrat.

- ∗ Etsitään reitti kaaria pitkin.
- "... lyhyintä reittiä?"
	- ∗ Lisätään jokaiselle kaarelle sen pituus.
	- ∗ Etsitään reitti, jossa kaarten pituuksien summa on mahdollisimman pieni.

Tutustutaan esimerkiksi näihin algoritmeihin.

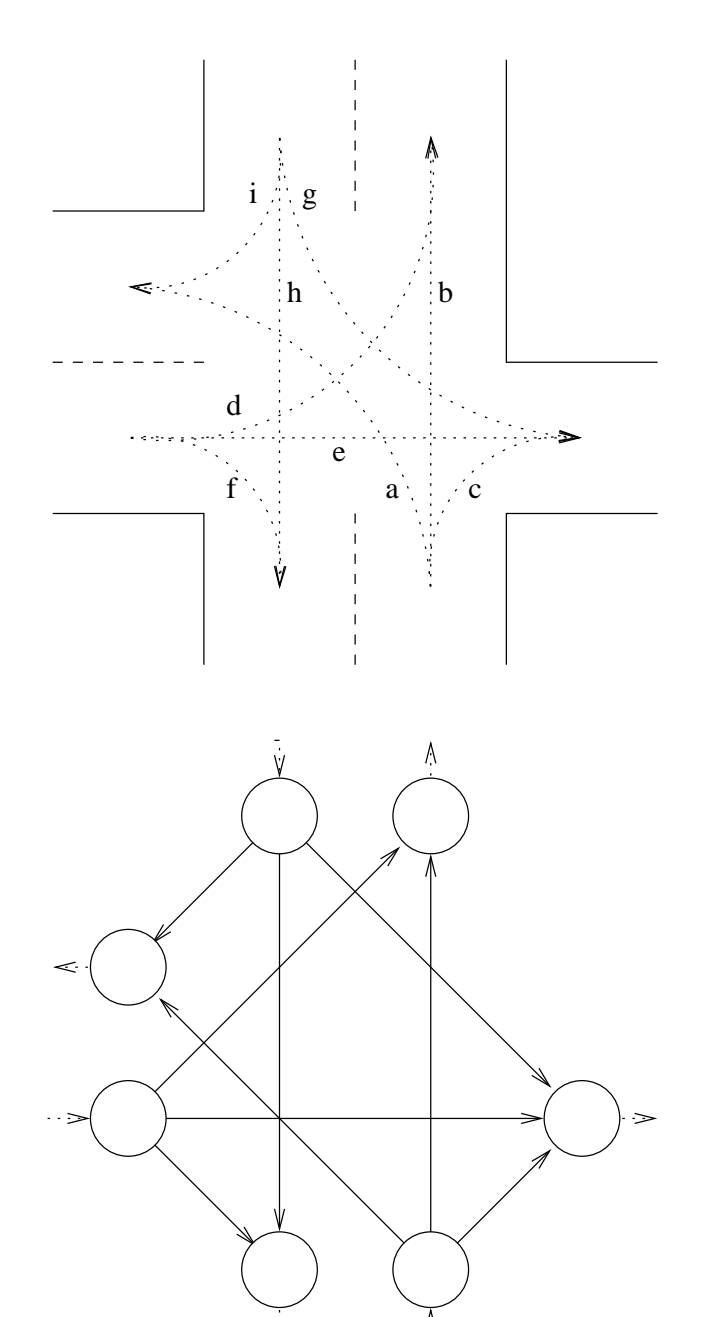

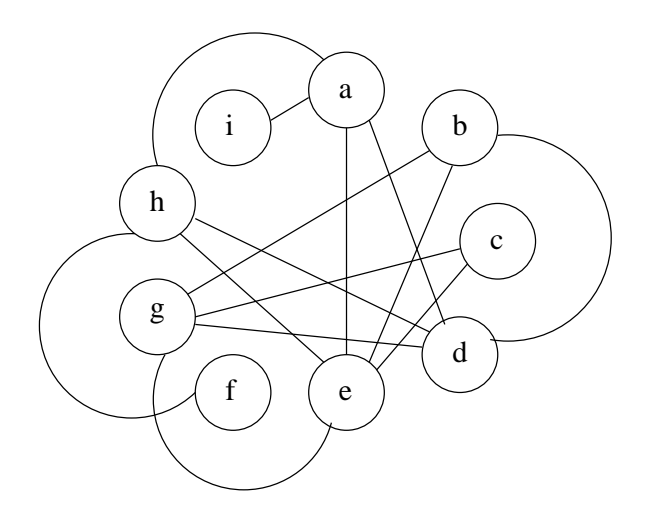

- Verkoilla voitaisiin mallintaa myös monia muita katuverkon ongelmia:
	- $-$  "Montako autoa yhteensä pääsee tunnissa Lauttasaaresta Herttoniemeen?
		- $*$  Laitetaan kaaren  $k$  "pituudeksi" sen maksimisiirtokapasiteetti " $n_k$  autoa<br>tunnissa".
		- ∗ Lasketaan autojen maksimivirtaus.
		- ∗ Samalla selviävät liikenteen pullonkaulat: ne kaaret, joilla virtaus on kapasiteettinsa ylärajalla.
	- Miten järjestät risteyksen liikennevalot niin, ettei kolareita satu?
		- Solmuina ovatkin nyt liikennevirrat.
		-
		- Väritetään solmut siten että kaaren päät ovat eri värisiä.
		- Samanväriset virrat voi päästää yhtä aikaa risteykseen.

#### 7.1 Käsitteistö 7.1 Käsitteistö

- Formaalisti verkko  $G$  esitetään parina<br>  $(V, E)$ , missä  $(V,E)$ , missä  $V$ 
	- $-V$  on solmujen joukko
	- $E$  on kaarien joukko.
- Kaaret ovat siis pareja  $(p, q)$  missä  $p$  ja  $q$ ovat solmuja.
- Suunnatussa verkossa  $(p, q) \in E$  jos solmusta  $p$  on kaari solmuun  $q$ .
	- $-$  Tällöin p on kaaren lähtösolmu ja q kaaren *maalisolmu*.
	- $-$  Solmua q sanotaan solmun  $p$ vierussolmuksi.
	- $-$  Suunnatun verkon kaarista käytetään usein myös merkintää

$$
p \to q.
$$

• Kalvojen 7 suunnatussa esimerkkiverkossa  $-$  solmun e vierussolmut ovat siis  $b$  ja  $d$  $-$  solmun  $\alpha$  ainoa vierussolmu on  $\alpha$ .

• Sen verkon formaali määritelmä on

$$
V = \{a, b, c, d, e\}
$$
  
\n
$$
E = \{(a, c), (b, b), (b, d), (c, b), (d, a), (d, a), (d, c), (e, b), (e, d)\}.
$$

- Suuntaamattomassa verkossa kaarten joukko  $E$  on symmetrinen, eli jos  $(u, v) \in E$ niin myös  $(v, u) \in E$ .
	- Merkitsemme suuntaamattoman verkon kaaria  $u$ — $v$ .
	- $\hbox{--}$  Jos  $(u,v) \in E$ , niin
		- $*$  sanotaan että solmut  $u$  ja  $v$  ovat vierekkäisiä, (engl. adjacent)
		- $*$  eli  $v$  on solmun  $u$  vierussolmu ja  $u$  on solmun  $v$  vierussolmu.
- Kalvojen 7 suuntaamaton esimerkkiverkko formaalisti määriteltynä:

$$
V = \{a, b, c, d, e\}
$$
  
\n
$$
E = \{(a, c), (c, a), (b, d), (d, b), (c, b), (b, c), (d, a), (a, d), (e, b), (b, e), (e, d), (d, e)\}.
$$

- Usein verkon kaariin liitetään paino (engl. weight). The contract of the contract of the contract of the contract of the contract of the contract of the contract of the contract of the contract of the contract of the contract of the contract of the contract of the c
- Kaaripainon käsite voidaan määritellä

$$
w\colon E\mapsto \mathbb{R}.
$$

(Myös muita kuin reaalilukupainoja voi toki käyttää.)

- Funktio  $w$  liittää jokaiseen kaareen  $(p, q)$  sen<br>painon  $w(p, q)$ . painon  $w(p,q)$ .
- Esimerkiksi seuraavan kalvon suunnatussa

$$
w(a, c) = 7
$$
  

$$
w(e, d) = 3
$$
 *jne.*

• Painotetun verkon kaarista  $(u, v) \in E$ käytetään myös merkintää

$$
u\xrightarrow{w(u,v)}v
$$

eli esimerkissämme on kaari

$$
a \xrightarrow{7} c \qquad \text{jne.}
$$

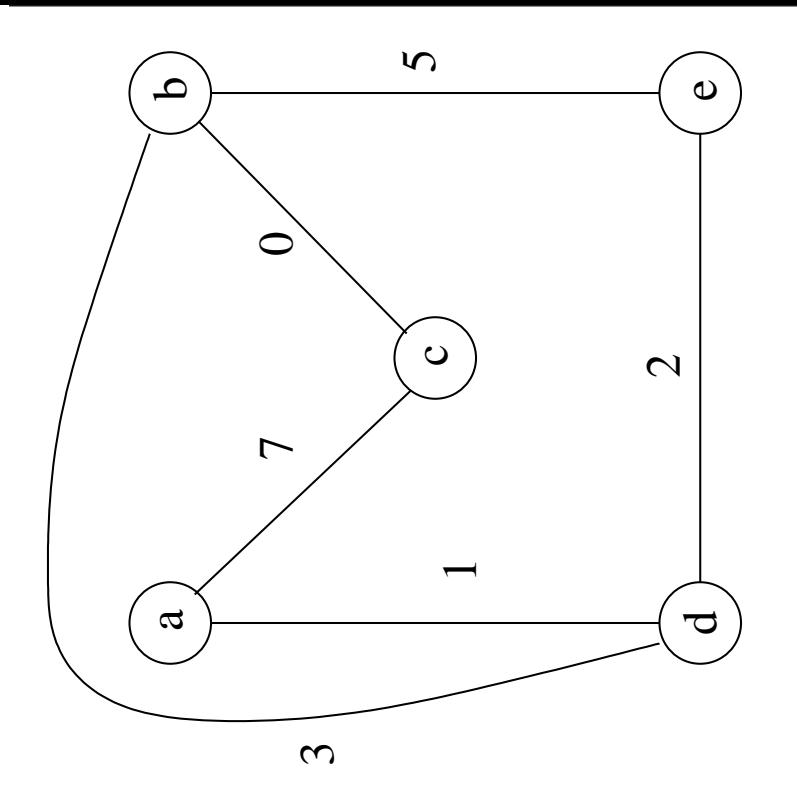

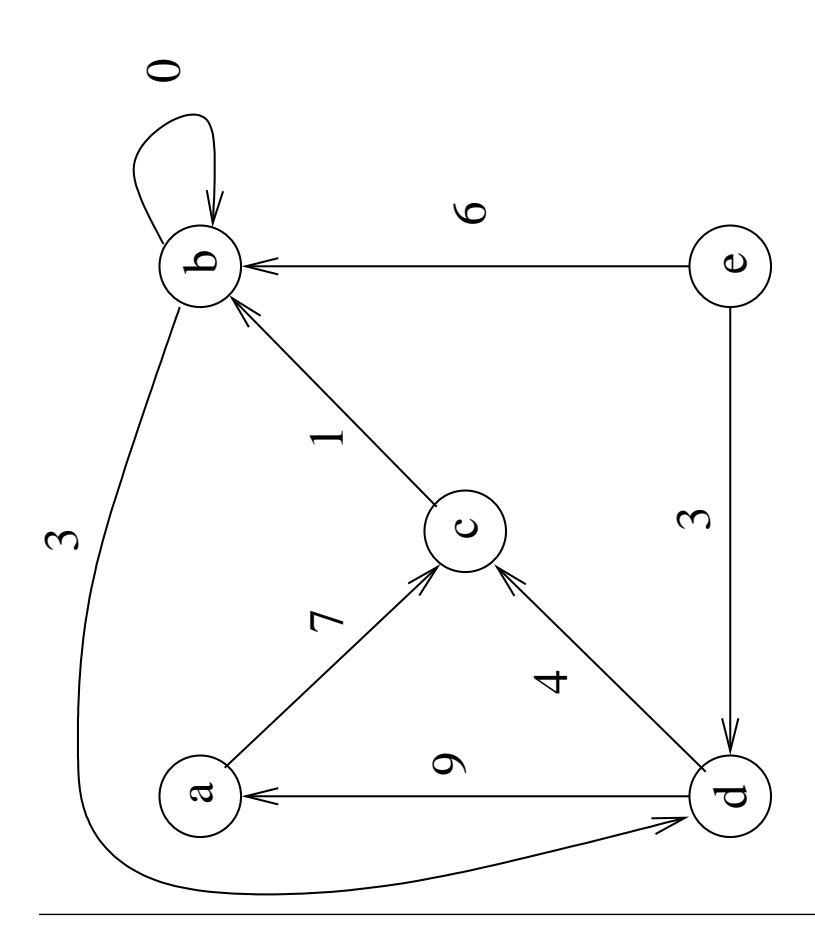

58131: Tietorakenteet

• Solmujono  $v_1, v_2, v_3, \ldots, v_n$  on polku

lähtösolmusta  $v_1$ 

kohdesolmuun  $v_n$ 

jos verkko sisältää peräkkäiset kaaret

$$
v_1 \rightarrow v_2
$$

$$
v_2 \rightarrow v_3
$$

$$
\vdots
$$

$$
v_{n-1} \rightarrow v_n.
$$

• Joskus käytetään merkintää

$$
v_1 \leadsto v_n.
$$

- Silloin sanotaan että solmu  $v_n$  on saavutettavissa solmusta  $v_1$ .
- Polun pituus on polkuun liittyvien kaarien lukumäärä.
- Painotetussa verkossa koko polun paino on polun kaarien yhteenlaskettu paino.
- Polku on yksinkertainen, jos kukin solmu esiintyy polussa vain kerran.
	- Poikkeus: lähtö- ja kohdesolmut saavat olla samat.
	- Silloin kyseessä on sykli.
- Edellisen kuvan suunnatun painotetun verkon polkuja:

$$
e \xrightarrow{3} d \xrightarrow{4} c \xrightarrow{1} b
$$

on yksinkertainen syklitön polku jonka pituus on 3 kaarta ja paino 8 yksikköä, ja

$$
d\xrightarrow{9} a\xrightarrow{7} c\xrightarrow{1} b\xrightarrow{3} d
$$

on sykli jonka pituus on 4 ja paino 20, kun taas

$$
c \xrightarrow{1} b \xrightarrow{0} b \xrightarrow{0} b \xrightarrow{3} d
$$

on polku jonka pituus on 4, paino 4 ja joka sisältää kaksi sykliä.

- Englannin kielessä suunnatusta syklittömästä verkosta käytetään joskus substantiivia DAG (Directed Acyclic Graph)
- Sieltä on suomalaiseen ATK-slangiin kotiutunut dägi.

# 7.2 Verkkojen tallettaminen

- Tarkastellaan seuraavassa tapoja verkon  $G = (V, E)$  tallettamiselle tietokoneen muistiin.
- Merkitään

solmujen lukumäärää |V|

kaarien lukumäärää |E|.

- Joukoilla itseisarvomerkintä |. . . |
- $-$  Äärellisillä joukoilla mahtavuus  $=$ alkioiden lukumäärä
- Keskeisiä vaihtoehtoisia talletustapoja on

vieruslistat (engl. adjacency lists)

vierusmatriisit (engl. adjacency matrices)

## 7.2.1 Vieruslistat

- Vieruslistaesityksessä verkko  $G = (V, E)$ esitetään taulukkona Adj
	- $-$  joka sisältää  $|V|$  kappaletta linkitettyjä listoja kaupunkitettiin kuningas kaupunkitettiin kuningas kuningas kuningas kuningas kuningas kuningas kuninga
	- yhden kullekin verkon solmulle.
- Oletamme nyt, että solmut on numeroitu

$$
1,2,3,\ldots,|V|
$$

ja käytämme solmun numeroa

- Siis jokaiselle solmulle  $u \in V$  lista Adj $[u]$ sisältää kaikki ne solmut joihin solmusta  $u$ on kaari.
- Seuraavana kalvona on suunnattu verkko ja sen vieruslistaesitys.

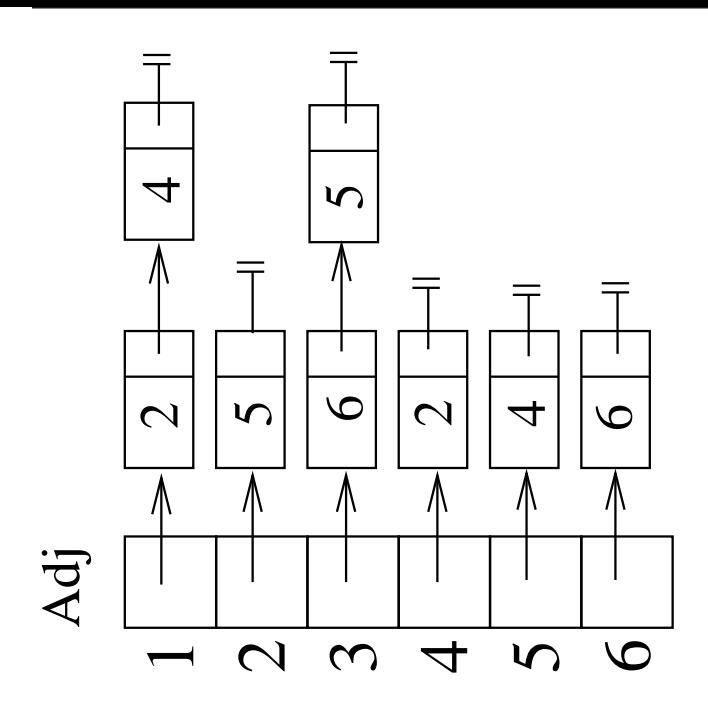

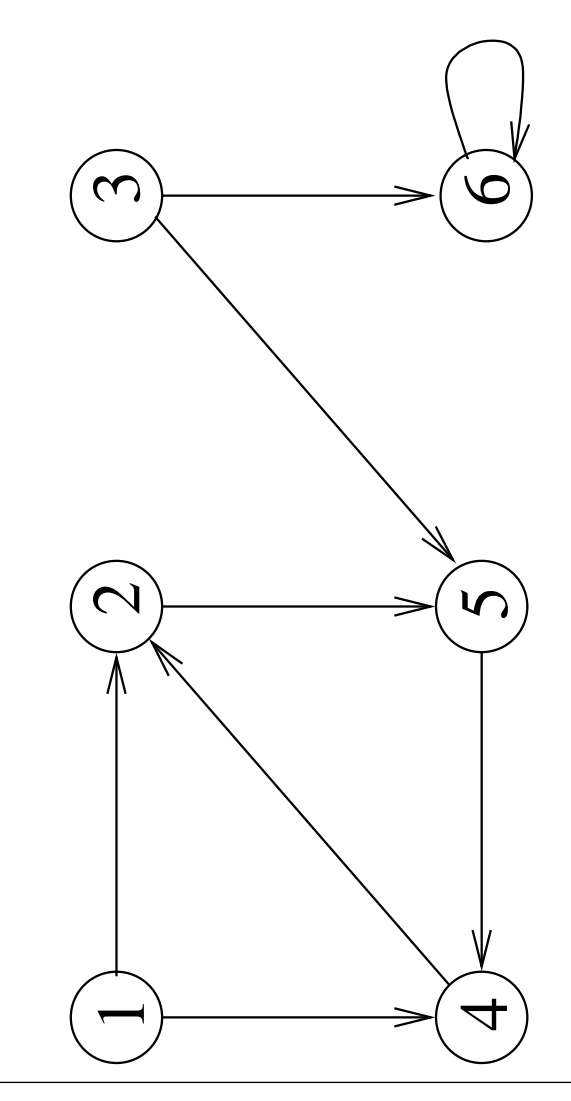

58131: Tietorakenteet 565

• Suunnatun verkon vieruslistojen yhteenlaskettu pituus on  $|E|$ :

jokainen kaari on talletettu kertaalleen yhteen vieruslistoista.

• Koko vieruslistaesitys vie suunnattujen verkkojen tapauksessa tilaa

$$
\mathcal{O}(|E|+|V|):
$$

kaarien lisäksi varataan luonnollisesti tila taulukolle Adj.

- Seuraavassa kuvassa on suuntaamaton verkko ja sen vieruslistaesitys.
- Suuntaamattoman verkon vieruslistojen yhteenlaskettu pituus on  $|E|$  on kaksi kertaa kaarien lukumäärä:

jokainen kaari  $(p, q)$  on talletettu kummankin päätesolmunsa  $p$  ja  $q$ vieruslistaan.

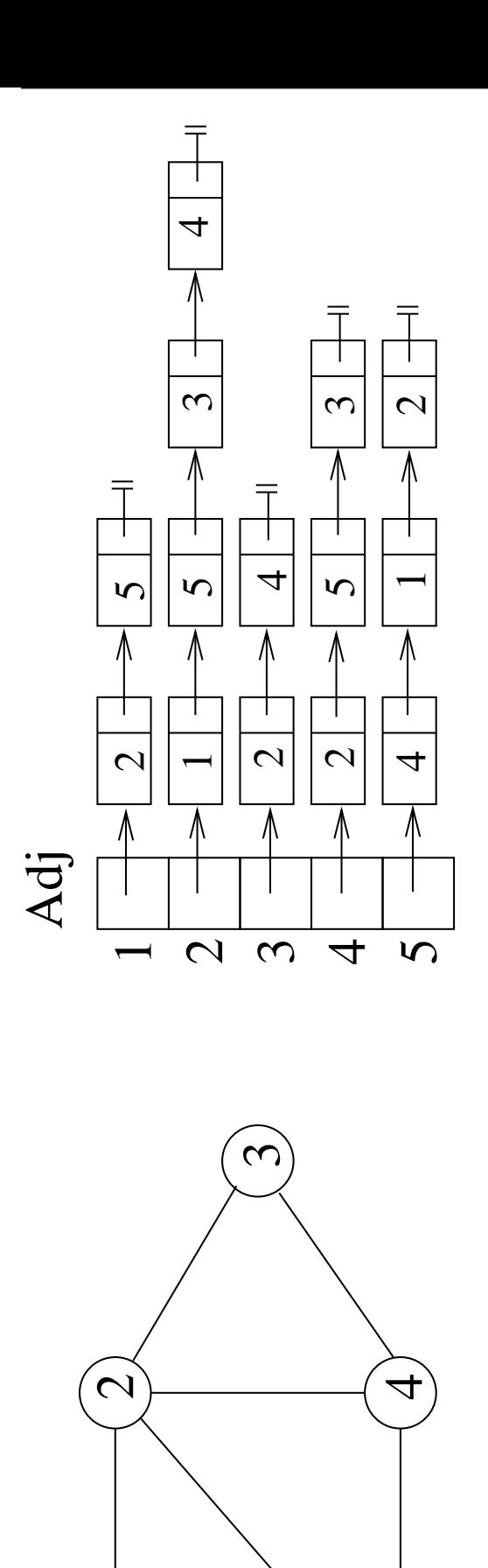

58131: Tietorakenteet

 $\mathbf{r}$
• Koko vieruslistaesitys vie suuntaamattomienkin verkkojen tapauksessa tilaa

 $\mathcal{O}(|V| + 2 \cdot |E|) = \mathcal{O}(|V| + |E|)$ .

- Myös kaarien painot voidaan tallentaa mukaisesti.
- Vieruslistaesityksen hyvä puoli on siis<br>kohtuullinen eli *lineaarinen* tilavaativuus suhteessa solmujen ja kaarten määrään.
- Huono puoli on taas se, että tieto onko verkossa kaarta  $u \rightarrow v$  ei ole suoraan saatavilla, vaan vaatii vieruslistan Adj $[u]$ läpikäynnin.
- Pahimmillaan tämä operaatio vie aikaa  $\mathcal{O}(|V|)$ , sillä solmusta u voi olla pahimmassa tapauksessa kaari kaikkiin verkon solmuihin.
- Onneksi useimmat verkkoalgoritmit käyvät läpi solmun  $u$  kaikki vierussolmut  $v$  samalla kertaa, eli koko vieruslistan Adj $[u]$ .

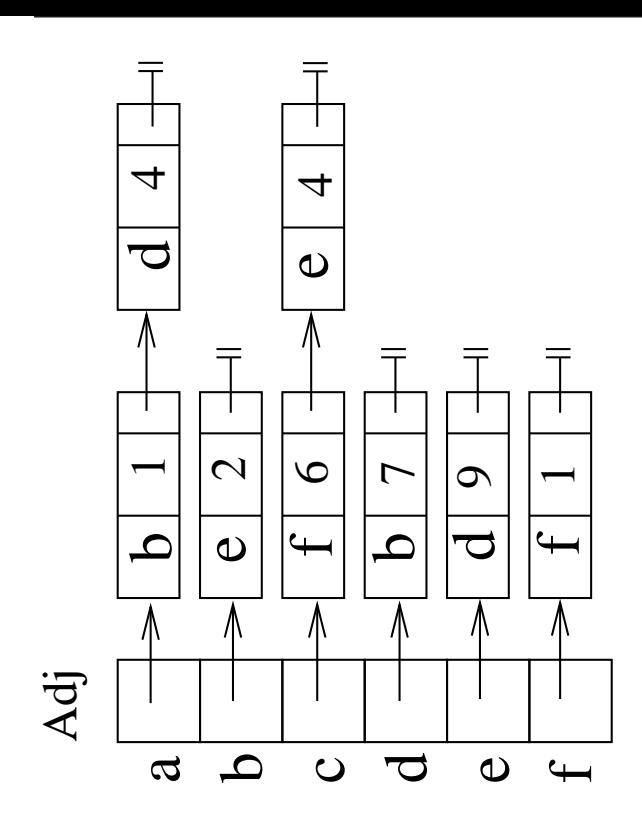

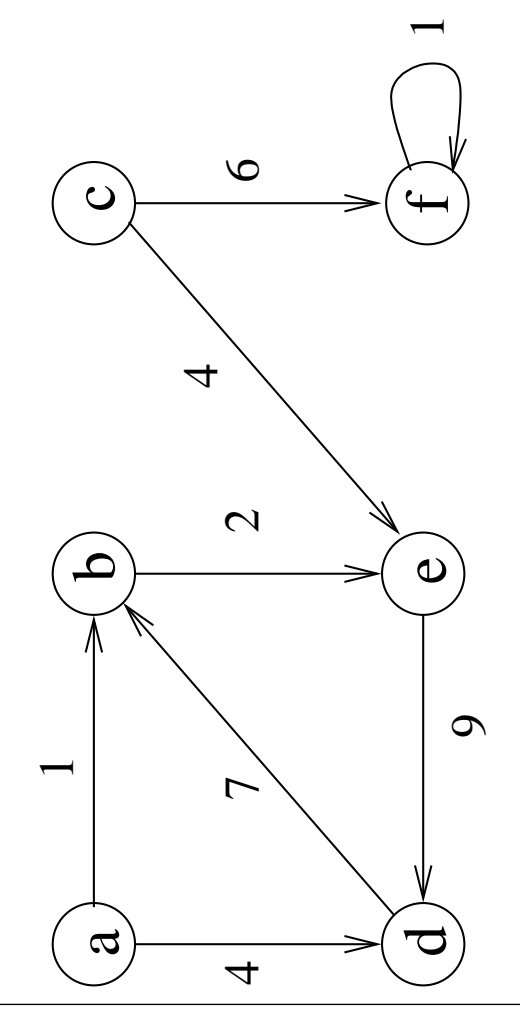

58131: Tietorakenteet 569

#### 7.2.2 Vierusmatriisit

• Myös verkon  $G = (V, E)$ vierusmatriisiesityksessä oletetaan, että solmut on numeroitu taulukkoindeksointiin sopivasti:

$$
V = \{1, 2, 3, \ldots, n\}.
$$

• Vierusmatriisi on  $n \times n$ -matriisi A, jossa

$$
A[i][j] = \begin{cases} 1 & \text{jos } (i,j) \in E \\ 0 & \text{muiten.} \end{cases}
$$

(Myös totuusarvoja true/false voi käyttää.)

- Seuraavina kuvina on esimerkit
	- 1. suunnatusta
	- 2. suuntaamattomasta

verkosta ja sen vierusmatriisista.

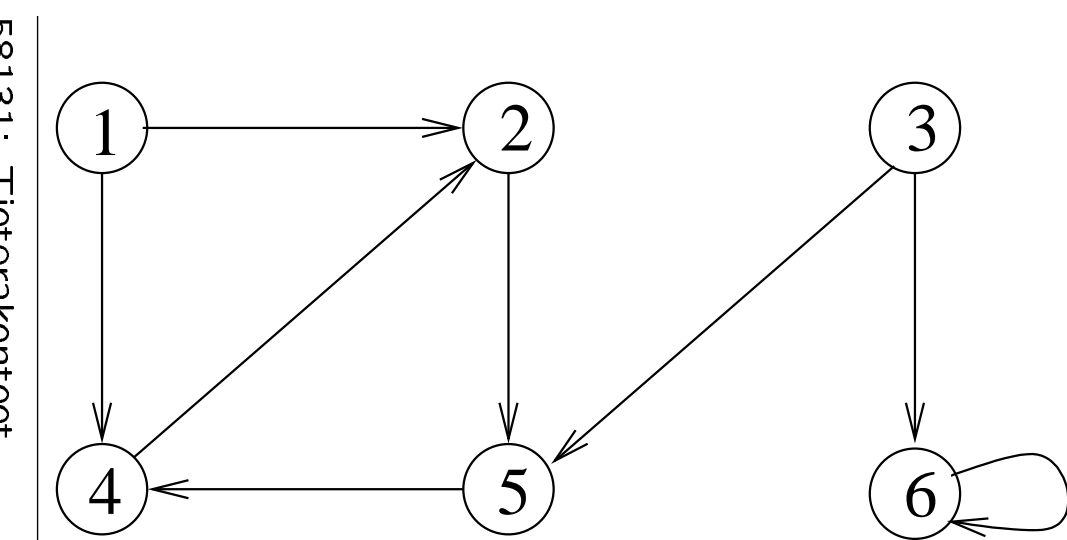

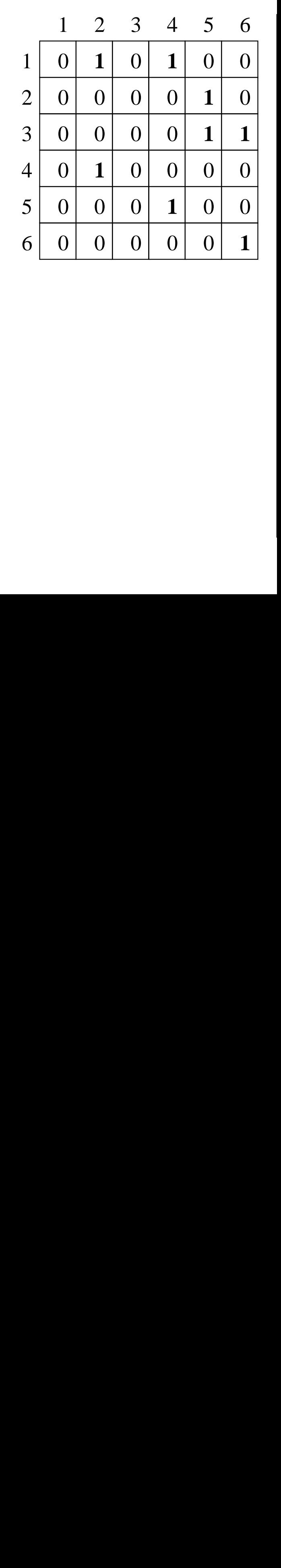

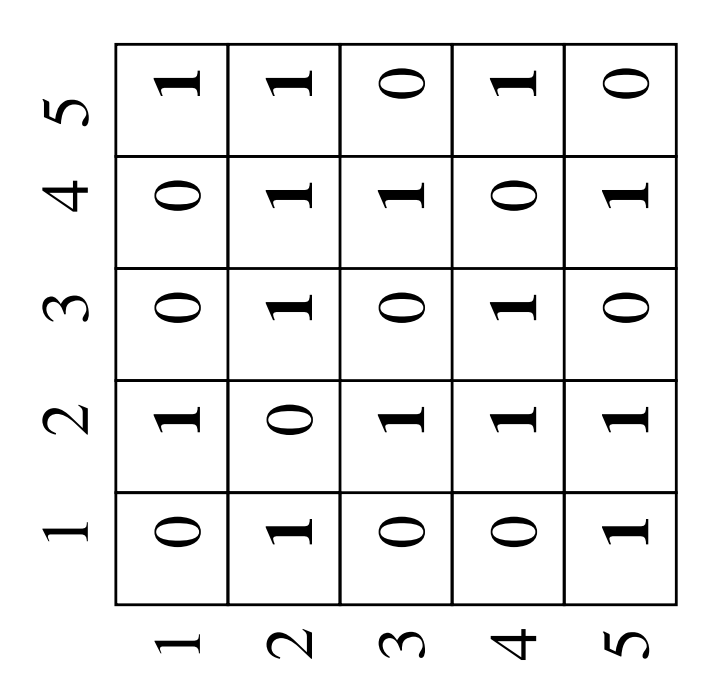

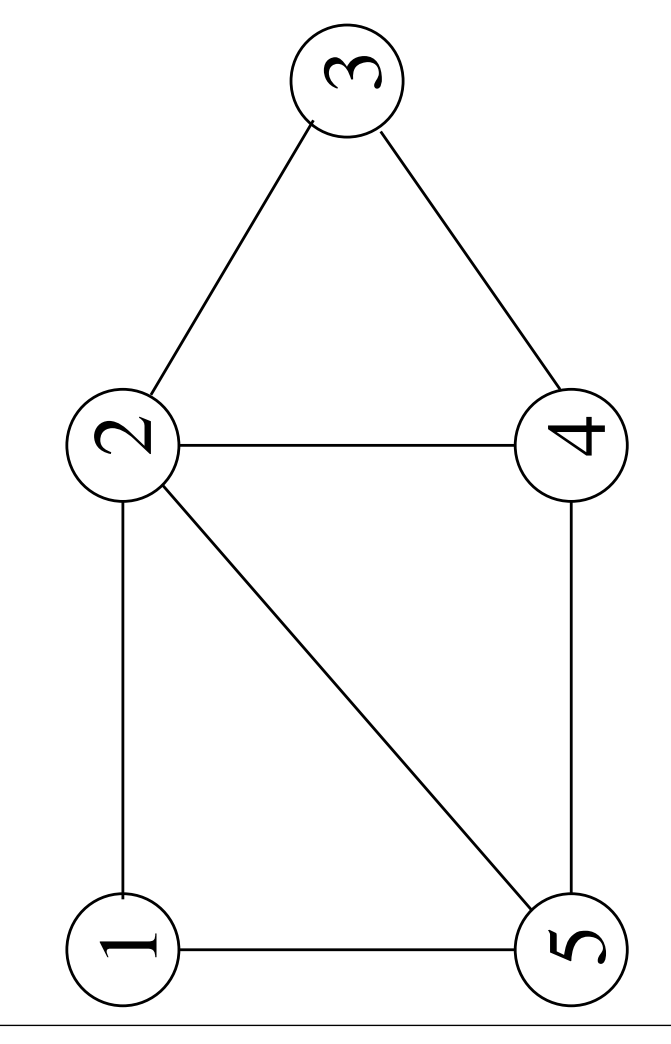

• Suuntaamattoman verkon tapauksessa jokainen kaari on rekisteröity kahteen kertaan vierusmatriisiin:

```
koska edellisessä kuvassa (2, 5) \in E, niin
A[2][5] = A[5][2] = 1.
```
• Suuntaamattoman verkon tapauksessa riittäisikin siirtymämatriisista puolikas

seuraavan kuvan mukaisesti.

• Joskus ei edes sallita kaaria muotoa  $(i, i)$ , eli solmusta i takaisin itseensä.

Silloin ei myöskään tarvita vierusmatriisin diagonaalia, eli alkioita

 $A[1][1], A[2][2], A[3][3], \ldots, A[n][n].$ 

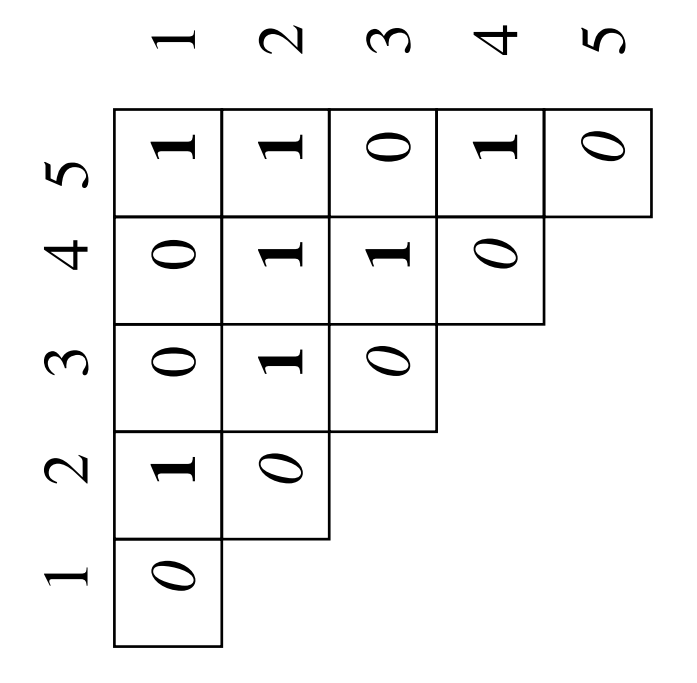

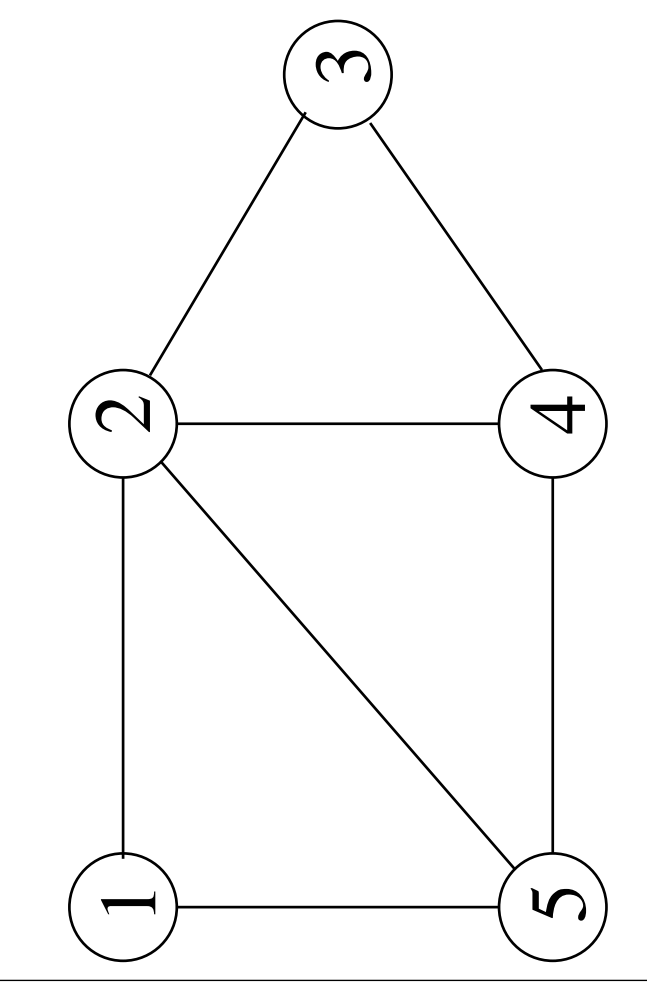

• Vierusmatriisia voi käyttää myös kaaripainojen talletuspaikkana

seuraavan kuvan mukaisesti.

• Painotetun verkon vierusmatriisissa periaatteena on siis asettaa

$$
A[i][j] = \begin{cases} w(i,j) & \text{jos } (i,j) \in E \\ \infty \text{ tai 0} & \text{muiten.} \end{cases}
$$

Ääretön on luonteva valinta, jos kaaripaino kuyaa

kaaren pituutta

- sen kulkemisen kustannusta

tai muuta suuretta, jossa  $\infty$  tarkoittaa "älä käytä tätä kaarta".

Nolla jos se kuvaa kapasiteettia tms.

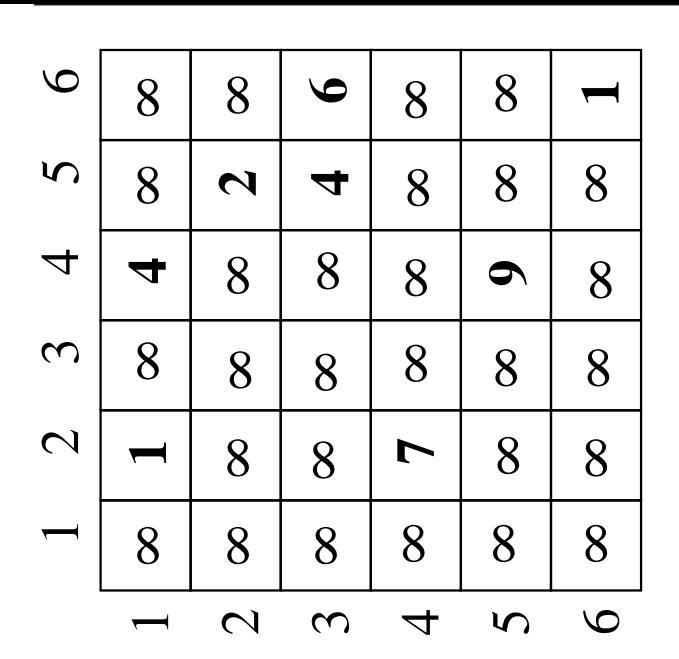

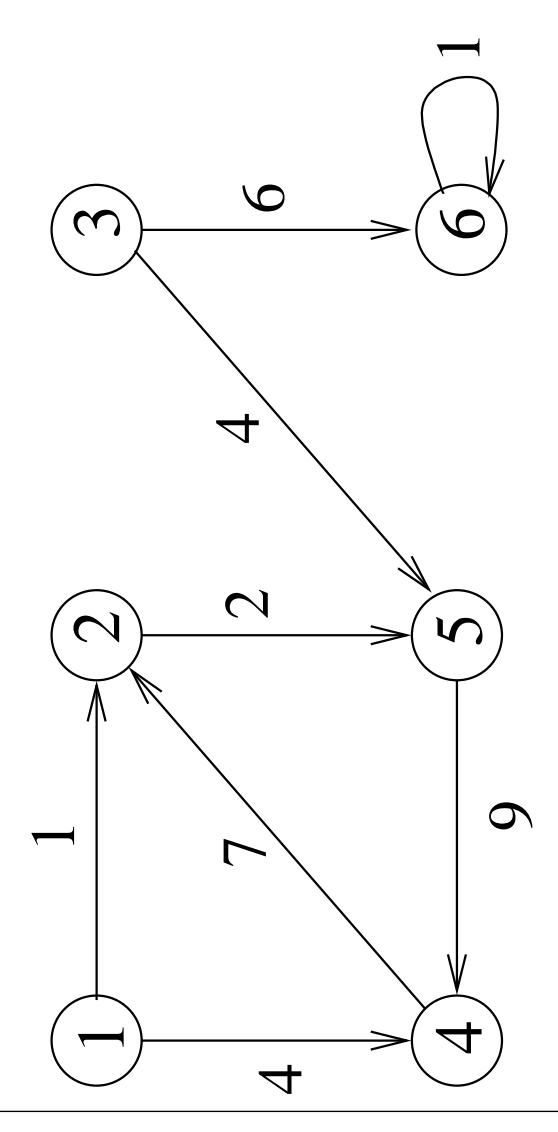

58131: Tietorakenteet 576

Hyvä puoli vierusmatriisissa on se että kaaren olemassaolon näkee matriisista suoraan.

Huono puoli on taas tilan tarve:

matriisin koko on kaarien lukumäärästä riippumatta aina neliöinen

$$
n \times n = \mathcal{O}\left(n^2\right).
$$

• Verkkoa sanotaan harvaksi jos kaaria on

- eli vain lineaarinen määrä

$$
|E| = \mathcal{O}(n)
$$

kun taas maksimimäärä olisi neliöinen

 $|E| = \mathcal{O}(n^2).$ 

- Kalvojen 7.2.1 vieruslistaesitys pystyy säästämään tilaa kun verkko on harva, matriisi ei.
- On kuitenkin muutamia verkkoalgoritmeja, jotka olettavat matriisiesityksen, koska ne tutkivat verkkoa hajasaantina.

## 7.3 Verkon läpikäynti

- Tyypillistä verkkoa käytettäessä on, että halutaan kulkea verkossa systemaattisesti vieraillen kaikissa (jostakin aloitussolmusta saavutettavissa olevissa) solmuissa.
- Läpikäyntiin on kaksi perusstrategiaa:

leveyssuuntainen läpikäynti (engl. breadth-first search) kalvoilla 7.3.1

syvyyssuuntainen läpikäynti (engl. depth-first search) kalvoilla 7.3.2.

• Tutustuimme niiden vastineisiin puissa kalvoilla 3.6.

- Verkon  $G = (V, E)$  leveyssuuntaisessa läpikäynnissä tutkitaan, mitkä verkon solmuista ovat saavutettavissa annetusta aloitussolmusta  $s \in V$ .
- Läpikäynti etenee uusiin solmuihin "taso kerrallaan":
	- 1. Ensin käsitellään kaikki ne solmut, joihin pääsee solmusta s yhtä kaarta pitkin.
	- 2. Sitten ne, joihin täytyy kulkea kahta pitkin. In the contract of the contract of the contract of the contract of the contract of the contract of the
	- 3. Sitten kolmea, ...
- Algoritmin sivutuotteena saadaan näin jokaiselle kohdatulle solmulle  $v$  laskettua attribuutti

 $d[v] = y$ hyimmän polun  $s \leadsto v$  pituus.

- Toisena sivutuotteena algoritmi muodostaa verkkoa läpikäydessään leveyssuuntaispuuta (engl. breadth-first tree):
	- Puu kertoo, mitä reittiä läpikäynti on edennyt kuhunkin solmuun v.
	- Algoritmin suorituksen jälkeen puun polku solmusta  $s$  solmuun  $v$  vastaa verkon (jotakin) lyhyintä polkua

 $s \rightarrow v$ .

- Puun kaaret talletetaan verkon solmuihin käyttäen viiteattribuuttia

 $p[v] =$  se solmu u josta tänne tultiin.

- Silloin verkon lyhyin polku voidaan lukea

 $v \leftarrow p[v] \leftarrow p[p[v]] \leftarrow p[p[v]] \leftarrow \ldots \leftarrow s.$ 

- Siis puu esittää polut takaperin.

• Algoritmin omaa kirjanpitoa varten verkon solmuihin tarvitaan vielä kolmaskin attribuutti:

 $color[v] =$  solmun v väri.

- **Valkoinen:** Vielä ei ole edetty solmuun  $v$ saakka.
- **Harmaa:** On edetty solmuun  $v$  itseensä saakka mutta vielä ei ole edetty solmusta  $v$ eteenpäin siitä lähteviä kaaria pitkin.
- Musta: Myös solmusta  $v$  lähtevät kaaret on käsitelty käsitelty käsitelty käsitelty käsitelty käsitelty käsitelty käsitelty käsitelty käsitelty käsitelty k

eli solmu  $v$  on kokonaan käsitelty.

• AIUKSI **•** AIUKSI • **AIUKSI** • **AIUKSI** • **AIUKSI** • **AIUKSI** • **AIUKSI** • **AIUKSI** • **AIUKSI** • **AIUKSI** • **AIUKSI** • **AIUKSI** • **AIUKSI** • **AIUKSI** • **AIUKSI** • **AIUKSI** • **AIUKSI** • **AIUKSI** • **AIUKSI** • **AIUKSI** • **A** 

aloitussolmu  $s$  on harmaa

kaikki muut solmut valkoisia.

- Algoritmi käyttää aputietorakenteenaan kalvojen 2.2 jonoa Q:
	- $-Q =$  ne solmut, jotka ovat tällä hetkellä
	- Jonokuri takaa, että seuraavaksi käsitellään aina se harmaa solmu, johon edettiin ensimmäiseksi.
	- Se puolestaan takaa, että seuraavaksi pidennetään aina (jotakin) lyhyintä political contracts and contracts are all the contracts of the contracts of the contracts of the contracts of the contracts of the contracts of the contracts of the contracts of the contracts of the contracts of the contra
	- Polku pidentyy
		- ∗ haarautumalla nykyisen päätesolmunsa
		- ∗ yhdellä uudella kaarella / haara.
- Algoritmin syötteenä on
	- verkko  $G=(V,E)$
	- kalvojen 7.2.1 vieruslistaesityksessä
	- $-$  aloitussolmu  $s \in V$ .

```
BFS(G, s)1 for jokaiselle solmulle u \in V do<br>2 color[u] \leftarrow white
2 \qquad \text{color}[u] \leftarrow \text{white}3 \t d[u] \leftarrow \inftyp[u] \leftarrow \text{NIL}5 \quad \text{color}[s] \leftarrow \text{gray}6 \quad d[s] \leftarrow 0\,7 enqueue(Q,s)8 while not empty(Q) do
9 u \leftarrow dequeue(Q)10 for jokaiselle solmulle v \in Adj[u] do<br>11 if color[v] = white then
   if color[v] = white then
12 color[v] \leftarrow gray
13 d[v] \leftarrow d[u] + 114 p[v] \leftarrow u\quad \qquad \mathsf{enqueue}(Q, v) \qquad \qquad \qquad \qquad \mathsf{env}16 color[u] \leftarrow \textsf{black}
```
- Algoritmi toimii sekä suunnatuilla että
- Seuraavat 2 kalvoa ovat suoritusesimerkki:
	- Harmaat solmut on merkitty keltaisella, mustat punaisella.
	- Solmuun  $u$  on merkitty sen nykyinen  $d[u]$ .

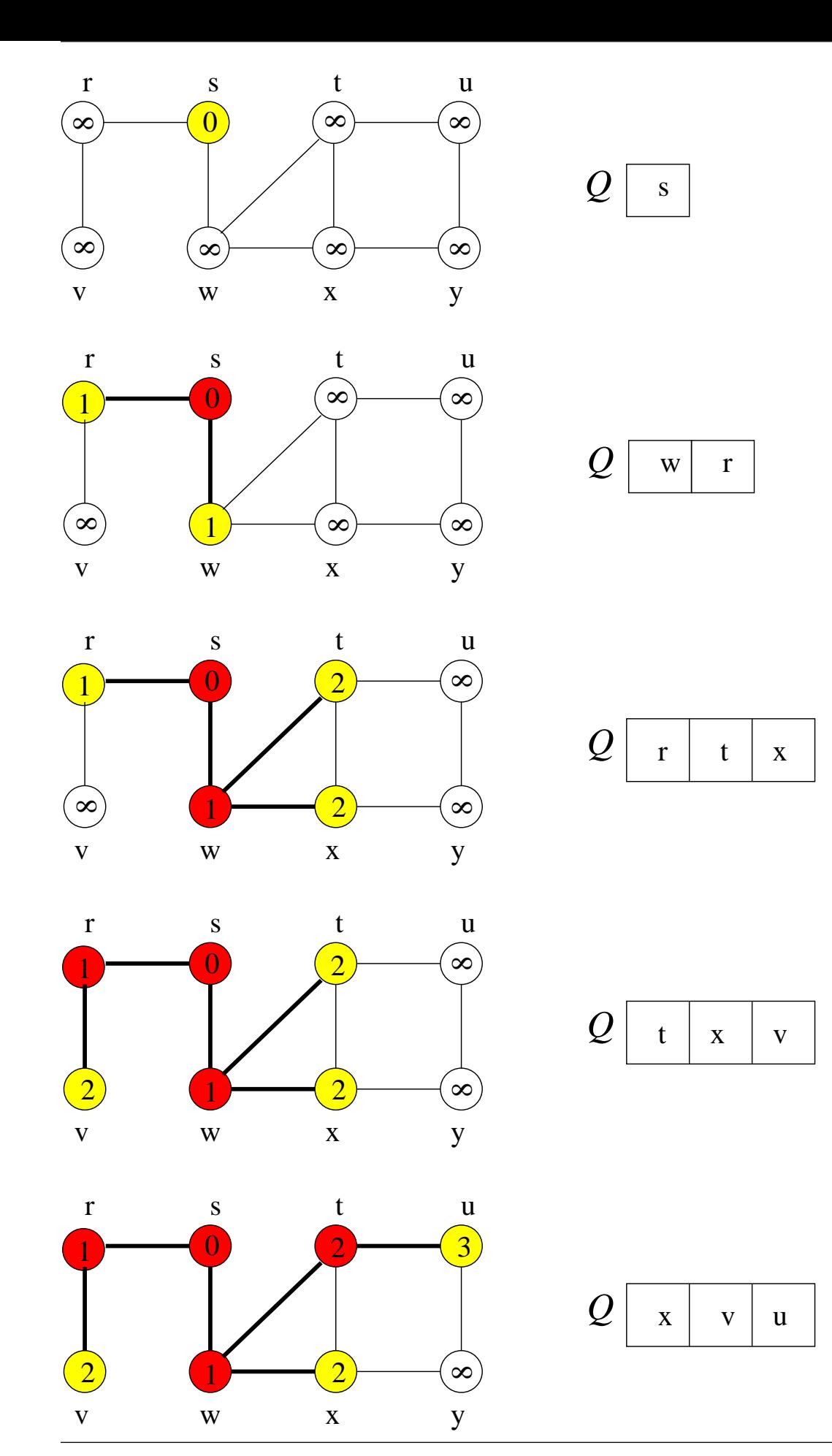

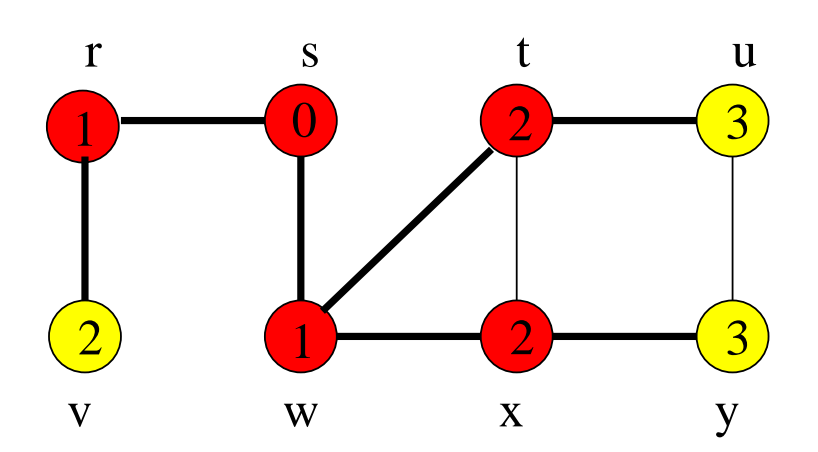

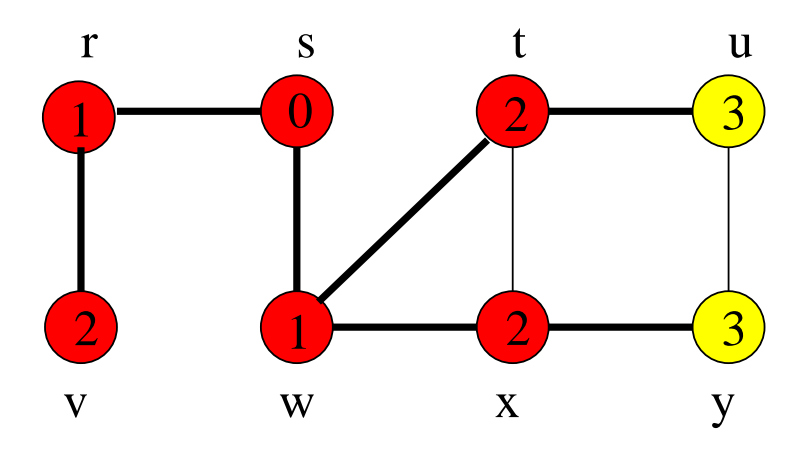

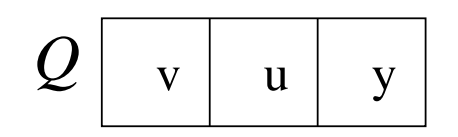

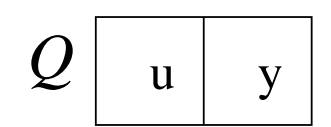

y

*Q*

*Q*

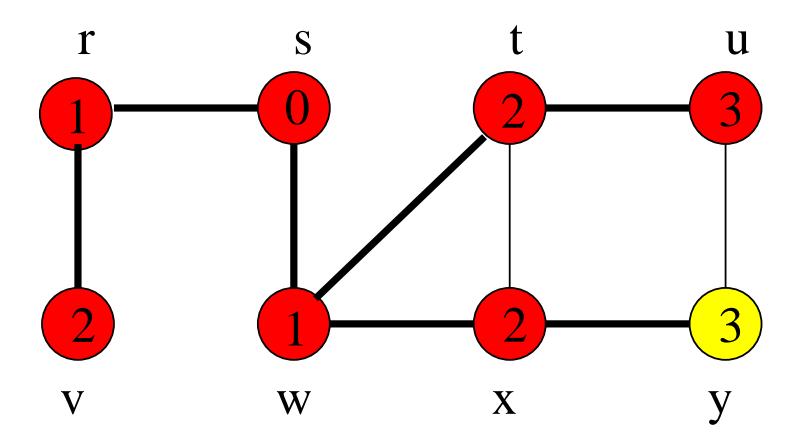

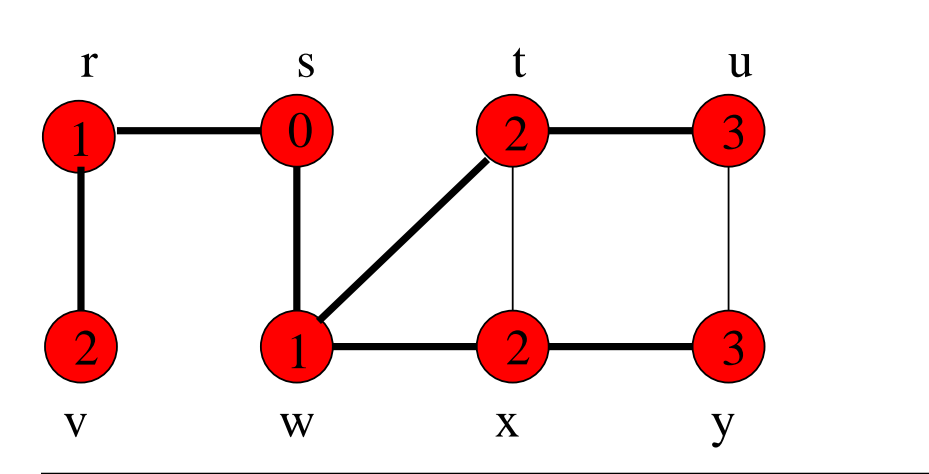

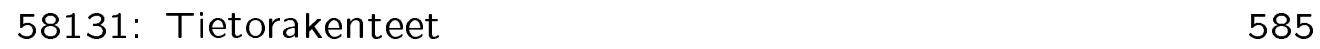

• Aikavaativuus:

- Alustukseen (rivit 1-6) kuluu aikaa  $\mathcal{O}(|V|)$ .
- Vain valkoinen solmu voi harmaantua, ja tummunut solmu ei valkaistu uudelleen. Siis jokainen solmu käy jonossa Q korkeintaan kerran.
- Jokainen jono-operaatio voidaan toteuttaa toimimaan vakioajassa  $\mathcal{O}(1)$ . Yhteensä kaikkiin jono-operaatioihin kuluu siis aikaa  $\mathcal{O}(|V|)$ .
- Kunkin solmun vieruslista käydään läpi ainoastaan yhden kerran: silloin kuin solmu poistetaan jonosta (ja mustuu).
- Kaikkien vieruslistojen yhteispituus on  $\mathcal{O}(|E|)$ . Yhteensä niiden kaikkien läpikäyntiin kuluu siis aikaa  $\mathcal{O}(|E|)$ .

Yhteensä siis

# $\mathcal{O}(|V| + |E|)$

eli lineaarinen suhteessa kalvojen 7.2.1 vieruslistaesityksen kokoon nähden.

- $\bullet$  Tilavaativuus:
	- $-$  Algoritmi tarvitsee aputilaa jonolle  $Q$ (sekä vakiotilan apumuuttujilleen  $u$  ja  $v$ ).
	- $-$  Jonon  $Q$  pituus voi pahimmillaan olla

#### $|V| - 1$  :

- jos aloitussolmusta s on kaari kaikkiin muihin(kin) solmuihin.
- Siis tilavaativuus on

### $\mathcal{O}(|V|)$

eli lineaarinen solmujen lukumäärään nähden

#### $7.3.2$ 7.3.2 Syvyyssuuntainen läpikäynti

- Myös verkon syvyyssuuntainen läpikäynti tutkii, mitkä solmut  $v$  voidaan saavuttaa aloitussolmusta  $s$ . The contraction of  $\mathcal{S}$  is a set of  $\mathcal{S}$  is a set of  $\mathcal{S}$  is a set of  $\mathcal{S}$  is a set of  $\mathcal{S}$  is a set of  $\mathcal{S}$  is a set of  $\mathcal{S}$  is a set of  $\mathcal{S}$  is a set of  $\mathcal{S}$  is a
- Algoritmin löytämällä polulla

 $s \rightsquigarrow v$ 

ei nyt ole välitöntä intuitiivista tulkintaa

(kuten "lyhyys" oli kalvojen 7.3.1 leveyssuuntaisessa läpikäynnissä):

Algoritmi vain

- pyrkii syöteverkossa aina rohkeasti eteenpäin uusiin solmuihin mitä tahansa reittiä pitkin
- raportoi nämä "opportunistisesti" käyttämänsä reitit.
- Syvyyssuuntainen läpikäynti tehdäänkin useimmiten osana jotakin toista verkkoalgoritmia:
	- Sen valitsemista reiteistä saadaan informaatiota syöteverkon rakenteesta.
	- Saatua informaatiota voidaan käyttää varsinaisessa algoritmissa.
- Edetään aloitussolmusta s alkaen samaa polkua pitkin uusiin solmuihin niin kauan kuin mahdollista:
	- Vasta kun tullaan solmuun, josta ei enää pääse uusiin solmuihin, niin sitten peruutetaan peruutetaan peruutetaan peruutetaan peruutetaan peruutetaan peruutetaan peruutetaan peruutetaan pe
	- tutkitulla polulla edelliseen solmuun, josta lähtee vielä tutkimaton haara, ja aletaan seurata sitä.

Tämä tehdään rekursiolla

• Näin löydetään kaikki solmusta  $s$  saavutettavissa olevat solmut.

- Läpikäynnin edetessä solmuja väritetään samaan tapaan kuin leveyssuuntaisessa läpikäynnissä:
	- **Valkoinen:** Vielä ei ole edetty solmuun  $v$ saakka.
	- Harmaa: Solmu  $v$  on löytynyt ja tutkittavalla polulla.
	- Musta: Kaikki tavat jatkaa solmusta  $v$  on nyt käyty läpi joten läpikäynti on jo peruuttanut pois solmusta $v$ .
- Samalla algoritmi aikaleimaa jokaisen solmun  $v$  uusilla attribuuteilla:

 $d[v] =$ löytymis- eli harmaantumishetki  $f[v] =$  peruutus- eli mustumishetki.

Nämä attribuutit ovat sitä informaatiota, jota syvyyssuuntainen läpikäynti kerää syöteverkosta.

- Seuraavassa algoritmi joka selvittää aloitussolmusta s saavutettavissa olevat solmut.
- Algoritmi käyttää aikaleimaamiseen globaalia muuttujaa

```
time = algorithmin oma "kellonaika"
     = sen tekemien värinvaihtojen määrä.
```

```
DFS(G, s)1 for jokaiselle solmulle u \in V do
2 \qquad \text{color}[u] \leftarrow \text{white}3 time \leftarrow 0\begin{array}{ccc} \textsf{4} & \textsf{DF} \textsf{S} \textsf{visit}(s) \end{array}DFSvisit(u)1 color[u] \leftarrow gray
2 time \leftarrow time +13 \quad d[u] \leftarrow \textsf{time}4 for jokaiselle solmulle v \in Adj[u] do
5 if color[v] = white then DFSvisit(v)6 color[u] \leftarrow black7 time \leftarrow time +18 f[u] \leftarrow time
```
- Seuraavana kalvona on esimerkki algoritmin toiminnasta.
- Algoritmi siis värjää
	- 1. ensin harmaaksi (kuvassa keltainen)
	- 2. sitten mustaksi (kuvassa punainen)

kaikki aloitussolmusta s saavutettavissa olevat solmut.

- Kuvassa on paksunnettu ne kaaret, joita pitkin läpikäynti on edennyt
	- eli algoritmin käyttämien polkujen muodostama puu
	- joka olisi voitu tallettaa attribuutteihin  $p[v]$  kuten leveyssuuntaisessa läpikäynnissä.
- Jokaiseen solmuun  $u$  on merkitty attribuuttiarvot  $d[u]/f[u]$  sitä mukaa kun ne

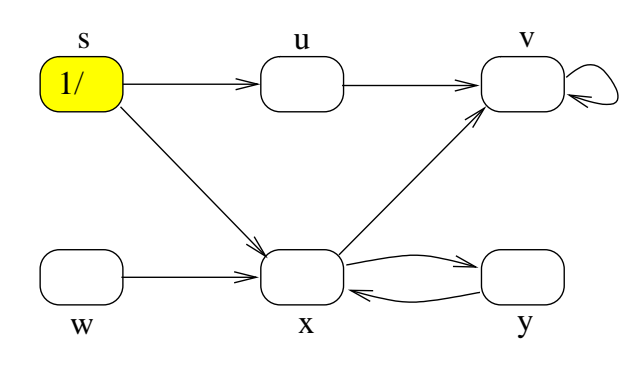

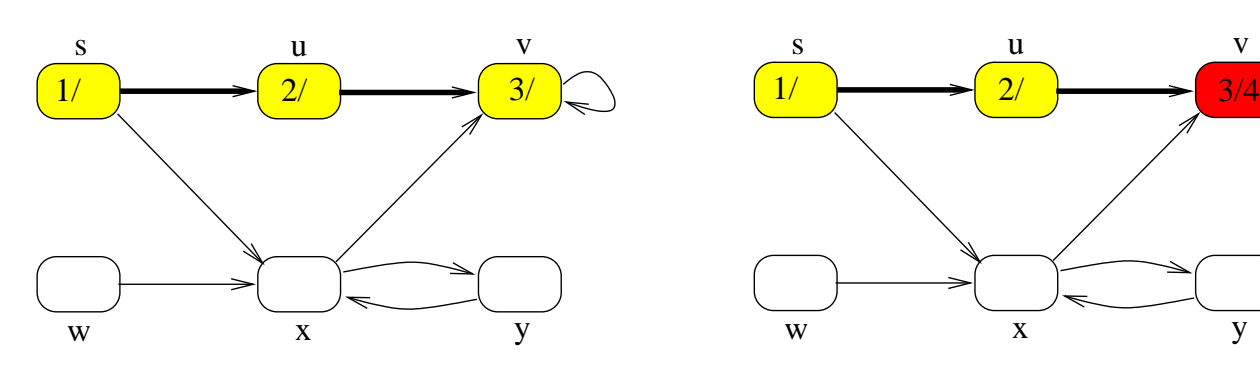

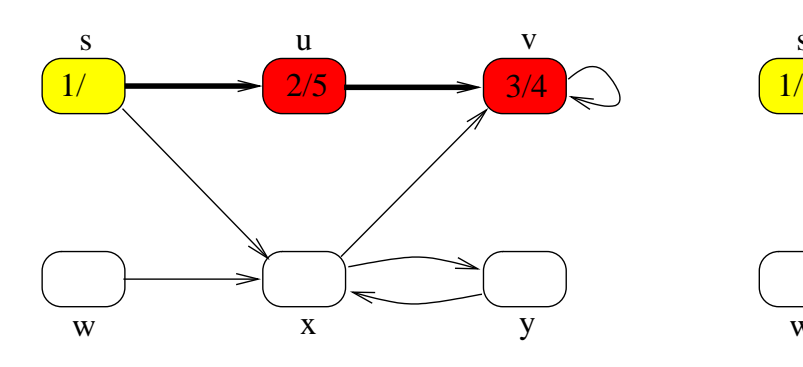

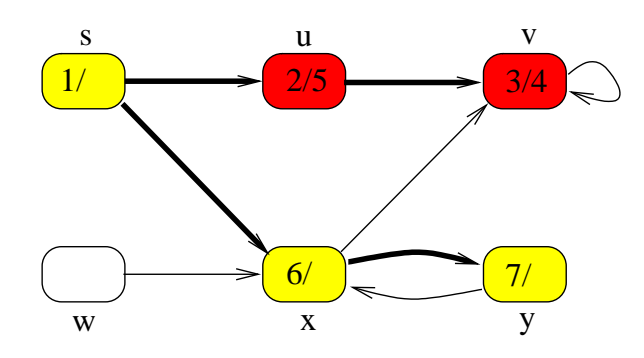

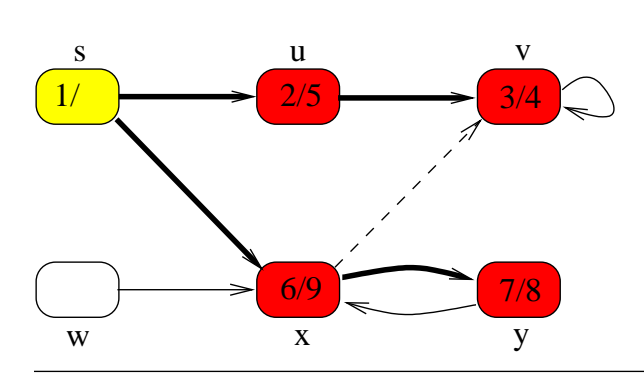

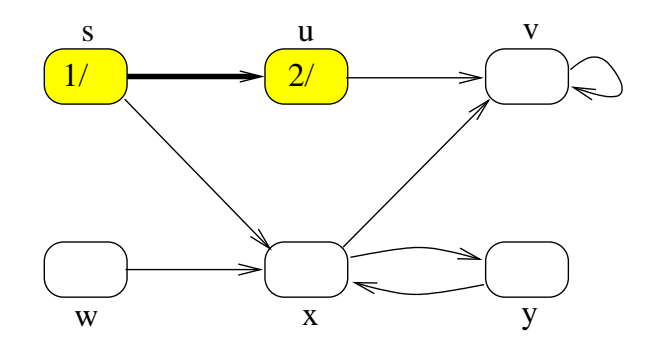

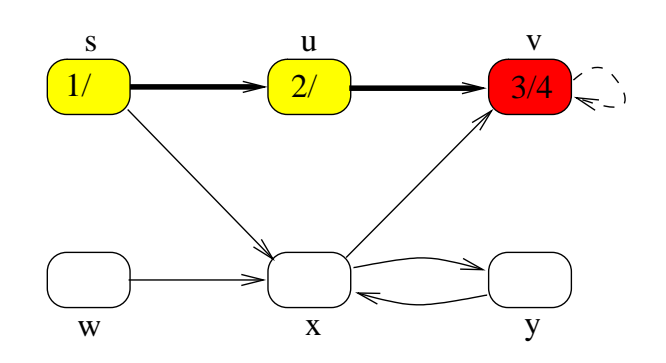

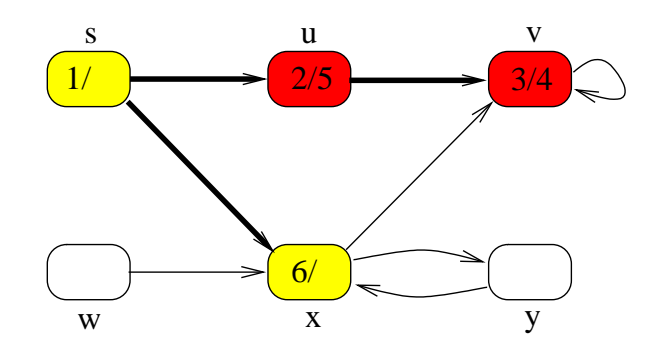

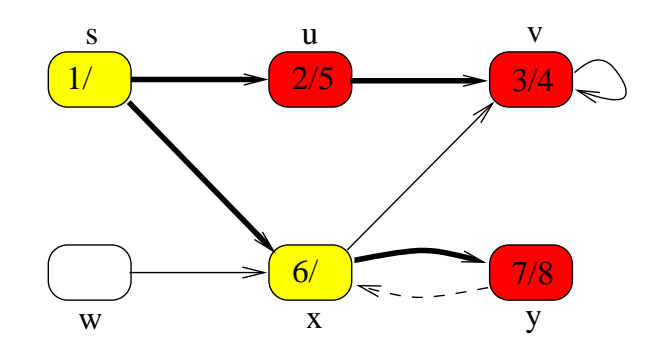

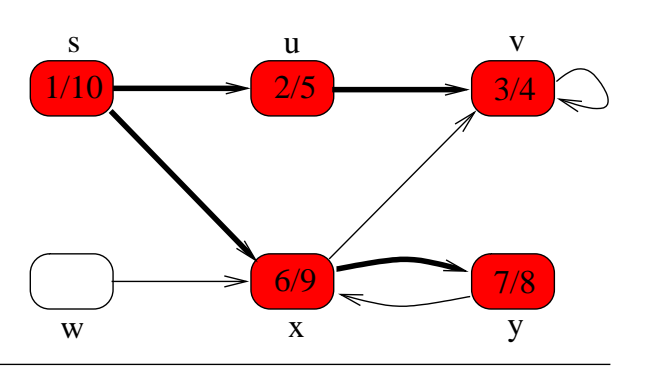

58131: Tietorakenteet 593

- Suorituksen jälkeen solmulle lasketut attribuutit siis ilmaisevat, milloin sen käsittely alkoi ja päättyi.
- Syvyyssuuntainen läpikäynti siis löysi esimerkkimme solmut seuraavassa järjestyksessä:

#### $s, u, v, x, y.$

- Solmua  $w$  ei saavuteta aloitussolmusta,  $w$ jää valkeaksi.
- Jos halutaan käydä läpi kaikki verkon solmut
	- $-$  ja verkossa on tällaisia solmuja  $w$ , jotka eivät ole saavutettavissa solmusta s,
	- niin valitaan jokin niistä, ja käynnistetään siitä alkaen uusi etsintä,
	- joka aloitetaan vanhoilla väreillä,
		- jotta se ei kävisi uudelleen läpi jo aikaisemmissa etsinnöissä läpikäytyjä solmuja.

Olihan esimerkissämmekin kaari  $w \rightarrow x$ .

• Koko verkolle tehtävä syvyyssuuntainen läpikäynti tapahtuu siis seuraavasti:

```
DFSall(G)
```
1 for jokaiselle solmulle  $u \in V$  do

```
2 \qquad \text{color}[u] \leftarrow \text{white}
```

```
3 time \leftarrow 0
```
- 4 for jokaiselle solmulle  $u \in V$  do
- 5 if  $color[v] =$  white then DFSvisit $(u)$
- Seuraavana kalvona on esimerkki tämän algoritmin suorituksesta.
- Pääohjelmassa tehdään rekursiokutsut
	- 1. DFSvisit $(u)$ , jonka aikana mustuvat myös solmut  $v, x$  ja  $y$
	- 2. DFSvisit $(w)$ , jonka aikana mustuu myös solmu  $z$ . The contract of  $z$  is a set of  $z$  is a set of  $z$  is a set of  $z$  is a set of  $z$  is a set of  $z$  is a set of  $z$  is a set of  $z$  is a set of  $z$  is a set of  $z$  is a set of  $z$  is a set of  $z$  is a set of  $z$

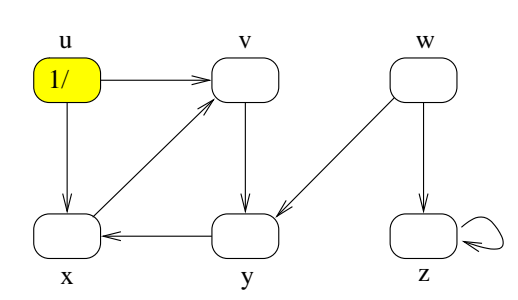

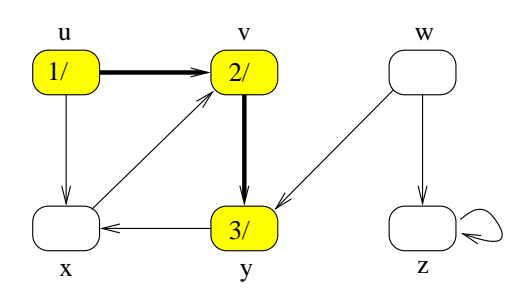

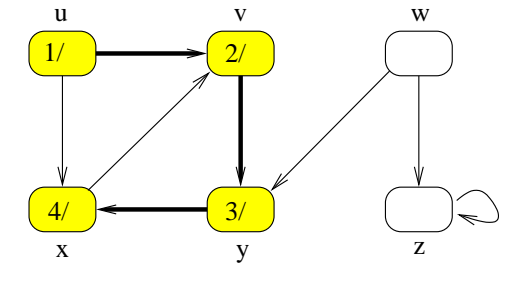

x y z

 $\overline{a}$ 

u v w

 $1/$   $\longrightarrow$   $2/$ 

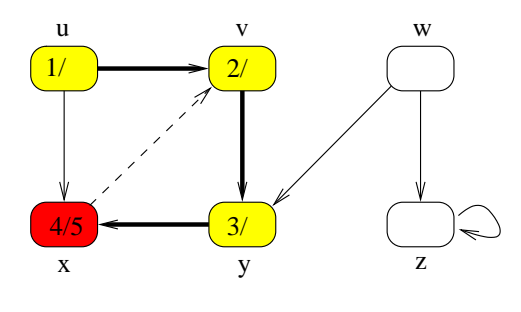

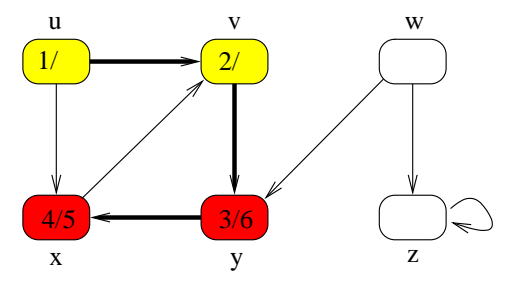

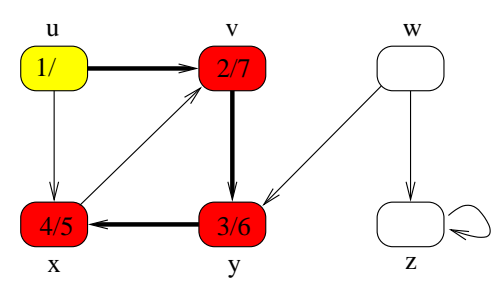

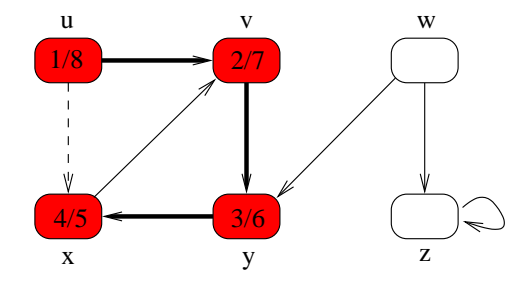

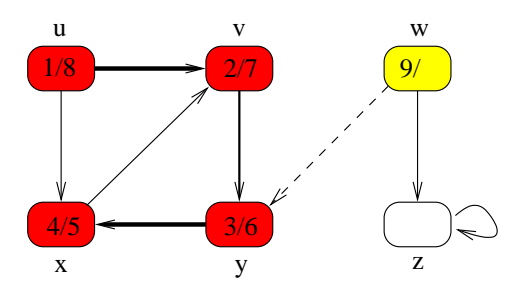

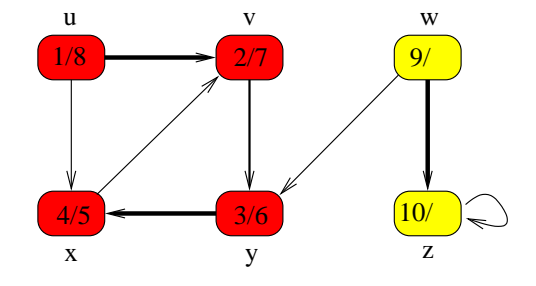

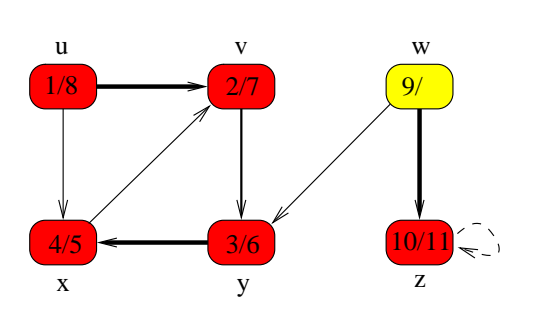

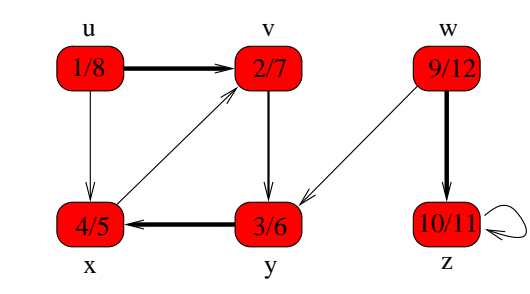

58131: Tietorakenteet 596

- Aikavaativuus:
	- Alustustoimet, eli solmujen värjääminen valkoiseksi, vie aikaa  $\mathcal{O}(|V|)$ .
	- $\overline{\phantom{a}}$  Operaatiota DFSvisit $(u)$  kutsutaan (korkeintaan) kerran jokaiselle solmulle  $u$ :
		- 1.  $u$  on kutsuhetkellä valkoinen
		- 2. u harmaantuu heti kutsun aluksi
		- 3. u jää lopulta mustaksi.

Yhteensä siis kutsuja tehdään  $\mathcal{O}(|V|)$ kappaletta.

 $-$  Kutsun DFSvisit $(u)$  aikana käydään läpi solmun  $u$  vieruslista Adj[ $u$ ].

läpikäynnin aikana yhteensä  $\leq |E|$  kertaa.

Yhteensä siis jälleen

$$
\mathcal{O}\left(|V|+|E|\right)
$$

eli lineaarinen suhteessa kalvojen 7.2.1 vieruslistaesityksen kokoon nähden.

- $\bullet$  Tilavaativuus:
	- Algoritmin aputila koostuu sisäkkäisten rekursiokutsujen vaatimasta pinosta.
	- Pahimmassa tapauksessa verkossa on political contracts and contracts are all the contracts of the contracts of the contracts of the contracts of the contracts of the contracts of the contracts of the contracts of the contracts of the contracts of the contra

$$
s \to \underbrace{\bigcirc \to \bigcirc \to \dots \to \bigcirc}_{k \text{aikki munt solumit}}
$$

ja läpikäynti etenee juuri sitä pitkin peruuttamatta.

Silloin sisäkkäisiä rekursiokutsuja tehdään

#### $\mathcal{O}(|V|)$

kappaletta.

• Myös syvyyssuuntaisen läpikäynnin algoritmi toimii sellaisenaan niin suunnatuilla kuin suuntaamattomillakin verkoilla.

• Lopuksi esimerkkinä  $d$ - ja  $f$ -attribuuttien keräämästä informaatiosta syöteverkon kaarten luokittelu.

Varjostetut kaaret ovat puukaaria:

ne, joita pitkin läpikäynnin rekursio

**B-kaari**  $x \rightarrow z$  kulkee taaksepäin puussa:

 $d[z] \leq d[x] \leq f[x] \leq f[z]$ .

F-kaari  $s \rightarrow w$  kulkee eteenpäin puussa:  $d[s] < d[w] < f[w] < f[s]$ .

C-kaari kulkee sivuttain

saman puun sisällä kuten  $w \rightarrow x$ 

puusta toiseen kuten  $v \rightarrow w$ .

Molemmissa tapauksissa

f[kohdesolmu]  $d$ [lähtösolmu]. Ne voidaan vielä erotella puun juuren perusteella.

(Kuva 22.5 kirjasta T.H. Cormen et al.: Introduction to Algorithms, 2nd Ed. MIT Press, 2001.)

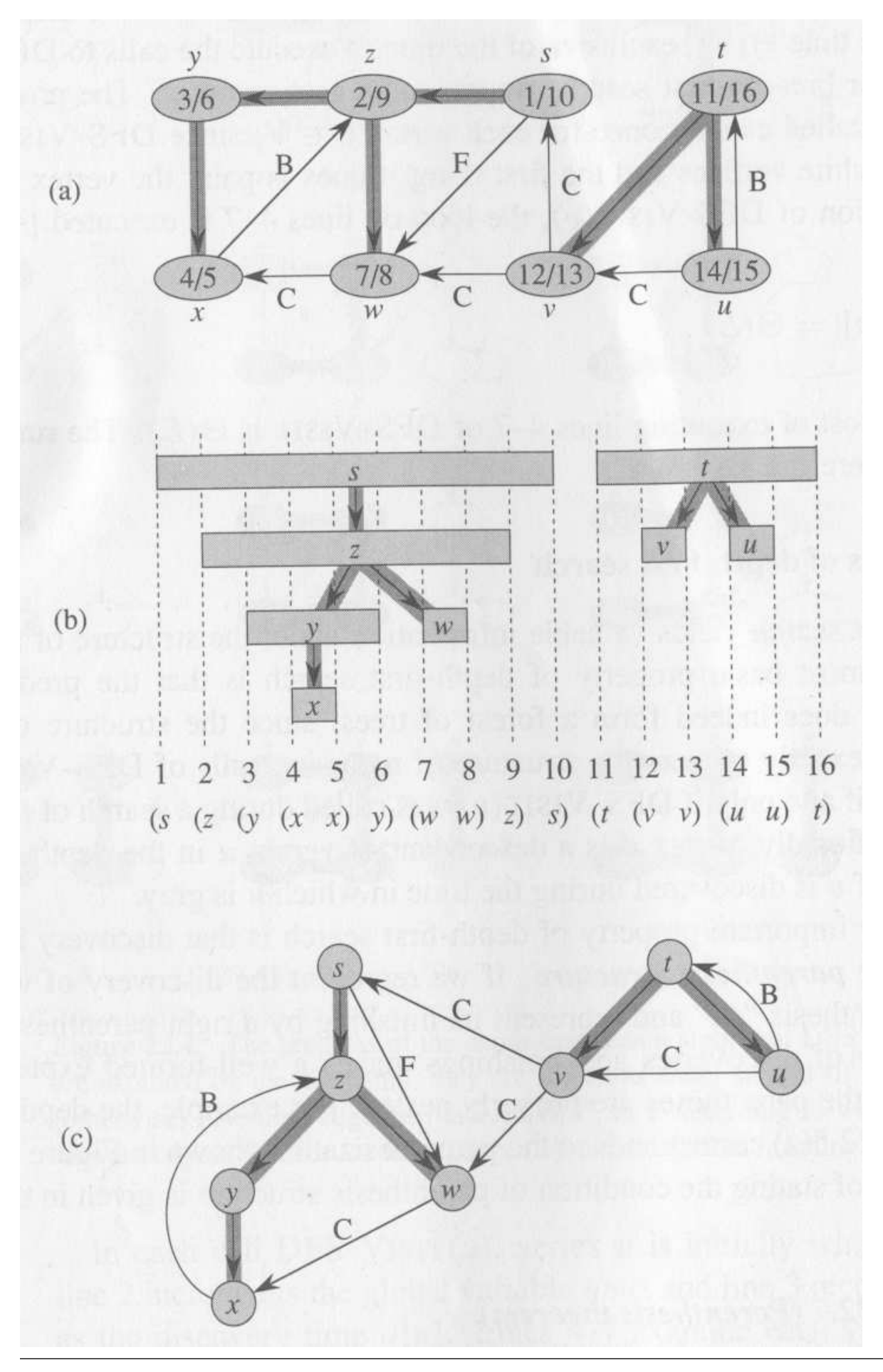

58131: Tietorakenteet 600

- Joskus voi olla tarvetta testata
	- onko syötteenä annettu suunnattu verkko  $G = (V, E)$  DAG

vai onko siinä jokin sykli.

Lause 7.1. Suunnatussa verkossa on sykli täsmälleen silloin kun sen mielivaltainen syvyyssuuntainen läpikäynti kohtaa harmaan solmun.

Todistus:

⇐: Syvyyssuuntaisessa läpikäynnissä solmu on harmaa täsmälleen silloin kun se on rekursiopinossa.

Jos siis rekursion aikana kohdataan jokin jo harmaa solmu  $v$ , niin verkossa on sykli

$$
v \to \underbrace{\bigcirc \to \bigcirc \to \dots \to \bigcirc}_{\text{pino solution } v \text{ päällä}} \to v
$$

pino solmun
$$
v
$$
p  
äällä

jota pitkin solmu  $v$  kohdattiin uudelleen.
⇒: Tarkastellaan sitä syvyyssuuntaisen läpikäynnin hetkeä, jolloin kohdataan (ja väritetään harmaaksi) ensimmäisen kerran jokin sellainen solmu  $v$ , joka kuuluu johonkin sykliin

 $v \to \bigcirc \to \bigcirc \to \ldots \to u \to v.$ 

Sillä hetkellä kaikki muutkin tämän polun solmut ovat vielä valkoisia.

Kun rekursio jatkaa solmusta  $v$  eteenpäin, niin se värjää kaikki tämän valkoisen polun solmut ("valkopolkulause").

Perustelu: Mikä olisi niistä ensimmäinen, joka voisi muka jäädä valkoiseksi?

Huomaa: Rekursion ei kuitenkaan ole pakko kulkea juuri tätä polkua pitkin!

Erityisesti siis solmu  $u$  harmaantuu.

Siis kun solmua  $u$  käsitellään, niin sillä on harmaa vierussolmu, nimittäin  $v$ .

- Toisin sanoen:
	- Verkossa on sykli jos ja vain jos sen kalvojen 7.3.2 syvyyssuuntaisessa läpikäynnissä löytyy B-kaari.
	- Ei ole väliä, missä järjestyksessä edetään, kunhan edetään syvyyssuunnassa.
- Voimme siis käyttää syvyyssuuntaisen läpikäynnin algoritmia pienellä muutoksella syklittömyyden testaamiseen:
	- Onko nykyisen solmun vieruslistalla harmaa solmu?
	- Solmun löytymisajan ja käsittelyn päättymisajan tallentavat attribuutit  $d$ ja f ovat nyt tarpeettomia.
- Huomaa: mustan solmun  $v$  löytyminen solmun  $u$  vieruslistasta ei tarkoita syklin olemassaoloa:

polkua  $v \rightsquigarrow u$  ei voi olla olemassa, sillä siinä tapauksessa  $v$  ei olisi musta!

```
DFScyclic(G)
```
- 1 **for** jokaiselle solmulle  $u \in V$  **do**<br>2 **color**[u]  $\leftarrow$  white  $2 \qquad \text{color}[u] \leftarrow \text{white}$ 3 for jokaiselle solmulle  $u \in V$  do 4 if  $color[u] =$  white then 5 if  $DFScvisit(u)$  then return true 6 return false
- 

```
DFScvisit(u)
```

```
1 color[u] \leftarrow gray
2 for jokaiselle solmulle v \in Adj[u] do
3 if color[v] = gray then return true
4 if color[v] = white then
5 if DFScvisit(v) then return true
6 color[u] \leftarrow black7 return false
```
- - Esimerkiksi miten syklien etsintä toimisi seuraavissa tapauksissa?

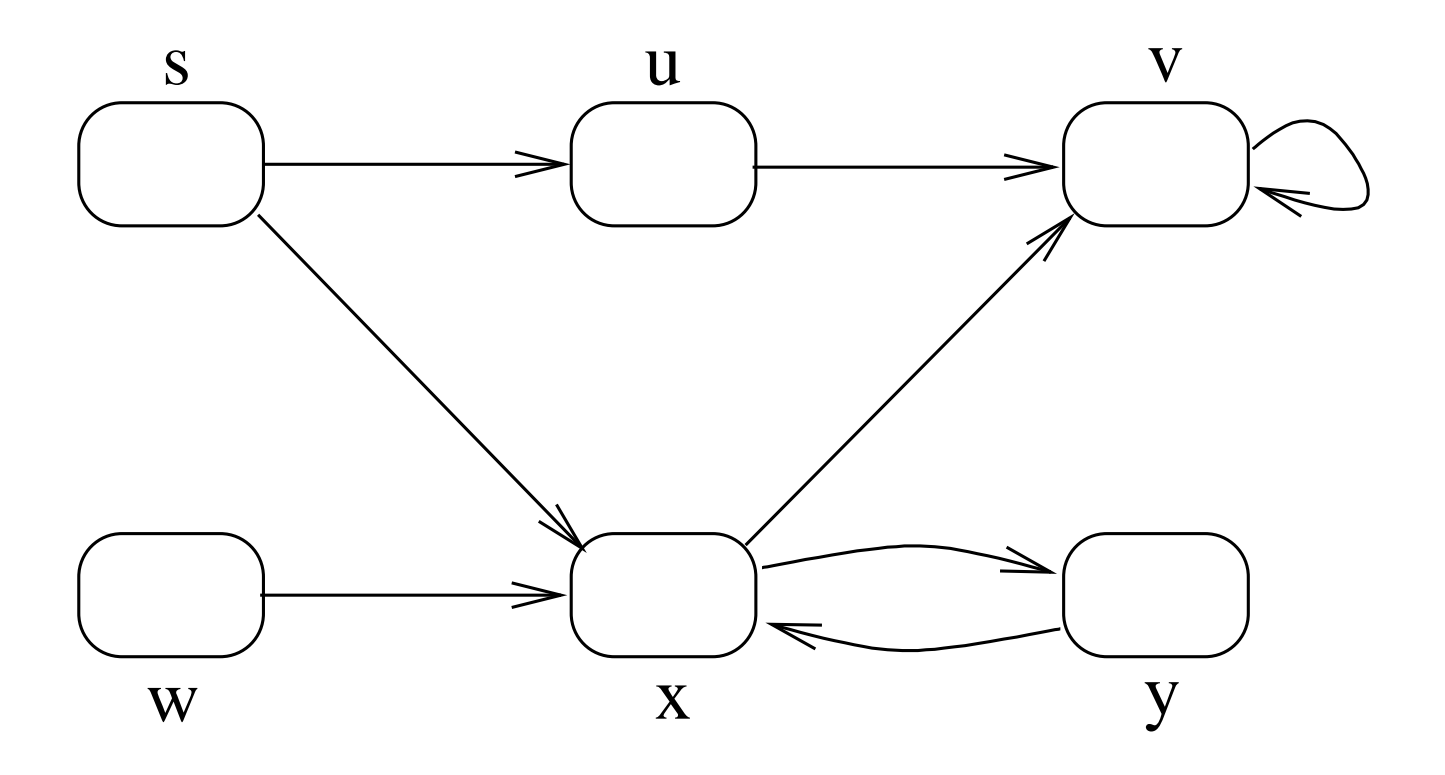

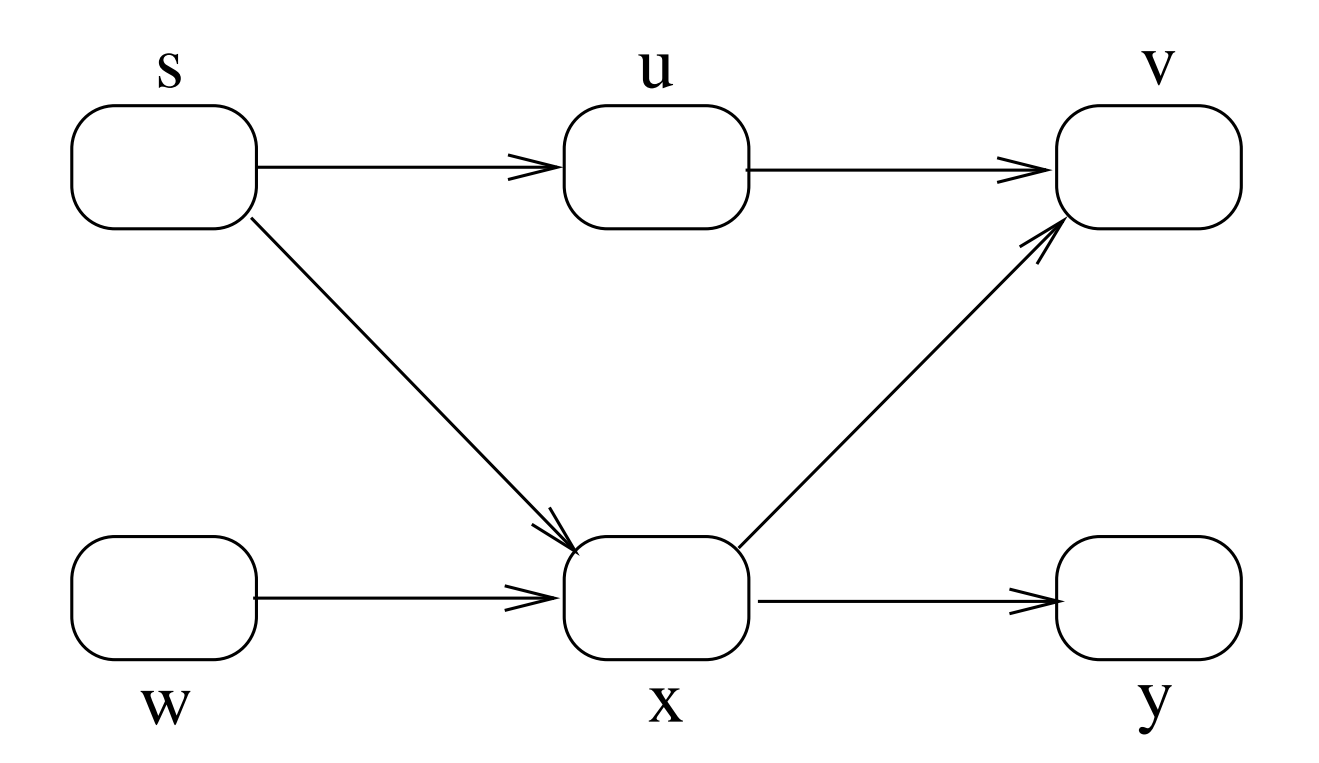

#### 7.3.4 Topologinen järjestäminen 7.3.4

- Syklittömien suunnattujen verkkojen avulla voimme kuvata vaikkapa tapahtumien välisiä riippuvuuksia.
- Esimerkiksi seuraava kaavio sisältää onnistuneen pukeutumiseen kannalta oleelliset riippuvuudet:
	- $-$  Sukat on laitettava ennen kenkiä, solmio ja vyö ennen takkia, jne.
	- Voisimmekojärjestää asiat sellaiseen lineaariseen järjestykseen, että voisimme pukea vaatekappaleen kerrallaan siten että mikään riippuvuuksista ei rikkoudu?
- Siis siten, että jos riippuvuusverkossa on kaari

 $u \rightarrow v$ 

niin solmu  $u$  tulee järjestyksessä ennen solmua  $v$ . The contract of  $\mathcal{L}$  is the contract of  $\mathcal{L}$ 

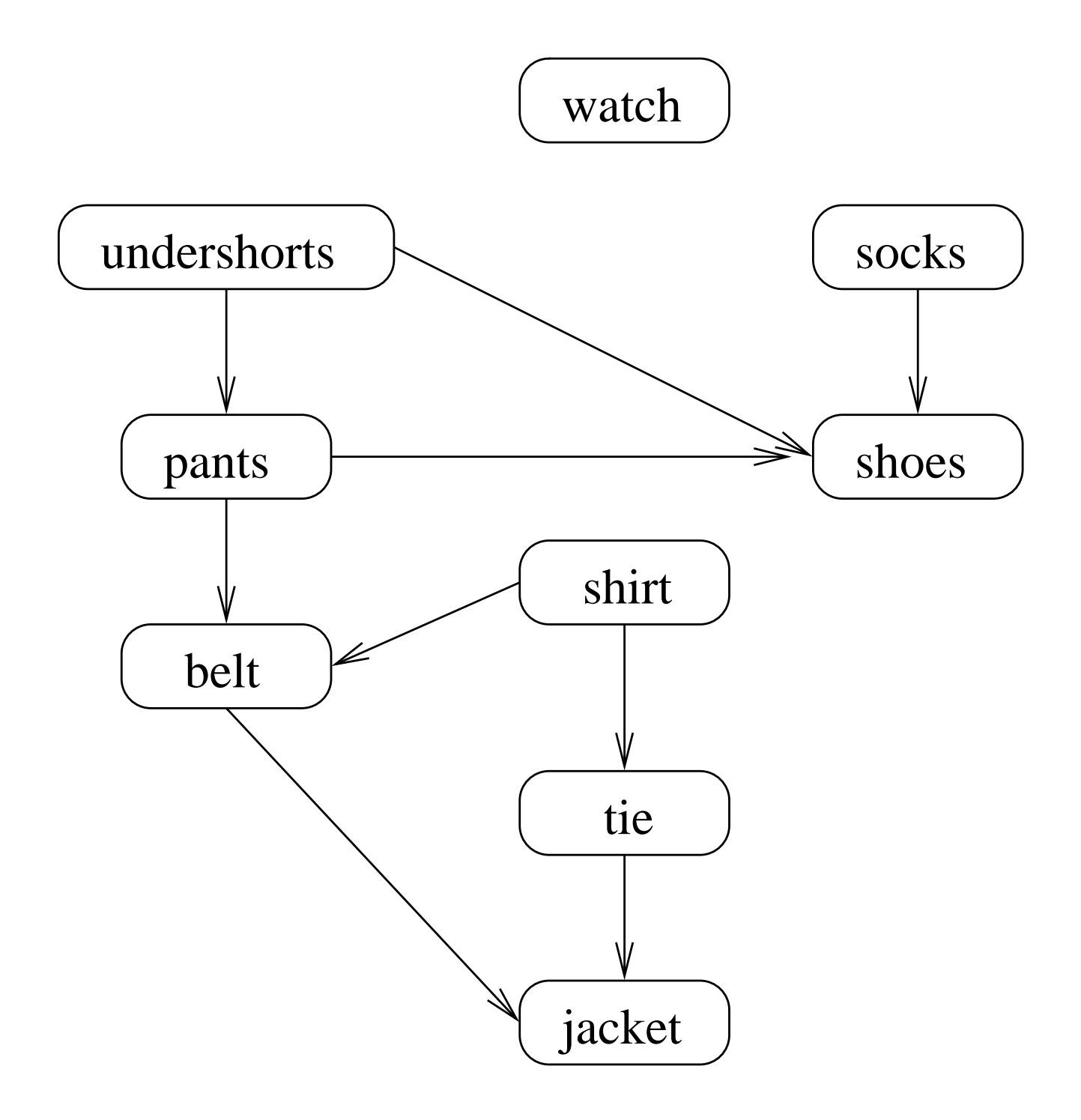

- Tällaista järjestystä kutsutaan topologiseksi järjestykseksi.
- Asia hoituu helposti käyttäen apuna syvyyssuuntaista läpikäyntiä:
	- 1. Aluksi tuloslista  $L$  on tyhjä.
	- 2. Kutsutaan sellaista DFSall $(G)$ 
		- $-$  joka vie käsiteltävän solmun  $u$  listan  $L$ alkuun
		- $-$  sillä hetkellä kun  $u$  mustuu.
	- 3. Lopuksi lista  $L$  koostuu syöteverkon  $G$ solmuista topologisessa järjestyksessä.
		- $-L$  listaa solmut käsittelyn päättymisajan f suhteen käänteisessä järjestyksessä
		- $-$  eli solmu p on ennen solmua q listalla L täsmälleen silloin kun

 $f[p] > f[q]$ 

- joten kaari  $x \rightarrow y$  pakottaa solmun  $x$ <br>solmun  $y$  eteen. solmun  $y$  eteen. The set of  $\mathbb{R}^n$  is the set of  $\mathbb{R}^n$ 

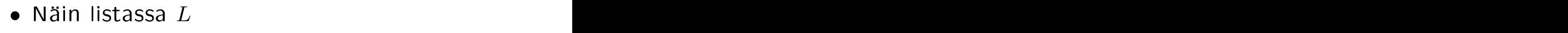

viimeiseksi tulee jokin sellainen solmu  $v_n$ , josta ei ole kaarta mihinkään muuhun solmuun

toiseksi viimeiseksi solmuksi  $v_{n-1}$ , josta on kaari korkeintaan solmuun  $v_n$ 

yleisesti solmusta  $v_i$  voi olla kaaria korkeintaan sen jälkeisiin solmuihin

 $v_{i+1}, v_{i+2}, v_{i+3}, \ldots, v_n.$ 

- Seuraavassa kuvassa on esimerkkimme eräässä topologisessa järjestyksessä.
- Topologinen järjestys ei ole yksikäsitteinen
	- vaan riippuu solmujen syvyyssuuntaisen läpikäynnin järjestyksestä.
	- Esimerkiksi kello voitaisiin pukea missä välissä tahansa.

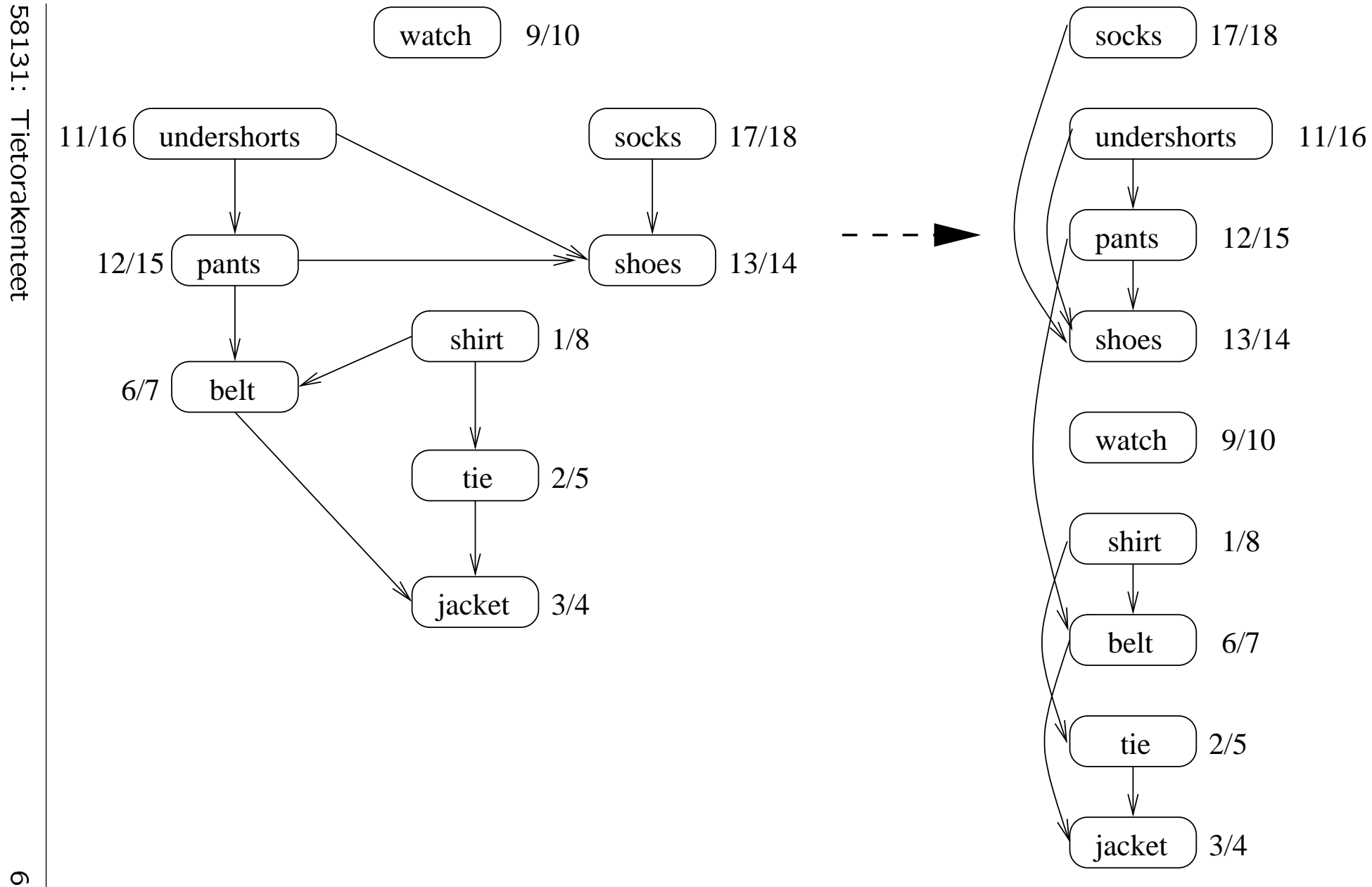

Tietorakente<br>Tietorakente<br>Tietorakente

1<br>1<br>1 31

et

019 6<br>6<br>6<br>6<br>6<br>6<br>6<br>6<br>6<br>6<br>6<br>1<br>1<br>

## 7.3.5 Kriittiset työvaiheet

- (Ohjelmisto)projektissa on tiettyjä määrähetkiä:
	- dokumenttien ja komponenttien määräpäiviä
	- (laadunvarmistus)katselmuksia
	- asiakasdemoja

- Määrähetkillä on osittainen järjestys:
	- Käyttöliittymä(n ensimmäinen versio) on saatava valmiiksi ennen asiakasdemoa.
	- Käyttöliittymää ei voida aloittaa ennen kuin tietokantaliittymä on valmis.

- $\bullet$  Eri vaiheilla on *kestoja:* 
	- Käyttöliittymän aloittamisesta sen valmistumiseen kuluu (arviolta) 4 viikkoa.

- Verrattuna edellisten kalvojen 7.3.4 pukeutumisesimerkkiin nyt
	- lisätään eri vaiheille kestot
	- sallitaan niiden tekeminen rinnakkain.
- $\bullet$  Tässä mallinnuksessa tosin unohdetaan käytännön rajoitteista esimerkiksi

#### resurssit kuten

 $"X$  on ainoa työtekijämme, joka hallitsee sekä käyttöliittymä- että verkkoyhteysohjelmoinnin.

### disjunktiiviset kuten

Siispä käyttöliittymä on ohjelmoitava joko ennen tai jälkeen verkkoyhteyden, mutta ei yhtä aikaa.

- Halutaan tietää (tarjouskilpailua varten) kauanko projektiin vähintään kuluu.
- Mallinnetaan suunnattuna verkkona:

jokainen vaihe kaarena vaiheen alku vaiheen kesto vaiheen loppu −−−−−−−−−−→ vaiheen loppu eri vaiheiden järjestys kaarena

edellisen loppunkin loppunkin loppunkin loppunkin loppunkin loppunkin loppunkin loppunkin loppunkin loppunkin l 0 −→ seuraavan alku.

- Halutaan laskea tämän verkon painavin political products and a second control of the control of the control of the control of the control of the control of the control of the control of the control of the control of the control of the control of the control of
- Määritellään "solmusta  $u$  alkavan polun suurin mahdollinen paino" seuraavasti:

$$
h[u] = \max\left(0, \max_{\substack{c \\ u \to v \in \text{Adj}[u]}} (c + h[v])\right). \quad (8)
$$

 $-$  0 jos solmusta  $u$  ei jatketa eteenpäin.

Eri jatkomahdollisuudet ovat

$$
u \xrightarrow{c} v \underbrace{\leadsto \dots}_{h[v]}.
$$

• Laskusääntö (8) on mieletön, jos

- $-$  jonkin luvun  $h[u]$  laskemiseksi tarvittaisiin sen luvun arvoa itseään
- verkossa olisi sykli

 $u \rightarrow u$ 

- koko projekti olisi mahdoton.

- Solmun luku  $h[u]$  voidaan laskea vasta sen jälkeen, kun on ensin laskettu kaikkien seuraajasolmujen luvut  $h[v]$ .
- Toisin sanoen: solmut  $u$  täytyy käydä läpi käänteisessä topologisessa järjestyksessä.
- Kalvojen 7.3.4 algoritmissa solmun  $u$ luku  $h[u]$  voidaan laskea sillä hetkellä, kun  $u$ vietäisiin järjestyksen  $L$  alkuun.
- Projektin kokonaiskesto on

$$
t = \max_{u \in V} h[u].
$$

• Käytännössä halutaan tietää myös mitkä projektin poluista ovat kriittisiä:

sellaisia, joiden myöhästyminen venyttää koko projektin kestoa.

 $-$  Kriittisiä ovat ainakin ne (vaiheiden alku)solmut  $u$ , joiden

$$
h[u] = t. \tag{9}
$$

- $-$  Jos solmu  $u$  on kriittinen, niin sen seuraajasolmuista  $v$  ovat kriittisiä ne
	- $*$  joista luku  $h[u]$  olisi voitu saada<br>säännöllä (8) säännöllä (8)
	- ∗ joille pätee ehto

$$
d[u] = w(u, v) + d[v]. \tag{10}
$$

- Kriittiset polut voidaan siis tulostaa kalvojen 7.3.2 syvyyssuuntaisella läpikäynnillä
	- $*$  lähtösolmuina ne u joille ehto (9)

 $*$  kaarina ne  $u \xrightarrow{w(w,v)} v$  joille ehto (10)  $w(u,v)$  $\xrightarrow{w(w,v)} v$  joille ehto (10)

pätee. Pätee lainen saan kuningas kaupunkin kuningas kaupunkin kuningas kaupunkin kuningas kaupunkin kuningas

- Seuraavassa kuvassa on esimerkki pienen projektin verkosta.
- Jokaiseen solmuun on laskettu sen luku  $h$ .
- Kriittiset polut on tummennettu.

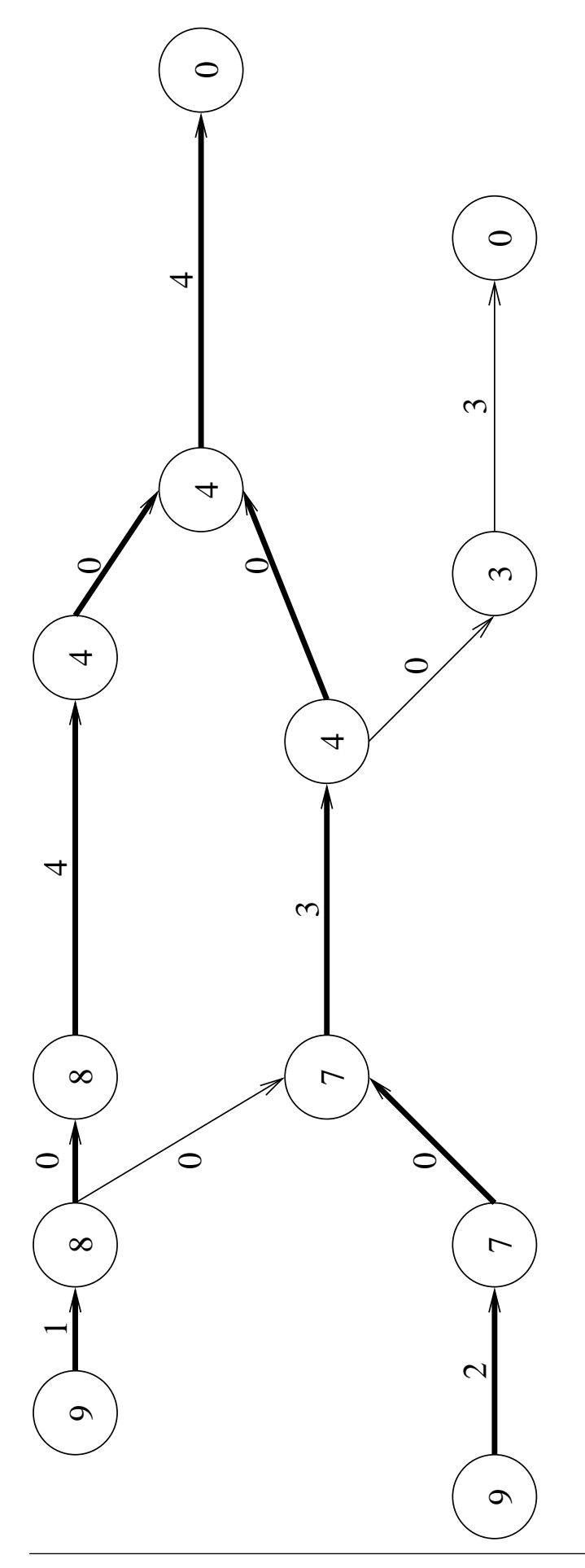

#### 7.3.6 Vahvasti yhtenäiset komponentit

• Suunnatun verkon  $G$  jako sen vahvasti yhtenäisiin komponentteihin (strongly onne
ted omponents, SCC) jakaa sen solmut V eri komponentteihin seuraavalla periaatteella:

> Solmut  $u$  ja  $v$  kuuluvat samaan komponenttiin  $C$  is a set of the contract of  $\mathcal C$

jos ja vain jos

verkossa  $G$  pääsee solmusta  $u$ solmuun  $v$  ja takaisin.

• Seuraavassa kuvassa (a) on tummennettu esimerkkiverkon G vahvasti yhtenäiset komponentit.

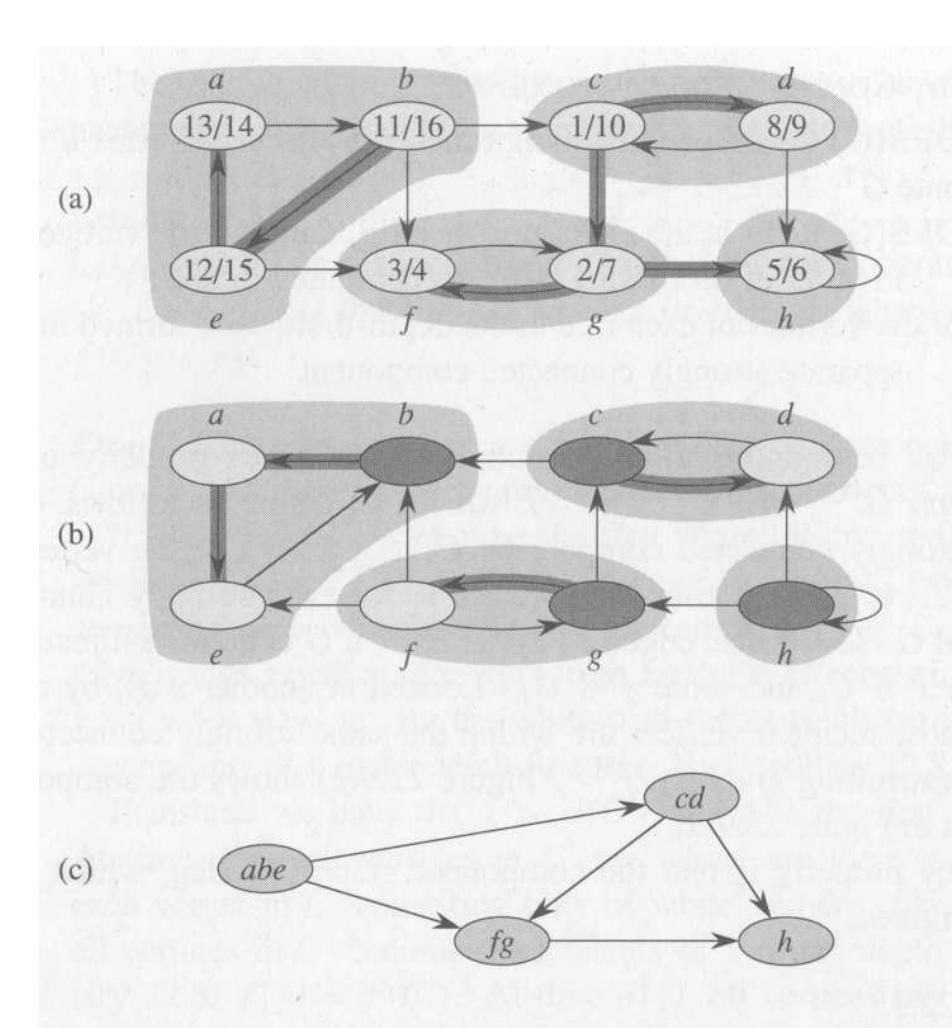

Figure 22.9 (a) A directed graph  $G$ . The strongly connected components of  $G$  are shown as shaded regions. Each vertex is labeled with its discovery and finishing times. Tree edges are shaded. (b) The graph  $G<sup>T</sup>$ , the transpose of G. The depth-first forest computed in line 3 of STRONGLY-CONNECTED-COMPONENTS is shown, with tree edges shaded. Each strongly connected component corresponds to one depth-first tree. Vertices  $b$ ,  $c$ ,  $g$ , and  $h$ , which are heavily shaded, are the roots of the depthfirst trees produced by the depth-first search of  $G<sup>T</sup>$ . (c) The acyclic component graph  $G<sup>SCC</sup>$  obtained by contracting all edges within each strongly connected component of  $G$  so that only a single vertex remains in each component.

(Kuva 22.9 kirjasta T.H. Cormen et al.: Introduction to Algorithms, 2nd Ed. MIT Press, 2001.)

- Verkon  $G$  vahvasti yhtenäiset komponentit muodostavat suunnatun verkon  $G^{\mathsf{SCC}}$ seuraavasti:
	- Solmuina ovat verkon G eri komponentit, eli solmujen joukot.
	- Kaari  $C \rightarrow C'$  komponentista toiseen tarkoittaa, että
		- komponentissa  $C$  on solmu  $u$ , ja
		- komponentissa  $C'$  on solmu  $v$ , joilla
		- $-$  alkuperäisessä verkossa  $G$  oli kaari  $u \to v$ .

Kaaria luodaan vain yksi, vaikka solmuja  $u$  ja  $v$  olisikin useita.

• Edellisessä kuvassa (
) on esitetty esimerkkiverkon  $G$  "kutistus" komponenttiverkokseen  $G^{\mathsf{SCC}}$ .

• Komponenttiverkko  $G^{\mathsf{SCC}}$  on syklitön:

Jos olisi kehä

 $C_1 \rightarrow C_2 \rightarrow C_3 \rightarrow \ldots \rightarrow C_k \rightarrow C_1$ 

niin kaikki sen komponentit  $C_1, C_2, C_3, \ldots, C_k$  yhtyisivätkin yhdeksi yhteiseksi komponentiksi.

- Komponenttiverkon  $G^{\text{SCC}}$  muodostaminen on usein tärkeä esivaihe muissa verkko-ongelmissa.
- Seuraavalla kalvolla on algoritmi, joka listaa
	- $-$  syöteverkon  $G$  eri komponenttien  $C$ sisällöt

eli kuhunkin komponenttiin  $C$  kuuluvat syöteverkon G solmut

 $-$  nämä komponentit  $C$  kalvojen 7.3.4 topologisessa järjestyksessä komponenttiverkon  $G^{\text{SCC}}$  suhteen.

1. Järjestä syöteverkon  $G$  solmut topologisesti (kalvoilta 7.3.4)

$$
u_1, u_2, u_3, \ldots, u_{|V|} \tag{11}
$$

mutta älä välitäkään nyt B-kaarista (kalvoilta 7.3.2).

2. Luo syöteverkon G transpoosi  $G<sup>T</sup>$ : verkko, jonka

solmut ovat samat, mutta

kaarten suunta onkin käännetty päinvastaiseksi.

Edellinen kuva (b) esittää esimerkkiverkon transpoosin.

- 3. Käy läpi transpoosi  $G<sup>T</sup>$  syvyyssuuntaisesti (kalvoilta 7.3.2) aloittaen rekursiot järjestyksessä (11).
	- Kukin syvyyssuntainen puu käsittää täsmälleen yhden komponentin.
	- Samalla nämä komponentit tulevat käsiteltyä halutussa järjestyksessä.

 $\bullet$  Askel 1 järjestää syöteverkon  $G$  solmut järjestykseen (11), jossa

B-kaaret (kalvoilta 7.3.2) vievät taaksepäin

muut kaaret eteenpäin.

- Seuraavassa kuvassa on edellisen esimerkkikuvan verkko
	- solmut näin järjestettyinä vasemmalta oikealle
	- B-kaaret tummennettuina.
- Transpoosiin  $G<sup>T</sup>$  siirtyminen (askel 2) tarkoittaa, että näitä kaaria kuljetaankin takaperin askeleessa 3.

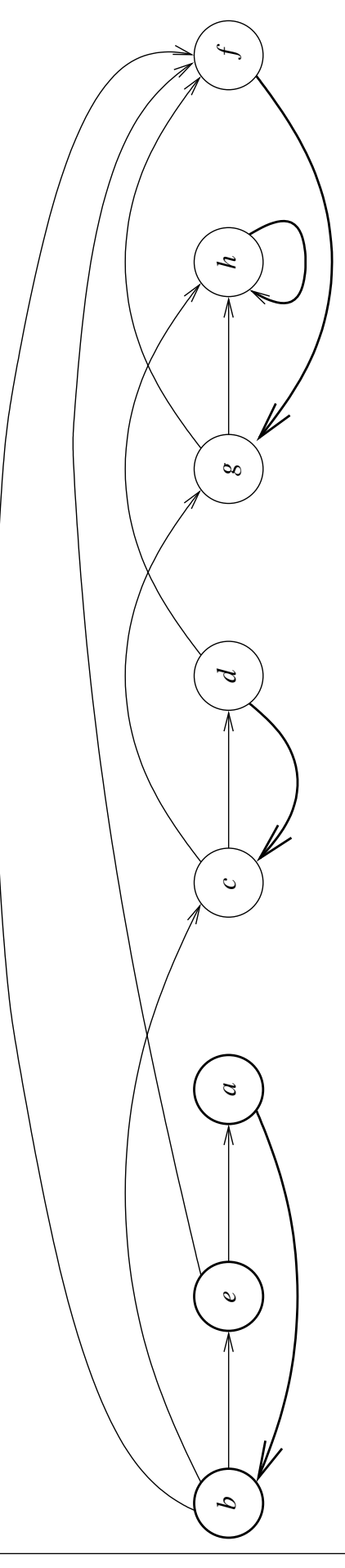

58131: Tietorakenteet 624

• Kun askeleessa 3 alkaa syvyyssuuntaisen puun luova rekursio järjestyksen (11) solmusta  $u_i$ , niin se

hyppää eteenpäin järjestyksessä jotakin B-kaarta

$$
u_i \leftarrow u_j \tag{12}
$$

pitkin, missä siis  $j \geq i$ 

palaa takaisin kohden juurisolmuaan  $u_i$ muita kaaria

$$
u_i \to \bigcirc \to \cdots \to \bigcirc \to \bigcirc \to \bigcirc \to u_j \quad (13)
$$
   
pitkin.

- Jokin paluureitti (13) on aina olemassa, koska (12) on B-kaari.
- Huomaa: B-kaari (12) ja paluureitti (13) muodostavat syklin!

• Paluureittiä (13) ei kuitenkaan voi palata "liian pitkälle takaisin" ohi juurisolmusta  $u_i$ , koska

- sitä aikaisemmat solmut

$$
u_1, u_2, u_3, \ldots, u_{i-1} \hspace{1.5cm} (14)
$$

ovat jo mustia

- ne on jo käsitelty jossakin aikaisemmassa rekursiossa.
- Siis tämä rekursio käy läpi täsmälleen ne solmut  $u_j$ , jotka  $\hspace{1cm}$ 
	- $-$  muodostavat syklejä joihin kuuluu  $u_i$
	- kuuluvat samaan komponenttiin kuin  $u_i$ .
- Komponenttien listautuminen topologisesti seuraa mustuudesta (14).
- 1. Edellisessä kuvassa askel 3 alkaa ensimmäisellä solmulla b.
- 2. Siinä ainoa vaihtoehto on B-kaari  $b \leftarrow a$ .
- 3. Solmusta a ainoa vaihtoehto on paluu  $a \leftarrow e \leftarrow b.$
- 4. Näin saadaan listattua aiemman esimerkkikuvan (b) ensimmäinen komponentti abe.
- 5. Askel 3 jatkuu solmusta  $c$ , koska solmut  $b$ ,  $a$ ja e ovat nyt mustuneet

(kuten kuvaan on merkitty).

- 6. Siis B-kaarta  $c \leftarrow b$  ei enää voi seurata, koska b on jo musta.
- 7. Ainoaksi vaihtoehdoksi jää siis B-kaari  $c$  ← d, ja saadaan seuraava komponentti  $cd$
- 8. Samoin loput komponentit  $fg$  ja  $h$ .

Aikaa tarvitaan lineaarisesti:

 $\mathcal{O}(|V|+|E|)$ .

(kalvojen 7.2.1 vieruslistaesityksessä).

- Askeleet 1 ja 3 ovat syvyyssuuntaisia läpikäyntejä.
- Myös askel 2 voidaan tehdä lineaarisesti.

Aputilaa tarvitaan myöskin lineaarisesti:

- syvyyssuuntaisten läpikäyntien rekursiopinolle
- askeleen 1 tuottamalle järjestykselle (11)
- transpoosille  $G^T$ .
- On myös olemassa sellainen algoritmi, joka
	- listaa komponentit jo askeleen 1 aikana eli käänteisessä topologisessa järjestyksessä
	- $-$  eikä siis tarvitse transpoosia  $G<sup>T</sup>$ .
- $\bullet$  Tämä $\bullet$  Tämä $\bullet$ 
	- ajan kalendar kalendar kalendar kalendar kalendar kalendar kalendar kalendar kalendar kalendar kalendar kalend
	-
	- säästö on käytännössä merkittävä.
- Tämä mutkikkaampi algoritmi ohitetaan

(Se löytyy vaikkapa sivuilta 481-483 kirjasta R. Sedgewick: Algorithms, 2nd Ed. Addison-Wesley, 1988.)

• Sen pseudokoodi on kuitenkin täydellisyyden vuoksi seuraavana kalvona.

```
1 \quad S \leftarrow aluksi tyhjä pino
2 for jokaiselle verkon solmulle u do
3 d[u]← -\infty4 for jokaiselle verkon solmulle u do
5 if d[u] = -\infty then
6 dummy \leftarrow SCCvisit(u)SCCvisit(u)1 time \leftarrow time +12 \quad d[u] \leftarrow \textsf{time}3 \quad m \leftarrow d[u]4 push(S,u)5 for jokaiselle solmulle v \in Adj[u] do<br>6 if d[v] = -\infty then
6 if d[v] = -\infty then
7 and m' \leftarrow \mathsf{SCCvisit}(v)else
8
9 m' \leftarrow d[v]10 m \leftarrow \min(m, m')11 if m = d[u] then
12 \rightarrow Tulostetaan nyt löytynyt komponentti:
13
13 repeats the contract of the contract of the contract of the contract of the contract of the contract of the
14 p \leftarrow \textsf{pop}(S)15 d[p] \leftarrow +\infty16 tulosta p17 until p = u18 return m
```
# 7.4 Lyhyimmät polut

- Tarkastellaan painotettuja verkkoja ja tulkitaan kaaren paino sen yhdistämien solmujen etäisyydeksi.
- Kaaripainon voi tulkita myös vaikkapa ajaksi, joka kuluu matkustettaessa tuo kaaren yhdistämien solmujen välinen matka.
- Tehtävänä on löytää yhdestä annetusta solmusta s lyhyin etäisyys, eli vähiten painava polku, kaikkiin muihin solmuihin.
- Ongelma on keskeinen esim. tietoliikenneverkkojen reitityksessä.
- Esitellään ratkaisuksi Dijkstran algoritmi, joka olettaa että kaaripainot ovat  $> 0$ .
- Seuraava kuva (a) antaa esimerkin, jossa oletus ei päde, ja algoritmi vastaisi väärin. (Kuva 6.21 kirjasta J. Kleinberg, E. Tardos: Algorithm Design. Addison-Wesley, 2005.)

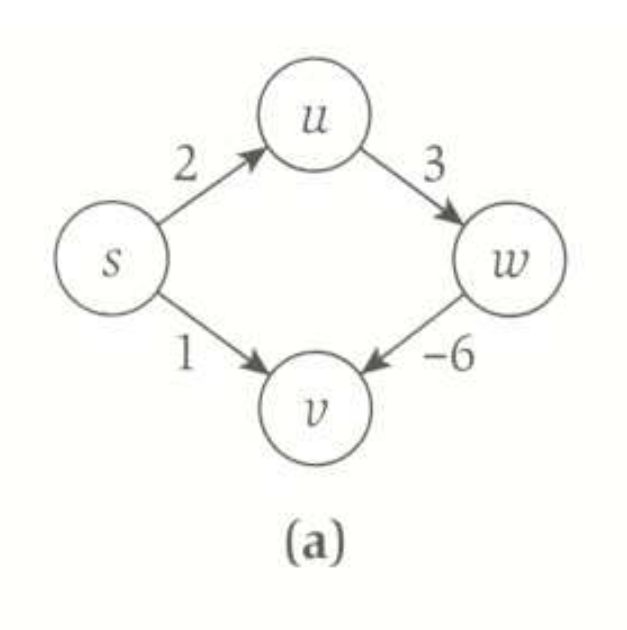

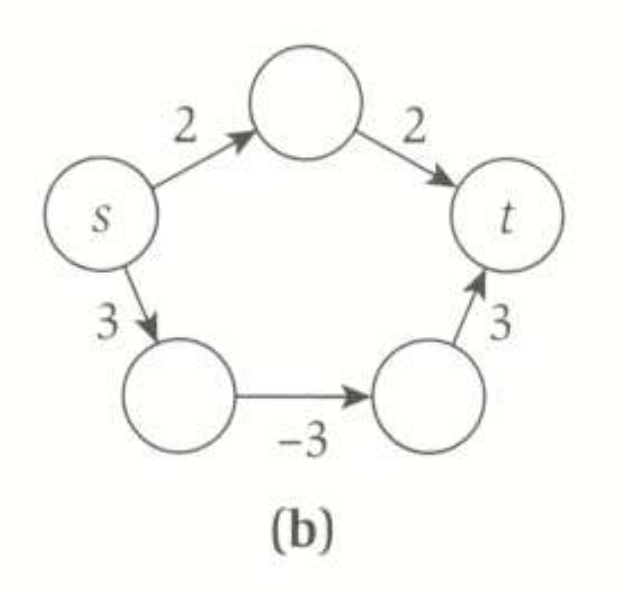

Figure 6.21 (a) With negative edge costs, Dijkstra's Algorithm can give the wrong answer for the Shortest-Path Problem. (b) Adding 3 to the cost of each edge will make all edges nonnegative, but it will change the identity of the shortest s-t path.

• Muita lyhyimpien polkujen algoritmeja ovat esimerkiksi

Bellmanin ja Fordin (kalvoilla 7.4.2) joka

- ratkaisee saman tehtävän kuin Dijkstra
- mutta hitaammin
- koska sallii jopa yhteispainoltaan negatiiviset kehät.
- Floydin (kalvoilla 7.4.3) joka
	- laskee koko välimatkataulukon eli lyhyimmät etäisyydet jokaisesta solmusta jokaiseen muuhun solmuun
	- sallii kyllä negatiiviset kaaripainot
	- mutta ei salli negatiivisia kehiä
	- vaan huomauttaa, jos syötteessä on niitä.
- Edellinen kuva (b) osoittaa, että kaaripainojen kasvattaminen voi vaihtaa lyhyimmän polun toiseksi, eikä siis sovi negatiivisten kaaripainojen eliminointiin.
- Olkoon  $G = (V, E)$  suunnattu verkko ja s eräs sen solmu.
- Oletetaan, että jokaiseen kaareen  $(u,v) \in E$ on liitetty paino  $w(u, v)$ , joka on ei-negatiivinen reaaliluku.
- Oletetaan lisäksi:
	- $-$  Jos  $(u, v) \notin E(G)$  niin  $w(u, v) = \infty$ , eli jos solmuja ei yhdistä kaari, niin niiden välinen suora etäisyys on ääretön.
	- $-w(v, v) = 0$ , eli etäisyys jokaisesta solmusta itseensä on nolla
- Eräs tapa hahmottaa Dijkstran algoritmi:
	- $-$  Solmut ovat kaupunkeja, kaaret teitä naapurikaupunkien välillä.
	- Kuningas haluaa lähettää pääkaupungistaan s viestin maansa kaikkiin kolkkiin.
	- Viestinviejät kulkevat
		- ∗ kaupungista toiseen teitä pitkin
		- ∗ keskenään samalla nopeudella

 $c$  km/h. The contract of  $c$  km/h.

- Kuningas lähettää yhtä aikaa pääkaupungista s viestinviejän sen jokaiseen naapurikaupunkiin.
- Kuningas päivää näihin viesteihin niiden yhteisen lähettämishetken  $t$ .
- Dijkstran algoritmin hahmotus, jatkoa. . .
	- $-$  Kun viestinviejä  $x$  saapuu kaupunkiin  $u$ , niin hän kysyy sen asukkailta "Oletteko jo kuulleet kuninkaan viestin?

Ei: silmänräpäyksessä  $x$ 

∗ kuuluttaa viestin kaikille asukkaille

∗ värvää heistä uudet viestinviejät yhden jokaiselle tästä kaupungista vievälle tielle

∗ lähettää heidät matkaan.

Kyllä (eli joku toinen viestinviejä  $y$  on ehtinyt tänne ensin):  $x$  ei tee mitään.

Nyt  $x$  saa levätä, työ on hänen osaltaan ohi.

 $-$  Kaupungin  $u$  etäisyys pääkaupungista  $s$ on silloin tietenkin

$$
c\cdot (t_u-t)
$$

missä  $t_u$  on se hetki, jolloin sen asukkaat

- Nyt Dijkstran algoritmin voi hahmottaa
	- $-$  Simulaation kiinnostavat ajanhetket ovat nämä eri kellonajat  $t_u$ .
	- $-$  Kun ensimmäinen sanansaattaja  $x$ saapuu kaupunkiin  $u$ , niin voidaan laskea, milloin hänen värväämänsä sanansaattaja z saavuttaa oman kohdekaupunkinsa  $v$ :

$$
t_u + \frac{w(u,v)}{c}.
$$

- Näillä laskelmilla voidaan pitää yllä ja parantaa arvioita  $d_v =$  milloin kuninkaan viesti saavuttaa kaupungin  $v$ .
- Simulaatio etenee valitsemalla aina seuraavaksi pienimmän  $d_v$ , missä kaupunki  $v$  ei vielä ole kuullut kuninkaan viestiä, ja siirtymällä kellonaikaan  $t_v = d_v$ .
- Laskutoimitusten helpottamiseksi voimme vielä valita

nopeudeksi  $c = 1$  ja päiväykseksi  $t = 0$ .
- Dijkstran algoritmi pitää yllä joukkoa  $S =$ ne solmut
	- $-$  joiden lyhyin etäisyys solmusta  $s$  on jo selvitetty and the selvitetty of the selvitetty of the selvitetty of the selvitetty of the selvitetty of the selvitetty of the selvitetty of the selvitetty of the selvitetty of the selvitetty of the selvitetty of the selvi
	- jotka on jo käsitelty
	- $-$  jotka on jo poistettu aputietorakenteesta.
- Jokaisella solmulla  $v$  on kaksi attribuuttia:
	- $d[v] =$  solmun v tällä hetkellä pienin tunnettu etäisyys solmusta s
	- $p[v] =$  se joukon S solmu, joka edeltää solmua  $v$  tällä hetkellä parhaalla tunnetulla polulla

joukossa S  

$$
\underbrace{\underbrace{s \rightsquigarrow p[v]}_{kokenzienzino d[v]} \underbrace{w(p[v], v)}_{w}
$$
.

 $| K$ OKONAISDalno  $| d | v |$ kokonaispaino  $d[v]$ 

- Alussa kuning kacamatan ing Kabupatèn Kabupatèn Kabupatèn Kabupatèn Kabupatèn Kabupatèn Kabupatèn Kabupatèn K
	- $p[v] = \text{NIL}$  kaikilla  $v \in V$  $d[s] = 0$  $d[v] = \infty$  kaikilla muilla  $v \in V \setminus \{s\}.$
- Algoritmi valitsee rivillä 9 toistuvasti sellaisen solmun  $u \in V \setminus S$ , jonka  $d[u]$  on pienin. In the contract of the contract of the contract of the contract of the contract of the contract of the contract of the contract of the contract of the contract of the contract of the contract of the contract of the
	- $-$  Valittu solmu  $u$  lisätään joukkoon  $S$ .
	- Kaikkien solmun  $u$  vierussolmujen  $v$ attribuutit  $d[v]$  ja  $p[v]$  päivitetään ottamaan huomioon myös nyt avautunut uusi mahdollinen polku

$$
s \stackrel{d[u]}{\rightsquigarrow} u \xrightarrow{w(u,v)} v.
$$

- Toisin sanoen asetetaan

 $d[v] \leftarrow min(d[v], d[u] + w(u, v)).$ 

- 1. Ensimmäisessä toistoaskeleessa tulee valituksi aloitussolmu s, sillä  $d[s] = 0$  kun taas muut  $\infty$ .
	- $\bullet$  Solmu  $s$  siis lisätään joukkoon  $S$ .
	- Jokaiselle solmun  $s$  vierussolmulle  $v$ asetetaan uusi etäisyysarvio

$$
d[s] + w(s, v) = 0 + w(s, v)
$$

$$
= w(s, v)
$$

eli sama kuin etäisyys solmusta s solmuun  $v$ . The contract of  $\mathcal{L}$  is a set of  $\mathcal{L}$  is a set of  $\mathcal{L}$  is a set of  $\mathcal{L}$ 

• Attribuuttien  $p[v]$  arvoksi tulee s, sillä lyhyin polku solmusta  $s$  solmuun  $v$ saapuu itse solmusta s.

- 2. Toisessa toistoaskeleessa tulee valituksi se solmu  $u$  jonka etäisyys solmusta  $s$  on lyhyin, koska sen  $d[u]$  on nyt pienin.
	- $\bullet$  Solmu  $u$  siis lisätään joukkoon  $S$ .
	- Jokaiselle solmun  $u$  vierussolmuille  $v$ :

- Kysytään, onko sen nykyinen etäisyys*arvoitaan muosiin muosiin muosiin muosiin muosiin muosiin muosiin muosiin muosiin muosiin muosiin muosiin* 

 $d[v]$  suurempi kuin  $d[u] + w(u, v)$ 

eli nyt ilmennyt uusi mahdollisuus.

Jos on, niin päivitetään

- ∗ d[v] tähän uuteen pienempään mahdollisuuteen
- $*$  p[v] tulemaan sitä vastaavasta solmusta  $u$ .
- 3. Sama jatkuu kolmannessa toistoaskeleessa...

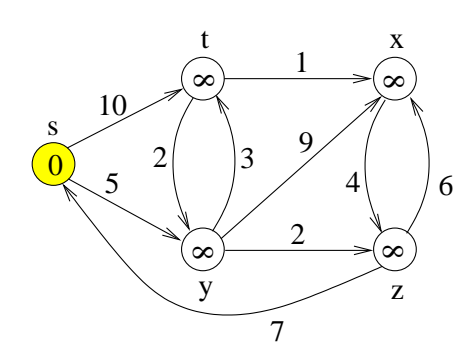

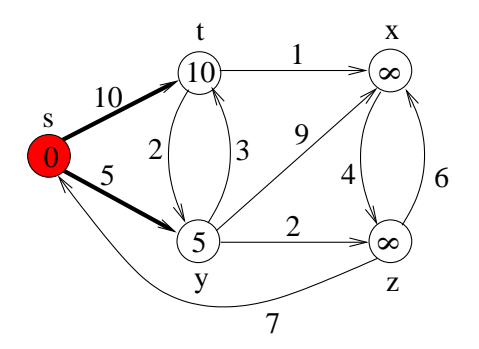

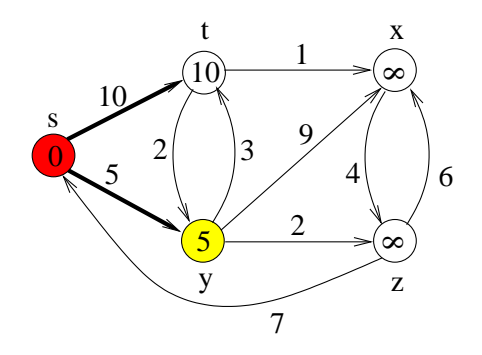

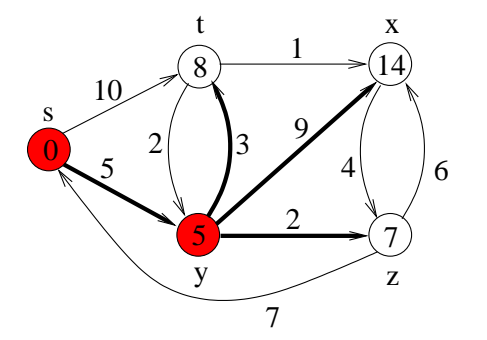

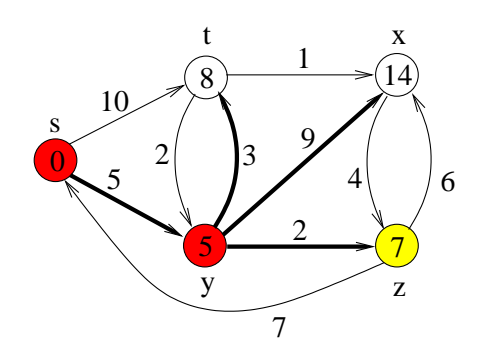

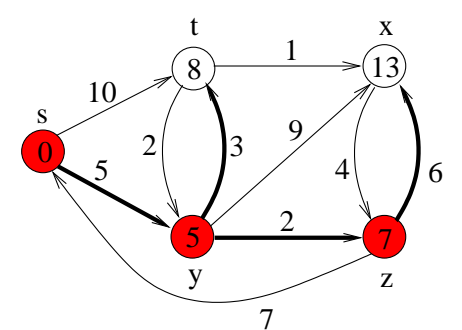

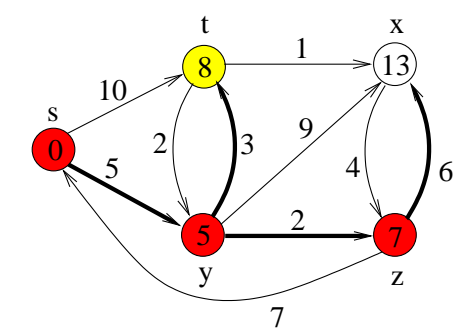

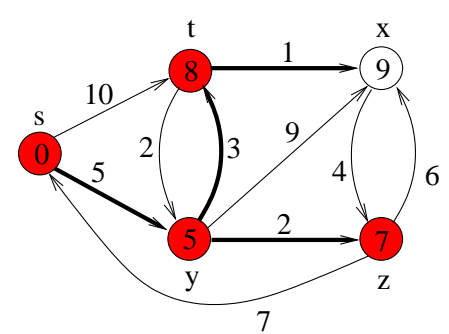

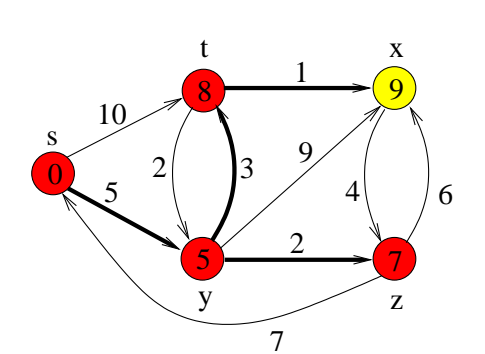

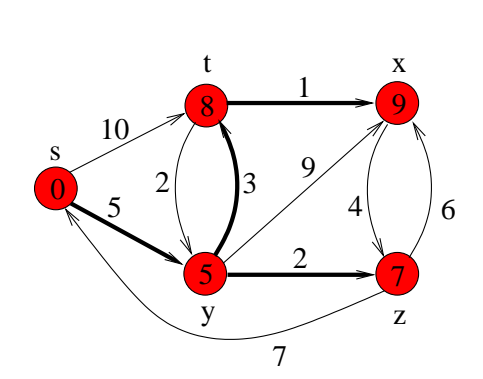

- Algoritmi käyttää aputietorakenteena kalvojen 5 minimikekoa  $H$ :
	- Keko H koostuu solmuista  $u \in V \setminus S$ .
	- $-$  Solmun  $u$  kekoavaimena on sen etäisyysarvioattribuutin  $d[u]$  nykyinen
	- Näin operaatio "valitse seuraava käsiteltävä solmu  $u$ " saadaan nopeaksi.
	- $-$  Kun valitun solmun  $u$  vierussolmun  $v$ etäisyysarviota  $d[v]$  päivitetään, niin sen
		- ∗ kekoavain pienenee
		- ∗ pitää siirtyä vastaavasti keossa H lähemmäksi juurta.
	- $-$  Tähän tarvitaan kalvojen...
		- ∗ 5.3 kaltaista operaatiota heapDecreaseKey $(H, v, d[v])$
		- ∗ 5.4 kahvaa solmua v vastaavaan kekoalkioon.

```
Dijkstra(G, w, s)1 for kaikille solmuille v \in V do<br>2 d[v] \leftarrow \infty2 d[v] \leftarrow \infty3 \qquad p[v] \leftarrow \text{NIL}4 \quad d[s] \leftarrow 05 S \leftarrow \emptyset6 for kaikille solmuille v \in V do<br>7 heapInsert(H, v, d[v])
    heapInsert(H, v, d[v])8 while not empty(H) do
9 u \leftarrow \text{heapDelMin}(H)<br>10 S \leftarrow S \cup \{u\}10 S \leftarrow S \cup \{u\}11 for jokaiselle solmulle v \in Adj[u] do<br>12 if d[v] > d[u] + w(u, v) then
     if d[v] > d[u] + w(u, v) then
13 d[v] \leftarrow d[u] + w(u, v)<br>14 p[v] \leftarrow u14 p[v] \leftarrow u15 heapDecreaseKey(H, v, d[v])
```
- Dijkstran algoritmi voidaan toteuttaa myös ilman kahvoja (yksityiskohdat sivuutetaan).
	- + Kahvattomat keot löytyvät usein aliohjelmakirjastoista valmiina.

(Esimerkiksi ohjelmointikielen C++ standardikirjastosta STL.)

− Tilantarve kasvaa.

• Algoritmin suorituksen jälkeen lyhyin polku  $s \sim v$  on

```
s \to \ldots \to p[p[v]] \to p[v] \to v
```
ja se voidaan kansas kansas kansas kansas kansas kansas kansas kansas kansas kansas kansas kansas kansas kansa

- $-$  lukea takaperin p-attribuutteja seuraten
- kääntää oikein päin käyttäen kalvojen 2.1  $p$ inoa  $S$

algoritmilla algoritmilla algoritmilla algoritmilla algoritmilla algoritmilla algoritmilla algoritmilla algori

```
shortestPath(G, v)repeat
       push(S, v)v \leftarrow p[v]until v = NIL
    repeat the contract of the contract of the contract of the contract of the contract of the contract of the contract of the contract of the contract of the contract of the contract of the contract of the contract of the con
       print(pop(S))until empty(S)
```
• Seuraava kuvasarja on toinen esimerkki Dijkstran algoritmin toiminnasta, tällä kertaa kyseessä on suuntaamaton verkko.

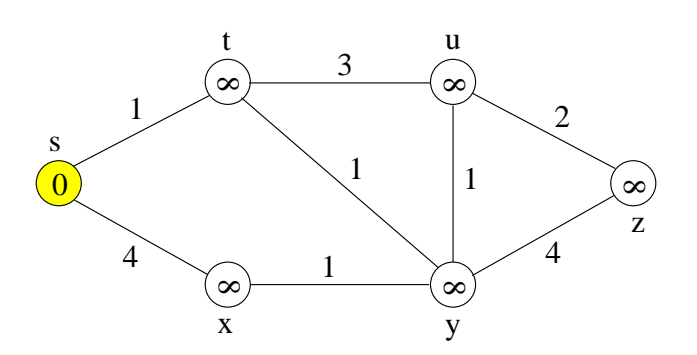

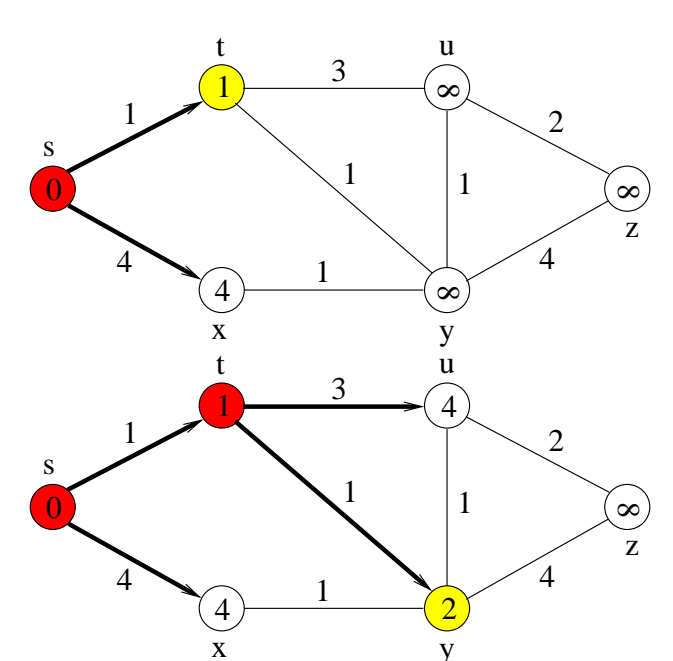

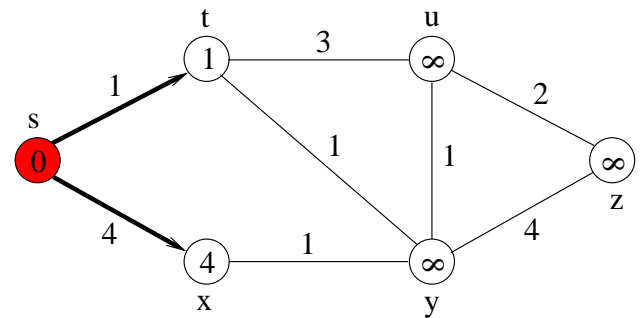

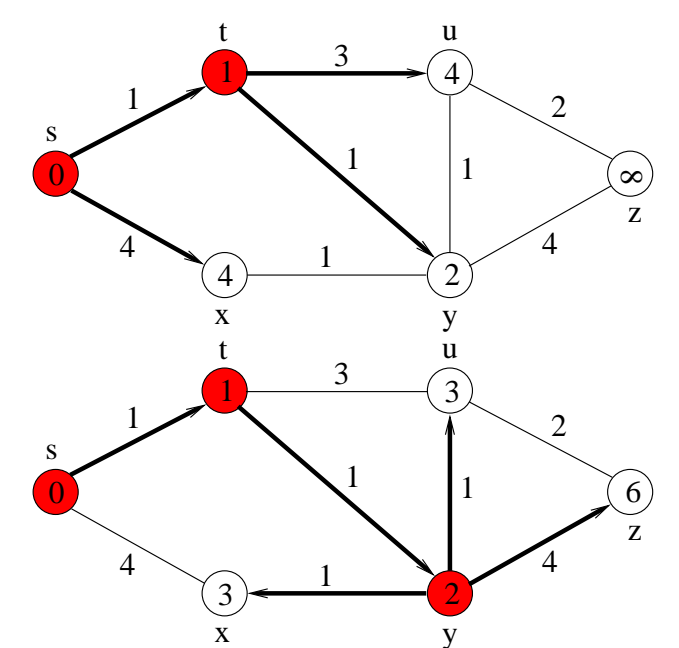

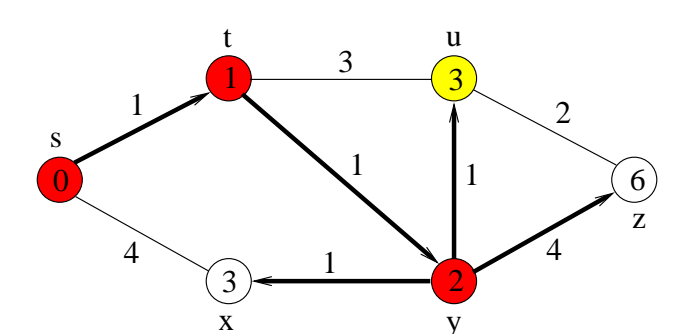

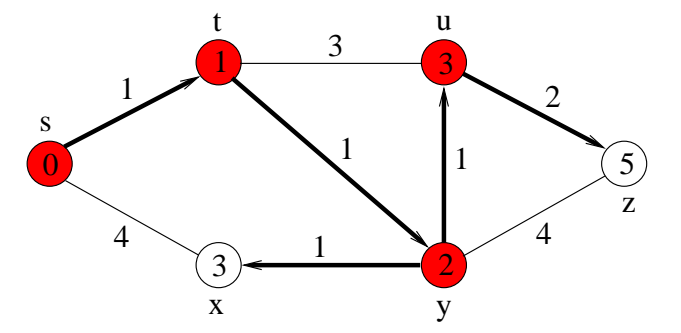

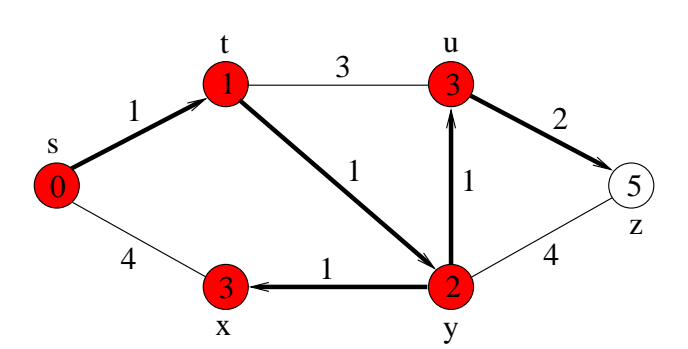

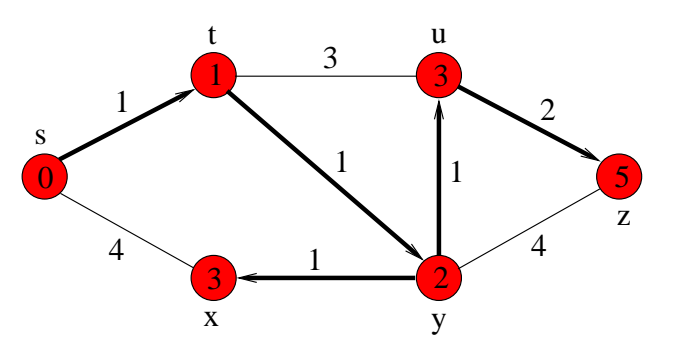

## Dijkstran algoritmin aikavaativuus:

 $\bullet$  Rivien 1–5 alustustoimet vievät aikaa selvästi

 $\mathcal{O}(|V|)$ .

• Keon  $H$  operaatiot heapInsert (rivi 7), heapDelMin (rivi 9) ja heapDecreaseKey (rivi 15) vievät aikaa

> $\mathcal{O}(\mathsf{log}(\underbrace{\mathsf{keon}}\mathsf{alkioiden}\mathsf{lukumäärä})).$  $\leq$   $|V|$  $\frac{1}{|V|}$ )).

• Riveillä 6–7 tehdään  $|V|$  kappaletta operaatioita heapInsert, aikaa siis kuluu

 $\mathcal{O}(|V| \cdot \log(|V|))$ .

 $-$  Sama keon H alustus voitaisiin suorittaa myös kalvojen 5.3 operaatiolla buildHeap ajassa  $\mathcal{O}(|V|)$ 

 mutta tämä parantaisi tehokkuutta vain käytännössä, ei teoriassa. . .

## Aikavaativuus jatkuu. . .

- Rivien 8–15 toistolauseessa operaatiota heapDelMin kutsutaan kullekin solmulle kerran, eli yhteensä  $|V|$  kertaa.
- Koska jokainen solmu  $u$  lisätään joukkoon  $S$  vain kertaalleen, niin jokainen vieruslista Adj $[u]$  käydään läpi täsmälleen kerran.
- Siis jokaista kaarta

$$
u \xrightarrow{w(u,v)} v
$$

tutkitaan rivillä 12 vain kerran, eli operaatiota heapDecreaseKey kutsutaan  $\leq$   $|E|$  kertaa.

 $\bullet$  Yhteensä rivien 8–15 toistolauseessa kuluu aikaa

 $\mathcal{O}((|E|+|V|)\cdot \log(|V|))$ 

ja se kattaa myös rivien  $1-7$  alustukset.

• Jos käytetäänkin Fibonaccin kekoa, niin teoreettinen aikavaativuus paranee muotoon

 $\mathcal{O}(|E| + |V| \cdot \log |V|)$ .

- Käytännössä tämä parannus ei liene useinkaan tarpeen, koska
	- ohjelmointi mutkistuu ja vakiokertoimet kasvavat
	- tyypillisessä käytössä Dijkstran algoritmin aikavaativuus lienee lähellä lineaarista

$$
\mathcal{O}\left(|E|+|V|\right)
$$

jolloin keko ei juurikaan vaikuta.

- Dijkstran algoritmi toimii näet sitä tehokkaammin, mitä nopeammin solmujen v arvot  $d[v]$  putoavat alaspäin.
	- $-$  Mitä pienempi  $d[v]$ , sitä useampi kaari  $\overline{u}$  $w(u,v)$  $\xrightarrow{\omega(\omega,\upsilon)} v$  voidaan sivuuttaa.
	- $-$  ja tämä lienee usein mahdollista.

### Tilavaativuus:

- Alussa kaikki solmut ovat keossa  $H$ .
- Tämän jälkeen keko  $H$  alkaa pienentyä solmujen siirtyessä samalla joukkoon S
- Tilavaativuus on siis selvästi yhteensä  $\mathcal{O}(|V|)$ .
- Kahvattomilla keoilla se onkin  $\mathcal{O}(|E|)$ .
- Ahneudesta: Dijkstran algoritmi noudattaa ns. ahneen algoritmin (greedy algorithm) strategiaa:
	- Rivillä 9 valitaan aina käsiteltäväksi se solmu  $u$ , joka on tällä hetkellä lähimpänä aloitussolmua s.
	- Ahneudella tarkoitetaan tässä sitä että algoritmi pyrkii joka hetkellä juuri silloin "parhaalta" vaikuttavaan ratkaisuun.
	- Miksi muka lyhytnäköinen ahneus juuri nyt johtaisi aikanaan parhaaseen mahdolliseen lopputulokseen?

Oikeellisuudesta: Todistus...

- löytyy sekä Karvin monisteesta että Cormenin kirjasta, sivuutetaan tässä yksityiskohdat.
- perustuu invarianttiin

rivien 8-15 toistolauseen alussa kaikille solmuilla  $v \in S$  pätee, että laskettu arvio  $d[v]$  on sama kuin todellinen lyhyin etäisyys  $s \rightsquigarrow v$ 

eli että kun solmu on lisätty joukkoon S, niin sen todellinen lyhyin etäisyys aloitussolmusta s on jo selvinnyt.

• Invariantti pätee ensimmäisen kierroksen jälkeen, koska silloin

$$
S = \{s\}
$$
  

$$
d[s] = 0.
$$

• Invariantin säilyminen kierrokselta seuraavalle johtuu siitä, että kielsimme negatiiviset kaaripainot.

Invariantin säilymisestä: Olkoon  $u$  seuraava

- Voiko sen kautta pienentää jonkin jo käsitellyn solmun  $u'$  arvoa  $d[u']$ ?  $^{\prime}$  arvoa  $d[u^{\prime}]$ ? ]?
	- $-$  Nyt  $d[u'] \leq d[u]$ , koska  $u'$  valittiin ′ valittiin ennen kuin  $u.$  Under the set of the set of the set of the set of the set of the set of the set of the set of the set of the set of the set of the set of the set of the set of the set of the set of the set of the set of t
	- $-$  Silloin polku  $s \stackrel{\omega_1 \omega_1}{\leadsto} u \stackrel{\epsilon}{\leadsto} u'$  voisi parantaa  $\stackrel{d[u]}{\rightsquigarrow} u \stackrel{e}{\rightsquigarrow} u'$  voisi parantaa arvoa  $d[u']$  vain, jos sen loppuosan pituus olisi  $e < 0$ .
- Onko verkossa vielä lyhyempää polkua<br> $s \leadsto u$  kuin  $d[u]$ ?  $s \leadsto u$  kuin  $d[u]$ ?
	- Jaetaan lyhyin sellainen osiin s  $\stackrel{d[p]}{\rightsquigarrow} p \stackrel{w(p,q)}{\longrightarrow}$  $\frac{w(p,q)}{q}$ e  $\stackrel{e}{\leadsto} u$  missä  $q$  on ensimmäinen solmu joukon S ulkopuolella.
	- Polulla on sellainen q, koska  $s \in S$ <br>mutta  $u \notin S$ . mutta  $u \notin S$ .
	- Nyt  $d[q] = d[p] + w(p,q) \geq d[u]$ , koska u valittiin ennen kuin  $q$ .
	- $-$  Jälleen pitäisi olla  $e < 0$ .
- Joskus meille riittää tietää pelkästään kahden solmun  $s$  ja  $v$  välinen lyhyin polku.
- Edellisen invariantin nojalla ajetaan Dijkstran algoritmia lähtösolmuna s
	- $-$  siihen asti kunnes solmu  $v$  lisätään joukkoon  $S$  is a set of  $S$  is a set of  $S$  is a set of  $S$  is a set of  $S$  is a set of  $S$  is a set of  $S$
	- $-$  ja siihen voidaan lopettaa, sillä lyhyin political contracts and contracts are all the contracts of the contracts of the contracts of the contracts of the contracts of the contracts of the contracts of the contracts of the contracts of the contracts of the contra

 $s \rightarrow v$ 

on jo selvinnyt.

## 7.4.1 Ongelmanratkaisusta Dijkstralla

- Tarkastellaan seuraavaa "vankilapako-ongelmaa":
	- Syötteenä saadaan vankilan pohjapiirros matriisina  $B[0 \dots 2 \cdot m][0 \dots 2 \cdot m]$ .
	- Jokainen paikka  $B[i][j]$  on joko käytävää tai muuria.

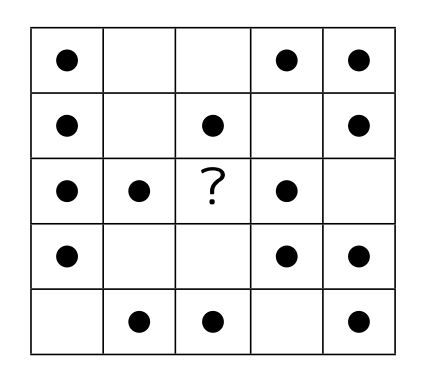

- Olemme aluksi vankilan keskipaikassa  $B[m][m]$  (joka on käytävää).
- Tavoitteena on päästä vankilasta sen jonkin reunan yli vapauteen.
- Voimme liikkua vankilassa seuraavasti:
	- Nykyisestä paikasta voi siirtyä mihin tahansa naapuripaikkaan, ei kulmittain.
	- Käytävillä voi hiiviskellä, mutta niillä ei kannata maleksia turhaan.
	- Muuriin täytyy ensin kaivautua ennen kuin siihen voi kulkea.
- Pakosuunnitelmassa on tärkeintä, ettei kaiveta yhtään enempää kuin aivan välttämätöntä.
	- Myös hiiviskelyä pitäisi välttää, jos mahdollista.
- Voisimme soveltaa kalvojen 3.7 peruuttavaa etsintää hyvän pakosuunnitelman löytämiseksi
	- mutta algoritmi olisi luultavasti hidas
	- koska mahdollisia pakoreittejä on paljon.
- Mallinnetaan sen sijaan pakoreitti lyhyimpänä polkuna verkossa G:
	- $V =$  vankilan paikat sekä lisäpaikka  $t$  eli "vapaudessa".
	- $p \stackrel{w}{\longrightarrow} q \in E$  jos ja vain jos paikka  $q$  on  $\omega$  $\stackrel{w}{\longrightarrow} q \in E$  jos ja vain jos paikka  $q$  on paikan  $p$  naapuripaikka. Jokaisen reunapaikan  $p$  naapurina on myös lisäpaikka  $t$ .
	- Kaaripainon  $w > 0$  määrää kohdepaikka q:

käytävällä  $w=1$ 

muurilla  $w = (2 \cdot m + 1)^2$  eli vankilan koko pinta-ala

reunalla  $w = 0$  eli silloin kun  $q = t$ .

Tällöin yksikin kaivautuminen johtaa suurempaan etäisyyteen kuin pisinkään hiiviskely.

 Ei tarvitse muistaa kaivettuja kohtia: lyhyin polku on yksinkertainen (kun kaaripainot  $\geq$  0).

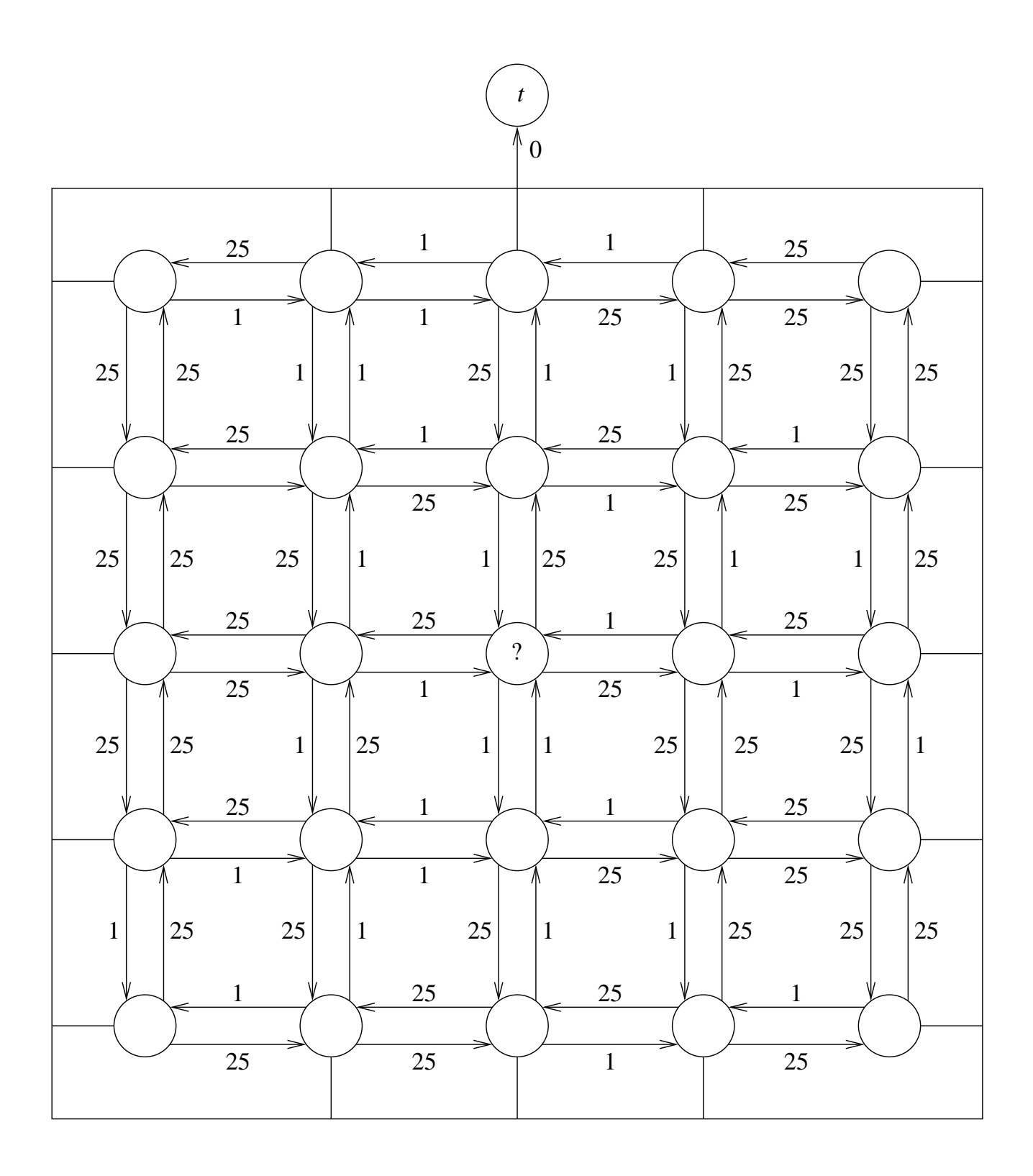

- (Jokin) mahdollisimman hyvä pakosuunnitelma löytyy siis
	- ajamalla Dijkstran algoritmia
	- $-$  verkossa  $G$  and a set of  $\mathcal C$  and  $\mathcal C$
	- alkusolmusta  $s = B[m][m]$  lähtien

- kunnes keon  $H$  päälle tulee  $t$ 

- jolloin pakosuunnitelma on polku

 $s \to \ldots \to p[p[t]] \to p[t] \to t.$ 

- Verkkoa G ei tarvitse tallettaa erikseen:
	- Solmun  $B[i][j]$  mahdolliset seuraajasolmut ovat  $B[i \pm 1, j]$ <br>ja  $B[i, j \pm 1]$ . ja  $B[i, j \pm 1]$ .
	- $-$  Indeksoinnin ylitys tarkoittaa lisäsolmua  $t.$
	- Kaaripaino katsotaan kohdesolmusta.

Siis vieruslistat voidaan laskea algoritmin edetessä indekseistä  $i, j$ .

- Kaaripainot voidaan esittää suoremminkin:
	- $-$  Käytetäänkin lukupareja  $\langle a, b \rangle$  missä

 $* a =$  muuri-

 $* b =$  käytävä-

paikkojen lukumäärä polulla.

 $-$  Kaaripainot w pareina

käytävällä  $w = \langle 0, 1 \rangle$ 

muurilla  $w = \langle 1, 0 \rangle$ 

reunalla  $w = \langle 0, 0 \rangle$ .

– Kekovertailussa  $\langle a, b \rangle \leq \langle c, d \rangle$  täsmälleen<br>kun

$$
a < c \text{ or } (a = c \text{ and } b \leq d).
$$

Polun pituus pituus pituus pituus pituus pituus pituus pituus pituus pituus pituus pituus pituus pituus pituus

$$
s \xrightarrow{\langle k_1,m_1 \rangle} p_1 \xrightarrow{\langle k_2,m_2 \rangle} p_2 \xrightarrow{\langle k_3,m_3 \rangle} \dots
$$

summataan komponenteittain

$$
\langle k_1 + k_2 + k_3 + \ldots, m_1 + m_2 + m_3 + \ldots \rangle
$$
.

## 7.4.2 Bellmanin ja Fordin algoritmi

- Tarkastellaan yhä samaa ongelmaa kuin Dijkstran algoritmissakin (kalvoilla 7.4). . .
- ... mutta sallien nyt myös negatiiviset kaaripainot.
- Määritellään: Jos verkossa on sellainen polku

$$
s \to \bigcirc \to \bigcirc \to \cdots \to
$$
\n
$$
\underbrace{u \xrightarrow{w_1} \bigcirc \xrightarrow{w_2} \bigcirc \xrightarrow{w_3} \cdots \xrightarrow{w_k} u}_{\text{kehä}}
$$
\n
$$
\to \bigcirc \to \bigcirc \to \cdots \to v \quad (15)
$$

jossa kehän yhteenlaskettu kaaripaino onkin negatiivinen eli

$$
w_1 + w_2 + w_3 + \cdots + w_k < 0
$$

niin sovitaan solmun  $v$  etäisyydeksi lähtösolmusta  $s$  is a set of the set of the set of the set of the set of the set of the set of the set of the set of the set of the set of the set of the set of the set of the set of the set of the set of the set of the

$$
d[v] = -\infty.
$$

Sinnehän päästään mielivaltaisen halvalla

kiertämällä kehä tarpeeksi monesti.

- Algoritmin toimintaperiaate:
	- $-$  Jos solmun u todellinen etäisyys alkusolmusta s on äärellinen, niin vastaava polku

 $s \rightarrow u$ 

on yksinkertainen.

Yksinkertaisella polulla on

 $\langle |V| - 1$  kaarta.

 $-$  Päivitetään siis etäisyydet  $d[u]$  yhteensä

 $|V|$  kertaa

 $-$  Jos viimeisellä päivityskerralla  $d[u]$ ...

pysyy samana niin ollaan jo löydetty todellinen äärellinen etäisyys ja vastaava polku

 $u \leftarrow p[u] \leftarrow p[p[u]] \leftarrow \cdots \leftarrow s.$ 

pienenee yhä niin  $u$  on negatiivisella kehällä (15)

joten pitääkin lopuksi korjata  $d[v] \leftarrow -\infty$ kaikille solmuille joihin on polku  $u \rightsquigarrow v$ .

```
\n1 for jokainen solmu v ∈ V do\n2     d[v] ← +∞\n3     p[v] ← NIL\n4     d[s] ← 0\n5 for |V| - 1 kertaa do\n6     for jokainen kaari u 
$$
\stackrel{w}{\longrightarrow} v ∈ E do
$$
\n7     if d[v] > d[u] + w then\n8     d[v] ← d[u] + w\n9     p[v] ← u\n10 for jokainen kaari u  $\stackrel{w}{\longrightarrow} v ∈ E do$ \n11     if d[v] > d[u] + w then\n12     korja(a(v)\n
```

 $procedure$  korjaa $(x)$ 13 if  $d[x] \neq -\infty$  then<br>14  $d[x] \leftarrow -\infty$ 14  $d[x] \leftarrow -\infty$ 15 **for** jokainen solmu  $y \in Adj[x]$  do<br>16 korjaa $(y)$  $16$  korjaa $(y)$ 

- Alustukset (rivit  $1-4$ ) ovat kuten Dijkstran algoritmissakin.
- $\bullet$  Päivityssääntökin (rivit 7-9) on sama.
- Toisaalta kaaret käydään läpi mielivaltaisessa järjestyksessä (riveillä 6 ja 10). Se od se od se od se od se od se od se od se od se od se od se od se od se od se od se od se od se od
- Ensin tehdään  $|V| 1$  päivityskierrosta  $(rivit 5-9).$
- Seuraavassa kuvassa on algoritmin etenemisestä esimerkki
	- $-$  jossa jälkikäsittelyvaihetta (rivejä 10-12) ei tarvitakaan
	- koska verkossa ei ole negatiivisia kehiä.

(Kuva 24.4 kirjasta T.H. Cormen et al.: Introduction to Algorithms, 2nd Ed. MIT Press, 2001.)

 $\star$ 

 $\sqrt{2}$ 

 $\sim$ 

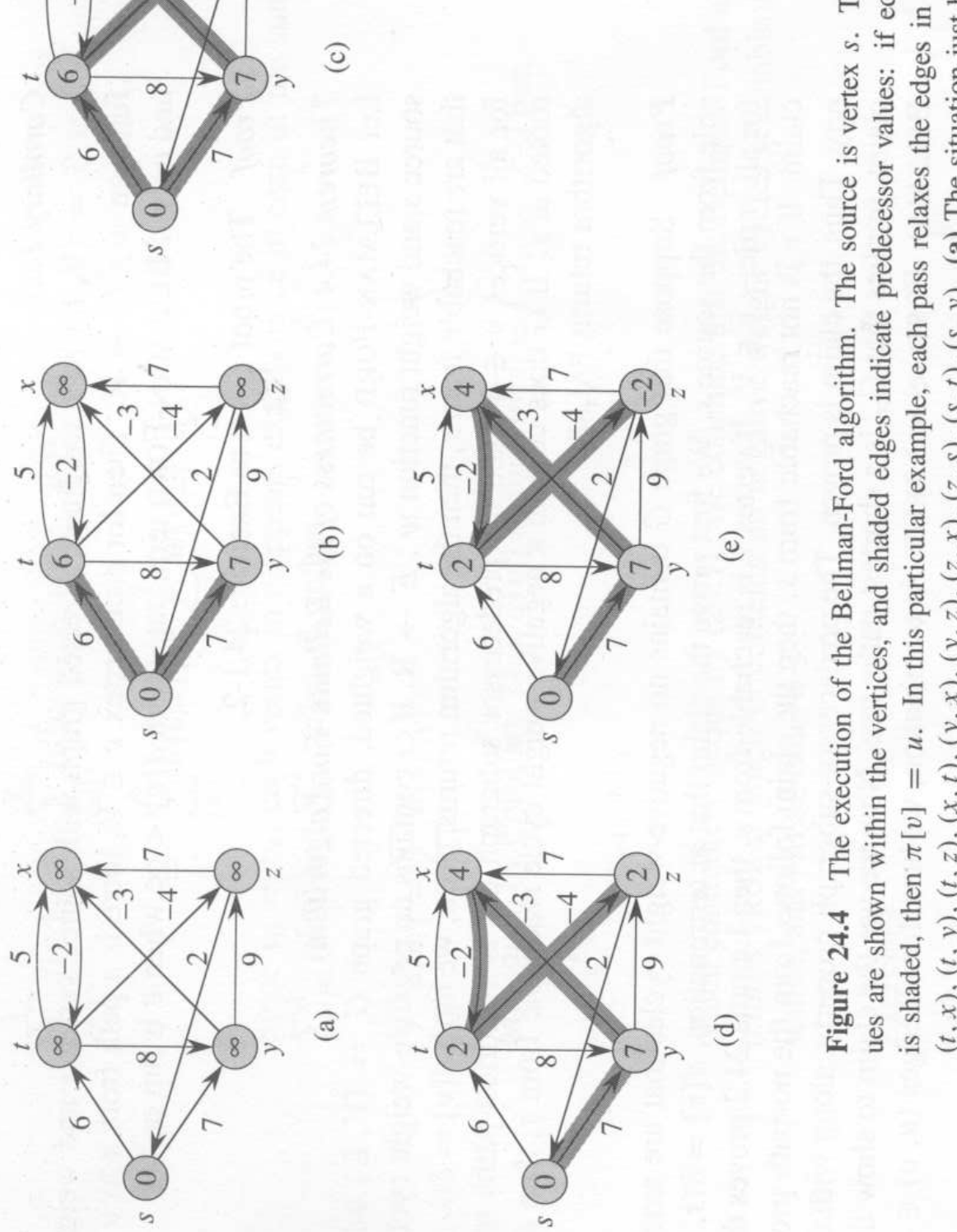

- $\bullet$  Jälkikäsittelyvaihe (rivit  $10-12$ )
	- otetaan käyttöön, jos halutaan käsitellä verkossa mahdollisesti olevat negatiiviset kehät
	- suorittaa rivit 6-7 vielä  $|V|$ . kerran  $(riveinä 10-11)$
	- tunnistaa negatiiviselle kehälle kuuluvan solmun  $v$  (rivillä 11)
	- $-$  korjaa (rivillä 12) solmusta  $v$ saavutettaville solmuille etäisyydeksi −∞
	- käyttää korjaamiseen kalvojen 7.3.2 syvyysläpikäynnin versiota (rivit 13-16).

• Algoritmin ajantarve on  $\mathcal{O}(|V| + |V| \cdot |E| + (|V| + |E|)) = \mathcal{O}(|V| \cdot |E|)$ eli huonompi kuin Dijkstran koska nyt emme voikaan valita ahneesti ja keolla seuraavaa solmua  $v$ , joka lopullinen arvo  $d[v]$  olisi nyt selvinnyt vaan joudummekin päivittämään kaikkia  $d[v]$  yhteensä |V| kertaa. • Seuraava kuva osoittaa, että jos solmun korjattu etäisyys on  $d[v] = -\infty$ , niin vastaavaan p-viiteketjuun ei voikaan enää luottaa:

se onkin voinut kääntyä alkusolmun s sijasta löydettyyn negatiiviseen kehään!

(Kuva 6.26 (b) kirjasta J. Kleinberg, E. Tardos: Algorithm Design. Addison-Wesley, 2005.)

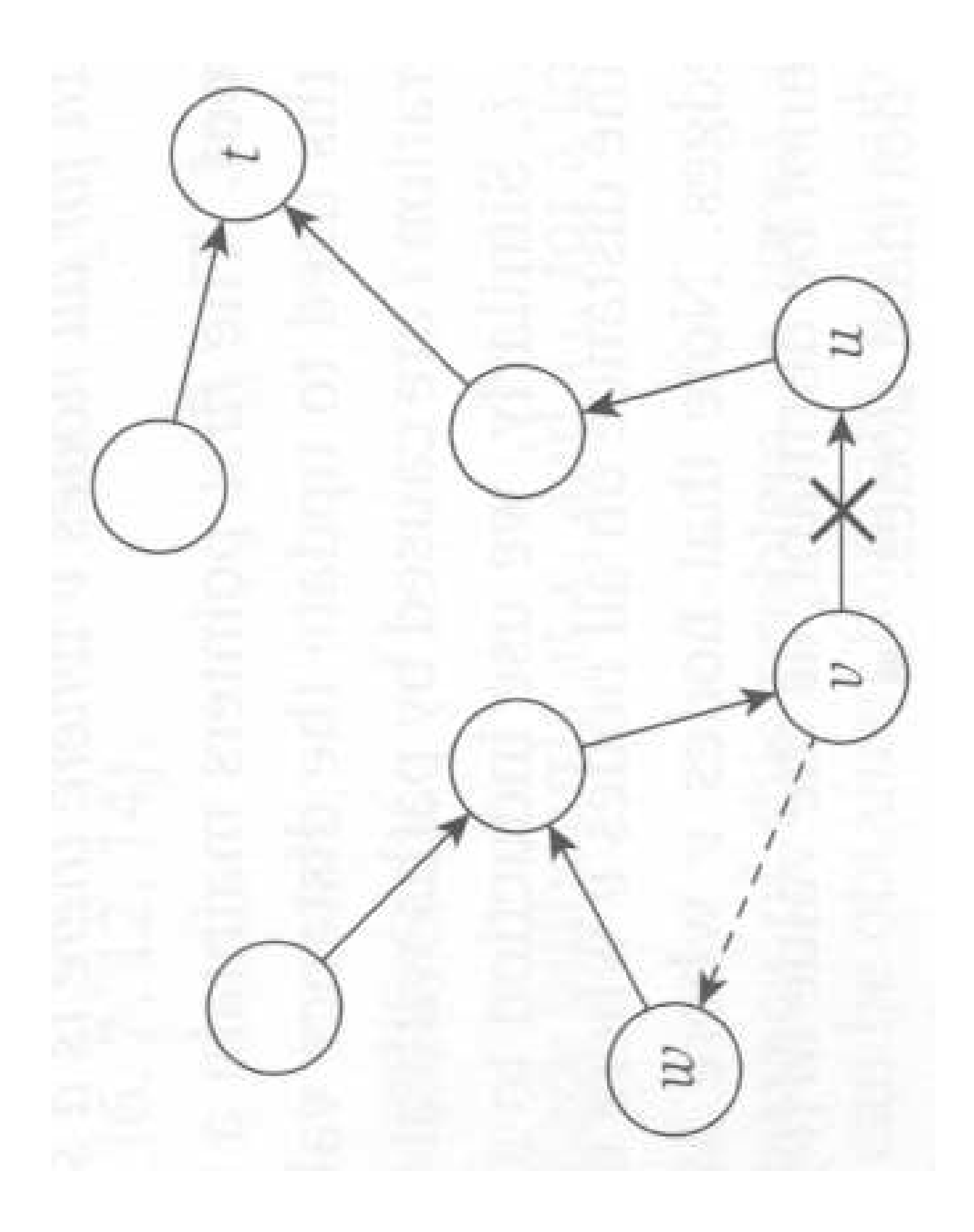

# 7.4.3 Floydin algoritmi

• Halutaan laskea *matriisi*  $D[1 \dots |V|][1 \dots |V|]$ jossa kuningas kaupunkin kuningas kuningas kuningas kuningas kuningas kuningas kuningas kuningas kuningas kuni

 $D[i][j] = 1$ yhyimmän polun pituus solmusta i solmuun  $j.$  . The set of  $\mathcal{S}$  is the set of  $\mathcal{S}$  is the set of  $\mathcal{S}$  is the set of  $\mathcal{S}$  is the set of  $\mathcal{S}$  is the set of  $\mathcal{S}$  is the set of  $\mathcal{S}$  is the set of  $\mathcal{S}$  is the set of  $\mathcal{S}$  is

• Negatiiviset

• Vertaa tiekarttojen välimatkataulukot:

lyhyin ajomatka kaupungista i kaupunkiin  $j$ .

• Esimerkki algoritmista, jossa kalvojen 7.2.2 vierusmatriisit ovat luontevin verkkojen esitystapa.

• Syötteenä saadaan siis vierusmatriisi

$$
A[i][j] = \begin{cases} w & \text{jos on kaari } i \xrightarrow{w} j \in E \\ +\infty & \text{jos välillä ei ole kaarta.} \end{cases}
$$

- Idea: Lasketaankin apumatriisit
	- $D^{(k)}[i][j] =$  lyhyimmän sellaisen polun pituus solmusta  $i$  solmuun  $j$ , jonka aikana ei käydä välisolmuissa

$$
k+1, k+2, k+3, \ldots, |V|
$$

järjestyksessä

$$
k=0,1,2,3,\ldots,|V|.
$$

- Päätesolmut *i* ja *j* saavat olla  $\geq k$ .

• Ensimmäinen apumatriisi saadaan syötematriisista

$$
D^{(0)}[i][j] = \begin{cases} 0 & \text{ kun } i = j \\ A[i][j] & \text{ kun } i \neq j \end{cases}
$$

eli nollaamalla syötematriisin diagonaali.

• Seuraava apumatriisi  $D^{(k)}$  voidaan apumatriisista  $D^{(k-1)}$ :

 $D^{(k)}[i][j] =$  pienempi luvuista

 $D^{(k-1)}[i][j]$ : jos lyhyin polku *ei käy yhtään* kertaa uudessa välisolmussa k

vaan pysyttelee vanhoissa välisolmuissa

 $1, 2, 3, \ldots, k - 1$ 

 $D^{(k-1)}[i][k]+D^{(k-1)}[k][j]$ : jos se käy yhden kerran solmussa  $k$  vanhojen lisäksi.

- Yksi käynti riittää: koska negatiivisia kehiä ei sallita, niin solmun  $k$ toistaminen ei lyhennä polkuja.
- $-$  Seuraava kuva esittää polun rakenteen.

(Kuva 25.3 kirjasta T.H. Cormen et al.: Introduction to Algorithms, 2nd Ed. MIT Press, 2001.)

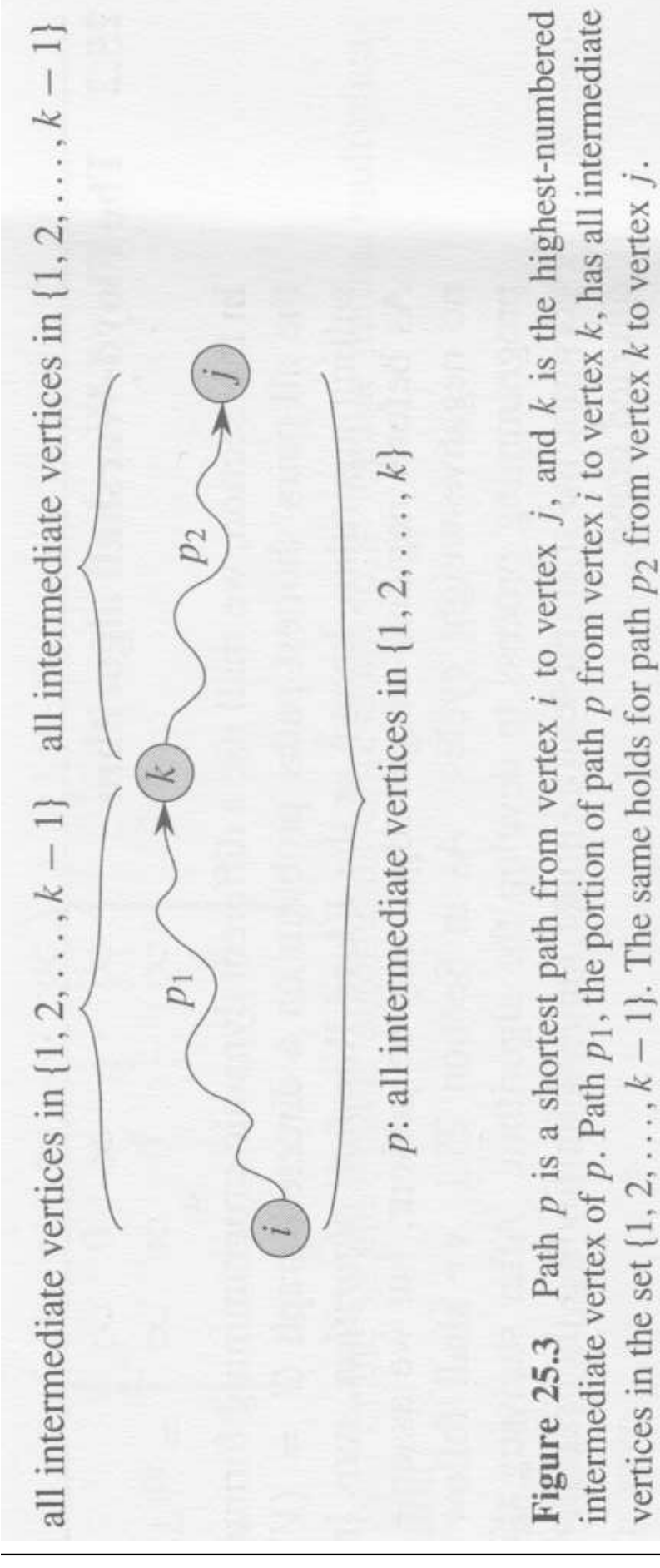

58131: Tietorakenteet 671

**1 for** jokainen solmupari *i*, *j* **do**  
\n**2** 
$$
D[i][j] \leftarrow
$$
 **if**  $i = j$  **then** 0 **else**  $A[i][j]$   
\n**3 for** jokainen solmu  $k \leftarrow 1, 2, 3, ..., |V|$  **do**  
\n**4**  $D' \leftarrow D$   
\n**5 for** jokainen solmupari *i*, *j* **do**  
\n**6**  $D[i][j] \leftarrow min(D'[i][j],$   
\n $D'[i][k] + D'[k][j])$ 

• Algoritmi käyttää vain kahta apumatriisia:

$$
D = D^{(k)} \quad \text{ja}
$$
  

$$
D' = D^{(k-1)}
$$

- Itse asiassa jopa  $D'$  on turha, sillä  $D^{\left(k\right)}\!\left[i\right]\!\left[k\right]=D^{\left(k-1\right)}\!\left[i\right]\!\left[k\right]$  ja  $D^{(k)}[k][j] = D^{(k-1)}[k][j]$ 
	- koska lyhyin polku  $i \rightsquigarrow k$  ei tarvitse loppusolmuaan  $k$  välisolmunaan
	- koska muutenhan olisi negatiivinen kehä  $k \rightsquigarrow k$
	- $-$  ja samoin k vs. j
	- $-$  joten rivillä 6 voi myös lukea samaa D.
- Seuraavina kuvina on
	- 1. esimerkkiverkko
	- 2. sen apumatriisit.
- Apumatriisikuvan 2 vasen puolisko esittää apumatriisit  $D^{(k)}$
- Kuvan oikea puolisko taas esittää apumatriisit  $\sqcap^{(k)}$ , joiden avulla voidaan myöhemmin vastata kysymyksiin

"Mikä on (jokin) lyhyin polku solmusta  $i$ solmuun  $j$ ?"  $\hspace{1cm}$ 

 $\bullet$  Määritellään samoin kuin edellä $\bullet$ 

 $\Pi[i][j]$  = toiseksi viimeinen solmu sillä polulla lähtösolmusta  $i$  loppusolmuun  $j$ jonka pituus on  $D[i][j]$ .

• Silloin löydetty lyhyin polku solmusta  $i$ solmuun  $j$  voidaan jäljittää takaperin

$$
j \leftarrow \underbrace{\Pi[i][j]}_{q_1} \leftarrow \underbrace{\Pi[i][q_1]}_{q_2} \leftarrow \underbrace{\Pi[i][q_2]}_{q_3} \leftarrow \cdots \leftarrow i.
$$
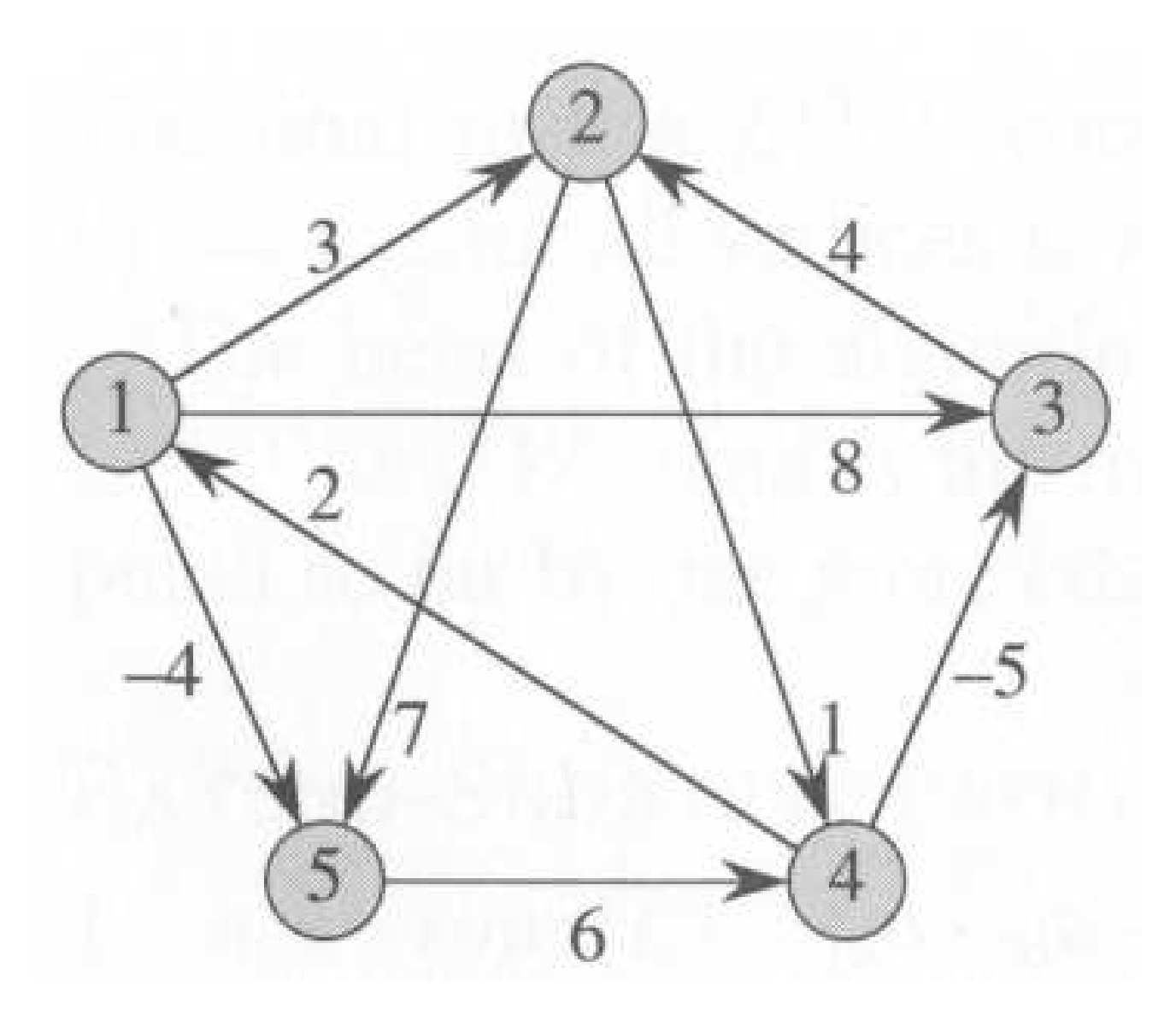

(Kuva 25.1 kirjasta T.H. Cormen et al.: Introduction to Algorithms, 2nd Ed. MIT Press, 2001.)

$$
D^{(0)} = \begin{pmatrix} 0 & 3 & 8 & \infty & -4 \\ \infty & 0 & \infty & 1 & 7 \\ \infty & 4 & 0 & \infty & \infty \\ 2 & \infty & -5 & 0 & \infty \\ \infty & \infty & \infty & 6 & 0 \end{pmatrix} \quad \Pi^{(0)} = \begin{pmatrix} \text{NIL} & 1 & 1 & \text{NIL} & 1 \\ \text{NIL} & 3 & \text{NIL} & \text{NIL} & \text{NIL} \\ \text{MIL} & 4 & \text{NIL} & \text{NIL} & \text{NIL} \\ \text{MIL} & 3 & \text{NIL} & \text{NIL} & \text{NIL} \\ \text{MIL} & 4 & \text{NIL} & \text{NIL} \\ \text{MIL} & 5 & \text{NIL} \end{pmatrix}
$$

$$
D^{(1)} = \begin{pmatrix} 0 & 3 & 8 & \infty & -4 \\ \infty & 0 & \infty & 1 & 7 \\ \infty & 4 & 0 & \infty & \infty \\ 2 & 5 & -5 & 0 & -2 \\ 2 & 5 & -5 & 0 & -2 \\ \infty & \infty & \infty & 6 & 0 \end{pmatrix} \quad \Pi^{(1)} = \begin{pmatrix} \text{NIL} & 1 & 1 & \text{NIL} & 1 \\ \text{NIL} & \text{NIL} & \text{NIL} & \text{NIL} & \text{NIL} \\ \text{NIL} & 3 & \text{NIL} & \text{NIL} & \text{NIL} \\ \text{MIL} & 3 & \text{NIL} & \text{NIL} & \text{NIL} \\ \text{MIL} & 3 & \text{NIL} & \text{NIL} & \text{NIL} \end{pmatrix}
$$

$$
D^{(2)} = \begin{pmatrix} 0 & 3 & 8 & 4 & -4 \\ \infty & 4 & 0 & 5 & 11 \\ 2 & 5 & -5 & 0 & -2 \\ \infty & 0 & \infty & 6 & 0 \end{pmatrix} \quad \Pi^{(2)} = \begin{pmatrix} \text{NIL} & 1 & 1 & 2 & 1 \\ \text{NIL} & \text{NIL} & \text{NIL} & \text{NIL} & 2 & 2 \\ \text{NIL} & \text{NIL} & \text{NIL} & \text{NIL} &
$$

Figure 25.4 The sequence of matrices  $D^{(k)}$  and  $\Pi^{(k)}$  computed by the Floyd-Warshall algorithm for the graph in Figure 25.1.

(Kuva 25.4 kirjasta T.H. Cormen et al.: Introduction to Algorithms, 2nd Ed. MIT Press, 2001.)

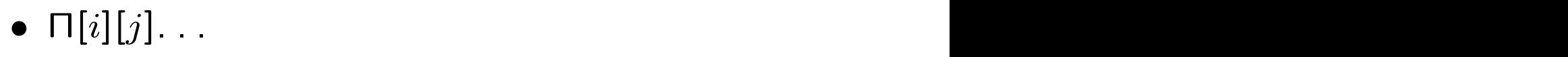

NIL jos ollaan diagonaalilla (eli  $i = j$ ) tai verkossa ei ole kaarta solmusta i solmuun  $j$  is a set of the set of the set of the set of the set of the set of the set of the set of the set of the set of the set of the set of the set of the set of the set of the set of the set of the set of the set of

 $i$  jos ei olla diagonaalilla ja verkossa on kaari solmusta  $i$  solmuun  $j$ .

**päivitetään** arvoon Π[k][j] aina silloin kun  $D[i][j]$  muuttuu.

• Siirrytään yhteen matriisiin  $D$  ja lasketaan myös polkuviitteet Π:

```
1 for jokainen solmupari i, j do
2 D[i][j] \leftarrow if i = j then 0 else A[i][j]<br>3 \Pi[i][j] \leftarrow if i = j or A[i][j] = +\infty\Pi[i][j] \leftarrow if i = j or A[i][j] = +\infty<br>then NII else i
             then NIL else i4 for jokainen solmu k \leftarrow 1, 2, 3, \ldots, |V| do<br>5 for iokainen solmupari i. i do
   for jokainen solmupari i, j do
6 e \leftarrow D[i][k] + D[k][j]7 if e < D[i][j] then
8 D[i][j] \leftarrow e9 \prod[i][j] \leftarrow \prod[k][j]
```
• Algoritmin vaatima

$$
\mathcal{O}\left(\vert V\vert^3\right)
$$

askelta

$$
\mathcal{O}\left(|V|^2\right)
$$

muistipaikkaa tulosmatriisille D

koska siirryimme vain yhteen matriisiin

- eli sama kuin syöteverkon vierusmatriisille A.

sekä  $\mathcal{O}(1)$  apumuistipaikkaa.

• Polkukysymykseen vastaaminen (takaperin):

```
procedure printPath(i, j)\mathbf{1}1 repeat to the contract of the contract of the contract of the contract of the contract of the contract of the
2 print j3 j \leftarrow \Pi[i][j]4 until j = \text{NIL}
```
- Floydin algoritmi myös huomaa, jos sen syötteessä onkin jokin negatiivinen kehä (15):
	- Silloin siinä on myös jokin yksinkertainen negatiivinen kehä.
	- $-$  Olkoon solmu  $u$  sellaisella kehällä.
	- Jos tämä kehä on 1-kaarinen eli

$$
u\xrightarrow{\leq 0} u
$$

niin se voidaan huomata jo rivin 2 alustuksen yhteydessä.

- Muuten se on monikaarinen. Silloin algoritmin lopussa on

$$
D[u][u]<0
$$

samasta syystä kuin kalvoilla 7.4.2:

Rivin 4 ulkosilmukan toisto  $|V|$  kertaa huomioi kaikki yksinkertaiset kehät.

## 7.5 Transitiivinen sulkeuma

• Suunnatun painottamattoman verkon  $G$ transitiivinen sulkeuma (transitive losure) on sellainen verkko  $TC(G)$ , että

> verkossa TC(G) on kaari  $p \rightarrow q$ täsmälleen silloin kun verkossa G on polku  $p \rightsquigarrow q$ .

• Esimerkiksi  $p$  ja  $q$  kuuluvat samaan kalvojen 7.3.6 vahvasti yhtenäiseen komponenttiin täsmälleen silloin kun  $TC(G)$ sisältää molemmat kaaret  $p \rightarrow q$  ja  $q \rightarrow p$ .

(Tämä olisi kuitenkin hitaampi tapa muodostaa komponentit.)

 $\bullet$  Ja kääntäen, verkon  $G$  transitiivisen sulkeuman voisi muodostaa myös syklittömän komponenttiverkon  $G^{\text{SCC}}$ transitiivisen sulkeuman kautta.

(Tällä saattaisi säästää aikaa, jos  $G^{\text{SCC}}$  olisi paljon pienempi kuin G.)

• Esimerkki:

 Syötteenä annetaan kokoelma epäyhtälöitä. Kaskalainen kuuluisia ja kaskalainen kuuluisia ja kokku ja kuuluisia ja kokku ja kokku ja kokku j

 $x_i \leq x_j$ 

yli muuttujasymboleiden  $x_1, x_2, x_3, \ldots, x_n$ .

Halutaan tietää, mitä muita epäyhtälöitä

$$
x_p \leq x_q
$$

annetuista voidaan päätellä.

Epäyhtälö

$$
x_p \leq x_q
$$

voidaan päätellä jos ja vain jos on epäyhtälöketju

 $x_p \leq x_{r_1} \leq x_{r_2} \leq x_{r_3} \leq \ldots \leq x_{r_m} \leq x_q.$ 

 $-$  Siis laaditaan verkko  $G$ , jonka

solmut ovat muuttujasymbolien indeksit

kaaret  $i \rightarrow j$  esittävät syöte-epäyhtälöitä  $x_i \leq x_j$ 

ja lasketaan sen  $TC(G)$ .

• Olemme jo nähneet algoritmin transitiivisen sulkeuman laskemiseksi!

 $-$  Solmusta i on jokin polku solmuun j

solmusta i on lyhyin polku solmuun j.

 Siis lisätään verkon kaarille keinotekoiset parameters are all the contract of the contract of the contract of the contract of the contract of the contract of the contract of the contract of the contract of the contract of the contract of the contract of the contrac

$$
i \xrightarrow{1} j
$$

ja lasketaan lyhyimmät etäisyydet kaikkien solmujen välillä.

- Eli käytetään Floydin algoritmia kalvoilta 7.4.3.
- $-$  Kaari  $p \rightarrow q$  kuuluu transitiiviseen sulkeumaan

$$
D[p][q] < +\infty.
$$
 (16)

- Floydin algoritmia voidaan vielä yksinkertaistaa laskettaessa pelkkää transitiivista sulkeumaa:
	- Emme olekaan oikeasti kiinnostuneita lyhyimmistä poluista emmekä niiden pituuksista, joten voimme jättää pois apumatriisin Π.
	- $-$  Voimme jopa korvata etäisyysmatriisin  $D$ *totuusarvomatriisilla*

 $T[p][q] =$  pätisikö ehto (16) vaiko ei? eli aloittaa alkuperäisen painottamattoman verkon vierusmatriisista  $A$ .

- Näin saadaan Warshallin algoritmi.
	- Hän todisti, että transitiivinen sulkeuma voidaan laskea eräänlaisena matriisitulona

$$
\underbrace{A \cdot A \cdot A \cdot \ldots \cdot A}_{|V| \text{ kpl.}}.
$$

 Floyd johti tuloksesta molemmat algoritmit.

```
1 for jokainen solmupari i, j do
2 T[i][j] \leftarrow i = j or A[i][j]<br>3 for jokainen solmu k \leftarrow 1, 2.
3 for jokainen solmu k \leftarrow 1, 2, 3, \ldots, |V| do<br>5 for iokainen solmupari i. i do
       for jokainen solmupari i, j do
6 T[i][j] \leftarrow T[i][j] or
                         (T[i][k] and T[k][j])
```
• Vertaa Floydin algoritmin ensimmäiseen

mutta ilman apumatriisia D′.

• Resurssitarpeetkin ovat asymptoottisesti

mutta muistia tarvitaankin enää 1 bitti / solmupari.

• Rivin 6 merkitys ehdon (16) mukaan:

 ${'}^{\prime}T[i][j]$  on äärellinen, jos  $T'[i][j]$   $\bf t$ ai sekä  $[i][j]$  tai sekä  $T^{\prime}[i][k]$  että  $T^{\prime}[k][j]$  ovat".

• Seuraava kuva on esimerkki. (Kuva 25.5 kirjasta T.H. Cormen et al.: Introduction to Algorithms, 2nd Ed. MIT Press, 2001.)

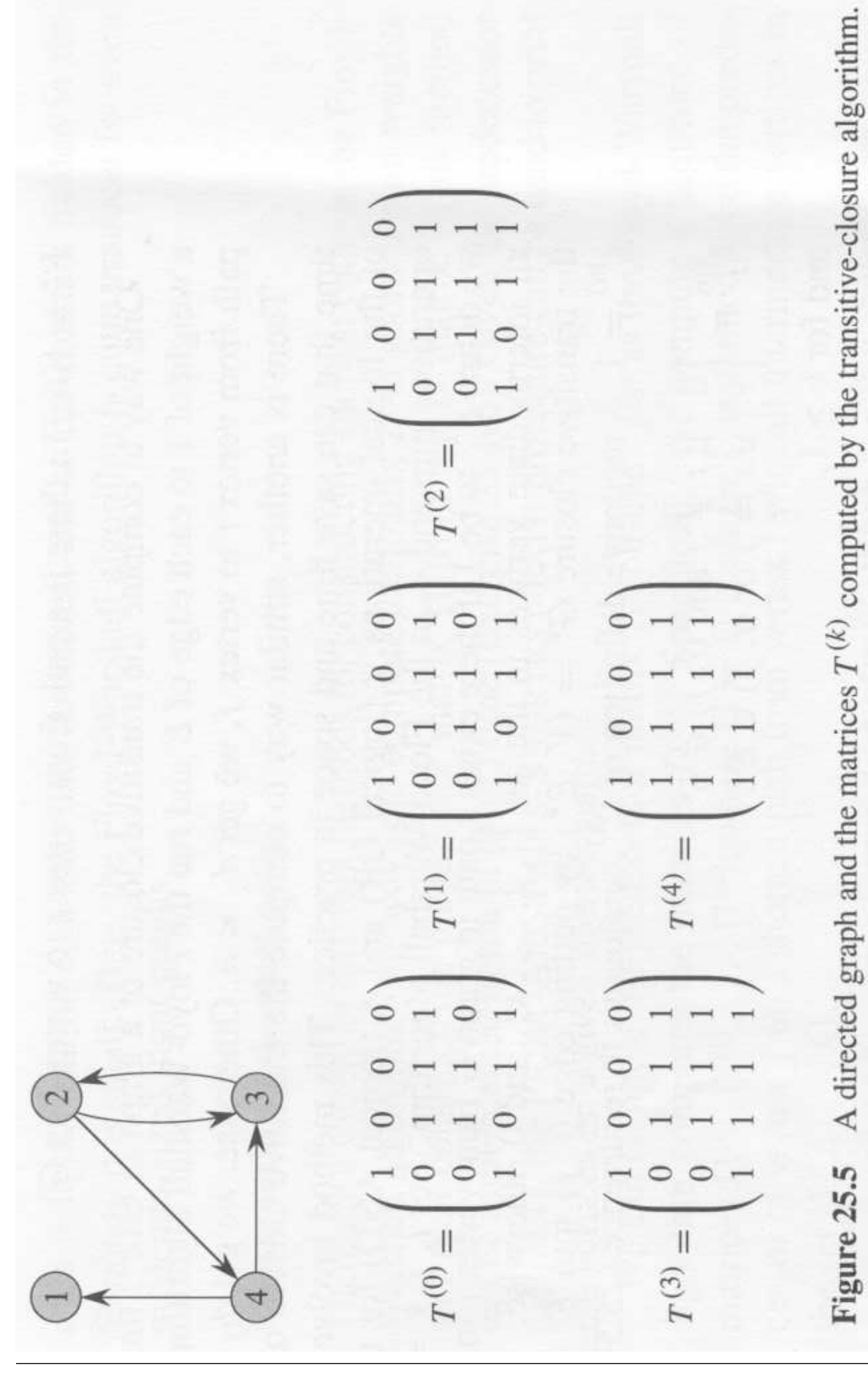

58131: Tietorakenteet 684

## 7.6 Verkon virittävät puut

- Olkoon suuntaamaton verkko  $G = (V, E)$ yhtenäinen, eli
	- kaikki verkon solmut ovat saavutettavissa toisistaan
	- verkossa ei ole erillisiä osia.
- Verkon *G virittävä puu T* (spanning tree)<br>sisältää
	- kaikki samat solmut
	- vain sen verran kaaria, että solmut pysyvät yhä juuri ja juuri saavutettavissa toisistaan:
		- $*$  Jos verkosta  $T$  poistettaisiin vielä yksikin kaari, niin se hajoaisi kahteen erilliseen osaan.
		- ∗ Verkossa T ei ole kehiä, koska kehästä voitaisiin poistaa vielä kaari, eikä verkko  $T$  silti vielä hajoaisi kahteen erilliseen osaan.

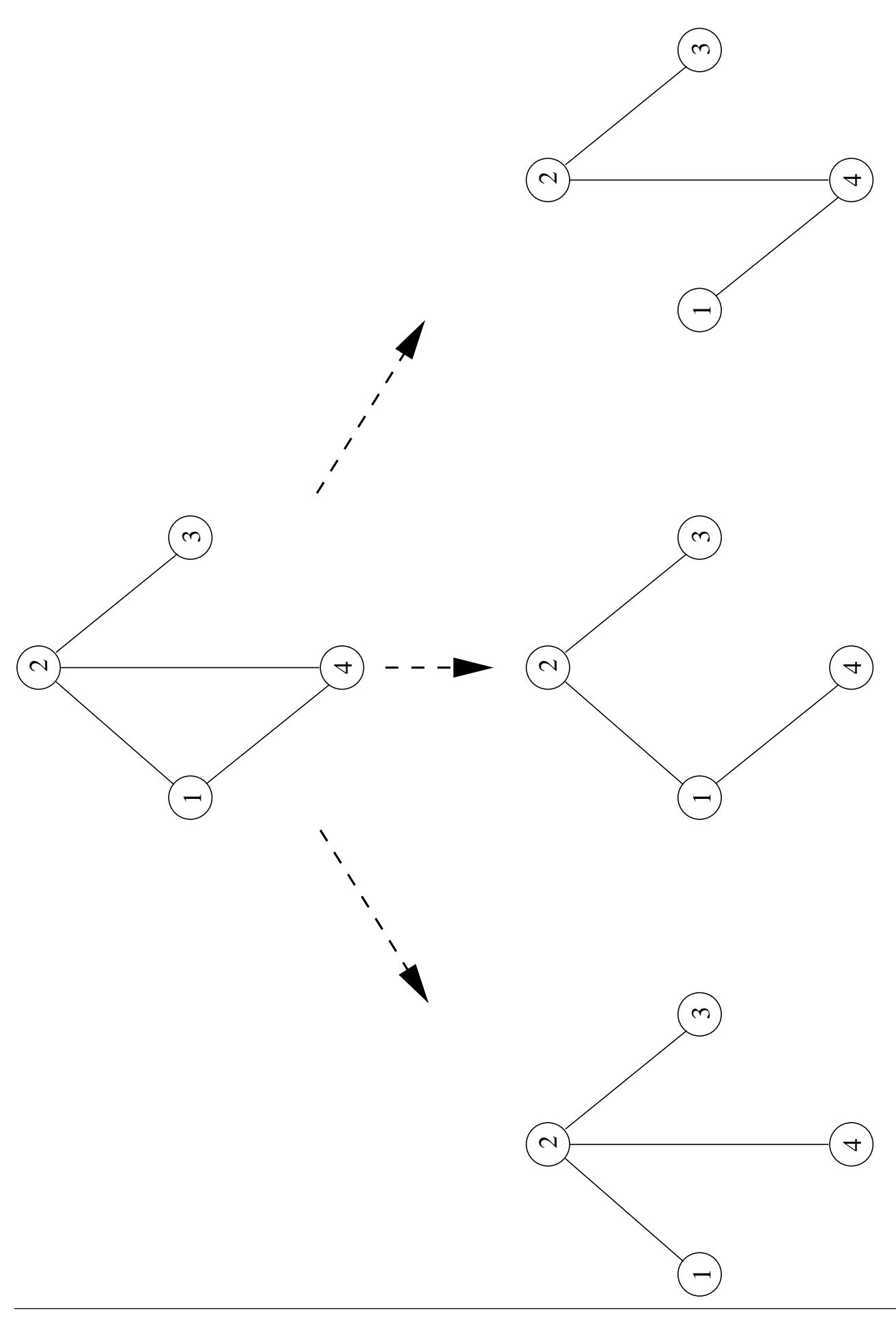

- Edellisessä kuvassa on yhtenäinen verkko ja sen kaikki erilaiset virittävät puut.
- Seuraava yksinkertainen algoritmi muodostaa verkolle  $G = (V, E)$  jonkin virittävän puun  $T$ .  $\hspace{1.5cm}$
- T muodostetaan kaarijoukkona  $E' \subseteq E$ .

```
spanning Tree(G)
```

$$
1\quad \ E'\ \leftarrow\ \emptyset
$$

- 2 for  $|V| 1$  kertaa do
- 3 Valitse jokin kaari  $u$ — $v \in E \setminus E'$  siten että kaarijoukossa  $E'\cup\left\{u\text{---}v\right\}$ ei ole kehää 4 E'← E' ∪  $\left\{ u-v\right\}$
- Keskeinen kysymys: Miksi rivin 3 valita voidaan joka kierroksella tehdä?

Eli ettei algoritmi voi ajautua umpikujaan väärien valintojensa seurauksena.

- Virittäviä puita käytetään monissa sovelluksissa.
- Esimerkiksi tietokoneverkkoprotokollissa ja hajautetuissa algoritmeissa koneet joutuvat usein jakamaan tietoa keskenään:

solmuina ovat koneet

- kaarina ovat tietoliikennepiuhat koneesta toiseen
- virittävä puu on tämän tietokoneverkon "runkoverkko":

reitistö, jota pitkin ainakin voidaan siirtää sanomia mistä tahansa koneesta mihin tahansa toiseen koneeseen

• Äsken esitetty algoritmi muodostaa verkosta jonkin virittävän puun.

- Jos kyseessä on painotettu verkko, niin olemme yleensä kiinnostuneita minimaalisesta virittävästä puusta.
- Tietokoneverkossa kaaripainot voivat olla esimerkiksi kyseisen piuhan ylläpitokustannukset tms.
- Olkoon  $G = (V, E)$  suuntaamaton yhtenäinen painotettu verkko.
- Verkon G minimaalinen virittävä puu (engl. Minimal Spanning Tree, MST) on verkon  $G$ kaikista virittävistä puista  $T$  se jonka kaaripainojen summa

$$
\sum_{u \text{---}w} w
$$

on pienin. The contract of the contract of the contract of the contract of the contract of the contract of the

• Minimaalisia virittäviä puita voi olla useita.

• Esittelemme seuraavassa kaksi algoritmia minimaalisen virittävän puun muodostamiseen:

Kruskalin kalvoilla 7.6.1

**Primin kalvoilla 7.6.5** 

(Ne on nimetty keksijöidensä mukaan.)

- Näiden kahden algoritmin
	- yleisperiaate on aikaisemman painottamattoman algoritmin laajennus:
		- ∗ valitaan kaaria varoen kehää
		- ∗ valintajärjestys määräytyy nyt kaaripainoista kaansa kaansa kaansa kaansa kaansa kaansa kaansa kaansa kaansa kaansa kaansa kaansa kaansa kaan
	- yksityiskohdat eroavat hieman toisistaan
	- oikeellisuus voidaan perustella lähtien samoista kummankin takana olevista periaatteista.
- Oikeellisuuteen palataan kalvoilla 7.6.8.

## 7.6.1 Kruskalin algoritmi

- Algoritmi alkaa muodostamaan virittävää puuta siten, että muodostusvaiheessa koossa on useita erillisiä paloja puusta.
- $\bullet$  Merkitsemme attribuutilla

 $P[v] =$  se pala, johon solmu v kuuluu.

- $\bullet$  Algoritmi
	- loppuu, kun nämä palat ovat yhdistyneet yhdeksi yhtenäiseksi palaksi

 $-$  joka on etsitty pienin virittävä puu.

- Algoritmi kerää virittävän puun kaaria joukkoon A, ja palauttaa lopuksi tämän joukon. It was a strong that the contract of the contract of the contract of the contract of the contract of the contract of the contract of the contract of the contract of the contract of the contract of the contract of t
- Algoritmin lopussa verkon  $G = (V, E)$ minimaalinen virittävä puu siis on  $(V, A)$ .

 $Kruskal(G)$  $1 \quad A \leftarrow \emptyset$ 2 for kaikille solmuille  $v \in V$  do 3 Solmu  $v$  muodostaa aluksi yksin oman palansa  $P[v]$ 4 Järjestä kaaret  $u \stackrel{w}{\sim} v \in E$  painon w mukaan  $w\overline{\ }\;\upsilon \in E$  painon  $w$  mukaan kasvavaan järjestykseen 5 while eri palojen lukumäärä  $>1$  do 6  $O$ ta järjestyksessä seuraava kaari  $u \stackrel{w}{\longrightarrow} v$ 7 if  $P[u]$  ja  $P[v]$  ovat eri palat then 8  $A \leftarrow A \cup \left\{ u \frac{w}{w} v \right\}$ 9 Yhdistä  $P[u]$  ja  $P[v]$  yhdeksi palaksi 10 return A

- Rivin 5 ehto voidaan tehdä nopeasti pitämällä yllä erillistä laskuria:
	- Alussa eri paloja on  $|V|$  kappaletta.
	- Jokainen rivin 9 suoritus vähentää eri palojen lukumäärää yhdellä.
- Seuraava kuvasarja on esimerkki algoritmin toiminnasta.

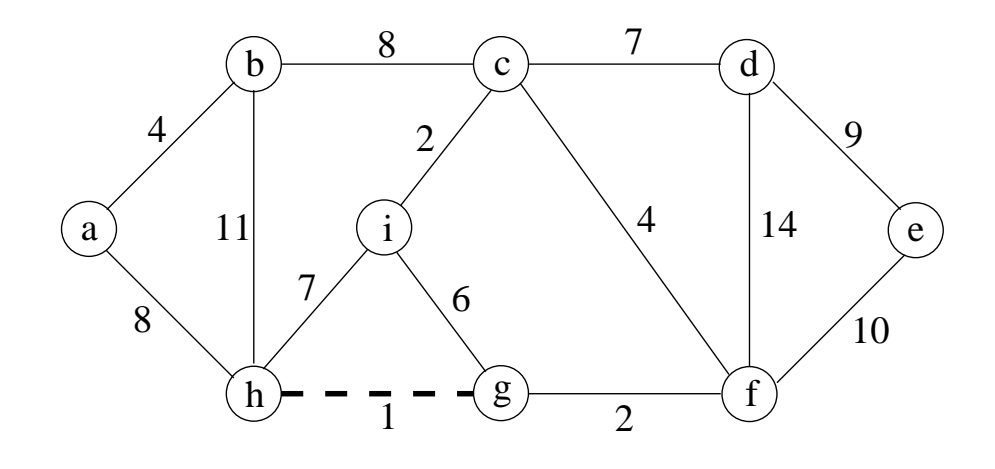

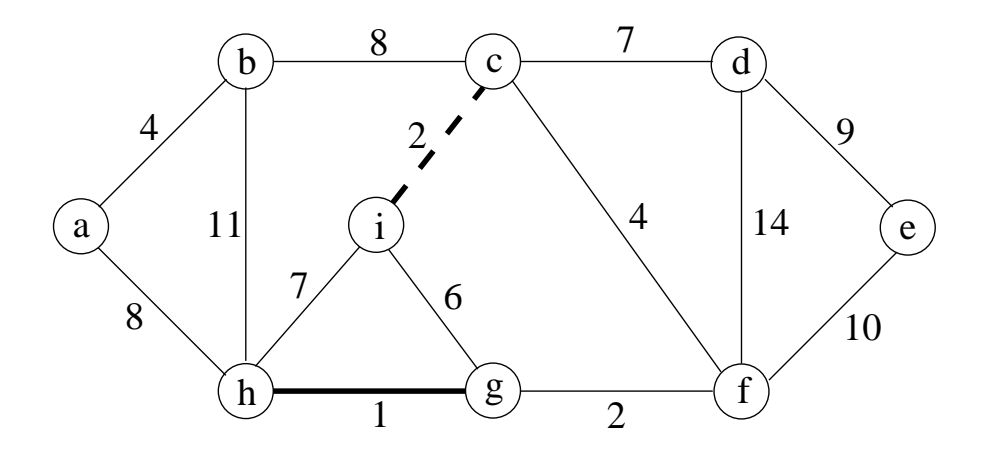

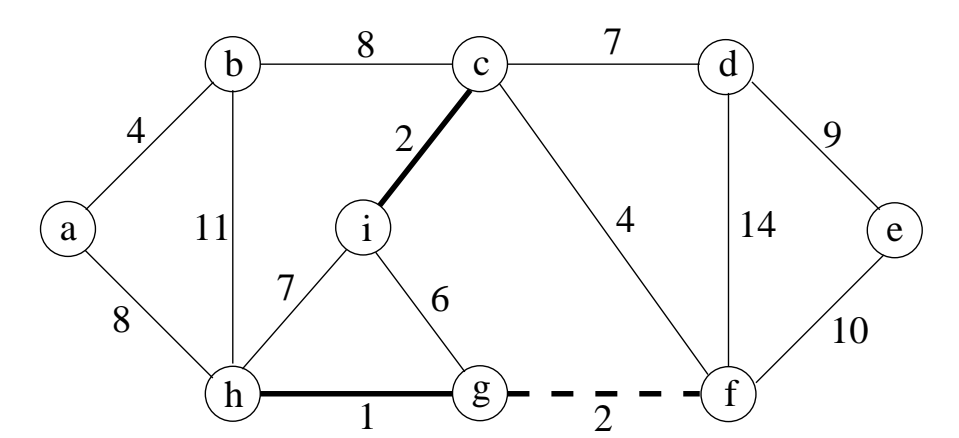

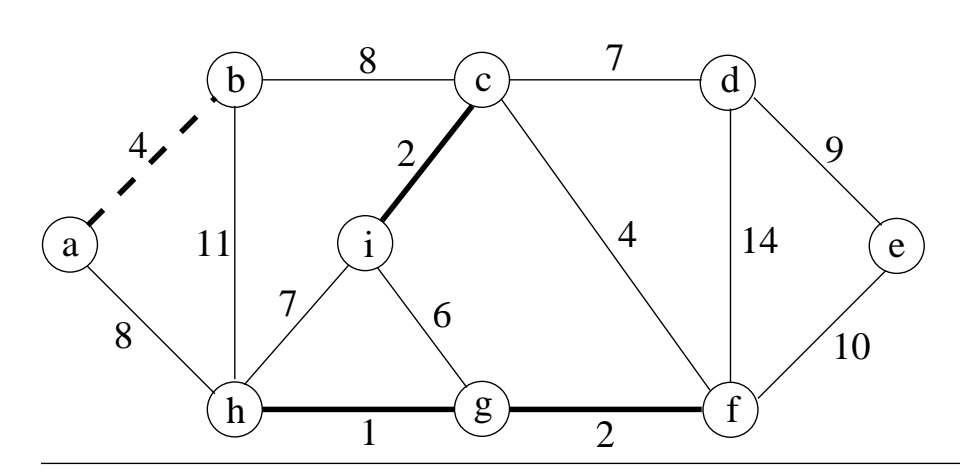

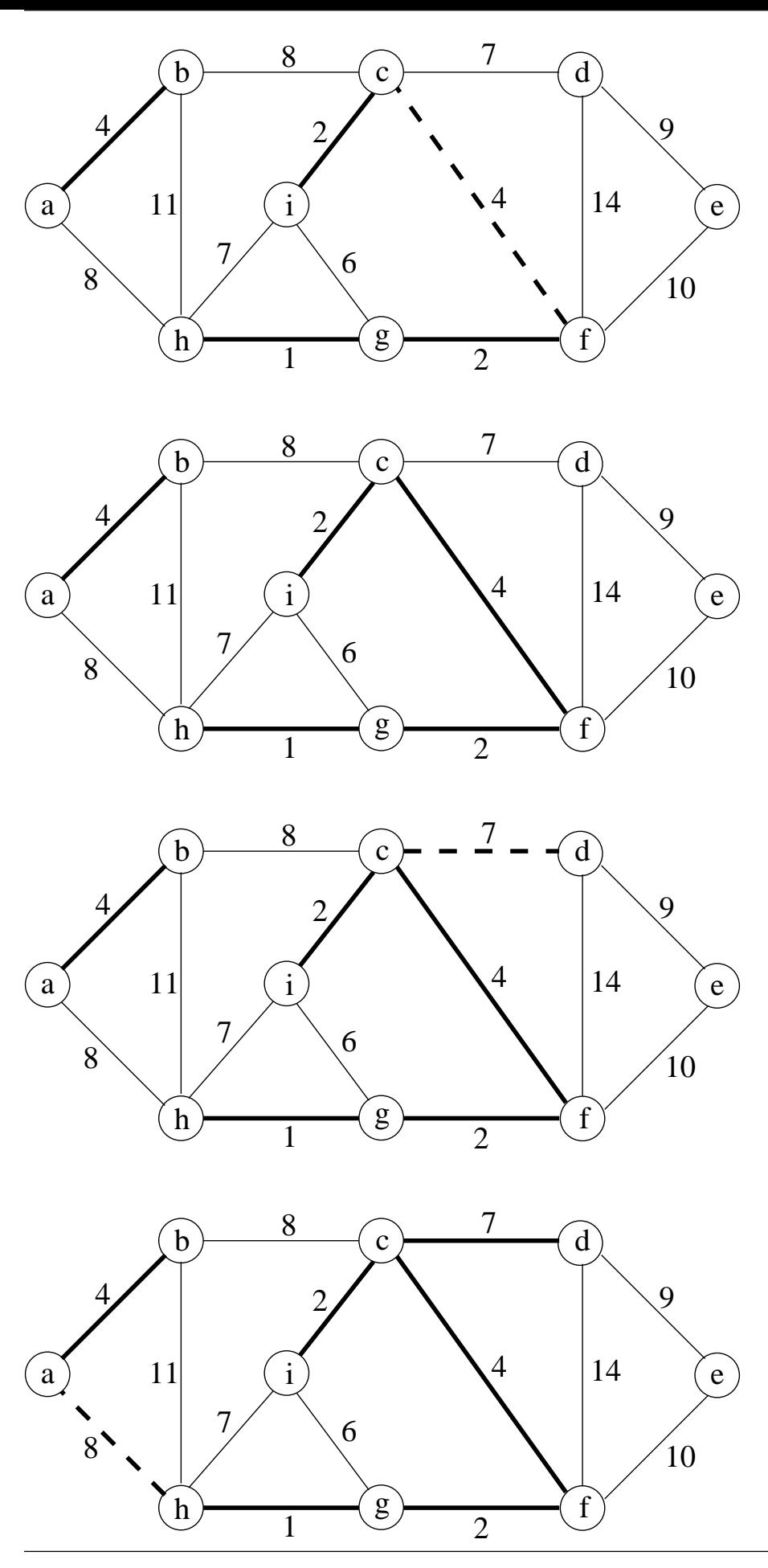

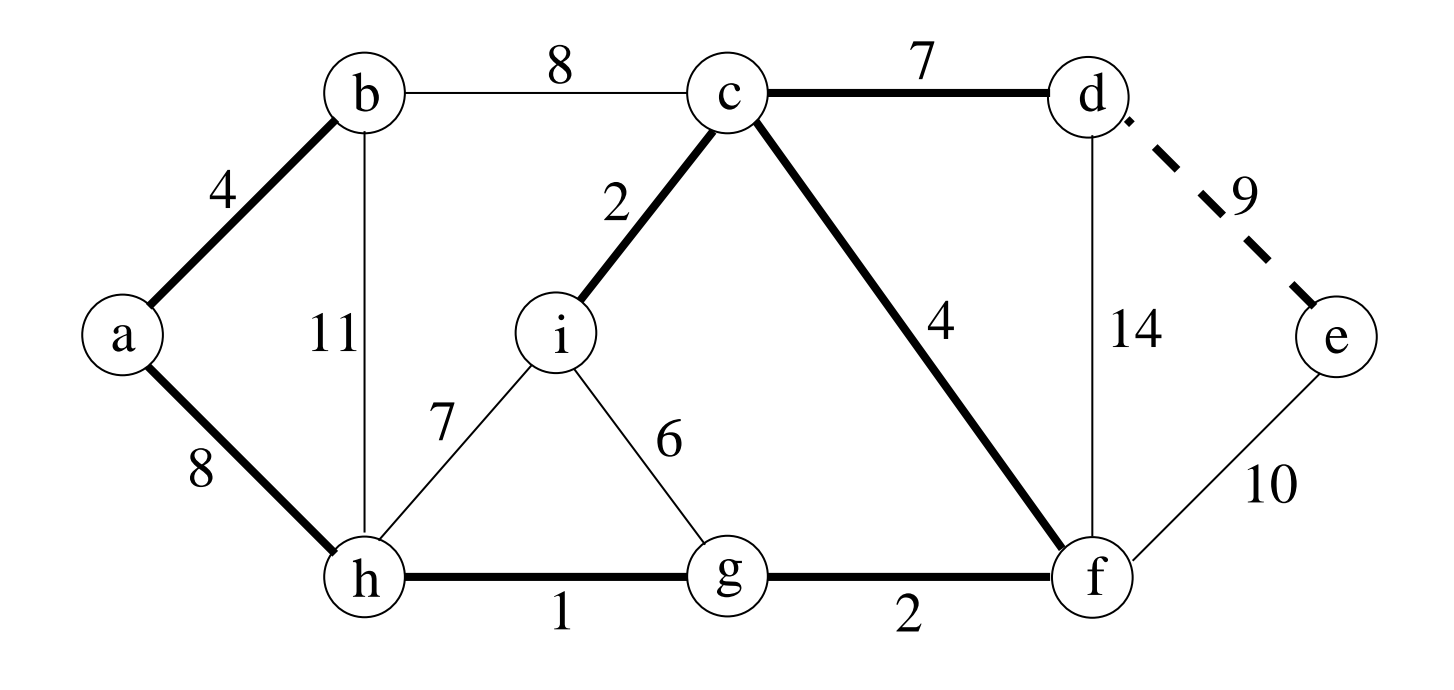

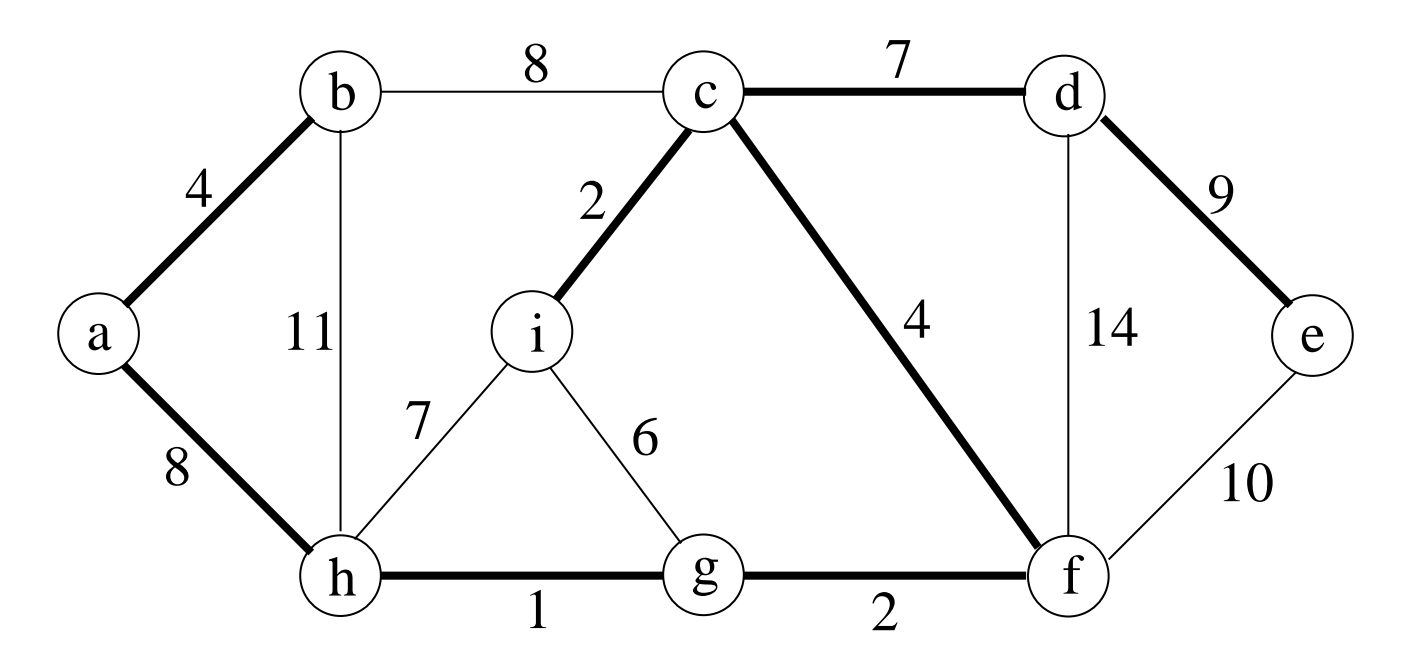

• Kruskalin algoritmi

- on yksinkertainen hahmottaa

- mutta ei toteuttaa tehokkaasti.

- Tehokkaassa toteutuksessa on erityisesti huomioitava se, miten solmuihin  $v$  liittyvä pala-attribuutti  $P[v]$  toteutetaan.
- Helppo mutta hidas tapa palan
	- $-$  Talletetaan palatieto  $|V|$ -paikkaiseen<br>taulukkoon
	- Alussa kunkin solmun pala olkoon oma lukunsa.
	- Rivin 7 vertailu on nyt helppo, ja hoituu järkevästi toteutettuna vakioajassa.
	- Rivillä 9 on yhdistettävä kaksi palaa.
	- Asetetaan  $P[q] := P[u]$  jokaiselle sellaiselle solmulle  $q$ , jolla oli ennen  $P[q] = P[v]$ .
- Tällöin koko algoritmin aikavaativuus on:
	- $-$  Alkutoimet riveillä 1-3 vievät aikaa  $\mathcal{O}(|V|)$ .
	- Rivin 4 järjestäminen vie ajan

```
\mathcal{O}(|E|\cdot \log |E|)
```
(kalvot 6.4).

- Rivin 5 while-ehto suoritetaan

vähintään  $|V| - 1$  kertaa:

- ∗ Puussa A on näin monta kaarta.
- ∗ Rivin 7 ehto toteutuu näin monta
- ∗ Jokaisella kerralla täytyy käydä läpi koko palatietotaulukko rivinä  $9$  – vie  $\mathcal{O}(|V|)$  askelta.
- enintään  $|E|$  kertaa: Puuhun A voidaan tarvita verkon painavin kaari.
- $-$  Saamme siis vaativuudeksi yhteensä O  $\left(|E| \cdot \log |E| + |V|^2\right)$ .

• Käyttämällä palojen toteuttamiseen tämän taulukon sijasta union-find-tietorakennetta päästään algoritmissa aikavaativuuteen

 $\mathcal{O}(|E|\cdot \log |E|)$ 

eli rivin 4 järjestäminen alkaa hallita aikavaativuutta.

• Kun vielä huomioidaan, että

 $|E| \leq |V|^2$ 

josta taas seuraa

 $log |E| \leq 2 \cdot log |V|$ 

niin saamme union-find-rakenteen avulla toteutetun Kruskalin algoritmin aikavaativuuden muotoon

 $\mathcal{O}(|E|\cdot \log |V|)$ .

• Aputilaa algoritmi tarvitsee

 $-$  vastaukselleen A yhteensä  $\mathcal{O}(|V|)$ 

- paloilleen P yhteensä  $\mathcal{O}(|V|)$ 

 $-$  rivin 4 järjestämiseen siihen valittavan algoritmin mukaan.

- Tästä rakenteesta on hyötyä muissakin kuin vain kalvojen 7.6.1 Kruskalin algoritmissa.
- Ongelman yleinen muotoilu on pitää yllä kokoelmaa joukkoja seuraavien operaatioiden suhteen:

**Yksiön luonti** makeSet $(x)$  tekee uuden joukon, jonka ainoa alkio on tämä  $x$ . Jokainen alkio kuuluu koko ajan tasan yhteen joukkoon  $-$  joukot ovat siis erillisiä (disjoint sets).

**Joukon haku** find $(x)$  palauttaa sen joukon, johon tämä alkio  $x$  kuuluu.

Jokaisella joukolla on oma edustaja: jokin joukon alkio, johon muut sen alkiot viittaavat.

Joukkojen yhdistäminen union $(x, y)$  liittää yhteen ne joukot, joiden edustajat ovat  $x \neq y$ .

Tunnetaan myös nimellä "merge".

- Kruskalin algoritmissa palat  $P[v]$ toteutetaan tällaisena joukkokokoelmana:
	- Jokainen solmu on aluksi oma yksiönsä  $(rivit 2-3)$ .
	- $-$  Solmut ovat eri joukoissa jos ja vain jos niillä on eri edustajat (rivi 7).
	- Nämä eri joukot yhdistetään edustajiensa välityksellä (rivi 9).

KruskalUnionFind $(G)$ 

- $1 \quad A \leftarrow \emptyset$
- 2 for kaikille solmuille  $v \in V$  do

```
3 makeSet(v) and v makeSet (v) and v and v and v and v and v and v and v and v and v and v and v and v and v and v and v and v and v and v and v and v and v and v and v an
```

```
4 Järjestä kaaret u \stackrel{w}{\longrightarrow} v \in E painon w
          \frac{w}{w}v\in E painon w
```

```
mukaan kasvavaan järjestykseen
```
- 5 while eri palojen lukumäärä  $>1$  do
- 6  $O$ ta järjestyksessä seuraava kaari  $u \stackrel{w}{\longrightarrow} v$

7 if 
$$
find(u) \neq find(v)
$$
 then

$$
A \leftarrow A \cup \left\{ u \frac{w}{w} \right\}
$$

$$
9 \qquad \qquad \text{union}(\text{find}(u), \text{find}(v))
$$

10 return A

• Union-nd-rakenne tarvitsee (solmu)tietueeseen  $x$  kaksi attribuuttia:

Viite  $p[x]$  sen edustajaan:

- Jos  $p[x] = x$ , niin x on yhä itse oman joukkonsa S edustaja.

- Muuten  $p[x] =$  se tietue y

- $*$  jonka hyväksi  $x$  luopui edustuksestaan
- ∗ silloin kun tietueen x edustamaa joukkoa yhdistettiin
- ∗ sellaiseen joukkoon, joka edustaja silloin oli  $y$ . The contract of  $\mathcal{Y}$  is a set of  $\mathcal{Y}$  is a set of  $\mathcal{Y}$

**Pituus** rank $[x]$  pisimmälle p-viiteketjulle

$$
\bigcirc \underbrace{\stackrel{p}{\longrightarrow} \bigcirc \stackrel{p}{\longrightarrow} \bigcirc \stackrel{p}{\longrightarrow} \cdots \stackrel{p}{\longrightarrow}}_{rank[r] \text{ vilitat } \sharp}
$$

 $|r|$  rank $|x|$  viitettä rank $[x]$  viitettä $\hskip10mm$ 

joka täytyy kulkea, kun halutaan löytää tämä edustajatietue x.

• Seuraavassa kuvassa on esimerkkijoukot

 ${a, b, c, d, e, f, g}, {h, i, j, k}$  ja  ${l}$ joiden kaupunkin kaupunkin kaupunkin kaupunkin kaupunkin kaupunkin kaupunkin kaupunkin kaupunkin kaupunkin kau

edustajaviitteet  $p$  on esitetty nuolilla

edustajien pituusattribuutit ovat

rank $[a] = 3$ rank $[h] = 2$ rank $[l] = 0$ .

• Tietueen alustus on

 $makeSet(x)$  $p[x] \leftarrow x$ rank $[x] \leftarrow 0$ 

kuten kuvan tietueella l.

(Kuva 2.1 kirjasta R.E. Tarjan: Data Structures and Network Algorithms. SIAM, 1983.)

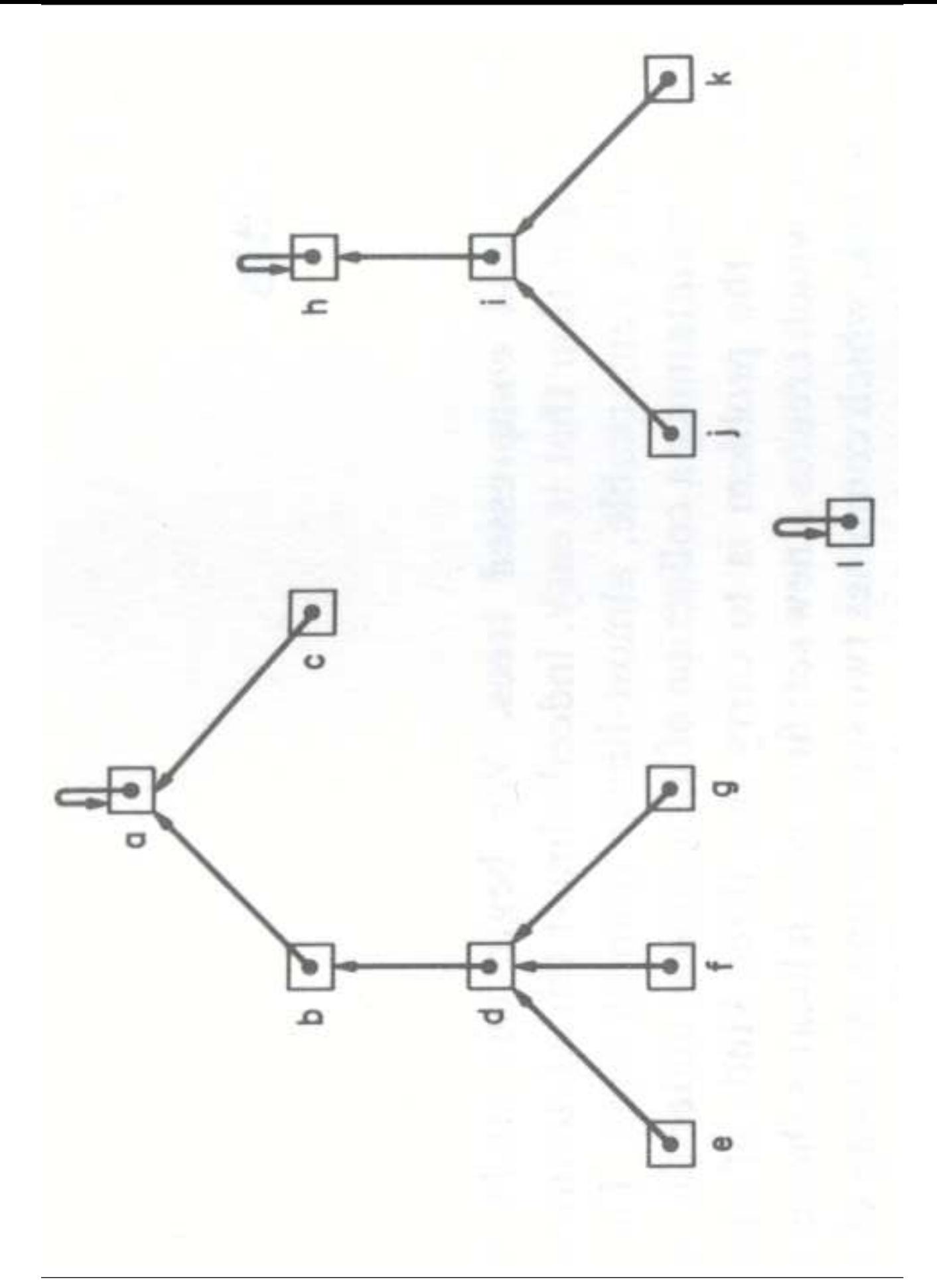

• Ensimmäinen tehostusidea on yhdistäminen  $p$ -ketjujen pituutta minimoiden ("Union by Rank):

```
union(x, y)if rank[x] < rank[y] then
          p[x] \leftarrow yelse if rank[x] > rank[y] then
     p[y] \leftarrow x<br>else
          p[x] \leftarrow yrank[y] \leftarrow \text{rank}[y] + 1
```
- Eripituiset yhdistetään (seuraava kuva (a))
	- pienempi suurempaan
	- jonka pituus ei muutu.
- Samanpituiset yhdistetään (seuraava kuva (b))
	- toinen toiseen
	- jonka pituus kasvaa yhdellä.

(Kuva 2.3 kirjasta R.E. Tarjan: Data Structures and Network Algorithms. SIAM, 1983.)

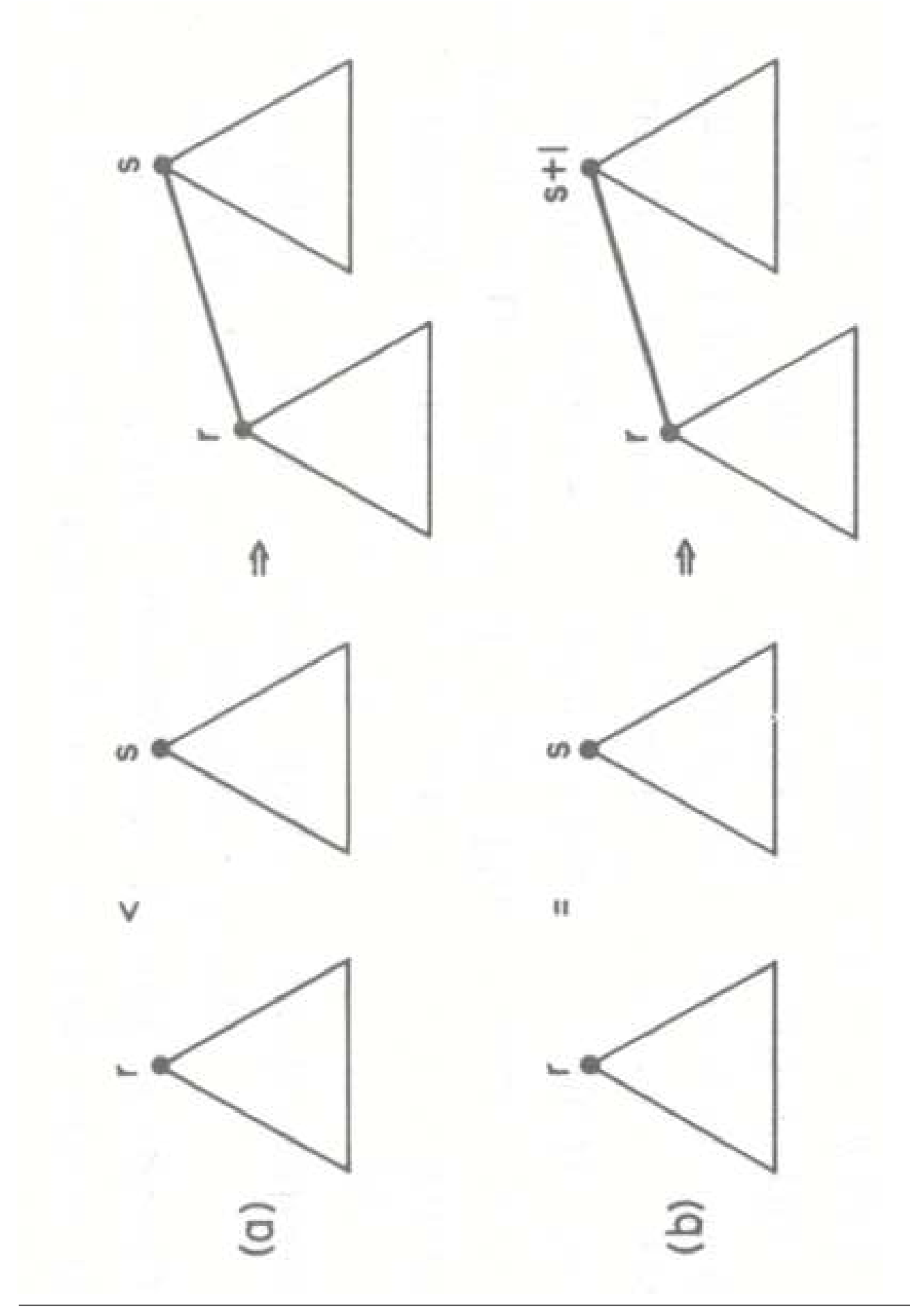

58131: Tietorakenteet 705

• Edellisestä kuvasta voidaan nähdä, että joukon kaj la provincia kaj la provincia kaj la provincia kaj la provincia kaj la provincia kaj la provincia k

 $2^{\mathsf{rank}[\mathsf{edustaja}]} \leq \mathsf{tietueiden}$  lukumäärä.

- Olemme tehostaneet Kruskalin algoritmia:
	- $-$  Jokainen operaatio find(z) kulkee tietueen z p-ketjua, kunnes tavoitetaan sen edustaja.
	- $-$  Siis ylläolevan nojalla kunkin operaation aikavaativuus on

$$
\mathcal{O}\left(\log |V|\right).
$$

- Siis rivit 7 ja 9 voidaan toteuttaa samassa ajassa.
- Siis myös rivien 5-9 silmukka voidaan toteuttaa samassa ajassa

 $\mathcal{O}(|E|\cdot \log |V|)$ 

kuin rivin 4 järjestäminen.

• Mutta voimme jatkaa yhä tehostamista

```
tiivistetään ketju samalla kun se kuljetaan
("Path Compression").
```
• Rekursiivinen muotoilu on

```
find(x)if x \neq p[x] then
p[x] \leftarrow \text{find}(p[x])<br>return p[x]return p[x]
```
eli "jos tämä  $x$  ei itse ole edustaja, niin päivitetään sen  $p[x]$  osoittamaan suoraan sen edustajaan  $y$ , kunhan  $y$  ensin löydetään  $p$ -ketjun päästä''. $\hskip 1.0cm$ 

- Iteratiivinen muotoilu kulkee  $p$ -ketjun<br>kahdesti:
	- 1. löytääkseen edustajan  $y$
	- 2. päivittääkseen kuljetun ketjun viitteet suoraan löydettyyn y.

(Kuva 2.2 kirjasta R.E. Tarjan: Data Structures and Network Algorithms. SIAM, 1983.)

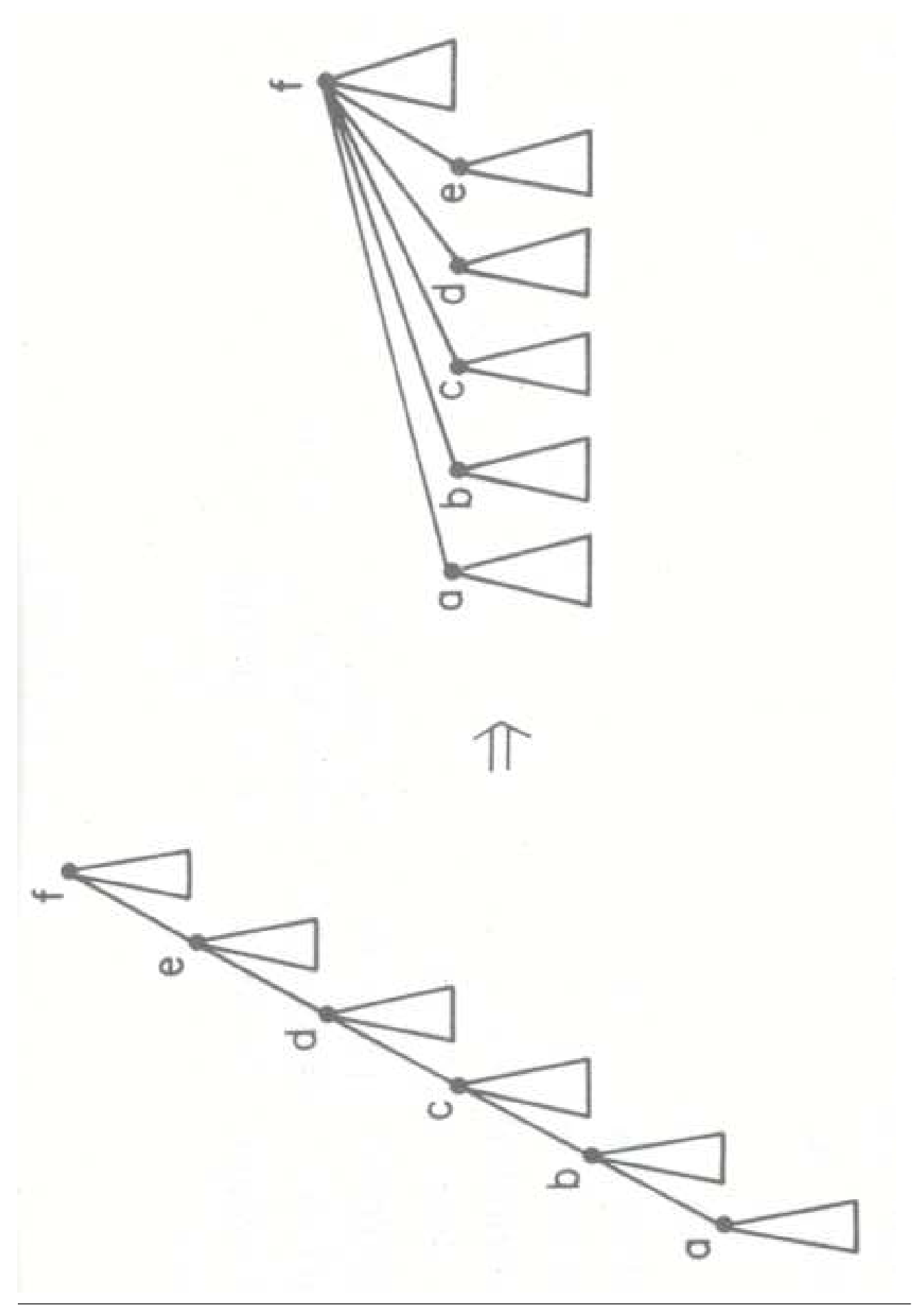

58131: Tietorakenteet 708
- Edellinen kuva esittää operaation find $(a)$ 
	- 1. rekursio ketjua pitkin löytää lopulta sen edustajan  $f$  is a set of the set of the set of the set of the set of the set of the set of the set of the set of the set of the set of the set of the set of the set of the set of the set of the set of the set of the set
	- 2. rekursiosta palatessa päivitetään kuljetun ketjun viitteet viitteet viitteet viitteet viitteet viitteet viitteet viitteet viitteet viitteet viitteet viit

 $p[e], p[d], p[c], p[b]$  ja lopulta myös  $p[a]$ osoittamaan suoraan löydettyyn edustajaan  $f$ . The contract of  $\mathcal{L}$  is a set of  $\mathcal{L}$  . The contract of  $f$  is a set of  $\mathcal{L}$ 

- Kenttää rank $[f]$  ei muuteta:
	- $-$  todellisten p-ketjupituuksien laskeminen olisi vaivalloista
	- Kenttä tarkoittaakin nyt siis

"kuinka pitkä pisin ketju oikein olisikaan,

• Aikavaativuusanalyysi on yksityiskohdiltaan hyvin tekninen

ja sivuutetaan.

- Yksi operaatio find $(a)$  näkee lisävaivaa
	- joka nopeuttaa muita operaatioita find(b), find(c), find(d)
	- joten on reilua jakaa lisävaiva kaikkien hyötyjien kesken (samoin kuin kalvoilla 4.4).
- Lopputulos: Kun tehdään
	- $-$  yhteensä m operaatiota, joista
	- $n \leq m$  on tietueen luonteja, ja
	- $\leq n-1$  on yhdistämisiä

niin kokonaisuudessaan aikaa kuluu

 $\mathcal{O}(m \cdot \alpha(m,n))$ 

missä funktio  $\alpha$  kasvaa, mutta hyvin

- · Union-find-rakenne onkin käytännössä vakioaikainen:
	- $-$  Tietueiden lukumäärä  $n =$  tarvittavien muistipaikkojen lukumäärä.
	- Yhden operaation osuus koko työstä on

$$
\alpha(m,n)\leq 4
$$

kaikilla käytännössä mahdollisilla  $n$ .

- Esimerkiksi

 $\alpha(m, n) > 6$ 

vasta kun  $n$  lähestyy tunnetun maailmankaikkeuden kaikkien alkeishiukkasten lukumäärää. . .

- Kruskalin algoritmissa on siis
	- 1. kaarten järjestämisvaihe (rivi 4) joka on se aikaa vievin osuus.
	- 2. jälkikäsittelyvaihe (rivit  $5-9$ ) joka on käytännössä lineaarinen.

## 7.6.3 Kruskal ja keko

- Kruskalin algoritmissa (kalvot 7.6.1)
	- 1. ensin järjestetään syöteverkon kaaret kasvavaan järjestykseen painon mukaan
	- 2. sitten jälkikäsitellään niitä siinä järjestyksessä kunnes pienin virittävä puu A on koossa.
- Jälkikäsittelyvaihe voi siis päättyä jo ennen kuin kaikki järjestetyt kaaret on käsitelty.
- Silloin on luontevaa hyödyntää kekojärjestämisen (kalvot 6.1) inkrementaalisuutta (kalvot 6.6-6.7):
	- 1. Tehdään kaarista minimikeko  $H$  painon suhteen.
	- 2. Otetaan kaaret jälkikäsittelyyn tästä keosta  $H$ .

KruskalUnionFindWithHeap $(G)$ 

```
1 \quad A \leftarrow \emptyset2 for kaikille solmuille v \in V do<br>3 makeSet(v)
3 makeSet(v) and v makeSet (v) and v and v and v and v and v and v and v and v and v and v and v and v and v and v and v and v and v and v and v and v and v and v and v an
\mathsf{4} \quad H \leftarrow \mathsf{buildHeap}(E)5 while eri palojen lukumäärä >1 do
6 u \stackrel{w}{\longrightarrow} v \leftarrow heapDelMin(H)7 if find(u) \neq find(v) then
8 A \leftarrow A \cup \left\{ u \frac{w}{w} v \right\}9 union(find(u), find(v))
10 return A
```
- Hyöty aikaisempaan versioon verrattuna:
	- Alustusrivi 4 vie vain  $\mathcal{O}(|E|)$  askelta.
	- Rivillä 6 tehdään kekojärjestämistä rinnan Kruskalin kanssa
		- jolloin ei aina tarvitsekaan järjestää kaikkia kaaria kokonaan.
- Tästä alkaen käytetään abstraktia tietotyyppiä "keko"

(aiemmin käytettiin sen konkreettista taulukkototeutusta).

## 7.6.4 Esimerkki: Ryvästys

• Syötteenä annetaan tason pisteet

 $\langle x_1, y_1 \rangle$ ,  $\langle x_2, y_2 \rangle$ ,  $\langle x_3, y_3 \rangle$ , ...,  $\langle x_n, y_n \rangle$ .

- Ne pitää jakaa kahteen eri luokkaan  $A$  ja  $B$ siten, että nämä luokat ovat mahdollisimman kaukana toisistaan.
- Tarkemmin sanoen: siten, että lyhyinkin etäisyys luokan  $A$  pisteestä luokan  $B$ pisteeseen on mahdollisimman suuri. pisteeseen on mahdollisimman suuri.
- Tämä on eräs tapaus ryvästyksestä (
lustering).
- Siinä Kruskalin algoritmi (kalvoilta 7.6.1) osoittautuu juuri sopivaksi.

<sup>(</sup>Esimerkki on peräisin kirjan J. Kleinberg, E. Tardos: Algorithm Design. Addison-Wesley, 2005 luvusta 4.7.)

## Algoritmi:

1. Muodosta suuntaamaton verkko  $G$ , jonka solmuina ovat annetut pisteet

kaarina  $p\frac{d_{pq}}{q}$  ovat kaikki pisteparit  $p\neq q$ 

- **painoina**  $d_{pq}$  ovat pisteiden p ja q välinen etäisyys.
- 2. Suorita Kruskalin algoritmia, mutta lopeta jo kun eri palojen lukumäärä  $= 2$  $\mathcal{L}$  . The state  $\mathcal{L}$  is the state of the state of the state of the state of the state of the state of the state of the state of the state of the state of the state of the state of the state of the state of the st
- Perustelu: Jokaisella silmukkakierroksella 2 huolehditaan, ettei ainakaan näiden pisteiden  $p$  ja  $q$  välinen etäisyys  $d_{pq}$  ole se pienin, joka erottaa luokat A ja B toisistaan.

## 7.6.5 Primin algoritmi

- Myös Primin algoritmi käyttää ahnetta strategiaa.
- Ero Kruskaliin (kalvot 7.6.1):
	- Algoritmin suorituksen aikana on olemassa vain yksi palanen P
	- jota kasvatetaan vähitellen kokonaiseksi virittäväksi puuksi.
- Syötteet ovat
	- $-$  suuntaamaton verkko  $G$
	- $-$  sen kaaripainot määrittelevä funktio  $w$
	- $-$  jokin sen solmu r, josta virittävän puun muodostaminen aloitetaan.

• Solmuun  $v$  liittyy kaksi attribuuttia:

avain key $[v] =$  pienimmän sellaisen kaaren

 $\overline{u}$  $\overline{c}$  $\overline{v}$ 

paino c, joka liittää vielä nyt ulkopuolella olevan solmun  $v$  palaseen  $P$ 

**vanhempi**  $p[v] =$  tämä liitossolmu u palasen P sisäpuolella.

- Palasen  $P$  ulkopuoliset  $v$  pidetään minimikeossa  $H$  (kalvoilta 5) järjestettynä avainkentän key $[v]$  mukaan.
- Lopuksi virittävän puun kaaret ovat

 $A = \{(v, p[v]) : v \in V \setminus \{r\}\}.$ 

- Algoritmissa ei siis muodosteta eksplisiittisesti virittävän puun kaarijoukkoa  $A$
- vaan ylläpidetään sitä solmuattribuuteissa p.

```
Prim(G, w, r)1 for kaikille solmuille v \in V do<br>2 key[v] \leftarrow \infty2 key[v] \leftarrow \inftyp[v] \leftarrow \text{NIL}4 key[r] \leftarrow 06 for kaikille solmuille v \in V do<br>7 heapInsert(H, v, kev[v])
    heapInsert(H, v, \text{key}[v])8 while not empty(H) do
9 u \leftarrow heapDelMin(H)<br>11 for jokaiselle solmull
11 for jokaiselle solmulle v \in Adj[u] do 12 if solmule v on vielä keossa H an
      if solmu v on vielä keossa H and
          key[v] > w(u, v) then
13 key[v] \leftarrow w(u, v)14 p[v] \leftarrow u15 heapDecreaseKey(H, v, \text{key}[v])
```
- Vertaa kalvojen 7.4 Dijkstran algoritmiin:
	- Rivit on numeroitu molemmissa samoin.
	- Rivillä 13 Prim ei laskekaan koko polun pituutta  $d[v]$ , vaan ainoastaan liittävän kaaren.
	- Rivin 12 if-lauseessa testataan myös, ettei solmua  $v$  ole vielä käsitelty, jotta ei synnytetä kehää.
- Primin algoritmin toimintaidea:
	- $-$  Aluksi puu P on tyhjä, ja asetetaan kaikille muille solmuille kuin  $r$  avaimeksi ääretön (alustusrivit  $1-6$ ).
	- Pääsilmukkarivien 7-13 ensimmäisessä toistossa tulee valituksi solmu  $r$ , joka siis poistuessaan keosta  $H$  implisiittisesti liittyy puuhun  $P$ . The contract of the contract of  $\mathbb{R}^n$
	- $-$  Aina kun virittävään puuhun P on näin liitetty solmu  $u$ , pidetään voimassa invarianttia:

Puun P ulkopuolella olevan solmun  $v$ avainkenttänä on key $[v] =$ pienimmän sellaisen kaaren paino, joka liittäisi solmun  $v$  puuhun  $P$ .

- $-$  Keosta H otetaan käsittelyyn aina sellainen solmu  $u$ , jonka avain key $[u]$ , eli etäisyys virittävään puuhun  $P$ , on pienin, ja liitetään se virittävään puuhun  $P$ .
- Seuraava kuvasarja on esimerkki algoritmin toiminnasta.

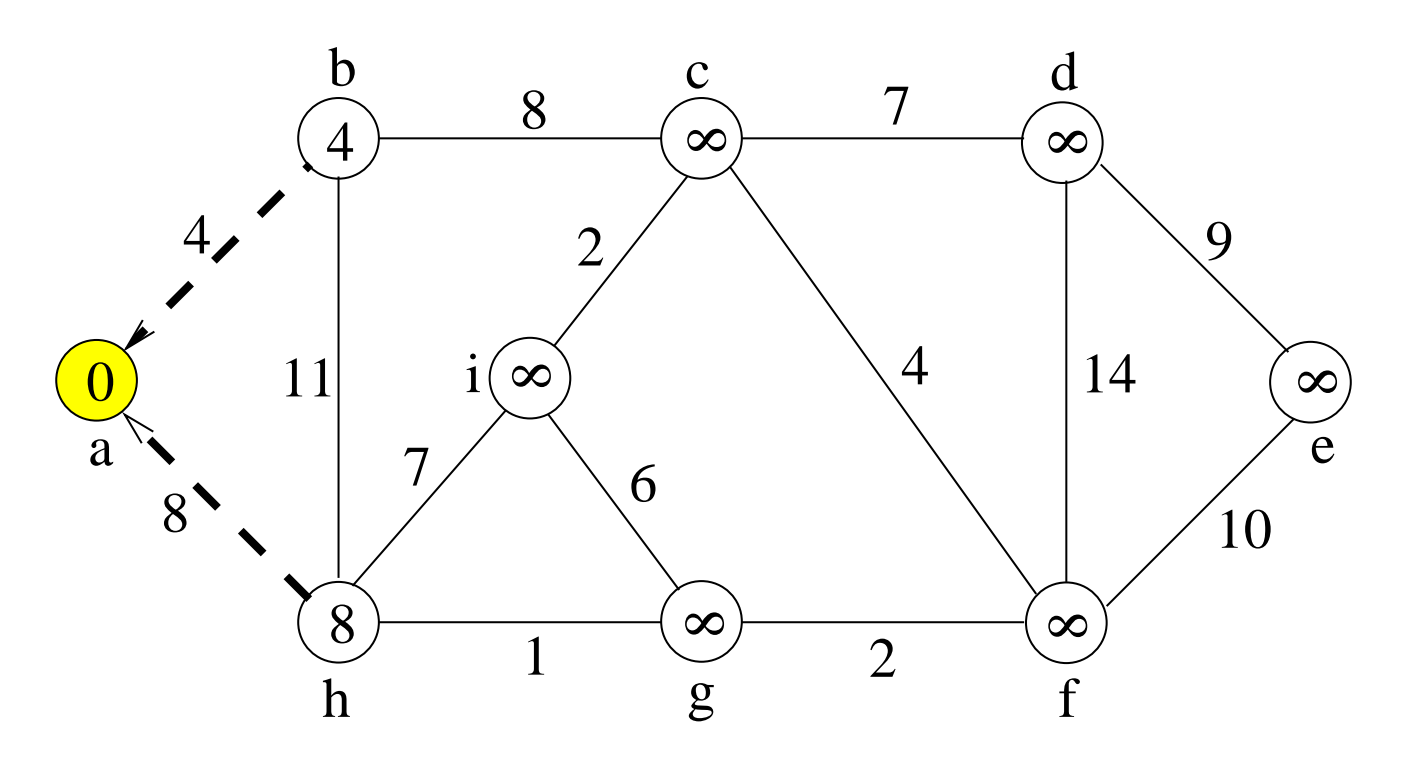

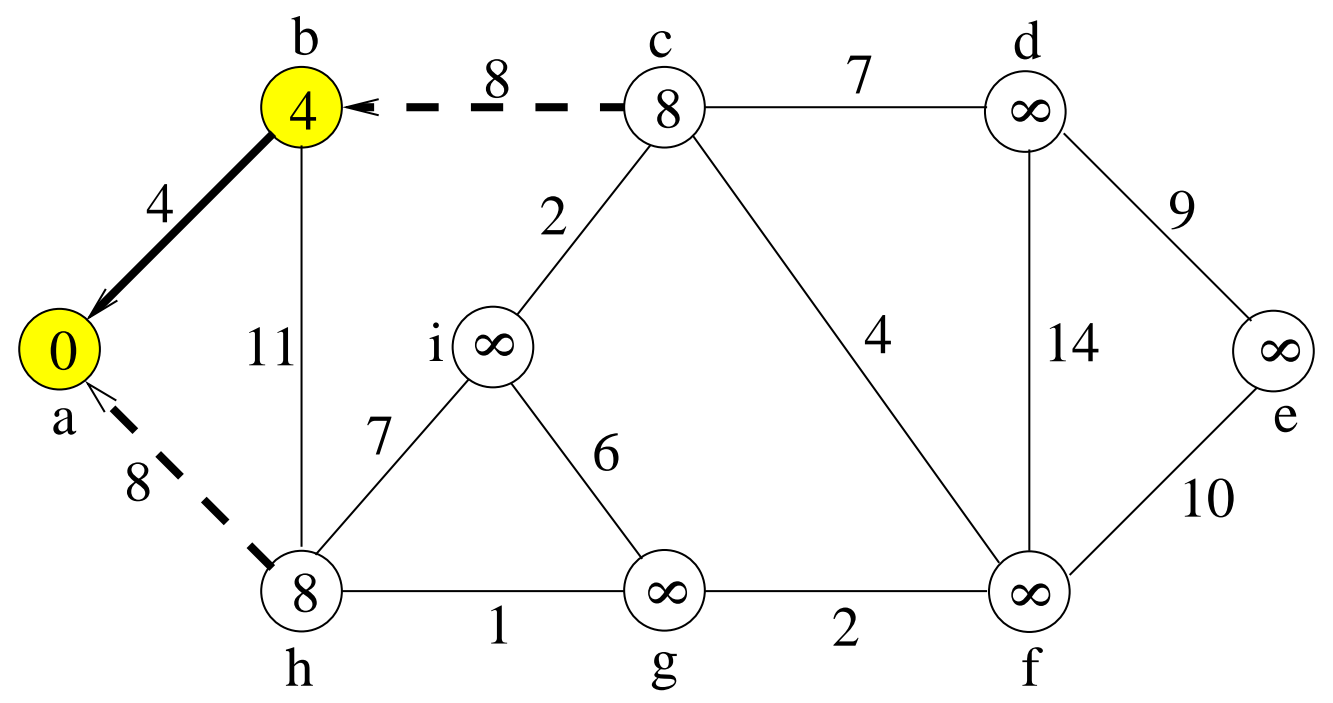

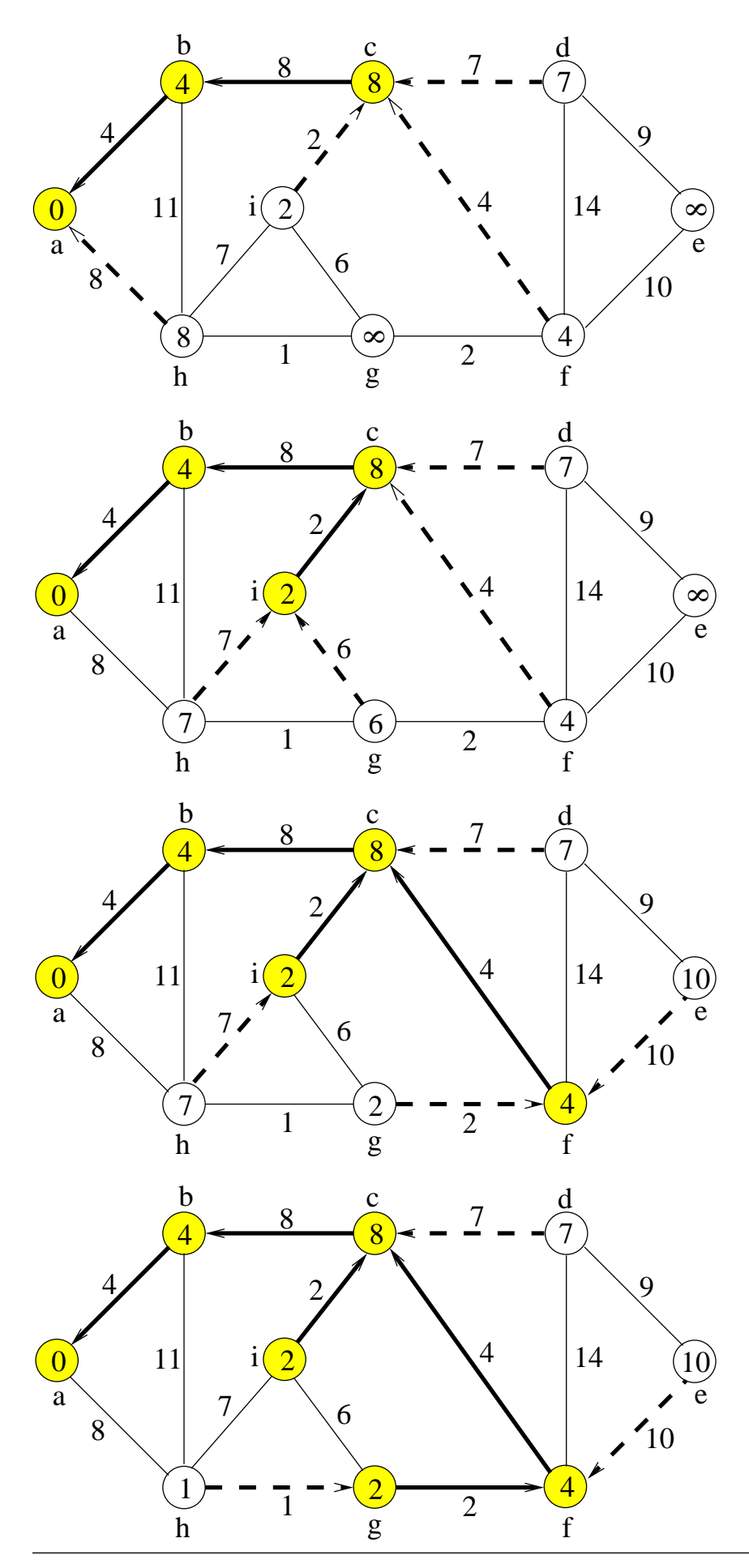

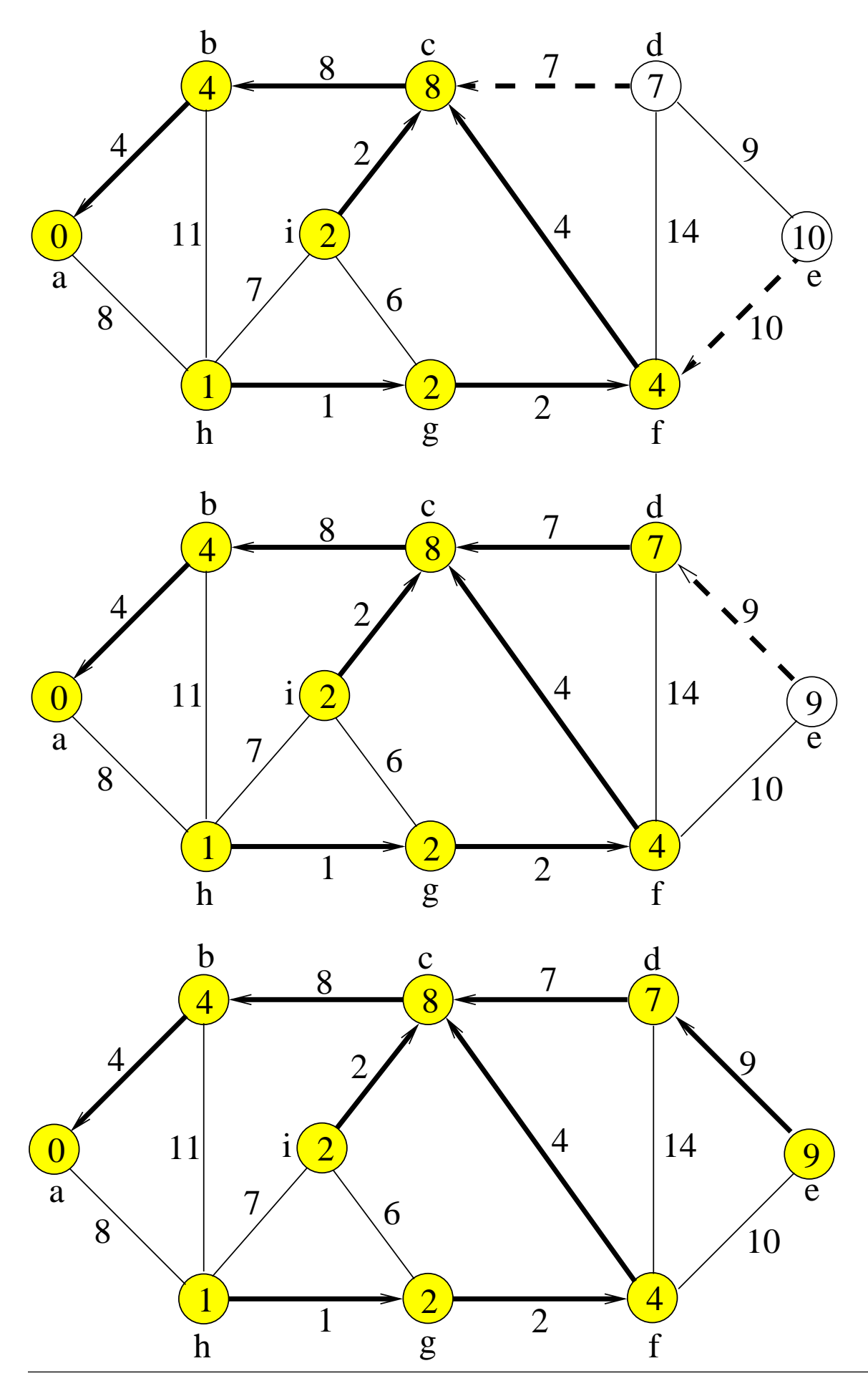

### Aikavaativuus:

- $\bullet$  Rivien 1–6 alkutoimet voidaan tehdä ajassa  $\mathcal{O} \left( |V| \right)$ .
- Rivien 7–13 ulommassa toistolauseessa jokainen solmu poistetaan kertaalleen keosta. Aikaa tähän kuluu yhteensä

 $\mathcal{O}(|V| \cdot \log |V|)$ .

• Rivien  $9-13$  sisempi toistolause suoritetaan kahdesti jokaiselle kaarelle (kerran kumpaankin suuntaan), eli

```
\mathcal{O}(|E|)
```
kertaa.

- Sisemmässä toistolauseessa suoritetaan korkeintaan kertaalleen  $\mathcal{O}$  (log  $|V|$ ) operaatio heapDecreaseKey (johon tarvitaan kalvojen 5.4 kahvoja).
- Saamme yhteensä

```
\mathcal{O}(|E|\cdot \log |V|)
```
eli saman kuin Kruskalin algoritmilla.

# Tilavaativuus: Aputietorakenteena on keko, ja se sisältää aluksi kaikki solmut, eli sen tilavaativuus on

 $\mathcal{O}(|V|)$ .

- Algoritmit näyttävät  $O$ -analyysin valossa<br>yhtä hyviltä. yhtä hyviltä.
- Käytännössä Prim on yleensä parempi:
	- Keon osuudesta Primin ajankäyttöön voidaan päätellä samat asiat kuin Dijkstran (kalvoilla 7.4).
	- Kruskalin ajankäyttöä hallitsee järjestäminen

jonka alarajatodistusta kalvoilta 6.4 voi yleistää myös keskimääräiseen tapaukseen.

- Mutta Kruskalin algoritmi muuttuukin nopeammaksi, jos
	- joku muu antaakin kaaret valmiiksi järjestyksessä
	- kaaret voidaankin järjestää yleistä alarajaa nopeammin.

- Tutkijat ovat panneet hiiren juoksemaan sille tutun labyrintin läpi tarkkaillakseen sen oppimiskykyä.
- Tutkijat näkevät joihinkin kohtiin labyrintistä

mutta jotkut paikat ovat heidän katseiltaan piilossa. Suurin maan ka kunin maan ka siirin maan ka siirin maan ka siirin maan ka siirin maan ka siirin maan

• Hiirtä alkaa tällainen yksityisyyden loukkaus ärsyttää.

Niinpä se haluaa suunnitella labyrintin läpi sellaisen reitin, jossa kahden peräkkäisen piilopaikan välinen julkinen matka on aina mahdollisimman lyhyt.

- Tämä ei ole sama kuin lyhyin reitti, joka saattaa olla vaikka koko ajan näkyvillä.
- $-$  "Parempi virsta väärää kuin vaaksa

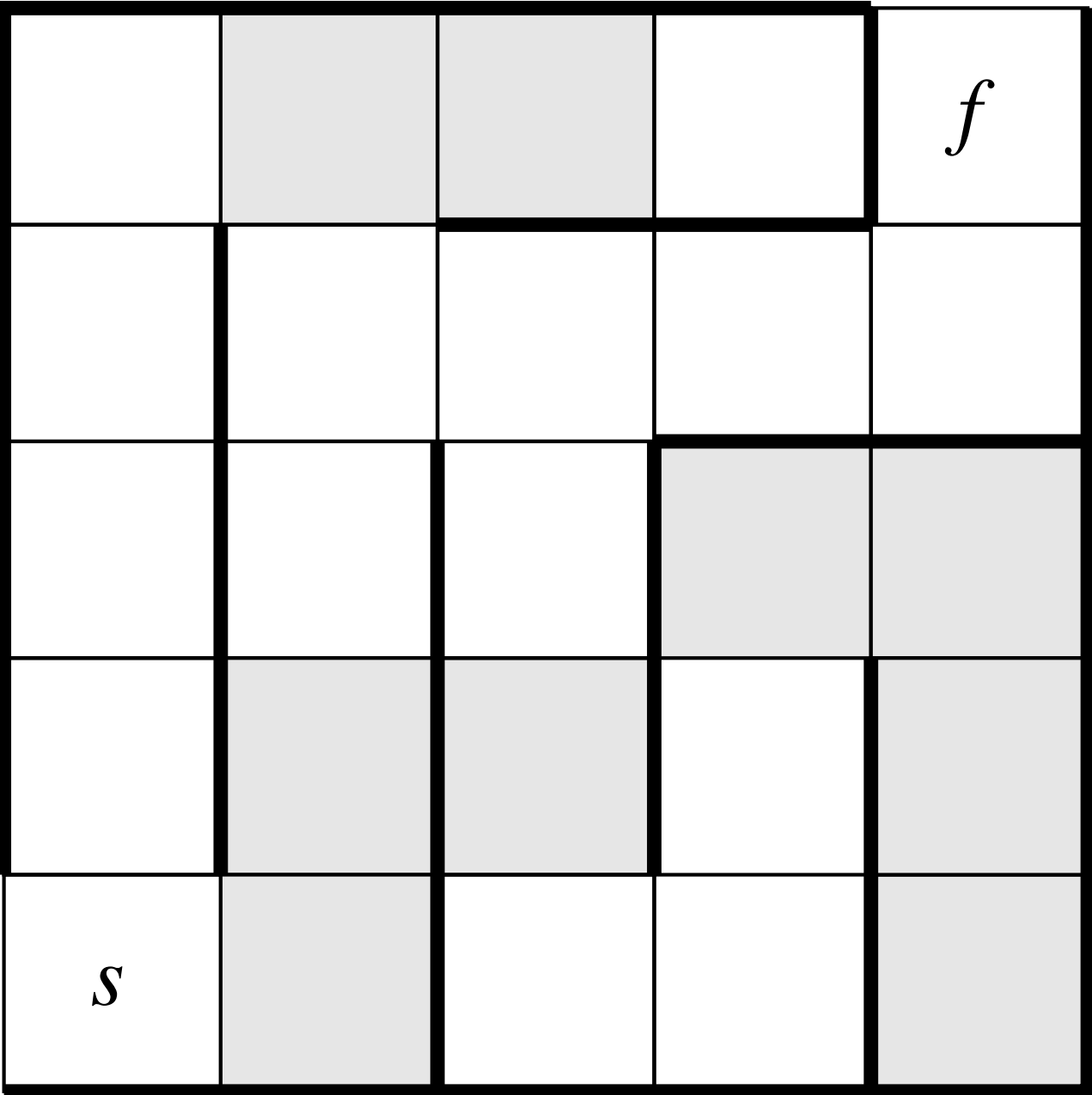

• Ajatellaan seuraavaa suuntaamatonta<br>verkkoa  $G_1$ : verkkoa  $G_1$ :

∗ aloituspaikka s

 $*$  lopetuspaikka  $f$ 

∗ jokainen piilopaikka.

- Kaari

$$
p\frac{c}{q}
$$

tarkoittaa

- $*$  "paikasta  $p$  pääsee paikkaan  $q$  (ja päinvastoin) kokonaan näkyvissä kulkevaa reittiä pitkin, ja
- ∗ lyhyimmän sellaisen reitin pituus on  $c$  ruutua". The same state  $c$  ruutua  $\sim$   $c$  ruutua  $\sim$
- Oletetaan verkko  $G_1$  yhtenäiseksi.

(Muuten labyrintissä on paikkoja, joihin hiiri ei pääse.) Väite: Hiiren kannattaa

- muodostaa verkon  $G_1$  pienin virittävä puu  $T_1$
- kulkea solmusta  $s$  solmuun  $f$  suorinta sellaista polkua

$$
\mathcal{P}_1 = s \leadsto f
$$

joka kulkee pitkin tätä puuta  $T_1$ .

Perustelu: Olkoon

$$
\mathcal{P}' = s \leadsto f
$$

jokin vielä varjoisampi polku kuin  $\mathcal{P}_1$ .

Poistetaan polulta  $P_1$  sellainen kaari

$$
p\frac{c}{q}
$$

jonka paino c on suurin. Silloin puu  $T_1$ hajoaa kahdeksi palaksi, joista toisessa on s ja toisessa on  $f$  . The contract of  $f$  is a set of  $f$  . The contract of  $f$  is a set of  $f$  is a set of  $f$  is a set of  $f$  is a set of  $f$  is a set of  $f$  is a set of  $f$  is a set of  $f$  is a set of  $f$  is a set of  $f$  Perustelu jatkuu... Koska polku  $\mathcal{P}'$  yhdistää nämä solmut, niin sillä on jokin kaari

$$
u\frac{d}{dx}v
$$

joka yhdistää nämä palat.

Koska  $\mathcal{P}'$  on aidosti varjoisampi kuin  $\mathcal{P}_1$ , niin polun  $\mathcal{P}'$  jokainen kaaripaino on aidosti pienempi kuin polun  $P_1$  suurin kaaripaino. Erityisesti siis  $d < c$ .

Jos nyt puussa  $T_1$  kaari

$$
p\frac{c}{q}
$$

korvataan kaarella

$$
\displaystyle\frac{d}{u\displaystyle\mathop{\longrightarrow}\limits^d}v
$$

niin saadaan toinen virittävä puu  $T'$ verkolle  $G_1$ , ja näin saadun puun  $T'$  kaarien ′ kaarien yhteispaino on pienempi kuin puun  $T_1$ .

Mutta tämähän olisi ristiriidassa sen kanssa, että puu  $T_1$  on minimaalinen. Siis polkua  $\mathcal{P}'$ ei voi olla olemassa.

- Saadaan seuraava algoritmi:
	- 1. Muodosta labyrintista verkko  $G_1$ .
	- 2. Suorita verkossa  $G_1$  Primin algoritmia (kalvoilta 7.6.5)
		- $-$  lähtien solmusta  $r = s$
		- kunnes keosta nostetaan solmu  $f$ .
	- 3. Vastaa näin laskettu verkon  $G_1$  polku

 $s \stackrel{p}{\leftarrow} \bigcirc \stackrel{p}{\leftarrow} \bigcirc \stackrel{p}{\leftarrow} \cdots$  $\overline{p}$ ←− f

siten, että jokainen kaari

 $\bigcirc \stackrel{p}{\leftarrow} \bigcirc$ 

laajennetaan vastaavaksi näkyvissä kulkevaksi lyhyimmäksi reitiksi.

- Perustoteutus olisi
	- 1. laske labyrintin kaikkien ruutujen välimatkataulukko Floydin algoritmilla (kalvoilta 7.4.3)
	- 2. rajoitu taulukossa verkon  $G_1$  solmuihin, kun suoritat Primin algoritmia.

• Voimme myös upottaa vaiheen 1

vasta kun (jos) Primin algoritmi tarvitsee suojaisan labyrinttiruudun  $p$  vieruslistaa Adj[p], niin lasketaan se kalvojen 7.3.1 leveyssuuntaisella läpikäynnillä.

• Kutsutaan labyrinttiruutua  $u$ 

verkkopaikaksi jos se on verkon  $G_1$  solmu

labyrinttipaikaksi jos ei.

- Yleistetään labyrinttipaikan  $u$  attribuutteja siten, että eri leveysläpikäynnit eivät lue vahingossa toistensa attribuutteja.
	- $\text{-}$  colour $[u]$  = se verkkopaikka, josta tämä läpikäynti lähti

jotta attribuutteja ei tarvitse alustaa uudelleen

 $p[v] =$  varataan eri läpikäynneille eri muistipaikat

jotta saadaan vaiheen 3 reitti.

```
Alusta colour[u] = NIL kaikilla
  labyrinttipaikoilla uAlusta minimikeko H kaikilla verkkopaikoilla
  lähtöpaikan avaimena d[s] = 0mutta muilla d[u] = +\inftywhile heapMin(H) \neq f do
  u \leftarrowheapDelMin(H)d[u] \leftarrow 0enqueue(Q, u)while not empty(Q) do
     v \leftarrow dequeue(Q)for jokainen paikan v vieruspaikka tdo if t on labyrinttipaikka then
          if colour[t] \neq u then
            d[t] \leftarrow d[v] + 1<br>p[t] \leftarrow \textbf{new} \; p[v]p[t] \leftarrow \textbf{new} \enspace p[v]colour[t] \leftarrow uenqueue(Q, t)else if t on keossa H avaimenaan
             d[t] > d[v] + 1 then
          d[t] \leftarrow d[v] + 1p[t] \leftarrow uheapDecreaseKey(H, t, d[t])return polku s \stackrel{p}{\leftarrow} \bigcirc \stackrel{p}{\leftarrow} \bigcirc \stackrel{p}{\leftarrow} \cdots \stackrel{p}{\leftarrow} f\stackrel{\cdot}{p}←− f
```
• Perustoteutus toimisi ajassa

$$
\mathcal{O}(\underbrace{N^3}_{\text{Flowd}} + \underbrace{K^2 \cdot \log K}_{\text{Prim}})
$$

missä

 $N =$  labyrintin ruutujen  $K =$  verkon  $G_1$  solmujen

lukumäärä.

- Vaihtoehtoinen toteutuksemme taas ajassa  $\mathcal{O}(N \cdot \textsf{Prim})$ .
- Käytännössä vaihtoehtoinen lienee parempi,
	- $-$  K lienee paljonkin pienempi kuin N
	- algoritmi pysähtyy heti päästessään solmuun  $f$  and  $f$  and  $f$  and  $f$  and  $f$  and  $f$  and  $f$  and  $f$  and  $f$  and  $f$  and  $f$  and  $f$  and  $f$  and  $f$  and  $f$  and  $f$  and  $f$  and  $f$  and  $f$  and  $f$  and  $f$  and  $f$  and  $f$  and  $f$  and  $f$  and  $f$  and  $f$  a
	- Primin algoritmi toimii usein pahinta aikavaatimustaan nopeammin
	- leveysläpikäynti voi pysähtyä jo ennen kaikkia  $N$  ruutua. $\blacksquare$

## 7.6.8 Oikeellisuudesta

• Palataan käsittelemään

Kruskalin (kalvoilta 7.6.1)

Primin (kalvoilta 7.6.5)

algoritmien oikeellisuutta.

- Molemmat etenevät ahneella strategialla.
- Kalvojen 7.6.7 väite perusteltiin ahneille algoritmeille tyypillisellä vaihtoargumentilla:
	- Vaihdettiin pienimmän virittävän puun yksi kaari toiseksi
	- jolloin saatiin muka vielä pienempi virittävä puu
	- $-$  ja päädyttiin näin ristiriitaan.
- Samanlaisella argumentoinnilla voidaan perustella myös seuraava yleisempi tulos.

Lause 7.2. Oletetaan suuntaamattomasta yhtenäisestä verkosta G, että sen

1. kaikki kaaripainot ovat keskenään erisuuria

2. solmut on jaettu kahteen osajoukkoon

$$
S \text{ ja } U = V \setminus S
$$

3 kaari

$$
e = v \frac{c}{w}
$$

kulkee osajoukosta toiseen, eli

 $v \in S$  mutta  $w \in U$ 

4. kaari e on painoltaan c pienin kaiksta tällaisista osajoukkojen S ja U välisistä kaarista.

Silloin kaari e kuuluu jokaiseen verkon G pienimpään virittävään puuhun T.

Todistus: Olkoon T verkon G sellainen virittävä puu, joka ei sisällä kaarta e. Osoitetaan, että verkolla  $G$  on toinen virittävä puu  $T^{\prime}$ , jonka kaaripainojen summa on vielä pienempi. Silloin  $T$  ei siis olekaan pienin virittävä puu.

• Puussa T on polku  $P = v \rightsquigarrow w$ 

koska  $T$  on virittävä puu verkolle  $G$ .

- Lähdetään kulkemaan tätä polkua  $\mathcal P$ solmusta  $v \in S$  alkaen.
- Jossakin vaiheessa kohdataan polulta  $\mathcal P$ <br>ensimmäinen kaari

$$
e' = v' \frac{c'}{w'}
$$

joka kulkee osajoukosta toiseen, eli

$$
v' \in S \text{ mutta } w' \in U
$$

 $\bullet$  Puu  $T'$  saadaan vaihtamalla kaaret  $e$  ja  $e'$ keskenään. ✷

(Kuva 4.10 kirjasta J. Kleinberg, E. Tardos: Algorithm Design. Addison-Wesley, 2005.)

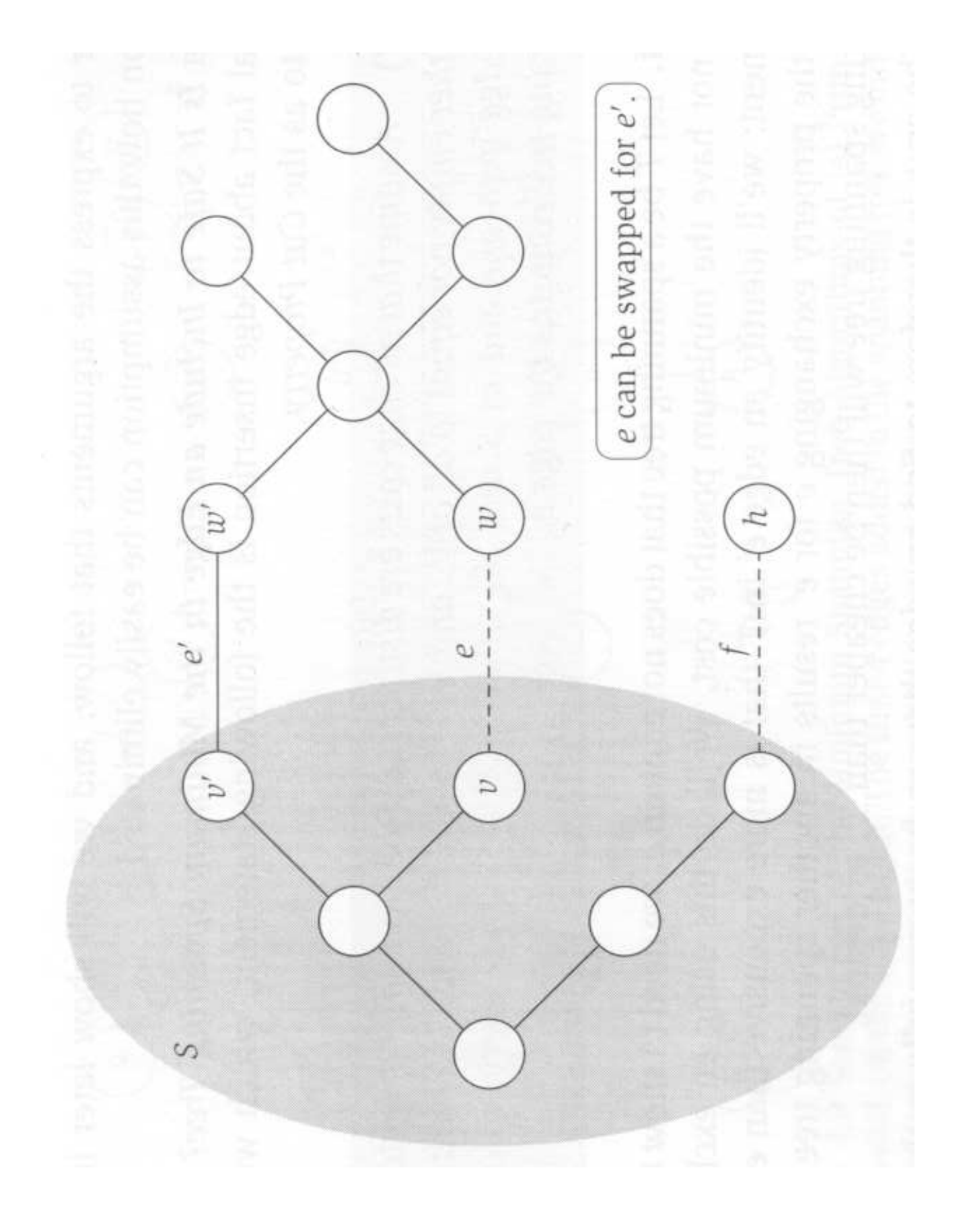

Kruskalin algoritmi voidaan nyt osoittaa oikeaksi seuraavasti:

> • Tarkastellaan sitä hetkeä, kun algoritmi päättää lisätä kaaren

$$
e = v \frac{c}{w}
$$

tulosjoukkoonsa A.

- Valitaan osajoukoksi  $S = P[v]$ , eli se palanen, johon solmu  $v$  kuuluu.
- Koska  $P[w] \neq P[v]$ , niin  $w \notin S$ .
- Siis voidaan soveltaa Lausetta 7.2.
- $\bullet$  Siis kaaren e lisääminen tulosjoukkoon  $A$ on välttämätöntä.
- Algoritmin päättyessä  $A$  on puu:
	- Se on ohjelmoitu välttämään syklejä.
	- $-$  Jos A koostuisi lopussakin kahdesta (tai monesta) eri palasesta  $P[v] \neq P[w]$ , niin mihin olisi kadonnut se kaari e palasesta toiseen, jonka c on piening and the contract of the contract of the contract of the contract of the contract of the contract of the

Primin algoritmi voidaan nyt osoittaa oikeaksi vastaavalla järkeilyllä:

- Valitaan osajoukoksi  $S$  ne solmut, jotka on jo poistettu keosta  $H$ .
- Silloin seuraava kaari valitaan täsmälleen Lauseen 7.2 vaatimusten mukaisesti.
- Tulos  $A$  pysyy koko ajan puuna joka laajenee kattamaan koko verkon  $G$ .

Oletus 1 erisuurista kaaripainoista ei ole välttämätön:

- samanlaiset johtopäätökset voitaisiin tehdä ilmankin
- $\bullet$  mutta monimutkaisemmin.